Check Processing Control System

# Messages and Codes

*Version 1 Release 11*

Check Processing Control System

# Messages and Codes

*Version 1 Release 11*

#### **Note!**

Before using this information and the product it supports, be sure to read the general information under 2.0, "Notices" on page v.

### | **Eighth Edition (May 2001)**

| This edition is a revision of SC31-4004-07. This edition applies to Release 1 Modification 11 of the IBM Check Processing Control | System licensed program (Program No. 5734-F11). This publication is current as of PTF numbers **UQ47917** and **UQ47918**. Each change for this last update is indicated by a vertical line (revision bar) in the left margin.

Changes are made periodically to the information herein; before using this publication in connection with the operation of IBM systems, consult your IBM representative to be sure you have the latest edition and any Technical Newsletters.

IBM does not stock publications at the address given below; requests for IBM publications should be made to your IBM representative or to the IBM branch office serving your locality.

A form for reader's comments is provided at the back of this publication. If the form has been removed, comments may be addressed to IBM Corporation, Department 58G, MG96/204, 8501 IBM Drive, Charlotte, NC 28262-8563, U.S.A. IBM may use or distribute any of the information you supply in any way it believes appropriate without incurring any obligation to you.

#### **Copyright International Business Machines Corporation 2001. All rights reserved.**

Note to U.S. Government Users — Documentation related to restricted rights — Use, duplication or disclosure is subject to restrictions set forth in GSA ADP Schedule Contract with IBM Corp.

# **Contents**

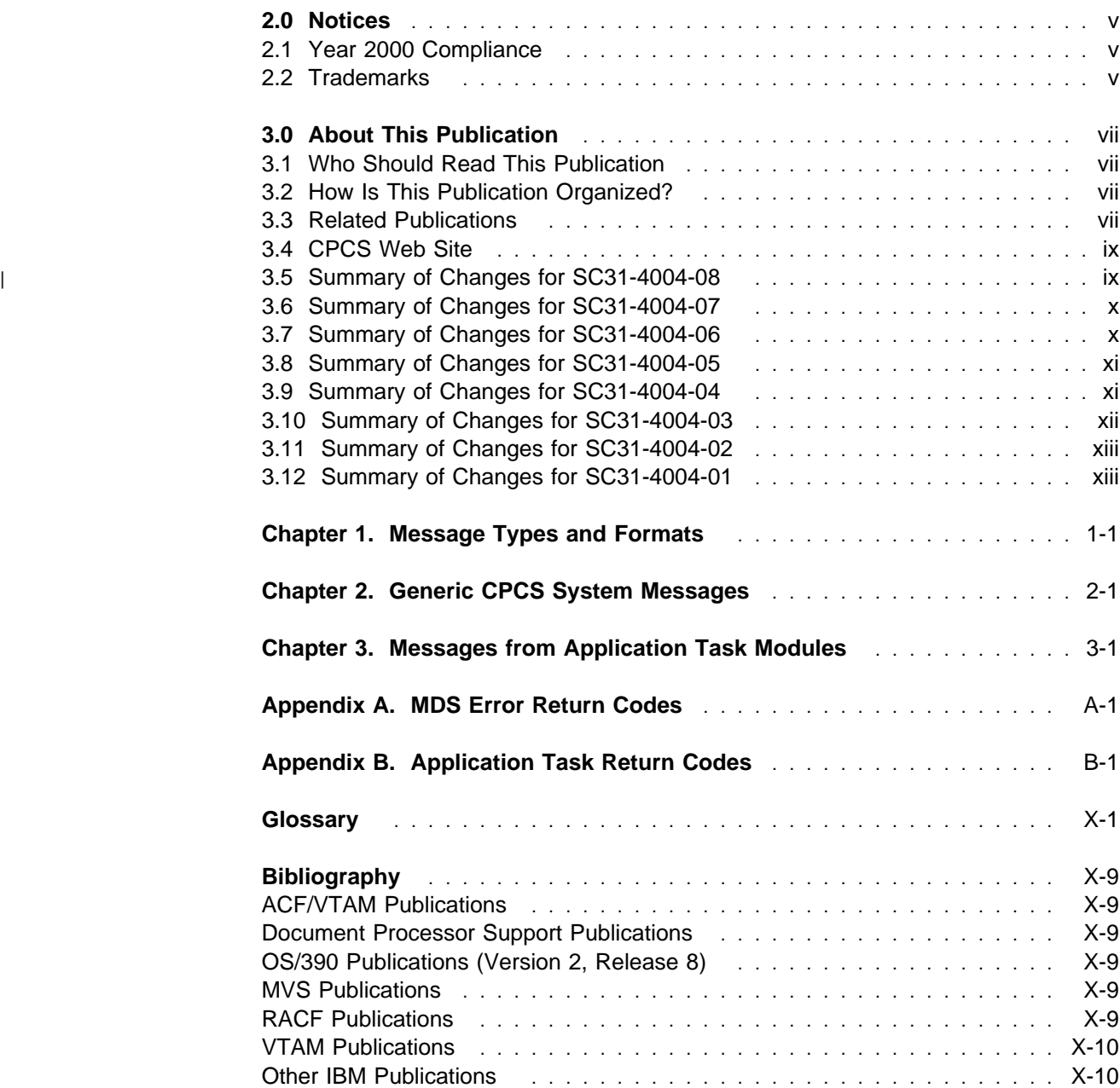

# **Notices**

References in this publication to IBM products, programs, or services do not imply that IBM intends to make these available in all countries in which IBM operates. Any reference to an IBM product, program, or service is not intended to state or imply that only IBM's product, program, or service may be used. Any functionally equivalent product, program, or service that does not infringe any of IBM's intellectual property rights or other legally protectable rights may be used instead of the IBM product, program, or service. Evaluation and verification of operation in conjunction with other products, programs, or services, except those expressly designated by IBM, are the user's responsibility.

Licensees of this program who wish to have information about it for the purpose of enabling: (i) the exchange of information between independently created programs and other programs (including this one) and (ii) the mutual use of the information which has been exchanged, should contact: IBM Corporation, Department MG39/201, 8501 IBM Drive, Charlotte, NC 28262-8563, U.S.A. Such information may be available, subject to appropriate terms and conditions, including in some cases, payment of a fee.

IBM may have patents or pending patent applications covering subject matter in this document. The furnishing of this document does not give you any license to these patents. You can send license inquiries, in writing, to the IBM Director of Commercial Licensing, IBM Corporation, North Castle Drive, Armonk, NY 10504-1785 U.S.A.

## **Year 2000 Compliance**

IBM announces that the Check Processing Control System, Version 1 Release 11, at PTF numbers UN99696 and UN99801, supports Year 2000. This IBM product, when used in accordance with its associated documentation, is designed to be capable of correctly processing, providing, and receiving date data within and between the twentieth and twenty-first centuries. This has been done by allowing the user to set the date format as a default throughout the system.

In the complex global computing environment that we have today, this IBM product's support for Year 2000 is, of course, dependent on the capabilities of all the other products that are working together (for example, hardware, software, and firmware) to properly exchange accurate date data.

# **Trademarks**

The following are trademarks of International Business Machines Corporation in the United States and/or other countries:

IBM®, ACF/VTAM®, AD/Cycle®, DB2®, Hiperspace™, ImagePlus®, MVS/ESA™, MVS/SP™, OS/390®, RACF™, System/370™, VSE/ESA™, VTAM®.

Other company, product, and service names may be trademarks or service marks of others.

# **About This Publication**

The Check Processing Control System: Messages and Codes (Version 1 Release 11) describes the messages that appear on the screen from the IBM\* Check Processing Control System<sup>\*</sup> (CPCS). This book also gives you an explanation for the message and, if appropriate, an operator response. Exit codes and some specific program return codes also appear in this book.

# **Who Should Read This Publication**

This book is intended for use by experienced operators of CPCS and personnel responsible for establishing and describing the ways your institution uses CPCS.

# **How Is This Publication Organized?**

This book consists of three chapters and one appendix.

- Chapter 1, "Message Types and Formats" on page 1-1 shows you typical message formats, along with generic message formats and other slight variations. It also gives you more information on how to use this book effectively.
- Chapter 2, "Generic CPCS System Messages" describes those messages that may come from a number of modules and gives information that applies generically to similar situations. These message numbers begin with 190nn or 390nn.
- Chapter 3, "Messages from Application Task Modules" discusses the messages that come from using the application task commands. This chapter lists all messages, including console and supervisor messages.
- Appendix A, "MDS Error Return Codes" lists the error return codes coming back from the mass data set (MDS).
- Appendix B, "Application Task Return Codes" is a list of hexadecimal exit codes given in the DETACH messages on the DKNATASK log and in the associated dumps. This information is useful to the programming support staff for problem identification.

# **Related Publications**

The following publications contain information that relates to Check Processing Control System (CPCS). For an additional list of relevant publications, see the "Bibliography" on page X-9.

• IBM Check Processing Control System: General Information, GH20-1008 **Short Title:** CPCS General Information

Trademark of IBM

This publication gives a general introduction to CPCS. It describes various features and advantages of CPCS and the hardware and software requirements for operating CPCS. It also discusses CPCS support of the IBM 3890 Document Processor and the IBM 3890/XP Series document processors, along with some of the features of these processors.

• IBM Check Processing Control System: Installation Guide, GA34-2178 **Short Title:** CPCS Installation Guide

This guide describes the steps necessary for using the IBM System Modification Program Extended (SMP/E) procedures to install CPCS software. It also provides installation procedures for generating CPCS modules and creating operational data sets. It provides data for sample problems to test and verify operations after CPCS installation.

• IBM Check Processing Control System: Terminal Operations Guide, SH20-1229 **Short Title:** CPCS Terminal Operations Guide

This guide explains how to perform CPCS tasks and is for the CPCS operators. Included in this guide are terminal operations for the MICR restart procedures, both for conventional and for image processing. For explanations of terminal messages and responses, mass-data-set return codes, application task termination codes, console messages, and supervisor messages, see CPCS Messages and Codes.

• IBM Check Processing Control System: Programming and Diagnostic Guide, SC31-2854 **Short Title:** CPCS Programming and Diagnostic Guide

This guide contains guidelines for CPCS programmers. It includes information about application-program processing, problem analysis and documentation procedures, and CPCS component descriptions.

• IBM Check Processing Control System: Customization Guide, SC31-2853 **Short Title:** CPCS Customization Guide

This guide provides customization information for CPCS programmers, and includes system-programming information and generation and installation procedures.

• IBM Check Processing Control System: Online Adjustments Guide, GC31-2723 **Short Title:** CPCS Online Adjustments Guide

This guide provides the program descriptions and terminal operation instructions for online adjustments. It includes information about customization, system and user requirements, the user adjustment-code data set, the adjustment-record formats, and sample reports.

# **CPCS Web Site**

Visit us at our web site: **www.ibm.com/products/cpcs**

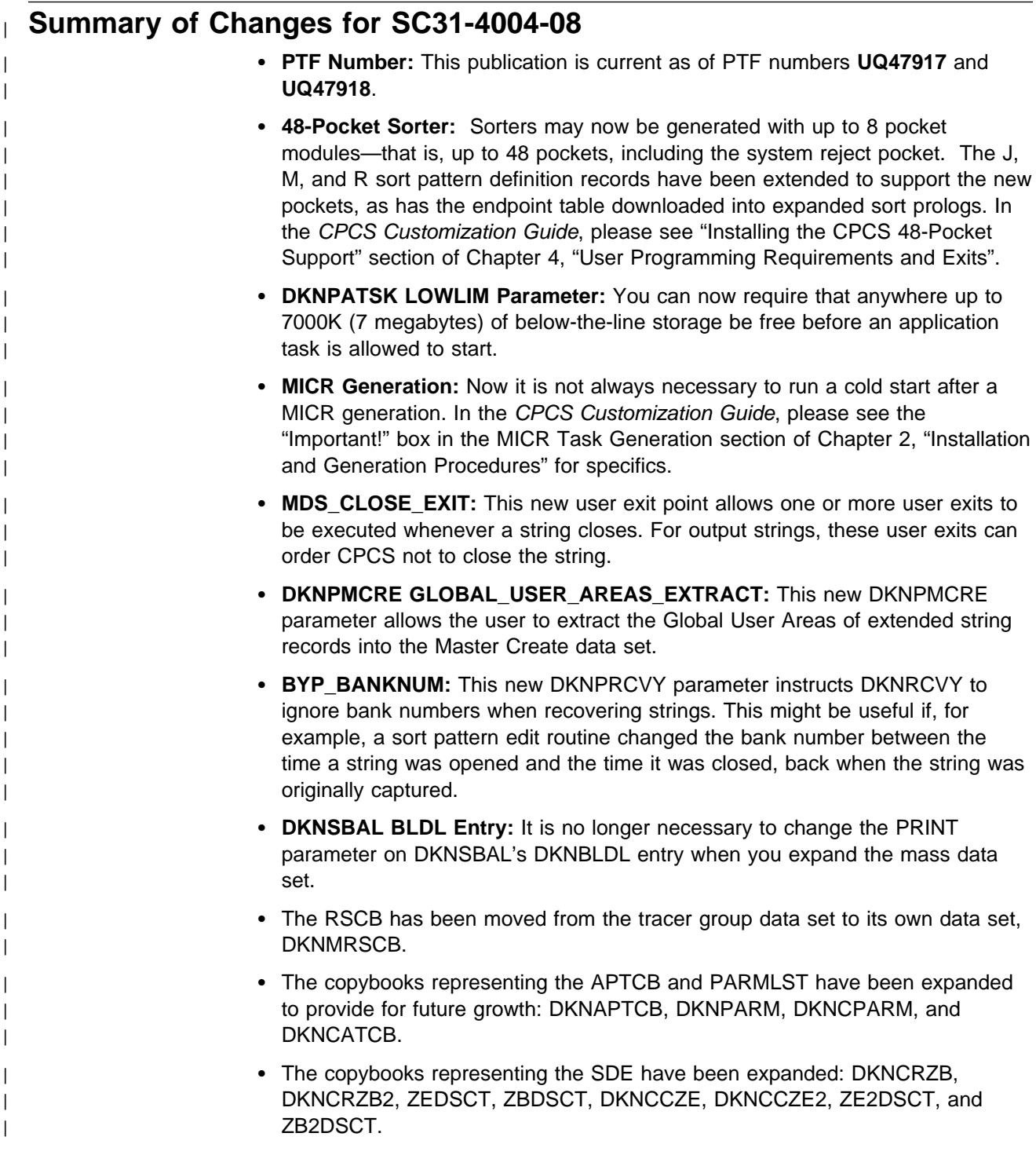

# **Summary of Changes for SC31-4004-07**

- **PTF Number:** This publication is current as of PTF numbers **UQ44297** and **UQ44298**.
- **Tracer Data Set:** Removed the sorter restart information from the tracer data set and placed it in its own VSAM file to make all RSCB and user restart information easily available.
- **Electronic Transaction Support:**
	- Enabled the ETOT profile to determine the name and size of the transmission file that will be created.
	- Electronic Transaction support user exits now use the User Exit Facility.
	- Enabled the ETIN read and write user exits to insert items.
	- HSRR strings are now supported for ETUT.
- **DKNICRE Support:** Added extended string support to DKNICRE.
- **MICR Support:** MICR support for an SPDEF HH record for HSRR hardware definitions has been added.
- **Auto-startable Tasks:** DKNCLSM is now automatically started through ESM.
- **User Exits:**
	- DKNATASK user exit that allows supervisor terminal messages to be modified.
	- DKNATASK user exit that provides an ENQ/DEQ facility for vendor/user requirements.
- **M-string Support:** Added subsequent pass M-string support to DKNSLST.

# **Summary of Changes for SC31-4004-06**

- **PTF Number:** This publication is current as of PTF numbers UQ39721 and UQ39722.
- **User Exits:** User exits have been added to DKNMICR, DKNATASK, and DKNETCFU.
- **Extended String Support:** Extended string support has been added to the EMRG, SCAT, and MDIS tasks.
- **Auto-startable Tasks:** Tasks ECYC, ICRE, and MCRE have been made auto-startable.
- **OCO Modules:** Various MICR task modules have been made OCO.
- **New Supervisor Command:** Supervisor command SYSLEVEL has been added. This command returns the latest PTF maintenance level applied to CPCS.

# **Summary of Changes for SC31-4004-05**

- **PTF Number:** This publication is current as of PTF numbers UQ34786 and UQ34787.
- **CPCS Password Protection:** CPCS provides password protection to ensure it can be executed only for customers who are registered with IBM. IBM does provide a preset grace period for CPCS customers; during this grace period, CPCS can be started without a password. However, once this grace period expires, CPCS cannot be started without a valid password. Customers must use this grace period to contact IBM and to obtain a valid CPCS password.
- **System Manager:** Only Enhanced System Manager (not System Manager) is supported by CPCS Version 1 Release 11.
- **Subset Processing:** All subset processing has been disabled from CPCS; however, all subset processing features have not been removed from CPCS, for example, in screens, settings, etc. All these features will be removed in the near future.
- **CPCS Transaction Charging:** The CPCS License Agreement requires that any transaction that a customer introduces into CPCS must now use the transaction charging output modes when writing the transactions to the CPCS mass data set. The output modes and the transaction charging guidelines are detailed in the CPCS Programming and Diagnostic Guide, Chapter 2, "Accessing the Mass Data Set and Its Index."
- **Sample Problems:** All the sample problems in the CPCS Installation Guide have been rewritten so the sort patterns fit on a six-pocket sorter.
- **Exit Point for MTASK:** An exit point has been added for MTASK (DKNMTASK\_MICR\_ABEND\_EXIT0100).
- **Electronic Cash Letter Support:** A new module (DKNETCSH) creates electronic cash letters. Three new user exits support this function.
- **Electronic Transaction Data Matching:** This feature allows an institution to match the codelines of items from strings within a CPCS environment. The task matches strings created through a CPCS MICR task against strings that were either created as part of the initial MICR capture or strings that were imported to CPCS using the electronic transaction import process.
- **System Profile DKNPRCVY:** This profile is the Logging system configuration that contains all the logging parameters.
- **Changes to System Profile DKNPEXIT:** More user exits were added.

# **Summary of Changes for SC31-4004-04**

**Extended String Support:** CPCS supports strings with records having one or more associated user areas.

**Electronic Transaction Input/Output:** The term ETIO refers to the importing and exporting of electronic transactions. It includes the following new CPCS features: electronic transaction output (ETOT), electronic transaction input (ETIN), and electronic transaction input/output display (ETIO).

**Electronic Transaction Output:** The ETOT task allows a financial institution to export strings from CPCS to a sequential data set (known as transmission data sets). Strings can be extracted either individually, by endpoint, or can be grouped by using Enhanced System Manager.

**Electronic Transaction Input:** The ETIN task allows a financial institution to create strings within CPCS from a transmission data set. The electronic records can be in any format; consequently, the import process can load transmission data sets from various sources.

**Electronic Transaction Input/Output Display:** The electronic transaction input/out (ETIO) task allows a financial institution to display online the status of either electronic control file records or electronic string file records. The institution may then display and update or delete records on either of these files.

**Electronic Transaction Utility:** The electronic transaction utility (ETUT) task allows the loading and unloading of both standard strings and extended strings for testing and maintenance purposes.

# **Summary of Changes for SC31-4004-03**

The main changes for this revision are:

**Merge Before Main Support:** Dividers can optionally precede kill bundle items in a capture. With a Sort Pattern Definition option, a merge feed document can be sprayed to each kill pocket before any main hopper item is processed. Also, when this feature is active, CPCS post-capture tasks associate kill bundles to their preceding dividers. Merge-Before-Main is only supported for expanded-sort types using stacker-select routines that include PROLOGX.

**User Exit Facility:** The CPCS user exit facility (UEF) is designed to isolate CPCS programs from user exit processing. To use this facility, a CPCS program simply calls the module DKNUEM at a defined exit point, and UEM does the rest.

**User Area Manager:** The CPCS User Area Manager (UAM) isolates user data from CPCS control blocks and other data. User data may be added to applicable control blocks and processed through UAM.

**System Manager Module Name Changes:** All system manager module names changed from "DKNSM\*" to "DKNZM\*".

**New MDS Exit Point:** The mass data set FREE exit point (MDS\_FREE\_EXIT) allows multiple exits to be invoked during MDS string FREE processing. You may use these exits to deny a FREE SPACE request.

**DKNPEXIT Profile Member:** The DKNPEXIT profile member is a system profile data set that contains records that are used to specify user exits to be run at the specific exit point with which they are associated. More than one exit may be specified for a single exit point, and the exits are called in the order specified in this profile member.

**Feature Disable/Disengage Option:** If selected features have been initialized in the IREC and are subsequently disabled, you can have the sorter issue a disengage.

Removed the TRKP option from the CPCSOPTN macro.

# **Summary of Changes for SC31-4004-02**

The main changes for this revision reflect CPCS maintenance updates.

# **Summary of Changes for SC31-4004-01**

The main changes for this revision are:

### **Year 2000 Changes:**

 **Date Customization:** CPCS now provides the ability to specify a date format at the system level (as a default). This format is propagated throughout CPCS in reports, screens, and in data sets.

For more information regarding CPCS code compliance with the Year 2000, see 2.1, "Year 2000 Compliance" on page v. For a summary of Year 2000 changes, refer to the special appendix on this subject in the Programming and Diagnostic Guide.

**Enhanced Prime:** CPCS supports the capture of multiple entries on a single prime pass without the use of subsets.

**Task Groups:** This enhancement allows multiple BLDL tasks to be grouped for performance tuning.

**System and Application Profile Data Sets:** These data sets are used to pass information to programs now and in the future. These profiles contain configuration and run-time option information for the CPCS system and application programs.

**MICR JAM Enhancement:** You can configure the MICR task to have a refreshed enhanced jam screen displayed at the end of a runout on the 3890/XP.

**Sequence Number Assignment:** When the **P** record in the sort pattern specifies an **XF** sort, the item sequence number is returned to CPCS from the 3890/XP for each item processed.

**PTF Numbers:** This publication is current as of PTF Numbers UN99696 and UN99801.

**New Web Site:** Visit us at our new web site: **www.ibm.com/Products/CPCS**

**Enhanced System Manager Support:** CPCS supports the IBM Enhanced System Manager feature, which provides workflow management functions including task starting (based on workflow, time of day, after CPCS End Cycle, after Cold Start, after Warm Start, etc.), task tracking (auto-started and manual, Task Suppression (deadline management), Unit of Work (UOW) functions, and automatic generation of workflows.

# **Chapter 1. Message Types and Formats**

Our main objective with this book is to provide you with a highly retrievable method of finding CPCS messages, no matter when or where they appear. Because almost all CPCS messages have identifiers beginning with the letters **DKN**, we have stripped this part of the identifier off from every message, thus making it easier for you to find each individual message.

The messages have formats which may vary slightly from each other, but generally they look as follows:

### **DIST 20016 D-STRINGS ALREADY DISTRIBUTED**

**Explanation:** Distribution for the requested D-strings already occurred.

**Operator Response:** None

Figure 1-1. Typical Message Format

where:

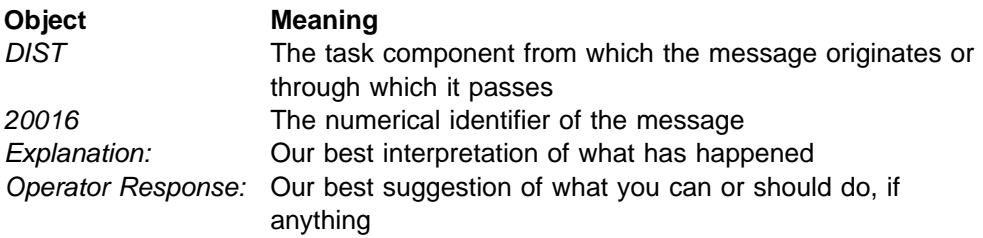

The first chapter of this book shows generic CPCS system messages which may come from any number of application task modules within the system. These message numbers begin with **190**nn or **390**nn identifiers. We have shown you these messages in the following format:

**(######) 3922 GETMAIN error** rc **Explanation:** An attempt to GETMAIN storage failed. The return code is  $rc$ . **Operator Response:** None Figure 1-2. Generic Message Format

where:

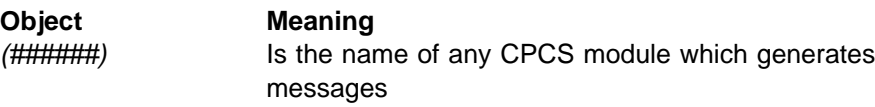

Chapter 2 shows both the console messages and the application task messages you can see. Some of the message identifiers are different from the examples shown in this chapter. For example, within the ATASK messages, you can receive:

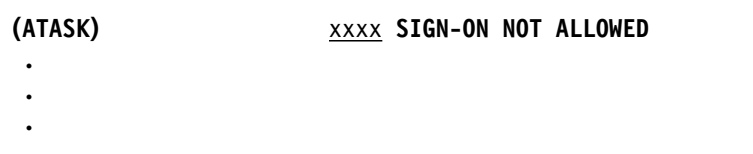

### where:

(ATASK) Comes from the ATASK component but the identifier does not appear as part of the message. You will know it is coming from ATASK because of the task you are running or another identifier on your display.

The search order for you to find all messages is based on the alphabetical characters of the first part of the identifier, then the numerical order of the last part of the identifier. Those messages with parentheses, such as (ATASK), are placed in front of messages with identifiers which are captured on your display. For example, (ATASK) comes before ATASK11 or ATASK 00014.

# **Chapter 2. Generic CPCS System Messages**

The following messages are generic system messages and may come from any number of application task modules within CPCS. These message numbers begin with 190nn or 390nn.

**(######) 10001** pppp xxx...xxx **User Exit Started**

**Explanation:** User exit started message, where:

- **pppp** The application program name calling the user exit
- **xxx...xxx** Type of user exit started
- **Severity:** Informational
- **Operator Response:** None

#### **(######)10002** pppp xxxx..xxx **User Exit Completed**

**Explanation:** User exit complete message, where:

- **pppp** The application program name calling the user exit
- **xxx...xxx** Type of user exit completed

**Severity:** Informational

**Operator Response:** None

#### **(######) 19036 TRACER** ttttppp **NOT ON TG DS -** .........

**Explanation:** The tracer data set record for tracer tttt and slip ppp was not found. This is an informational message. This problem occurs when a prime-pass tracer has an account field digit misread on a subsequent HSRR pass in which it is included. Therefore, the tracer and slip number in the account field contain valid numeric digits, but there is no tracer data-set record for this tracer and slip number.

**Operator Response:** None

#### **(######) 19037 INVALID SELECTION ENTERED**

**Explanation:** You have made an invalid selection. Re-enter a valid selection.

**Operator Response:** None

#### **(######) 19038 INVALID PFKEY**

**Explanation:** You have pressed an invalid PF key. Check the PF keys again and use an activated one.

#### **Operator Response:** None

#### **(######) 19039 INVALID DATA ENTERED**

**Explanation:** You have entered invalid data. Check your data again and re-enter it.

**Operator Response:** None

#### **(######) 19040 REQUIRED DATA MISSING**

**Explanation:** Not all the required data is present. Check your data again and re-enter it.

**Operator Response:** None

### **(######) 19041 INVALID CYCLE NUMBER ENTERED**

**Explanation:** The cycle number you entered is invalid. Check the cycle number again and re-enter it.

**Operator Response:** None

### **(######) 19042 INVALID BANK NUMBER ENTERED**

**Explanation:** The entered bank number is invalid. Check the number again and re-enter it.

**Operator Response:** None

#### **(######) 19046 BANK NUMBER NOT FOUND**

**Explanation:** The bank number was not found. Check to be sure it was entered.

**Operator Response:** None

#### **(######) 19047 INVALID START PARAMETERS ENTERED**

**Explanation:** The start parameters you entered were invalid. Check these parameters again and enter them.

**Operator Response:** None

#### **(######) 19048 HELP NOT AVAILABLE**

**Explanation:** The HELP files are not available for some reason. Use the CPCS Master Index to find the help you need in the CPCS library.

**Operator Response:** None

**(######) 31010** pppppppp **USEREXIT DENIED BY** uuuuuuuu**..AT** zzzzzzzz **(RC=**xxxxxxxx**)**

**Explanation:** A request was denied by a user exit, where:

**pppppppp** The application program name

**uuuuuuuu** The user exit name

**xxxxxxx** The user exit return code

**zzzzzzzz** The exit point name

**Severity:** Informational

**Operator Response:** Notify your CPCS programming staff.

**Programmer Response:** Use the user exit reason code to determine the cause of the error and correct it.

### **(######) 31011** pppppppp **Userexit denied at** zzzzzzzz**.UEM Error RC=**xxxxxxxx **REA=**yyyyyyyy

**Explanation:** The user exit manager encountered a processing error, where:

**pppppppp** The application program name

**xxxxxxxx** The user exit manager return code

**yyyyyyyy** The user exit manager reason code

**zzzzzzzz** The exit point name

**Severity:** Error

**Operator Response:** Notify your CPCS programming staff.

**Programmer Response:** Use the user exit manager reason code to determine the cause of the error and correct it.

### **(######) 39001 STRING** eeee-p-aa-bb-cc-dd-t-sss **OPEN ERR** rc

**Explanation:** The MDS open-string function failed. eeee-p-aa-bb-cc-dd-t-sss is the string name; the return code is rc.

**Operator Response:** None

**(######) 39002 STRING** eeee-p-aa-bb-cc-dd-t-sss **CLOSE ERR** rc

**Explanation:** The MDS close-string function failed. eeee-p-aa-bb-cc-dd-t-sss is the string name; the return code is rc.

#### **Operator Response:** None

**(######) 39003 STRING** eeee-p-aa-bb-cc-dd-t-sss **READ ERR** rc

**Explanation:** The MDS read-string function failed. eeee-p-aa-bb-cc-dd-t-sss is the string name; the return code is rc.

**Operator Response:** None

**(######) 39004 STRING** eeeepaabbccddtsss **WRITE ERR** rc

**Explanation:** An attempt to write string eeeepaabbccddtsss failed. The return code is rc.

**Operator Response:** None

**(######) 39005 STRING** eeee-p-aa-bb-cc-dd-t-sss **READ DIRECTORY ERR** rc

**Explanation:** An attempt to read the MDS string directory failed. eeee-p-aa-bb-cc-dd-t-sss is the string name; rc is the return code.

**Operator Response:** Inform your CPCS supervisor.

#### **(######) 39006 STRING** eeee-p-aa-bb-cc-dd-t-sss **WRITE DIRECTORY ERR** rc

**Explanation:** An attempt to write to the MDS string directory failed. eeee-p-aa-bb-cc-dd-t-sss is the string name; rc is the return code.

**Operator Response:** Inform your CPCS supervisor.

### **(######) 39007 STRING** eeee-p-aa-bb-cc-dd-t-sss **SEARCH DIRECTORY ER** rc

**Explanation:** An attempt to search the MDS string directory failed.

**Operator Response:** Inform your CPCS supervisor.

### **(######) 39008 STRING** eeeepaabbccddtsss **FREE SPACE ERR** rc

**Explanation:** An attempt to free string eeeepaabbccddtsss failed. The return code is rc.

**Operator Response:** None

#### **(######) 39009 MDS INIT ERR** rc

**Explanation:** An attempt to initialize the MDS failed. rc is the return code.

**Operator Response:** Inform your CPCS supervisor.

#### **(######) 39010 MDS END ERR** rc

**Explanation:** The MDS end function failed. rc is the return code.

**Operator Response:** Inform your CPCS supervisor.

**(######) 39016 Error sorting** file name **return code** rc

**Explanation:** An error occurred during an attempt to sort the file. The return code is rc.

**Operator Response:** None

#### **(######) 39017 TRACER DATASET ERR** rc

**Explanation:** An error occurred during an attempt to process information from the tracer data set. rc is the return code.

**Operator Response:** Inform your CPCS supervisor.

#### **(######) 39020 DKNIGEN error** rc

**Explanation:** An attempt to access the item-sequence file failed. The return code is rc.

**Operator Response:** None

### **(######) 39021 DKNTDYNA** xxxxxxxx **err** rc**, func** function

**Explanation:** An ALLO function (function) failed. The file name is  $xxxxxxx$ . The return code is  $rc$ . The ALLO function that failed, either allocate or unallocate, is function.

**Operator Response:** None

#### **(######) 39022 GETMAIN error** rc

**Explanation:** An attempt to GETMAIN storage failed. The return code is rc.

**Operator Response:** None

#### **(######) 39023 Error** rc **from call to** xxxxxxxx

**Explanation:** Error rc returned from call to program xxxxxxxx. The return code is rc.

**Operator Response:** None

#### **(######) 39024 TERMINAL I/O ERROR RC=**rc**, FUNCTION=**function

**Explanation:** An error occurred during an attempt to display information to your terminal. rc is the return code.

**Operator Response:** Inform your CPCS supervisor.

#### **(######) 39029 DIVIDER DATASET ERROR, RC=** x

**Explanation:** During m-string distribution, an error was encountered on the divider dataset. x represents the return code received on the dataset error.

**Operator Response:** Notify the CPCS system programmer.

#### **(######) 39030 DKNADCB2 ERROR** rc

**Explanation:** The DKNADCB2 module failed. rc is the return code.

**Operator Response:** Inform your CPCS supervisor.

#### **(######) 39032 DKNDYNA DDNAME=**DDname**, RC=**rc**, FUNCTION=**function

**Explanation:** The DKNDYNA module failed. The return code is rc.

**Operator Response:** None

### **(######) 39033 USERID** userid **IS NOT AUTHORIZED TO RUN xxxxx**

**Explanation:** You are not authorized by RACF to run task xxxxx.

**Operator Response:** Inform your CPCS supervisor.

#### **(######) 39043 BIFI ERROR, RC=**x

**Explanation:** During M-string distribution, an error occurred in BIFI. x represents the return code received from the BIFI error.

**Operator Response:** Notify the CPCS system programmer.

#### **(######) 39045 DKNADCB3 ERROR, RC=**rc

**Explanation:** DKNADCB3 failed with a return code of rc.

**Operator Response:** Inform your CPCS supervisor.

# **Chapter 3. Messages from Application Task Modules**

This chapter describes both the console messages and the application task messages that CPCS sends to the Multiple Virtual Storage/Extended System Architecture (MVS/ESA\* ) system operator. Also listed are the write-to-operator (WTO) messages from CPCS application tasks. These messages identify problems for the programming support staff. If a message description includes no other operator response, you should contact your system programmer.

eeee-p-aa-bb-cc-dd-t-sss **DELETED**

**Explanation:** This supervisor message gives the name of the deleted string name as an audit trail.

**Operator Response:** None

#### xxxx **SIGN-ON NOT ALLOWED.**

**Explanation:** You could not sign-on to the task named in the message. xxxx is the application task name.

**Operator Response:** None.

#### **CPCS READY**

**Explanation:** This message appears on the console when CPCS is first activated.

**Operator Response:** xx shows the operator response code. When the MVS operator wants to communicate with the CPCS system supervisor, the operator should use the standard MVS reply format. The maximum reply length is 28 characters.

#### **CPCS SUPV MSG SENT**

**Explanation:** This message informs the console operator that the message was successfully sent to the CPCS supervisor's terminal.

**Operator Response:** None

#### **\*\*CPCS WRITER FUNCTION ABENDED**

**Explanation:** This message occurs with an abend of the WTRIF function.

**Operator Response:** You must stop CPCS and restart it as soon as possible to restore print capability.

### **DKN**xxxx **ENDED S**ccc ttt iii oooooooo

**Explanation:** where:

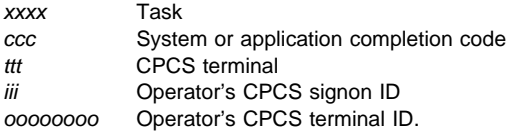

The task ended with a completion code of less than 8. If another task initiated the task that ended abnormally, only the task and completion code appear.

### **Operator Response:** None

#### **NONSWAP SVC** xxx **- S W A R E C FAILURE RC=**yyyy

**Explanation:** Where:

xxx The user-defined SVC number

yyy The SWAREC error return code from register 15.

An error has occurred in the nonswap SVC during a SWAREC macro call. The return code yyyy may be found in the MVS/ESA SP System Codes manual under "0B0 Abend."

#### **ADJ01 DATE**nn xxxxxxxxxxxxxxxxxxxxxx

**Explanation:** DKNADJ requested the services of routine DKNDATE but during processing an error was encountered. DATEnn is the DKNDATE error message number and xxxxxxxxxxxxxxxxxxxxxx is the DKNDATE error message. Processing continues since the date and time are not critical.

**Operator Response:** Inform your CPCS programmer and refer to the DATEnn message number for a detailed description of the problem.

#### **ALLO 10201 INVALID REQUEST**

**Explanation:** The command issued was not AL, UN, ALLU, or UNLU; or the command parameters were not in the correct format.

#### **ALLO 10203 DSNAME IS BEING USED**

**Explanation:** The data set name that corresponds to the channel/unit address that you entered is already in use.

# **ALLO 10205 VOLUME # IN USE**

**Explanation:** Dynamic allocation failed with a return code of 04 and a reason code of 0220.

#### **ALLO 10206 DDNAME IN USE**

**Explanation:** This error usually occurs when CPCS attempts to allocate a device that it has already allocated.

### **ALLO 10207 DATA SET IS OPEN**

**Explanation:** Dynamic allocation failed with a return code of 04 and a reason code of 0420.

#### **ALLO 10208 DDNAME NOT FOUND**

**Explanation:** This error usually occurs when CPCS attempts to unallocate a device that it has already unallocated.

#### **ALLO 10209 CPU OPERATOR CANCEL**

**Explanation:** The operator of the processor canceled your request.

#### **ALLO 10210 MODEL DSCB MISSING**

**Explanation:** The data-set control block was not found.

#### **ALLO 10215 DYNAMIC ALLOCATION NOT SPECIFIED IN GEN**

**Explanation:** This message informs you that dynamic allocation was not specified for this CPCS system. Dynamic allocation of a document processor or printer cannot be done.

**Operator Response:** Type END and press **ENTER** to end the task and release the terminal. Inform the CPCS supervisor.

#### **ALLO 10230 NO DEFAULT LUNAME FOR SORTER** nn **— REQUEST IGNORED**

**Explanation:** An ALLU command request failed because the CPCS programmer did not define a default LU name for document processor nn. To use the ALLU, nn form of the ALLU command, the CPCS programmer must define a default LU name for document processor nn.

#### **ALLO 10231 LOGICAL SORTER** nn **IS NOT DEFINED WITH ATTACH**=**LU62**

**Explanation:** An ALLU command request failed because document processor nn is not defined as an SNA LU 6.2-attached document processor.

#### **ALLO 10232** luname **NOT A DEFAULT LUNAME — REQUEST IGNORED**

**Explanation:** An ALLU, luname command request failed because there is no document processor defined with a default LU name of luname.

#### **ALLO 10233 SORTER** nn **DOES NOT EXIST — REQUEST IGNORED**

**Explanation:** An ALLU or a UNLU command request failed because document processor number nn has not been defined by the CPCS programmer.

#### **ALLO 10234 LUNAME** luname **NOT ALLOCATED — REQUEST IGNORED**

**Explanation:** A UNLU command request failed because the requested document processor with the primary LU name of luname is not currently allocated.

#### **ALLO 10236 SORTER** nn **IS ALLOC TO LUNAME** luname **IGNORED**

**Explanation:** A UNLU, luname-nn command request failed because document processor nn is currently allocated to a different document processor than the one requested.

#### **ALLO 10237 SORTER** nn **WAS ALLOC TO LUNAME** luname **— IGNORED**

**Explanation:** An ALLU command request was ignored because the requested document processor is already allocated.

#### **ALLO 10238 SORTER** nn **NOT ALLOCATED — REQUEST IGNORED**

**Explanation:** A UNLU command request was ignored because the requested document processor is not currently allocated.

#### **ALLO 10239 ACTIVE MICR SESSION EXISTS — REQUEST IGNORED**

**Explanation:** An UNLU command request failed because the sorter has an active MICR session. The MICR open function is in use.

#### **ALLO 10240 SORTER** luname **NOT DEFINED IN LU 6.2 NODE TABLE**

**Explanation:** An ALLU command request failed because the primary LU name luname is not defined in the document processor LU 6.2 node-table module.

#### **ALLO 10241 SORTER** luname **MAY BE ALLOCATED TO ANOTHER USER**

**Explanation:** An ALLU command request failed, possibly because the LU that you requested is already allocated to another user.

#### **ALLO 10242 UNABLE TO LOAD DSAT CTRL TABLE — REQUEST DENIED**

**Explanation:** An attempt to load the dynamic-allocation-control attribute table failed. DKNDSAT is missing from the CPCS load library.

#### **ALLO 10243 UNABLE TO ACCESS DEVICE — REQUEST FAILED**

**Explanation:** A request was made to allocate or unallocate an LU 6.2 device, but the device was inaccessible when the command was issued. Retry the command or inform the CPCS supervisor.

#### **ALLO 10244 DKNPCPCS LNTNAME PARM WAS NOT GENERATED**

**Explanation:** A request was made to allocate or unallocate an LU 6.2 device; however, a required LNTNAME parameter in the CPCS system generation was not specified.

#### **ALLO 10245 DKNPCPCS LNTNAME Module Not Found or Specified**

**Explanation:** A request was made to allocate or unallocate an LU 6.2 document processor; however, a required LNTNAME parameter was not specified during CPCS generation, or the LNTNAME module could not be found in the CPCS load libraries.

#### **ALLO 10246 MICR IS NOT ACTIVE — REQUEST IGNORED**

**Explanation:** MICR is not active because of a HALTMICR request. Issue STRTMICR to reactivate MICR and to enable LU 6.2 ALLO requests.

#### **ALLO 10321 ALLOCATION IN PROGRESS**

**Explanation:** This message informs you that an AL command was accepted and that the document processor or printer is being allocated.

#### **ALLO 10322 ALLOCATION COMPLETE**

**Explanation:** This message informs you that an AL command has ended successfully.

#### **ALLO 10323 UN-ALLOCATION IN PROGRESS**

**Explanation:** This message informs you that a UN command was accepted and that the document processor or printer is being unallocated.

#### **ALLO 10324 UN-ALLOCATION COMPLETE**

**Explanation:** This message informs you that a UN command has ended successfully.

#### **ALLO 10350 SORTER** nn **SUCCESSFUL ALLOC TO LUNAME** luname

**Explanation:** An ALLU command has ended successfully.

#### **ALLO 10351 SORTER** nn **SUCCESSFUL UN-ALLOC FROM LUNAME** luname

**Explanation:** A UNLU command has ended successfully.

#### **ALLO 10352 LOGICAL SORTER** nn **IS DEFINED WITH ATTACH**=**CHANNEL/LU62**

**Explanation:** Allocation is denied.

ATTACH=CHANNEL indicates that an attempt was made to allocate, as an LU 6.2 device, a sorter that is defined as a channel-attached device.

ATTACH=LU 6.2 indicates that an attempt was made to allocate, as a channel-attached device, a sorter that is defined as an LU 6.2 device.

#### **ALLO 20200 DATE**nn xxx...xxx

**Explanation:** DKNALLO requested the service routine DKNDATE but an error was encountered during processing. DATEnn is the DKNDATE error message number and xxx...xxx is the DKNDATE error message.

**Operator Response:** Inform your CPCS programmer.

#### **ALLO 20201 MSG From VTAM:** xxx...xxx

**Explanation:** xxx...xxx is the message sent back to the application program by VTAM.

**Operator Response:** Inform your CPCS programmer.

#### **ALLO 20202 UNIT NOT FOUND**

**Explanation:** The channel/unit address was not found in the DSAT table for the AL or UN command.

#### **ALLO 20204 UNIT NOT AVAILABLE**

**Explanation:** If this message appears without an error reason code, CPCS did not attempt a deallocation request for a printer because CPCS gave it a status of in use or offline pending. You can deallocate a printer only when the status of the printer is available. When followed by message ALLO 30214, CPCS could not allocate the sorter or the printer because it was already in use.

#### **ALLO 20217 SVC 99 IN USE, TRY LATER**

**Explanation:** This message is not followed by a return code. This error usually occurs when another task uses dynamic allocation with tapes that have outstanding mount requests. Multiple Virtual Storage (MVS) can service only one dynamic allocation call at a time. This ALLO request must be tried later.

#### **ALLO 20218 SORTER DOES NOT EXIST**

**Explanation:** The DSAT entry for the logical sorter being allocated does not match a logical sorter number as defined by a CPCSRDR entry in the MICR gen.

**Operator Response:** Notify your CPCS programmer.

**Programmer Response:** You have possibly two choices: 1) modify your DSAT entry for this sorter to match a logical sorter number as defined by the CPCSRDR entry in the MICR gen, or 2) modify the CPCSRDR LDPN entry to match the logical sorter as defined in the DSAT entry.

#### **ALLO 30211 DYNALLOC RC – 04 – FAIL**

**Explanation:** Dynamic allocation failed with a return code of 04. This message appears with message ALLO 30214 (shown on 3-4).

**Operator Response:** Inform your CPCS programmer.

#### **ALLO 30212 DYNALLOC RC – 08 – USER FAIL**

**Explanation:** Dynamic allocation failed with a return code of 08 because of a bad user specification. This message appears with message ALLO 30214 (shown on 3-4).

**Operator Response:** Inform your CPCS programmer.

#### **ALLO 30213 DYNALLOC RC – 12 – BAD PARM**

**Explanation:** Dynamic allocation failed with a return code of 12. This message appears with message ALLO 30214 (shown below).

**Operator Response:** Inform your CPCS programmer.

#### **ALLO 30214 ERROR REASON CODE** xxxx

**Explanation:** The reason code received from dynamic allocation was xxxx. Message ALLO 20204, ALLO 30211, ALLO 30212, or ALLO 30213 always precedes this message.

**Operator Response:** Inform your CPCS programmer.

#### **ALLO 30235** xxxxxxxx uuuu **FAILURE, DPCRETCD=**yyyy**, R15=**zzzz

**Explanation:** An ALLU or an UNLU command request failed, where:

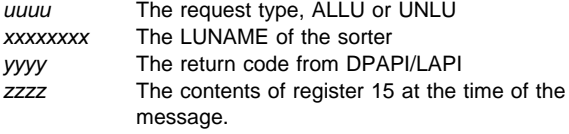

For information about the meaning of yyyy, see the 3890/XP MVS Support and 3890/XP VSE Support Program Reference.

#### **ALLO 30380** xxx...xxx

as invalid.

**Explanation:** xxx...xxx is the error message returned by the ALLO user exit routine when it identifies an operator request

**Operator Response:** Enter a valid sorter allocation / unallocation request.

#### **ALST01 DATE**nn xxxxxxxxxxxxxxxxxxxxxx

**Explanation:** DKNALST requested the services of routine DKNDATE but during processing an error was encountered. DATEnn is the DKNDATE error message number and xxxxxxxxxxxxxxxxxxxxxx is the DKNDATE error message. The time and date used on the report are xx/xx/xxxx and xx:xx:xx, which also indicate the error. Further processing continues.

**Operator Response:** Inform your CPCS programmer and refer to the DATEnn message number for a detailed description of the problem.

### ASGF-04 **DATE**nn xxxxxxxxxxxxxxxxxxxxxx

**Explanation:** ASGF requested the services of routine DKNDATE but during processing an error was encountered. DATEnn is the DKNDATE error message number and xxxxxxxxxxxxxxxxxxxxxx is the DKNDATE error message. Processing continues since the date and time are not critical.

**Operator Response:** Inform your CPCS programmer and refer to the DATEnn message number for a detailed description of the problem.

#### **ATASK01 INVALID TRANSACTION**

**Explanation:** The transaction code is not valid or the transaction is not in the BLDL table.

**Operator Response:** If the transaction code is valid, the module either does not exist or cannot be run. Inform the system programmer or CPCS supervisor. If the transaction code is not valid, enter the correct transaction code.

#### **ATASK02 AUTOMATIC START ONLY**

**Explanation:** The specified transaction cannot be started from a terminal.

**Operator Response:** None

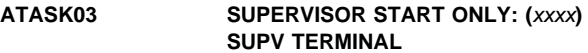

**Explanation:** The requested task can be started only from a supervisor terminal. xxxx can be one of the following:

**SYST MICR INSC**  SYST INSC SYST MICR MICR INSC SYST MICR INSC.

**Operator Response:** None

#### **ATASK04 QUEUED REQUEST CANCELED**

**Explanation:** A start command, entered earlier from this terminal, was canceled.

**Operator Response:** None

#### **ATASK05 EXECUTING TASK CANCELED**

**Explanation:** A task, started by this terminal, was canceled. This message is followed by the supervisor message DKNxxxx ABEND S33E for the task canceled. The system 33E abend is a normal condition.

**Operator Response:** None

**ATASK06 START REQUEST IS QUEUED.**

**Explanation:** A request to start a task could not be serviced immediately. The task is queued and starts when the required resources become available.

**Operator Response:** None

#### **ATASK07 CANCEL REQUEST NOT VALID**

**Explanation:** A request has been issued to cancel a task, but either there is no running or queued task attached to this terminal or the information that you specified when you started the CANCEL task is not valid.

**Operator Response:** None

#### **ATASK08 MICR IS NOT ACTIVE – NOTIFY SUPERVISOR**

**Explanation:** MICR has been halted or abnormally ended (abended).

**Operator Response:** If MICR has been halted or abended, notify the system programmer or the CPCS supervisor to restart MICR.

#### **ATASK09 MDS DUMP IN PROGRESS. START REQUEST REJECTED**

**Explanation:** The MDS is being dumped. Tasks that change the MDS are not started until the dump ends successfully.

**Operator Response:** Issue the start request after DUMP is completed.

#### **ATASK10 WORK AREA EXCEEDS 64K**

**Explanation:** The work area and buffers required for the task to run take more than 64K bytes.

**Operator Response:** Ask the system programmer to check the WORK, INSTRG, and OUTSTRG parameters for this task in the BLDL program.

#### **ATASK17 NO APTCB AT** xxxxxx

**Explanation:** The CANCEL command cannot find the application task control block at the address that you specified  $(xxxxxx)$ .

**Operator Response:** Enter the correct address. Use the SCRL task, hard-copy scroll, or STAT display to verify the APTCB address.

#### **ATASK18 TASK** xxxx **DOES NOT EXIST OR IS BAD AND CANNOT BE ATTACHED**

**Explanation:** This message informs you that the automatically started task, xxxx, is a valid CPCS task name, but it could not be activated because the maximum number of concurrent active CPCS tasks was reached or the load module cannot run.

**Operator Response:** Try to activate the task later. If the situation continues, inform the CPCS supervisor.

#### **ATASK19 TASK** xxxx **AUTO STARTED BUT BLDL ENTRY IS MISSING**

**Explanation:** This message informs you that the automatically started task, xxxx, was not found in the BLDL table.

**Operator Response:** Inform the CPCS system programmer.

#### **ATASK20 TASK** xxxx **AUTO STARTED BUT CANNOT BE ATTACHED**

**Explanation:** This message informs you that the automatically started task, xxxx, is a valid CPCS task name, but it could not be activated because the maximum number of concurrent active CPCS tasks was reached or the load module cannot run.

**Operator Response:** Try to activate the task later.

### **ATASK22 CANCEL TASK NOT ACTIVE**

**Explanation:** The task name, specified in a CANCEL by APTCB request, does not match the task name at the specified APTCB address.

**Operator Response:** Enter the correct address. Use the SCRL task, hard-copy scroll, or STAT display to verify the APTCB address.

#### **ATASK23 INVALID CANCEL APTCB ADDRESS**

**Explanation:** The APTCB address specified in a CANCEL by APTCB address was not a valid hexadecimal address.

**Operator Response:** Enter the CANCEL by APTCB address again with a valid 6-digit APTCB address.

#### **ATASK24 DKNCOMP ABENDED, RERUN DKNCOMP IMMEDIATELY**

**Explanation:** COMP started but did not complete successfully (nonzero termination code, for example). This message is also sent to any terminal that tries to start a task that requires a successful completion of COMP.

**Operator Response:** Rerun the COMP task as soon as possible.

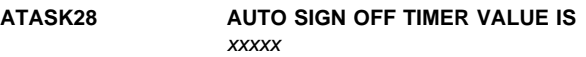

**Explanation:** The current status of the auto signoff value appears. xxxxx is either INACTIVE or a number between 1 and 60.

#### **Operator Response:** None

#### **ATASK29 FORCE TERMINAL RECEIVED FOR** xxxxx

**Explanation:** Terminal xxxxx was found to be inactive for the period specified by the automatic sign-off (ASGF) value and it was signed off. For more information about ASGF, see the "ASGF Command" section in the CPCS Terminal Operations Guide.

**Operator Response:** Sign on CPCS again.

#### **ATASK30 INACTIVE TERMINAL–SIGNED OFF–ENTER SGON OR CLEAR KEY**

**Explanation:** This terminal was found to be inactive for the period specified by the ASGF value. If a task was active, it was canceled and the terminal was signed off.

**Operator Response:** Press **CLEAR** to show the logo screen or type SGON and press **ENTER** to sign on again.

# **ATASK31 ID WAS CHANGED IN MICR PLEASE SIGNOFF AND SIGNON**

**Explanation:** While this terminal was processing the MICR task, the operator ID was changed.

**Operator Response:** Sign off and then sign on with a valid ID and password.

#### **ATASK32** xxxx **ID NOT AUTHORIZED FOR TASK**

**Explanation:** You attempted to run task xxxx, but your ID is not authorized for this task.

**Operator Response:** Check with the CPCS supervisor to determine whether you should have access to this task.

#### **ATASK33 NO STORAGE AVAILABLE FOR ATASK GETMAIN**

**Explanation:** This message informs you that the request for main storage used by dynamic allocation calls failed.

**Operator Response:** Save the system abend dump for analysis by system support personnel. After analysis is complete, you must restart CPCS.

#### **ATASK34 CPCS SHUTDOWN - STORMGR BAD SGCB DELETE**

**Explanation:** This message informs you that CPCS storage manager was not able to delete an SGCB (storage group control block). CPCS is stopped.

**Operator Response:** Inform the CPCS supervisor to restart CPCS.

#### **ATASK35 MICR TERMINALS ARE ACTIVE; REJECTED**

**Explanation:** This message informs you that the HALTMICR command was rejected because at least one MICR terminal was active.

**Operator Response:** Sign off the MICR terminals and retry the HALTMICR request, or contact the CPCS supervisor to issue the HALTMICR,HALT command.

#### **ATASK36 ASGF COMMAND INVALID**

**Explanation:** You specified start parameters that are not valid for the ASGF command.

**Operator Response:** Type the command again with the correct start parameters.

#### **ATASK40 EXECUTIVE TASK ALREADY RUNNING**

**Explanation:** This message informs you that the user executive task you requested is already executing. You may only have one copy of each user executive task running at any given time.

#### **Operator Response:** None

**ATASK97 DATE**nn xxxxxxxxxxxxxxxxxxxxxx

**Explanation:** ATASK requested the services of routine DKNDATE but during processing an error was encountered. DATEnn is the DKNDATE error message number and xxxxxxxxxxxxxxxxxxxxxx is the DKNDATE error message. The log date and time are set to zero and processing continues.

**Operator Response:** Inform your CPCS programmer and refer to the DATEnn message number for a detailed description of the problem.

#### **ATASK99 CPCS WILL BE SHUTDOWN WITH A DUMP**

**Explanation:** The storage manager function of ATASK detected an exception condition. CPCS is ended with a DUMP option and a warm start is forced. Message 99 follows this message.

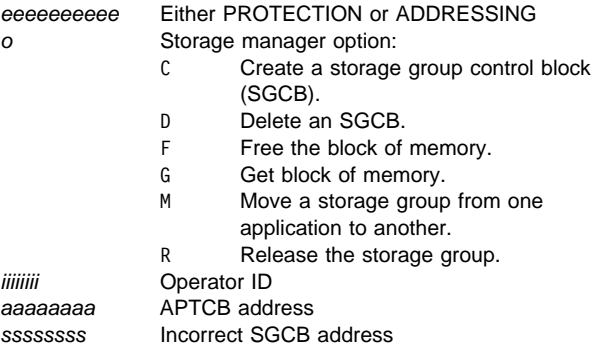

**Operator Response:** Inform the CPCS programmer.

#### **ATASK101 LOWLIM IS SET TO** nnnn**K**

**Explanation:** This message is the result of the system supervisor issuing the LOWLIMQ command. nnnnK is the value that is currently in use for the low limit. If low-limit checking has been disabled, OFF is displayed in place of this value.

**Operator Response:** None

**ATASK102 LOWLIM CHANGED TO OFF**

**Explanation:** This message is the result of the system supervisor issuing the LOWLIMOFF command. This command disables low-limit checking.

**Operator Response:** None

#### **ATASK103 LOWLIM IS SET TO** nnnn**K**

**Explanation:** This message is the result of the system supervisor issuing the LOWLIMON command. This command enables low-limit checking for the value displayed. If this value is 0K, low-limit checking is not performed.

**Operator Response:** None

#### **ATASK104 LOWLIM CHANGED TO** nnnn**K**

**Explanation:** This message is the result of the system supervisor issuing the LOWLIMnnnnK command, where nnnnK is a valid numeric value between 0K and 7000K. If this value is 0K, low-limit checking is not performed. If low-limit testing has been disabled, this new value is not in effect until the LOWLIMON command is issued.

**Operator Response:** None

#### **ATASK105 LOWLIM INVALID TO** nnnn**X**

**Explanation:** This message is the result of the system supervisor issuing the LOWLIMnnnnX command, where nnnnX is an invalid value. nnnnX is the value entered by the | operator. Valid values are between 0 and 7000 and must be followed by a K. The low-limit value that was in effect before this command was entered remains in effect.

**Operator Response:** Correct the nnnnX to be a valid value.

#### **ATCB1 20000 Invalid Call Type Passed.**

**Explanation:** An invalid call type was passed to the APTCB builder process. Valid call types are Build and Delete.

**Operator Response:** Notify your CPCS programming staff.

**Programmer Response:** Check the type of call passed to DKNATCB1. For more information about DKNATCBM, see the CPCS Programming and Diagnostic Guide.

#### **ATCB1 20001 No BLDL Entry For** eeeeeeee**.**

**Explanation:** ATCB1 scanned the BLDL table for the specified entry, where:

**eeeeeeee** Is the entry to be located in the BLDL table

**Operator Response:** Notify your CPCS programming staff.

**Programmer Response:** Add the specified entry to the DKNBLDL table.

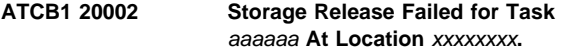

**Explanation:** An error occurred during an attempt to release storage, where:

**aaaaaa** The APTCB address being released

**xxxxxxxx** The task name associated with the APTCB address

**Operator Response:** Notify your CPCS programming staff.

#### **ATCB1 30001 Bad or Missing Load Module (**xxxxxxxx**)**

**Explanation:** This message informs you that the CPCS task name (xxxxxxxx) is valid, but the load module cannot run or the load module is missing for the appropriate load libraries.

**Operator Response:** Notify your CPCS programming staff.

#### **ATCB1 30002** xxx**K Not Available.**

**Explanation:** The storage area, xxx, for the APTCB could not be obtained from the system.

**Operator Response:** Notify the CPCS programming staff.

#### | **ATCB1 30003 Largest Block Available** nnnn**K is** | **less than Lowlim** nnnn**K**

**Explanation:** The largest block of virtual storage available below-the-line is less than the LOWLIM threshold specified in DKNPATSK.

| **Operator Response:** Notify your CPCS supervisor. The LOWLIM command can be issued to change the minimum available block of storage. Instructions for the LOWLIM

command can be found in the CPCS Terminal Operations Guide.

#### **(ATSK1) 00011 INVALID TASKGRP PROFILE RECORD:** xxxxxxxxxx

**Explanation:** A TASKGRP record (xxxxxxxxxx) contains an error. This message may be displayed with another message that describes the error in more detail.

**Operator Response:** Contact the CPCS programmer.

**Programmer Response:** Modify the TASKGRP system profile member to correct the record that is in error.

#### **(ATSK1) 00012 TASKGRP PROFILE RECORD** n **HAS NON-NUMERIC VALUE**

**Explanation:** A record was read from the SYSTPROF data set member TASKGRP, which had an invalid task group number. n is the TASKGRP profile record number. Position 6 of the TASKGRP record indicated must contain a numeric digits 1–9.

**Programmer Response:** Fix the TASKGRP record in question, and restart CPCS.

#### **(ATSK1) 00013 TASKGRP PROFILE RECORD** xxx **NOT 3 DIGITS**

**Explanation:** A record was read from the SYSTPROF data set member TASKGRP which had invalid digits in the active tasks positions. xxx is the maximum number of tasks allowed as defined in the TASKGRP system profile member. Positions 8–10 of the TASKGRP record indicated must contain 3 numeric digits 001–999.

**Programmer Response:** Fix the TASKGRP record in question, and restart CPCS.

#### **ATSK1 00014** x **Is Invalid. Vaild Values are "Y" and "N".**

**Explanation:** The message record in the SYSTPROF member DKNPATSK contained a character other that Y or N, where:

**x** The invalid character

**Severity:** Informational

**Operator Response:** Notify your CPCS programming staff.

**Programmer Response:** Correct the messages record in the SYSTPROF member DKNPATSK.

#### **(ATSK1) 00015 TASKGRP** n **EXCEEDS ALLOWABLE MAX OF** xxx **TASKS.** taskname **QUEUED**

**Explanation:** A task (taskname) was queued because the task group count was exceeded for the group.  $n$  is the TASKGRP profile record number. xxx is the maximum number of tasks allowed as defined in the TASKGRP system profile member.

**Operator Response:** This is a normal condition that will occur occasionally in a system that is running efficiently. If this message is occurring often enough to be slowing down CPCS, contact the CPCS programmer.

**Programmer Response:** If necessary, adjust the task group values in the TASKGRP system profile.

#### **ATSK1 00016 LOWLIM** xxxxxx zzzzzz

**Explanation:** Generic LOWLIM messages, where:

**xxxxxx** Type of run option

**zzzzzz** Switch setting

**Severity:** Informational

**Operator Response:** None

#### **(ATSK1) 00017** zzzz **Error Encountered For SYSTPROF Member TASKGRP.**

**Explanation:** An error occurred while accessing the SYSTPROF data set member TASKGRP. zzzz can be the following: Open, Read, or Close.

**Operator Response:** Notify the CPCS programmer.

**Programmer Response:** Determine the cause of the zzzz error.

#### **(ATSK1) 00100 LOWLIM VALUE INVALID - FUNCTION DISABLED**

**Explanation:** The value specified in the DKNPATSK profile member of the SYSTPROF data set has an invalid value for the ATASK\_LOWLIM= control card.

**Operator Response:** Inform the CPCS programmer.

#### **ATSK1 00014** x **IS INVALID. VALID VALUES ARE "Y" and "N".**

**Explanation:** The message record in the SYSTPROF member DKNPATSK contained a character other than "Y" or "N", where:

**x** The invalid character

**Severity:** Informational

**Operator Response:** Notify your CPCS programming staff.

**Programmer Response:** Correct the messages record in the SYSTPROF member DKNPCPCS.

#### **ATSK1 00016 LOWLIM** xxxxxx zzzzzz

**Explanation:** Generic LOWLIM messages, where:

**xxxxxx** Type of run option

**zzzzzz** Switch setting

**Severity:** Informational

**Operator Response:** None

#### **(ATSK2) 30001 No Comm Buffers Available, Ask CPCS Supervisor to Check Supervisor Terminal.**

**Explanation:** A communication buffer was not available when DKNATASK attempted to send a message to a terminal. This message might inform you that more buffers need to be allocated or that the supervisor terminals need to be signed on or freed from an application task.

#### **ATSK2 30002 Scrolling has been Disabled. Please Notify the CPCS Supervisor Immediately.**

**Explanation:** Logging of all CPCS messages for the scroll data set has been disabled. Restart CPCS as soon as possible.

**Severity:** Error

**Operator Response:** Notify your CPCS programming staff.

#### **(ATSK3) 10001** xxxxxxxx **DEALLOCATED**

**Explanation:** If xxxxxxxx=SYSUDUMP, a task ended abnormally, causing SYSUDUMP to be deallocated to obtain a dump of the task. A dump occurred only if the ending task issued an abend; otherwise, there is no output.

If xxxxxxxx=JESPRTnc, WTR abnormally ended. A WTR ending causes the output that was to be routed to a JES printer to be deallocated and deleted. The  $n$  and  $c$  represent the number and class assigned to the JES printer in the JCL.

**Operator Response:** None

#### **(ATSK3) 10002** xxxxxxxx **De-allocation Failed**

**Explanation:** This message occurs if deallocation of SYSUDUMP or JESPRTnc failed, resulting in no output from the abnormally ended task. xxxxxxxx represents SYSUDUMP or JESPRTnc.

**Operator Response:** Inform the CPCS system programmer.

#### **(ATSK3) 10003** xxxxxxxx **Re-allocated**

**Explanation:** This message informs you that SYSUDUMP was reallocated for future use.

**Operator Response:** None

#### **(ATSK3) 10004** xxxxxxxx **Re-allocation Failed**

**Explanation:** This message informs you that the attempted reallocation of SYSUDUMP failed.

**Operator Response:** Inform the CPCS system programmer.

#### **ATSK3 10005 SYSUDUMP Reallocation from DKNDSAT Failed**

**Explanation:** The SYSUDUMP data set could not be dynamically reallocated to the system.

**Severity:** Error

**Operator Response:** Notify your CPCS programming staff.

**Programmer Response:** See the ATSK3 10006 message for details on the error.

#### **ATSK3 10006 SVC 99: RC=**xxx**, RSN=X'**zz**', INF=X'**yy**'**

**Explanation:** SYSUDUMP data set from DSAT could not be dynamically allocated. The dynamic allocation error information has been listed, where:

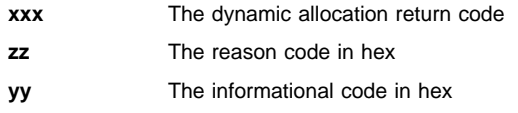

**Severity:** Informational

**Operator Response:** Notify your CPCS programming staff.

**Programmer Response:** Check the dynamic allocation return codes and information in the OS/390 V2R4.0 MVS Authorization Assembler Services Guide; look up both the return codes and the interpreting reason codes.

#### **ATSK3 10007 SYSUDUMP will be Re-Allocated to Class** x

**Explanation:** The SYSUDUMP data set could not be reallocated from DSAT. The system reallocates the SYSUDUMP ddname to a sysout class, where:

**x** The SYSUDUMP default output class

**Severity:** Informational

**Operator Response:** None

#### **ATSK4 30001** eeee **Exception in Storage Manager. OPTN=**cc**.**

**Explanation:** The storage manager function of ATASK detected an exception condition. Messages ATSK4 30002 and ATSK4 30003 follow this message, where:

- **eeee** Either a protection (PROT) or addressing (ADDR) exception occurred.
- **cc** Storage Manager function code
- **C** Create a storage group control block (SGCB).
- **D** Delete an SGCB.
- **F** Free the block of memory.
- **G** Get a block of memory.
- **M** Move a storage group from one application to another.
- **R** Release the storage group.

**Operator Response:** Inform the CPCS programmer.

#### **ATSK4 30002 APTCB=**aaaaaa **OP-ID=**iiiiiiii **SGCB=mv.ssssssss**.

**Explanation:** The storage manager function of ATASK detected an exception condition. Message ATSK4 30001 precedes this message and ATSK4 30003 follows this message, where:

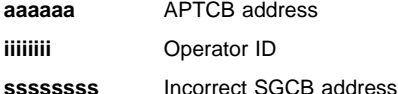

**Operator Response:** Inform the CPCS programmer.

#### **ATSK4 30003 CPCS will be SHUTDOWN with a DUMP**

**Explanation:** The storage manager function of ATASK detected an exception condition. Messages ATSK4 30001 and ATSK4 30002 precede this message. CPCS is ending with a DUMP option and a warm start is forced.

**Operator Response:** Inform the CPCS programmer.

#### **(ATSK4) 30010** eeeeeeeeee **EXCEPTION IN STORAGE MANAGER OPTION** oo **APTCB=**aaaaaaaa **OP-ID**iiiiiiii **SGCB=**ssssssss

**Explanation:** The storage manager function of ATASK detected an exception condition. CPCS is ended with a DUMP option and a warm start is forced. Message 99 follows this message.

eeeeeeeeee Either PROTECTION or ADDRESSING

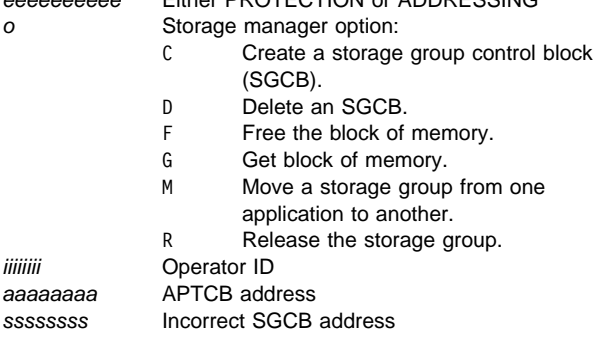

**Operator Response:** Notify the CPCS supervisor.

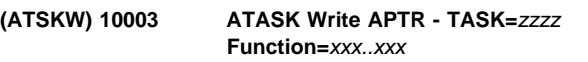

**Explanation:** The ATASK writer user exit was started, where:

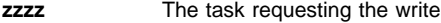

xxx...xxx The start parameters passed to the user exit

**Severity:** Informational

**Operator Response:** None

#### **ATSKX 10001 ATASK Application Task Start Exit Started for** xxxxxxx

**Explanation:** This message informs you that the application task user exit has started. xxxxxxx is the specified CPCS application task.

**Operator Response:** None

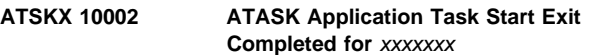

**Explanation:** This message informs you that the application task user exit has completed. xxxxxxx is the specified CPCS application.

**Operator Response:** None

**ATSKX 10003 ATASK Executive Task Start Exit** Started For **xxxxxx**.

**Explanation:** This message informs you that the executive task user exit has started. xxxxxxx is the specified CPCS executive task.

**Operator Response:** None

#### **ATSKX 10004 ATASK Executive Task Start Exit Completed For** xxxxxxx

**Explanation:** This message informs you that the executive task user exit has ended. xxxxxxx is the specified CPCS executive task.

#### **Operator Response:** None

#### **(ATSKX) 12001 ATASK** zzzz **Task Disabled by the User Exit.**

**Explanation:** The ATASK application user exit disabled a task, where:

**zzzz** The task name

**Severity:** Informational

**Operator Response:** None

#### **(ATSKX) 30020 User Area Manager Error RC=**xxxxxxxx

**Explanation:** The user area manager (UAM) detected an error during a call from the user exit, where:

**xxxxxxxx** The return code from UAM

**Severity:** Error

**Operator Response:** Notify your CPCS programming staff.

**Programmer Response:** Use the UAM return code to determine the cause of the error and correct it, if appropriate.

#### **ATX31 10001 ATSK3 Task Abend User Exit Started**

**Explanation:** This is a sample message that may be displayed using the IBM-supplied sample user exit code for the DKNATSK3\_0100\_TASKABEND\_EXIT exit point.

**Severity:** Informational

**Operator Response:** None

#### **ATX31 10002 ATSK3 Task Abend User Exit Completed**

**Explanation:** This is a sample message that may be displayed using the IBM-supplied sample user exit code for the DKNATSK3\_0100\_TASKABEND\_EXIT exit point.

**Severity:** Informational

**Operator Response:** None

#### **(AUTO) AUTO KILL ALREADY OFF**

**Explanation:** A request was made to disable auto-kill, but it was already disabled.

**Operator Response:** To change the status, start AUTO again with the correct start parameters.

#### **(AUTO) AUTO KILL ALREADY ON**

**Explanation:** A request was made to enable auto-kill, but it was already enabled.

**Operator Response:** To change the status, start the AUTO task again with correct start parameters.

#### **(AUTO) AUTO KILL OFF**

**Explanation:** Auto-kill is off after a successful status request.

**Operator Response:** None

#### **(AUTO) AUTO KILL OFF COMPLETE**

**Explanation:** This message informs you that auto-kill was disabled.

**Operator Response:** None

#### **(AUTO) AUTO KILL ON**

**Explanation:** Auto-kill is on after a successful status request.

**Operator Response:** None

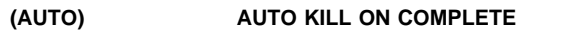

**Explanation:** This message informs you that auto-kill was enabled.

**Operator Response:** None

#### **(AUTO) INVALID PARAMETERS**

**Explanation:** The start parameter was not specified as ON or OFF. The task was ended.

**Operator Response:** Start AUTO again with the correct start parameter.

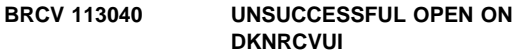

**Explanation:** The system failed when trying to open the data set on DDNAME DKNRCVUI.

**Operator Response:** Verify the file on DDNAME DKNRCVUI is the correct data set. Check the LRECL and BLKSIZE.

#### **BRCV 113080 BAD RETURN FROM DKNRGENB. CHECK RGENB MESSAGES.**

**Explanation:** The system failed to load the logging parameters.

**Operator Response:** Check the message issued by DKNRGENB for correct action.

#### **BRCV 113090 CHECK RGENB MESSAGES.**

**Explanation:** The system failed to load program DKNRGENB.

**Operator Response:** Make sure the correct load library's are concatenated for the job.

**BRCV 113160 OPEN ERROR ON VOL-SER FILE - DKNRCVSR**

**Explanation:** The DKNBRCV1 program cannot open the volume serial-number file (DKNRCVSR) for input.

**Operator Response:** Check the JCL for a valid data-definition statement.

#### **BRCV 113170 STORAGE OBAIN FAILED FOR VOLSER FILE**

**Explanation:** A problem occurred during an attempt to get main storage for the volume serial-number file (DKNRCVSR).

**Operator Response:** None

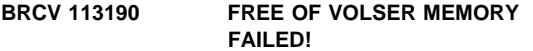

**Explanation:** The problem occurred when trying to release the main storage area for the volser serial file.

**Operator Response:** None

#### **BRCV 113039 MAXIMUM NUMBER OF VOLSER EXCEEDED**

**Explanation:** The maximum number of entries in the VOLSER file was exceeded. A default of 200 will be used.

**Operator Response:** None

#### **BRCV 210040 NO STRINGS NAME DATA TO REPORT.**

**Explanation:** No strings were found on the String Names file (DKNRCVY) for input. The file is empty.

**Operator Response:** None

#### **BRCV 211400 INVALID STRING NAMES HEADER RECORD**

**Explanation:** The header record on the Strings Names file (DKNRCVY) is invalid. The Log Initialization program DKNRINIT places a valid strings name header record at the beginning of the file.

**Operator Response:** Run the log initialization job DKNGLINT.

#### **BRCV 211410 RCVSIZE CHANGED WITHOUT RUNNING DKNRINIT**

**Explanation:** The number of records on the string names file changed, but the DKNRINIT program did not run. The DKNRINIT program resets the record number for the string names file.

**Operator Response:** None

#### **BRCV 213080 BAD RETURN FROM DKNRGENB. CHECK RGENB MESSAGES.**

**Explanation:** The system failed to load the logging parameters.

**Operator Response:** Check the message issued by DKNRGENB for correct action.

#### **BRCV 213090 LOAD OF DKNRGENB FAILED!**

**Explanation:** The system failed to load program DKNRGENB.

**Operator Response:** Make sure the correct load library's are concatenated for the job.

#### **BRCV 213160 OPEN ERROR ON VOL-SER FILE - DKNRCVSR**

**Explanation:** The DKNBRCV2 program cannot open the volume serial-number file (DKNRCVSR) for input.

**Operator Response:** Check the JCL for a valid data-definition statement.

#### **BRCV 213170 STORAGE OBTAIN FAILED FOR VOLSER FILE**

**Explanation:** A problem occurred during an attempt to get main storage for the volume serial-number file (DKNRCVSR).

**Operator Response:** None

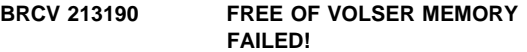

**Explanation:** The problem occurred when trying to release the main storage area for the volser serial file.

**Operator Response:** None

#### **BRCV 213900 UNSUCCESSFUL OPEN ON STGSF**

**Explanation:** The system failed when trying to open the data set on DDNAME STGSF

**Operator Response:** Verify the file on DDNAME STGSF is the correct data set. Check the LRECL and BLKSIZE supplied JCL (DKNJRUN).

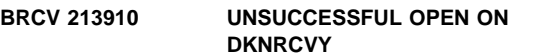

**Explanation:** The system failed when trying to open the data set on DDNAME DKNRCVY.

**Operator Response:** Verify the file on DDNAME DKNRCVY is the correct data set.

#### **BRCV 213920 UNSUCCESSFUL OPEN ON DKNRCVSR**

**Explanation:** The system failed when trying to open the data set on DDNAME DKNRCVSR

**Operator Response:** Verify the file on DDNAME DKNRCVSR is the correct data set.

#### **BRCV 213930 SYNAD EXIT TAKEN FOR DDNAME DKNRCVY**

**Explanation:** A error occurred during the attempt to read the string names file (DKNRCVY).

**Operator Response:** Verify the file on DDNAME DKNRCVY is the correct data set. Inform your CPCS Programmer.

#### **BRCV 213940 SYNAD EXIT TAKEN FOR DDNAME DKNRCVSR**

**Explanation:** A error occurred during the attempt to read the string names file (DKNRCVSR).

**Operator Response:** Verify the file on DDNAME DKNRCVSR is the correct data set. Inform your CPCS Programmer.

#### BRCV 330020 **INVALID DATE FORMAT** (xx/xx/xxxx)

**Explanation:** A invalid date format was passed to DKNBRCV3 by parameters specified in the JCL. xx/xx/xxxx is the format passed to DKNBRCV3. Message DKNBRCV3 30030 follows this message.

#### **Operator Response:** None

#### **BRCV 330030 DATE FORMAT SET TO** MM/DD/YY

**Explanation:** BRCV3 used the date format of MM/DD/YY. See message DKNBRCV330020 for details.

**Operator Response:** None

#### **BRCV 330040 CPU DKNDATE ERROR; RC=** xx, mmm

**Explanation:** BRCV3 requested the services of routine DKNDATE but during processing an error was encountered. xx is the return code passed back from DKNDATE and mmm is the DKNDATE error message.

**Operator Response:** Inform your CPCS Programmer and refer to message for a detailed description of the problem.

#### **BRCV 330050 CYCLE DATE CONVERT ERROR; RC=**xx, mmm

**Explanation:** DKNBRCV3 requested the services of routine DKNDATE but during processing an error was encountered. xx is the return code passed back from DKNDATE and mmm is the DKNDATE error message.

**Operator Response:** Inform your CPCS Programmer and refer to message for a detailed description of the problem.

#### **BRCV 330060 YYDDD CONVERT ERROR; RC=**xx, mmm

**Explanation:** DKNBRCV3 requested the services of routine DKNDATE but during processing an error was encountered. xx is the return code passed back from DKNDATE and mmm is the DKNDATE error message.

**Operator Response:** Inform your CPCS Programmer and refer to message for a detailed description of the problem.

#### **(CHAP) 01 BLDL LIST SUCCESSFULLY UPDATED FOR** xxxxxxxx

**Explanation:** The CHAP task completed normally and updated the application program (xxxxxxxx) information.

**Operator Response:** None

#### **(CHAP) 02 MEMBER** xxxxxxxx **NOT LOCATED ON LIBRARY**

**Explanation:** The specified module (where xxxxxxxx equals the module name) could not be found in the load library; therefore, there is no BLDL information for the module.

**Operator Response:** Compile and link the referenced module into the load library and attempt CHAP again.

#### **(CHAP) 03 I/O ERROR ON BLDL TO LIBRARY**

**Explanation:** An I/O error occurred during the BLDL startup.

**Operator Response:** Have your CPCS programmer verify the condition of the program load libraries and directories.

#### **(CHAP) 04 MEMBER** xxxxxxxx **NOT LOCATED IN BLDL LIST**

**Explanation:** An incorrect application program name (where xxxxxxxx equals the module name) was specified.

**Operator Response:** Retry CHAP with the correct application task name.

#### **(CHAP) 05 MODULE** xxxxxxxx **IN USE – CANNOT BE UPDATED NOW**

**Explanation:** The application task (where xxxxxxxx equals the module name) is running and must be ended before CHAP can run.

**Operator Response:** Retry CHAP after the application task to be updated ends.

### **(CLSM) \*\*CLSM ABORTED HARDWARE ERROR**

**Explanation:** A terminal hardware error occurred while the request messages were being processed. Processing is ended.

**Operator Response:** None.

**(CLSM) \*\*CLSM** ddhhmmss **COMPLETED**

**Explanation:** Cash-letter summary has successfully completed. This message also appears when the program completes and when you enter SKIP in response to an INVALID INPUT message, and there is nothing to be processed. ddhhmmss represents the unique ID assigned to the original cash letter.

**Operator Response:** Select one of the following responses:

- Press **ENTER** to process.
- Change the endorse date with PF keys or by typing over the date.
- Cancel the request by typing END and pressing **ENTER** or by pressing **PF3**.

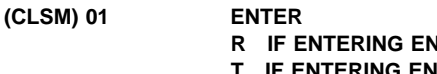

**IDPOINT CODES IF ENTERING ENDPOINT TABLE** 

**Explanation:** This message prompts you to select the cash-letter summary.

**Operator Response:** Enter an R to specify an endpoint code or a T to specify an endpoint table name. If you do not enter an R or a T, message 01 appears again.

#### **(CLSM) 02 ENTER ENDPOINT TABLE**

**Explanation:** This message prompts you to enter a valid endpoint table name.

**Operator Response:** Enter a valid 6-character endpoint table name. The first 3 characters must be EPT and the last 3 characters must be numeric. Type END and press **ENTER** to end the program. If the input is not valid, message 02 appears again.

#### **(CLSM) 03 ENTER ENDPOINT CODES**

**Explanation:** This message prompts you to enter one or more valid endpoint codes.

**Operator Response:** You can enter up to nine endpoints. All valid endpoints are 8 digits long and are separated by commas or blanks. If the input is too long, message 03 appears again.

#### **(CLSM) 04 ENTER D-STRING NAME**

**Explanation:** This message prompts you to enter a string name for a reprint of the inline recaps that auto-kill generated.

**Operator Response:** Enter the string name in the format eeee-p-aa-bb-cc-dd-D-sss.

#### **Note:**

A CPCS string name is in the format eeee-p-aa-bb-cc-dd-t-sss. See the appendix "String Names and Pocket Codes" in the CPCS Terminal Operations Guide or the CPCS Programming and Diagnostic Guide for an explanation of string name format.

#### **(CLSM) 05 INVALID ENDPOINT** nnnnnnnnx **REENTER OR TYPE SKIP TO IGNORE**

**Explanation:** The CLSM task found incorrect input, where:

nnnnnnnn Incorrect endpoint number x Incorrect delimiter.

**Operator Response:** Correct the endpoint number and delimiter. Type SKIP and press **ENTER** to bypass an entry that is not valid, or type END and press **ENTER** to end the task.

#### **(CLSM) 06** ddhhmmss **IN PROGRESS TERMINAL RELEASED**

**Explanation:** All the input data was validated and is being processed by the cash-letter summary program. Because the terminal is no longer needed, it is released for other work. ddhhmmss is the unique ID assigned to the cash letter. Use the ID if you want an exact duplicate of the cash letter.

**Operator Response:** None

#### **(CLSM) 07 ENDPOINT TABLE EPT**xxx **DOES NOT EXIST REENTER OR TYPE END TO TERMINATE**

**Explanation:** The endpoint table name requested (EPTxxx) does not exist.

**Operator Response:** Re-enter the correct endpoint table name. Otherwise, type END and press **ENTER** to end the program.

#### **(CLSM) 10 START PARAMETER INVALID ENTER BANK NUMBER AND CYCLE CODE IN THE FORM BBB,C OR ENTER S TO REPRINT AN IN-LINE RECAP FROM THE AUTO-KILL OR**

**PRESS PF3 (OR ENTER END) TO TERMINATE PRESS PF1 (OR ENTER HELP) FOR HELP**

**Explanation:** This screen informs you that a valid start parameter was not entered. The start command that you entered appears with this message.

**Operator Response:** Enter a valid start parameter. Valid parameters include a 3-digit bank number (or the word ALL), a 1-character cycle ID (or the word ALL), an O, or an S. Type END and press **ENTER** or press **PF3** to end the task. If a valid parameter is entered, message 10 appears again. Type HELP and press **ENTER**, or press **PF1** to access the help text for this message.

#### **(CLSM) 12 IS THIS A DUPLICATE LETTER?**

**Explanation:** This message prompts you to indicate whether this is a duplicate cash letter.

**Operator Response:** If this is a run for endpoints that were already summarized, the answer is Y. If this is a normal run (endpoints were not summarized), the answer is N. If any other response is entered, message 12 appears again. If the answer is Y, CLSM prints a cumulative cash letter; that is, all kill bundles that were previously summarized for the specified endpoints or endpoint table are printed. To obtain an exact duplicate of a cash letter, enter Y, ddhhmmss. ddhhmmss is the unique ID assigned to the original cash-letter run. Otherwise, type END and press **ENTER** to end the program.

#### **(CLSM) 13 UPDATE KILL BUNDLES SUMMARIZED TIME?**

**Explanation:** This message prompts you to update the kill bundle data set summarized time.

**Operator Response:** Enter N if you do not want to update the Kill Bundle data set summarized times. Enter Y if you do want to update the Kill Bundle data set summarized times. Updating the Kill Bundle data set summarized times will cause all summarized times to be changed to the time of this invocation of CLSM.

#### **CLSM13** DATEnn xxxxxxxxxxxxxxxxxxxxx

**Explanation:** DKNALST requested the services of routine DKNDATE but during processing an error was encountered. DATEnn is the DKNDATE error message number and xxxxxxxxxxxxxxxxxxxxxx is the DKNDATE error message. The time and date used on the report are xx/xx/xxxx and xx:xx:xx, which also indicate the error. Further processing continues if only the heading date and time failed. If DKNCLSM is unable to build a valid date and time stamp for kill bundle records, processing is discontinued.

**Operator Response:** Inform your CPCS programmer and refer to the DATEnn message number for a detailed description of the problem.

#### **CLSM 30002 INVALID BANK NUMBER** xxx

**Explanation:** An invalid bank number (xxx) has been passed to the CLSM task while being automatically started by ESM

**Operator Response:** Inform your CPCS programmer.

#### **CLSM 30003 INVALID CYCLE NUMBER** xxx

**Explanation:** An invalid cycle number (xxx) has been passed to the CLSM task while being automatically started by ESM.

**Operator Response:** Inform your CPCS programmer.

#### **CLSM 30004 INVALID ENDPOINT NUMBER** xxxxxxxx

**Explanation:** An invalid endpoint number (xxxxxxxx) has been passed to the CLSM task while being automatically started by ESM.

**Operator Response:** Inform your CPCS programmer.

#### **CLSM 30006 DKNLINK ERROR; KILL BUNDLE DATA SET**

**Explanation:** An error has occurred while calling module DKNLINK2 for the purpose of accessing the kill bundle data set.

**Operator Response:** Inform your CPCS programmer.

#### **CLSM 30007 ERROR ACCESSING KILL BUNDLE DATA SET**

**Explanation:** An error has occurred while accessing the kill bundle data set.

**Operator Response:** Inform your CPCS programmer.

#### **CLSM 30008 CLSM COMPLETED XXXXXXXX**

**Explanation:** The CLSM task has completed execution. xxxxxxxx is the generated cash-letter's ID.

#### **Operator Response:** None

#### **CLSM 300010 DKNETCSH ended with a Return** Code of *nnnn*.

**Explanation:** DKNETCSH did not end with a good return code.

**Operator Response:** Look for a DKNETCSH error message. Follow that response and re-run CLSM.

#### **(COMP) TASK IN PROGRESS TERMINAL RELEASED**

**Explanation:** COMP releases the supervisor terminal so that it can be used for other functions. This message does not imply that COMP is complete.

**Operator Response:** None

#### **COMP 00001** xx **KB USED,** nnnn **AVAIL.**

**Explanation:** This message appears at the end of the COMP task. It states the number of used and free records in the kill bundle data set. xx represents the number of records used and nnnn represents the number of free records.

**Operator Response:** No response is required; however, the number of free records can indicate the need to free additional records in the kill bundle data set.

#### **COMP 00002** xx **MF USED,** nnnn **AVAIL.**

**Explanation:** This message appears at the end of the COMP task. It states the number of used and free records in the microfilm data set. xx represents the number of records used and nnnn represents the number of free records.

**Operator Response:** No response is required; however, the number of free records can indicate the need to free additional records in the microfilm data set.

#### **COMP 30001 DKNBIFC ERROR:** xxx...xxx

**Explanation:** An error occurred during a call to the DKNBIFC BDAM interface module. This message displays the error message returned by DKNBIFC. It is always followed by DKNCOMP 30002, which lists the DKNBIFC return code and names the data set to which the error occurred. COMP abends with a U008 return code.

**Operator Response:** Contact your CPCS systems programmer and wait for him or her to fix the error. If CPCS was being cold-started at the time of the error, you must shut it down and cold start it again. Otherwise, you must run another COMP. Many tasks will not start until COMP successfully completes. See your CPCS Terminal Operations Guide for more information.

#### **COMP 30002 DKNBIFC RETURN CODE =** nn, xxxxxxxx **IS CORRUPTED.**

**Explanation:** An error occurred during a call to the DKNBIFC BDAM interface module. This message lists the return code from DKNBIFC and names the data set to which the error occurred. It is always preceded by COMP 30001, which displays the error message returned by DKNBIFC. COMP abends with a U008 return code.

**Operator Response:** Contact your CPCS systems programmer and wait for him or her to fix the error. If CPCS was being cold started at the time of the error, you must shut it down and cold start it again. Otherwise, you must run another COMP. Many tasks will not start until COMP successfully completes. See your CPCS Terminal Operations Guide for more information.

#### **COMP 30003 DKNLINK2 RETURN CODE =** nn**.**

**Explanation:** An error occurred during a call to the DKNLINK2 key keeper interface module. This message lists the return code from DKNLINK2. COMP abends with a U008 return code.

**Operator Response:** Contact your CPCS systems programmer and wait for him or her to fix the error. If CPCS was being cold started at the time of the error, you must shut it down and cold start it again. Otherwise, you must run another COMP. Many tasks will not start until COMP successfully
completes. See your CPCS Terminal Operations Guide for more information.

# **COPY01 COPY COMPLETE**

**Explanation:** The CPCS utility DKNCOPY has successfully run to completion. Without this message, the results of running DKNCOPY are undetermined.

## **COPY02 TAPE MARK ON INPUT TAPE**

**Explanation:** The purpose of the DKNCOPY utility is to copy to a scratch tape data from a log tape that has no tape mark and to put a tape mark on the output tape. This message informs you that the input tape already has a tape mark. All data up to the tape mark has been copied. Verify that the proper input tape was used.

## **CPCS 10050 \*\*\* CPCS Verification Failed for \*\*\* \*\*\* CPU Serial** xxxx **and Model** xxxx **\*\*\***

**Explanation:** This message informs you that the CPCS password you are using is either invalid for the CPU on which you are running or the password has expired.

**Operator Response:** Check that the CPCS password in your DKNPCPCS profile is correct before contacting IBM support.

# **CPCS 10060 \*\*\* CPCS Verification Was Successful \*\*\***

**Explanation:** This message informs you that your CPCS password was valid and the system will continue to start.

# **CPCS 10070 \*\*\* Your CPCS grace period will expire \*\*\* \*\*\* in** xxx **days. \*\*\***

**Explanation:** This message lets you know how many days CPCS will continue to start without a valid password on this CPU.

**Operator Response:** You must contact IBM support for a valid password before the grace period expires.

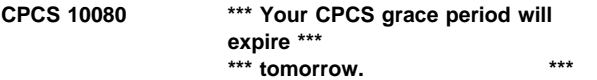

**Explanation:** This message lets you know that CPCS will not start tomorrow unless you have obtained a valid CPCS password for the CPU on which you are running.

**Operator Response:** You must contact IBM support immediately for a valid password.

# **CPCS 20045 \*\*\* CPCS Verification Error \*\*\***

**Explanation:** This message informs you there was an error during CPCS password verification.

**Operator Response:** If the problem persists, you must contact IBM support.

# **CPCS 20090 \*\*\* Your CPCS grace period has expired \*\*\***

**Explanation:** This message lets you know that your CPCS grace period has expired. This can only occur if you are running without a valid CPCS password.

**Operator Response:** You must contact IBM support immediately for a valid password.

# **CPCS 20100 \*\*\* An error occurred calling DKNDATE \*\*\***

**Explanation:** This message reports any errors that may occur during CPCS start-up with DKNDATE.

**Operator Response:** Check the JES message log for additional error messages before contacting IBM support.

# **CPCS 20110 \*\*\* A CPCS cold start is required. \*\*\***

**Explanation:** CPCS has detected a severe error during start-up. This message can only be issued if you are running CPCS without a valid password.

**Operator Response:** Contact IBM support for a valid password.

## **(CREF) 01** ddhhmmss **IN PROGRESS TERMINAL RELEASED**

**Explanation:** This message informs you that CREF is running. ddhhmmss represents the time CREF was started.

**Operator Response:** None

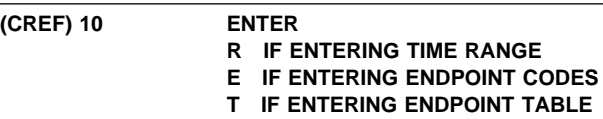

**Explanation:** The program prompts you to enter the option for the major category on the CREF report.

**Operator Response:** To continue the CREF task, enter one of the following 1-character codes:

- **R** Indicates a specific time or time range
- **E** Indicates an 8-digit endpoint code
- **T** Indicates an endpoint table name.

To exit the CREF task, type END and press **ENTER**.

# **(CREF) 12 IS THIS A DUPLICATE LETTER?**

**Explanation:** This message prompts you to specify whether you are generating a duplicate cash letter.

**Operator Response:** If you are generating a duplicate cash letter, type Y and press **ENTER**. If you are not generating a duplicate cash letter, type N and press **ENTER**.

## **(CREF) 20 ENTER ENDPOINT TABLE**

**Explanation:** This message prompts you to enter a valid endpoint table name.

**Operator Response:** You must enter a 6-character endpoint table name. The first 3 characters must be EPT and the last 3 characters must be numeric. Type END and press **ENTER** to end the task. If you enter an incorrect response, message 20 appears again.

# **(CREF) 30 ENTER UP TO 9 ENDPOINTS, ENTER ONE ENDPOINT PER SCREEN ENTER "LAST" TO STOP ENTERING DATA ENTER "END" TO STOP CREF THE FOLLOWING ENDPOINTS ARE ALREADY ENTERED**

**Explanation:** This message prompts you to enter one or more valid endpoint codes. The endpoints that you already entered appear with this message.

**Operator Response:** Enter up to nine endpoints. Valid endpoints must be 8 digits long, separated by commas or blanks. Otherwise, type END and press **ENTER** to end the task. If the input is too long, message 30 appears again.

**(CREF) 35 START PARAMETERS INVALID ENTER BANK AND CYCLE ID IN THE FORM BBB,C OR PRESS PF1 (OR ENTER HELP) FOR HELP PRESS PF3 (OR ENTER END) TO TERMINATE**

**Explanation:** You specified a parameter that is not valid. A valid start parameter is a 3-digit bank number or the word ALL and a 1-character cycle ID. The start parameter that you specified appears with this message.

**Operator Response:** Enter a valid start parameter. Otherwise, type END and press **ENTER**, or press **PF3** to end the task. If you enter a parameter that is not valid, message 35 appears again. To access the help text for this screen, type HELP and press **ENTER** or press **PF1**.

# **(CREF) 40 ENTER TIME RANGE** ddhhmmss ddhhmmss

**Explanation:** This message prompts you to enter a valid time range.

**Operator Response:** To continue the CREF task, enter one of the following:

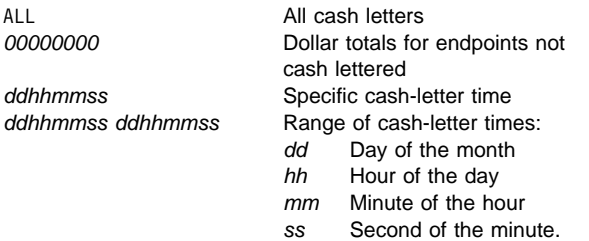

To exit the CREF task, type END and press **ENTER**. If the time range entered was not zeros, was less than 01000000, was greater than 31240000, or was otherwise not valid, this message appears again.

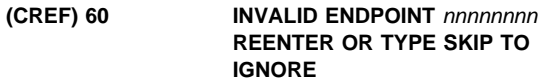

**Explanation:** The endpoint entered was either too long or nonnumeric.

**Operator Response:** Re-enter the number correctly. Type SKIP and press **ENTER** to bypass the endpoint entry that is not valid. Type END and press **ENTER** to end the task.

# **(CREF) 70 ENDPOINT TABLE EPT**xxx **DOES NOT EXIST REENTER OR TYPE END TO TERMINATE**

**Explanation:** The endpoint table name requested (EPTxxx) does not exist.

**Operator Response:** Re-enter the correct endpoint table name. Type END and press **ENTER** to end the task.

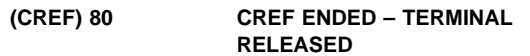

**Explanation:** CREF ended without producing a cash-letter cross-reference.

**Operator Response:** None

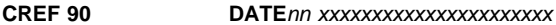

**Explanation:** CREF requested the services of routine DKNDATE but during processing an error was encountered. DATEnn is the DKNDATE error message number and xxxxxxxxxxxxxxxxxxxxxx is the DKNDATE error message. Processing continues since the date and time are not critical.

**Operator Response:** Inform your CPCS programmer and refer to the DATEnn message number for a detailed description of the problem.

# **CREF 100 ENDPOINT TABLE EPT**xxx **EXCEEDS 100 ENDPOINTS REENTER OR TYPE END TO TERMINATE**

**Explanation:** The endpoint table you have selected has more than the maximum allowed endpoints of 100 and is not usable.

**Operator Response:** Enter a new endpoint table name (that contains no more than 100 endpoints) or type **END** to end the task. Notify your CPCS programmer that the endpoint table that caused this error needs to be corrected.

# **CSBU 3001 INVALID REQUEST FROM CALLING MODULE REQ =** xxxx

**Explanation:** The calling program attempted to start DKNCSBU with a request code other than 0001 (request to attach), 0002 (request a sort program), or 0003 (request to terminate processing).

**Operator Response:** Inform the CPCS system programmer or the CPCS supervisor.

# **CSBU 3002 DKNCSBU ALREADY ATTACHED**  $RC = vyyy$

**Explanation:** The calling program already requested that DKNCSBU be attached and this request is complete. DKNCSBU must receive either a request to build a sort program or a request to terminate processing.

**Operator Response:** Inform the CPCS system programmer or the CPCS supervisor.

# **CSBU 3501 GETMAIN FAILED FOR RWA, RETRY LATER RC =** yyyy

**Explanation:** The GETMAIN request for the reentrant work area for DKNCSBU failed. The return code value indicates the reason for the failure.

**Operator Response:** Check the return code value and try the operation later.

# **CSBU 3502 GETMAIN FAILED FOR RSCB,**  $RC = vvvv$

**Explanation:** The GETMAIN request for the restart control block (RSCBDSCT) failed in DKNCSBU. The return code value indicates the reason for the failure.

**Operator Response:** Check the return code value and try the operation later.

# **CSBU 3503 GETMAIN FAILED FOR SCB, RC =** yyyy

**Explanation:** The GETMAIN request for the station control block (SCBDSCT) failed in DKNCSBU. The return code value indicates the reason for the failure.

**Operator Response:** Check the return code value and try the operation later.

# **CSBU 3504 GETMAIN FAILED FOR MTVT,**  $RC = yyyy$

**Explanation:** The GETMAIN request for the MICR task vector table (MTVTDSCT) failed in DKNCSBU. The return code value indicates the reason for the failure.

**Operator Response:** Check the return code value and try the operation later.

# **CSBU 3505 GETMAIN FAILED FOR ESTAE RWA,**  $RC = yyyy$

**Explanation:** The GETMAIN request for the ESTAE reentrant work area for DKNCSBU failed. The return code value indicates the reason for the failure.

**Operator Response:** Check the return code value and try the operation later.

# **CSBU 3506 ESTAE SETUP FAILED, RC =** yyyy

**Explanation:** The setup for the ESTAE for DKNCSBU failed. The return code value indicates the reason for the failure. This might indicate a programming error.

**Operator Response:** Inform the CPCS system programmer or CPCS supervisor.

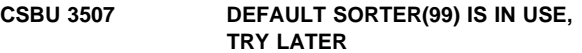

**Explanation:** Sorter 99 is currently in use.

**Operator Response:** Try the operation later.

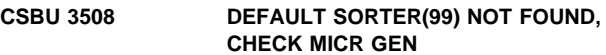

**Explanation:** The CPCSRDR macro did not contain an entry for reader-sorter 99.

**Operator Response:** Inform the CPCS system programmer or the CPCS supervisor. The system programmer must add an entry and generate the MICR task again.

$$
\begin{array}{ll}\n\text{CSBU 3509} & \text{DKNCSBU MUST BE ATTACHED} \\
& \text{WITH SBUCODE} = \text{x} \text{x} \text{x}\n\end{array}
$$

**Explanation:** The calling program tried to run DKNCSBU without first attaching the task. Check the request code specified. A request must be made to attach DKNCSBU with request code 0001, before a request for a sort program or a request to stop.

**Operator Response:** Inform the CPCS system programmer or the CPCS supervisor.

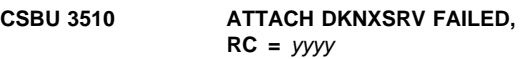

**Explanation:** The attach process for DKNXSRV failed. The return code indicates the reason for the failure.

**Operator Response:** Verify that DKNXSRV is in the load library. Inform the CPCS system programmer or the CPCS supervisor.

# **CSBU 3511 UNABLE TO DISPLAY MESSAGE, DKNCSBUM RC =** yyyy

**Explanation:** A message was not displayed because of a nonzero return code from DKNCSBUM. This might indicate a programming error in DKNCSBUM.

**Operator Response:** Inform the CPCS system programmer or the CPCS supervisor.

**CSBU 3512 MICR IS NOT ACTIVE**

**Explanation:** A call was made to DKNCSBU when MICR was not active.

**Operator Response:** Start the MICR task and then start DKNCSBU. Inform the CPCS system programmer or the CPCS supervisor.

**CSBU 3513 UNABLE TO INITIALIZE THE ESTAE RWA,**  $RC = yyyy$ 

**Explanation:** DKNCSBU ESTAE was not initialized successfully. This might indicate a programming error in the DKNCSBU1 routine.

**Operator Response:** Inform the CPCS system programmer or the CPCS supervisor.

# **CSBU 3514 UNABLE TO DETACH** zzzzzzzz**,**  $RC = vyyy$

**Explanation:** DKNCSBU could not successfully detach the specified module. The return code value indicates the cause of the failure.

**Operator Response:** None

# **CSBU 3515 ESTAE TRAPPED AN UNRECOVERABLE ERROR**

**Explanation:** The ESTAE in DKNCSBU detected a programming error. Correct the error in DKNCSBU or DKNXSRV.

**Operator Response:** Inform the CPCS system programmer or the CPCS supervisor.

# **CSBU 3516 DKNXSRV PREMATURELY ENDED,**  $RC = yyyy$

**Explanation:** The ESTAE in DKNCSBU detected a programming error in DKNXSRV. Check for an error in DKNXSRV.

**Operator Response:** Inform the CPCS system programmer or the CPCS supervisor.

# **CSBU 3517 UNABLE TO LOAD** zzzzzzzz**,**  $RC = yyyy$

**Explanation:** DKNCSBU was unable to load the specified module. The return code value indicates the reason for the failure.

**Operator Response:** Verify that the load module is in the load library. Inform the CPCS system programmer or the CPCS supervisor.

## **CSBU 3518 GETMAIN FAILED FOR MCT, RC =** yyyy

**Explanation:** The GETMAIN request for the MICR control table (MCTDSCT) failed. The return code value indicates the reason for the failure.

**Operator Response:** Check the return code value and try the operation later.

# **CYCDT 10010 USER EXIT** pppppppp **AT** zzzzzzzz **FAILED. (RC=**xxxxxxxx **REA=**yyyyyyyy**)**

**Explanation:** The cycle date validation request was denied by the user exit, where:

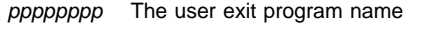

xxxxxxxx The user exit hexadecimal return code

yyyyyyyy The user exit hexadecimal reason code

zzzzzzzzz The exit point name

**Severity:** Error

**Operator Response:** Notify your CPCS programming staff.

**Programmer Response:** Use the user exit return and reason code to determine the cause of the error and correct it.

# **CYCDT 10011 USER EXIT** pppppppp **DENIED AT**

## zzzzzzzz**. UEM ERROR RC=**xxxxxxxx **REA=**yyyyyyyy

**Explanation:** The user exit manager encountered a processing error, where:

pppppppp The user exit program name

xxxxxxxx The user exit manager hexadecimal return code

yyyyyyyy The user exit manager hexadecimal reason code

zzzzzzzzz The exit point name

**Severity:** Error

**Operator Response:** Notify your CPCS programming staff.

**Programmer Response:** Use the user exit manager reason code to determine the cause of the error and correct it.

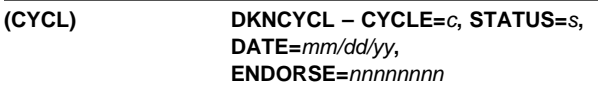

**Explanation:** This is an informational message indicating the change made to the cycle shown.

**Operator Response:** None

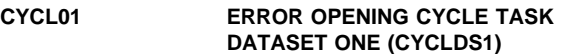

**Explanation:** This message alerts the supervisor that the cycle table was updated if it was not followed by the DKNCYCL06 message.

**Operator Response:** Inform the CPCS programmer.

# **CYCL02 ERROR OPENING CYCLE TABLE DATASET TWO (CYCLDS2)**

**Explanation:** The system found an error in opening cycle-table data set 2.

**Operator Response:** Inform the CPCS programmer.

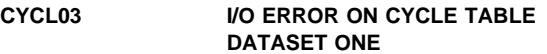

**Explanation:** The system found an I/O error on cycle-table data set 1.

**Operator Response:** Inform the CPCS programmer.

# **CYCL04 I/O ERROR ON CYCLE TABLE DATA SET TWO (CYCLDS2)**

**Explanation:** The system found an I/O error on cycle-table data set 2.

**Operator Response:** Inform the CPCS programmer.

**CYCL05 A TERMINAL ERROR HAS OCCURRED DURING CYCLE PROG.**

**Explanation:** Hardware error

**Operator Response:** None

# **CYCL06 CYCL CANCELLED BY OPERATOR. NO CHANGES SAVED**

**Explanation:** This message alerts the SUPV that no changes have been applied to the cycle-table data sets. This is true even if this message is preceded by the DKNCYCL activate message.

**Operator Response:** None

# **CYCL 10001 BAD/MISSING ACTION CODE**

**Explanation:** The action code entered was not A (activate) or D (deactivate). The action code that you specified appears with this message.

**Operator Response:** Correct the action code and start the CYCL task again.

## **CYCL 10002 END CYCLE NOT COMPLETE**

**Explanation:** End-cycle processing has not completed for the cycle.

**Operator Response:** None

# **CYCL 10004 INVALID KEY – RETRY**

**Explanation:** You pressed a function key that is not active for this screen.

**Operator Response:** None

# **CYCL 10005 NOT AUTHORIZED FOR CYCLE CMD**

**Explanation:** The operator who requested CYCL task startup is not authorized to perform the task.

**Operator Response:** Inform your CPCS supervisor.

# **CYCL 10006 INVALID CYCLE DATE**

**Explanation:** You specified a cycle date that is not valid. The date must be in the CPCS default date format and must contain slashes (/) or a period (.) in the correct position. To change the format of the date, press the PF key for the format that you want to use. To correct a date that is not valid, press **TAB** to position the cursor at the date field and type the correct date over the incorrect one. The cycle date that you specified appears with this message.

**Operator Response:** Correct the cycle date and start the CYCL task again.

## **CYCL 10007 INVALID ENDORSE DATE**

**Explanation:** You specified an endorse date that is not valid. The date must be in the CPCS default date format and must contain slashes (/) or a period (.) in the correct position. To change the format of the date, press the PF key for the format that you want to use. To correct a date that is not valid, press **TAB** to position the cursor at the date field and type the correct date over the incorrect one. The endorse date that you specified appears with this message.

**Operator Response:** Correct the endorse date and start the CYCL task again.

# **CYCL 10008 CYCLE TABLE IN USE TRY LATER**

**Explanation:** The cycle table is currently in use by another task and can be updated by only one task at a time.

**Operator Response:** None

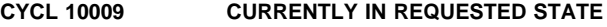

**Explanation:** The cycle is already performing the action requested by the CYCL task start parameter.

**Operator Response:** None

# **CYCL 10013 CAN'T CHANGE DATE FOR STATUS D**

**Explanation:** You attempted to change the endorse date while the cycle status is 'D'. The endorse date may be changed only when the cycle status is A (active).

**Operator Response:** Make the cycle Active if the endorse date needs to be changed.

# **CYCL 20007 DKNDATE INVALID FUNCTION CODE**

**Explanation:** DKNCYCL has requested DKNDATE to verify the cycle and endorse date entered, but has passed an invalid function code to DKNDATE.

**Operator Response:** Inform the CPCS programmer.

## **CYCL 20008 DKNDATE INVALID MACRO CALL**

**Explanation:** DKNCYCL has requested DKNDATE to verify the cycle and endorse date entered, but DKNDATE is receiving MVS macro errors.

**Operator Response:** Inform the CPCS programmer.

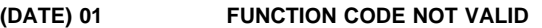

**Explanation:** The function code passed to DKNDATE is not invalid.

**Operator Response:** Contact the CPCS programmer.

**(DATE) 02 INPUT DATE NOT VALID**

**Explanation:** The function code passed to DKNDATE is requesting a date conversion; however, the input date is invalid.

**Operator Response:** Contact the CPCS programmer.

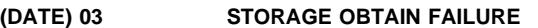

**Explanation:** DKNDATE could not obtain enough storage to satisfy your request.

**Operator Response:** Contact the CPCS programmer.

**(DATE) 04 NO CPCS PARMLIST PASSED**

**Explanation:** DKNDATE required the caller to pass the CPCS PARMLIST address, but it was not present on this call.

**Operator Response:** Contact the CPCS programmer.

# **(DATE) 05 TIME MACRO ERROR**

**Explanation:** DKNDATE received an error after issuing the MVS TIME macro.

**Operator Response:** Contact the CPCS programmer.

## **(DATE) 06 CONVTOD MACRO RETCD=**xx

**Explanation:** DKNDATE received an error after issuing the MVS CONVTOD macro. xx is the return code of the passed macro.

**Operator Response:** Contact the CPCS programmer.

## **(DATE) 07 STCKCONV MACRO RETCD=**xx

**Explanation:** DKNDATE received an error after issuing the MVS STCKCONV macro. xx is the error code returning from STCKCONV.

**Operator Response:** Contact the CPCS programmer.

## **(DATE) 08 INPUT TIME NOT VALID**

**Explanation:** The function code passed to DKNDATE is requesting a time conversion; however, the input time is invalid.

**Operator Response:** Contact the CPCS programmer.

## **(DELE) \*\*DELE ABORTED HARDWARE ERROR**

**Explanation:** A terminal hardware error occurred during processing of a message. The program is ended.

**Operator Response:** None

# **(DELE) \*\*DELE COMPLETED HARDWARE ERROR**

**Explanation:** A terminal hardware error occurred during processing of an informational message. The program completes normally.

**Operator Response:** None

# **(DELE) DKNDELE DELETED STRING** eeee-p-aa-bb-cc-dd-t-sss

**Explanation:** DELE was auto-started by ESM; the string name shown was successfully deleted.

**Operator Response:** None

## **(DELE) 01 INVALID START COMMAND ENTER EEEE-P-AA-BB-CC-DD-T-SSS ENTER END TO TERMINATE**

**Explanation:** The string name entered as part of the start parameter is not in the correct format. The string name that you specified appears with this message.

**Operator Response:** Enter a numeric string name and a string type equal to I, D, R, W or M. Otherwise, type END and press **ENTER** to end the task.

# **(DELE) 02 DELETION COMPLETE**

**Explanation:** The string entered as part of the start parameter was deleted. Processing ends. The string name that you specified appears with this message.

**Operator Response:** None

# **(DELE) 03 STRING NOT FOUND ENTER EEEE-P-AA-BB-CC-DD-T-SSS ENTER END TO TERMINATE**

**Explanation:** The string entered as part of the start parameter is not on the MDS. The string name that you specified appears with this message.

**Operator Response:** Enter a new string name, or type END and press **ENTER** to end the task.

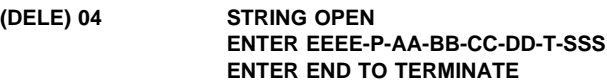

**Explanation:** The string entered in the start parameter is open and unavailable for deletion.

**Operator Response:** Enter a new string for deletion or type END and press **ENTER** to end the task.

## **(DELE) 05 PROCESSING TERMINATED**

**Explanation:** END has been entered as the response to message 01, 03, 04, or 06. No strings have been deleted. Processing ended.

**Operator Response:** None

# **(DELE) 06 READY FOR DELETION** eeee-p-aa-bb-cc-dd-t-sss **ENTER TO ACCEPT ENTER END TO TERMINATE**

**Explanation:** The string entered as part of the start parameter was checked for valid numerics and string type. This message is for visual verification of the string name. The string name that you specified appears with this message.

**Operator Response:** Press **ENTER** to accept the string for deletion. Otherwise, type END and press **ENTER** to end the task.

**(DELE) 07 INVALID LENGTH ENTER EEEE-P-AA-BB-CC-DD-T-SSS ENTER END TO TERMINATE**

**Explanation:** The string name entered as part of the start parameter is too long. The string name that you specified appears with this message.

**Operator Response:** Re-enter the string name in the correct format.

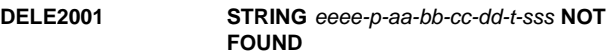

**Explanation:** DELE was auto-started by ESM; the string name shown was not found on the MDS.

**Explanation:** Restart DKNDELE manually with the correct string name.

# **DELE2002 STRING** eeee-p-aa-bb-cc-dd-t-sss **IS OPEN**

**Explanation:** DELE was auto-started by ESM; the string name shown is open and is not available for deletion.

**Explanation:** Restart DKNDELE manually with a string name or contact your CPCS supervisor to find out why the string is open.

# **DELE2003 MDS INITIALIZATION ERROR**

**Explanation:** DELE was auto-started by ESM; but a failure occurred during MDS initialization. No string was deleted.

**Operator Response:** Contact your CPCS supervisor.

# **DIAG000 DIAG TASK ENDED VIA "QUIT" REQUEST \*\*\*\*\*\*\*\* TERMINAL RELEASED \*\*\*\*\*\*\***

**Explanation:** The task ended because the operator entered a QUIT request. The task ended with a return code of 0000.

**Operator Response:** None

## **DIAG001 DIAG TASK ABORTED, RC**=rrrr

**Explanation:** The DIAG program has ended because of an error condition, as shown by one of the following return codes:

**16–X'10'** 3270 model 1 terminals are not supported. **20–X'14'** Not enough storage is available to run the DIAG program.

**Operator Response:** Try to run the DIAG program on another terminal or try later when more storage is available. Inform the CPCS supervisor or system programmer if this error persists.

## **DIAG002 DEPRESSED KEY NOT DEFINED TO DIAG, TRY AGAIN**

**Explanation:** The key selected by the operator does not perform any functions.

**Operator Response:** Select a valid option or PF key.

## **DIAG003 INVALID OPTION REQUESTED, TRY AGAIN**

**Explanation:** The option number that you specified on the data-entry line is not valid.

**Operator Response:** Enter a valid option number on the data-entry line.

## **DIAG004 NO DATA ENTERED, TRY AGAIN**

**Explanation:** You pressed ENTER but did not specify an option on the data-entry line.

**Operator Response:** Enter a valid option on the data-entry line.

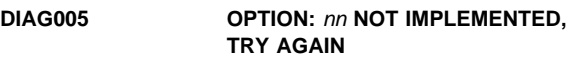

**Explanation:** The entered option is valid but the option did not perform.

**Operator Response:** None

## **DIAG006 DEPRESSED KEY NOT ASSIGNED TO A DIAG OPTION, TRY AGAIN**

**Explanation:** The key selected from the DIAG Options screen is not assigned a DIAG option.

**Operator Response:** Select a key that is assigned to an option.

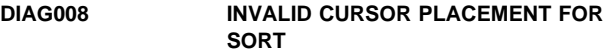

**Explanation:** The cursor was not placed under one of the sort zones (Z1, Z2, Z3, or Z4) during the attempted display sort.

**Operator Response:** Press **TAB** to place the cursor under one of the sort zones.

# **DIAG009 INVALID KEY FROM THIS PANEL**

**Explanation:** The selected key is not defined for the DIAG option that is shown.

**Operator Response:** Press a valid key.

# **DIAG010 OPTION NOT AVAILABLE, NOT LINKED**

**Explanation:** The requested option is a valid option but is not linked into the load library.

**Operator Response:** Inform the CPCS programmer.

# **DIAG011 OPTION NOT AVAILABLE, RESERVED**

**Explanation:** The requested option is a valid option, but it is reserved.

**Operator Response:** Try another option.

# **DIAG012 TOP OF DATA**

**Explanation:** The current screen is at the top of the selected list.

**Operator Response:** None

# **DIAG013 BOTTOM OF DATA**

**Explanation:** The current screen is at the bottom of the selected list.

**Operator Response:** None

# **DIAG014 SORT NOT IMPLEMENTED YET**

**Explanation:** You pressed **PF9** but the option does not include a sort.

**Operator Response:** Inform the CPCS programmer.

## **DIAG015 NO SCROLLABLE DATA FOUND**

**Explanation:** You pressed **PF7** or **PF8** when there was only one screen of data.

**Operator Response:** None

## **DIAG016 SCROLL TABLE OVERFLOW**

**Explanation:** There are too many items on the screen to sort.

**Operator Response:** A sort cannot be run. Inform the CPCS programmer.

**Note to CPCS Programmer:** MXSORTE in DIAGGBLS copybook needs to be increased when this error message is received. MXSORTL may need to be increased, also. CPCS does not need to be restarted, but you must run CHAP DIAG to pick up the new values. If you must also increase the MXSORTL value, it should be increased in both the DIAGWRKD macro SORTLEN= parameter and in the DIAGGBLS copybook.

# **DIAG017 ATTRIBUTE IDENTIFIER SEARCH FAILED**

**Explanation:** You entered the EOF/DEL key.

**Operator Response:** None

## **DIAG018 ON OPTION MENU, SELECT PANEL OR QUIT**

**Explanation:** ENTER was selected on one of the DIAG Options screens and no data was entered on the data-entry line. The option screen was switched to the other option screen.

**Operator Response:** None

## **DIAG019 ERROR CALCULATING REGION STORAGE**

**Explanation:** The region size cannot be calculated now.

**Operator Response:** Try to select the option later.

# **DIAG020 DKNVNODE TABLE IS EMPTY**

**Explanation:** No node names are included in the VNODE table.

**Operator Response:** None

# **DIAG021 NO MICR SESSIONS ACTIVE**

**Explanation:** No MICR tasks are active at the current time.

**Operator Response:** None

# **DIAG024 LOAD OF HELP MODULE FAILED**

**Explanation:** The load of the DIAG help files failed or is not in the load library.

**Operator Response:** Inform the CPCS programmer.

## **DIAG025 ON HELP MENU, SELECT PANEL/SCROLL/QUIT**

**Explanation:** When scrolling through DIAG help, you pressed **ENTER** when there was no data on the data-entry line.

# **Operator Response:** None

## **DIAG026 NO MORE HELP AVAILABLE**

**Explanation:** From the DIAG help overview screen, you selected **PF1**.

**Operator Response:** None

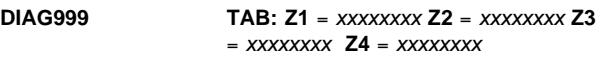

**Explanation:** The screen-sort function has been activated and you can now select a zone.

**Operator Response:** Use the TAB key to place the cursor under the sort field and press **ENTER**.

# **(DIST) \*\*DIST-END ERROR FROM DKNPCTL RC=**y

**Explanation:** This message informs the system supervisor that the distribution task ended prematurely because of an unsuccessful return code from a call to DKNPCTL; y represents the return code, where:

- **4** Means that the tracer being processed was not found on the tracer data set.
- **7** Means that the tracer data set is full.

See CPCS Programming and Diagnostic Guide for the DKNPCTL return codes.

**Operator Response:** Run distribution using the ,S option when  $y=4$ . Notify your CPCS programmer when  $y=7$ .

# **(DIST) DIST-RC=x, USE ,S TO BYPASS TRACER CHECKING**

**Explanation:** The TG check failed.

**Operator Response:** Rerun the DIST task with the ,S option following the string name.

**(DIST) \*\*END-DIST**eeee-p-aa-bb-cc-dd-t-sss

**Explanation:** This message informs the system supervisor that the distribution task, started at a terminal, successfully completed. eeee-p-aa-bb-cc-dd-t-sss represents the string name that was distributed.

**Note:** DIST does not print the dashes if MICR started DIST automatically.

## **Operator Response:** None

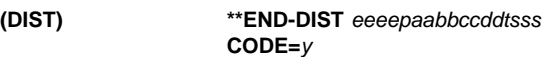

**Explanation:** This message informs the system supervisor that the terminal-started distribution task ended prematurely because of an unexpected microfilm data-set error or a duplex microfilm data-set error. eeeepaabbccddtsss represents the name of the string that ended prematurely during distribution and y represents the error return code from the MDS control routine.  $\nu$  represents the premature exit code. If  $\nu = A$  through

F, the following codes apply. Otherwise, see Appendix A, "MDS Error Return Codes."

**A** DKNMF open error

- **B** DKNMF full
- **C** DKNMF I/O error
- **D** DKNMFD open error
- **E** DKNMFD full
- **F** DKNMFD I/O error

**Operator Response:** Inform the CPCS programmer. You might have to run COMP.

# **(DIST) END-DIST DIVM ERR** eeee-p-p1-p2-p3-p4-t-sss **RC=**nn

**Explanation:** This message indicates that an error occurred while modifying the divider data set. The error occurred in module DKNDVDR while accessing CPCS module DKNDIVM. The return code is indicated by nn, where:

- **00** Successful completion
- **08** Record not found
- **16** Invalid function
- **24** Duplicate record add
- **28** Record mismatch for change/delete
- **32** Invalid cycle/pass
- **41** GETMAIN for ACB/RPL failed
- **42** FREEMAIN for ACB/RPL failed
- **44** GENCB error

**Operator Response:** Contact the supervisor and/or CPCS programmer.

**Programmer Response:** This message may indicate there is a problem with the divider data set. Check for other messages that may be on the logs indicating what the problem is. This message sometimes occurs if the divider data set cannot obtain more extents, with a RC=28.

This message also displays if a VSAM error occurs. If it is a VSAM error, the return code may be a value that is not documented here. Check the logs for more information on what the actual VSAM error is.

# **DIST01 COULD NOT OPEN DKNMF D/S**

**Explanation:** The microfilm data set could not be opened. Ensure that a DD JCL card exists. Verify that there are no hardware or software errors.

## **DIST02 COULD NOT OPEN DKNMFD D/S**

**Explanation:** The microfilm duplex data set could not be opened. Verify that a DD JCL card exists. Verify that there are no hardware or software errors.

## **DIST03** MICROFILM DS *bbbbb* ERROR *cccc* dddddd

## **Explanation:**

Where:

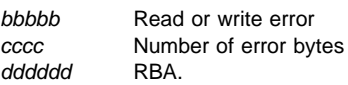

The microfilm data set had a permanent read or write error.

# **DIST0005** eeee-p-aa-bb-cc-dd-t-sss **ALREADY DISTRIBUTED–REENTER**

**Explanation:** The entered string name was edited correctly and was found on the MDS, but it has already been distributed. The 01 message (described on page 3-23) and the name of the previously distributed string appear with this message.

**Operator Response:** Enter another string name to be distributed, or type END and press **ENTER** to end the task.

# **DIST0010 POCKET** xx **BYPASSED – ALREADY DISTRIBUTED**

**Explanation:** The specified pocket (xx) has already been distributed.

**Operator Response:** None

## **DIST0016 D-STRINGS ALREADY DISTRIBUTED**

**Explanation:** Distribution ends because one or more strings requested for distribution have already been distributed.

**Operator Response:** Manually distribute, one at a time, the D-strings that have not been distributed.

# **DIST1001 ENTER STRING NAME AS:**

# **EEEE-P-AA-BB-CC-DD-T-SSS(,S) (OR 'END' TO TERMINATE)**

**Explanation:** Whenever the distribution task is started, a prompting message shows the required format for the entry.

**Operator Response:** Enter the string name to be distributed or type END and press **ENTER** to end the task.

**Note:** If the I-string that you want to distribute is the result of a selective-string recovery, you can bypass any tracer group checks by adding the optional S parameter to the end of the string name. Tracer groups should also be bypassed if an "INSUFFICIENT TRACER" message appears on any tracer group following the first one (this allows the user to end the run).

## **DIST1008 TASK TERMINATED BY OPERATOR TERMINAL RELEASED READY**

**Explanation:** Whenever you type END and press **ENTER** to end the distribution task, the DIST1008 message appears and the terminal is released for another task. The 01 message (described on page 3-23) appears with this message.

## **Operator Response:** None

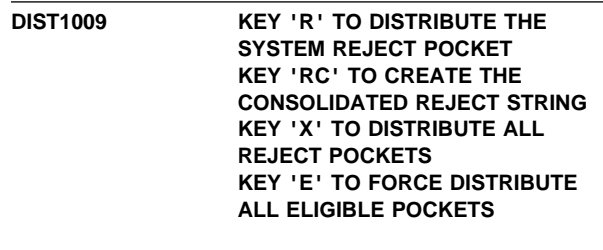

**PRESS ENTER WITHOUT PRESSING ANY OTHER KEYS IF YOU WANT TO** **RUN FULL DISTRIBUTION. FULL DISTRIBUTION DOES NOT INCLUDE THE CONSOLIDATED REJECT STRING. THIS STRING MUST BE CREATED USING THE 'RC' OPTION. PRESS PF3 (OR KEY 'END') TO TERMINATE TASK PRESS PF1 (OR KEY 'HELP') FOR A HELP SCREEN**

**Explanation:** This message prompts you to select the type of distribution string to create from the string identified in message 01. The 01 message (described on page 3-23) and the string that you specified appear with this message. For more information about the selection of distribution strings, see the CPCS Programming and Diagnostic Guide.

**Operator Response:** Enter the valid distribution parameter or press **ENTER** to distribute to all pockets. Type END and press **ENTER** to end the task; or type HELP and press **ENTER** or press **PF1** to access the help text for this screen.

# **DIST2002 TG/PASS/SUBSET # NOT NUMERIC-REENTER**

**Explanation:** This message appears when a string name is entered with nonnumeric tracer-group, pass, pocket, or subset fields. The 01 message (described on page 3-23) and the string name that you specified appear with this message.

**Operator Response:** Enter the string name to be distributed, or type END and press **ENTER** to end the task.

## **DIST2003 STRING TYPE INVALID–REENTER**

**Explanation:** This message appears when the string name is entered with the string type not equal to I. The 01 message (described on page 3-23) and the string that you specified appear with this message.

**Operator Response:** Enter the string name to be distributed, or type END and press **ENTER** to end the task.

## **DIST2004 STRING NOT FOUND–REENTER**

**Explanation:** The specified string name was edited correctly. The string, however, does not exist on the MDS. The 01 message (described on page 3-23) and the edited string name appear with this message.

**Operator Response:** Enter another string name to be distributed, or type END and press **ENTER** to end the task.

# **DIST2006 REPLY TOO LONG–INVALID–REENTER**

**Explanation:** The response entered was too long. The 01 message (described on page 3-23) appears with this message. The response that you entered does not appear on this screen. The message requests that you either enter a valid string name or end the task.

**Operator Response:** Enter the valid string name to be distributed, or type END and press **ENTER** to end the task.

# **DIST2010 INVALID OPTION – REENTER**

**Explanation:** You selected an option that is not valid.

**Operator Response:** Select a valid option from the menu.

# **DIST2011 INVALID POCKET CODE–REENTER**

**Explanation:** One of the pocket codes is not valid. The 01 message (described on page 3-23) and the string name that you specified appear with this message.

**Operator Response:** Re-enter the string name.

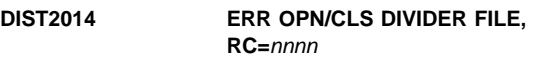

**Explanation:** DKNDIST has detected an error while processing the divider data set.

**Operator Response:** Notify your CPCS programmer.

**Programmer Response:** Resolve the error in the divider data set.

# **DIST2019** eeee-p-aa-bb-cc-dd-t-sss **INVALID BANK NUMBER**

**Explanation:** The bank number in the String Directory Entry is not a valid packet number or is zero. DIST cannot continue.

**Operator Response:** Delete and recover the string with a proper bank number.

## **DIST2020 DATE**nn xxx...xxx

**Explanation:** DIST requested the CPU date in the CPCS default format from service routine DKNDATE, but during processing an error was encountered. DATEnn is the DKNDATE error message number and xxx...xxx is the DKNDATE error message. Processing continues since the date and time are used only for display purposes.

**Operator Response:** Inform your CPCS programmer and refer to the DATEnn message number for a detailed description of the problem.

## **DIST2021 UNABLE TO LOAD DKNMASS NOTIFY CPCS SUPPORT PERSONNEL IMMEDIATELY**

**Explanation:** DIST was unable to load DKNMASS.

**Operator Response:** Check STAT option 5 to ensure that enough virtual storage exists to load DKNMASS and retry.

# **(DYNA)** xxxxxxxx **AL FAIL,RC=**yy**,ER=**nnnn

**Explanation:** The request for dynamic allocation failed. xxxxxxxx represents the ddname of the data set, yy represents the return code, and nnnn represents the error reason code.

yy and nnnn are described in the section "Error Reason Codes" in OS/VS2 MVS System Programming Library Job Management.

**Operator Response:** None

# **(DYNA)** xxxxxxxx **ALLOC DONE**

**Explanation:** The request for dynamic allocation has successfully completed. xxxxxxxx represents the ddname of the data set.

**Operator Response:** None

## **(DYNA)** xxxxxxxx **ALLOC IN PROGRESS**

**Explanation:** Dynamic allocation is in progress for the requested data set. xxxxxxxx represents the ddname of the data set.

## **Operator Response:** None

## **(DYNA)** xxxxxxxx **DEALLOC DONE**

**Explanation:** The request for dynamic deallocation has successfully completed. xxxxxxxx represents the ddname of the data set.

**Operator Response:** None

### **(DYNA)** xxxxxxxx **DE FAIL,RC=**yy**,ER=**nnnn

**Explanation:** The request for dynamic deallocation has failed. xxxxxxxx represents the ddname of the data set, yy represents the return code, and nnnn represents the error reason code.

yy and nnnn are described in the section "Error Reason Codes" in OS/VS2 MVS System Programming Library Job Management.

## **Operator Response:** None

## **(DYNA)** xxxxxxxx **INVALID DDNAME**

**Explanation:** The ddname of the data set for which dynamic allocation was requested was not set up for use by DYNA. xxxxxxxx represents the ddname of the data set.

**Operator Response:** None

## **(DYNAX)** file\_ddname **DYNAMIC ALLOC REQUESTED NOT ACTIVE**

**Explanation:** A request for dynamic allocation of a file was made, but this function is not active. file\_ddname represents the ddname of the file attempting allocation.

**Operator Response:** Notify system support.

## **ECYC 00003 PROCESSING TERMINATED**

**Explanation:** The ECYC task ended. This message can appear with messages 20016, 20017, 20020, 20021, 20023, 30022, or 30024.

**Operator Response:** None

## **ECYC 00008 TASK IN PROGRESS**

**Explanation:** The input parameters have been accepted for a cycle, and no active strings were found for the cycle. The program continues.

**Operator Response:** None

# **ECYC 00009 TERMINAL RELEASED**

**Explanation:** End cycle continues processing and releases the terminal for other work. This message appears with message 00008.

## **Operator Response:** None

**ECYC 20001 INVALID START COMMAND**

**PLEASE ENTER CYCLE ID OR CYCLE ID,R OR ENTER END TO TERMINATE**

**Explanation:** The task start command was entered incorrectly.

**Operator Response:** Enter either a 1-character cycle ID, or a 1-character cycle ID plus the restart parameter. Otherwise, type END and press ENTER to end the task.

## **ECYC 20004 PLEASE TYPE IN VALID CYCLE ID**

**Explanation:** You entered a cycle ID that is not valid. The program prompts the operator to re-enter the cycle ID correctly.

**Operator Response:** Enter a 1-character cycle ID and press ENTER, or type END and press ENTER to end the task.

## **ECYC 20016 CYCLE** c **BEING PROCESSED**

**Explanation:** Where c indicates the cycle currently being processed. You tried to run the end-cycle task before a preceding end cycle successfully completed. The ECYC task ends.

## **Operator Response:** None

**ECYC 20017 CYCLE** c **NOT IN PROGRESS**

**Explanation:** Where c indicates the cycle ID. You tried to restart the end-cycle task for a cycle not being processed. The ECYC task ends.

**Operator Response:** None

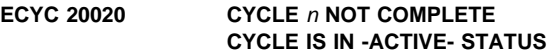

**Explanation:** The cycle ID you specified was for a cycle that is not complete. The CYCL task was not run to deactivate the cycle. The ECYC task ends.

## **Operator Response:** None

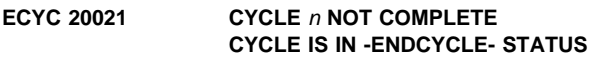

**Explanation:** The cycle ID you specified was for a cycle that is not complete. A previous ECYC affected the status. The ECYC task ends.

**Operator Response:** None

## **ECYC 20023 CYCLE** n **NOT COMPLETE ACTIVE STRING NAMES LISTED ON PRINTER**

**Explanation:** The cycle ID you specified was for a cycle that is not complete. Strings with work must be completed. The ECYC task ends.

**Operator Response:** None

# **ECYC 30001 DKNMAIL error during end cycle - Restart DKNECYC - RC =** xx

**Explanation:** An error occurred during an attempt to delete messages on the electronic mail data set during end-cycle processing. The following are return codes for MAIL:

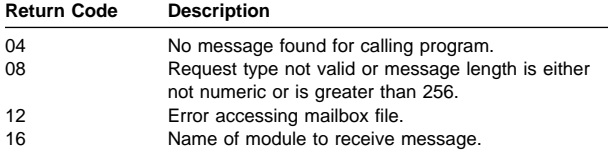

If a VSAM error occurs during the opening or closing of the electronic mail data set, that error message is returned.

**Operator Response:** Restart ECYC.

# **ECYC 30002 DKNDIVM error during end cycle - Restart DKNECYC - RC =** xx**.**

**Explanation:** An error was found during an attempt to delete divider slips during end-cycle processing. The following are return codes for DIVM:

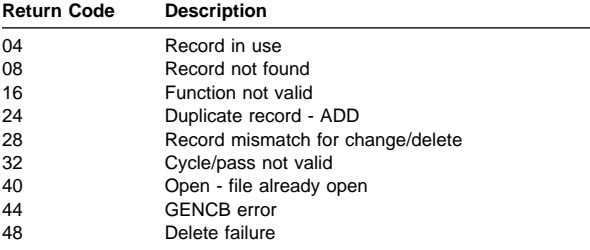

For all errors in OPEN or CLOSE, the VSAM reason code is returned in register 15.

**Operator Response:** Restart ECYC.

# **ECYC 30003 Terminal I/O error.**

**Explanation:** A hardware error occurred on the terminal being used by the end cycle.

**Operator Response:** None

# **ECYC 30005 DKNTG error.**

**Explanation:** An error occurred while the tracer group records were being deleted from the pass-to-pass control data set.

**Operator Response:** Check the console log for an I/O error message on TG or TGD and recover the data sets, if required.

# **ECYC 30010** xxx **BAD RC FROM DKNSTGD**

**Explanation:** DKNSTGD, which deletes strings for DKNECYC, could not process. The return code is xxx.

**Operator Response:** Inform your CPCS system supervisor of the return code.

# **ECYC 30018 DATE**nn xxx...xxx

**Explanation:** DKNECYC requested the services of routine DKNDATE but, during processing, an error was encountered. DATEnn is the DKNDATE error message number and xxx...xxx is the DKNDATE error message. The time and date used on the report are xx/xx/xxxx and xx:xx:xx, which also indicate the error. Further processing continues.

**Operator Response:** Inform your CPCS programmer and refer to the DATEnn message number for a detailed description of the problem.

# **ECYC 30022 CYCLE** n **NOT COMPLETE CYCLE TABLE ACCESS IN ERROR. NOTIFY SYSTEM ADMINISTRATORS**

**Explanation:** The cycle ID you specified was for a cycle that is not complete. An attempt to access the CYCLE information failed. The ECYC task ends.

**Operator Response:** None

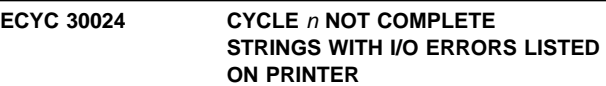

**Explanation:** The cycle ID you specified was for a cycle that is not complete. An I/O error occurred during the attempt to read a string. The ECYC task ends.

**Operator Response:** None

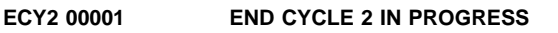

**Explanation:** This message appears when ECY2 processing begins.

**Operator Response:** None

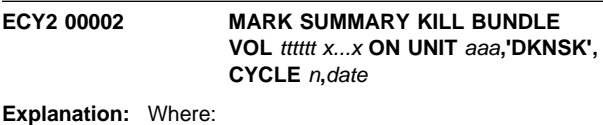

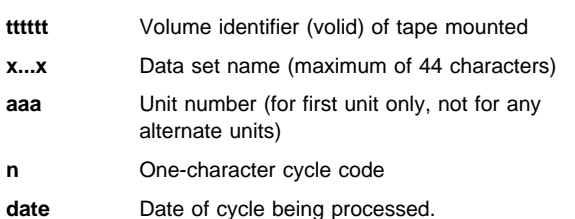

This message informs the console operator that the summary kill-bundle data set (DKNSK) was opened and is about to be created by DKNECY2. The console operator must know to which tape drive the summary kill bundle data set has been assigned. When the message appears on the console, the operator should go to that drive and externally label the mounted tape with the information given.

**ECY2 00004 \*\*ECY2 ENDED**

**Explanation:** End-cycle 2 finished processing.

**Operator Response:** None

**ECY2 30007 ABNORMAL TERMINATION. NO KILL BUNDLE RECORDS FOUND FOR CYCLE. VERIFY CYCLE HAS BEEN KILLED AND CLSM RUN FOR STRINGS IN CYCLE** x**.**

**Explanation:** ECYC did not end successfully because there were either no strings on the kill bundle data set for cycle x, or CLSM had not been run for all strings for cycle x.

**Operator Response:** Run CLSM and rerun ECYC.

**ECY2 30008 ABNORMAL TERMINATION. ALL KILL BUNDLE RECORDS NOT SUMMARIZED. RUN CLSM AND THEN RESTART ECYC. MARK MOUNTED KILL BUNDLE TAPE 'DISCARD'**

**Explanation:** ECYC did not end successfully because cash-letter summary has not been run for all strings for cycle x.

**Operator Response:** Run CLSM and rerun ECYC.

# **ECY2 30009 No ECY2 tape created, no kill bundles found**

**Explanation:** ECY2 did not complete successfully, and no ECY2 tape was created. Probable causes are:

- ECYC was run on a cycle that had no strings on the kill bundle data set.
- ECY2 was run on a cycle that did not have all strings summarized with CLSM.

**Operator Response:** Correct the error condition and rerun ECYC, if appropriate.

# **ECY2 30011 IF OLD SUMMARY KILL BUNDLE TAPE IS NOT MARKED, MARK IT DISCARD.**

**Explanation:** This message prints during a restart run of ECYC if the abnormal end occurred before ECY2 began to create the summary kill-bundle data set. If the

previously-mounted summary kill-bundle tape has an external label, it must have been created on a previous run and it must be kept. If it has no external label, however, it should not be kept.

**Operator Response:** Label the tape according to instructions.

# **ECY2 30012 ABNORMAL TERMINATION. MARK SUMMARY KILL BUNDLE TAPE ON UNIT** aaa **DISCARD.**

**Explanation:** Where aaa is the tape on that unit. This notes ECY2 is in the process of creating the summary kill-bundle tape, but it finds a kill-bundle record that has not been summarized. ECY2 ends. You must run cash-letter summary and restart the end cycle.

**Operator Response:** Label the tape according to instructions.

# **ECY2 30013 DATE**nn xxx...xxx

**Explanation:** ECY2 requested the services of routine DKNDATE but, during processing, an error was encountered. DATEnn is the DKNDATE error message number and xxx...xxx is the DKNDATE error message. Processing continues since the date and time are not critical.

**Operator Response:** Inform your CPCS programmer and refer to the DATEnn message number for a detailed description of the problem.

## **ECY2 30014 ECY2 ENDED RUN CLSM CYC#**n

**Explanation:** End cycle found records in the kill-bundle file that were not cash-lettered. The records cannot be deleted from the kill-bundle file. This results in an abnormal ending of end-cycle processing.

**Operator Response:** Run CLSM on the cycle specified in the system supervisor message and the endpoints listed on the unsummarized endpoint report. Rerun ECYC for cycle n.

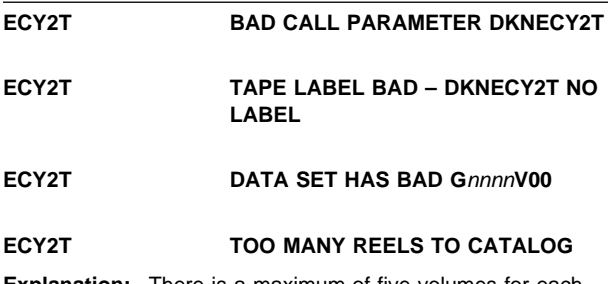

**Explanation:** There is a maximum of five volumes for each DKNECY2 run.

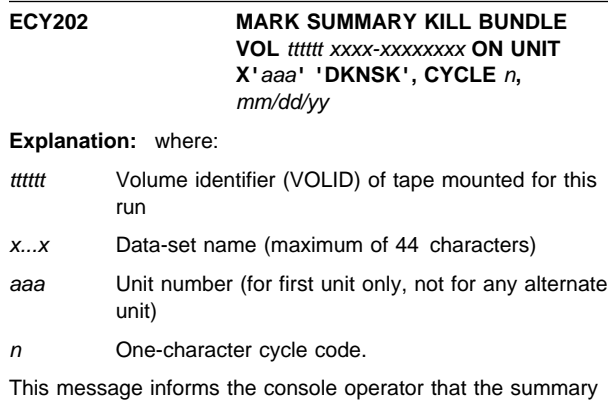

kill-bundle data set (DKNSK) was opened and is about to be created by DKNECY2. The console operator must know to which tape drive the summary kill-bundle data set has been assigned. When the message appears on the console, the operator should go to that drive and externally label the mounted tape with the information given in the message.

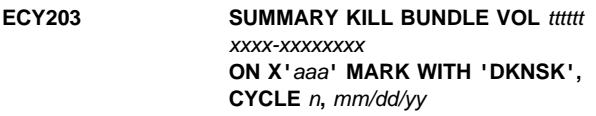

**Explanation:** Where:

tttttt Volume identifier (VOLID) of tape mounted for this run

x...x Data-set name (maximum of 44 characters)

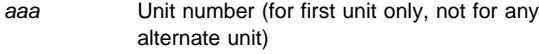

n One-character cycle code.

This message prints when the summary kill-bundle data set is complete for this run of DKNECY2 (when the file has been closed). The message reminds the console operator that the summary kill-bundle tape created during the run should be externally labeled with file name, cycle, VOLID, and date.

# **ECY207 ABNORMAL TERMINATION. NO KILL BUNDLE RECORDS FOUND FOR CYCLE VERIFY CYCLE HAS BEEN KILLED AND CLSM RUN FOR STRINGS IN CYCLE** x

**Explanation:** ECYC did not end successfully because there were either no strings on the kill bundle data set for cycle x, or that CLSM had not been run for all strings for cycle x.

# **ECY210 MARK OLD SUMMARY KILL BUNDLE TAPE** tttttt xxxx-xxxxxxxx **'DISCARD'**

**Explanation:** Where:

tttttt Volume identifier (VOLID) of tape mounted for this run

x...x Data-set name (maximum of 44 characters).

This message prints during a restart run of DKNECYC if the abnormal end occurred while DKNECY2 was creating the summary kill-bundle tape.

# **ECY211 IF OLD SUMMARY KILL BUNDLE TAPE IS NOT MARKED, MARK IT 'DISCARD'**

**Explanation:** This message prints during a restart run of DKNECYC if the abnormal end occurred before DKNECY2 began to create the summary kill-bundle data set. If the previously mounted summary kill-bundle tape has an external label, it must have been created on a previous, normal DKNECY2 run and it must be kept. If it has no external label, however, it should not be kept. It could even be used again in the restart run.

# **ECY212 ABNORMAL TERMINATION. MARK SUMMARY KILL BUNDLE TAPE ON UNIT X'**aaa**' 'DISCARD'**

**Explanation:** aaa is the unit number (for first unit only, not for any alternate unit). This message prints when DKNECY2, in the process of creating the summary kill-bundle tape, finds a kill-bundle record that has not been summarized by cash-letter summary. DKNECY2 ends. You must run cash-letter summary and restart end cycle. The summary kill-bundle tape is incomplete because of the abnormal end of DKNECY2. Therefore, the console operator must mark the summary kill-bundle tape DISCARD. It is created again during the restart run.

# **ECY213 DATE**nn xxx...xxx

**Explanation:** ECY2 requested the services of routine DKNDATE but during processing an error was encountered. DATEnn is the DKNDATE error message number and xxx...xxx is the DKNDATE error message. Processing continues since the date and time are not critical.

**Operator Response:** Inform your CPCS programmer and refer to the DATEnn message number for a detailed description of the problem.

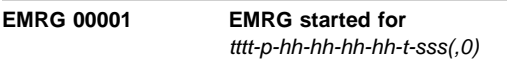

**Explanation:** The CPCS task DKNEMRG started.

Where:

tttt-p-hh-hh-hh-hh-t-sss is the R-string name

(,0) is the option selected either by default or by the user

**Operator Response:** None

**Programmer Response:** None

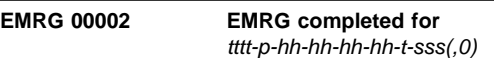

**Explanation:** The CPCS task DKNEMRG ended.

Where:

tttt-p-hh-hh-hh-hh-t-sss is the R-string name

(,0) is the option selected either by default or by the user

**Operator Response:** None

**Programmer Response:** None

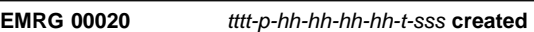

**Explanation:** DKNEMRG created an M-string. All rejects may or may not have been corrected, where:

**tttt-p-hh-hh-hh-hh-t-sss**

Is the M-string name

**Operator Response:** None

**Programmer Response:** None

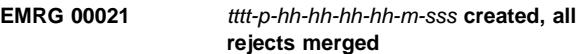

**Explanation:** DKNEMRG created an M-string. All rejects have been merged, where:

**tttt-p-hh-hh-hh-hh-t-sss**

Is the R-string name

**Operator Response:** None

**Programmer Response:** None

**EMRG 00022** tttt-p-hh-hh-hh-hh-t-sss **has been merged**

**Explanation:** DKNEMRG merged the R-string and created an M-string, where:

**tttt-p-hh-hh-hh-hh-r-sss**

Is the R-string name

# **Operator Response:** None

**Programmer Response:** None

## **EMRG 00031 Pocket(**pp**) REJECTS IN POCKET flag is on**

**Explanation:** This message tells which pockets in the input still need to be corrected, where:

**pp** Is the pocket number

**Operator Response:** None

**Programmer Response:** None

## **EMRG 00036 DKNEMRG**m **calling DKNENQ on** tttt-p-hh-hh-hh-hh-t-sss

**Explanation:** EMRG is enqueuing on the string above, before the merge process begins, where:

- **DKNEMRGm** Is the name of the EMRG module that has issued the call to DKNENQ
- **tttt-p-hh-hh-hh-hh-t-sss**

Is the string name

**Operator Response:** None

**Programmer Response:** None

## **EMRG 00037 DKNEMRG**m **completed ENQ on** tttt-p-hh-hh-hh-hh-t-sss

**Explanation:** EMRG has completed the enqueue process, and the merge process has now begun, where:

- **DKNEMRGm** Is the name of the EMRG module that has issued the call to DKNENQ.
- **tttt-p-hh-hh-hh-hh-t-sss**

Is the string name **Operator Response:** None

**Programmer Response:** None

# **EMRG 00039 DKNEMRG**m **completed DEQ on** tttt-p-hh-hh-hh-hh-t-sss

**Explanation:** EMRG has completed the dequeue process, and the merge process is now complete, where:

- **DKNEMRG**m Is the name of the EMRG module that has issued the call to DKNENQ.
- **tttt-p-hh-hh-hh-hh-t-sss** Is the string name

**Operator Response:** None

**Programmer Response:** None

## **EMRG 00042 EMRG abended with non-zero return code** nnnn

**Explanation:** EMRG encountered an error that caused it to end prematurely without completing the merge. Additional messages have been written to the supervisor terminal explaining the error. nnnn is the return code that EMRG posted back to CPCS.

**Operator Response:** Inform your CPCS supervisor.

**Supervisor Response:** Look up the messages that EMRG wrote to the supervisor terminal and to the scroll log.

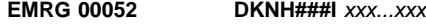

**Explanation:** EMRG's internal call to module DKNMRG2 resulted in an informational message, where:

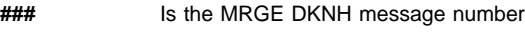

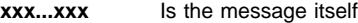

**Operator Response:** Look up the appropriate DKNH message in the (MRGE) section of this manual.

**Programmer Response:** None

# **EMRG 00054 DKNEMRGD unmatched switch changed to PRECEDES**

**Explanation:** DKNEMRG only supports a subset of the options available in DKNMRGE. This message indicates that an unsupported option has been chosen and EMRG has changed it to a supported option.

**Operator Response:** None

**Programmer Response:** None

**EMRG 00061 DKNEMRGA task terminated by operator**

**Explanation:** The operator pressed F3 on the keyboard.

**Operator Response:** None

**Programmer Response:** None

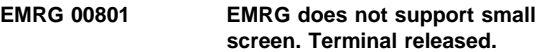

**Explanation:** DKNEMRG only supports 3270 terminal emulation.

**Operator Response:** Use a 3270 type terminal.

**Programmer Response:** None

**EMRG 00802 MDS string was not found**

**Explanation:** The string name entered on the terminal was not found on the CPCS mass data set.

**Operator Response:** Correct the string name.

**Programmer Response:** None

**EMRG 00803 Function key is not active**

**Explanation:** The function key pressed does not have any meaning to DKNEMRG.

**Operator Response:** Press a correct function key.

**Programmer Response:** None

# **EMRG 00804 Tracer group is not numeric**

**Explanation:** The tracer group entered contains non-numeric characters.

**Operator Response:** Correct the Tracer Group number.

**Programmer Response:** None

## **EMRG 00805 Pass must be 1-3**

**Explanation:** The pass must be either 1, 2, or 3.

**Operator Response:** Enter a correct pass number.

**Programmer Response:** None

# **EMRG 00806 Pass is not numeric**

**Explanation:** The pass is not numeric.

**Operator Response:** Enter a correct pass number.

**Programmer Response:** None

## **EMRG 00807 Pocket number is not numeric**

**Explanation:** The string contains a non-numeric entry in a pass pocket history location in which EMRG expects to find a numeric entry.

**Operator Response:** Enter a string name that is a valid EMRG string name.

**Programmer Response:** None

# **EMRG 00808 String type must be I, R, or M**

**Explanation:** EMRG can handle only I-strings, R-strings, or M-strings.

**Operator Response:** Enter a correct string type.

**Programmer Response:** None

## **EMRG 00809 Subset must be 0-255**

**Explanation:** EMRG supports strings that have a subset number between 000 and 255.

**Operator Response:** Enter a valid subset number.

**Programmer Response:** None

## **EMRG 00810 Subset is not numeric**

**Explanation:** EMRG supports only strings that have a numeric subset number between 000 and 255.

**Operator Response:** Enter a valid subset number.

**Programmer Response:** None

# **EMRG 00811 Option is not numeric**

**Explanation:** The input option to EMRG is non-numeric.

**Operator Response:** Enter a valid option number.

**Programmer Response:** None

**EMRG 00812 Option must be 1, 2, 3, 4, 5, or 6**

**Explanation:** EMRG supports only merge options 1, 2, 3, 4, 5, and 6.

**Operator Response:** Enter a valid option number.

**Programmer Response:** None

# **EMRG 00813 DKNEMRG task terminated by operator**

**Explanation:** The operator terminated EMRG.

**Operator Response:** None

**Programmer Response:** None

## **EMRG 00814 Terminal released**

**Explanation:** EMRG has freed the operator terminal. All future messages are sent to the CPCS Supervisor terminal and the scroll data set.

**Operator Response:** None

**Programmer Response:** None

## **EMRG 00815 The user exit for EMRG has returned an invalid option to DKNEMRGA**

**Explanation:** EMRG internal module DKNEMRGA called its user exit to find out what option it should use. However, the exit returned unintelligible instructions.

**Operator Response:** Contact your CPCS programmer.

**Programmer Response:** Use DKNEXIT to determine which program(s) are being run by the

DKNEMRG\_USER\_INPUT\_EXIT. Edit those programs and look for the routine(s) invoked by an APRC call. They should instruct EMRG to either use the option entered by the user, to compute an option from the string name, or to use an option returned by the exit. Make any changes necessary, recompile, and use DKNEXIT's "F" function to reload and refresh the recompiled program(s).

# **EMRG 00819 DKNEMRGA Mass Dataset error while doing a read directory.**

**Explanation:** A mass data set error occurred when EMRG attempted to inspect the MERGED and HSRR flags of the string to be merged.

**Operator Response:** Contact your CPCS programmer.

**Programmer Response:** Try using SZAP to view the string's flags. If SZAP fails, the string may be corrupted; delete it and retrieve a replacement using RCVY. If SZAP works but EMRG continues to fail, report the problem to IBM CPCS technical support.

**EMRG 00820 Subset number must be 000**

**Explanation:** EMRG option 6 does not support multiple-subset 99-M strings.

**Operator Response:** Use MRGE option 7 ("Final Merge") to combine multiple-subset 00-M strings into a single subset 000 M-string. Correct the M-string in Balancing, and run EMRG again using the new subset 000 99-M string.

**Programmer Response:** None

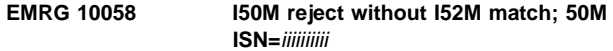

**Explanation:** EMRG internal module DKNEMRGE has detected a 50M string item that does not have a corresponding entry in the HSRR 52M, where:

**iiiiiiiiiii** is the ISN of the item in error

**Operator Response:** Determine why the 50M-string ISN is not in the 52M-string.

**Programmer Response:** The HSRR codeline data match component does not support codeline data matching of User Control documents. Verify that the document was not inadvertently marked as a user control document at capture time.

## **EMRG 10059 Free item with Prime Pass sequence ISN=**iiiiiiiiii

**Explanation:** EMRG internal module DKNEMRGE has detected a 50M-string item that is supposed to have a corresponding entry in the Prime Pass I-string. The ISN of the Prime Pass item cannot be found. Where:

**iiiiiiiiiii** is the ISN of the item in error

**Operator Response:** Determine why the 50M-string ISN is not in the Prime Pass I-string.

**Programmer Response:** Verify that the 50M-String tracers are in the Prime Pass I-string.

# **EMRG 10062 EMRGA detected a problem with the Stg, Opt or UX**

**Explanation:** EMRG internal module DKNEMRGA detected a problem with the string, option, or user exit.

**Operator Response:** Correct the string name.

**Programmer Response:** None

## **EMRG 10080 EMRGA SUPPRESSED** x **MISSING CORRECTION MESSAGES**

**Explanation:** EMRG details the number of missing correction messages (EMRG 20018) that were suppressed during EMRG processing.

**Operator Response:** None

## **EMRG 20006 Input Stg not found or bad** tttt-p-hh-hh-hh-hh-t-sss

**Explanation:** DKNEMRGC could not find the I- or M-string into which the user-entered R-string should be merged, where:

# **tttt-p-hh-hh-hh-hh-t-sss**

## Is the R-string

**Operator Response:** Check the R-string name to make sure you did not mistype it. If the R-string is correct, run SDIR and verify that a corresponding I- or M-string exists. Use RCVY if necessary to retrieve the missing I- or M-string.

## **EMRG 20007** Invalid function code M=xxxxxxxx **F=**ffff

**Explanation:** An EMRG user exit encountered an unexpected function code from one of EMRG's internal modules, where:

**xxxxxxx** Is the user exit program name

**ffff** Is the function code

**Operator Response:** Contact your local CPCS programmer.

**Programmer Response:** Inspect the program identified in the message to make sure it is coded correctly. Compare the user exit against the supplied sample user exits. Make sure the user exit can handle the same functions that its corresponding

sample can handle. Correct the user exit program as necessary, recompile, then use DKNEXIT's "F" function to reload and refresh the recompiled program(s).

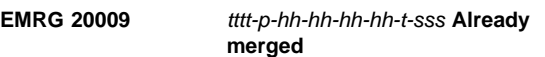

**Explanation:** The CPCS task DKNEMRG is attempting to merge an R-string that has already been merged, where:

**tttt-p-hh-hh-hh-hh-t-sss** Is the CPCS string name

**Operator Response:** Contact the CPCS supervisor.

**Programmer Response:** None

**EMRG 20010** tttt-p-hh-hh-hh-hh-t-sss **Invalid M-string exists**

**Explanation:** The CPCS task DKNEMRG is attempting to merge an R-string but the 00-M string for this entry already exists, where:

**tttt-p-hh-hh-hh-hh-t-sss**

Is the CPCS string name

**Operator Response:** Contact the CPCS supervisor.

**Programmer Response:** None

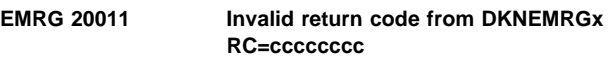

**Explanation:** The CPCS task DKNEMRG encountered an unexpected return code from one of its internal modules, where:

**DKNEMRGx** Is the module causing the problem.

**ccccccccc** Is the return code received from the module.

**Operator Response:** Contact your local CPCS programmer.

**Programmer Response:** Contact IBM CPCS technical support.

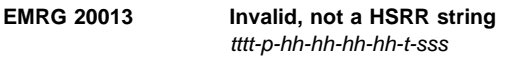

**Explanation:** The input string does not have the HSRR flag, where:

**tttt-1-p-hh-hh-hh-hh-t-sss**

Is the CPCS string name

**Operator Response:** Correct the string name.

**Programmer Response:** None

**EMRG 20017 DKNEMRGx - error, invalid buffer, ISN=**xxssyyyyyyyy

**Explanation:** EMRG builds an internal table that contains all the codelines in the R-string. The buffer has control values that are associated with each codeline. The control values tell EMRG if the document is in the compressed (ZC) format or the uncompressed (DI) format, and whether the codeline has been used in the matching process and other work areas. This is a generic message that means something involving the internal flags is not what EMRG expected to find.

Where:

# **EMRG 20018 \* EMRG 20029**

- **DKNEMRGx** Is the EMRG module in which the error occurred.
- **ISN** Is the 12-digit item sequence number of the invalid codeline.

**Operator Response:** Contact your local CPCS programmer.

**Programmer Response:** Contact IBM support.

# **EMRG 20018 Missing ISN=**xxssyyyyyyyy**, string=**ttttphhhhhhhhtsss

**Explanation:** EMRG detected a codeline in the I-string that has no corresponding correction in the R-string. This is only a warning message; EMRG creates an M-string.

Where:

**xxssyyyyyyyy** Is the 12-digit item sequence number

## **ttttphhhhhhhhtsss**

Is the I-string name that is missing the correction

**Operator Response:** Follow locally established procedures.

**Programmer Response:** Follow locally established procedures.

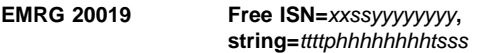

**Explanation:** EMRGB detected a codeline in the R-string that has no corresponding codeline in the I-string. This is only a warning message; EMRG creates an M-string.

Where:

**xxssyyyyyyyy** Is the 12-digit item sequence number

**ttttphhhhhhhhtsss**

Is the R-string name that has the free correction

**Operator Response:** Follow locally established procedures.

**Programmer Response:** Follow locally established procedures. Note, however, that internal module DKNEMRGC depends on its user exit

(DKNEMRG\_CONSOL\_REJ\_MERGE\_EXIT) to identify items that have a correction on the R-string. The problem may lie in this user exit.

# **EMRG 20023 Input R-string has already been merged**

**Explanation:** The R-string that was input to DKNEMRG has already been merged.

**Operator Response:** Correct the R-String name.

**Programmer Response:** None

# **EMRG 20025 PKT(**pp**) ISTG item(s), no matching RSTG item, N=**nnnnn

**Explanation:** There were nnnnn number of items in the input string found in pocket pp without a matching R-string item.

Where:

**pp** Pocket where the error occurred

**nnnnn** Number of items

**Operator Response:** None

**Programmer Response:** None

# **EMRG 20027** tttt-p-h1-h2-h3-h4-t-sss **String Header rec not fnd**

**Explanation:** EMRG internal module DKNEMRGB detected an invalid I- or 01-M string. Specifically, the input string (either 01-M or I) does not have a string header record (ditypei=X'80') as the first codeline.

Where:

**tttt-p-h1-h2-h3-h4-t-sss**

Is the I- or 01-M string name that is in error.

**Operator Response:** Contact your local CPCS programmer.

**Programmer Response:** The string in error can be HEXLed to determine if the string header record is truly missing. If the string header record is found on the input string but is not first, the string can still be used if the user has some third-party utility that allows them to modify a string outside of CPCS. If the string header record is truly missing, either MICR or EMRG/MRGE has created an invalid string. If the I-string has the string header record and the 01-M does not, the problem is in EMRG or MRGE. If the I-string does not have a string header record, the problem is in MICR.

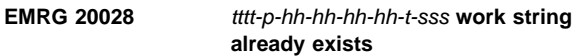

**Explanation:** The work string created by EMRG already exists, where:

## **tttt-p-hh-hh-hh-hh-t-sss**

Is the work string name.

**Operator Response:** Contact your local CPCS programmer.

**Programmer Response:** Insure the strings needed to complete the merge process are still on the MDS. If not, recover the strings from the logging files. Delete the W-string and restart EMRG.

# **EMRG 20029 Userexit is missing or not specified, exit=**xxxxxxxx

**Explanation:** Internal EMRG module DKNEMRGC calls on a user exit to help it determine which items on an I-string have rejects on a consolidated R-string. However, either the exit is inactive, or its program(s) are inactive (possibly due to an abend, a bad return code, or other failure).

# Where:

**xxxxxxx** Is the user exit name.

**Operator Response:** Contact your local CPCS programmer.

**Programmer Response:** Use DKNEXIT to make sure that exit point DKNEMRG\_CONSOL\_REJ\_MERGE\_EXIT is both active and pointing to at least one valid, active user exit. If the user exit point is missing, enter it into SYSTPROF member DKNPEXIT and restart CPCS. If you have no user exit program to which the point program can refer, compile sample member DKNEMRG4. Be sure to use DKNEXIT's "F" function to reload and refresh the recompiled program(s).

## **EMRG 20030 Pocket(**pp**) both the repair and Rej-In-Pkt flags are on**

**Explanation:** The user exit for internal EMRG module DKNEMRGC has turned on both the SDE-T-REP and the SDE-T-RIP pocket flags at the same time. These flags are mutually exclusive.

Where:

**pp** Is the pocket.

**Operator Response:** Contact your local CPCS programmer.

**Programmer Response:** Use DKNEXIT to determine which program(s) are being run by the

DKNEMRG\_CONSOL\_REJ\_MERGE\_EXIT. Edit those program(s), make any corrections necessary, and recompile. Be sure to use DKNEXIT's "F" function to reload and refresh the recompiled program(s).

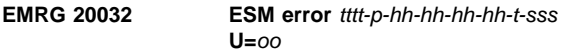

**Explanation:** DKNEMRG was started by ESM with an invalid string name or option.

Where:

**tttt-p-hh-hh-hh-hh-t-sss**

Is the CPCS string name.

**oo** Is the option.

**Operator Response:** Correct the ESM flow.

**Programmer Response:** None

## **EMRG 20033 Invalid return code from DKNEMRGA RC=**cccc

**Explanation:** DKNEMRG received an invalid return code from the EMRG screen manager and string edit module DKNEMRGA, where:

**cccc** Is the return code.

**Operator Response:** Contact your local CPCS programmer.

**Programmer Response:** Contact IBM CPCS Technical Support.

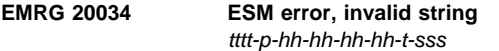

**Explanation:** DKNEMRG was started by ESM with a valid string name; however, the string is not one supported by DKNEMRG.

Where:

# **tttt-p-hh-hh-hh-hh-t-sss**

Is the CPCS string name.

**Operator Response:** Correct the ESM flow.

**Programmer Response:** None

# **EMRG 20035 UX err, inv value in EMRGX-ISTG-CORR-STATUS-SW=**x

**Explanation:** Internal EMRG module DKNEMRGC called its user exit to find out whether or not a particular I-string item had a correction in the consolidated R-string. However, the exit returned unintelligible results.

**Operator Response:** Contact your CPCS programmer.

**Programmer Response:** Use DKNEXIT to determine which program(s) are being run by the DKNEMRG\_CONSOL\_REJ\_ MERGE\_EXIT. Edit those program(s) and look for the routine(s) invoked by a CEXP call. They should all set a value (either EMRGX-ISTG-CORR-EXP or EMRGX-ISTG-NO-CORR-EXP) in EMRGX-ISTG-CORR-STATUS-SW. Make any corrections necessary, recompile, then use DKNEXIT's "F" function to

reload and refresh the recompiled program(s).

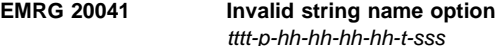

**Explanation:** EMRG has detected an invalid string name and option combination. Please refer to the CPCS Terminal Operations Guide for valid string name option combinations. Where:

# **tttt-p-hh-hh-hh-hh-t-sss**

Is the string name.

**Operator Response:** Correct the string name.

**Programmer Response:** None

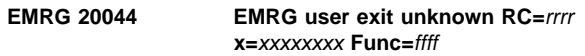

**Explanation:** An EMRG user exit attempted to return an invalid or unknown return code to its calling module, where:

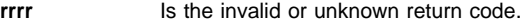

**xxxxxxx** Is the user exit name.

**ffff** Is the user exit function code.

**Operator Response:** Contact your local CPCS programmer.

**Programmer Response:** Examine the named user exit program to make sure it is returning correct return codes. If necessary, use DKNEXIT to determine the user exit point through which the exit was called and, thus, the EMRG internal module that made the call (each EMRG module performs a different function, makes different user exit calls, and expects different results). Correct the user exit program as necessary, recompile, and use DKNEXIT's "F" function to reload and refresh the recompiled program(s).

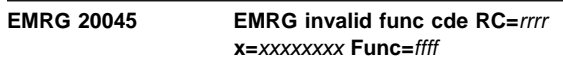

**Explanation:** An EMRG user exit encountered an unexpected function code from one of EMRG's internal modules, where:

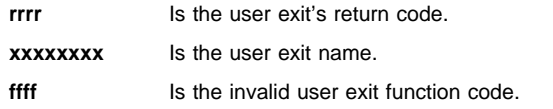

**Operator Response:** Contact your local CPCS programmer.

**Programmer Response:** Inspect the program identified in the message to make sure it is coded correctly. Compare the user exit against the supplied sample user exits. Make sure the user exit can handle the same functions that its corresponding sample can. Correct the user exit program as necessary, recompile, then use DKNEXIT's "F" function to reload and refresh the recompiled program(s).

## **EMRG 20053 DKNH###E** xxx...xxx

**Explanation:** EMRG's internal call to module DKNMRG2 resulted in an error message, where:

**###** Is the MRGE DKNH message number.

**xxx...xxx** is the message itself.

**Operator Response:** Look up the appropriate DKNH message in the (MRGE) section of this manual.

**Programmer Response:** None

## **EMRG 20055 Max number of nodes in I52M queue exceeded M=**mmmmm

**Explanation:** The 52M-string, which contains an entry for each HSRR item, is longer than EMRG internal module DKNEMRGE can load into memory all at once, where:

**mmmmm** Is the maximum number of nodes allowed.

**Operator Response:** Contact your local CPCS programmer.

**Programmer Response:** Edit into DKNAPPL application profile member DKNPEMRG. Find the

HSRR\_MERGE\_I52M\_STRING\_TABLE\_CODELINES keyword and increase the number associated with it. If the keyword does not exist, create it and give it a five-digit number greater than the default value of 05000. Save DKNPEMRG and have operations re-run EMRG.

## **EMRG 20056 DKNERMGE ZB-HSRR flag not on in the I50M-string**

**Explanation:** DKNEMRG expects the 50-M string to be the result of merging the HSRR I-strings and the HSRR R-strings. The 50-M string does not appear to be the result of such a merge.

**Operator Response:** Determine how the 50-M string was created. If it is a valid HSRR string, use DKNSZAP to turn on the HSRR FLAG and rerun EMRG.

## **Programmer Response:** None

# **EMRG 20057 DKNEMRGE I52M-string empty**

**Explanation:** The temporary work string 52M is empty. There is nothing to merge.

**Operator Response:** Determine why the 52M-string is empty.

**Programmer Response:** None

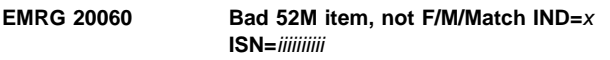

**Explanation:** DKNEMRGE has detected a 52M-string item with an invalid indicator field, where:

**x** Is the indicator

**iiiiiiiiii** Is the ISN of the item in error.

**Operator Response:** Contact your local CPCS programmer.

**Programmer Response:** See "Debugging EMRG" in the CPCS Programming and Diagnostic Guide.

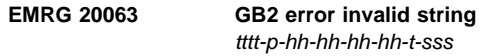

**Explanation:** DKNEMRG was auto-started by another CPCS task. The string name used to start EMRG is not a supported string, where:

# **tttt-p-hh-hh-hh-hh-t-sss**

Is the string name in error.

**Operator Response:** Contact your local CPCS programmer.

**Programmer Response:** Correct the string name.

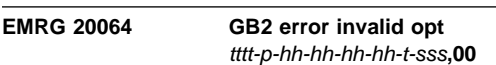

**Explanation:** DKNEMRG was auto-started by another CPCS task. The option used to start EMRG is invalid, where:

**tttt-p-hh-hh-hh-hh-t-sss**

Is the string name in error.

**00** Is the option

**Operator Response:** Contact your local CPCS programmer.

**Programmer Response:** Correct the option.

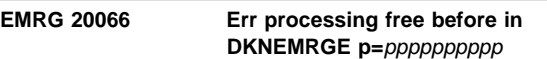

**Explanation:** DKNEMRGE has detected an error processing the free items in the HSRR 50M-string, where:

**ppppppppp** Is the pointer to an item in an internal table in EMRG.

**Operator Response:** Contact your local CPCS programmer.

**Programmer Response:** See "Debugging EMRG" in the CPCS Programming and Diagnostic Guide.

# **EMRG 20067 DKNEMRGE err matched item with ptr < +0 p=**pppppppppp

**Explanation:** DKNEMRGE has detected an error processing the matched items in the HSRR 50M-string, where:

**ppppppppp** Is the pointer to an item in an internal table in EMRG.

**Operator Response:** Contact your local CPCS programmer.

**Programmer Response:** See "Debugging EMRG" in the CPCS Programming and Diagnostic Guide.

# **EMRG 20071 DKNEMRG invalid** xxxx **found in DKNPEMRG profile**

**Explanation:** EMRG encountered a bad record while reading the DKNPEMRG application profile. This message is always accompanied by message EMRG 20072, which displays the offending DKNPEMRG record.

Where:

**xxxx** Is either CARD, which means EMRG could not recognize the record, or PARM, which means EMRG recognized the record but does not consider the value being assigned to its keyword as valid.

**Operator Response:** Contact your local CPCS programmer.

**Programmer Response:** Read message EMRG 20072 to find out which DKNPEMRG record is causing the error. Go to the "System and Application Profile' section of the CPCS Customization Guide. Compare the bad record to the list of allowable records for DKNPEMRG. Edit the DKNPEMRG member of your DKNAPPL data set and make any necessary corrections. Once DKNPEMRG is saved, you can have your operations personnel rerun EMRG.

# **EMRG 20072 DKNEMRG** xxx...xxx

**Explanation:** EMRG encountered a bad record while reading its DKNPEMRG application profile. This message is always accompanied by message EMRG 20071, which indicates what EMRG considers is wrong with the record.

Where:

**xxx...xxx** Is the DKNPEMRG record that gave offense.

**Operator Response:** Contact your local CPCS programmer.

**Programmer Response:** See message EMRG 20071 for information on the error and for instructions on how to correct it.

## **EMRG 20076** tttt-p-hh-hh-hh-hh-t-sss **contains no HSRR items**

**Explanation:** EMRG is running a balanced HSRR merge (option 6); however, the 99M-string with which the merge was started does not appear to contain a HSRR string header record. This in turn implies that it contains no HSRR items; that is, the original 00M-string was not created by a HSRR merge.

Where:

## **tttt-p-hh-hh-hh-hh-t-sss**

Is the 99M-string with which EMRG option 6 was started.

**Operator Response:** Verify that the original 00M-string was, in fact, created by a HSRR merge (one way to tell is to see if a HSRR 50M-string exists). If a HSRR merge did not take place, you cannot run EMRG option 6. If a HSRR merge did take place, contact your local CPCS programmer.

**Programmer Response:** Run a HEXL on the 99M-string and look for string header records (DITYPEI=X'80'). Two such records should be at the top of the string. One should contain the prime pass entry number; the other should contain the HSRR entry number and should have its High Speed flag (DIFLAG2 bit X'01') turned on. Note all anomalies and report them to IBM CPCS technical support.

# **EMRG 20077 Seq #** xxssyyyyyyyy **not in**

tttt-p-hh-hh-hh-hh-t-sss

**Explanation:** EMRG option 6 has found one or more 99M-string HSRR items that need to be merged into the HSRR 50M-string to create the HSRR 99-50 M-string. However, the sequence number used by the item(s) cannot be found anywhere in the HSRR 50M-string. EMRG cannot figure out where the items are meant to go.

Where:

**xxssyyyyyyyy** Is the sequence number for which EMRG is looking.

### **tttt-p-hh-hh-hh-hh-t-sss**

Is the 50M-string in which EMRG failed to find the sequence number.

**Operator Response:** Verify that the HSRR 50M-string listed in the message is the one corresponding to the 99M-string in which you started EMRG option 6. Report your findings and the message to your local CPCS programmer.

**Programmer Response:** Print HEXLs of both the 99M-string and the 50M-string. If the operator reports that EMRG used the wrong 50M-string, the problem lies with the HSRR string header record at the top of the 99M-string. Otherwise, compare records and their sequence numbers between the two strings and try to determine why EMRG could not merge the two. Report your findings to IBM CPCS technical support.

## **EMRG 20079 Error on string** xxxxx**: Cannot identify string**

**Explanation:** EMRG internal module DKNEMRGH attempted a Mass Data Set I/O operation, but failed to indicate to DKNMASS on which string the operation was to be performed. Where:

**xxxxx** Indicates which operation (OPEN, READ, WRITE, etc.) was being attempted.

**Operator Response:** Contact your local CPCS programmer.

**Programmer Response:** Contact IBM CPCS technical support.

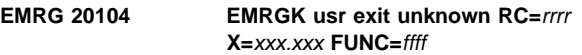

**Explanation:** A user exit for EMRG internal module DKNERMGK attempted to return an invalid or unknown return code, where:

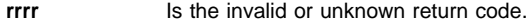

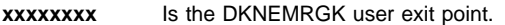

**ffff** Is the user exit function code.

**Operator Response:** Contact your local CPCS programmer.

**Programmer Response:** Examine your DKNEMRGK user exit(s) to make sure they all return correct return codes. Correct the program(s) as necessary, recompile, then use DKNEXIT's "F" function to reload and refresh the recompiled program(s).

# **EMRG 20105 EMRGK invalid func code RC=**rrrr **X=**xxx...xxx **FUNC=**ffff

**Explanation:** A user exit for EMRG internal module DKNERMGK encountered an unexpected function code, where:

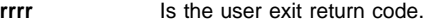

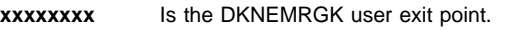

**ffff** Is the invalid user exit function code.

**Operator Response:** Contact your local CPCS programmer.

**Programmer Response:** Inspect the DKNEMRGK user exits to make sure they are coded correctly. Use the supplied sample DKNEMRG7 to compare against. Make sure that the user exit(s) can handle the same functions that DKNEMRG7 can. Correct the user exit(s) as necessary, recompile, then use DKNEXIT's "F" function to reload and refresh the recompiled program(s).

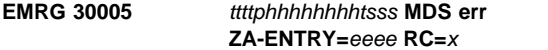

**Explanation:** The CPCS task DKNEMRG encountered an unexpected return code from DKNMASS, where:

## **ttttphhhhhhhhtsss**

Is the CPCS string name

**eeee** Is the DKNMASS function code

**x** Is the DKNMASS return code

**Operator Response:** Contact your local CPCS programmer.

**Programmer Response:** Determine the cause of the error and rerun EMRG.

**EMRG 30008** tttt-p-hh-hh-hh-hh-t-sss **MDS err F=**ffff **RC=**c

**Explanation:** The CPCS task DKNEMRG encountered an unexpected return code from DKNMASS, where:

**tttt-p-hh-hh-hh-hh-t-sss**

Is the CPCS string name

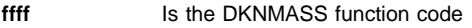

**c** Is the DKNMASS return code

**Operator Response:** Contact your local CPCS programmer.

**Programmer Response:** Determine the cause of the error and rerun EMRG.

# **EMRG 30012 Error calling DKNTERM2 Opcode=9999 RC=**n

**Explanation:** The CPCS task DKNEMRG encountered an unexpected return code from the internal programming module DKNTERM2, where:

**9999** Is the function code passed to DKNTERM2

**n** Is the return code from DKNTERM2

**Operator Response:** Contact your local CPCS programmer.

**Programmer Response:** Contact IBM CPCS technical support.

# **EMRG 30014 DKNEMRGm ENQ/DEQ error on** tttt-p-hh-hh-hh-hh-t-sss

**Explanation:** The CPCS task DKNEMRG calls the module DKNENQ to enqueue on some strings. It also calls DKNDEQ to dequeue the string. The call to this module has failed, where:

**DKNEMRGm** Is the name of the EMRG module where the ENQ or DEQ failed.

**tttt-1-p-hh-hh-hh-hh-t-sss**

Is the CPCS string name

**Operator Response:** Contact your local CPCS programmer.

**Programmer Response:** Contact IBM CPCS technical support.

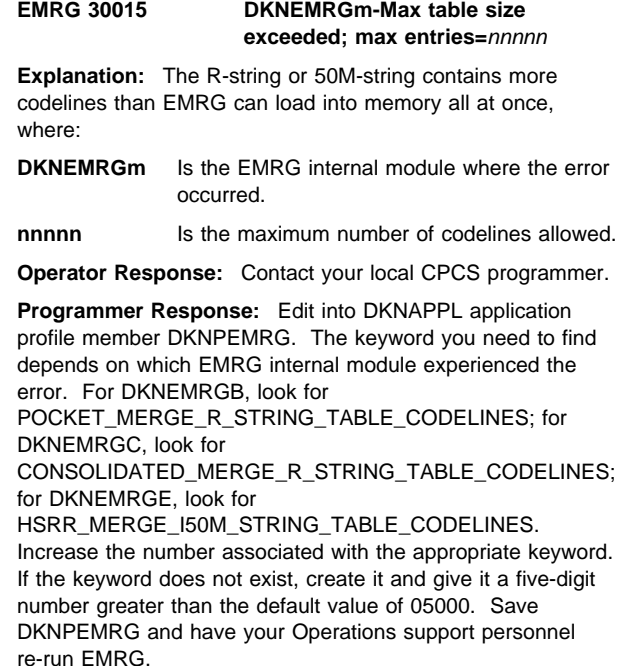

# **EMRG 30016 DKNEMRGm-Max PB table size exceeded; max ent=**nnnnn

**Explanation:** The R-string contains more piggybacks than EMRG can load into memory all at once, where:

**DKNEMRGm** Is the EMRG internal module where the error occurred.

**nnnnn** Is the maximum number of piggybacks allowed.

**Operator Response:** Contact your local CPCS programmer.

**Programmer Response:** Edit into DKNAPPL application profile member DKNPEMRG. The keyword you need to find depends on which EMRG internal module experienced the error. For DKNEMRGB, look for

POCKET\_MERGE\_R\_STRING\_TABLE\_PIGGYBACKS; for DKNEMRGC, look for

CONSOLIDATED\_MERGE\_R\_STRING\_TABLE\_PIGGYBACKS. Increase the number associated with the appropriate keyword. If the keyword does not exist, create it and give it a five-digit number greater than the default value of 01000. Save DKNPEMRG and have your Operations personnel re-run EMRG.

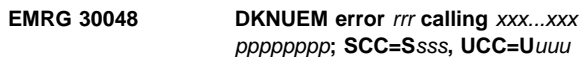

**Explanation:** A severe error occurred in the CPCS User Exit Manager when an EMRG module attempted to call one of its user exits, where:

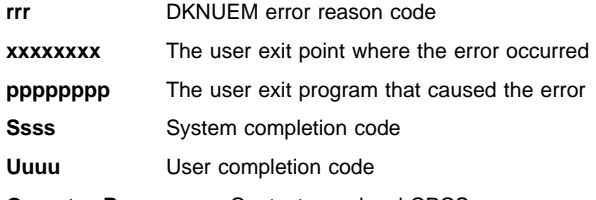

**Operator Response:** Contact your local CPCS programmer.

**Programmer Response:** See the "Invoking User Exits With the User Exit Manager" section in the CPCS Customization Guide for an explanation of the possible DKNUEM error reason codes. The system and user completion codes give further information on what happened, while the user exit point and user exit program indicate where the error occurred. If the error is not easily explained and/or easily fixed, contact IBM CPCS technical support.

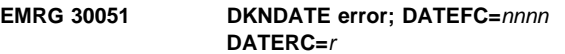

**Explanation:** DKNDATE received an invalid function code from the calling module (DKNEMRG), where:

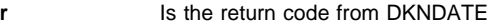

**nnnn** Is the user function code used to call DKNDATE

**Operator Response:** Contact your local CPCS programmer.

**Programmer Response:** EMRG calls DKNDATE for all its dates. Refer to the documentation on DKNDATE to determine the meaning of the return code.

# **EMRG 30065 GB2 Unknown error with** tttt-p-hh-hh-hh-hh-t-sss**,00**

**Explanation:** DKNEMRG was auto-started by another CPCS task. The option and string name are valid; however, EMRG cannot continue because the option/string name combination is invalid, where:

## **tttt-p-hh-hh-hh-hh-t-sss**

Is the string name in error

**00** Is the option

**Operator Response:** Contact your local CPCS programmer.

**Programmer Response:** Correct the option/string name.

## **EMRG 30068 DKNEMRGm failed to allocate** nnnnn**K for** xxxx **table**

**Explanation:** An EMRG internal module needed to allocate memory in which to hold a table, but found it could not do so, where:

- **DKNEMRGm** Is the EMRG module where the allocation failed
- **nnnnnK** Is the amount of space in kilobytes that the module failed to allocate.
- **xxxx** Is the table for which the EMRG module was trying to allocate.

**Operator Response:** Contact your local CPCS programmer.

**Programmer Response:** Edit into the DKNAPPL application profile member DKNPEMRG. If the message refers to an RSTG table in DKNEMRGB, look for keywords POCKET\_MERGE\_R\_STRING\_TABLE\_CODELINES and POCKET\_MERGE\_R\_STRING\_TABLE\_PIGGYBACKS and reduce the values associated to one or both of them. If the message refers to an RSTG table in DKNEMRGC, look for keywords CONSOLIDATED\_MERGE\_R\_STRING\_ TABLE\_ CODELINES and CONSOLIDATED\_MERGE\_R\_STRING\_ TABLE\_PIGGYBACKS, and reduce the values associated to one or both of them. If the message refers to an I50M table in DKNEMRGE, look for keyword

HSRR\_MERGE\_I50M\_STRING\_TABLE\_CODELINES and

reduce the value associated with it. If the message refers to an I52M table in DKNEMRGE, look for keyword HSRR\_MERGE\_I52M\_STRING\_TABLE\_CODELINES and reduce the value associated with it. If a keyword you need does not exist, create it and give it a five-digit number less than the default values of 05000 (for the CODELINE tables) and 01000 (for the PIGGYBACK tables). Save DKNPEMRG and have your operations support personnel re-run EMRG.

# **EMRG 30069 DKNEMRGm failed to deallocate** nnnnn**K for** xxxx **table**

**Explanation:** An EMRG internal module needed to free memory it had previously allocatd in which to hold a table. For some reason, it could not do so, where:

- **DKNEMRGm** Is the EMRG module where the deallocation failed
- **nnnnnK** Is the amount of space in kilobytes that the module failed to deallocate.
- **xxxx** Is the table for which the EMRG module was trying to free memory.

**Operator Response:** Contact your local CPCS programmer.

**Programmer Response:** Contact IBM CPCS technical support.

# **EMRG 30070 DKNEMRG I/O error** xxxxxxx **DKNPERMG profile**

**Explanation:** DKNEMRG encountered an I/O error while attempting to access its DKNPEMRG application profile, where:

**xxxxxxx** Is either OPENING, READING, or CLOSING

**Operator Response:** Contact your local CPCS programmer.

**Programmer Response:** Contact IBM CPCS technical support.

# **EMRG 30073 DKNEMRGH exceeded maximum codeline buffer alocs**

**Explanation:** EMRG internal module DKNEMRGH needed to allocate another block of memory for holding its codeline linked lists. Unfortunately, it had already reached its limit for the maximum number of such blocks it was permitted to hold all at once.

**Operator Response:** Contact your local CPCS programmer.

**Programmer Response:** Edit into the DKNAPPL application profile member DKNPEMRG. Keywords BALANCED\_HSRR\_MERGE\_INITIAL\_ALLOC\_SIZE, BALANCED\_HSRR\_MERGE\_SUBSEQUENT\_ALLOC\_SIZE, and BALANCED\_HSRR\_MERGE\_MAXIMUM\_ALLOCS control, respectively, the number of codelines allocated for the first memory block, the number of codelines allocated for the remaining memory blocks, and how many allocations all told that DKNEMRGH is permitted to make. Increase these numbers to give DKNEMRGH more codelines. If the keywords don't exist, create them (their default values are, in order, 20000, 10000, and 16). Save DKNPEMRG and have your operations personnel re-run EMRG.

# **EMRG 30074 DKNEMRGH failed to allocate** nnnnn**K codeline buffr**

**Explanation:** EMRG internal module DKNEMRGH needed to allocate another block of memory for holding its codeline linked lists. Unfortunately, it failed to do so, where:

**nnnnnK** Is the amount of space in kilobytes that DKNEMRGH failed to allocate.

**Operator Response:** Contact your local CPCS programmer.

**Programmer Response:** Edit into the DKNAPPL application profile member DKNPEMRG. Keywords BALANCED\_HSRR\_MERGE\_INITIAL\_ALLOC\_SIZE, BALANCED\_HSRR\_MERGE\_SUBSEQUENT\_ALLOC\_SIZE, and BALANCED\_HSRR\_MERGE\_MAXIMUM\_ALLOCS control, respectively, the number of codelines allocated for the first memory block, the number of codelines allocated for the remaining memory blocks, and how many allocations all told that DKNEMRGH is permitted to make. Decrease these numbers so DKNEMRGH does not run out of space. If the keywords do not exist, create them (their default values are, in order, 20000, 10000, and 16). Save DKNPEMRG and have your Operations technical personnel re-run EMRG.

# **EMRG 30075 DKNEMRGH failed to deallocate** nnnnn**K codeline buffr**

**Explanation:** EMRG internal module DKNEMRGH needed to free a memory block it had previously allocated in which to hold its codeline linked lists. For some reason, it could not do so, where:

**nnnnnK** Is the amount of space in kilobytes that the module failed to deallocate.

**Operator Response:** Contact your local CPCS programmer.

**Programmer Response:** Contact IBM CPCS technical support.

# **EMRG 30076 DKNEMRG**m **failed to allocate ##K extended string buffer page.**

**Explanation:** DKNEMRG must allocate memory in which to hold the Global User Areas for each extended string record it processes. However, for some reason, the allocation failed, where  $m$  is the EMRG module where the allocation failed, and ## indicates how much memory in kilobytes DKNEMRG was trying to allocate at the time of the error.

**Operator Response:** Contact your CPCS systems programmer.

**Programmer Response:** Try to determine why your CPCS region ran out of memory. Your JES log may have messages that clarify the error. Use DKNSTAT to see how much above-the-line memory you have available, and to determine whether or not it is fragmented. You may have to cancel some tasks to consolidate memory fragments. A longer-term solution would be to increase the REGION parameter on the JOB card of your CPCS run-time JCL. If all else fails, contact IBM CPCS systems support.

## **EMRG 30077 DKNEMRG**m **failed to deallocate ##K extended string buffer page.**

**Explanation:** DKNEMRG is cleaning up after finishing its work. It is trying to return all the memory it had allocated to hold extended string Global User Areas. However, for some reason the memory deallocation failed, where  $m$  is the EMRG module where the deallocation failed, and ## indicates how much memory in kilobytes DKNEMRG was trying to deallocate at the time of the error.

**Operator Response:** Contact your CPCS systems programmer.

**Programmer Response:** Examine the JES log for messages that may indicate what went wrong. If there is no immediately obvious cause, contact IBM CPCS systems support.

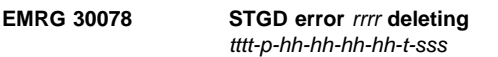

**Explanation:** Due to some error, EMRG internal module DKNEMRGH has prematurely ended. It tried to delete any Balanced HSRR 99-50M-string it might have been halfway writing at the time. However, for some reason, the delete failed, where:

**rrrr** Is the error code returned from the DKNSTGD call.

## **tttt-p-hh-hh-hh-hh-t-sss**

Is the string EMRG was trying to delete.

**Operator Response:** Contact your local CPCS programmer.

**Programmer Response:** Contact IBM CPCS technical support.

## **EMRG1 00004** xxx...xxx

**Explanation:** If sample user exit DKNEMRG1 is active as user exit point DKNEMRG\_MAIN\_EXIT, whenever EMRG is run, several EMRG1 00004 messages are written to the SCROLL log. They list the values of various EMRG switches, flags, and variables.

**Operator Response:** None

**Programmer Response:** None

**EMRG1 00006 PLST autostarted for** tttt-p-hh-hh-hh-hh-t-sss

**Explanation:** If sample user exit DKNEMRG1 is active as user exit point DKNEMRG\_MAIN\_EXIT, and if it is configured to autostart PLST when EMRG ends, this message displays whenever DKNEMRG1 performs the autostart.

Where:

## **tttt-p-hh-hh-hh-hh-t-sss**

Is the name of the string just merged.

**Operator Response:** None

**Programmer Response:** None

## **EMRG1 00007 RLST autostarted for** tttt-p-hh-hh-hh-hh-t-sss

**Explanation:** If sample user exit DKNEMRG1 is active as user exit point. DKNEMRG\_MAIN\_EXIT, and if it is configured to autostart RLST when EMRG ends, this message displays whenever DKNEMRG1 performs the autostart.

Where:

# **tttt-p-hh-hh-hh-hh-t-sss**

Is the name of the string just merged

**Operator Response:** None

**Programmer Response:** None

# **EMRG1 00009 MDIS autostarted for** tttt-p-hh-hh-hh-hh-t-sss**,3**

**Explanation:** If sample user exit DKNEMRG1 is active as user exit point DKNEMRG\_MAIN\_EXIT, and if it is configured to autostart MDIS when EMRG ends, this message displays whenever DKNEMRG1 performs the autostart.

Where:

# **tttt-p-hh-hh-hh-hh-t-sss**

Is the name of the string just merged

**Operator Response:** None

**Programmer Response:** None

# **EMRG2 20001 Invalid option; use 1, 2, 3, 4, 5, or 6. Input option=**x

**Explanation:** If sample user exit DKNEMRG2 is active as user exit point DKNEMRG\_USER\_INPUT\_EXIT, and if it is configured to accept the EMRG option input by the operator, this message displays whenever that option turns out to be illegal.

Where:

**x** Is the illegal option just entered by the operator.

**Operator Response:** Enter a valid option number.

**Programmer Response:** None

# **EMRG3 00001 DKNEMRG3 initialized function code =** ffff

**Explanation:** If sample user exit DKNEMRG3 is active as user exit point DKNEMRG\_POCKET\_MERGE\_EXIT, this message displays whenever the exit is called for the first time, where:

**ffff** Is the function code used on that first call.

## **Operator Response:** None

**Programmer Response:** None

## **EMRG3 00002 DKNEMRG3 terminated total calls =** nnnnnnnnn

**Explanation:** If sample user exit DKNEMRG3 is active as user exit point DKNEMRG\_POCKET\_MERGE\_EXIT, this message displays whenever the exit is called for the last time, where:

**nnnnnnnnn** Is the total number of times the user exit was called.

**Operator Response:** None

**Programmer Response:** None

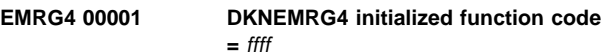

**Explanation:** If sample user exit DKNEMRG4 is active as user exit point DKNEMRG\_CONSOL\_REJ\_MERGE\_EXIT, this message displays whenever the exit is called for the first time, where:

**ffff** Is the function code used on that first call.

**Operator Response:** None

**Programmer Response:** None

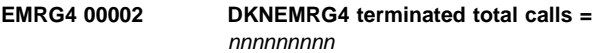

**Explanation:** If sample user exit DKNEMRG4 is active as user exit point DKNEMRG\_CONSOL\_REJ\_MERGE\_EXIT, this message displays whenever the exit is called for the last time, where:

**nnnnnnnnn** Is the total number of times the user exit was called.

**Operator Response:** None

**Programmer Response:** None

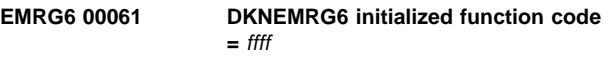

**Explanation:** If sample user exit DKNEMRG6 is active as user exit point DKNEMRG\_HSRR\_MERGE\_EXIT, this message displays whenever the exit is called for the first time, where:

**ffff** Is the function code used on that first call.

**Operator Response:** None

**Programmer Response:** None

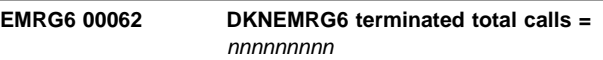

**Explanation:** If sample user exit DKNEMRG6 is active as user exit point DKNEMRG\_HSRR\_MERGE\_EXIT, this message displays whenever the exit is called for the last time, where:

**nnnnnnnnn** Is the total number of times the user exit was called.

**Operator Response:** None

**Programmer Response:** None

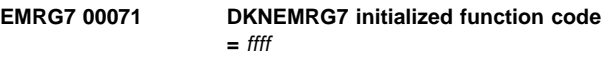

**Explanation:** If sample user exit DKNEMRG7 is active as user exit point DKNEMRG\_KEY\_ENTRY\_MERGE\_EXIT, this message displays whenever the exit is called for the first time, where:

**ffff** Is the function code used on that first call.

## **Operator Response:** None

**Programmer Response:** None

## **EMRG7 00072 DKNEMRG7 terminated total calls =** nnnnnnnnn

**Explanation:** If sample user exit DKNEMRG7 is active as user exit point DKNEMRG\_KEY\_ENTRY\_MERGE\_EXIT, this message displays whenever the exit is called for the last time, where:

**nnnnnnnnn** Is the total number of times the user exit was called.

**Operator Response:** None

**Programmer Response:** None

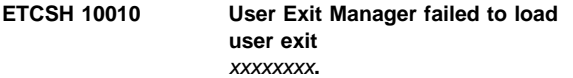

**Explanation:** The attempt to load user exit xxxxxxx was unsuccessful.

**Operator Response:** Ensure that program xxxxxxx is located in a load library available to CPCS.

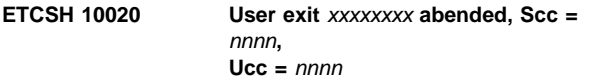

**Explanation:** User exit xxxxxxxx abended.

**Operator Response:** Correct the error.

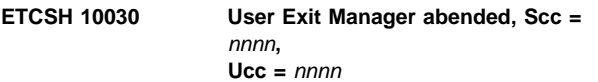

**Explanation:** User exit manager abended.

**Operator Response:** Contact CPCS programming staff.

## **ETCSH 10040 Return code nnnn received from exit** xxxxxxxx**.**

**Explanation:** An unexpected response has been returned by user exit xxxxxxxx.

**Operator Response:** Check xxxxxxx to ensure that the return code is set correctly.

# **ETCSH 20010 Cannot recognize command** xxxxx**.**

**Explanation:** DKNETCSH did not receive a correct command when being called by DKNCLSM. The valid commands are: INIT, BNDL and TERM.

**Operator Response:** Look at DKNCLSM to determine how the invalid command was set.

# **ETCSH 20030 DKNETC DSN "xxxxxxx.xxxxxx" longer than the maximum permitted length of nn characters.**

**Explanation:** DKNETCSH appends endpoint and time stamp information on each cash letter file that is created. The maximum length of the file name in the DSAT table is 14 characters.

**Operator Response:** Ensure that the DKNDSAT entry ETC has a data set name that is less than 14 characters.

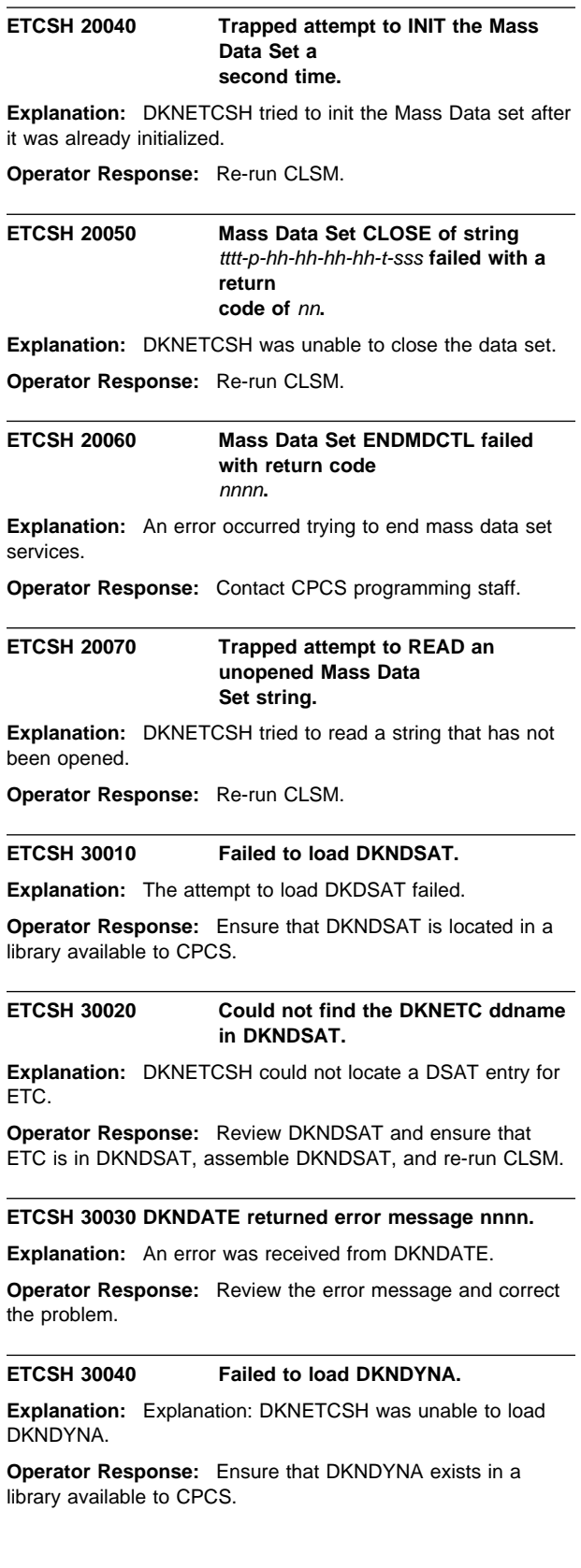

# **ETCSH 30050 Failed to load DKNMASS.**

**Explanation:** DKNETCSH was unable to load DKNMASS.

**Operator Response:** Ensure that DKNMASS exists in a library available to CPCS.

## **ETCSH 30060 DKNDYNA failed to allocate DKNETC** file, rc = nnnn

**Explanation:** The attempt to allocate DKNETC file failed with return code nnnn.

**Operator Response:** Look up the dynamic allocation error, correct the problem, and re-run CLSM.

# **ETCSH 30070 DKNDYNA failed to deallocate DKNETC file, nnnn**

**Explanation:** The attempt to deallocate DKNETC file failed with return code nnnn.

**Operator Response:** Look up the dynamic allocation error, correct the problem, and re-run CLSM.

## **ETCSH 30080 DKNETC file failed to open, rc =** nnnn**.**

**Explanation:** The attempt to open DKNETC file did not successfully complete.

**Operator Response:** Contact CPCS programming staff.

**ETCSH 30090 DKNETC write I/O error. Msg =** xxxxxxxxxx

**Explanation:** An error occurred trying to write a record to DKNETC.

**Operator Response:** See the message for details. Correct the problem and re-run CLSM.

### **ETCSH 30100 DKNETC file failed to close, rc=**nnnn**.**

**Explanation:** The attempt to close DKNETC file did not successfully complete.

**Operator Response:** Contact CPCS programming staff.

## **ETCSH 30110 Mass Data Set INIT failed with return code** nnn **n.**

**Explanation:** DKNETCSH could not successfully INIT the mass data set.

**Operator Response:** Check the mass data set return code and correct the problem.

# **ETCSH 30120 Mass Data Set OPEN of string failed** with return code nnnn.

**Explanation:** Mass data set services was unable to open the string.

**Operator Response:** Check the mass data set return code and correct the problem.

## **ETCSH 30130 Mass Data Set READ of string failed** with return code nnnn.

**Explanation:** Mass data set services was unable to read the string.

**Operator Response:** Check the mass data set return code and correct the problem.

# **ETCSH 30140 File format flags** xxxxx **contains an unrecognized switch.**

**Explanation:** The requested file format is not recognized.

**Operator Response:** Ensure that the correct file format is specified and re-run CLSM.

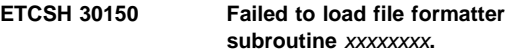

**Explanation:** DKNETCSH was unable to load the file formatter subroutine xxxxxxxx.

**Operator Response:** Ensure that the program exists in a library available to CPCS.

## **ETCSH 30160 Failed to allocate a DKNETC** ddname**.**

**Explanation:** DKNETCSH was unable to allocate the ddname DKNETC.

**Operator Response:** Ensure that ETC exists in the DKNDSAT table, and re-run CLSM.

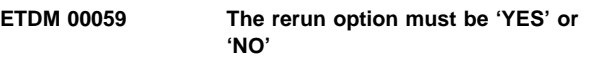

**Explanation:** An invalid rerun option has been entered.

**Operator Response:** Enter a rerun option of either 'YES' or 'NO'.

## **ETDM 00060 The mark master items flag must be 'N' for non-electronic matches.**

**Explanation:** The mark master items flag is set incorrectly.

**Operator Response:** For non-electronic matches, you must set the mark master items flag to OFF in the ETDM profile.

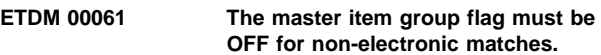

**Explanation:** The resynch document grouping option is set incorrectly.

**Operator Response:** For non-electronic matches, you cannot set the resynch document grouping flag in the ETDM profile.

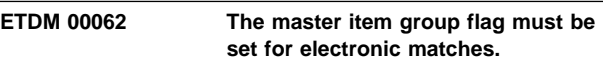

**Explanation:** The resynch document grouping option is set incorrectly.

**Operator Response:** For electronic matches, you must set the resynch document grouping flag in the ETDM profile.

# **ETDM 00063 Unable to refresh resynch record, key=**sss...sss

**Explanation:** A resynch document used during an ETDM run could not be found during end-of-task cleanup.

**Operator Response:** Either reload the master string on which the failure occurred, or the record will not be available for any further ETDM runs.

# **ETDM 30049 Unable to find master doc window in loaded string, key=**sss...sss

**Explanation:** A resynch document's item information could not be found during ETDM match processing.

**Operator Response:** Ensure that DKNETIN has correctly built the resynch document's note information and its optional parent note information.

# **ETIN 00001** xxxxx **string** yyyy

**Explanation:** ETIN issues this message to display the string name being created during an import process. The string name is yyyy and the xxxxx value is set to START for a good start condition and ERROR for a bad start condition.

**Operator Response:** None

**ETIN 00002** xxxxx **Cycle** yy profile zzzzzzzz

**Explanation:** ETIN issues this message when starting an import; yy is the cycle being used and zzzzzzzzz is the profile name. The xxxxx value is set to START for a good start condition and ERROR for a bad start condition.

**Operator Response:** None

**ETIN 00003** xxx...xxx

**Explanation:** ETIN issues this message when starting an import. xxx...xxx is the transmission data set being used.

**Operator Response:** None

# **ETIN 00004 Deleting** xxxxxxxxxxxx

**Explanation:** During a restart run, ETIN deletes the old string before recreating the string.

**Operator Response:** None

**ETIN 00005 Normal end-of-job has occurred**

**Explanation:** The task has successfully completed.

**Operator Response:** None

# **ETIN 30006 Unable to locate a valid bank number**

**Explanation:** The task was unable to determine the bank number to use during the import process.

**Operator Response:** Check the profile to ensure that a default bank number is coded in the profile.

# **ETIN 30007 Unable to locate a valid sort type**

**Explanation:** The task was unable to determine a sort type to use during the import process.

**Operator Response:** Check the profile to ensure that a default sort type is coded.

## **ETIN 30009 DKNDATE error**

**Explanation:** An error occurred during date processing.

**Operator Response:** See error message to determine error resolution.

# **ETIN 30010 Program has terminated abnormally**

**Explanation:** The ETIN task has terminated abnormally.

**Operator Response:** Check the accompanying error messages to determine the cause of the error.

**ETIN 30011 TGUT error, request was** xx**, rc=**yy

**Explanation:** An error occurred while attempting to use the DKNTGUT utility.

**Operator Response:** Check the accompanying error messages to determine the cause of the error.

## **ETIN 30012 Getmain error**

**Explanation:** An error occurred while attempting to allocate dynamic storage.

**Operator Response:** If the problem persists, contact IBM support.

## **ETIN 30013** xxxxxx **for profile** yyyyyy

**Explanation:** The ETIN profile yyyyyyyy contained an invalid record.

**Operator Response:** Check that all required profile records are present and that the records contain valid data.

# **ETIN 30014** Transmission file error *xxxxxxxx*

**Explanation:** An error occurred while reading the

**Operator Response:** Ensure that the transmission file is available to the current CPCS job. If it is, validate that the transmission file contains a valid header record before retrying ETIN.

# **ETIN 30015 Cycle** x **invalid or inactive**

**Explanation:** The cycle on which the import was attempted is either invalid or inactive.

**Operator Response:** Before retrying, validate that the cycle is active.

transmission file.

# **ETIN 30016 Error** pgm xxxxxxxx**, rc=**yy

**Explanation:** An error occurred while calling program xxxxxxxx

**Operator Response:** Check the documentation for program xxxxxxxx and use the return code to determine the cause of the error.

# **ETIN 30017 Error accessing spdef member** xxxxxxxx

**Explanation:** An error occurred while opening spdef member xxxxxxxx.

**Operator Response:** Ensure that the sort pattern being used has been generated and is present on the spdef file.

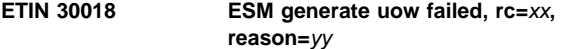

**Explanation:** An attempt to generate a unit of work in Enhanced System Manager has failed.

**Operator Response:** Check the return code and reason in the message to determine the error condition.

## **ETIN 30019 MDS error func=**xx**, retcd=**yy

**Explanation:** An MDS error has occurred while processing. The message fields should describe the error message in detail.

**Operator Response:** Check the MDS return code in the CPCS Programming and Diagnostic Guide to determine the cause of the problem.

## **ETIN 30020 Error loading program xxxxxxxx**

**Explanation:** An attempt to locate program xxxxxxx was unsuccessful.

**Operator Response:** Ensure that program xxxxxxxx is located in a load library available to CPCS.

## **ETIN 30021 Error locating entry point for** xxxxxxxx

**Explanation:** An attempt to locate the entry point of internal module xxxxxxxx failed.

**Operator Response:** Contact IBM support.

## **ETIN 30022** No spool for *xxxx* report

**Explanation:** An attempt to allocate a spool file for report production failed.

**Operator Response:** Ensure that the ETIN BLDL entry is correct and spool files are available to CPCS.

# **ETIN 30023 Spool open error for** xxxx **report**

**Explanation:** An attempt to open the ETIN report has failed.

**Operator Response:** Ensure that the ETIN BLDL entry is correct and spool files are available to CPCS.

# **ETIN 30024 User exit** xxxxxxxx **error retcd=**yy

**Explanation:** An unexpected response has been returned by user exit xxxxxxxx.

**Operator Response:** Check user exit xxxxxxxx to ensure the return codes are being correctly set.

# **ETIN 30025 No entry found on the electronic tracer file**

**Explanation:** ETIN is unable to retrieve a tracer number from the electronic tracer file.

**Operator Response:** Ensure that the electronic tracer file has been initialized for the ETIN task, using the JCL provided in DKNJETRC on the the CPCS.V1R11.CTRL library.

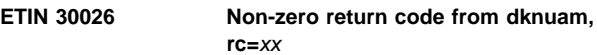

**Explanation:** A call to the CPCS user area manager has failed.

**Operator Response:** Refer to the CPCS Programming and Diagnostic Guide for the user area manager descriptions and explanations for the return codes.

# **ETIN 30027 Electronic file dynamic allocation error, rc=**xx**, s99error=**yy

**Explanation:** An error occurred when attempting to dynamically allocate a transmission data set.

**Operator Response:** Check the log for the file name and verify that it exists and is available. The s99error is a dynamic allocation error code and should be interpreted using the OS/390 V1R3.0 MVS Auth Assembler Services Guide.

# **ETIN 30028 The** xxxxx **flag is invalid in profile** yyyyy**.**

**Explanation:** An invalid option (xxxxx) was set on a flag in the ETIN profile named yyyyy.

**Operator Response:** Check the CPCS Customization Guide for profile record descriptions.

# **ETIN 30029 DKNUEM call failed with reason=**xx

**Explanation:** A call to the CPCS user exit manager has failed.

**Operator Response:** Refer to the CPCS Programming and Diagnostic Guide for the user area manager descriptions and explanations for the return codes.

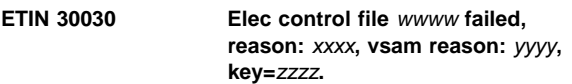

**Explanation:** An attempt to access the electronic control file failed.

**Operator Response:** Check the access request wwww and the reason xxxx to determine the problem. For VSAM errors, refer to the VSAM Programming Guide and the yyyy message variable. For keyed VSAM requests, the zzzz message variable should aid problem diagnosis.

# **ETIN 30031 Elec string file** wwww **failed, reason:** xxxx**, vsam reason:** yyyy**, key=**zzzz

**Explanation:** An attempt to access the electronic string file failed.

**Operator Response:** Check the access request wwww and the reason xxxx to determine the problem. For VSAM errors, refer to the VSAM Programming Guide and the yyyy message variable. For keyed VSAM requests, the zzzz message variable should aid problem diagnosis.

# **ETIN 30032 Elec resynch file** wwww **failed, reason:** xxxx**, vsam reason:** yyyy**, key=**zzzz

**Explanation:** An attempt to access the electronic resynch file failed.

**Operator Response:** Check the access request wwww and the reason xxxx to determine the problem. For VSAM errors, refer to the VSAM Programming Guide and the yyyy message variable. For keyed VSAM requests, the zzzz message variable should aid problem diagnosis.

# **ETIN 30033 Elec tracer file error, RC=**xx**, Reason:** yy

**Explanation:** An attempt to access the electronic tracer file failed.

**Operator Response:** Check the return code xx and the reason yy to determine the problem.

# **ETIN 30034 String** xx **exists and the ETIN profile does not specify replace**

**Explanation:** ETIN is attempting to create a string xx that exists on the mass data set. If the 'replace string' flag is not set, this message is issued.

**Note:** For rerun and restarts, the string is always replaced.

**Operator Response:** If the string should be replaced, either delete it from the mass data set before the restart of the task, or set the profile option to replace the string.

# **ETIN 30035 Task termination requested by user exit** xxxxxx

**Explanation:** An ETIN user exit requested that the task processing should be terminated.

**Operator Response:** Check the ETIN user exit indicated by the message variable xxxxxx to determine the cause of the termination request.

# **ETIN 30036 User exit** xxxxxxxx **returned a bad return code of** yy**, during control record generation.**

**Explanation:** ETIN calls the write item user exit for all control document records that the customer elects to have generated. The user exit can only instruct ETIN to write or delete these records.

**Operator Response:** See the CPCS Customization Guide for a list of valid user exit return codes.

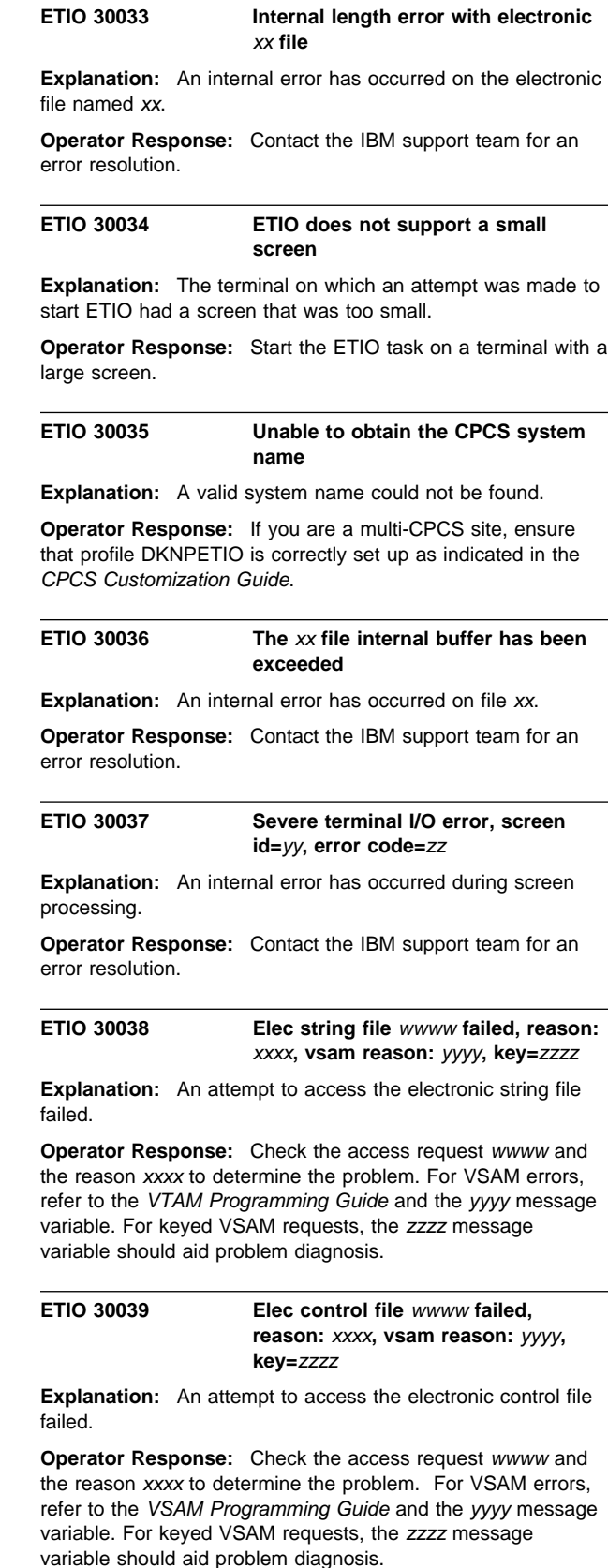

## **ETIO 30040 DKNDATE error**

**Explanation:** An error occurred during date processing.

**Operator Response:** See the error message to determine error resolution.

# **ETIP 30001 Unable to load program** xxxxxxxx

**Explanation:** ETIP was unable to load program xxxxxxxx.

**Operator Response:** Ensure the load module xxxxxxx is located in a load library included in the CPCS run JCL.

## **ETIP 30002** xxxxxxxx **call failed rc=**yy**, request was** zz

**Explanation:** A call to program xxxxxxxx failed.

**Operator Response:** Check the return code associated with the program xxxxxxxx; this should help in identifying and correcting the problem.

# **ETIP 30003 Program has terminated abnormally**

**Explanation:** ETIP processing has been terminated.

**Operator Response:** See the accompanying error message to determine the cause of termination.

# **ETIP 30004 Oper** xxxx **is not authorized for task ETIP**

**Explanation:** The operator xxxxxxxx has failed the security check for ETIP.

**Operator Response:** If the operator requires ETIP access, change your site security to reflect this.

## **ETIP 30005 DKNUEM call failed with reason=**xx

**Explanation:** A call to the CPCS user exit manager has failed.

**Operator Response:** Refer to the CPCS Programming and Diagnostic Guide for the user area manager descriptions and explanations for the return codes.

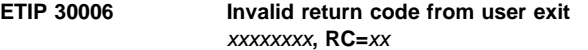

**Explanation:** User exit xxxxxxxx set an unexpected return code.

**Operator Response:** Check the user exit code to ensure that return codes are being correctly set.

## **ETIP 30007 Error retrieving cpcs system name**

**Explanation:** The CPCS system name has not been correctly defined.

**Operator Response:** Check the ETIO profile DKNPETIO is correctly set up for a multi-CPCS site.

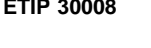

**Elec control file** wwww failed. **reason:** xxxx**, vsam reason:** yyyy**, key=**zzzz

**Explanation:** An attempt to access the electronic control file failed.

**Operator Response:** Check the access request wwww and the reason xxxx to determine the problem. For VSAM errors, refer to the VSAM Programming Guide and the yyyy message variable. For keyed VSAM requests, the zzzz message variable should aid problem diagnosis.

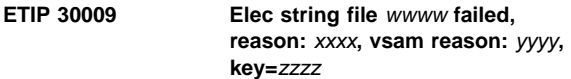

**Explanation:** An attempt to access the electronic string file failed.

**Operator Response:** Check the access request wwww and the reason xxxx to determine the problem. For VSAM errors, refer to the VSAM Programming Guide and the yyyy message variable. For keyed VSAM requests, the zzzz message variable should aid problem diagnosis.

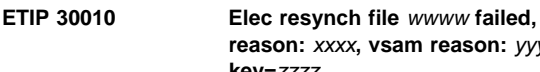

# **reason:** xxxx**, vsam reason:** yyyy**, key=**zzzz

**Explanation:** An attempt to access the electronic resynch file failed.

**Operator Response:** Check the access request wwww and the reason xxxx to determine the problem. For VSAM errors, refer to the VSAM Programming Guide and the yyyy message variable. For keyed VSAM requests, the zzzz message variable should aid problem diagnosis.

## **ETIP 30011 Task termination requested by user exit** xxxxxx

**Explanation:** An ETIP user exit requested the task processing be terminated.

**Operator Response:** Check the ETIP user exit indicated by the message variable xxxxxx to determine the cause of the termination request.

# **ETIP 30012 No buffers are available for auto starting ETIN.**

**Explanation:** ETIP was unable to start the electronic import task ETIN.

**Operator Response:** Manually restart the ETIP CPCS task. If the problem persists, contact the CPCS supervisor.

# **ETIP 30013 An error occurred interpreting user exit ones message parm.**

**Explanation:** The message parameter returned by ETIP user exit one was not valid for DKNSMSG processing.

**Operator Response:** Check the user exits to ensure the message parameter list has been correctly built.

# **ETIP 30014 Error accessing the ETIP profile, PDSRC=**xx

**Explanation:** An error occurred while reading the ETIP profile member, DKNPETIP.

**Operator Response:** Check that the DKNPETIP profile is located on the CPCS application profile data set. The PDS reason code xx is described in the CPCS copybook, DKNPDSA/C.

# **ETIP 30015 An unknown record type was found** in the ETIP profile, rec is **xxxxxxx**

**Explanation:** An unknown ETIP profile record was found in the profile member, DKNPETIP.

**Operator Response:** The record in error is listed in the error message. Check that this record is valid by comparing it to the records described in the CPCS Customization Guide.

## **ETIP 30016 An invalid record was found in the ETIP profile, rec is xxxxxxxx**

**Explanation:** An invalid ETIP profile record was found in the profile member, DKNPETIP.

**Operator Response:** The record in error is listed in the error message. Check that this record is valid by comparing it to the records described in the CPCS Customization Guide.

## **ETMC 100010 Entry %1 ended. %2 items \$ %3**

**Explanation:** DKNETMC displays this message when entry is successfully captured by MICR. The number of items and total dollar amount are displayed.

## **ETMC 100020 Invalid sorter data. E-micr terminated.**

**Explanation:** The sorter number provided to DKNETMC was not between 1 and 99.

**Operator Response:** Correct the sorter number and retry.

## **ETMC 100030 Invalid cycle and re-run.**

**Explanation:** The cycle was not 1 through 9 or A through L.

**Operator Response:** Correct the cycle and re-run.

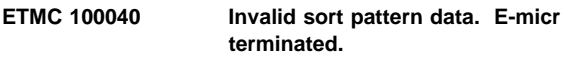

**Explanation:** The sort pattern is not between 1 and 255.

**Operator Response:** Correct the entry number and re-run.

# **ETMC 100050 Invalid entry number data. E-micr terminated.**

**Explanation:** Entry number is not between 0001 and 9999.

**Operator Response:** Correct the entry number and re-run.

**ETMC 100060 Error calling DKNMASS.**

**Explanation:** DKNMASS returned an error.

**Operator Response:** Retry.

# **Operator Response:** Check the MDS return code in the CPCS Programming and Diagnostic Guide to determine the cause of the problem. **ETMC 100080 Entry is not a rehandle D-string. Micr terminated. Explanation:** The entry specified by the operator is not a rehandle D-string. **Operator Response:** Enter the correct rehandle D-string. **ETMC 100100 Sorter specified is not an e-sorter. E-micr terminated. Explanation:** The sorter specified by ETMC was not defined as an E-sorter. **Operator Response:** The sorter needs to have the ATTACH=EMICR specified in CPCSOPTN. **ETMC 220010 MULTIPLE WARNING MESSAGES, SEE SCRL Explanation:** During sort pattern editing, multiple warnings were encountered.

**Operator Response:** Use the SCRL task to view the error messages.

**ETMC 100070 Error %1 on %2. EDS return code =**

**Explanation:** An error occurred during a call to DKNMASS.

**%3.**

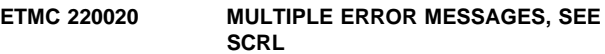

**Explanation:** During sort pattern editing, multiple warnings were encountered.

**Operator Response:** Use the SCRL task to view the error messages.

# **ETMC 220030 SORT PATTERN DEFINITION EDIT ERROR, SEE SCRL**

**Explanation:** During sort pattern editing, an edit error was encountered.

**Operator Response:** Use the SCRL task to view the error messages.

## **ETMC 230010 CYCLE NOT ACTIVE**

**Explanation:** The cycle entered by the operator is not active.

**Operator Response:** Enter an active cycle ID and inform the CPCS system supervisor.

# **ETMC 230020 TRACER DATA SET FULL**

**Explanation:** The tracer data set has no more space. No MICR entries can start until space is released.

**Operator Response:** Run the end cycle on one or more completed cycles to release tracer data set space.

## **ETMC 230030 SORT TYPE MEMBER NOT FOUND**

**Explanation:** The sort pattern that you specified is not in the sort-pattern library.

**Operator Response:** Enter the correct sort-pattern type or inform the person responsible for creating or maintaining sort-pattern definitions.

# **ETMC 230040 FORCED RESTART...PRIME PASS**

**Explanation:** You entered the wrong prime-pass restart information. The screen shows the correct prime pass that is pending. This restart is started by CPCS.

**Operator Response:** None

## **ETMC 330050 I/O ERROR READING SPDEF D/S**

**Explanation:** DKNMICR detected an non-correctable error on the sort-pattern definition library.

**Operator Response:** Enter the data again. If the same error reoccurs, cancel the entry and inform the person responsible for maintaining CPCS files (the sort pattern definition set may need to be compressed).

## **ETMC 230060 I/O ERROR READING TRACER D/S**

**Explanation:** DKNMICR detected an non-correctable error while the tracer data set was being read.

**Operator Response:** Enter the data again. If the same error occurs, cancel the entry and inform the person responsible for maintaining CPCS files.

## **ETMC 230070 ENTRY SHOULD NOT BE PASS 1**

**Explanation:** Pass 1 should not be used for subsequent pass when entering pass and pocket history or when the tracer-sequence-number slip has not been used.

**Operator Response:** Enter the correct pass number again for subsequent-pass entry.

## **ETMC 230080 HIGH-SPEED ENTRY MISSING**

**Explanation:** A restart high-speed entry is pending and no data was entered for the PRIME field, or the entry cannot be found in the tracer data set on a high-speed run.

**Operator Response:** Enter the prime-pass entry number or the correct prime-pass entry number.

# **ETMC 230090 ENTRY HAS BEEN RUN**

**Explanation:** A subsequent pass was run for this entry, a high-speed reject re-entry was run on the prime-pass entry, or an entry with a tracer slip from the reject pocket was attempted.

**Operator Response:** Start a new entry.

## **ETMC 230110 SEQUENCE NUMBER OUT OF RANGE**

**Explanation:** The sequence number specified in the ENTRY field is either not in the tracer data set or not in the range specified in the MICR generation.

**Operator Response:** Enter the correct sequence number.

## **ETMC 230120 FORCED RESTART...HIGH-SPEED PASS**

**Explanation:** You entered the wrong high-speed pass restart information. The screen shows the correct high-speed pass that is pending. This restart is started by CPCS. You cannot run a prime pass or any other high-speed pass until you run the forced restart.

**Operator Response:** None

# **ETMC 230130 THIS RESTART DOES NOT EXIST**

**Explanation:** You specified restart for the entry, but no restart is pending for it.

**Operator Response:** Delete the R in the options field by entering a minus sign (−).

## **ETMC 230140 ENTRY ALREADY EXISTS**

**Explanation:** Either a prime pass already ran for this entry or a high-speed entry by the entry number already exists.

**Operator Response:** Enter a different entry number.

## **ETMC 230150 ENTRY DOES NOT EXIST**

**Explanation:** This entry is not in the tracer file. If a previous pass had run, the entry would have been in the tracer data set if it had been distributed.

**Operator Response:** Correct the entry number; check whether any previous passes were run (if it is the first tracer group ID in the string); or check that the high-speed restart begun by the operator is not the high-speed entry associated with the specified prime-pass entry.

## **ETMC 230180 RESTART..SUBSEQUENT PASS**

**Explanation:** A subsequent pass is about to be restarted.

**Operator Response:** The user must press the enter key to cause the restart to continue.

## **ETMC 230190 RESTART..HIGH SPEED PASS**

**Explanation:** A high speed pass is about to be restarted.

**Operator Response:** The user must press the enter key to cause the restart to continue.

## **ETMC 230200 RESTART..PRIME PASS**

**Explanation:** A prime pass is about to be restarted.

**Operator Response:** The user must press the enter key to cause the restart to continue.

# **ETMC 230250 I/O ERROR READING SPDEF DIRECTORY**

**Explanation:** An non-correctable I/O error was found during the reading of the directory of the sort-pattern definition library.

**Operator Response:** Enter the sort-pattern definition again. If the same error occurs, cancel the entry and notify the person who is responsible for maintaining CPCS files.

# **ETMC 230270 PASS DESCRIP. RCD. MISSING IN SPDEF**

**Explanation:** The pass description record (P record) was not found in the sort-pattern definition.

**Operator Response:** Correct the sort-pattern definition.

## **ETMC 230290 PRIME NOT A PRIME PASS ENTRY**

**Explanation:** The prime-pass number you entered for this high-speed pass was not a prime-pass run.

**Operator Response:** Enter the correct prime-pass entry number.

## **ETMC 230300 TRACER-SEQ # NOT FOUND**

**Explanation:** There are three reasons this message might appear. These are explained below with the correct operator response.

 You entered the tracer PPH for the entry, but a slip for the specified PPH was not found in the tracer data set.

**Operator Response:** Enter the correct PPH for the entry.

 The entry was started automatically by CPCS, but the next run PPH (SPDNEXT) specified in the sort-pattern definition was not valid. Start the entry by using the tracer-sequence number on the first document in the rehandle pocket.

**Operator Response:** Correct the sort-pattern definition.

 You entered the tracer sequence number for the entry, but either the sequence number was greater than the maximum sequence number in the system, or the slip was not used in the prime-pass run for the entry tracer.

**Operator Response:** Enter the correct sequence number for the entry. Check the sequence number of the first document in the rehandle pocket.

## **ETMC 230320 GETMAIN FAILED FOR XFMAP. RETRY**

**Explanation:** There was insufficient storage to allocate the control block, XFMAP, for an expanded format sort.

**Operator Response:** Release storage by ending one or more CPCS tasks and try again. If the problem persists, enlarge the region size for CPCS.

## **ETMC 230330 MSRV/MSPD ABEND OCCURRED**

**Explanation:** DKNMSRV or DKNMSPD abended during processing of an expanded format-sort SPDEF file. The sort run cannot continue.

**Operator Response:** Display the scroll data set, using the SCRL SEL function and using MICMSG as the SEL string. This shows additional messages related to the processing of the expanded-sort SPDEF records. The MICMSRV 3009 message shows the abend code. Inform the CPCS programmer.

# **ETMC 230350 XF ERROR MESSAGE IN RSCB**

**Explanation:** An error occurred in DKNMSPD during processing of an expanded format SPDEF file. The error message from DKNMSPD appears on the MICR BEGIN screen in place of this message. Display the scroll data set, using the SCRL SEL function and using MICMSG as the SEL string. This shows additional messages related to the processing of the expanded-sort SPDEF records. The MICMSRV 3009 message shows the abend code.

**Operator Response:** Inform the CPCS programmer of the above conditions.

## **ETMC 230360 SUBSET INVALID ON SUBPASS/HSRR**

**Explanation:** You specified subset processing for a subsequent-pass or an HSRR entry.

**Operator Response:** Delete the subset entry by entering a minus (−) sign.

# **ETMC 230370 DOCTYPE INVALID ON SUBPASS/HSRR**

**Explanation:** You specified a DOCTYPE that is not valid for a subsequent-pass or an HSRR entry.

**Operator Response:** Delete the DOCTYPE entry by entering a minus (−) sign.

## **ETMC 230380 IMAGE INVALID ON SUBPASS/HSRR**

**Explanation:** You specified image capture for a subsequent-pass entry.

**Operator Response:** Delete the IMAGE entry by entering a minus (−) sign.

## **ETMC 230390 SORTER NOT IMAGE CAPABLE**

**Explanation:** You attempted to run an image sort on a non-image document processor.

**Operator Response:** Run the entry on another document processor or correct the sort-pattern definition.

## **ETMC 230400 ENCODE INVALID ON PRIME/HSRR**

**Explanation:** For a prime-pass entry or an HSRR entry, you selected a sort that requires the encode feature.

**Operator Response:** Select another sort type or correct the sort-pattern definition.

# **ETMC 230410 SORTER NOT POWER ENCODE CAPABLE**

**Explanation:** You attempted to run a power encode sort on a non-3892/XP document processor.

**Operator Response:** Select another document processor or change the sort-pattern definition.

## **ETMC 230420 DOCTYPE**=**0 REQUIRES IMAGE**=y

**Explanation:** A DOCTYPE of 0 indicates an image sort.

**Operator Response:** Change the DOCTYPE or IMAGE entry or correct the sort-pattern definition.

# **ETMC 230470 INF INVALID ON THIS PASS**

**Explanation:** You entered data for item numbering on this pass. Item numbering is not permitted on a subsequent pass.

**Operator Response:** Delete the option by entering a minus sign (-) in the correct field.

## **ETMC 230480 ENDOR INVALID ON THIS PASS**

**Explanation:** You entered data for endorsing on a high-speed or a subsequent-pass run.

**Operator Response:** Delete the option by entering a minus sign (−) in the correct field.

# **ETMC 230490 MFILM INVALID ON THIS PASS**

**Explanation:** You entered data for microfilming on a subsequent pass.

**Operator Response:** Delete the option by entering a minus sign (−) in the correct field.

## **ETMC 230500 NO ITEM # DEFAULT IN SPDEF**

**Explanation:** The item-number position was not specified in the sort-pattern definition.

**Operator Response:** Correct the sort-pattern definition.

## **ETMC 230510 ITEM NUMBERING REQUIRED ON PRIME**

**Explanation:** You selected a prime pass with item numbering off.

**Operator Response:** Specify a valid item-numbering option, either in the SPDEF or on the BEGIN screen, and try again.

# **ETMC 230540 NO MICROFILM # IN SYSTEM**

**Explanation:** You did not enter the microfilm cartridge number for the specified document processor after the last cold start of CPCS.

**Operator Response:** You must enter a 6-digit microfilm cartridge number or switch off the microfilm feature for this entry.

# **ETMC 230610 GETMAIN FAILED IN DKNMSPDE**

**Explanation:** DKNMICR could not allocate adequate storage for DKNMSPDE.

**Operator Response:** Inform the CPCS system supervisor.

### **ETMC 230930 ERROR CALLING DKNMBG1, RC=**xx

**Explanation:** MBEGN found an error while trying to call the user exit interface routine DKNMBG1. The DKNMBG1 return code is shown as xx.

Look up the specific return code in the user exit manager section of XXXX.

**Operator Response:** Inform the CPCS supervisor so this entry can be restarted when the problem is solved.

# **ETMC 230940 ERROR CALLING DKNIGEN, RC** = xx

**Explanation:** MBEGN found an error while trying to call IGEN for a unique sequence number for the start of this entry. DKNIGEN's return code is shown as xx.

Look up the specific IGENS\* messages in this manual.

**Operator Response:** Inform the CPCS supervisor so this entry can be restarted when the problem is solved.

## **ETMC 230950 OPERATOR** xxx **TURNED OFF IMAGING, SORT TYPE** yyy

**Explanation:** The document processor operator (xxx) overrode the warning screen shown above. This message goes to the MICR supervisor terminal.

**Operator Response:** None

## **ETMC 300000 RESTART IN PROGRESS**

**Explanation:** This message appears on the primary MICR terminal at the end of the restart process to inform the operator that restart is still in progress. It also appears on a secondary MICR terminal during the restart initialization to inform the operator that restart is in progress.

**Operator Response:** None

## **ETMC 300010 TRACER VERIFICATION ERROR**

**Explanation:** The document processor did not identify a document as a tracer document. Also, if read correctly, it did not correspond to the entry ID. On high-speed entry, it can also indicate that the prime-pass tracer documents were misread or do not correspond to the data that you entered on the MICR Begin Entry screen.

**Operator Response:** Select the CANCEL option, clear the document processor, make corrections, and start the entry again.

# **ETMC 300020 INTERVENTION REQUIRED**

**Explanation:** The document processor is in a not ready condition, for one of the following reasons:

- CPCS is attempting to initialize the document processor.
- The document processor has run out of documents.
- The operator has stopped processing.

If CPCS is attempting to initialize the document processor, the message flashes every 15 seconds.

**Operator Response:** You can insert more documents and press **START**, or you can enter END to end the run. You can also use the CANCEL option to suspend the run for a later restart.

## **ETMC 300030 SCI PROGRAM ERROR**

**Explanation:** The user SCI program is in error.

**Operator Response:** Notify your CPCS system programmer.

# **ETMC 300050 POCKET STOP, DISPLAY POCKETS**

**Explanation:** This message informs you that a kill pocket exceeded the maximum kill count specified in the sort-pattern definition.

**Operator Response:** Empty the pockets indicated by the pocket lights of the document processor.

# **ETMC 300060 ENTRY ENDED**

**Explanation:** You ended this entry. The three types of termination include:

- 1. You called for the normal end.
- 2. You suspended (paused) the entry through the CANCEL option. It can be continued, at the point it was suspended, by restart.
- 3. You used the CANCEL option because no documents were captured by MICR in this entry.

**Operator Response:** None

## **ETMC 300070 TRACER GROUP ALREADY IN SYSTEM**

**Explanation:** You attempted to enter a tracer group that was entered previously.

**Operator Response:** Cancel the run and enter a tracer that has not run.

## **ETMC 300080 TRACER D/S OUT OF SPACE**

**Explanation:** The pass-to-pass control data set has run out of space. The space is freed at end-cycle processing.

**Operator Response:** You can either end the run or cancel the run. Cancel suspends (pauses) the run. You can restart when more space is available on the pass-to-pass control data set.

# **ETMC 300090 NULL TRACER GROUP**

**Explanation:** There are two consecutive tracer groups with no check documents between them. The jam buffer shows the null tracer group.

**Operator Response:** You can either end the run or cancel it. If you select the CANCEL option, you must remove the null tracers before you restart the run.

# **ETMC 300100 INCORRECT PRIME PASS ENTRY**

**Explanation:** On high-speed entry, a prime pass was entered that does not exist.

**Operator Response:** Cancel the run and enter the correct prime pass.

### **ETMC 300110 INSUFFICIENT TRACER SLIPS**

**Explanation:** On high-speed or prime-pass entries, there are not enough tracer slips to satisfy the sort pattern used. You may want to pull and discard the tracer set and end the run.

**Operator Response:** Cancel the entry, adjust the tracer slips, and enter the run again.

# **ETMC 300120 TRACER D/S I/O ERROR**

**Explanation:** There is a permanent I/O error on the pass-to-pass control data set for this entry. This is a serious condition.

**Operator Response:** Inform the system programmer or CPCS supervisor for a decision on the recovery options available. You can end or cancel this entry.

### **ETMC 300130 FIRST ITEM NOT A DIVIDER**

**Explanation:** The first document fed during the merge-before-main initial divider spray is not a divider.

**Operator Response:** Cancel and restart the capture. Verify the sort pattern definition selected options for the pass.

## **ETMC 300140 IMAGE TRANSPORT TRACKING NUMBER ERROR**

**Explanation:** A hardware tracking error occurred in the document processor.

**Operator Response:** Do the following in the specified order:

- 1. Disable the document processor's image scanner unit, entering the **DIS IS** command at the document processor's PC.
- 2. Do the document processor's runout (a jam always occurs in this case), pressing the document processor's **START/FEED** button.
- 3. Suspend the capture, entering **CA** at the CPCS MICR screen.
- 4. Restart the suspended entry, following the restart procedures (see Appendix B, "Application Task Return Codes" on page B-1).

Use the restart pocket display to retrieve the documents that must be passed again. Reorder the documents, based on the sequence numbers on the back of the documents.

## **ETMC 300150 INVALID STRING COMBINATION**

**Explanation:** The cycle, sort type, or pass-pocket history did not match the entry tracer group for the subsequent-pass string combination. A prime-pass restart may not work with subsets because I-strings are deleted at M-string creation.

**Operator Response:** End or cancel the run. If you select the CANCEL option, remove the tracer group that is incorrect and restart.

## **ETMC 300160 DUPLICATE TRACER SLIP**

**Explanation:** There are two tracer slips with the same sequence number.

**Operator Response:** You must either end or cancel the run. If you select the CANCEL option, remove the slip that is incorrect and restart.
# **ETMC 300170 WAITING FOR MDS SPACE**

**Explanation:** At the last request for status, MICR reached the end of a segment of the MDS for the current I-string. MICR suspended processing; it starts automatically when space is available and a new segment is allocated.

**Operator Response:** Check the status frequently to see whether this condition is temporary. If it is permanent, consider the size of the MDS and how much work you should enter for a given cycle.

#### **ETMC 300190 DISENGAGE FAILURE**

**Explanation:** The MICR program tried to disengage the document processor, but it continued to pass documents without capturing the information. The read head might be dirty and should be examined. The jam buffer shows the last documents captured and should be checked again before canceling or ending the entry.

**Operator Response:** Check the jam buffer again. Cancel or end the entry.

### **ETMC 300200 NO D-STG FOUND FOR COMBINATION**

**Explanation:** A D-string does not exist for a tracer group being processed in this string combination. The jam buffer shows which tracer document called the string in error. The error could be that the string was never distributed, the wrong pocket work was entered in the system, or the string was deleted by mistake.

**Operator Response:** Process all information entered in the system up to this point before continuing.

# **ETMC 300220 I/O ERROR DURING END PROCESS**

**Explanation:** A tracer data set I/O error occurred when an entry was ended. The entry is automatically suspended. This message also appears if there is an I/O error in rewriting the restart data set after entry termination is complete.

**Operator Response:** Restart the entry after you determine and correct the cause of the data set error. If there is an I/O error in rewriting the restart data set after entry termination is complete, a cold start is required as soon as possible.

## **ETMC 300230 ENTRY HALTED BY USER REQUEST**

**Explanation:** An installation-specific document-processing exit routine detected an error. The next available line on the STATUS screen can contain an additional error message. The document being processed at the time was pocket selected, but does not appear on the JAM screen.

**Operator Response:** Type END or CANCEL. Document entry is halted and data from the last document is not captured.

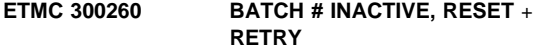

**Explanation:** The batch number feature is not active on this document processor. This message occurs during the processing of a tracer group on prime pass.

**Operator Response:** End the entry at this point. Reset the feature and retry the entry.

#### **ETMC 300270 MDS ERROR DURING ENTRY END**

**Explanation:** An MDS error occurred on the close, purge, or free space of an I-string.

**Operator Response:** Inform the CPCS supervisor. If the entry cannot be restarted successfully, CPCS should be brought down and restarted. You should then be able to complete the entry.

# **ETMC 300280 ERROR, TRACER COMPLETED PASS 4**

**Explanation:** The tracer was found in pass 4. This could occur during mixed string combination if you do not control the work correctly.

**Operator Response:** Cancel the entry, adjust the work, and restart the entry.

**ETMC 300290 D-STRING ID ERROR, (CANCEL,REDISTRIBUTE)**

**Explanation:** A D-string ID error can occur on a MICR subsequent pass in three ways:

- 1. Distribution did not complete successfully for the rehandle D-string used in the subsequent pass (only part of the D-string is present).
- 2. A tracer that does not belong in the subsequent pass is there because of operator mishandling (that is, a tracer was never read by CPCS or was intended for another pocket).
- 3. An MDS error occurred. Ask the CPCS supervisor whether to end the run or to remove the tracers and restart the run (record matching is lost for items in the tracer group).

**Operator Response:** Your response depends on the reason for the error message. The following responses correspond to the list of explanations above.

- 1. Use SZAP to turn off the distributed flag for the preceding-pass I-string and run distribution (DIST) for the I-string.
- 2. Determine the offending tracers, remove the tracers from the input stream, and restart the run.
- 3. When DIST completes, rerun the subsequent pass. Request a jam screen by typing the letter J to identify the tracer document that caused the message.

# **ETMC 300300 SETDEV PROCESSING ERROR...RETRY**

**Explanation:** A non-fatal error has occurred in SETDEV processing.

**Operator Response:** Type END to end the entry, then start the entry again. If the error persists, contact your CPCS programmer.

# **ETMC 300310 I/O ERROR ON SORTER INITIALIZATION**

**Explanation:** An I/O error occurred during SETDEV operation.

**Operator Response:** Enter RETRY to attempt the operation again or enter END to end the entry. If the condition continues, inform the system programmer or CPCS supervisor.

If data was captured, it is usually advisable to suspend the entry for later restart. Follow the instructions to enter CANcel to cancel, thus suspending the entry.

Type END, but do **not** reply E to the VERIFY END screen. Instead, press **ENTER** to see the MICR Options screen and enter the CANcel option to suspend the entry.

### **ETMC 300320 PERMANENT SORTER I/O ERROR**

**Explanation:** A permanent I/O error has occurred during a SETDEV operation.

**Operator Response:** Inform the CPCS supervisor of the problem. If data was captured, it is usually advisable to suspend the entry for a later restart. You must enter the CANcel or END (E) option at this point.

# **ETMC 300330 SORTER NOT INITIALIZED**

**Explanation:** The document processor has failed to start correctly. If data was captured, it is usually advisable to suspend the entry for later restart.

**Operator Response:** Enter END to end or CANcel to suspend the run. If the sorter that received this message is LU6.2-attached, you must cancel out of the restart (if CANcel was used), close MICR (Close), and unallocate and reallocate the sorter using ALLO. Inform the CPCS programmer or the CPCS supervisor if the problem persists.

## **ETMC 300350 MICROFILMING SPECIFIED BUT N/A**

**Explanation:** Initialization data requested a feature that is not available on the physical device.

**Operator Response:** Enter END to end the entry. Start the entry without microfilming, or switch the entry to a document processor with microfilming.

#### **ETMC 300360 ENDORSER SPECIFIED BUT N/A**

**Explanation:** Initialization data requested a feature not available on the physical device.

**Operator Response:** Enter END to end the entry. Start the entry without endorsing, or switch the entry to a document processor with endorsing.

#### **ETMC 300370 IREC CONTAINS AN INVALID PKT CD**

**Explanation:** Initialization data specified a module/pocket that is not on the document processor.

**Operator Response:** Enter END to end the entry and notify the system programmer to correct the sort-pattern definition, or switch the entry to a document processor with the number of pockets required for the sort pattern.

# **ETMC 300380 END OF MICROFILM IMMINENT**

**Explanation:** This message appears when a microfilm-low status was reached during processing.

**Operator Response:** Either enter END to end the entry or change the microfilm cartridge and enter the new cartridge number (6 digits), which signals the run to continue.

#### **ETMC 300390 SORTER MACHINE CHECK tttt**

**Explanation:** A hardware problem exists. tttt is the machine check exception type.

**Operator Response:** After clearing the condition, enter CONT to continue the entry. If the machine check cannot be cleared, or if it reappears after several CONT entries, enter END to end the entry and inform the CPCS supervisor. If data was captured, it is usually advisable to suspend the entry for later restart. To do this, enter the CANcel option to suspend the entry.

**Note:** During microfilming, the machine check can indicate an out-of-sync condition between the item number and the microfilm index number. It is recommended that you select the CANCEL option and restart the entry on all microfilming runs.

#### **ETMC 300400 SORTER SCI ERROR** xxx...xxx

**Explanation:** xxx...xxx is a variable message line. An SCI error occurred during processing of a check record.

The complete SCI error data is written on the MDS. The variable message line contains one of the following error types:

INVALID FIELD INVALID HEADER BYTE INVALID LENGTH INVALID OPERATION CODE INVALID LINK REGISTER INVALID TABLE DATA INVALID PARAMETER PRIVILEGED OPERATION SORTER ON-LINE INVALID ADDRESS INVALID SAVE AREA LOCATION INVALID DISPLACEMENT EXECUTE ERROR INVALID NATIVE ROUTINE UNKNOWN ERROR CODE

**Operator Response:** Enter CONT to continue the entry or, if more errors occur, enter END to end. The system programmer should be informed of all SCI errors. If data was captured, it is usually advisable to suspend the entry for later restart. To do this, enter the CANcel option to suspend the entry.

# **ETMC 300410 SCI PROGRAM/SUBRTN NOT FOUND**

**Explanation:** The user's stacker-select routine could not be located at SETDEV time.

**Operator Response:** Enter END and inform the system programmer or the CPCS supervisor.

# **ETMC 300430 CLEAR SORTER BUFFERS (OFFLINE/ONLINE/READY)**

**Explanation:** An attempt was made to initialize the document processor by issuing a SETDEV macro. The SETDEV return code indicated that the document processor was running.

**Operator Response:** Reset the document processor by going offline and then online and pressing **START**.

#### **ETMC 300450 DKNMSOPN GETMAIN FAILED**

**Explanation:** The GETMAIN failed during the MICR OPEN task. If the  $t$  in the string name is a  $D$  or an  $R$ , the GETMAIN failed for an input string. If the  $t$  in the string name is an I, the GETMAIN failed for an output string. The string name that you specified appears with this message.

**Operator Response:** Enter END, but do **not** reply to the MICR End screen (shown in the CPCS Terminal Operations Guide). Instead, press **ENTER** to see the MICR Options screen and enter the CANcel option to suspend the entry. Inform the CPCS programmer of this error.

# **ETMC 300460 DKNMSCLO GETMAIN FAILED**

**Explanation:** The GETMAIN failed during the MICR CLOSE task. If the  $t$  in the string name is a  $D$  or an  $R$ , the GETMAIN failed for an input string. If the  $t$  in the string name is an I, the GETMAIN failed for an output string. The string name that you specified appears with this message.

**Operator Response:** Enter END, but do **not** reply E to the VERIFY END screen. Instead, press **ENTER** to see the MICR Options screen and enter the CANcel option to suspend the entry. Inform the CPCS programmer of this error.

# **ETMC 300470 OPEN LIST IS FULL**

**Explanation:** MICR could not open the string because the number of entries in the SDE data set is at the maximum specified in the CPCS system profile member DKNPCPCS parameter. CPCS does not let you open any more strings until you delete some. If the  $t$  in the string name is a  $D$  or an  $R$ , you are trying to open an input string. If the  $t$  in the string name is an I, you are trying to open an output string. The string name that you specified appears with this message.

**Operator Response:** Enter END, but do **not** reply E to the VERIFY END screen. Instead, press **ENTER** to see the MICR Options screen and enter the CANcel option to suspend the entry. Inform the CPCS programmer of this error.

# **ETMC 300480 INPUT STRING DOES NOT EXIST**

**Explanation:** You are trying to run an HSRR entry or a subsequent-pass entry. The string that CPCS requires for code line-data matching is not in the SDE data set.

**Operator Response:** Enter END, but do **not** reply E to the VERIFY END screen. Instead, press **ENTER** to see the MICR Options screen and enter the CANcel option to suspend the entry. Inform your CPCS supervisor.

# **ETMC 300490 INPUT STRING NOT REPAIRED**

**Explanation:** You are trying to run a subsequent pass using as input an R-string that has not yet been repaired by a key entry application repair task.

**Operator Response:** Enter END, but do **not** reply E to the VERIFY END screen. Instead, press **ENTER** to see the MICR Options screen and enter the CANcel option to suspend the entry. Inform your CPCS supervisor.

# **ETMC 300500 INPUT REQUIRES POWER ENCODER**

**Explanation:** The sort-pattern definition specifies that this is a power-encoder entry. You started the entry on a document processor that does not have the power-encode feature.

**Operator Response:** Enter END, but do **not** reply E to the VERIFY END screen. Instead, press **ENTER** to see the MICR Options screen and enter the CANcel option to suspend the entry. Enter the work on a document processor that has the power-encode feature, or enter the work with a different sort-pattern type.

#### **ETMC 300510 MICR DATA NOT CAPTURED**

**Explanation:** You are trying to run a subsequent pass for a pocket that only had OCR data captured on the prime pass.

**Operator Response:** Enter END, but do **not** reply E to the VERIFY END screen. Instead, press **ENTER** to see the MICR Options screen and enter the CANcel option to suspend the entry. Inform your CPCS supervisor of the problem.

# **ETMC 300550 OUTPUT STRING ALREADY EXISTS**

**Explanation:** MICR attempted to open an output string with a string name that already exists on the SDE data set. MICR did not automatically try to open this string in the restart mode.

**Operator Response:** Enter END, but do **not** reply E to the VERIFY END screen. Instead, press **ENTER** to see the MICR Options screen and enter the CANcel option to suspend the entry. Inform the CPCS programmer of the problem. If the problem repeats, do not attempt any more entries until the CPCS programmer resolves the problem.

# **ETMC 300560 CYCLE NO LONGER VALID**

**Explanation:** Someone deactivated the cycle for this entry after you started the entry.

**Operator Response:** Enter END, but do **not** reply E to the VERIFY END screen. Instead, press **ENTER** to see the MICR Options screen and enter the CANcel option to suspend the entry. Re-enter the work after you activate the cycle, or re-enter the work under a different cycle that is already active.

# **ETMC 300570 NO BUFFERS FOR DIST AUTOSTART**

**Explanation:** MICR tried to autostart DIST at the end of either a subset or an entry. ATASK did not have enough available buffers to start DIST.

#### **Operator Response:**

- At the end of a subset:
	- End the entry in the normal manner.
	- Restart the entry.
	- Inform the CPCS supervisor that DIST must be run manually for the problem subset.
- At the end of an entry:
	- End the entry in the normal manner.
	- Inform the CPCS supervisor that DIST must be run manually for the entry.

# **ETMC 300580 SUBSET** xxx **RELEASED, CLEAR POCKETS TRACER GROUP FOR NEXT SUBSET IS** yyyy **REPLY 'GO' TO BEGIN SUBSET** zzz

**Explanation:** MICR read the tracer group for the next subset in this entry. The first message (two lines) appears at the top of the screen under the STATUS line. The second message appears at the bottom of the screen just above the command line. xxx is the subset that just completed. The totals on this screen are for this subset. yyyy is the tracer group number associated with this subset. zzz is the new subset number.

**Note:** If you need to know the totals for the entry, you can check the scroll data set. MICR writes this information in a record on the scroll data set.

**Operator Response:** Clear out all pockets and put the items with the rest of the items for this subset. Mark the trays with the number of the subset if you need to separate the items from the other subsets. Type GO on the command input line and press **ENTER** when you are ready to start the next subset.

#### **ETMC 300590 ITEM SEQ. ERROR, SUSPEND AND RESTART ENTRY**

**Explanation:** The sort program in the document processor incremented the high-order (document processor number) portion of the item-sequence number, the microfilm-sequence number, or both. Although this error occurs in the document processor, CPCS maintains the correct sequence number by incrementing only the low-order portion of the sequence number.

**Operator Response:** Restart the entry.

## **ETMC 300600 MF/ITEM SEQ ERROR, SUSPEND AND RESTART ENTRY**

**Explanation:** The sort program in the document processor incremented either the item-sequence number or the microfilm-sequence number, but not both. CPCS checks this only when both features are active on the document processor.

**Operator Response:** Cancel and restart this entry to resynchronize the sequence numbers and continue processing. Inform your CPCS programmer.

# **ETMC 300620 ICP-HOST COMMUNICATIONS FAILURE (IDD TO ICP)**

**Explanation:** The Image Capture Processor (ICP) found a synchronization error while communicating with the image system's Image Device Driver (IDD).

**Operator Response:** Enter CANcel to cancel or suspend the entry. Inform your CPCS system supervisor.

# **ETMC 300630 ICP PROGRAM DETECTED ERROR**

**Explanation:** The Image Capture Processor (ICP) found an internal error. A dump and an initial program load (IPL) of the ICP are required.

**Operator Response:** Enter CANcel to cancel or suspend the entry. Dump and IPL the ICP. Restart the entry.

# **ETMC 300640 IMAGE FRONT BW REQUESTED, NOT INSTALLED/BROKEN**

**Explanation:** The specified sort type requested front black-and-white image capture. The front black-and-white module is either broken or not available on the document processor. The option should be turned off in the sort-pattern definition library or on the MICR Begin Entry screen.

**Operator Response:** Enter CANcel to cancel or suspend the entry. Inform your CPCS system supervisor.

# **ETMC 300650 IMAGE FRONT GS REQUESTED, NOT INSTALLED/BROKEN**

**Explanation:** The specified sort type requested front gray-scale image capture. The front gray-scale module is either broken or not available on the document processor. The option should be turned off in the sort-pattern definition library or on the MICR Begin Entry screen.

**Operator Response:** Enter CANcel to cancel or suspend the entry. Inform your CPCS system supervisor.

# **ETMC 300660 IMAGE BACK BW REQUESTED, NOT INSTALLED/BROKEN**

**Explanation:** The specified sort type requested back black-and-white image capture. The back black-and-white module is either broken or not available on the document processor. The option should be turned off in the sort-pattern definition library or on the MICR Begin Entry screen.

**Operator Response:** Enter CANcel to cancel or suspend the entry. Inform your CPCS system supervisor.

# **ETMC 300670 IMAGE BACK GS REQUESTED, NOT INSTALLED/BROKEN**

**Explanation:** The specified sort type requested back gray-scale image capture. The back gray-scale module is either broken or not available on the document processor. The option should be turned off in the sort-pattern definition library or on the MICR Begin Entry screen.

**Operator Response:** Enter CANcel to cancel or suspend the entry. Inform your CPCS system supervisor.

#### **ETMC 300680 CHOOSE EITHER FRONT BW OR FRONT GS, NOT BOTH**

**Explanation:** The specified sort type requested both front black-and-white and front gray-scale image capture. The Image Scanner Module (ISM) is unable to capture both. One of the front image-capture options should be turned off in the sort-pattern definition library or on the MICR Begin Entry screen.

**Operator Response:** Enter CANcel to cancel or suspend the entry. Inform your CPCS system supervisor.

# **ETMC 300690 CHOOSE EITHER BACK BW OR BACK GS, NOT BOTH**

**Explanation:** The specified sort type requested both back black-and-white and back gray-scale image capture. The Image Scanner Module (ISM) is unable to capture both. One of the front image-capture options should be turned off in the sort pattern definition library or on the MICR Begin Entry screen.

**Operator Response:** Enter CANcel to cancel or suspend the entry. Inform your CPCS system supervisor.

### **ETMC 300700 FRONT SCANNER COMPENSATION FAILURE**

**Explanation:** The specified sort type requested front scanner compensation. Front compensation failed in the Image Scanner Module (ISM). Either the ISM must be serviced or the compensation option should be turned off in the sort-pattern definition library or on the MICR Begin Entry screen.

**Operator Response:** Enter CANcel to cancel or suspend the entry. Inform your CPCS system supervisor and your IBM Customer Engineer.

### **ETMC 300710 BACK SCANNER COMPENSATION FAILURE**

**Explanation:** The specified sort type requested back scanner compensation. Back compensation failed in the Image Scanner Module (ISM). Either the ISM must be serviced or the compensation option should be turned off in the sort-pattern definition library or on the MICR Begin Entry screen.

**Operator Response:** Enter CANcel to cancel or suspend the entry. Inform your CPCS system supervisor and your IBM Customer Engineer.

# **ETMC 300720 ICP IN DIAGNOSTIC MODE**

**Explanation:** The Image Capture Processor (ICP) is in diagnostic mode.

**Operator Response:** Enter CANcel to cancel or suspend the entry. Switch the ICP out of diagnostic mode. Restart the entry.

# **ETMC 300730 FRONT IMAGE ANALYSIS FAILURE**

**Explanation:** Front image analysis failed in the Image Scanner Module (ISM).

**Operator Response:** Enter CANcel to cancel or suspend the entry. Inform your CPCS system supervisor and your IBM Customer Engineer.

# **ETMC 300740 BACK IMAGE ANALYSIS FAILURE**

**Explanation:** The back image-capture module in the Image Scanner Module (ISM) failed.

**Operator Response:** Enter CANcel to cancel or suspend the entry. Inform your CPCS system supervisor and your IBM Customer Engineer.

# **ETMC 300750 ICP GENERAL INITIALIZATION FAILURE**

**Explanation:** The Image Capture Processor (ICP) found an error during initialization.

**Operator Response:** Enter CANcel to cancel or suspend the entry. Inform your CPCS system supervisor and your IBM Customer Engineer.

# **ETMC 300760 INCOMPATIBLE MACHINE CODE LEVELS DETECTED**

**Explanation:** The machine code in the document processor is not compatible with that in the Image Capture Processor (ICP).

**Operator Response:** Enter CANcel to cancel or suspend the entry. Inform your CPCS system supervisor and your IBM Customer Engineer.

# **ETMC 300770 IMAGE FRONT SYSTEM FAILURE**

**Explanation:** The front image-capture module in the Image Scanner Module (ISM) failed.

**Operator Response:** Enter CANcel to cancel or suspend the entry. Inform your CPCS system supervisor and your IBM Customer Engineer.

# **ETMC 300790 OPERATOR CANCELLED CIMS REQUEST**

**Explanation:** The MICR operator requested a CANcel during the restart of an image capture.

**Operator Response:** The image capture has been disabled. Enter CANcel to cancel or suspend the entry.

# **ETMC 300800 MICR/CIMS COMMUNICATION ENVIRONMENT NOT OPEN**

**Explanation:** An image capture cannot be started because the image system's communication path is closed.

**Operator Response:** Enter CANcel to cancel or suspend the entry. Inform your CPCS system supervisor.

# **ETMC 300810 WAITING FOR CIMS IDD INITIALIZATION**

**Explanation:** This message informs you that the current entry is waiting for the image system to ready its capture environment. This message appears every 5 seconds until the image system is ready to capture images.

**Operator Response:** Wait until the message clears and an INTERVENTION REQUIRED message appears; then begin capturing documents. If the wait becomes excessive, inform your CPCS system supervisor. The entry can be canceled or ended by entering CANcel or End.

# **ETMC 300820 WAITING FOR CIMS IDD PACK SWITCH**

**Explanation:** The capture for the next entry is waiting for the image system to ready its capture environment. A message is periodically redisplayed until the image system is ready to capture images.

**Operator Response:** Wait until the message clears and then begin capturing documents.

If the wait becomes excessive, inform your CPCS system supervisor. The next subset entry can be suspended by entering CANcel.

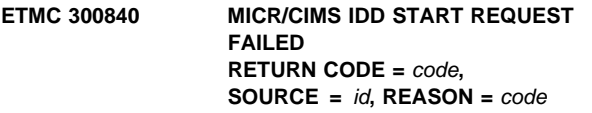

**Explanation:** The image system was unable to start image capture. For information about the code and id variables that appear in this message, see the "MICR-Image System Interface" section in the CPCS Terminal Operations Guide.

**Operator Response:** Enter CANcel to cancel or suspend the entry. Inform your CPCS system supervisor.

# **ETMC 300850 MICR/CIMS IDD STOP REQUEST FAILED RETURN CODE =** code**, SOURCE =** id**, REASON =** code

**Explanation:** A request for the image system to end image capture for the current entry failed. For information about the code and id variables that appear in this message, see the "MICR-Image System Interface" section in the CPCS Terminal Operations Guide.

**Operator Response:** Enter CANcel to cancel or suspend the entry. Inform your CPCS system supervisor.

# **ETMC 300860 MICR/CIMS IDD PACK SWITCH FAILED RETURN CODE =** code**, SOURCE =** id**, REASON =** code

**Explanation:** A request for the image system to begin image capture for a new subset failed. For information about the code and id variables that appear in this message, see the "MICR-Image System Interface" section in the CPCS Terminal Operations Guide.

**Operator Response:** Enter CANcel to cancel or suspend the entry. Inform your CPCS system supervisor.

# **ETMC 300870 MICR/CIMS IDD STATUS REQUEST FAILED RETURN CODE =** code**, SOURCE =** id**, REASON =** code

**Explanation:** A request to the image system for image-capture status failed. For information about the code and id variables that appear in this message, see the "MICR-Image System Interface" section in the CPCS Terminal Operations Guide.

**Operator Response:** Enter CANcel to cancel or suspend the entry. Inform your CPCS system supervisor.

### **ETMC 300890 MICR/CIMS IDD ACTIVE FROM PRIOR RUN...CLOSING**

**Explanation:** Image capture was active from a previous run. The image system was requested to end its image capture.

**Operator Response:** Enter CANcel to cancel or suspend the entry; then start the entry again.

### **ETMC 300900 RESTART ERROR IN DKNMBRST**

**Explanation:** An error occurred during subset restart processing in MBRST. Further messages on the supervisory terminal identify the type of error.

**Operator Response:** Press **ENTER** to return to the options menu. Inform your CPCS system supervisor.

### **ETMC 300910 ERROR DURING CIMS RESTART**

**Explanation:** An error occurred during image capture restart processing. Further messages on the supervisory terminal identify the type of error.

**Operator Response:** Press **ENTER** to return to the options menu. Inform your CPCS system supervisor.

#### **ETMC 300920 CIMS ENTRY TERMINATING, RETRY RESTART**

**Explanation:** The image system is terminating the image capture during restart processing.

**Operator Response:** Enter CANcel to cancel or suspend the entry and restart the entry.

# **ETMC 300930 CIMS ABORTED OR CANCELLED BY OPERATOR**

**Explanation:** The image system has either aborted due to an internal condition or has been ended due to an operator request.

**Operator Response:** Inform your CPCS system supervisor.

# **ETMC 300940 RESTART RECORD UPDATE ERROR**

**Explanation:** The restart record for the logical sorter being used could not be updated with the current value of the string image counter.

**Operator Response:** Enter E to end the entry.

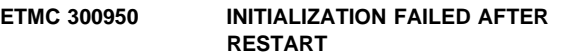

**Explanation:** The SETDEV of the 389x/XP failed after restart processing.

**Operator Response:** Enter CANcel to cancel or suspend the entry.

# **ETMC 300960 AUTOMATIC RESTART IN PROGRESS**

**Explanation:** This is an informational message indicating that automatic restart has started.

**Operator Response:** None

# **ETMC 300970 INVALID RECORD LENGTH**

**Explanation:** Records contained in the restart buffer do not have the length specified by the automatic restart initialization.

**Operator Response:** Enter CONT to get to the next automatic restart screen.

#### **ETMC 300980 RESTART BUFFER EMPTY**

**Explanation:** The restart buffer does not contain any record.

**Operator Response:** Enter CONT to get to the next automatic restart screen.

#### **ETMC 300990 UNIT USED BY ANOTHER CPCS/SORTER NO**

**Explanation:** Some items have been captured on the same sorter for another CPCS job or on another logical sorter before automatically restarting the entry.

**Operator Response:** Enter CONT to get to the next automatic restart screen.

# **ETMC 301000 DIAGNOSTIC READ FAILED**

**Explanation:** A diagnostic memory read failed during automatic restart.

**Operator Response:** Enter CONT to get to the next automatic restart screen.

#### **ETMC 301010 LAST LOST RECORDS NOT IN RESTART BUFFER**

**Explanation:** The restart buffer is not big enough to hold all lost restart records.

**Operator Response:** Enter CONT to get to the next automatic restart screen.

#### **ETMC 301020 ENTRY SUSPENDED AT TRACER GROUP ERROR**

**Explanation:** The entry that is automatically restarting was suspended at a status screen tracer group error message.

**Operator Response:** Enter CONT to get to the next automatic restart screen.

### **ETMC 301030 AUTOMATIC RESTART COMPLETE**

**Explanation:** Automatic restart has successfully ended.

**Operator Response:** Enter CONT to get to the next automatic restart screen.

#### **ETMC 301040 MICROFILM END OF REEL RECORD READ**

**Explanation:** A microfilm end-of-reel condition has been detected during automatic restart.

**Operator Response:** Enter the current microfilm cassette number.

#### **ETMC 301050 UNEXPECTED DATA MANAGEMENT HEADER**

**Explanation:** An unexpected data-management header record has been obtained during automatic restart.

**Operator Response:** Enter CONT to get to the next automatic restart screen.

#### **ETMC 301060 AUTOMATIC RESTART NOT IMPLEMENTED**

**Explanation:** Automatic restart has been attempted on a 3890/XP Series document processor that does not have the automatic restart control program implemented.

**Operator Response:** Enter CONT to get to the next automatic restart screen.

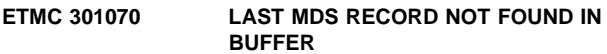

**Explanation:** Automatic restart cannot find the records to be restored.

**Operator Response:** Enter CONT to get to the next automatic restart screen.

#### **ETMC 301080 MATCHED RECORDS ARE NOT IDENTICAL**

**Explanation:** Automatic restart cannot find the records to be restored.

**Operator Response:** Enter CONT to get to the next automatic restart screen.

#### **ETMC 301090 OTHER ENTRIES CAPTURED BEFORE RESTART**

**Explanation:** After the entry was interrupted but before automatic restart was attempted, items belonging to another entry have been captured on the same physical sorter.

**Operator Response:** Enter CONT to get to the next automatic restart screen.

#### **ETMC 301100 ENTRY RESTARTED ON DIFFERENT UNIT**

**Explanation:** An entry was restarted on a different sorter than on which it originally began. Automatic restart is cancelled.

#### **Operator Response:** None

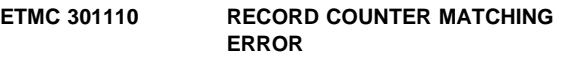

**Explanation:** Automatic restart cannot locate the records to be restored.

**Operator Response:** Enter CONT to get to the next automatic restart screen.

#### **ETMC 301120 AUTOMATIC RESTART CANCELLED**

**Explanation:** Automatic restart has been canceled by the operator.

**Operator Response:** Enter CONT to get to the next automatic restart screen.

# **ETMC 301130 SWITCH/SORTER OFFLINE/ONLINE BEFORE REPLYING**

**Explanation:** Data remaining in the sorter's buffers need to be cleared before resuming automatic restart or, during a diagnostic operation, the document processor was found to be offline.

**Operator Response:** Ensure the document processor is online before replying. Turn the sorter offline, wait a few seconds, turn the sorter back online and, on the MICR status screen, enter CONT to get to the next automatic restart screen.

# **ETMC 301140 LAST REJECTS HAVE NOT BEEN PROCESSED**

**Explanation:** Automatic restart has completed from an LU 6.2-attached

3890/XP Series document processor, which always rejects some extra, unprocessed items when the system crashes.

**Operator Response:** Enter CONT to get to the next automatic restart screen.

#### **ETMC 301150 ENTRY SUSPENDED AT STR NOT INITIALIZED**

**Explanation:** Automatic restart has been cancelled due to an uninitialized sorter.

**Operator Response:** None

# **ETMC 301160 CONTROL UNIT MUST BE ONLINE**

**Explanation:** The sorter is offline during restart processing.

**Operator Response:** Turn the sorter online.

#### **ETMC 301170 CIMS DASD FULL**

**Explanation:** An image capture entry is trying to be started, but the image system does not have any DASD available.

**Operator Response:** Notify your CPCS programmer.

# **ETMC 301180 ENTRY** xxxx **RELEASED, CLEAR POCKETS TRACER GROUP FOR NEXT ENTRY IS** yyyy

**Explanation:** MICR read the tracer group for the next entry in an enhanced prime pass. xxxx is the current tracer group number; yyyy is the next entry tracer group number.;

**Operator Response:** Clear out all pockets and place the items with the rest of the items for this entry. Reply "CONT" to continue the capture, "E" to end the capture, or "CA" to suspend the capture.

# **ETMC 301190 PLACE DIVIDERS IN KILL POCKETS**

**Explanation:** The restart of an entry is complete.

**Operator Response:** Place divider documents in the kill pockets and respond "GO" to continue processing.

### **ETMC 301200 MAX TRACER GROUPS EXCEEDED - END REQUIRED**

**Explanation:** The maximum subset values specified in the CPCS system profile member DKNPCPCS or the override in the bank control file, record 9, columns 48-50, have been reached; a new tracer group has been encountered. The new tracer group is not processed, and the entry must be ended.

**Operator Response:** END is the only response that can be accepted.

**ETMC 301210 CIMS DUPLICATE KEY - CHECK SUPERVISOR MESSAGE**

**Explanation:** The image system has returned a duplicate key error code to CPCS. The sequence number of the item causing the error is displayed on the CPCS system supervisor terminal.

**Operator Response:** Enter CANcel to cancel or suspend the entry. Inform your CPCS system supervisor.

**ETMC 301122 CIMS DUPLICATE KEY FOR SEQUENCE #** xxxxxxxxxx

**Explanation:** The sequence number being used for starting or restarting a MICR capture already exists on the image system.

**Operator Response:** If this message is displayed on the MICR Begin screen, note the sequence number and inform your system supervisor. If this message is displayed during restart, CANcel to cancel or suspend the entry and inform your system supervisor.

# **ETMC 301230 CIMS ERROR DURING RESTART**

**Explanation:** The image system has returned a duplicate key error code to CPCS during restart processing. The item causing the error is displayed on the CPCS system supervisor terminal.

**Operator Response:** Enter CANcel to cancel or suspend the entry. Inform your CPCS system supervisor.

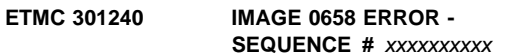

**Explanation:** The 3897 detected a tracking error between itself and the 389x/XP sorter.

**Operator Response:** The entry run must be ended on CPCS. The sequence number displayed is the sequence number of the last item where the 3897 knew it was in sync. All images after the displayed sequence number must be re-batched and captured in a new entry run. All images after the displayed sequence number must be deleted from the image system database.

# **ETMC 301250 IMAGE 9619 ERROR - SEQUENCE #** xxxxxxxxxx

**Explanation:** The 3897 detected an Image Quality Analysis error.

**Operator Response:** The entry run must be ended on CPCS. The sequence number displayed is the sequence number of the last item for which Image Quality Analysis was accepted.

# **ETMC 301260 DATE**nn xxxxxxxxxxxxxxxxxxxxx

**Explanation:** MICR requested the services of the DKNDATE routine but during processing an error was encountered. DATEnn is the DKNDATE error message number and xxxxxxxxxxxxxxxxxxxxxx is the DKNDATE error message.

**Operator Response:** Inform your CPCS programmer and refer to the DATEnn message number for a detailed description of the problem.

#### **ETMC 301270 DIVIDER RESYNC FAILED**

**Explanation:** Divider resynchronization failed for the last divider document read from the feed hopper.

**Operator Response:** Cancel or restart the entry after correcting the error, or END the entry.

#### **ETMC 301280 INSUFFICIENT MERGE FEED SLIPS**

**Explanation:** A main-hopper document has been fed before enough merge-hopper documents have been fed during the merge-before-main divider spray.

**Operator Response:** Cancel and restart the capture. Verify the sort pattern definition selected options for the pass.

# **ETMC 311020 OPEN LIST FULL**

**Explanation:** You cannot open any additional strings now.

#### **ETMC 311030 I-STG EXISTS, NO RESTART**

**Explanation:** You specified R to continue an entry that had already completed.

#### **ETMC 311040 I-STG OPEN FAILURE**

**Explanation:** DKNMICR detected an error when it attempted to open the I-string for this entry.

# **ETMC 311050 INPUT STRING OPEN FAILURE**

**Explanation:** MICR detected an error when it attempted to open the string this DKNETMC entry. This message is always accompanied by the ETMC 311190 message.

#### **ETMC 311060 SS ROUTINE LOAD ERROR**

**Explanation:** DKNMICR detected an error when it attempted to load the user stacker-select routine or stacker-select table. This condition can be caused by insufficient storage or by an attempt to use a routine or table that does not exist.

#### **ETMC 311070 SS TABLE LOAD ERROR**

**Explanation:** An I/O error occurred during load.

#### **ETMC 311100 R/S OPEN FAILURE**

**Explanation:** An attempt to open the document processor device failed to complete successfully.

#### **ETMC 311110 TRACER ERROR—NO RESTART**

**Explanation:** An error occurred during the attempt to write the tracer for this entry. You must close the document processor before starting again.

# **ETMC 311120 CYCLE IS NO LONGER ACTIVE**

**Explanation:** The cycle for this entry was deactivated.

#### **ETMC 311130 INVALID SORT ROUTINE**

**Explanation:** A stacker-select routine or table assembled incorrectly.

#### **ETMC 311140 INVALID SORT ROUTINE TABLE**

**Explanation:** The stacker-select table overlaid part of the CPCS stacker-select PROLOG.

#### **ETMC 311150 I-STRING ALREADY CREATED**

**Explanation:** DKNMICR attempted to open the I-string for restart, but the string was already created. This was probably caused by an I/O error on the tracer data set or a CPCS failure before END completed processing this entry. The restart conditions should now be cleared.

## **ETMC 311160 ENTRY INVALID FOR SUBPASS, NO MICR DATA CAPTURED**

**Explanation:** The previous pass was captured without MICR codeline data.

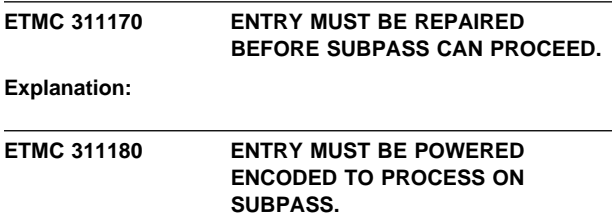

**Explanation:** 

**ETMC 311190 OFFENDING STRING =**

**Explanation:** This message always accompanies messages ETMC 311050, ETMC 311210, and ETMC 311220 to identify the failing string.

#### **ETMC 311210 GETMAIN FAILED IN DKNMSOPN**

**Explanation:** DKNMSOPN could not acquire the storage necessary to perform a string open.

**Operator Response:** Wait and retry DKNETMC. ETMC 311190 always accompanies this message.

# **ETMC 311220 UNDEFINED ERROR IN DKNMSOPN RC=**xxxx

**Explanation:** DKNMSOPM found a critical error while attempting to perform a string open. The DKNMSOPM return code is shown as xxxx ETMC 311190 always accompanies this message.

#### **ETMC 311240 OPEN OF MICR/CIMS COMMUNICATION ABENDED IN DKNMSRV**

**Explanation:** DKNMSTRT attempted to open an image system communication path. The attempt failed because of an abend in DKNMSRV. Messages on the supervisor terminal provide more information about the error.

## **ETMC 311250 OPEN OF MICR/CIMS COMM FAILED, RC=**code**, SRC=**id

**Explanation:** The open of the image system communication path failed. For information about the code and id variables that appear in this message, refer to "MICR-Image System Interface" in the CPCS Terminal Operations Guide.

# **ETMC 311260 CYCLE DATE IS NOT VALID**

**Explanation:** You are trying to run an entry on a cycle that has a date that is not valid. To ensure that the cycle information is correct, use the CYCL command.

**Operator Response:** Perform one of the following actions:

- For message MSTR1101, press **ENTER** to continue.
- For messages MSTR3102 through MSTR3123, press **ENTER** to cancel.
- For messages MSTR3124 and MSTR3125, press **ENTER** to return to the options menu. Inform your CPCS system supervisor.

DKNMICR causes the MICR Options menu (refer to "MICR Options" in the CPCS Terminal Operations Guide) to appear again. Inform your CPCS supervisor. The supervisor should analyze the problem and determine whether the entry can run.

### **ETMC 311270 CIMS DUPLICATE KEY FOR SEQUENCE #** nnnnnnnnnn

**Explanation:** The image system has returned a duplicate key error code to CPCS. The message shows the sequence number of the item which caused the error. The sequence number being used during a MICR start or restart already exists in the image system.

**Operator Response:** If this message is displayed on the MICR Begin screen, note the sequence number and inform your system supervisor. If this message is displayed during restart, type CANcel to cancel or suspend the entry and inform your CPCS supervisor.

# **ETMC 311280 CIMS SEQUENCE # CHECK FAILED, RC=**code**, SRC=**id

**Explanation:** The image system has failed during a sequence number check. For more information about the code and id variables that appear in the message, refer to the "MICR-Image System Interface" section in the CPCS Terminal Operations Guide.

**Operator Response:** Contact your CPCS supervisor.

#### **ETMC 311290 I-STRING OPEN, SZAP TO RESTART STATUS**

**Explanation:** The operator is attempting to restart an entry run, and the I-string is in OPEN status rather than RST status.

**Operator Response:** The string must be set to RST status by using SZAP, or bringing CPCS back up in REST mode.

#### **ETMC 311300 INPUT STRING OPEN FAILED**

**Explanation:** The user Mass Data Set user exit denied the opening of the input string.

**Operator Response:** Specify the correct string name.

**Programmer Response:** Check your MDS open exit.

#### **ETMC 400010 ERROR IN MEND TRACER PROCESSING**

**Explanation:** In an attempt to perform end tracer processing, an error was encountered.

**Operator Response:** Retry DKNETMC for the entry.

ETDM 00008 MDS string nnnn could not be found.

**Explanation:** An attempt was made to start ETDM for a string that could not be found on the MDS, where nnnn is the string name.

**Operator Response:** Ensure the string name is correct before retrying.

# **ETDM 00009 Reconciliation string** nnnn **already exists.**

**Explanation:** A reconciliation string already exists for the string being processed, where nnnn is the string name.

**Operator Response:** Check that the string being processed is correct, and that the profile used to derive the reconciliation string name is correct.

#### **ETDM 00015 Only 5 process strings are allowed.**

**Explanation:** Only five process strings can be run at one time.

**Operator Response:** Check the unit of work suppled by Enhanced System Manager to ensure it is valid.

## **ETDM 00020 ETDM Successfully Completed**

**Explanation:** ETDM has successfully completed a match run. Note: This message is not issued for operator-initiated profile displays or prints.

**Operator Response:** None

**ETDM 00027** xxx...xxx

**Explanation:** An error occurred during DKNDATE processing.

**Operator Response:** The message xxx...xxx describes the error.

### **ETDM 00028 No resynch documents found in** string *nnnn*.

**Explanation:** If the work does not contain resynch documents, ETDM is unable to perform a match. A reconciliation string is still created, but all items are marked as "free".

**Operator Response:** Ensure that the resynch document specified in the profile being used is valid for the type of string being processed.

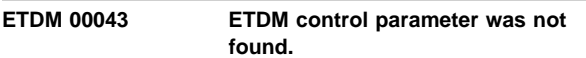

**Explanation:** The ETDM profile member was not found.

**Operator Response:** Check the member is present on the application profile data set.

# **ETDM 00045 ETDM control parameter is currently in use by another task.**

**Explanation:** The ETDM profile member is in use.

**Operator Response:** Check that the member is not being used by any other program before retrying.

#### **ETDM 00047 ETDM control parameter "f" record was not found, but is required.**

**Explanation:** The ETDM profile member did not contain an F-type record.

**Operator Response:** Ensure an F-type record exists on the profile member.

### **ETDM 00049 ETDM control parameter "c" record does not exist.**

**Explanation:** The ETDM profile member did not contain a C-type record.

**Operator Response:** Ensure a C-type record exists on the profile member.

#### **ETDM 00050 ETDM control parameter "u" record does not exist.**

**Explanation:** The ETDM profile member did not contain a U-type record.

**Operator Response:** Ensure a U-type record exists on the profile member.

# **ETDM 00053 ETDM control parameter contains an invalid record type.**

**Explanation:** The ETDM profile member contains an unexpected record type.

**Operator Response:** Ensure the profile member contains only valid record types. To check valid record types, see the CPCS Customization Guide.

#### **ETDM 00058 For electronic matches the resynch doc id must be set**

**Explanation:** The ETDM profile member must contain a resynch document for electronic matches.

**Operator Response:** Ensure the profile member contains a valid resynch document type.

# **ETDM 30030 User exit** xxxxxxxx **returned an invalid rc(**yy**)**

**Explanation:** The ETDM user exit xxxxxxxx returned an invalid return code  $(yy)$ . return code.

**Operator Response:** Check the user exit to ensure the return codes are being correctly set.

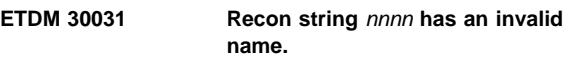

**Explanation:** The format of the reconciliation string (nnnn) being created is invalid.

**Operator Response:** Check the ETDM profile to ensure the reconciliation string name has a valid string format.

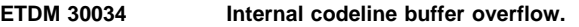

**Explanation:** The ETDM task has detected a buffer overflow problem.

**Operator Response:** Contact IBM support.

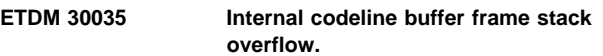

**Explanation:** The ETDM task has detected a buffer stack overflow problem.

**Operator Response:** Contact IBM support.

**ETDM 30036 The recon string name in the profile** nnnn **must contain a unique name**

**Explanation:** The reconciliation string name must be unique, where nnnn was not unique.

**Operator Response:** Ensure the reconciliation string name in the ETDM profile is not blank and all fields are not '\*'.

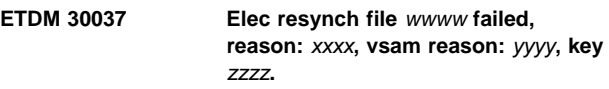

**Explanation:** An attempt to access the electronic resynch file failed.

**Operator Response:** Check the access request wwww and the reason xxxx to determine the problem. For VSAM errors, refer to the VSAM Programming Guide and the yyyy message variable. For keyed VSAM requests, the zzzz message variable should aid problem diagnosis.

#### **ETDM 30038 Error during OCO initialization, req was** xx

**Explanation:** An internal ETOTX error has occurred.

**Operator Response:** Retry the export; if the problem persists, report the error message along with the accompanying ETOCO error message to IBM.

# **ETDM 30039 Non zero return code from dknigen,rc=**xx

**Explanation:** DKNIGEN has detected an error condition.

**Operator Response:** Retry the operation. If the problem persists, contact IBM support.

## **ETDM 30040 Sort error on** xxxx**, error code is** yy

**Explanation:** A non-zero sort return code has been detected.

**Operator Response:** Check the sort message log to determine the problem before retrying.

#### **ETDM 30041** Unable to locate program *xxxxxxxx*

**Explanation:** ETDM was unable to locate program xxxxxxxx.

**Operator Response:** Ensure program xxxxxxxx is located in a load library available to CPCS.

#### **ETDM 30042 DKNUEM call failed with reason** xx

**Explanation:** A call to the CPCS user exit manager has failed.

**Operator Response:** Check the return code to determine the error condition.

#### **ETDM 30043** xxxxxxxx **has requested termination of the task.**

**Explanation:** User exit xxxxxxxx has requested the ETDM process should be terminated.

**Operator Response:** Check the code in user exit xxxxxxx to determine why the termination of the task was requested.

#### **ETDM 30044 Non zero return code from dknuam,rc=**xx

**Explanation:** DKNUAM has detected an error condition, xx being the non-zero return code from DKNUAM.

**Operator Response:** Check the user area manager return code to determine the cause of the problem.

### **ETDM 30045 Non zero return code from dknxplod,rc=**xx

**Explanation:** DKNXPLOD has detected an error condition, xx being the non-zero return code from DKNXPLOD.

**Operator Response:** Retry the operation before contacting IBM support.

# **ETDM 30046 Tracer** xxxx **not on tracer dataset**

**Explanation:** During a subpass match, an attempt to retrieve the master string names from the tracer data set failed, xxxx being the entry number.

**Operator Response:** Ensure that rehandle strings exist for the subpass entry being processed.

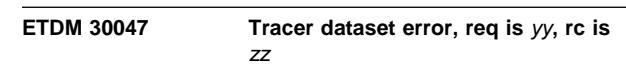

**Explanation:** A call to the tracer data set has failed.

**Operator Response:** Check the request type (yy) and the return code zz to determine the cause of the problem.

#### **ETDM 30048 MDX error rc=**yy**, function=**zz

**Explanation:** A call to DKNMDXR has failed.

**Operator Response:** Check the request type and the return code to determine the cause of the problem.

#### **ETDM 39001 String** xxxx **open err** yyyy

**Explanation:** An open error has occurred on string xxxx, and the return code is yyyy.

**Operator Response:** Check the CPCS Programming and Diagnostic Guide for an explanation of the failure.

#### **ETDM 39002 String** xxxx **close err** yyyy

**Explanation:** A close error has occurred on string xxxx, and the return code is yyyy.

**Operator Response:** Check the CPCS Programming and Diagnostic Guide for an explanation of the failure.

# **ETDM 39003 String** xxxx **read err** yyyy

**Explanation:** A read error has occurred on string xxxx, and the return code is yyyy.

**Operator Response:** Check the CPCS Programming and Diagnostic Guide for an explanation of the failure.

#### **ETDM 39004 String** xxxx **write err** yyyy

**Explanation:** A write error has occurred on string xxxx, and the return code is yyyy.

**Operator Response:** Check the CPCS Programming and Diagnostic Guide for an explanation of the failure.

# **ETDM 39005 String** xxxx **read directory err** yyyy

**Explanation:** A read directory error has occurred on string xxxx, and the return code is yyyy.

**Operator Response:** Check the CPCS Programming and Diagnostic Guide for an explanation of the failure.

# **ETDM 39006 String** xxxx **write directory err** yyyy

**Explanation:** A write directory error has occurred on string xxxx, and the return code is yyyy.

**Operator Response:** Check the CPCS Programming and Diagnostic Guide for an explanation of the failure.

# **ETDM 39007 Search directory err** yyyy

**Explanation:** A search directory error has occurred, and the return code is yyyy.

**Operator Response:** Check the CPCS Programming and Diagnostic Guide for an explanation of the failure.

#### **ETDM 39008 String** xxxx **free space err** yyyy

**Explanation:** A free string error has occurred on string xxxx, and the return code is yy.

**Operator Response:** Check the CPCS Programming and Diagnostic Guide for an explanation of the failure.

#### **ETDM 39009 MDS initialization error**

**Explanation:** An initialization error has occurred when attempting to initialize MDS services.

**Operator Response:** Check the CPCS Programming and Diagnostic Guide for an explanation of the failure.

#### **ETDM 39010 MDS end err** xxxx

**Explanation:** An end error has occurred when attempting to initialize MDS services.

**Operator Response:** Check the CPCS Programming and Diagnostic Guide for an explanation of the failure.

#### **ETOT 00005 Processing started**

**Explanation:** ETOT processing has been initiated.

**Operator Response:** None

#### **ETOT 00011 Ignoring previously exported string** xxxxxxxxxxxxxxxxx

**Explanation:** A string selected for exporting has already been exported and is ignored for this run.

**Operator Response:** If the string name is correct, perform a manual start using the rerun option.

#### **ETOT 00012 ETOT successfully completed**

**Explanation:** ETOT has successfully completed.

**Operator Response:** None

## **ETOT 10026 Unable to access pds member** xx **on library** yy

**Explanation:** The task profile xx could not be found on library yy.

**Operator Response:** Ensure the profile name is correct and that it exists on library yy.

#### **ETOT 10027 Unable to access pds member** xx **on library** yy

**Explanation:** The task profile xx could not be found on library yy.

**Operator Response:** Ensure the profile name is correct and that it exists on library yy.

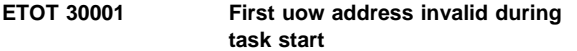

**Explanation:** ETOT has been passed an invalid UOW during an ESM start.

**Operator Response:** Check the ESM screen to ensure that the UOW is valid. If the UOW is valid and the problem persists, as a work-around, attempt to extract the string using the ETOT operator command.

# **ETOT 30002 DKNQPUT failed with a return code of** xx

**Explanation:** An error has occurred during QPUT processing.

**Operator Response:** Check the QPUT error message in the CPCS Programming and Diagnostic Guide for an explanation of the return code.

#### **ETOT 30003 DKNETOTX failed with a return code of** xx

**Explanation:** The module DKNETOTX detected a severe error during processing; an accompanying error message describes the error.

**Operator Response:** Check the scroll log for a message detailing the reason for ETOTX failing.

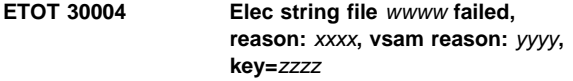

**Explanation:** An attempt to access the electronic string file failed.

**Operator Response:** Check the access request wwww and the reason xxxx to determine the problem. For VSAM errors, refer to the VSAM Programming Guide and the yyyy message variable. For keyed VSAM requests, the zzzz message variable should aid problem diagnosis.

#### **ETOT 30006 ETOT does not support a small screen**

**Explanation:** The terminal on which an attempt was made to start ETOT had a screen that was too small.

**Operator Response:** Start the ETOT task on a terminal with a large screen.

#### **ETOT 30007 Invalid string name**

**Explanation:** ETOT has been started with a string name that does not pass basic string editing.

**Operator Response:** Check the string name passed and correct the problem.

#### **ETOT 30008 String** xxxxxxxxxxxxxxxxx **not found**

**Explanation:** The ETOT task was unable to find the string for which the ETOT was started.

**Operator Response:** An attempt was made to start the ETOT task for a string that could not be found. Check to ensure the string name is correct.

## **ETOT 30010 No records qualified for processing**

**Explanation:** The ETOT task could not find any strings that satisfied the start criteria.

**Operator Response:** The criteria used to start the ETOT task cannot find any available strings. Check that the start criteria is correct. If it is, check if the strings have already been exported.

## **ETOT 30014 ETOT profile member not found.**

**Operator Response:** The profile DKNPETOT could not be found on the application profile library.

**Operator Response:** Ensure that a valid profile member has been created on the profile library.

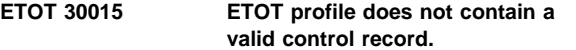

**Explanation:** The profile DKNPETOT does not contain a control record.

**Operator Response:** Ensure that the profile is correctly defined, using the CPCS Customization Guide as a reference.

#### **ETOT 30016 Error reading pds member** x **on library** y**, RC=**z

**Explanation:** ETOT was unable to read a partitioned data set member.

**Operator Response:** Check that the PDS member x exists on library  $y$  before retrying the operation, where  $z$  is the return code.

#### **ETOT 30017 Error retrieving CPCS system name**

**Explanation:** A valid system name could not be found.

**Operator Response:** If you are a multi-CPCS site, ensure that profile DKNPETIO is correctly set up according to the CPCS Customization Guide.

#### **ETOT 30018 The** xx **flag in the ETOT profile is invalid.**

**Explanation:** An invalid option was set on a flag in the ETOT profile.

**Operator Response:** Check the CPCS Customization Guide for details of the valid flag options.

#### **ETOT 30025 No profile name specified in the ESM task user area.**

**Explanation:** The task profile used to start ETOT did not contain an ETOT profile name in the user area.

**Operator Response:** Correct the task profile and restart the task.

#### **ETOT 30029 Profile** x **contained duplicate name records**

**Explanation:** There were name records within profile member x that were not unique.

**Operator Response:** Check the 'N' records in profile member x to ensure there are no duplicate number cards. Cards must be in the range 1 to 5 and must be unique.

#### **ETOT 30030 Profile** x **contained a name record with an invalid number**

**Explanation:** There were invalid name records in profile x. Check the 'N' records in profile member  $x$  to ensure they have valid numbers. Name cards must be in the range of 1 to 5 and must be unique.

## **ETOT 30031 Invalid auto start parm, parm=**x

**Explanation:** An attempt was made to auto-start ETOT with an invalid parameter format of x.

**Operator Response:** Check the format of the parameter that is being passed to ETOT. Details of the parameter format are included in the "Electronic Transaction Output" section of the CPCS Programming and Diagnostic Guide.

## **ETOT 30032 Invalid auto start endpoint, endpoint=**x

**Explanation:** An attempt was made to auto-start ETOT for an endpoint run, with an invalid endpoint number.

**Operator Response:** Check the format of the parameter that is being passed to ETOT. Details of the parameter format are included in the "Electronic Transaction Output" section of the CPCS Programming and Diagnostic Guide.

## **ETOT 30033 Invalid auto start cycle, cycle=**x

**Explanation:** An attempt was made to auto-start ETOT for an endpoint run with an invalid cycle number.

**Operator Response:** Check the format of the parameter that is being passed to ETOT. Details of the parameter format are included in the "Electronic Transaction Output" section of the CPCS Programming and Diagnostic Guide.

#### **ETOT 30034 String name** x **is invalid**

**Explanation:** An attempt was made to start ETOT with an invalid string name.

**Operator Response:** If this is an auto-started ETOT run, check the format of the parameter that is being passed to ETOT. Details of the parameter format are included in the "Electronic Transaction Output" section of the CPCS Programming and Diagnostic Guide. If this is an ESM run, check the ESM complete screens to verify the UOWs used to start ETOT.

# **ETOT 30035 Invalid auto start rerun option, option=**x

**Explanation:** An attempt was made to auto-start ETOT with an invalid rerun option.

**Operator Response:** Check the format of the parameter that is being passed to ETOT. Details of the parameter format are included in the "Electronic Transaction Output" section of the CPCS Programming and Diagnostic Guide.

# **ETOTX 00018 Warning unique transmission files are not specified in profile** x**.**

**Explanation:** The ETOT profile x has requested that strings created by different banks are written to separate files. However, the unique file switch in the ETOT profile is not set to Y.

**Operator Response:** Check that your DSAT entry for your transmission file does create unique files. If not, you should set the unique file switch within the ETOT profile.

#### **ETOTX 00021 SDE records suppressed for transmission files containing more than one string.**

**Explanation:** The ETOT profile requested that SDE records be exported. The ETOT task, however, has written more than one string to a transmission file; therefore, only SDE records for the first string exported to the transmission file have been written.

**Operator Response:** This option is only recommended when writing a single string to a transmission file.

#### **ETOTX 30001 DKNETOTX** x - y **error, rc=** zz

**Explanation:** An MDS error has occurred while processing. The message fields should describe the error message in detail.

**Operator Response:** Check the MDS return code in the CPCS Programming Guide.

#### **ETOTX 30002 Abnormally terminated by user exit** xxxxxxxx

**Explanation:** User exit xxxxxxxx has requested that the ETOT task should be terminated.

**Operator Response:** Check the processing from your user exit xxxxxxx to determine why it requested task termination.

### **ETOTX 30003 Error during OCO initialization, req was** xx

**Explanation:** An internal ETOTX error has occurred.

**Operator Response:** Retry the export; if the problem persists, report the error message along with the accompanying ETOCO error message to IBM.

# **ETOTX 30004 Created file** xxxxxxxx

**Explanation:** ETOT has created a transmission data set called xxxxxxxx.

**Operator Response:** None

#### **ETOTX 30005 File** xxxx **is already waiting to be imported**

**Explanation:** An attempt was made to write to a transmission data set that has not yet been imported.

**Operator Response:** Start the import process for the transmission data set before retrying the export.

# **ETOTX 30006 Dyna** xxxx **error, file** yyyy**, rc=**zzzz

**Explanation:** An error has occurred during DKNDYNA processing. The message fields should describe the error in detail.

**Operator Response:** An error has occurred while attempting to allocate file yyyy. Ensure that the DSAT entries for task ETOT have been correctly coded.

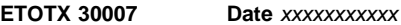

**Explanation:** An error has occurred during DKNDATE processing.

**Operator Response:** Check the error messages from DKNDATE to identify the problem.

**ETOTX 30008 Bad response from user exit xxxxxxx** 

**Explanation:** An unexpected response has been returned by user exit xxxxxxxx.

**Operator Response:** Check user exit xxxxxxxx, and ensure that return codes are being correctly set.

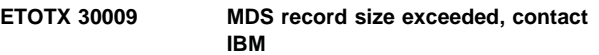

**Explanation:** An unexpected error has been identified by ETOT.

**Operator Response:** Contact IBM for an error resolution.

## **ETOTX 30010 Error occurred during sort,rc=**xx

**Explanation:** An error occurred during sort processing.

**Operator Response:** Check the sort message file for an explanation of the problem.

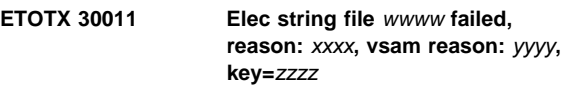

**Explanation:** An attempt to access the electronic string file failed.

**Operator Response:** Check the access request wwww and the reason xxxx to determine the problem. For VSAM errors, refer to the VSAM Programming Guide and the yyyy message variable. For keyed VSAM requests, the zzzz message variable should aid problem diagnosis.

**ETOTX 30012 Elec control file** wwww **failed, reason:** xxxx**, vsam reason:** yyyy**, key=**zzzz

**Explanation:** An attempt to access the electronic control file failed.

**Operator Response:** Check the access request wwww and the reason xxxx to determine the problem. For VSAM errors, refer to the VSAM Programming Guide and the yyyy message variable. For keyed VSAM requests, the zzzz message variable should aid problem diagnosis.

#### **ETOTX 30013 DKNUEM call failed with reason** xx

**Explanation:** A call to the CPCS user exit manager has failed.

**Operator Response:** Refer to the CPCS Programming and Diagnostic Guide for the user area manager descriptions and explanations for the return codes.

# **ETOTX 30014 User exit** xxxx **has returned a non-zero return code, RC=**xx

**Explanation:** User exit manager detected a severe error during a call to a user exit.

**Operator Response:** Check the user exit and message log to determine the reason for the error.

### **ETOTX 30015 Error locating entry point for** xxxxxxxx

**Explanation:** An attempt to locate the entry point of internal module xxxxxxxx failed.

**Operator Response:** Contact IBM support.

#### **ETOTX 30017** w **Error, Request is** x**, RC=**y**, ddname is** z

**Explanation:** An error occurred while processing a QSAM file, where:

- **w** Is the module name in which the error occurred.
- **x** Is the module request code.
- **y** Is the return code.
- **z** Is the ddname.

**Operator Response:** Check that the ddname in error is correctly defined in the CPCS DSAT. If the ddname is a transmission file, verify that the file attributes are correct before retrying.

## **ETOTX 30019 Unable to allocate storage for transmission file records, RC=**x

**Explanation:** ETOT was unable to obtain enough storage to hold the transmission file record work areas.

**Operator Response:** Check the record length of your transmission files before retrying ETOT.

#### **ETOTX 30020 Unable to free storage for transmission file records, RC=**x

**Explanation:** ETOT was unable to free the storage it obtained to hold the transmission file record work areas.

**Operator Response:** The transmission file creation will have completed successfully. However, if the problem persists, contact IBM support.

## **ETUT 00001** eeee-p-hh-hh-hh-hh-t-sss **created (**xx**).**

**Explanation:** ETUT has successfully loaded string eeee-p-hh-hh-hh-hh-t-sss from a sequential data set. xx is the number of records contained in the string.

**Operator Response:** None

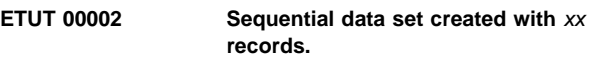

**Explanation:** ETUT has successfully unloaded a string to a sequential data set. xx is the number of records contained in the data set.

**Operator Response:** None

# **ETUT 00039 Enter new tracer group number and/or press PF4 to continue.**

**Explanation:** A new tracer group number has been read from the data set.

**Operator Response:** Enter a new replacement tracer group number and press PF4 to continue, or press PF4 to use the default replacement tracer group number.

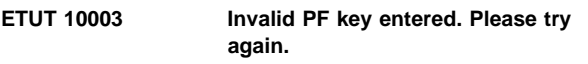

**Explanation:** An invalid PF key has been pressed at the ETUT screen.

**Operator Response:** Press a valid PF key.

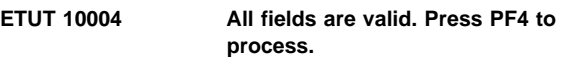

**Explanation:** ETUT has successfully validated the entered parameters.

**Operator Response:** Either press PF4 to process the request or press any of the other PF keys shown on the ETUT screen.

#### **ETUT 10036 Please enter data set information.**

**Explanation:** The unit number, volume serial and space information must be entered for the data set to be created.

**Operator Response:** Specify a valid unit number, volume serial number and space.

#### **ETUT 20005 Invalid option. Use "L" or "U".**

**Explanation:** A request other than Load or Unload has been made.

**Operator Response:** Enter either L or U as the request.

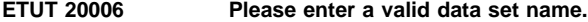

**Explanation:** The specified data set name is not valid.

**Operator Response:** Correct the specified data set name.

#### **ETUT 20007 Invalid string name.**

**Explanation:** The specified string name is not valid.

**Operator Response:** Correct the specified string name.

#### **ETUT 20008 Invalid Sort Pattern Number.**

**Explanation:** The specified sort pattern number is not valid.

**Operator Response:** Correct the specified sort pattern number.

#### **ETUT 20009 Invalid Cycle Number. Use 0-9 or A-L.**

**Explanation:** The specified cycle number is not valid.

**Operator Response:** Correct the specified cycle number.

#### **ETUT 20010 Data set not located. DYNALLOC RC=**xx**.**

**Explanation:** The specified data set cannot be located. xx is the SVC 99 return code.

**Operator Response:** Select "Create Data Set" or specify an existing data set.

#### **ETUT 20011 Invalid Control Data Update Option. Use "Y" or "N"**

**Explanation:** The specified Update Pass-to-Pass option is not valid.

**Operator Response:** Correct the specified option.

#### **ETUT 20033 Invalid unit.**

**Explanation:** The entered unit number is invalid.

**Operator Response:** Specify a valid unit number.

#### **ETUT 20034 Invalid volume serial.**

**Explanation:** The entered volume serial number is invalid.

**Operator Response:** Specify a valid volume serial number.

#### **ETUT 20035 Invalid space.**

**Explanation:** The entered space is invalid.

**Operator Response:** Specify a space.

## **ETUT 20037 Invalid Modify String Data Option. Use "Y" or "N".**

**Explanation:** The entered Modify String Data option is not Y or N.

**Operator Response:** Specify either Y or N for the Modify String Data option.

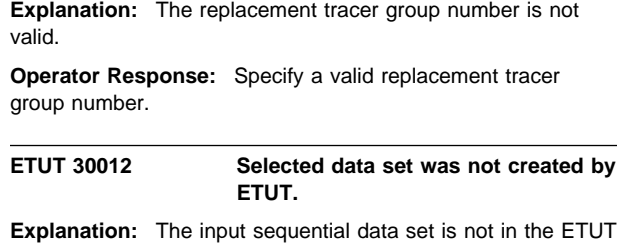

**ETUT 20038 Invalid new tracer group number.**

required format.

**Operator Response:** Specify a sequential data set that has been created by ETUT.

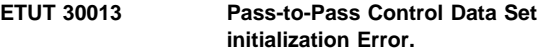

**Explanation:** An error has been encountered while trying to initialize the Pass-to-Pass Control Data Set Services.

**Operator Response:** Notify your CPCS programmer.

#### **ETUT 30014 Pass-to-Pass Control Data Set Update Error.**

**Explanation:** An error has been encountered while trying to update the Pass-to-Pass Control data set.

**Operator Response:** Notify your CPCS programmer.

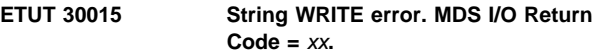

**Explanation:** An error has been encountered while writing a string. xx is the Mass Data Set services returned error code.

**Operator Response:** Notify your CPCS programmer.

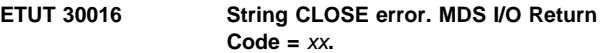

**Explanation:** An error has been encountered while trying to close a string. xx is the Mass Data Set services returned error code.

**Operator Response:** Notify your CPCS programmer.

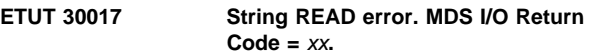

**Explanation:** An error has been encountered while reading a string. xx is the Mass Data Set services returned error code.

**Operator Response:** Notify your CPCS programmer.

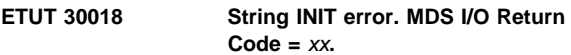

**Explanation:** An error has been encountered while trying to initialize Mass Data Set services. xx is the Mass Data Set services returned error code.

**Operator Response:** Notify your CPCS programmer.

# **ETUT 30019 Tracer group utility error. Command**  $=$   $xx$ **RC**  $=$   $yy$ .

**Explanation:** An error has been encountered while invoking the TGUT utility. xx is the TGUT request. yy is the TGUT returned error code. xx is the Mass Data Set services returned error code.

**Operator Response:** Notify your CPCS programmer.

#### **ETUT 30021 Input data set too short. ZE area is not complete.**

**Explanation:** The input data set does not contain all the required string data entry records.

**Operator Response:** Use a valid input data set.

## **ETUT 30022 Dataset Allocation denied by installation user exit. RC=**xx

**Explanation:** A sequential data set allocation or de-allocation has been denied by the SVC 99 user exit routine.

**Operator Response:** Notify your CPCS programmer.

#### **ETUT 30023 Dynamic allocation failure. RC=**xx**.**

**Explanation:** An error has been encountered while trying to allocate or de-allocate the specified sequential data set. xx is the SVC 99 returned error code.

**Operator Response:** Notify your CPCS programmer.

### **ETUT 30024 String OPEN error. MDS I/O Return**  $Code = xx$ .

**Explanation:** An error has been encountered while trying to open a string. xx is the Mass Data Set services returned error code.

**Operator Response:** Notify your CPCS programmer.

# **ETUT 30025 Requested string already exists. MDS I/O Return Code =** xx

**Explanation:** The string to be loaded already exists. xx is the Mass Data Set services returned error code.

**Operator Response:** Specify the name of a string that does not exist.

### **ETUT 30026 Requested string not found. MDS I/O Return Code =** xx

**Explanation:** The string to be unloaded does not exist. xx is the Mass Data Set services returned error code.

**Operator Response:** Specify the name of a string that exists in CPCS.

# **ETUT 30027 Tracer group utility STORAGE RELEASE failure.**

**Explanation:** An error has been encountered while trying to free the tracer group utility's dynamically allocated work area.

**Operator Response:** Notify your CPCS programmer.

#### **ETUT 30030 Output data set record length smaller than** xx**.**

**Explanation:** The sequential data set's record length is too small. xx is the sequential data set's record required minimum length.

**Operator Response:** Specify the name of a sequential data set that has a record length of xx bytes or larger.

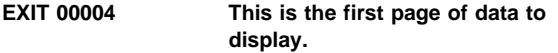

**Explanation:** You have asked to scroll up, but you are already at the top.

**Severity:** Informational

**Operator Response:** None

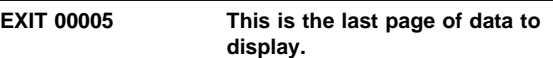

**Explanation:** You have asked to scroll down, but you are already at the bottom.

**Severity:** Informational

**Operator Response:** None

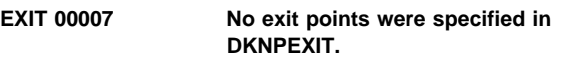

**Explanation:** No exit points were specified in the CPCS user exit profile member DKNPEXIT or the profile member does not exist in the CPCS system profile data set.

**Severity:** Informational

**Operator Response:** Create a DKNPEXIT member in the CPCS system profile data set to specify the desired user exits you wish to use in the CPCS system.

# **EXIT 00008 Press ENTER to confirm....Any PFkey to cancel.**

**Explanation:** Pressing ENTER updates the exit point based on the selected option. Pressing any PF key cancels the update.

**Severity:** Informational

**Operator Response:** Press ENTER to perform the update; otherwise, press a PF key to cancel the update request.

# **EXIT 00009 EXIT POINT** xxxxxxx yyyyyyyy **successfully.**

**Explanation:** The update option selected has completed successfully, where: xxxxxxxx is the exit point name, and yyyyyyyy is the update request type.

**Severity:** Informational

**Operator Response:** None

# **EXIT 00010 Exit point** xxxxxxxx **already** yyyyyyyy**.**

**Explanation:** The exit point is already in the state that is being requested, where: xxxxxxxx is the exit point name, and yyyyyyyy is the update request stated.

**Severity:** Informational

**Operator Response:** None

# **EXIT 00012** xxxxxxxx yyyyyyyy **exit point** zzzzzzzz

**Explanation:** The operator updated an exit point, where:

xxxxxxxx

The operator ID

yyyyyyyy

The update request

#### zzzzzzzz

The exit point name

**Severity:** Informational

**Operator Response:** None

#### **EXIT 10001 Invalid PF key entered. Please try again.**

**Explanation:** The PF key you entered is not supported on this screen.

# **Severity:** Warning

**Operator Response:** Choose a valid PF key. Check the PF keys listed at the bottom of the screen.

#### **EXIT 10002 Invalid or blank option code entered. Please try again.**

**Explanation:** The option you entered is not supported on this screen.

#### **Severity:** Warning

**Operator Response:** Choose a valid option. Check the options listed at the bottom of the screen.

#### **EXIT 10006 Page number must be numeric. Please try again.**

**Explanation:** You have entered a non-numeric page number.

**Severity:** Warning

**Operator Response:** Enter a numeric page number.

#### **EXIT 10013** Deactivate not allowed for *xxxxxxxx*

**Explanation:** The operator attempted to deactivate an exit point that references a user exit that was configured to prevent deactivation with the DEACTIVATE= parameter in the DKNPEXIT profile member, where: xxxxxxxx is the exit point name.

**Severity:** Warning

**Operator Response:** None

# **EXIT 20003 Insufficient authority to perform this function. Explanation:** You have asked to perform a function that you do not have authority to perform. **Severity:** Error **Operator Response:** See your CPCS supervisor or CPCS programmer. If you must perform this function, you must be added to the CPCS security system for this function. **EXIT 20011** xxxxxxxx **not authorized to** yyyyyyyy zzzzzzzz**. Explanation:** The operator was not authorized to perform the update that was requested, where: xxxxxxxx is the operator ID, and zzzzzzzz is the exit point name. **Severity:** Error **Operator Response:** None **EXI1 00004 This is the first page of data to display. Explanation:** You have asked to scroll up, but you are already at the top. **Severity:** Informational **Operator Response:** None **EXI1 00005 This is the last page of data to display. Explanation:** You have asked to scroll down, but you are already at the bottom. **Severity:** Informational **Operator Response:** None **EXI1 00007 No user exits specified for exit point. Explanation:** There were no user exits specified for the exit point selected. **Severity:** Informational **Operator Response:** None **EXI1 00008 Press ENTER to confirm....any PFkey to cancel.**

**Explanation:** Pressing ENTER updates the user exit based on the selected option. Pressing any PF key cancels the update.

**Severity:** Informational

**Operator Response:** Press ENTER to perform the update; otherwise, press a PF key to cancel the update request.

# **EXI1 00009 User exit** *xxxxxxxx* **yyyyyyyy successfully**

**Explanation:** The update option selected has completed successfully, where:

xxxxxxxx

The user exit name

yyyyyyyy

The update request type

**Severity:** Informational

**Operator Response:** None

# **EXI1 00010 User exit** xxxxxxxx **already** yyyyyyyy

**Explanation:** The user exit is already in the state that is being requested, where:

xxxxxxxx

The user exit name

yyyyyyyy

The update request stated

**Severity:** Informational

**Operator Response:** None

**EXI1 00014** uuuuuuuu xxxxxxxx **user exit** yyyyyyyy **for** zzzzzzzz

**Explanation:** The operator updated an exit point, where:

uuuuuuuu

The operator ID

#### xxxxxxxx

The update request

# yyyyyyyy

The user exit name

# zzzzzzzz

The exit point name

**Severity:** Informational

**Operator Response:** None

#### **EXI1 10001 Invalid PF key entered. Please try again.**

**Explanation:** The PF key you entered is not supported on this screen.

**Severity:** Warning

**Operator Response:** Choose a valid PF key. Check the PF keys listed at the bottom of the screen.

#### **EXI1 10002 Invalid or blank option code entered. Please try again.**

**Explanation:** The option you entered is not supported on this screen.

**Severity:** Warning

**Operator Response:** Choose a valid option. Check the options listed at the bottom of the screen.

#### **EXI1 10006 Page number must be numeric. Please try again.**

**Explanation:** You have entered a non-numeric page number.

**Severity:** Warning

**Operator Response:** Enter a numeric page number.

# **EXI1 10015 Deactivate not allowed for xxxxxxxx**

**Explanation:** The operator attempted to deactivate a user exit that was configured to prevent deactivation with the DEACTIVATE= parameter in the DKNPEXIT profile member, where: xxxxxxxx is the user exit name.

**Severity:** Warning

**Operator Response:** None

**EXI1 20003 Insufficient authority to perform this function.**

**Explanation:** You have asked to perform a function that you do not have the authority to perform.

**Severity:** Error

**Operator Response:** See your CPCS supervisor or CPCS programmer. If you must perform this function, you must be added to the CPCS security system for this function.

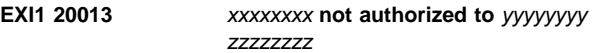

**Explanation:** The operator was not authorized to perform the update that was requested, where:

xxxxxxxx

The operator ID

yyyyyyyy

The update request

zzzzzzzz

The exit point name

**Severity:** Error

**Operator Response:** None

#### **EXI1 30011 No CPCS communication buffers available.**

**Explanation:** No CPCS communication buffers are available to perform the refresh function.

**Severity:** Severe error

**Operator Response:** Notify your CPCS supervisor.

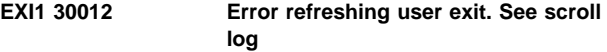

**Explanation:** The user exit facility (UEF) encountered an error while refreshing a user exit. The CPCS scroll log has a UEF message detailing the specific nature of the error.

#### **Severity:** Error

**Operator Response:** Check the scroll log for the UEF message.

### | **FEATR30001 No profile member name supplied by** | xxxxxxxx

**Explanation:** An internal CPCS feature key error has been detected.

| **Operator Response:** Contact IBM support.

### | **FEATR30003 Password not found on profile** | **member** xxxxxxxx **for** yyyyyyyy

**Explanation:** CPCS was unable to find a password on member xxxxxxxx for the feature yyyyyyyy.

**Operator Response:** Ensure that profile member xxxxxxx is located on your application profile data set and that it contains a valid password card. Refer to the documentation for CPCS feature yyyyyyy for the correct format of the password card.

# | **FEATR30004 DKNPDSIO error on member** | xxxxxxxx**, request** yy**, RC =** | **x'**zzzzzzzz**'**

**Explanation:** A severe error occurred reading the application profile member xxxxxxxx.

**Operator Response:** Check the request and the return codes for DKNPDSIO in CPCS Messages and Codes, Appendix B, "Application Task Return Codes" to determine the cause of the problem before retrying the failing operation.

#### | **FEATR30005 Supervisor Call Error, RC =** | **x'**xxxxxxxx**'**

**Explanation:** An internal CPCS feature key error has been detected.

| **Operator Response:** Contact IBM support.

# | **FEATR30006 The** xxxxxxxx **password in profile** | **member** yyyyyyyy **is invalid.**

**Explanation:** The password for CPCS feature xxxxxxxx in profile member yyyyyyyy is invalid.

| **Operator Response:** Contact IBM support to obtain a valid password for the CPCS feature xxxxxxxx.

#### | **FEATR30007 Unable to determine the CPCS PTF** | **number**

**Explanation:** An internal CPCS feature key error has been detected.

| **Operator Response:** Contact IBM support.

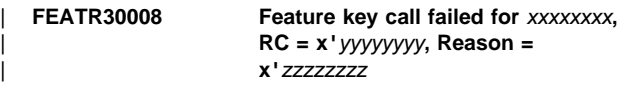

**Explanation:** An internal CPCS feature key error has been detected.

| **Operator Response:** Contact IBM support.

# | **FEATR30009 Feature key module** xxxxxxxx **could** | **not be found**

**Explanation:** You are attempting to use a CPCS feature that is not installed at this processing site.

| **Operator Response:** Contact IBM support if you wish to use this CPCS feature.

| **FEATR30011 Unable to open profile member** | xxxxxxxx**, RC = x'**yyyyyyyy

**Explanation:** The profile member xxxxxxxx could not be found on the application profile data set.

Operator Response: Ensure that member xxxxxxxx is located on your application profile data set.

# | **FEATR30012 Override password verified for** | xxxxxxxx

**Explanation:** An override password has been successfully verified for CPCS feature xxxxxxxx.

| **Operator Response:** None

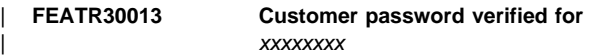

**Explanation:** A customer password has been successfully verified for CPCS feature xxxxxxxx.

| **Operator Response:** None

# **FEOV03 UNABLE TO COMMUNICATE WITH TERMINAL–PLS NOTIFY CPCS SUPERVISOR**

**Explanation:** No communication can take place with the terminal.

**Operator Response:** Notify your CPCS supervisor.

# **FEOV001 STARTED**

**Explanation:** The FEOV task has started.

**Operator Response:** None

# **FEOV002 COMPLETED SUCCESSFULLY**

**Explanation:** FEOV has completed and the terminal is free for other work.

**Operator Response:** None

# **FEOV003 LOGGING NOT ACTIVE**

**Explanation:** The FEOV task is used only during logging. If logging is not active, the FEOV task is not active.

**Operator Response:** None

# **(FILM) \*\*FILM ERROR ON DKNMF**

**Explanation:** An error has occurred on the first read of the microfilm data set or on a rewrite of a previously read record. The data-set format should be checked.

**Operator Response:** If the problem persists, restore the microfilm data set from the duplex data set (DKNMFD).

# **(FILM) \*\*FILM ERROR ON DKNMFD**

**Explanation:** An error has occurred on the read or on a rewrite of record 0 of the duplex microfilm data set. The program continues.

**Operator Response:** If the problem persists, restore the duplex microfilm data set from the microfilm data set (DKNMF).

# **(FILM) \*\*FILM HARDWARE ERROR**

**Explanation:** This message informs the system supervisor that the terminal attached to FILM malfunctioned.

**Operator Response:** Check the terminal. You can start the program on another terminal.

#### **(FILM) \*\*FILM MFSORTED ALLOC ERROR**

**Explanation:** This message informs the system supervisor that DKNTDYNA passed a return code that is not valid during the attempt to dynamically allocate the MFSORTED work data set.

**Operator Response:** None

#### **(FILM) \*\*FILM SORT PGM ERROR**

**Explanation:** This message appears when the sort program abends. The program ends because no sorted data is available.

**Operator Response:** Check system and program-sort files to see that they were properly allocated. Rerun the task.

### **(FILM) \*\*FILM TASK COMPLETED**

**Explanation:** The FILM task completed.

**Operator Response:** None

# **(FILM) \*\*FILM TERMINATED**

**Explanation:** This message informs the system supervisor that the operator canceled the job.

**Operator Response:** Rerun the task.

## **(FILM) 01 ENTER 1 FOR UNLISTED RECORDS 2 FOR RERUN 3 TO TERMINATE**

**Explanation:** This message appears if the x parameter of the start command is not a 1 or a 2 or if it remains blank.

**Operator Response:** Type a 1 and press **ENTER** to print a new report; or type a 2 and press **ENTER** to print a rerun listing of FILM. Type a 3 and press **ENTER** to end the task. The message appears again if you enter a response that is not valid.

#### **(FILM) 02 TASK IN PROGRESS TERMINAL RELEASED**

**Explanation:** All input parameters have been validated. The input is processing and the terminal is released for other tasks.

**Operator Response:** None

#### **(FILM) 03 TASK TERMINATED**

**Explanation:** The operator has ended the task.

**Operator Response:** None

### FILM04 **DATE**nn xxxxxxxxxxxxxxxxxxxxx

**Explanation:** FILM requested the services of routine DKNDATE but during processing an error was encountered. DATEnn is the DKNDATE error message number and xxxxxxxxxxxxxxxxxxxxxx is the DKNDATE error message. The time and date used on the report are xx/xx/xxxx and xx:xx:xx, which also indicate the error. Further processing continues.

**Operator Response:** Inform your CPCS programmer and refer to the DATEnn message number for a detailed description of the problem.

#### **(FEOV) FEOV ERROR: NOT TAPE**

**Explanation:** The FEOV task was attempted for a tapeout that is not defined as a tape. For example, the tapeout may be defined as a data set on a disk drive. You cannot run an FEOV task on a disk data set.

**Operator Response:** Select a valid option number; or type **E** and press **ENTER**, or press **PF3** to end the task.

#### **(FORM) INVALID CLASS.**

**Explanation:** The response to option 5 was not valid.

**Operator Response:** Enter the spool ddname, followed by a comma and the correct class; or press **PF3** to return to the options menu. Press **PF12** to exit DKNFORM.

#### **(FORM) INVALID CLASS AND/OR STATUS.**

**Explanation:** You specified a class or status (or both) that is not valid.

**Operator Response:** Enter the printer name, followed by a valid class, a valid status, or both; or press **PF3** to return to the options menu. Press **PF12** to exit DKNFORM.

#### **(FORM) \*\*\* INVALID OPTION \*\*\***

**Explanation:** An entry that is not valid was made in response to the options menu.

**Operator Response:** Select a valid option number; or type E and press **ENTER**, or press **PF3** to end the task.

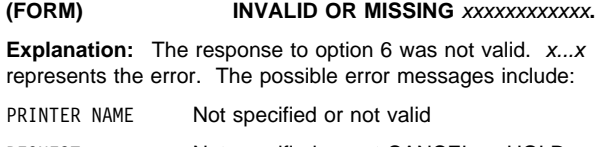

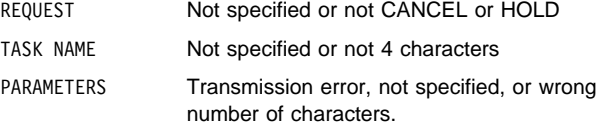

**Operator Response:** Re-enter the response with a valid request (HOLD or CANCEL), followed by the printer ddname and task name separated by commas or blanks. To return to the options menu, press **PF3**. Press **PF12** to exit DKNFORM.

# **(FORM) INVALID PRINTER DDNAME**

**Explanation:** The response to option 3 is not valid.

**Operator Response:** Enter the correct printer ddname followed by the class, the status, or both. To return to the options menu, press **PF3**. Press **PF12** to exit DKNFORM.

#### **(FORM) INVALID SPOOL DDNAME**

**Explanation:** The response to option 5 was not valid.

**Operator Response:** Enter the correct spool ddname, followed by a comma and the new class; or press **PF3** to return to the options menu. Press **PF12** to exit DKNFORM.

#### **(FORM) NO TAPEOUT DATA SET EXISTS**

**Explanation:** Option 4 was selected, but no tapeout data set exists.

**Operator Response:** Press **ENTER** to return to the options menu. Options 1 through 7, PF3, and PF12 are also valid from this screen.

#### **(FORM) PRINTER NOT ALLOCATED**

**Explanation:** An unallocated printer was requested.

**Operator Response:** The specified printer cannot be changed until it is allocated by running ALLO. Enter another printer name, followed by either a valid class, a valid status, or both; or press **PF3** to return to the options menu. Press **PF12** to exit DKNFORM.

#### **(FORM) PRINTER SPECIFIED NOT IN USE. PRESS ENTER FOR OPTIONS**

**Explanation:** The printer specified is not in use.

**Operator Response:** Press **ENTER** or **PF3** to return to the options menu. Press **PF12** to exit DKNFORM.

# **(FORM) SPOOL NOT QUEUED OR WAITING**

**Explanation:** The spool selected for a class change is not in a status condition that is eligible for a class change. If the specified spool is printing, you cannot change its class.

**Operator Response:** Wait until the spool is queued or is waiting to change the class. To return to the options menu, press **PF3**. Press **PF12** to exit DKNFORM.

**(FREE) 01 SPECIFY STRING TO BE RELEASED**

**Explanation:** This message appears at the start of the task and prompts you to enter either a string name or a tracer-slip identification number. The following prompt message appears with FREE messages 01 through 10.

ENTER AS XXXX-XXX OR EEEE-P-AA-BB-CC-DD-I-SSS OR END

**Operator Response:** Enter either a string name or a tracer-slip identification number. The string name should be for a subsequent-pass I-string. The tracer-slip number should be the number from the last 7 digits of the account-number field on the first tracer slip in the reject pocket of a subsequent-pass run. Otherwise, type END and press **ENTER** to end the task.

# **(FREE) 02 STRINGS DELETED FOR** tttt-sss

**Explanation:** This message occurs after a subsequent-pass I-string and its associated D-strings have been released. tttt-sss represents the first tracer-slip number from the I-string. The prompt message (shown above) appears with this message.

**Operator Response:** Enter another string name or tracer-slip number for deletion. Otherwise, type END and press **ENTER** to end the task.

#### **(FREE) 03 INPUT ERROR** tttt-sss

**Explanation:** The response that you gave (tttt-sss) to message 02 is not in a valid format. The following are possible causes for the error:

- The input length is not valid (valid lengths are 3, 8, or 24 characters).
- The word END is misspelled.
- The dashes are not in the correct positions.
- The tracer number, slip number, pass number, subset number, or pocket numbers are not numeric.
- The string specified is not an I-string or a subset I-string.

The prompt message (shown on page 3-73) appears with this message.

**Operator Response:** Enter the input in the correct format, or type END and press **ENTER** to end the task.

**(FREE) 04 NOT FIRST TRACER** tttt-sss

**Explanation:** The tracer slip number (tttt-sss) previously specified was not the first slip in a subsequent-pass I-string or subset I-string.

**Operator Response:** Enter the correct slip number, if known, or enter the string name. Otherwise, type END and press **ENTER** to end the task. The prompt message (shown on page 3-73) appears with this message.

#### **(FREE) 05 STG NOT FND tttt-sss**

**Explanation:** This message appears if a specified I-string or subset I-string is not found or if a tracer slip is not identified in the pass-to-pass control data set (DKNTG). The tracer slip number (tttt-sss) or I-string that you specified appears with this message. The prompt message (shown on page 3-73) appears with this message.

**Operator Response:** Correct the input and re-enter. Otherwise, type END and press **ENTER** to end the task.

#### **(FREE) 07 NOT DISTRIB**

**Explanation:** The specified string has not been distributed by DIST. The prompt message (shown on page 3-73) appears with this message.

**Operator Response:** Repeat the request after the string has been distributed. Otherwise, type END and press **ENTER** to end the task.

# **(FREE) 08 NOT LISTED**

**Explanation:** The specified string has not been listed by SLST. The prompt message (shown on page 3-73) appears with this message.

**Operator Response:** Repeat the request after the string has been listed.

# **(FREE) 09 MDS I/O ERR**

**Explanation:** An I/O error has occurred on the MDS. The prompt message (shown on page 3-73) appears with this message.

**Operator Response:** You should list the string identification with the message and report the problem to the system supervisor.

#### **(FREE) 10 TG I/O ERR**

**Explanation:** An I/O error occurred on the pass-to-pass control data set (DKNTG). The prompt message (shown on page 3-73) appears with this message.

**Operator Response:** You should list the string identification with the message and report the problem to the system supervisor.

#### **FREE2002 STRINGS DELETED FOR** tttt-sss

**Explanation:** A subsequent-pass I-string and its associated D-strings have been released. tttt-sss is the first tracer slip number from the subsequent-pass I-string.

**Operator Response:** None.

# **FREE2003 INPUT STRING** eeee-p-aa-bb-cc-dd-t-sss **INVALID**

**Explanation:** The input string specified when FREE was started is not in a valid format. Possible causes of the error are:

- The dashes are not in the correct positions.
- The tracer number, pass number, subset number, or pocket numbers are not numeric.
- The string specified is not a subsequent-pass I-string.

**Operator Response:** Restart FREE with the correct subsequent-pass I-string name.

#### **FREE2004** TRACER *tttt-sss* NOT FIRST TRACER **IN STRING**

**Explanation:** The tracer slip number (tttt-sss) is not the first slip in the subsequent-pass I-string.

**Operator Response:** Restart FREE with the correct string name.

**FREE2005 STRING** eeee-p-aa-bb-cc-dd-t-sss **NOT FOUND**

**Explanation:** The specified subsequent-pass I-string is not found or if its rehandle tracer slip is not identified in the pass-to-pass control data set (DKNTG).

**Operator Response:** Restart FREE with the correct string name.

#### **FREE2007 STRING** eeee-p-aa-bb-cc-dd-t-sss **NOT DISTRIBUTED**

**Explanation:** The specified subsequent-pass I-string has not been distributed by DIST.

**Operator Response:** Restart FREE after the subsequent-pass I-string has been distributed.

**FREE2008 STRING** eeee-p-aa-bb-cc-dd-t-sss **NOT LISTED**

**Explanation:** The specified subsequent-pass I-string has not been listed by SLST.

**Operator Response:** Restart FREE after the subsequent-pass I-string has been listed.

### **FREE2009 MASS DATASET I/O ERROR**

**Explanation:** An I/O error has occurred on the mass data set (MDS).

**Operator Response:** Report the problem to your CPCS supervisor.

#### **FREE2010 TRACER DATASET I/O ERROR**

**Explanation:** An I/O error has occurred on the pass-to-pass control data set (DKNTG).

**Operator Response:** Report the problem to your CPCS supervisor.

**FREE2011 MASS DATASET INITIALIZATION ERROR**

**Explanation:** An initialization error has occurred on the mass data set (MDS).

**Operator Response:** Report the problem to your CPCS supervisor.

**DKNH Messages**

For all MRGE DKNHnnnE messages, look under MRGE.

**(HEXL) \*\*HEXL** eeee-p-aa-bb-cc-dd-t-sss y

**Explanation:** An error has occurred while the system was accessing the MDS. eeee-p-aa-bb-cc-dd-t-sss represents the string name and y is the return code from the MDS (for a description, see Appendix A, "MDS Error Return Codes").

**Operator Response:** None

**(HEXL) 01 INVALID START COMMAND ENTER EEEE-P-AA-BB-CC-DD-T-SSS ENTER END TO TERMINATE**

**Explanation:** This message appears if you enter a start command with a format that is not valid. The string name that you specified appears with this message.

**Operator Response:** Enter the correct string name or another string name. Otherwise, type END and press **ENTER** to end the task.

**Note:** Do **not** retype the word HEXL; type only the string ID.

# **(HEXL) 02 TASK IN PROGRESS TERMINAL RELEASED**

**Explanation:** This message appears if you entered the command to list a string. HEXL releases the terminal for other functions.

**Operator Response:** None

# **(HEXL) 03 STRING NOT FOUND ENTER EEEE-P-AA-BB-CC-DD-T-SSS ENTER END TO TERMINATE**

**Explanation:** This message appears if you enter a start command with a string name that does not exist on the MDS or if too many requests are pending for the MDS. The string name that you specified appears with this message.

**Operator Response:** Enter another string name, rerun the task at a later time, or type END and press **ENTER** to end the task.

# **(HEXL) 04 PROCESSING TERMINATED**

**Explanation:** This message appears when you type END and press **ENTER**. The task ends.

**Operator Response:** None

# **HEXL05 DATE**nn xxxxxxxxxxxxxxxxxxxxxx

**Explanation:** DKNHEXL requested the services of routine DKNDATE but during processing an error was encountered. DATEnn is the DKNDATE error message number and xxxxxxxxxxxxxxxxxxxxxx is the DKNDATE error message. The time and date used on the report are xx/xx/xxxx and xx:xx:xx, which also indicate the error. Further processing continues.

**Operator Response:** Inform your CPCS programmer and refer to the DATEnn message number for a detailed description of the problem.

#### **(ICRE) ICRE** *x* tttttt xxxx-xxxxxxxx

**Explanation:** This message appears when ICRE successfully completes. It gives a record of the data set information for the file used in the capture.  $x$  represents the cycle, tttttt represents the volume identification (VOLID), and x...x represents the 44-character data set name.

**Operator Response:** None

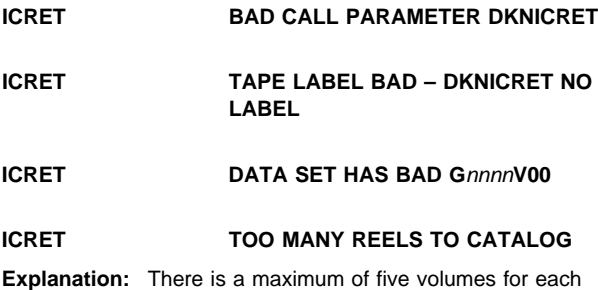

DKNICRE run.

# **ICRE 00001** c tttttt xxx...xxx

**Explanation:** This message appears when ICRE successfully completes. It gives a record of the data set information for the file used in the capture, where c represents the cycle, vvvvvv represents the volume identification (VOLID), and xxx...xxx represents the 44-character data set name.

**Operator Response:** None

## **ICRE 00002 Task in progress - Terminal released**

**Explanation:** The task started and at least one string was found. The terminal has been released for other work.

**Operator Response:** None

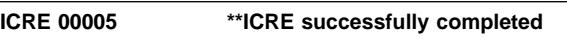

**Explanation:** All the M-strings that you selected are transferred to the input data set (DKNIN).

**Operator Response:** None

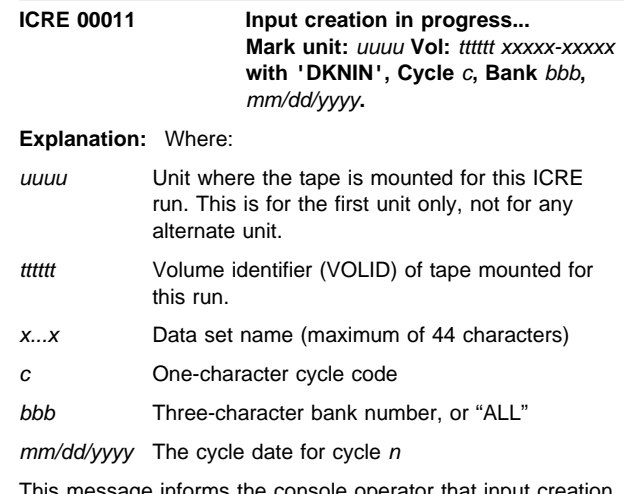

This message informs the console operator that input creation is in progress and that the input data set (DKNIN) was opened and is about to be created. One or more tape volumes are created while the task is running. The console operator must know to which tape drive the input data set has been assigned, and the operator must go to that drive and externally label the mounted tape as indicated in the message.

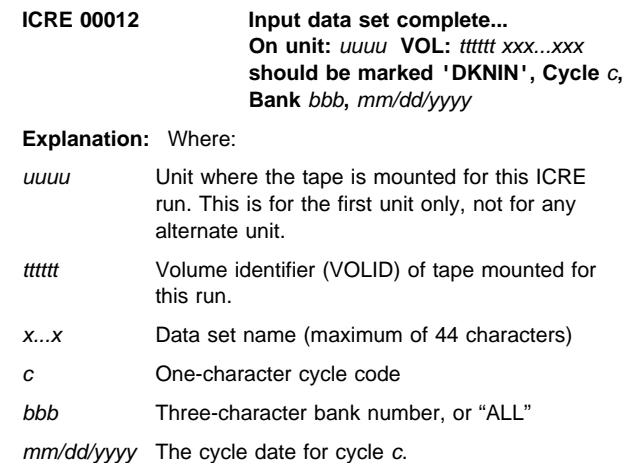

This message prints when the input data set (DKNIN) is complete for this run of input creation (when it is closed). The message reminds the console operator that all tape volumes created during this run of input creation should be externally labelled with the filename, cycle, VOLID, and date.

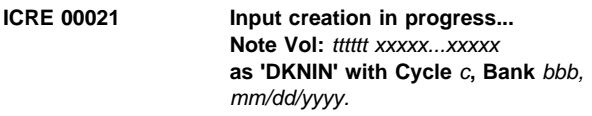

**Explanation:** Where:

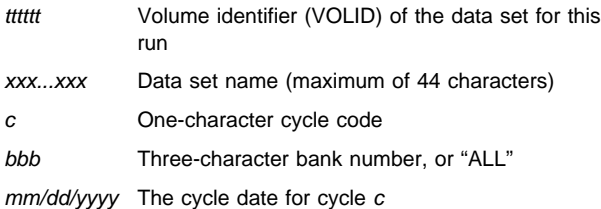

This message tells the console operator that input creation is in progress and that the input data set (DKNIN) was opened and is about to be created. The operator should record the pertinent data for future functions.

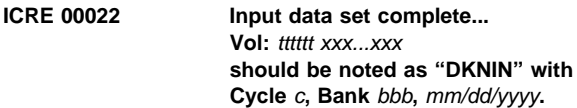

**Explanation:** Where:

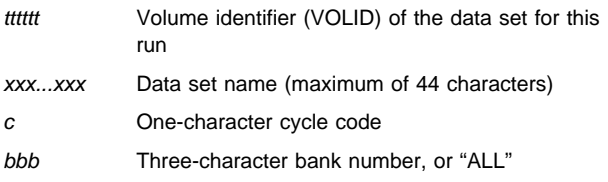

mm/dd/yyyy The cycle date for cycle c.

This message tells the console operator that input creation is complete and that the input data set (DKNIN) is closed. The operator should record the pertinent data for future functions.

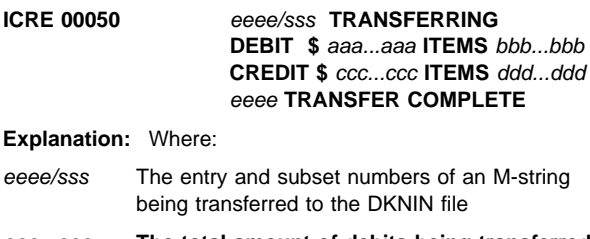

- aaa...aaa **The total amount of debits being transferred**
- bbb...bbb **The item count of debits being transferred**

ccc...ccc **The total amount of credits being transferred**

ddd...ddd **The item count of credits being transferred**

A 99-M string has just been transferred for a bank that has its "display totals" switch turned on in its Bank Control File entry. This message, which is printed to the diagnostic report, contains totals taken from the Control Total Headers imbedded in the 99-M string.

**Operator Response:** None

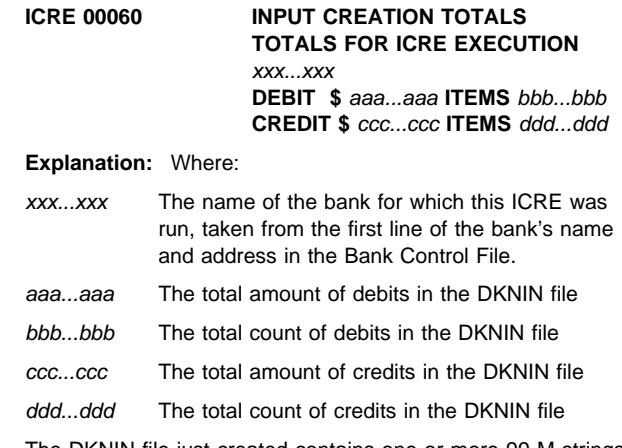

The DKNIN file just created contains one or more 99-M strings for which "displayed totals" were printed to the diagnostic report. This message, also written to the diagnostic report, provides a grand total of all the printed debits and credits.

#### **Operator Response:** None

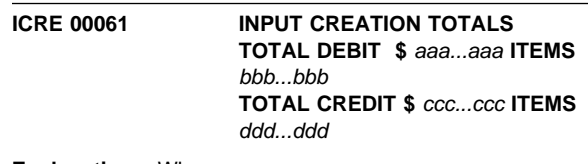

**Explanation:** Where:

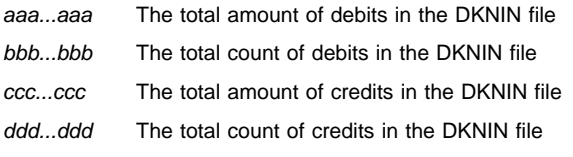

The DKNIN file just created contains one or more 99-M strings for which "displayed totals" were printed to the diagnostic report. This message provides a grand total of all the printed debits and credits. It is identical to message ICRE 00060, except that it is displayed on the SUPV screen rather than printed on the diagnostic report.

**Operator Response:** None

# **ICRE 10004 Processing terminated**

**Explanation:** ICRE has ended without creating a DKNIN file. This normally occurs when ICRE discovers a start parameter error and displays message 22001 after which, instead of your correcting the problem, you pressed PF3 or entered END to terminate ICRE.

**Operator Response:** None. ICRE has ended as you requested.

# **ICRE 20023 DATE**nn xxx...xxx

**Explanation:** ICRE requested the services of routine DKNDATE but, during processing, an error was encountered. DATEnn is the DKNDATE error message number and xxx...xxx is the DKNDATE error message. Processing continues because the date and time are not critical.

**Operator Response:** Inform your CPCS programmer and refer to the DATEnn message number for a detailed description of the problem.

# **ICRE 21003** No strings found for bank *bbb* cycle c

**Explanation:** The DKNMCRE program did not find any strings for the bank number, bbb or ALL, and the cycle ID, c, that you specified.

# **Operator Response:** None

# **ICRE 22001** Invalid start command *xxx...xxx*

**Explanation:** Where:

xxx...xxx Is the erroneous start command that ICRE received.

ICRE received a start command that is not valid. This message may be accompanied by other messages indicating exactly what is wrong.

**Operator Response:** If you manually started ICRE, this message appears on a screen where you can enter replacement start parameters (this screen also contains a short guide as to what ICRE considers is valid). Refer to the CPCS Terminal Operations Guide, chapter 2 "Application Task Commands," heading "ICRE -- Input Creation," section "Task Initiation." Then, either enter valid start parameters, or end the task (this can be done by either entering END, or by pressing PF3).

If ICRE was auto-started, contact your local CPCS programmer.

**Programmer Response:** Determine whether DKNICRE was started by a user or a vendor program, or by Enhanced System Manager (no base CPCS program other than Enhanced System Manager auto-starts ICRE). For user-written programs, make sure the DKNICRE start parameters are in the format described in the CPCS Terminal Operations Guide, chapter 2 "Application Task Commands," heading "ICRE -- Input Creation," section "Task Initiation." If DKNICRE was started by ESM, check the User Data Area of the DKNICRE task profile version in use at the time of the error. If you need assistance, contact IBM CPCS support.

#### **ICRE 22002 Invalid profile keyword** xxx...xxx

**Explanation:** The ICRE profile contains the invalid keyword, xxx...xxx.

**Operator Response:** Correct the invalid keyword.

# **ICRE 22003** Invalid GUA extract option *xxx*

**Explanation:** The ICRE profile's GUA extract keyword has the invalid associated parameter, xxx.

**Operator Response:** Correct the invalid parameter.

#### **ICRE 22004 Profile access error** *xxxxxxx*

**Explanation:** An error has occurred accessing the ICRE profile for the DKNPDSIO request, xxxxxxx.

**Operator Response:** Notify your CPCS programmer.

# **ICRE 22007 \*\*ICRE MDS error code -** y

**String =** eeeepaabbccddtsss

**Explanation:** Either the string requested by the program is not available or an I/O error occurred. y represents the error code from MDCTL (see Appendix A, "MDS Error Return Codes" on page A-1) and eeeepaabbccddtsss represents the string name.

**Operator Response:** Notify your CPCS programmer.

#### **ICRE 22008 Bank not found in BCF**

**Explanation:** The bank number you specified is not on the bank control file.

**Operator Response:** Ensure that you specified the correct bank number and try again.

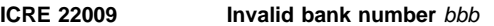

**Explanation:** The bank number (bbb) you specified is not on the bank control file.

**Operator Response:** Ensure you specified the correct bank number and try again.

**ICRE 22010 Invalid subset option SS. Valid options area A\_, Z\_, AU, ZU, or \_\_**

**Explanation:** The subset number you specified is not valid. For information about valid subset number values, refer to the CPCS Terminal Operations Guide, chapter 2 "Application Task Commands," heading "ICRE -- Input Creation," section "Task Initiation."

**Operator Response:** Correct the subset number and try again.

#### **ICRE 22011 Invalid cycle ID**

**Explanation:** The cycle ID you specified is not valid. Valid values for the cycle ID are 0 through 9 and A through L.

**Operator Response:** Correct the cycle ID and try again.

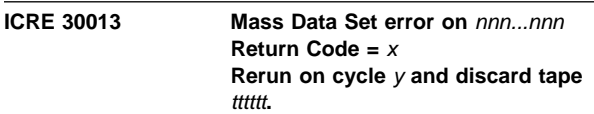

**Explanation:** Where:

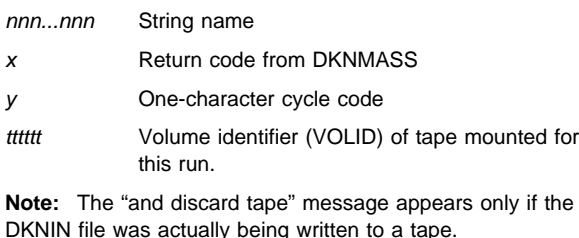

The message prints when there is an error in reading a string on the MDS. The program ended. Correct the string and run the cycle again.

# **ICRE 31008 Error opening -Bank Control File- for bank** *bbb*.

**Explanation:** The ICRE task cannot open the bank control file. bbb indicates the bank ICRE was trying to find at the time of the error (if bbb = "ALL", then ICRE was simply opening the file without searching for a bank).

**Operator Response:** Inform your CPCS supervisor.

# **ICRE 32006 \*\*ICRE Ended**

**Explanation:** The supervisor terminal receives this message after ICRET has passed an error return code to ICRE.

**Operator Response:** Contact your system console operator. This operator will see an ICRET message displayed on the console, indicating the exact cause of the problem. Look up this ICRET message in this CPCS Messages and Codes manual and take the indicated action.

#### **ICRE 33008** Bank *bbb* not on BCF eeee-p-aa-bb-cc-dd-t-sss

**Explanation:** The bank number (bbb) for the string displayed could not be found in the bank control file.

**Operator Response:** Inform your CPCS supervisor.

# **IGENS01 FC=ff GET=rrr RTC=ccc RSC=sss**

**Explanation:** A VSAM read error occurred while reading the ISN data set (ddname DKNISEQ). ff is the requested DKNIGEN function code, rrr is the record number being read, ccc is the VSAM return code, and sss is the VSAM reason code.

**Operator Response:** Contact your CPCS programmer.

**Note:** This error may be caused by a bad DKNISEQ VSAM data set. Bringing CPCS back up in a restart mode, after having stopped it, reopens the data set and, in the process, the data set is probably corrected. If the error keeps occurring after this, try the following steps:

- 1. Stop CPCS.
- 2. Copy the VSAM data set to a 505-byte record sequential data set with the IDCAMS REPRO utility.
- 3. Delete and redefine the VSAM data set by executing the first two steps of job DKNGISN.
- 4. Copy the sequential data set back to the VSAM data set with the IDCAMS REPRO utility.

# **IGENS02 FC=ff PUT=rrr RTC=ccc RSC=sss**

**Explanation:** A VSAM write error occurred while writing to the ISN data set (ddname DKNISEQ). ff is the requested DKNIGEN function code, rrr is the record number being written, ccc is the VSAM return code, and sss is the VSAM reason code.

**Operator Response:** Contact your CPCS programmer (see the **Note** included in the message IGENS01 documentation).

# **IGENS03 FC=ff WORK AREA OBTAIN ERROR**

**Explanation:** A work area dynamic allocation error occurred. ff is the requested VSAM function code.

**Operator Response:** Contact your CPCS programmer.

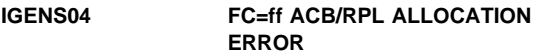

**Explanation:** A VSAM area dynamic allocation error occurred. ff is the requested VSAM function code.

**Operator Response:** Contact your CPCS programmer.

### **IGENS05 FC=ff RPL GEN ERROR**

**Explanation:** A VSAM RPL generate error occurred. ff is the requested DKNIGEN function code.

**Operator Response:** Contact your CPCS programmer.

# **IGENS06 FC=ff WORK AREA RELEASE ERROR**

**Explanation:** A work area dynamic deallocation failed. *ff* is the requested DKNIGEN function code.

**Operator Response:** Contact your CPCS programmer.

### **IGENS07 FC=ff ACB/RPL RELEASE ERROR**

**Explanation:** A VSAM area dynamic deallocation failed. ff is the requested DKNIGEN function code.

**Operator Response:** Contact your CPCS programmer.

### **IGENS08 FC=ff INVALID FUNCTION CODE**

**Explanation:** An invalid function code was received by DKNIGENS. ff is the requested DKNIGENS function code.

**Operator Response:** Contact your CPCS programmer.

# **IGENS09 FC=ff OPEN ERROR**

**Explanation:** An error occurred opening the ISN data set (ddname = DKNISEQ). ff is the requested DKNIGENS function code.

**Operator Response:** Contact your CPCS programmer.

#### **IGENS10 FC=ff CLOSE ERROR**

**Explanation:** An error occurred CLOSING the ISN data set (ddname =  $DKNISEQ$ ).  $ff$  is the requested  $DKNIGENS$  function code.

**Operator Response:** Contact your CPCS programmer.

# **IGENS11 FC=ff IN-USE RECORD**

**Explanation:** A record currently in use is being accessed. *ff* is the requested DKNIGENS function code.

**Operator Response:** Contact your CPCS programmer.

**Note:** This may occur while trying to start a MICR capture on a sorter that does not have an entry pending to be restarted. The reason may be that a previous write failed to update the ISN data set, DDname DKNISEQ, for the previous entry captured on this sorter. If this happened, the write failure is indicated with an IGENSnn error message sent to the scroll

data set. To correct the problem, update the  $n$  record, where  $n$ is the logical sorter number in the data set by:

- 1. Changing the first byte from A  $(X'C1')$  to blank  $(X'40')$ .
- 2. Changing the packed field in bytes 4 8 to the sequence number (excluding the sorter number and region number, if any) that was assigned to the last item captured in the previous entry, plus 1.

Also, if other errors occur, consider following the procedures suggested in the **Note** included in the message IGENS01 documentation.

#### **IGENS12 FC=ff INVALID SORTER NUMBER**

**Explanation:** An invalid sorter number was received by DKNIGENS. ff is the requested DKNIGENS function code.

**Operator Response:** Contact your CPCS programmer.

#### **IGENS13 FC=ff INVALID VOLUME**

**Explanation:** An invalid number of sequence numbers were requested. ff is the requested DKNIGENS function code.

**Operator Response:** Contact your CPCS programmer.

#### **IGENS14 FC=ff NO VALID RECORD EXISTS**

**Explanation:** A non-existing record is being read. ff is the requested DKNIGENS function code.

**Operator Response:** Contact your CPCS programmer.

#### **IGENS15 FC=ff DEQ FAILURE**

**Explanation:** A dequeue failure occurred. *ff* is the requested DKNIGENS function code.

**Operator Response:** Contact your CPCS programmer.

#### **IGENS16 FC=ff ENQ FAILURE**

**Explanation:** An enqueue failure occurred. *ff* is the requested DKNIGENS function code.

**Operator Response:** Contact your CPCS programmer.

#### **IGENS17 FC=ff INVALID SORTER NUMBER**

**Explanation:** An invalid sorter number was received by DKNIGENS. ff is the requested DKNIGENS function code.

**Operator Response:** Contact your CPCS programmer.

#### **IGENS18 FC=ff RECORD NOT IN-USE**

**Explanation:** A record is not currently in use but it is required for the requested function. *ff* is the requested DKNIGENS function code.

**Operator Response:** Contact your CPCS programmer.

#### **IGENS19 FC=ff NO IN-USE RECORD**

**Explanation:** A record is not currently in use but it is required for the requested function. *ff* is the requested DKNIGENS function code.

**Operator Response:** Contact your CPCS programmer.

### **IGENS20 FC=**ff **INVALID REGION NUMBER**

**Explanation:** An invalid region number was received by DKNIGENS. If is the requested DKNIGENS function code.

**Operator Response:** Contact your CPCS programmer.

#### **IGENS21 FC=**ff **ENDREQ ERROR**

**Explanation:** An ENDREQ macro failure occurred. ff is the requested DKNIGENS function code.

**Operator Response:** Contact your CPCS programmer.

#### **IGENS23 FC=**xx **INVLD NON-CPCS FUNCTION**

**Explanation:** An invalid function was selected when calling DKNIGENS from a non-CPCS address space. ff is the requested DKNIGENS function code. When calling from a non-CPCS address space, the only valid function codes are:

 IGPOPEN - 'O' - OPEN REQUEST IGPINSRT - 'I' - INSERT REQUEST IGPCLOSE - 'C' - CLOSE REQUEST

**Operator Response:** Contact your CPCS programmer.

### **IISEQ01 DKNIGENS ISN DATA SET FORMATTING ERROR**

**Explanation:** DKNIGENS encountered an error while formatting the ISN data set.

**Operator Response:** Look at the associated IGENS message for a specific error description and follow the appropriate procedures.

#### **IISEQ02 DKNPDSIO LOAD ERROR**

**Explanation:** Module DKNPDSIO could not be accessed.

**Operator Response:** Verify that module DKNPDSIO exists in the DKNGISN steplib concatenation and resubmit the job.

#### **IISEQ03 ISN DATA SET GEN PROFILE OPEN ERROR**

**Explanation:** Member DKNPISNG could not be opened.

**Operator Response:** Verify member DKNPISNG exists in the CPCS system profile library (ddname SYSTPROF) and resubmit the job.

#### **IISEQ04 INVALID PARAMETER**

**Explanation:** An invalid parameter was found in member DKNPISNG.

**Operator Response:** Correct the member DKNPISNG invalid parameter shown following this message.

# **IISEQ05 ISN DATA SET GEN PROFILE READ ERROR**

**Explanation:** A physical error was encountered while reading member DKNPISNG.

**Operator Response:** Compress the CPCS system profile library (ddname = SYSTPROF) and resubmit the job.

# **IISEQ06 MULTIPLE REGION\_NUMBER\_ LENGTH PARMS**

**Explanation:** More than one REGION\_NUMBER\_LENGTH parameter was found in member DKNPISNG.

**Operator Response:** Correct the member DKNPISNG parameters by specifying only one or none REGION\_NUMBER\_ LENGTH parameter.

#### **IISEQ07 REGION\_NUMBER\_LENGTH PARM NOT FIRST PARM**

**Explanation:** The REGION\_NUMBER\_LENGTH parameter is not the first parameter in member DKNPISNG.

**Operator Response:** Correct the member DKNPISNG parameter by specifying the REGION\_NUMBER\_LENGTH parameter as the first parameter and resubmit the job.

#### **IISEQ08 INVALID REGION\_NUMBER\_LENGTH PARM VALUE**

**Explanation:** The region number specified with the REGION\_NUMBER\_LENGTH parameter is invalid.

**Operator Response:** Correct the member DKNPISNG REGION\_NUMBER\_LENGTH parameter and resubmit the job.

### **IISEQ09 INVALID PARM; NO REGION NUMBERS USED**

**Explanation:** A region related parameter was specified, but no regions are used.

**Operator Response:** Correct the member DKNPISNG parameters and resubmit the job.

# **IISEQ10 INVALID SORTER NUMBER**

**Explanation:** An invalid sorter number was specified.

**Operator Response:** Correct the member DKNPISNG parameters and resubmit the job.

# **IISEQ11 INVALID REGION NUMBER**

**Explanation:** An invalid region number was specified.

**Operator Response:** Correct the member DKNPISNG parameters and resubmit the job.

#### **IISEQ12 MULTIPLE SORTER\_REGION\_ NUMBER PARMS FOR A SORTER**

**Explanation:** More than one SORTER\_REGION\_ NUMBER parameter was specified for the same sorter.

**Operator Response:** Correct the member DKNPISNG parameters and resubmit the job.

# **IISEQ13 MULTIPLE DEFAULT\_SORTER\_REGION\_NUMBER PARMS**

**Explanation:** More than one DEFAULT\_SORTER\_REGION\_NUMBER parameter was specified.

**Operator Response:** Correct the member DKNPISNG parameters and resubmit the job.

#### **IISEQ14 INVALID PARM; NO REGION NUMBERS USED**

**Explanation:** A region related parameter was specified, but no regions are used.

**Operator Response:** Correct the member DKNPISNG parameters and resubmit the job.

### **IISEQ15 INVALID REGION NUMBER**

**Explanation:** An invalid region number was specified.

**Operator Response:** Correct the member DKNPISNG parameters and resubmit the job.

### **IISEQ16 INVALID SORTER NUMBER**

**Explanation:** An invalid sorter number was specified.

**Operator Response:** Correct the member DKNPISNG parameters and resubmit the job.

# **IISEQ17 INVALID SEQUENCE NUMBER**

**Explanation:** An invalid sequence number was specified.

**Operator Response:** Correct the member DKNPISNG parameters and resubmit the job.

# **IISEQ18 MULTIPLE SORTER\_ROLLOVER SEQUENCE\_NUMBER PARMS**

**Explanation:** More than one SORTER\_ROLLOVER\_ SEQUENCE\_NUMBER parameter was specified.

**Operator Response:** Correct the member DKNPISNG parameters and resubmit the job.

# **IISEQ19 MULTIPLE DEFAULT\_ROLLOVER\_ SEQUENCE\_NUMBER PARMS**

**Explanation:** More than one DEFAULT\_ROLLOVER\_ SEQUENCE\_NUMBER parameter was specified.

**Operator Response:** Correct the member DKNPISNG parameters and resubmit the job.

#### **IISEQ20 INVALID SEQUENCE NUMBER**

**Explanation:** An invalid sequence number was specified.

**Operator Response:** Correct the member DKNPISNG parameters and resubmit the job.

# **IISEQ21 INVALID PARM; NO REGION NUMBERS USED**

**Explanation:** A region-related parameter was specified, but no regions are used.

**Operator Response:** Correct the member DKNPISNG parameters and resubmit the job.

# **IISEQ22 INVALID REGION NUMBER**

**Explanation:** An invalid region number was specified.

**Operator Response:** Correct the member DKNPISNG parameters and resubmit the job.

# **IISEQ23 INVALID SEQUENCE NUMBER**

**Explanation:** An invalid sequence number was specified.

**Operator Response:** Correct the member DKNPISNG parameters and resubmit the job.

#### **IISEQ24 MULTIPLE REGION SEQUENCE NUMBER\_RANGE parms FOR A REGION**

**Explanation:** More than one REGION\_SEQUENCE\_NUMBER\_ RANGE parameter was specified for a same region.

**Operator Response:** Correct the member DKNPISNG parameters and resubmit the job.

**IISEQ25 MULTIPLE DEFAULT\_REGION\_ SEQUENCE\_ NUMBER\_RANGE PARMS**

**Explanation:** More than one DEFAULT\_REGION\_SEQUENCE\_ NUMBER\_RANGE parameter was specified.

**Operator Response:** Correct the member DKNPISNG parameters and resubmit the job.

#### **IISEQ26 INVALID SEQUENCE NUMBER**

**Explanation:** An invalid sequence number was specified.

**Operator Response:** Correct the member DKNPISNG parameters and resubmit the job.

#### **INIT 00001 CPCS Initialization In Progress**

**Explanation:** CPCS initialization has begun.

**Severity:** Informational

**Operator Response:** None

#### **INIT 00002 CPCS Initialization Complete**

**Explanation:** CPCS initialization has completed.

**Severity:** Informational

**Operator Response:** None

#### **INIT 00003 \*\*\* C P C S S T A R T U P \*\*\***

**Explanation:** This is the CPCS start-up message.

**Severity:** Informational

**Operator Response:** None

**INIT 00004 \*\*\* CPCS ATASK STARTUP \*\*\***

**Explanation:** This the start-up message for DKNATASK.

**Severity:** Informational

**Operator Response:** None

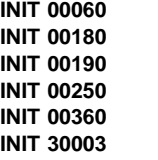

#### **INIT 30003 ERROR** xxxxxxxx yyyyyyyy **Profile Member**

**Explanation:** An error occurred during CPCS profile processing, where xxxxxxxx is the type of error, and yyyyyyyy is the profile being processed.

**Severity:** Error

**Operator Response:** Using the error message, correct the error and try the request again.

#### **INIT 30004** xxxxxxxx **value is invalid**

**Explanation:** A profile value is invalid, where xxxxxxxx is the profile keyword with the invalid input.

**Severity:** Error

**Operator Response:** Using the error message, correct the error and try the request again.

#### **INIT 30005 User Exit Facility Initialization Error**

**Explanation:** The user exit facility initialization process encountered an error.

**Severity:** Error

**Operator Response:** Using the error messages provided, correct the error and try the request again.

### **INIT 30006 Unable to open DDNAME=**dd **for BLKSIZE testing.**

**Explanation:** DKNINIT could not open the data set pointed by dsn, where: dd is the DD name.

**Severity:** Error

**Operator Response:** Notify technical support.

**Programmer Response:** Check the CPCS runtime JCL. Verify the data set name pointed to by the ddname above can be opened for input.

**INIT 30007 DDNAME=**dd **PARMLST BLKSIZE=**pb**, DCB BLKSIZE=**db**.**

**Explanation:** CPCS has detected a mismatch between the blocksize specified on the MDEF generation parameters and the actual blocksize of the file. CPCS abends with a user abend, where:

- **dd** Is the ddname
- **pb** The BLKSZIZE specified in the MDEF generation parameters
- **db** The BLKSIZE obtained by opening the file and looking in the DCB

**Severity:** Error

**Operator Response:** Notify technical support.

**Programmer Response:** Change the CPCS MDEF generation parameters or delete and reallocate the file pointed to by the DDNAME above with the correct block size.

# **(INIT) 30015 ERROR IN OPENING CYCLE TABLE DATASET** xxx

**Explanation:** Where xxx is ONE or TWO.

MTASK found an error in the opening cycle-table data set.

**Operator Response:** None

## **INIT 30016 Error testing KB & MF Blocksizes**

**Explanation:** The block sizes between the data set allocated and the value set in the CPCS system profile did not match.

**Severity:** Error

**Operator Response:** Notify your CPCS programming staff.

**Programmer Response:** Check message MTSK2 30002 for more details.

# **INIT 30018 CPCS is Marked NON-SWAPPABLE**

**Explanation:** CPCS is non-swappable.

**Severity:** Informational

**Operator Response:** None

#### **INIT 30019 Error During NON-SWAP SVC, CPCS is Swappable**

**Explanation:** The system profile requested that CPCS be non-swappable. An error occurred that changed CPCS to swappable.

#### **Severity:** Error

**Operator Response:** Notify your CPCS programming staff.

# **(INIT) 30020 AUTOMATIC RESTART NOT ACTIVE**

**Explanation:** The value # has been specified for the ARST parameter in the CPCS job JCL. Automatic restart cannot be performed unless the CPCS job is resubmitted with an ARST parameter other than #. The entry restart method defaults to manual. For more information about this parameter, see the CPCS Customization Guide.

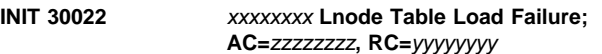

**Explanation:** The specified LNODE table could not be loaded, where:

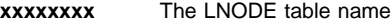

**zzzzzzzz** The return code

**yyyyyyyy** The reason code

**Severity:** Error

**Operator Response:** Notify your CPCS programming staff.

**INIT 30025** xxx...xxx

**Explanation:** An error occurred calling DKNIGENS during initialization, where:

**xxx...xxx** Message generated from DKNIGENS

**Severity:** Error

**Operator Response:** Notify your CPCS programming staff.

#### **INIT 30026 Error in opening DKNMRSCB dataset Reason Code=X'**nn**'.**

**Explanation:** A VSAM error has occurred when attempting to open the DKNMRSCB data set, where nn is the VSAM open reason code.

**Severity:** Error

**Operator Response:** Notify your CPCS programming staff.

**INIT 30030 LOAD OF A SECURITY MODULE FAILED**

**Explanation:** The DKNMTASK program cannot load the security module (DKNSECR, DKNSECRR, DKNSECUI, or DKNSECRX) that is indicated in the accompanying CSV003I message. For information on the CSV003I message format and content, see the MVS/ESA System Messages Volume 1.

#### **INIT 30031 SECURITY NOT ACTIVE**

**Explanation:** Security was not requested for this run of CPCS.

**(INIT) 30032 ERROR DURING SECURITY SYSTEM INITIALIZATION FEATURE DISABLED**

**Explanation:** The RACF security option was specified in the CPCS system, but an error was detected during initialization and the feature was disabled. This error can occur for three reasons:

- RACF CLASS for CPCS is not active.
- RACF for CPCS is not active.
- This version of CPCS is not authorized.

**Operator Response:** Notify your CPCS programmer.

### **(INIT) 30035 PERMANENT ERROR ON JOBLIB. CPCS TERMINATED**

**Explanation:** A BLDL list could not be established because of a permanent I/O error on the JOBLIB. CPCS ends.

**Operator Response:** Inform the CPCS supervisor or the system programmer.

**INIT 30036 \*\*\* Error Opening JOBLIB for BLDL. CPCS Terminated**

**Explanation:** An error occurred when trying to open a JOBLIB data set.

**Severity:** Error

.\*

**Operator Response:** Notify your CPCS programming staff.

#### **INIT 30037** xxxx **Security is Active**

**Explanation:** The security was turned on in the system profile member DKNPCPCS. xxxx is the type of security activated, where:

**xxxx** DASC, RACF, or USER

**Operator Response:** None

# **(INIT) 300210 AUTOMATIC RESTART ACTIVE; ID=**x

**Explanation:** Automatic Restart is the entry restart method. x is the value specified for the ARST parameter in the CPCS job JCL.

**Note:** There is no task 12.

#### **ITASK01 NUMBER OF xxxxxxx EXCEED GENERATED NUMBER**

**Explanation:** The device specified in the JCL exceeds the number specified in the MTASK parameter. xxxxxxxx indicates one of the following: spools, printers, 2848, or 2260. Note that CPCS continues to run, but the specified device is not used.

**Operator Response:** Correct the CPCS generation parameter, the JCL parameters, or both before bringing up CPCS.

#### **ITASK02 ENTRY HAS BEEN FOUND WITHOUT DDNAME**

**Explanation:** An entry in the terminal table did not contain a corresponding DD statement in the JCL. Note that CPCS continues to run, but the specified entry is not used.

**Operator Response:** Correct the CPCS generation parameter, the JCL parameters, or both before bringing up CPCS.

#### **ITASK03 ERROR. NO PRINTER ALLOCATED**

**Explanation:** No printer was allocated to CPCS.

**Operator Response:** Correct the CPCS generation parameter, the JCL parameters, or both before bringing up CPCS.

#### **ITASK04 ERROR. NO TERMINAL ALLOCATED**

**Explanation:** No terminal was allocated to CPCS.

**Operator Response:** Correct the CPCS generation parameter, the JCL parameters, or both before bringing up CPCS.

#### **ITASK05 ERROR. MINIMUM OF TWO SPOOLS NOT ALLOCATED**

**Explanation:** CPCS requires at least two print spools. ITASK did not find two in the JCL.

**Operator Response:** Correct the CPCS generation parameter, the JCL parameters, or both before bringing up CPCS.

### **ITASK06 HCPY IN JCL, NOT SPECIFIED IN GENERATION**

**Explanation:** The JCL includes data for a terminal printer to capture supervisor messages, but the HRDCOPY parameter was not specified in the MTASK parameter. Note that CPCS continues to run, but the specified option is not used.

**Operator Response:** Correct the CPCS generation parameter, the JCL parameters, or both before bringing up CPCS.

#### **ITASK07 HCPY SPECIFIED IN GENERATION, NOT IN JCL**

**Explanation:** HRDCOPY was specified as an MTASK parameter, but there were no DD statements for the hard-copy data sets in the JCL. Note that CPCS continues to run, but the specified option is not used.

**Operator Response:** Correct the CPCS generation parameter, the JCL parameters, or both before bringing up CPCS.

# **ITASK08 SCROLL DATA SET IN JCL, NOT IN GENERATION**

**Explanation:** The JCL includes data for scrolling, but the SCROLL DATA SET parameter was not specified in the MTASK parameter. Note that CPCS continues to run, but the specified option is not used.

**Operator Response:** Correct the CPCS generation parameter, the JCL parameters, or both before bringing up CPCS.

# **ITASK09 SCROLL DATA SET SPECIFIED IN GENERATION, NOT IN JCL**

**Explanation:** Scrolling was specified as an MTASK parameter, but there were no DD statements for the scroll data sets in the JCL. Note that CPCS continues to run, but the specified option is not used.

**Operator Response:** Correct the CPCS generation parameter, the JCL parameters, or both before bringing up CPCS.

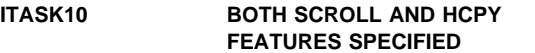

**Explanation:** Scroll and HRDCOPY parameters were both specified in MTASK and JCL.

**Operator Response:** None, this is an informational message.

**ITASK12 DEVICE AT** xxx **NOT A 3270 DEVICE**

**Explanation:** ITASK determined that a graphics device was not a 3270 type device. xxx represents the device address. Note that CPCS continues to run, but the specified device is not used.

**Operator Response:** Inform the CPCS system programmer.

### **ITASK13 SORTWK IN JCL. CONCURRENT SORTS DISABLED**

**Explanation:** ITASK found a DD statement in the JCL for a SORTWK data set. This causes the concurrent sort feature to be disabled.

**Operator Response:** Correct the CPCS generation parameter, the JCL parameters, or both before bringing up CPCS.

#### **ITASK14** DATEnn xxxxxxxxxxxxxxxxxxxxx

**Explanation:** ITASK requested the services of routine DKNDATE but during processing an error was encountered. DATEnn is the DKNDATE error message number and xxxxxxxxxxxxxxxxxxxxxx is the DKNDATE error message. CPCS start-up is discontinued and MTASK abends with a user 0004.

**Operator Response:** Inform your CPCS programmer and refer to the DATEnn message number for a detailed description of the problem.

# **(KEY) \*\*DKNKEY – DKN**xx **SPACE CRITICAL**

**Explanation:** The specified file is 80% full.

KEY manages allocation of available records in the kill bundle (KB) and microfilm files (MF). This task does not have a start command; however, when either the kill-bundle file or the microfilm file is 80% full, a system supervisor message is queued for display.

**Operator Response:** Run COMP to compress the kill-bundle and microfilm data sets. If necessary, run ECYC or FILM before you run COMP.

**(KILL) CYCLE ID** c **INVALID CYCLE OR RESTART, REENTER OR TYPE END TO TERMINATE.**

**Explanation:** Either the cycle ID (c) that was entered as part of the start parameter was not a valid cycle ID or the restart option was incorrectly specified.

**Operator Response:** Enter a valid cycle ID, specifying the restart parameter, if you were starting a restart run. Otherwise, type END and press **ENTER** to end the task.

# **(KILL) ENTER Y FOR REPRINT, END TO EXIT, OR PRESS ENTER TO CONTINUE**

**Explanation:** This screen prompts you to indicate whether this is a rerun of KILL. The cycle ID specified for this run and the restart option (either YES or NO) appear with this message

**Operator Response:** If the requested lists have not been run before, press **ENTER**. If this is a run to make a copy of a completed kill list, the response is a Y. Type END and press **ENTER** to end the program. Any other response shows message 03 again with the error message NOT VALID RERUN DATA, ENTER Y OR BLANK and the input that was not valid.

# **(KILL) INVALID INPUT TYPE, ENTER E, S, T, O or END**

**Explanation:** You specified a format code that is not valid. The information that is not valid appears with this error message.

**Operator Response:** Enter correct input type, or type END and press **ENTER** to end the task.

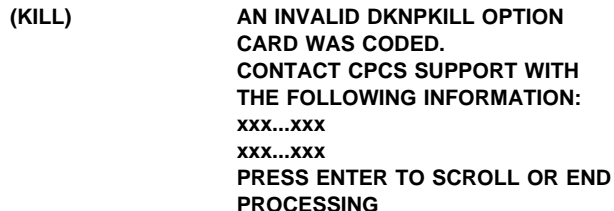

**Explanation:** xxx...xxx are variable messages lines. Possible values are:

- I/O ERROR OPENING DKNPKILL PROFILE
- I/O ERROR READING DKNPKILL PROFILE
- I/O ERROR CLOSING DKNPKILL PROFILE
- INVALID CARD FOUND IN DKNPKILL PROFILE
- INVALID PARM FOUND IN DKNPKILL PROFILE

Where possible, the offending profile line is also displayed.

This message is displayed when an error occurs while DKNKILL is trying to read and interpret DKNPKILL application profile cards. Possibly, DKNPKILL has been incorrectly changed by your CPCS Support programming staff. KILL ends after this message.

**Operator Response:** Inform the CPCS programmer of the problem. Press ENTER to see an additional screen of error messages, or to end KILL.

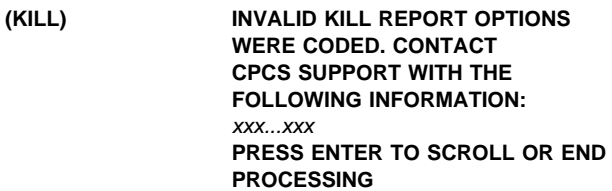

**Explanation:** x...x is a variable message line.

This message is displayed when any of the user-coded input parameters exceed the maximum value permitted for that field. This occurs during testing if the KILL report format was incorrectly changed within the KILL program. KILL ends after this message.

**Operator Response:** Inform the CPCS programmer of the problem. Press **ENTER** to see an additional screen of error messages.

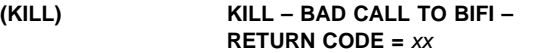

**Explanation:** This message appears if a call to DKNBIFI for a READ, WRITE, OPEN, or CLOSE of the DKNBCF, DKNAB, DKNKB, or DKNKD file results in a nonzero return code. The code appears as xx.

**Operator Response:** None

**(KILL) KILL BANK NOT IN BCF FILE**

**Explanation:** This message appears when an error occurs on a call to the bank control file.

**Operator Response:** None

# **(KILL) KILL – CHECK DIRECTORY**

**Explanation:** This message appears if the string requested for KILL does not have the ZB-KILL-LISTED flag set on.

#### **Operator Response:** None

#### **(KILL) KILL ERROR ON CALL TO DKNAB**

**Explanation:** This message appears when an error occurs on a call to the endpoint name and address file (DKNAB) for a given endpoint.

**Operator Response:** None

#### **(KILL) KILL ERROR ON CALL TO DKNKB FOR DELETE**

**Explanation:** This message appears when an error occurs on a call to DKNLINK to delete kill bundles on a restart.

**Operator Response:** None

#### **(KILL) KILL ERROR ON CALL TO DKNKB FOR WRITE**

**Explanation:** This message appears when an error occurs on a call to DKNLINK to write a new kill bundle on a normal run.

**Operator Response:** None

#### **(KILL) KILL ERROR ON CALL TO EPT TABLE**

**Explanation:** This message appears when the endpoint table ID member is not found on the endpoint data set or if an error occurs while accessing the endpoint data set.

**Operator Response:** None

#### **(KILL) KILL INVALID START PARM** eeee-p-aa-bb-cc-dd-t-sss

**Explanation:** This message appears on an auto-start of kill if the string name supplied by the DIST task is not valid.

**Operator Response:** None

#### **(KILL) ILLEGAL DKNPKILL CONTROL CARD**

**Explanation:** This message appears on an auto-start of KILL if an error occurs while DKNKILL is trying to read DKNPKILL application profile cards. KILL prematurely ends.

**Operator Response:** Manually restart KILL. Error messages are displayed that describe the problem in greater detail. Report these messages to your CPCS programmer.

#### **(KILL) KILL INVALID USER DATA**

**Explanation:** This message appears on an auto-start of KILL if the user-coded data is not valid.

**Operator Response:** None

# **(KILL) KILL IS NOT YET ENDED FOR**

# eeee-p-aa-bb-cc-dd-t-sss

**Explanation:** This message appears if the string requested for KILL does not have the ZB-KILL-LISTED flag set on.

### **Operator Response:** None

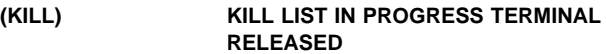

**Explanation:** KILL is in progress and the terminal has been released for other work. Any additional error messages are sent to the system supervisor terminal.

**Operator Response:** None

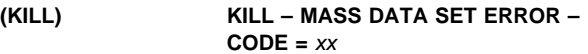

**Explanation:** This message appears if a call to DKNMASS or DKNMDCTL results in a return code other than zero. The code appears as xx.

**Operator Response:** None

**(KILL)** 

**(KILL) KILL MDS INITIALIZATION FAILURE**

**Explanation:** This message appears when an MDS initialization error occurs.

**Operator Response:** None

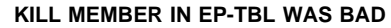

**Explanation:** This message appears when one of the endpoint IDs on the endpoint data set is blanks, zero, or not numeric.

**Operator Response:** None

### **(KILL) KILL – RUN MANUAL KILL FOR ALL SUBSETS THAT ARE NOT LISTED**

**Explanation:** This message appears if the string requested for KILL does not have the ZB-KILL-LISTED flag set on.

**Operator Response:** None

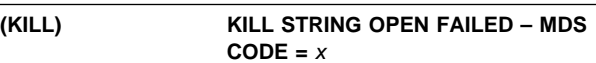

**Explanation:** This message appears when an error occurs on string OPEN. x is the error code returned by DKNMASS.

**Operator Response:** None

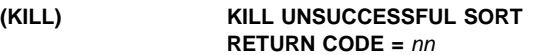

**Explanation:** Endpoint table sort has failed.

**Operator Response:** Sort has failed in kill. Inform CPCS system supervisor.

# **(KILL) KILL 2011 HAS NOT YET ENDED FOR** eeee-p-aa-bb-cc-dd-t-sss**-CHECK DIRECTORY AND RUN MANUAL KILL FOR ALL SUBSETS NOT LISTED**

**Explanation:** During concurrent processing, DKNKILL was automatically called for the string that was specified. This string is not available to be killed at the current time.

**Operator Response:** Run a manual kill for any subset that is not listed.

**Note:** This message is the first numbered kill-list message.

# **(KILL) NOT VALID ENDPOINT OR NOT LAST OR NOT END**

**Explanation:** You specified an endpoint that is not valid. The endpoint that you specified appears with this error message.

**Operator Response:** Enter a valid endpoint ID, or type LAST or END and press **ENTER**.

#### **(KILL) NOT VALID STRING OR NOT LAST OR NOT END**

**Explanation:** If you enter a string name that is not valid, it appears with this error message.

**Operator Response:** Enter a valid string name, or type LAST and press **ENTER**.

#### **(KILL) NOT VALID TABLE ID OR NOT END**

**Explanation:** If you enter an endpoint-table ID that is not valid, it appears with this error message.

**Operator Response:** Enter a valid endpoint-table ID, or type END and press **ENTER**.

### **(KILL) OVERRIDE ENTERED WAS INVALID PLEASE REENTER**

**Explanation:** If you enter a response that is not valid, it appears with this error message.

**Operator Response:** Enter a valid response.

#### **(KILL) PREV I-STRING NOT LISTED FOR SUBSET**

**Explanation:** This message appears when a KILL run for a previous subset is not completed and the previous subset has not been killed.

**Note:** This message appears for automatic-concurrent-kill processing only.

**Operator Response:** Manually restart the entry by entering the I-string, using zeros as the subset number. KILL will automatically take over from there.

#### **(KILL) STRING MUST HAVE BEEN KILLED, LISTED, AND REVISED**

**Explanation:** If you enter a string that was not killed, listed, and revised, this error message appears.

**Operator Response:** Enter a listed and revised string, or type LAST and press **ENTER**.

# KILL01 **DATE**nn xxxxxxxxxxxxxxxxxxxxx

**Explanation:** DKNKILL requested the services of routine DKNDATE but during processing an error was encountered. DATEnn is the DKNDATE error message number and xxxxxxxxxxxxxxxxxxxxxx is the DKNDATE error message. The time and date used on the report are xx/xx/xxxx and xx:xx:xx, which also indicate the error. Further processing continues if only the heading date and time failed. If DKNKILL is unable to build a valid date and time stamp for kill bundle records, processing is discontinued.

**Operator Response:** Inform your CPCS programmer and refer to the DATEnn message number for a detailed description of the problem.

### **L001I DKNLJMP STARTED**

**Explanation:** DKNLJMP was started either manually or automatically.

**User Response:** None.

**Programmer Response:** None.

**L002I DKNLJMP COMPLETED**

**Explanation:** DKNLJMP finished all processing successfully.

**User Response:** The CPCS supervisor terminal and the CPCS Scroll dataset now contain the status of the Logging files.

**Programmer Response:** None.

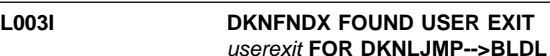

**Explanation:** DKNLJMP found the indicated user exit on the BLDL.

**User Response:** None.

**Programmer Response:** None.

# **L004I STATUS OF LOGGING FILES**

**Explanation:** DKNLJMP uses this message to report on the status of the CPCS logging files.

Status of logging files can be:

DKNLD1 ST=NOW IN USE DKNLD1 ST=BACKED UP DKNLD1 BKUP IN PROGRESS DKNLD1 INITIAL STATE DKNLD1 ST=NOT BACKED UP DKNLD2 ST=NOW IN USE DKNLD2 ST=BACKED UP DKNLD2 BKUP IN PROGRESS DKNLD2 INITIAL STATE DKNLD2 ST=NOT BACKED UP

**User Response:** Follow local procedures.

**Programmer Response:** Follow local procedures.
## **L006I DKNLJMP AUTOSTARTED DKNSUB TO RUN DKNBBKUP**

**Explanation:** DKNLJMP called DKNGETB2 to autostart the CPCS DKNSUB.

**User Response:** The CPCS SCRL log should contain the JES JOB ID for the task that was started by DKNSUB. The user should use their local procedures to determine the status of the JOB.

**Programmer Response:** None.

## **L007I DKNBKUP AUTOSTARTED BY DKNLJMP**

**Explanation:** The CPCS task DKNBKUP has been submitted to backup the logging files.

**User Response:** None.

**Programmer Response:** None.

## **L008W LOGGING IS NOT ACTIVE DKNLJMP NO STATUS TO REPORT**

**Explanation:** Logging is not active. There isn't any status to report.

**User Response:** None.

**Programmer Response:** None.

#### **L009E DKNLJMP UNABLE TO OPEN LOG STATUS FILE DKNRCVTD.**

**Explanation:** DKNLJMP was unable to open the log status file whose DDNAME is DKNRCVTD.

**User Response:** Contact local technical support.

**Programmer Response:** DKNLJMP calls the assembler routines located in DKNLJMPB to open and read the log status file.

#### **L011E DKNLJMPU RECEIVED AN INVALID PARM LIST.**

**Explanation:** DKNLJMPU is the default name of the LJMP user exit.

**User Response:** Contact local technical support.

**Programmer Response:** Verify the user exit parameter list matches the parameter list passed by DKNLJMP.

### **L012E DKNLJMPU FUNC=**ffff **REASON CODE INVALID RC=**rrrr

**Explanation:** DKNLJMPU has returned an invalid reason code for the function code it was passed.

Where:

- ffff Function code passed to DKNLJMPU
- rrrr Reason code from the user exit.

**User Response:** Contact local technical support.

**Programmer Response:** Verify the user exit is passing the correct reason code for the function code.

## **L013E DKNFNDX ERROR RC=**rrrr

**Explanation:** DKNLJMP received a return code from DKNFNDX which indicated an invalid condition.

Where:

rrrr is the reason code from DKNFNDX: DKNPDSIO CANNOT LOAD USEREXIT BAD RETURN CODE FROM DKNPDSIO UNABLE TO LOAD DKNBIFI BAD RETURN CODE FROM DKNBIFI INVALID FUNCTION CODE INVALID REASON CODE

**User Response:** Contact local technical support.

**Programmer Response:** Verify the user exit is passing the correct reason code for the function code.

## **L014I DKNFNDX - USER EXIT NOT FOUND FOR DKNLJMP-->BLDL**

**Explanation:** DKNFNDX did not find the user exit on the BLDL entry for DKNLJMP.

**User Response:** None

**Programmer Response:** None

## **L096I UNABLE TO AUTOSTART DKNLDMY DKNBMGR NOT LOADED**

**Explanation:** DKNATASK was not able to autostart DKNLDMY because the programming module DKNBMGR had not been loaded.

**User Response:** Contact local technical support.

**Programmer Response:** The pointer to DKNBMGR is obtained via the CPCS PARMLST. Ensure no user modifications have been made that would prevent or alter the location of this pointer.

## **L097I DKNLJMP AUTOSTARTED BY DKNLDMY**

**Explanation:** DKNLDMY autostarted DKNLJMP during CPCS startup.

**User Response:** None.

**Programmer Response:** None.

#### **L098E BAD RETURN FROM DKNGETB2**

**Explanation:** DKNLDMY received a non-zero return code from DKNGETB2.

**User Response:** Run DKNLJMP by manually starting DKNLJMP. Notify local technical support.

**Programmer Response:** Contact IBM technical support.

## **L099E DKNLDMY UNABLE TO LOAD MODULE DKNGETB2**

**Explanation:** DKNLDMY received a non-zero return code from the MVS LOAD macro expansion.

**User Response:** Run DKNLJMP by manually starting DKNLJMP. Notify local technical support.

**Programmer Response:** Ensure the load libraries where DKNGETB2 is located are available to DKNLDMY.

## **(LDIR) 01 TASK IN PROGRESS**

**Explanation:** The LDIR task is in progress. The start parameter that you specified appears with this message. The terminal is released for other work.

#### **Operator Response:** None

#### **(LDIR) 02 INVALID CYCLE ID**

**Explanation:** You did not enter a valid cycle ID. Valid values are

0 through 9, A through L, or W. The start parameter that you specified appears with this message. The task ends.

**Operator Response:** Enter a valid start command.

## **(LDIR) 03 INVALID OPTION**

**Explanation:** The option entered was not D, O, or K. The start parameter that you specified appears with this message. The task ends.

**Operator Response:** Enter a valid start command.

#### **(LDIR) 04 INPUT TOO LONG**

**Explanation:** The start command was too long. The start parameter that you specified appears with this message. The task ends.

**Operator Response:** Enter a valid start command.

#### LDIR05 DATEnn xxxxxxxxxxxxxxxxxxxxx

**Explanation:** DKNLDIR requested the services of routine DKNDATE but during processing an error was encountered. DATEnn is the DKNDATE error message number and xxxxxxxxxxxxxxxxxxxxxx is the DKNDATE error message. The time and date used on the report are xx/xx/xxxx and xx:xx:xx, which also indicate the error. Further processing continues.

**Operator Response:** Inform your CPCS programmer and refer to the DATEnn message number for a detailed description of the problem.

**(LIST) \*\*LIST** eeee-p-aa-bb-cc-dd-t-sss y

**Explanation:** An error occurred during an attempt to list the requested string. eeee-p-aa-bb-cc-dd-t-sss represents the string name and y represents the return code from the MDS. For more information on return codes, see Appendix A, "MDS Error Return Codes."

**Operator Response:** None

## **(LIST) 01 INVALID START COMMAND ENTER EEEE-P-AA-BB-CC-DD-T-SSS ENTER END TO EXIT**

**Explanation:** This message appears if, when entering a start command, you use a format that is not valid. The start command that you specified appears with this message.

**Operator Response:** Enter a correct string name, or type END and press **ENTER** to end the task.

#### **(LIST) 02 TASK IN PROGRESS TERMINAL RELEASED**

**Explanation:** This message appears if the input is accepted. Processing continues and the terminal is released for other functions.

**Operator Response:** None

## **(LIST) 03 STRING NOT FOUND ENTER EEEE-P-AA-BB-CC-DD-T-SSS ENTER END TO EXIT**

**Explanation:** This message appears if you entered a start command with a string name that does not exist on the MDS or if too many requests are pending for the MDS. The string name that you specified when you started the LIST task appears with this message.

**Operator Response:** Enter another string name, or type END and press **ENTER** to end the task. The task can run at a later time.

## **(LIST) 04 PROCESSING ENDED**

**Explanation:** This message is sent when you type END and press **ENTER**. The task ends.

**Operator Response:** None

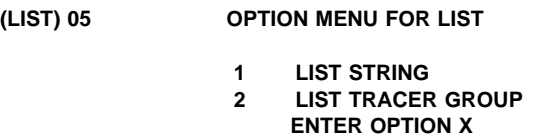

**Explanation:** After you enter a valid string start command for an I-string or an M-string, or after you rehandle a D-string, this message prompts you to list the complete string or a tracer group within the string. If you enter an option that is not valid, this message appears.

**Operator Response:** Enter a valid option code.

## **(LIST) 06 ENTER TRACER GROUP XXXX ENTER END TO EXIT**

**Explanation:** This message appears if you selected the tracer group option from message 05. The string name that you specified when you started the LIST task appears with this message.

**Operator Response:** Enter the tracer-group name to be listed, or type END and press **ENTER** to end the task.

**(LIST) 07 INVALID TRACER GROUP ENTER TRACER GROUP XXXX ENTER END TO EXIT**

**Explanation:** This message appears if you entered a tracer-group name with a format that is not valid. The tracer group that you specified appears with this message.

**Operator Response:** Enter another valid tracer-group name, or type END and press **ENTER** to end the task.

### **(LIST) 08 TRACER GROUP** xxxx **NOT FOUND ENTER TRACER GROUP XXXX ENTER END TO EXIT**

**Explanation:** This message appears if the tracer group name cannot be found in the specified I-string or in a rehandle D-string. The string name and tracer group that you specified appear with this message.

**Operator Response:** Enter another tracer-group name, or type END and press **ENTER** to end the task.

## **(LIST) 09 STRING OPEN ENTER EEEE-P-AA-BB-CC-DD-T-SSS ENTER END TO EXIT**

**Explanation:** This message informs you that a task is already open for the string. The string name that you specified when you started the LIST task appears with this message.

**Operator Response:** Enter another string name, or type END and press **ENTER** to end the task. The task can run at a later time.

## **(LIST) 10 STRING ERROR ENTER EEEE-AA-BB-CC-DD-T-SSS ENTER END TO EXIT**

**Explanation:** This message appears if you entered a start command with a string name that is currently opened for output or if there are too many strings open concurrently. The string name that you specified when you started the LIST task appears with this message.

**Operator Response:** Enter another string name, or type END and press **ENTER** to end the task. The task can run at a later time.

## LIST11 **DATE**nn xxxxxxxxxxxxxxxxxxxxx

**Explanation:** DKNLIST requested the services of routine DKNDATE but during processing an error was encountered. DATEnn is the DKNDATE error message number and xxxxxxxxxxxxxxxxxxxxxx is the DKNDATE error message. The time and date used on the report are xx/xx/xxxx and xx:xx:xx, which also indicate the error. Further processing continues.

**Operator Response:** Inform your CPCS programmer and refer to the DATEnn message number for a detailed description of the problem.

## **(LOAD) DKNLOAD - INVALID EXEC PARM**

**Explanation:** DKNLOAD could not find a "DATE=" field in its EXEC statement PARM parameter.

**Programmer Response:** Make sure the EXEC statement has a parameter (PARM) field, whose contents is one of:

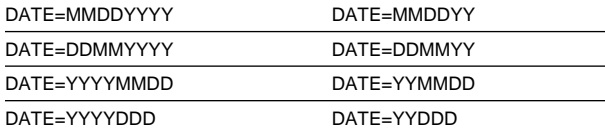

The date format selected should match that of the DATE= parameter in your DKNPCPCS System Application Profile control card.

Delete the DKNAB and DKNBCF files, if they have been allocated, and re-run the DKNGBCAB job.

## **(LOAD) DKNLOAD -** xxx...xxx

**Explanation:** DKNDATE could not understand the DATE= field from DKNLOAD's EXEC statement PARM parameter. xxx...xxx is the error message returned by DKNDATE.

**Programmer Response:** Look up the DATE error message in the CPCS Messages and Codes manual. Make sure the EXEC statement PARM field contains one of the following:

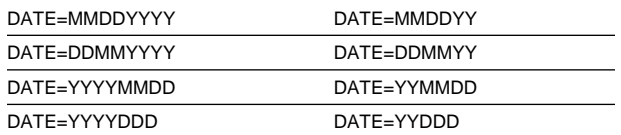

The date format selected should match that of the DATE= parameter in your DKNPCPCS System Application Profile control card.

Delete the DKNAB and DKNBCF files, if they have been alocated, and re-run the DKNGBCAB job.

## **(LOAD) \*\* ERROR-DUPLICATE BANK NUMBER**

**Explanation:** DKNIBCF contained more than one set of cards for the same bank number.

**Programmer Response:** Examine DKNIBCF. Make sure all the cards for the same bank are adjacent to each other, and that for each bank the sequence numbers on columns 7 - 9 are in ascending order. Remove any duplicates.

Delete the DKNAB and DKNBCF files, if they have been allocated, and re-run the DKNGBCAB job.

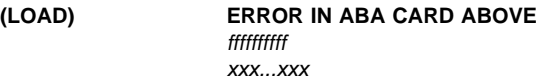

**Explanation:** A card in DKNIAB contained an erroneous field. xxx.xxx displays the card in question, while fffffffff names the offending field. ffffffffff will be one of the following:

 KILLTYPE KILLMEDIA R/T FRMAT NAME FORMAT DEF

**Programmer Response:** Correct the field in question. For information on a particular field, and on the values it can legally contain, consult the CPCS Customization Guide, chapter 4 "User Programming Requirements and Exits," section "User Data Preparation for Sort Programs," subsection "Endpoint Name-and-Address Record Formats."

Delete the DKNAB and DKNBCF files, if they have been allocated, and re-run the DKNGBCAB job.

### **(LOAD)**

**ERROR IN BCF CARD SEQ10 fffffffff** xxx...xxx

**Explanation:** A card in DKNIBCF contained an erroneous field. xxx...xxx displays the card in question (it is always one with a sequence number of 010), while *fffffff* names the offending field. ffffffffff will be one of the following:

 MICR EXIT MIPI EXIT ASSIST DOC BLOCK SEQ BATCH SEQ M F OPTION P C DASH ACCT DASH SRIAL DASH CKP OPTN TKP OPTN 99M OPTN EXTR. TOTS

**Programmer Response:** Correct the field in question. For information on a particular field, and on the values it can legally contain, consult the CPCS Customization Guide, chapter 4 "User Programming Requirements and Exits," section "User Data Preparation for Sort Programs," subsection "Bank-Control-File Record Formats."

Delete the DKNAB and DKNBCF files, if they have been allocated, and re-run the DKNGBCAB job.

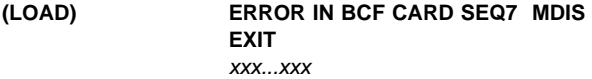

**Explanation:** A sequence number 007 card in DKNIBCF contained erroneous data in its DKNMDIS user exit field. xxx...xxx displays the card in question.

**Programmer Response:** Correct the field. It should contain a valid program name, be left-justified in columns 56 - 64, and padded with blanks on the right, if necessary. For more information, refer to the CPCS Customization Guide, chapter 4 "User Programming Requirements and Exits," section "User Data Preparation for Sort Programs," subsection "Bank-Control-File Record Formats," heading "Seventh Record."

Delete the DKNAB and DKNBCF files, if they have been allocated, and re-run the DKNGBCAB job.

#### **(LOAD) ERROR IN BCF FIELD** ffffffffff xxx...xxx

**Explanation:** A card in DKNIBCF contained an erroneous field. xxx...xxx displays the card in question, while fffffffff names the offending field. fffffffff will be one of:

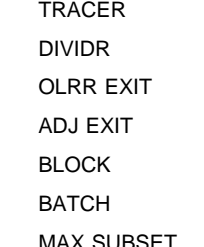

SUB BATCH

R/T

RETURN R/T

**Programmer Response:** Correct the field in question. For information on a particular field, and on the values it can legally contain, consult the CPCS Customization Guide, chapter 4 "User Programming Requirements and Exits," section "User Data Preparation for Sort Programs," subsection "Bank-Control-File Record Formats."

Delete the DKNAB and DKNBCF files, if they have been allocated, and re-run the DKNGBCAB job.

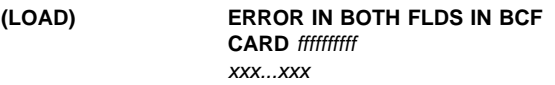

**Explanation:** A card in DKNIBCF contained two different erroneous fields. xxx...xxx displays the card in question, while ffffffffff names the offending field. fffffffff will be one of the following:

TRCE & DIV BLK & BTCH

**Programmer Response:** Correct the two fields. For information on a particular field, and on the values it can legally contain, consult the CPCS Customization Guide, chapter 4 "User Programming Requirements and Exits," section "User Data Preparation for Sort Programs," subsection "Bank-Control-File Record Formats."

Delete the DKNAB and DKNBCF files, if they have been allocated, and re-run the DKNGBCAB job.

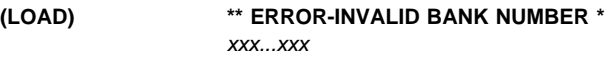

**Explanation:** DKNLOAD encountered a DKNIBCF card for a new bank number, before it had finished reading in all the cards for the old bank number. xxx...xxx displays the card in question.

**Programmer Response:** Examine DKNIBCF. Make sure all the cards for the same bank are adjacent to each other, and that for each bank the sequence numbers in columns 7 - 9 are in ascending order. There must be at least ten cards (sequence numbers 001 through 010) for each bank, and if that bank sends electronic cash letters, there must be an eleventh card (sequence number 011) following the tenth. Supply any missing cards as necessary.

Delete the DKNAB and DKNBCF files, if they have been allocated, and re-run the DKNGBCAB job.

## **(LOAD) ERROR WHILE OPENING FILES**

**Explanation:** DKNLOAD encountered an error while attempting to create and initialize the DKNAB and DKNBCF files.

**Programmer Response:** Examine your JES logs for error messages explaining the problem. Take the appropriate action. Delete the DKNAB and DKNBCF files, if they have been allocated, and re-run the DKNGBCAB job.

If the error continues to occur, please contact IBM CPCS support.

## **(LOAD) ERROR WHILE WRITING ABA FILE**

**Explanation:** DKNLOAD encountered an error while attempting to add a record to the DKNAB file.

**Programmer Response:** Examine your JES logs for error messages explaining the problem. Take the appropriate action. Delete the DKNAB and DKNBCF files, if they have been allocated, and re-run the DKNGBCAB job.

You may find that you have to increase the space allocated to the DKNAB file. If you do, be sure to adjust the LIMCT parm on the DKNAB DD card in the DKNGBCAB JCL, and in the DKNJRUN CPCS run JCL. LIMCT must be set to the largest prime number smaller than the size of the DKNAB file, expressed in tracks.

Also, be sure to adjust COBOL copybook DKNCRTRK so it contains the same value as the DKNAB LIMCT. Recompile all programs that copy DKNCRTRK (DKNCLSM, DKNCREF, DKNICRE, DKNKILL, DKNLOAD, DKNMCRE, and any vendor or user-written programs that use this copybook).

If the error continues to occur, please contact IBM CPCS support.

## **(LOAD) ERROR WHILE WRITING BCF FILE**

**Explanation:** DKNLOAD encountered an error while attempting to add a record to the DKNBCF file.

**Programmer Response:** Examine your JES logs for error messages explaining the problem. Take the appropriate action. Delete the DKNAB and DKNBCF files, if they have been allocated, and re-run the DKNGBCAB job.

You may find that you have to increase the space allocated to the DKNBCF file. If you do, be sure to adjust the LIMCT parm on the DKNBCF DD card in the DKNGBCAB JCL, and in the DKNJRUN CPCS run JCL. LIMCT must be set to the largest prime number smaller than the size of the DKNBCF file, expressed in tracks.

Also, be sure to adjust COBOL copybook DKNCRTRK so it contains the same value as the DKNBCF LIMCT. Recompile all programs that copy DKNCRTRK (DKNCLSM, DKNCREF, DKNICRE, DKNKILL, DKNLOAD, DKNMCRE, and any vendor or user-written programs that use this copybook).

If the error continues to occur, please contact IBM CPCS support.

#### **(LOAD) ILLEGAL SEQ IN BCF CARD** xxx...xxx

**Explanation:** The DKNIBCF cards appear to be out of order. Alternatively, you may have used a card sequence number that is not legal. xxx...xxx displays the card in question.

**Programmer Response:** Examine DKNIBCF. Make sure all the cards for the same bank are adjacent to each other, and that for each bank the sequence numbers in columns 7 - 9 are in ascending order. There should be ten cards for each bank (11, if the bank sends electronic cash letters),

sequence-numbered from 001 through 010 (or 011). Rearrange the cards as necessary.

Delete the DKNAB and DKNBCF files, if they have been allocated, and re-run the DKNGBCAB job.

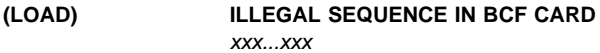

**Explanation:** The last bank in DKNIBCF appears to be missing one or more cards. xxx...xxx displays the card in question.

**Programmer Response:** Examine DKNIBCF. Make sure all the cards for the same bank are adjacent to each other, and that for each bank the sequence numbers in columns 7 - 9 are in ascending order. There should be ten cards for each bank (11, if the bank sends electronic cash letters),

sequence-numbered from 001 through 010 (or 011). Rearrange the cards as necessary.

Delete the DKNAB and DKNBCF files, if they have been allocated, and re-run the DKNGBCAB job.

#### **(LOAD) ILLEGAL SEQUENCE IN THIS CARD - JOB ENDED** xxx...xxx

**Explanation:** The Record Code byte of a DKNIBCF or a DKNIAB card contained a value other than 0, 1, 2, 3, 4, 5, or 6. xxx...xxx displays the card in question.

**Programmer Response:** Examine DKNIBCF and DKNIAB. All cards in DKNIBCF should start with a '0' in the leftmost column; all cards in DKNIAB, with a number 1 through 6. Find the erroneous card and correct it.

Delete the DKNAB and DKNBCF files, if they have been allocated, and re-run the DKNGBCAB job.

#### **(LOAD) ILLEGAL 3890 DATA CARD FOR BANK 001** xxx...xxx

**Explanation:** Bank 001 takes its characteristics from the CPCSOPTN macro. You may not override these characteristics; that is, DKNIBCF cards 008, 009, and 010 for bank 001 must be blank (an exception is that you may specify the Extract M-string Option and the Display Extracted String Totals Option on card 010). DKNLOAD has encountered an 008, 009, or 010 card for bank 001 that is not blank. xxx...xxx displays the card in question.

**Programmer Response:** Examine DKNIBCF. Find Bank 001 cards 008 and 009 and make sure they are blank in columns 10 - 80. Find bank 001 card 010 and make sure it is blank in columns 10 - 75 and in columns 78 - 80. If necessary, adjust the CPCSOPTN macro in module DKNMGEN to specify the bank 001 characteristics you want. Use the DKNGMICR JCL to recompile DKNMGEN and re-generate DKNMICR, making sure to COLD START your next run of CPCS.

Delete the DKNAB and DKNBCF files, if they have been allocated, and re-run the DKNGBCAB job.

## **(LOAD) INITIAL AB CARD NOT REC CODE 1** xxx...xxx

**Explanation:** The Record Code of the first card in DKNIAB is not 1. xxx...xxx displays the card in question.

**Programmer Response:** Examine DKNIAB. Make sure all the cards for the same endpoint are adjacent to each other, and that for each endpoint the Record Codes in column 1 are in ascending order. Rearrange the cards as necessary.

Delete the DKNAB and DKNBCF files, if they have been allocated, and re-run the DKNGBCAB job.

**(LOAD) MISSING BCF FIELD** ffffffffff xxx...xxx

**Explanation:** There is a field on a DKNIBCF card that must be present. However, that field is empty. xxx...xxx displays the card in question, while fffffffff names the offending field. ffffffffff will be one of the following:

 CONTACT NM PHONE

**Programmer Response:** Fill the field in question with valid data. For information on a particular field, and on the values it can legally contain, consult the CPCS Customization Guide, Chapter 4 "User Programming Requirements and Exits," section "User Data Preparation for Sort Programs," subsection "Bank-Control-File Record Formats."

Delete the DKNAB and DKNBCF files, if they have been allocated, and re-run the DKNGBCAB job.

## **(LOAD) NO BCF DATA INPUT UNREAD DATA FROM INPUT**

**Explanation:** The DKNIBCF file appears to be completely empty.

**Programmer Response:** Examine the DKNIBCF file and make sure it contains valid Bank Control File cards. For information on Bank Control File cards, the fields they can contain, and the values legal for each field, consult the CPCS Customization Guide, Chapter 4 "User Programming Requirements and Exits," section "User Data Preparation for Sort Programs," subsection "Bank-Control-File Record Formats."

Delete the DKNAB and DKNBCF files, if they have been allocated, and re-run the DKNGBCAB job.

## **(LOAD) NO ABA DATA INPUT UNREAD DATA FROM INPUT**

**Explanation:** The DKNIAB file appears to be completely empty.

**Programmer Response:** Examine the DKNIAB file and make sure it contains valid Endpoint Name-and-Address cards. For information on Endpoint Name-and-Address cards, the fields they can contain, and the values legal for each field, consult the CPCS Customization Guide, Chapter 4 "User Programming Requirements and Exits," section "User Data Preparation for Sort Programs," subsection "Endpoint Name-and-Address Record Formats."

Delete the DKNAB and DKNBCF files, if they have been allocated, and re-run the DKNGBCAB job.

#### **(LOAD) NON-NUMERIC ABA KEY-THIS CARD JOB ENDED** xxx...xxx

**Explanation:** DKNLOAD encountered a DKNIAB record that did not have a numeric endpoint number. xxx...xxx displays the card in question.

**Programmer Response:** Examine DKNIAB. Make sure all cards have a valid endpoint number in columns 2 - 9. A valid endpoint consists of eight numeric digits and must not be 00000000.

Delete the DKNAB and DKNBCF files, if they have been allocated, and re-run the DKNGBCAB job.

## **(LOAD) NON-NUMERIC BCF KEY IN CARD** xxx...xxx

**Explanation:** DKNLOAD encountered a DKNIBCF record that did not have a numeric bank number. xxx...xxx displays the card in question.

**Programmer Response:** Examine DKNIBCF. Make sure all cards have a valid bank number in columns 3 - 5. A valid bank number consists of three numeric digits and must not be 000.

Delete the DKNAB and DKNBCF files, if they have been allocated, and re-run the DKNGBCAB job.

## **(LOAD) TERMINAL ERROR**

**Explanation:** An I/O error of some sort occurred while accessing one of the BDAM files (DKNBCF or DKNAB). A more specific explanation of what went wrong is printed on the report.

**Programmer Response:** Examine the PRINT1 and PRINT2 reports and note any error message(s). Look the message up in the CPCS Messages and Codes manual. Take the indicated action.

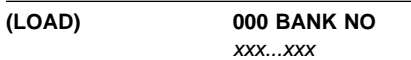

**Explanation:** DKNLOAD encountered a DKNIBCF bank number of 000, or a DKNIAB endpoint number of 00000000. All-zero bank and endpoint numbers are not allowed. xxx...xxx displays the card in question.

**Programmer Response:** Choose a different bank number and/or a different endpoint number. If it is a bank number you are changing, edit DKNIBCF and replace all instances of bank 000 with your new number. If it an endpoint number you are changing, edit DKNIAB and replace all instances of endpoint 00000000 with your new number.

Delete the DKNAB and DKNBCF files, if they have been allocated, and re-run the DKNGBCAB job.

**LOADR01** xxxxxxxx **CLOSED FOR DKN**xxxx

**Explanation:** The ddname xxxxxxxx was closed by DKNLOADR for application task DKNxxxx.

**Operator Response:** None

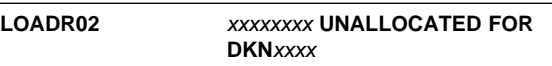

**Explanation:** The ddname xxxxxxxx was unallocated by DKNLOADR for application task DKNxxxx.

**Operator Response:** None

#### LOADR03 UNABLE TO DETERMINE IF *xxxxxxxx* **WAS DYNAM ALLOCATED**

**Explanation:** DKNLOADR was unable to determine whether the data set was dynamically allocated after closing ddname xxxxxxxx.

**Operator Response:** None

## **LOADR04 DYNAMIC UNALLOCATION OF** xxxxxxxx **FAILED: RC=**nnnnnnnn

**Explanation:** After closing ddname xxxxxxxx, DKNLOADR received a nonzero return code from dynamic allocation when attempting to deallocate the data set.

#### **Operator Response:** None

#### LOADR05 **CLOSE DOWN FOR DKN**xxxx **SUCCESSFULLY COMPLETED**

**Explanation:** All data sets left open by task DKNxxxx were successfully closed and dynamically deallocated, if appropriate.

**Operator Response:** None

## **LOADR06 NO DATA SETS LEFT OPEN BY** xxxxxxx

**Explanation:** No data sets were left open by an abending task (represented by xxxxxxx).

**Operator Response:** None

## **LOADR07 DATA SETS WERE LEFT OPEN BY** xxxxxxx

**Explanation:** Some data sets were left open by an abending task (represented by xxxxxxx).

**Operator Response:** None

#### **LOADR08 FILE CLOSE ERROR FROM TASK** xxxxxxx

**Explanation:** A system error occurred when LOADR attempted to close a file left open by the indicated task.

**Operator Response:** Inform system support personnel.

#### **LOADR09 INSUFFICIENT CORE FOR TASK** xxxxxxx

**Explanation:** A system error occurred when LOADR attempted to load module xxxxxxx.

**Operator Response:** Inform system support personnel.

#### **LOADR10 DISABLED TASK** xxxxxxx **RC=**yyyy **REAS=**zzzz

**Explanation:** A system error occurred when LOADR attempted to load module xxxxxxx.

**Operator Response:** Inform system support personnel.

**Programmer Response:** The return code and the reason code from the LOAD macro failure may be used to look up system completion codes in the MVS System Codes manual. After problem determination has occurred, in some cases it may be possible to use the CHAP task to bring in a fresh copy of the task while CPCS is still running.

## **LOADR11 CIMS NOT ACTIVE**

**Explanation:** A system error occurred when LOADR attempted to attach the image system's interface task.

**Operator Response:** Inform system support personnel.

#### **LOGBBKUP 3014 STATUS FILE AND VOL-SER FILE OUT OF SYNCH**

**Explanation:** The log file that is to be backed up (TO BACK UP) is not listed in the volume serial-number file. (For information about the log-file status, see the LOGBBKUP0008 message.) The only way to correct this error is to manually correct either the volume serial-number file or the status file (DKNRCVTZ or RCVTD). When the status of a disk-log file is TO BACK UP, there must be a record in the volume serial-number file that contains the file name of the disk-log file.

#### **LOGBBKUP3015 LOG FILE 1 STATUS "IN USE" AND "BACKED UP"**

**Explanation:** The logging-status file indicates that log file one is both IN USE and BACKED UP. (For information about the log-file status, see the LOGBKUP 0008 message.) The log file cannot be in both conditions at the same time. You must manually update the status file to show the present status.

## **LOGBBKUP 3017 PRIMARY BKUP VOLUME SLOTS FILLED VOLSER LOST**

**Explanation:** The log file backup volume created was part of a multi-volume data set that exceeded nine volumes. Only nine slots are available for multi-volume tracking. This volume is not noted on the volser file.

**Operator Response:** Notify your CPCS programmer.

## **LOGBBKUP 3018 DUPLEX BKUP VOLUME SLOTS FILLED VOLSER LOST**

**Explanation:** The log file backup volume created was part of a multi-volume dataset that exceeded nine volumes. Only nine slots are available for multi-volume tracking. This volume is not noted on the volser file.

**Operator Response:** Notify your CPCS programmer.

#### **LOGBBKUP 3019 BBKUP OF DKNLD**x **IN PROGRESS BIP FLAG=ON**

**Explanation:** DKNBBKUP was started to backup one of the logging backup files (DKNLDx).

Where:

is either 1 or 2.

**User Response:** This message should accompany message LOGBBKUP 3020 which indicates the completion of the backup log file. If this message (3019) is received by itself, notify the CPCS Supervisor.

**Programmer Response:** Run the CPCS task LJMP to determine the status of the logging files, and take appropriate action as necessary.

## **LOGBBKUP 3020 BACKUP COMPLETED BIP FLAG=OFF (DKNLD1, DKNLD2)**

**Explanation:** DKNBBKUP has successfully completed the backup of the log backup file indicated in the accompanying message 3019.

**User Response:** None.

## **LOGBKUP 0001 LOG BACKUP FILE SUCCESSFULLY CREATED**

**Explanation:** The DKNBKUP program successfully created a backup tape of the previously created disk-log file.

#### **LOGBKUP 0002 DUPLEX LOG BACKUP FILE SUCCESSFULLY CREATED**

**Explanation:** The DKNBKUP program successfully created a duplex backup tape of the previously-created disk-log file.

### **LOGBKUP 0003 COMPLETED NORMALLY**

**Explanation:** The DKNBKUP program ended normally.

#### **LOGBKUP 0004 VOL-SER FILE IN INITIALIZED STATE**

**Explanation:** The DKNBKUP program cannot back up the string-recovery files because no data is written to the files. The program updates the flags on the disk log-status file (DKNRCVTD) to show that the disk log file is available.

#### **LOGBKUP 0005 RESETTING STATUS FLAGS ONLY**

**Explanation:** This message appears with the LOGBKUP 0004 message.

#### **LOGBKUP 0006 LOG STATUS FILE SUCCESSFULLY UPDATED**

**Explanation:** The DKNBKUP program successfully updated the disk-log status file and flagged the backed-up disk as available for logging.

## **LOGBKUP 0007 DUPLEX LOG STATUS FILE SUCCESSFULLY UPDATED**

**Explanation:** The DKNBKUP program successfully updated the duplex disk-log status file and flagged the backed-up disk as available for logging.

## **LOGBKUP 0008** ddname **ST=**status ddname **ST=**status

**Explanation:** Where:

ddname ddnames of log files one and two

status Current status of the preceding log file.

Possible values of status are:

NOW IN USE CPCS is using the log file to log MDS data.

BACKED UP The log file is already backed up.

TO BACK UP The log file is not backed up yet.

This message shows you the current status of disk-log files one and two.

#### **LOGBKUP 0009 VOL-SER FILE SUCCESSFULLY UPDATED**

**Explanation:** The DKNBKUP program successfully updated the volume serial-number file (DKNRCVSR) to show whether the backed-up strings are located on tape or on disk.

## **LOGBKUP 0010 DUPLEX VOL-SER FILE SUCCESSFULLY UPDATED**

**Explanation:** The DKNBKUP program successfully updated the duplex volume serial-number file (DKNRCVSD) to show whether the backed-up strings are located on tape or on disk.

## **LOGBKUP 0011 NO BACK UP REQUIRED. COMPLETED NORMALLY**

**Explanation:** The status file indicates that no backup is needed.

**Operator Response:** None

## **LOGBKUP 1019 BBKUP OF DKNLD**x **IN PROGRESS BIP FLAG=ON**

**Explanation:** DKNBKUP was started to backup one of the logging backup files (DKNLDx).

**User Response:** This message should accompany message LOGBKUP 1020 which indicates the completion of the backup log file. If this message (1019) is received by itself, notify the CPCS Supervisor.

**Programmer Response:** Run the CPCS task LJMP to determine the status of the logging files, and take appropriate action as necessary.

## **LOGBKUP 1020 BACKUP COMPLETED BIP FLAG=OFF (DKNLD1, DKNLD2)**

**Explanation:** DKNBKUP has successfully completed the backup of the log backup file indicated in the accompanying message 1019.

**User Response:** None.

## **LOGBKUP 1001 LOGGING NOT ACTIVE**

**Explanation:** An attempt was made to start the BKUP process when logging was not active.

#### **LOGBKUP 2001 ENCOUNTERED OUT OF SEQUENCE CONDITION ON LOG**

**Explanation:** A record on the disk-log file is out of sequence. This occurs when an abend prevents the DKNBKUP program from writing an end-of-the-file mark to the disk-log file.

## **LOGBKUP 2002 BACKUP CONSIDERED COMPLETE. PLEASE VERIFY**

**Explanation:** This message appears with the LOGBKUP 2001 message.

## **LOGBKUP 2003 INVALID FLAG SETTINGS FOR BACKUP**

**Explanation:** The flag settings on the disk-log status file are not valid. The DKNBKUP program cannot determine which disk-log file to back up.

#### **LOGBKUP 2004 NO MATCH FOUND ON VOLSER FILE**

**Explanation:** The input disk-log file is not defined to the logging subsystem.

#### **LOGBKUP 3001 ENCOUNTERED A SYNAD ERROR ON THE LOG DISK FILE**

**Explanation:** The DKNBKUP program found a SYNAD error during the attempt to read the disk-log file. This can occur when an abend prevents the program from writing an end-of-the-file mark to the disk-log file.

## **LOGBKUP 3002 WILL CONTINUE PROCESSING. PLEASE VERIFY FILE.**

**Explanation:** This message can appear with the LOGBKUP 3001 message.

### **LOGBKUP 3003 OPEN ERROR ON VOL-SER FILE DKNRCVSR**

**Explanation:** The DKNBKUP program cannot open the volume serial-number file (DKNRCVSR) for input. Check that the CPCS JCL contains a valid data-definition statement.

## **LOGBKUP 3004 OPEN ERROR ON VOL-SER FILE DKNRCVSR UPDATE**

**Explanation:** The DKNBKUP program cannot open the volume serial-number file (DKNRCVSR) for updating. Verify that the CPCS JCL contains a valid data-definition statement.

### **LOGBKUP 3005 OPEN ERROR ON DUPLEX VOL-SER FILE DKNRCVSD UPDATE**

**Explanation:** The DKNBKUP program cannot open the duplex volume serial-number file (DKNRCVSD) for updating. Verify that the CPCS JCL contains a valid data-definition statement.

## **LOGBKUP 3006 OPEN ERROR ON STATUS FILE DKNRCVTD**

**Explanation:** The DKNBKUP program cannot open the log-disk status file (DKNRCVTD) for input. Verify that the CPCS JCL contains a valid data-definition statement.

## **LOGBKUP 3007 OPEN ERROR ON STATUS FILE DKNRCVTD UPDATE**

**Explanation:** The DKNBKUP program cannot open the log-disk status file (DKNRCVTD) for updating. Verify that the CPCS JCL contains a valid data-definition statement.

## **LOGBKUP 3008 OPEN ERROR ON DUPLEX STATUS FILE DKNRCVT2**

**Explanation:** The DKNBKUP program cannot open the duplex log-disk status file (DKNRCVT2) for updating. Verify that the CPCS JCL contains a valid data-definition statement.

## **LOGBKUP 3009 OPEN ERROR ON DISK LOG FILE** xxxxxxxx

**Explanation:** Where xxxxxxxx is the data-definition name of the disk-log file. The DKNBKUP program cannot open the duplex log-disk status file (DKNLD1 or DKNLD2) for updating. Verify that the CPCS JCL contains a valid data-definition statement.

## **LOGBKUP 3010 OPEN ERROR ON LOG BACKUP FILE DKNLD**

**Explanation:** The DKNBKUP program cannot open the primary log-backup file (DKNLD) for output. If dynamic allocation is active (DYNAM=1), ensure that your DSAT definition is correct. Otherwise, check your CPCS JCL for this ddname.

**LOGBKUP 3011 ALLOC ERROR ON PRIMARY LOG BACKUP FILE – DKNLDOPEN ERROR ON DUPLEX LOG BACKUP FILE DKNLDD**

**Explanation:** The DKNBBKUP program cannot open the duplex log-backup file (DKNLDD) for output. Verify that the CPCS JCL contains a valid data-definition statement.

## **LOGBKUP 3012 PRIMARY BACKUP HAS HIT A SYNAD CONDITION**

**Explanation:** A write error occurred during the attempt to create the primary log-tape file. Run the DKNBBKUP program again using a different tape.

## **LOGBKUP 3013 OPEN ERROR ON DUPLEX LOG BACKUP FILE DKNLDD**

**Explanation:** The DKNBKUP program cannot open the duplex log backup file (DKNLD) for output. Check that the CPCS JCL contains a valid data-definition statement.

## **LOGBKUP 3013 SECONDARY BACKUP HAS HIT A SYNAD CONDITION**

**Explanation:** A write error occurred during the attempt to create the duplex log-tape file. Run the DKNBBKUP program again using a different tape.

**LOGBKUP 3014 ALLOC ERR ON DUPLEX LOG BACKUP FILE—DKNLDD**

**Explanation:** An allocation error occurred during the attempt to open the duplex log-tape file. Check that the DKNDSAT table contains a valid DSAT entry.

## **LOGBKUP 3015 SECONDARY BACKUP HAS HIT A SYNAD CONDITION**

**Explanation:** A write error occurred during the attempt to create the duplex log-tape file. Run the DKNBKUP program again using a different tape.

#### **LOGBKUP 3016 BOTH LOG FILE STATUS'S "IN USE"**

**Explanation:** The logging-status file indicates that both log-file one and log-file two are IN USE. (For information about the log-file status, see the LOGBKUP0008 message on page 3-94.) The logging-status file must be manually updated to show the current status of each log file.

## **LOGCOPY 0001 C O P Y C O M P L E T E**

**Explanation:** The DKNCOPY program ended successfully.

## **LOGCOPY 0002 TAPE MARK ON INPUT TAPE**

**Explanation:** The DKNCOPY program reached a valid end of file on this data set.

## **LOGCOPY 0003 VOLSER FILE SUCCESSFULLY UPDATED**

**Explanation:** The DKNCOPY program created a data set and updated the volume serial-number file.

## **LOGCOPY 2005 NO MATCH ON VOLSER FILE FOR TAPIN**

**Explanation:** The DKNCOPY program cannot find the TAPIN data set on the volume serial-number file because the file entered in the TAPIN data set is not an active file on the logging system.

## **LOGCOPY 3001 OPEN FAILED FOR DKNRCVSR FILE**

**Explanation:** The DKNCOPY program cannot open the volume serial-number primary file (DKNRCVSR).

## **LOGCOPY 3002 OPEN FAILED FOR DKNRCVSD FILE**

**Explanation:** The DKNCOPY program cannot open the volume serial-number duplex file (DKNRCVSD).

## **LOGLOGCR 0001 DKNLOGCR COMPLETE**

**Explanation:** This message indicates that the DKNLOGCR process is complete.

## **LOGLOGCR 0002 EOF MARK ON INPUT DATASET**

**Explanation:** This message indicates that a good EOF mark already exists on the input data set. This means that MVS successfully closed the data set.

#### **LOGLOGCR 0003 VOLSER FILE SUCCESSFUL UPDATED**

**Explanation:** This message indicates that the active DASD log file is located on the logging VOLSER file (DKNRCVSR) and is updated for the new (TAPOUT) data set. The duplex VOLSER file is also updated if the DPXCNTL is generated as "YES" in the logging generation.

## LOGLOGCR 0004 SUCCESSFUL BACKUP OF *xxxxxxxx*

**Explanation:** This message indicates that the active DASD log file is backed up to the (TAPOUT) data set. The DD name of the active log file is represented by xxxxxxxx. Any data that may have been lost due to a CPU outage exists on the (TAPOUT) data set.

## **LOGLOGCR 0005 SUCCESSFUL STATUS FILE UPDATE**

**Explanation:** This message indicates that the logging status file is updated to contain the correct status for continuation of CPCS.

## **LOGLOGCR 2005 NO MATCH ON VOLSER FILE FOR** xxxxxxxx

**Explanation:** This message indicates that the active DASD log file is NOT located on the logging VOLSER file (DKNRCVSR). The backup process continues and the (TAPOUT) data set is created. Since this active log file is not found on the VOLSER file, the (TAPOUT) data set created does NOT exist on the logging VOLSER file. DKNLOGCR ends with a warning return code of 0004. If any data is to be recovered from the (TAPOUT) data set, the (TAPOUT) file must be explicitly entered on the RCVY data set specification screen.

#### **LOGLOGCR 3001 OPEN FAILED FOR DKNRCVSR FILE**

**Explanation:** This message indicates that an attempt to open the VOLSER file (DKNRCVSR) failed. Correct the DKNRCVSR DD in your JCL and try to open the file again.

## **LOGLOGCR 3002 OPENED FAILED FOR DKNRCVSD FILE**

**Explanation:** This message indicates that an attempt to open the duplex VOLSER file (DKNRCVSD) failed. Correct the DKNRCVSD DD in your JCL and try to open the file again.

## **LOGLOGCR 3003 OPENED FAILED FOR DKNRCVTD FILE**

**Explanation:** This message indicates that an attempt to open the logging status file (DKNRCVTD) failed. Correct the DKNRCVTD DD in your JCL and try to open the file again.

## **LOGLOGX 0006 LABEL LOG TAPE AS 'DKNLT-PRIMARY', DATE, AND TIME**

**Explanation:** This message instructs you to label the outside of the current log tape with the date and time.

#### **LOGLOGX 0007 LABEL LOG TAPE AS 'DKNLTD-DUPLEX', DATE, AND TIME**

**Explanation:** This message instructs you to label the outside of the current duplex log tape with the date and time.

#### **LOGLOGX 3001 DD CARD DKNRCVTD NOT SPECIFIED**

**Explanation:** The DKNLOGX program did not find a data-definition statement for ddname DKNRCVTD in the JCL. The program ends abnormally with a user-abend code of 009.

## **LOGLOGX 3002 ERROR ON READ JFCB**

**Explanation:** During the initialization of the DKNLOGX program, the RDJFCB macro failed to process for the logging file. The DKNLOGX program ends abnormally with a user-abend code of 007.

### **LOGLOGX 3003 ERROR ON READ JFCB ON DUPLEX LOG FILE**

**Explanation:** An error occurred during the attempt to read the JFCB for the duplex log file. The DKNLOGX program ends abnormally with a user-abend code of 007.

#### **LOGLOGX 3004 ERROR OPENING PRIMARY LOG FILE**

**Explanation:** An error occurred during the attempt to open the primary log file. The DKNLOGX program ends abnormally with a user-abend code of 009.

#### **LOGLOGX 3005 ERROR OPENING DUPLEX LOG FILE**

**Explanation:** An error occurred during the attempt to open the duplex log file. The DKNLOGX program ends abnormally with a user-abend code of 009.

#### **LOGLOGX 3006 INCORRECT BLKSIZE ON PRIMARY LOG FILE**

**Explanation:** The block size that the program calculated from the CPCS system profile parameters BFRAT and BLKSIZE does not match the data control block size for the primary log file. The DKNLOGX program ends abnormally with a user-abend code of 009.

### **LOGLOGX 3007 INCORRECT BLKSIZE ON DUPLEX LOG FILE**

**Explanation:** The block size that the program calculated from the CPCS system profile parameters BFRAT and BLKSIZE does not match the data control block size for the duplex log file. The DKNLOGX program ends abnormally with a user-abend code of 009.

#### **LOGLOGX 3008 I/O ERROR ON LOG TAPE.**

**Explanation:** A permanent error occurred during an attempt to write to the CPCS log file. Processing continues, but the file might be missing data.

**Operator Response:** Inform the CPCS supervisor.

#### **LOGLOGX 3009 CPCS DATA INTEGRITY EXPOSURE. NO BACKUP FOR MDS**

**Explanation:** Logging failed on the primary log file. Data might be lost if CPCS continues to run.

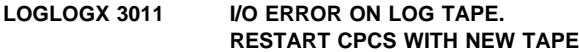

**Explanation:** An I/O error occurred on the primary log file. The DKNLOGX program ends abnormally with a user-abend code of 008.

**Operator Response:** Start CPCS again, using a new log file.

## **LOGLOGX 3013 CPCS DATA INTEGRITY EXPOSURE. NO BACKUP FOR MDS**

**Explanation:** Logging failed on the duplex log file. Data might be lost if CPCS continues to run.

#### **LOGLOGX 3015 I/O ERROR ON DUPLEX LOG TAPE. RESTART WITH NEW TAPES**

**Explanation:** An I/O error occurred on the duplex log file. The DKNLOGX program ends abnormally with a user-abend code of 008.

**Operator Response:** Start CPCS again, using a new log file.

## **LOGLOGX 3016 UNABLE TO RE-ALLOCATE DISK LOG FILE. STOP CPCS!**

**Explanation:** The disk-log file cannot be reallocated.

**Operator Response:** Stop CPCS as soon as possible.

## **LOGLOGX 3017 UNABLE TO RE-ALLOCATE DUPLEX DISK LOG FILE. STOP CPCS!**

**Explanation:** The disk-log file cannot be reallocated.

**Operator Response:** Stop CPCS as soon as possible.

## **LOGLOGX 3018 UNABLE TO LOG TO DISK. LOGGING WILL DONE TO TAPE**

**Explanation:** This message appears with the LOGLOGX 3001 message. The DKNLOGX program did not find the data-definition statement for ddname DKNRCVTD; therefore, the program switched logging from disk to tape (DKNLT).

#### **LOGLOGX 3019 BACKUP OF DISK LOG ONE HAS NOT COMPLETED.**

**Explanation:** String recovery is trying to perform a disk-log flip-flop on a file that is not flagged as a backup file.

**Operator Response:** Run the DKNBBKUP batch program to back up the disk-log one file and to reset the flags.

**Note:** You do not have to cancel CPCS to run the batch job.

## **LOGLOGX 3020 BACKUP OF DISK LOG TWO HAS NOT COMPLETED.**

**Explanation:** String recovery is trying to perform a disk-log flip-flop on a file that is not flagged as a backup file.

**Operator Response:** Run the DKNBBKUP batch program to back up the disk-log two file and to reset the flags.

**Note:** You do not have to cancel CPCS to run the batch job.

## **LOGLOGX 3021 INVALID ADDRESS FOUND DKNRSVCS**

**Explanation:** A valid address for the DKNRSVCS program is missing from the ADKNRSVC storage area in the parameter list.

#### **LOGLOGX 3022 RECOVERY DISABLED. LOGGING TO SINGLE TAPE**

**Explanation:** The DKNLOGX program disabled the normal logging because of errors and switched the logging from disk to tape (DKNLT).

### **LOGLOGX 3024 LAST WARNING MESSAGE**

**Explanation:** The DKNLOGX program generated messages for the error that occurred. No more warning messages appear.

#### **LOGLOGX 3026 FEOV ERROR ON LOG, SYS CODE** nnn **USER CODE** xxx

#### **Explanation:** where:

nnn System code

xxx User code.

An I/O error occurred on the log tape during the Force End of Volume (FEOV) task.

#### **LOGLOGX 3027 LOG TAPE BAD. STOP CPCS IMMEDIATELY**

**Explanation:** The DKNLOGX program determined that the log tape cannot be used.

**Operator Response:** Stop CPCS as soon as possible.

## **LOGLOGX 3028 BACKUP OF DISK LOG ONE HAS NOT COMPLETED**

**Explanation:** The string recovery is trying to perform a disk log flip-flop on a file that is not flagged as a backup file.

**Operator Response:** Run the DKNBBKUP batch program to back up the disk-log-one file and to reset the flags.

**Note:** You do not have to cancel CPCS to run the batch job.

#### **LOGLOGX 3029 BACKUP OF DISK LOG TWO HAS NOT COMPLETED**

**Explanation:** The string recovery is trying to perform a disk log flip-flop on a file that is not flagged as a backup file.

**Operator Response:** Run the DKNBBKUP batch program to back up the disk-log two file and to reset the flags.

**Note:** You do not have to cancel CPCS to run the batch job.

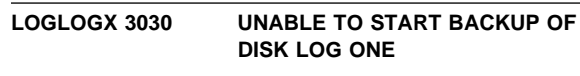

**Explanation:** Disk-log one is in use and cannot be backed up now.

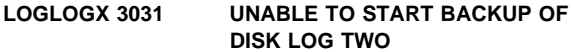

**Explanation:** Disk-log two is in use and cannot be backed up now.

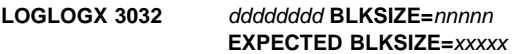

#### **Explanation:** Where:

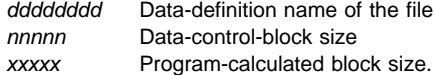

The data-control-block size does not match the program-calculated block size for the file.

This message appears with the LOGLOGX 3006 message.

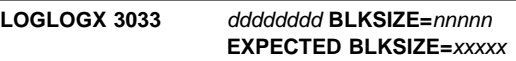

**Explanation:** Where:

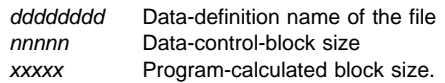

The data-control-block size does not match the program-calculated block size for the file.

This message appears with the LOGLOGX 3007 message.

#### **LOGLOGX 3034 PRIMARY VOL-SER=**nnnnnn

**Explanation:** This message shows the current volume serial number of the primary log file.

**Operator Response:** None

#### **LOGLOGX 3035 DUPLEX VOL-SER=CPCS01**

**Explanation:** This message shows the current volume serial number of the duplex log file.

**Operator Response:** None

## **LOGLOGX 3036 LOGGING FAILURE. REVERTING TO SINGLE LOG TAPE**

**Explanation:** The DKNLOGX program found a disable flag switched on. The program closes the existing disk logging files and opens a log tape.

### **LOGLOGX 3037 LOGGING WILL CONTINUE TO DKNLT DD**

**Explanation:** The DKNLOGX program found a disable flag switched on. The program reroutes the logging of disk to the tape ddname DKNLT. To recover a string that is created after the logging switched to tape (DKNLT DD), use the RCVY command and specify the string names and the log tapes.

## **LOGLOGX 3038 ERROR IN DKNRSVCS INITIALIZATION**

**Explanation:** DKNLOGX loads DKNRSVCS and calls it to perform initialization. If DKNRSVCS returns a return code other than zero, DKNLOGX generates this message and forces a user-abend of 10. This abend causes CPCS to end.

**Operator Response:** Correct the DKNRSVCS initialization problem and restart CPCS.

#### **LOGLOGX 3039 GETMAIN FAILED FOR FULL WORK AREA**

**Explanation:** The DKNLOGX module tried to obtain a work area to process a full-file flip flop, and failed. DKNLOGX initialization cannot continue. DKNLOGX generates this message and forces a user abend of 11. The abend causes CPCS to end.

#### **(LOGM) 997E ERROR IN CGB2\_RTN NOTHING TO SEND**

**Explanation:** DKNLOGM sends messages to the CPCS supervisor and Scroll log with DKNBMGR. This particular message indicates it has found a value that does not point to either of these locations.

**Operator Response:** Contact local technical support.

**Programmer Response:** DKNLOGM contains a user-modifiable table that may have been incorrectly updated. The only valid values are those contained in the DSECT T\_MSG\_DSECT. Verify that all the messages contain a valid value.

**Note:** DKNLOGM does not send buffers to all the valid locations to which a buffer can be sent.

### **(LOGM) 998E LOGM RETURNED A NON-ZERO RETURN CODE**

**Explanation:** DKNLOGX returned a value in register 15 that is non-zero.

**Operator Response:** Contact local technical support.

**Programmer Response:** DKNLOGX continues but DKNLOGX may not be able to issue WTO messages. Contact IBM technical support.

## **(LOGM) 999E BAD MESSAGE IN DKNLOGM. NOTIFY CPCS SUPERVISOR IMMEDIATELY**

**Explanation:** DKNLOGM has encountered a bad message.

**Operator Response:** Contact local technical support.

**Programmer Response:** DKNLOGM contains a user-modifiable table that may have been incorrectly updated. The only valid values are those contained in the DSECT T\_MSG\_DSECT. Verify that all the messages contain a valid value.

## **LOGRCVU 2001 DYNALC ERR: RC =** nnn

**Explanation:** where nnn is the return code of the allocation failure. The dynamic allocation failed for the string that you specified.

## **LOGRCVU 2002 DDNAME Already in Use**

**Explanation:** Another program or task is using the DDNAME that you specified.

## **LOGRCVU 3010 DKNRCVUT DDNAME NOT FOUND IN DSAT TABLE**

**Explanation:** The DKNRCVUT data definition name could not be found in the installed data set allocation table. Message LOGRCVU 3011 is displayed with this message.

## **LOGRCVL 1001 RCVL SUCCESSFULLY COMPLETED**

**Explanation:** The DKNRCVL task completed successfully.

**Operator Response:** None

## **LOGRCVL 1002 LOGGING NOT ACTIVE**

**Explanation:** The logging feature is not active in CPCS.

**Operator Response:** None

**LOGRCVY 0001** eeee-p-aa-bb-cc-dd-t-sss **SUCCESSFULLY RECOVERED**

**Explanation:** where eeee-p-aa-bb-cc-dd-t-sss is the string that you specified. The DKNRCVY program successfully recovered the string to the MDS and to the associated MDS index.

### **LOGRCVY 0002 SUCCESSFULLY RCVD-RSTR**

**Explanation:** The DKNRCVY program successfully recovered the strings that you specified and restored them to the MDS.

## **LOGRCVY 0003 STRING RECOVERY PASS COMPLETED**

**Explanation:** The DKNRCVY program recovered the string that you specified. The string-recovery pass ended.

## **LOGRCVY 1001 XREC FORMATS DON'T MATCH CONVERTING TO CURRENT**

**Explanation:** The format or the record lengths of the MDS records on the recovery file do not match the current MDS.

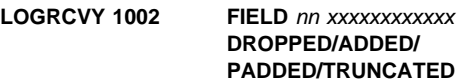

**Explanation:** where:

nn Field number xxxxxxxxxxxx Field description from the MDX record

This message indicates the field number that the DKNRCVY program dropped, added, padded, or truncated. This message appears with the LOGRCVY 1001 message.

## **LOGRCVY 1003 USER SPECIFICATION ERR**

**Explanation:** The user specifications are not valid.

**LOGRCVY 1004 LOGGING NOT ACTIVE**

**Explanation:** The CPCS logging feature is not active.

## **LOGRCVY 1005 RERUN KILL FOR MCRE**

**Explanation:** The DKNRCVY program recovered a killed D-string that MCRE did not capture.

**Operator Response:** You must run the KILL task on this string again before running the MCRE task, because recovering the kill D-string invalidates the information on the kill-bundle entry note. The KILL task corrects the kill-bundle data set.

If you do not run the KILL task again before running the MCRE task, an MDS error occurs.

## **LOGRCVY 2001 INCOMPLETE – PURGED**

**Explanation:** The DKNRCVY program purged a string that had an incomplete status. See RCVYGEN MAXOPEN.

#### **LOGRCVY 2002 INCOMPLETE – CLOSED RSTR**

**Explanation:** The DKNRCVY program closed a string that had an incomplete status. The program changed the string status to restart.

#### **LOGRCVY 2004 NOT RCVD-TOO MANY OPEN**

**Explanation:** The DKNRCVY program cannot recover one or more of the strings that you specified because too many strings are flagged as open.

## **LOGRCVY 2005 STRING NOT FND ON FILE**

**Explanation:** The DKNRCVY program did not find on the specified log files one or more of the strings that you selected.

## **LOGRCVY 2006 DYNALC ERR; RC=**nnn

**Explanation:** nnn is the return code of the allocation failure. The dynamic allocation failed for the string that you specified.

#### **LOGRCVY 2007 MDS ERR-OPCOD=**nn **RC=**nnn

**Explanation:** An MDS error occurred, where:

nn MDS operation that you requested

nnn Return code from the operation

#### **LOGRCVY 2009 DDNAME ALREADY IN USE**

**Explanation:** Another program or task is using the ddname that you specified.

#### **LOGRCVY 3001 UNIDENTIFIED ERROR**

**Explanation:** An unidentified mass-data-set error occurred. This message always appears with another error message that provides more specific information about the error.

#### **LOGRCVY 3002 INVALID MDS CALL PARMS**

**Explanation:** The parameters that you specified when you started an MDS operation are not valid.

## **LOGRCVY 3003 RESTART KILL FOR MCRE**

**Explanation:** The DKNRCVY program recovered a killed D-string that MCRE did not capture. The DKNRCVY program switches off the listed flag.

**Operator Response:** You must run the KILL restart (R) task on this string before running the MCRE task, because recovering the kill D-string invalidates the information on the kill-bundle entry note. The KILL restart task corrects the kill-bundle data set.

If you do not run the KILL task before running the MCRE task, an MDS error occurs.

#### **LOGRCVY 3004 FREE OF TRACER MEMORY FAILED**

**Explanation:** RCVY obtains memory for each I-string and D-string when you specify YES for TRACER GROUP FILE UPDATE. RCVY received an error when trying to free this memory.

**Operator Response:** Inform your CPCS programmer.

#### **LOGRCVY 3005 VOLSER RECORD READ FAILED**

**Explanation:** A read error occurred during the attempt to read the VOLSER file (DKNRCVSR).

**LOGRCVY 3006** eeee-p-aa-bb-cc-dd-t-sss **DKNTGUT CALL FAILED**

**Explanation:** where eeee-p-aa-bb-cc-dd-t-sss is the string name. To update the tracer data set, delete the strings, correct the problem, and repeat the recovery process for the strings. The LOGRCVY 3007 message appears with this message.

**LOGRCVY 3007 DKNTGUT COMMAND=**xxxxxxxx **RETURN CODE=**yyyy

**Explanation:** where:

xxxxxxxx Command passed to DKNTGUT yyyy Return code received from DKNTGUT

A call to the DKNTGUT program to perform a tracer data-set recovery failed. String recovery continues for this string, but tracer recovery ends. The LOGRCVY 3006 message appears with this message.

#### **LOGRCVY 3008 VOLSER RECORD READ FAILED**

**Explanation:** A read error occurred during an attempt to read the volume serial-number file. The DKNRCVY program ends with a user-abend code of 4.

#### **LOGRSVCS2005 RECORD NOT FOUND**

**Explanation:** The DKNRSVCS program did not find the string that you specified on the open string list.

## **LOGRSVCS3001 INVALID HEADER RECORD. DISABLING RECOVERY**

**Explanation:** The DKNRSVCS program detected a header record that is not valid and disabled the logging feature.

### **LOGRSVCS3002 RCVSIZE CHANGED WITHOUT RUNNING DKNRINIT**

**Explanation:** The number of records on the string names file changed, but the DKNRINIT program did not run. The DKNRINIT program resets the record number for the string names file.

#### **LOGRSVCS3003 ATTEMPTING TO WRITE INVALID RCVY HEADER RECORD**

**Explanation:** An attempt was made to write a RCVY header record that is not valid.

## **LOGRSVCS3004 ATTEMPTING TO CHANGE RCVSIZE WITHOUT RUNNING DKNRINIT**

**Explanation:** An attempt was made to change the number of records that can be contained on the string names file without running the DKNRINIT program.

## **LOGRSVCS3006 DUPLICATE RECORD**

**Explanation:** The DKNRSVCS program detected a duplicate record.

## **LOGRSVCS3007 TOO MANY OPEN STRINGS**

**Explanation:** The maximum number of strings that can be open at one time (MAXOPEN) has been reached.

## **LOGRSVCS3008 INVALID PARMS**

**Explanation:** The DKNRSVCS program did not receive a valid parameter list.

#### **LOGRSVCS3009 PARM WORK AREA GETMAIN FAILED**

**Explanation:** A problem occurred during an attempt to get main storage (GETMAIN) for the parameter list work area.

## **LOGRSVCS3010 BDAM WORK AREA GETMAIN FAILED**

**Explanation:** A problem occurred during an attempt to get main storage (GETMAIN) for a BDAM work area.

## **LOGRSVCS3011 REQUESTED FACILITY DISABLED**

**Explanation:** The logging feature is disabled for recovery.

## **LOGRSVCS3012 RECOVER FILE FULL – DISABLING RECOVERY**

**Explanation:** The DKNRSVCS program determined that the recovery file (DKNRCVY) is full and disabled the logging feature.

#### **LOGRSVCS3013 STRING RECOVERY HAS BEEN DISABLED**

**Explanation:** A problem occurred during MDS logging. The logging feature is disabled and logging ends.

#### **LOGRSVCS3014 DKNRCVY FILE FULL OR MAX ATTEMPTS EXCEEDED DISABLING RECOVERY**

**Explanation:** The DKNRSVCS program determined that the recovery file (DKNRCVY) is full or the maximum number of attempts to write a new string name to the RCVY file was exceeded. This message is followed by message LOGRSVCS 3019.

**Operator Response:** Bring CPCS down as soon as possible because strings being logged to recovery cannot be recovered using RCVY but must be done manually.

## **LOGRSVCS3015 LOST STRING ON RCVY FILE–MANUAL RECOVERY ONLY**

**Explanation:** The LOGRSVCS program cannot find a string on the DKNRCVY file.

## **LOGRSVCS3016** eeee-p-aa-bb-cc-dd-t-sss **RECOV. VIA RCVY IF NEEDED**

**Explanation:** eeee-p-aa-bb-cc-dd-t-sss is the string. If you want to recover the string shown, use the RCVY task.

### **LOGRSVCS3017 INVALID HEADER RECORD. DISABLING RECOVERY**

**Explanation:** The DKNRSVCS program detected a header record on the recovery file that is not valid and disabled the logging function.

## **LOGRSVCS3018 SYNAD ERROR**

**Explanation:** An MVS SYNAD error occurred.

**Operator Response:** Inform your CPCS programmer.

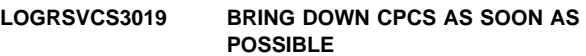

**Explanation:** This message follows LOGRSVCS 3014 and warns the supervisor that CPCS must be brought down as soon as possible.

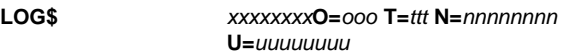

**Explanation:** This is a general LOG message for audit purposes on issuing the STRTMICR, HALTMICR, or STOP commands, where:

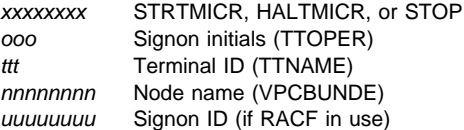

**Operator Response:** None

# **MASS 20001 OPEN MODE m, ISSUED BY tttt for string**

eeee-p-p1-p2-p3-p4-t-sss**, is unsupported.**

**Explanation:** This message informs you that a task is attempting to open a string for output with an unsupported open mode, where  $m$  stands for the name of the mode, tttt is the name of the task, and eeee-p-p1-p2-p3-p4-t-sss is the name of the string.

**Operator Response:** Contact the owner of the task to obtain a fix for the task in error.

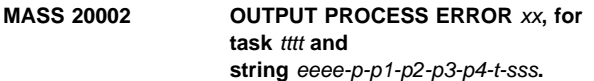

**Explanation:** An error occurred when mass data set services was attempting to write an item to the mass data set.

**Operator Response:** Contact IBM support immediately.

## **MASS 20003 OUTPUT SMF** xx **ERROR, for task** tttt **and**

**string** eeee-p-p1-p2-p3-p4-t-sss**.**

**Explanation:** An error occurred when mass data set services was attempting to write an item to the mass data set.

**Operator Response:** Contact IBM support immediately.

## **MBEG3001 CYCLE NOT ACTIVE**

**Explanation:** The cycle entered by the operator is not active.

**Operator Response:** Enter an active cycle ID and inform the CPCS system supervisor.

## **MBEG3002 TRACER DATA SET FULL**

**Explanation:** The tracer data set has no more space. No MICR entries can start until space is released.

**Operator Response:** Run the end cycle on one or more completed cycles to release tracer data set space.

#### **MBEG3003 SORT TYPE MEMBER NOT FOUND**

**Explanation:** The sort pattern that you specified is not in the sort-pattern library.

**Operator Response:** Enter the correct sort-pattern type or inform the person responsible for creating or maintaining sort-pattern definitions.

## **MBEG3004 FORCED RESTART...PRIME PASS**

**Explanation:** You entered the wrong prime-pass restart information. The screen shows the correct prime pass that is pending. This restart is started by CPCS.

**Operator Response:** None

## **MBEG3005 I/O ERROR READING SPDEF D/S**

**Explanation:** DKNMICR detected an non-correctable error on the sort-pattern definition library.

**Operator Response:** Enter the data again. If the same error reoccurs, cancel the entry and inform the person responsible for maintaining CPCS files (the sort pattern definition set may need to be compressed).

#### **MBEG3006 I/O ERROR READING TRACER D/S**

**Explanation:** DKNMICR detected an non-correctable error while the tracer data set was being read.

**Operator Response:** Enter the data again. If the same error occurs, cancel the entry and inform the person responsible for maintaining CPCS files.

#### **MBEG3007 ENTRY SHOULD NOT BE PASS 1**

**Explanation:** Pass 1 should not be used for subsequent pass when entering pass and pocket history or when the tracer-sequence-number slip has not been used.

**Operator Response:** Enter the correct pass number again for subsequent-pass entry.

#### **MBEG3008 HIGH-SPEED ENTRY MISSING**

**Explanation:** A restart high-speed entry is pending and no data was entered for the PRIME field, or the entry cannot be found in the tracer data set on a high-speed run.

**Operator Response:** Enter the prime-pass entry number or the correct prime-pass entry number.

## **MBEG3009 ENTRY HAS BEEN RUN**

**Explanation:** A subsequent pass was run for this entry, a high-speed reject re-entry was run on the prime-pass entry, or an entry with a tracer slip from the reject pocket was attempted.

**Operator Response:** Start a new entry.

#### **MBEG3011 SEQUENCE NUMBER OUT OF RANGE**

**Explanation:** The sequence number specified in the ENTRY field is either not in the tracer data set or not in the range specified in the MICR generation.

**Operator Response:** Enter the correct sequence number.

## **MBEG3012 FORCED RESTART...HIGH-SPEED PASS**

**Explanation:** You entered the wrong high-speed pass restart information. The screen shows the correct high-speed pass that is pending. This restart is started by CPCS. You cannot run a prime pass or any other high-speed pass until you run the forced restart.

**Operator Response:** None

## **MBEG3013 THIS RESTART DOES NOT EXIST**

**Explanation:** You specified restart for the entry, but no restart is pending for it.

**Operator Response:** Delete the R in the options field by entering a minus sign (−).

#### **MBEG3014 ENTRY ALREADY EXISTS**

**Explanation:** Either a prime pass already ran for this entry or a high-speed entry by the entry number already exists.

**Operator Response:** Enter a different entry number.

#### **MBEG3015 ENTRY DOES NOT EXIST**

**Explanation:** This entry is not in the tracer file. If a previous pass had run, the entry would have been in the tracer data set if it had been distributed.

**Operator Response:** Correct the entry number; check whether any previous passes were run (if it is the first tracer group ID in the string); or check that the high-speed restart begun by the operator is not the high-speed entry associated with the specified prime-pass entry.

#### **MBEG3018 RESTART..SUBSEQUENT PASS**

**Explanation:** A subsequent pass is about to be restarted.

**Operator Response:** The user must press the enter key to cause the restart to continue.

#### **MBEG3019 RESTART..HIGH SPEED PASS**

**Explanation:** A high speed pass is about to be restarted.

**Operator Response:** The user must press the enter key to cause the restart to continue.

#### **MBEG3020 RESTART..PRIME PASS**

**Explanation:** A prime pass is about to be restarted.

**Operator Response:** The user must press the enter key to cause the restart to continue.

#### **MBEG3025 I/O ERROR READING SPDEF DIRECTORY**

**Explanation:** An non-correctable I/O error was found during the reading of the directory of the sort-pattern definition library.

**Operator Response:** Enter the sort-pattern definition again. If the same error occurs, cancel the entry and notify the person who is responsible for maintaining CPCS files.

#### **MBEG3027 PASS DESCRIP. RCD. MISSING IN SPDEF**

**Explanation:** The pass description record (P record) was not found in the sort-pattern definition.

**Operator Response:** Correct the sort-pattern definition.

## **MBEG3029 PRIME NOT A PRIME PASS ENTRY**

**Explanation:** The prime-pass number you entered for this high-speed pass was not a prime-pass run.

**Operator Response:** Enter the correct prime-pass entry number.

#### **MBEG3030 TRACER-SEQ # NOT FOUND**

**Explanation:** There are three reasons this message might appear. These are explained below with the correct operator response.

 You entered the tracer PPH for the entry, but a slip for the specified PPH was not found in the tracer data set.

**Operator Response:** Enter the correct PPH for the entry.

 The entry was started automatically by CPCS, but the next run PPH (SPDNEXT) specified in the sort-pattern definition was not valid. Start the entry by using the tracer-sequence number on the first document in the rehandle pocket.

**Operator Response:** Correct the sort-pattern definition.

 You entered the tracer sequence number for the entry, but either the sequence number was greater than the maximum sequence number in the system, or the slip was not used in the prime-pass run for the entry tracer.

**Operator Response:** Enter the correct sequence number for the entry. Check the sequence number of the first document in the rehandle pocket.

## **MBEG3032 GETMAIN FAILED FOR XFMAP. RETRY**

**Explanation:** There was insufficient storage to allocate the control block, XFMAP, for an expanded format sort.

**Operator Response:** Release storage by ending one or more CPCS tasks and try again. If the problem persists, enlarge the region size for CPCS.

#### **MBEG3033 MSRV/MSPD ABEND OCCURRED**

**Explanation:** DKNMSRV or DKNMSPD abended during processing of an expanded format-sort SPDEF file. The sort run cannot continue.

**Operator Response:** Display the scroll data set, using the SCRL SEL function and using MICMSG as the SEL string. This shows additional messages related to the processing of the expanded-sort SPDEF records. The MICMSRV 3009 message shows the abend code. Inform the CPCS programmer.

#### **MBEG3035 XF ERROR MESSAGE IN RSCB**

**Explanation:** An error occurred in DKNMSPD during processing of an expanded format SPDEF file. The error message from DKNMSPD appears on the MICR BEGIN screen in place of this message. Display the scroll data set, using the SCRL SEL function and using MICMSG as the SEL string. This shows additional messages related to the processing of the expanded-sort SPDEF records. The MICMSRV 3009 message shows the abend code.

**Operator Response:** Inform the CPCS programmer of the above conditions.

## **MBEG3036 SUBSET INVALID ON SUBPASS/HSRR**

**Explanation:** You specified subset processing for a subsequent-pass or an HSRR entry.

**Operator Response:** Delete the subset entry by entering a minus (−) sign.

## **MBEG3037 DOCTYPE INVALID ON SUBPASS/HSRR**

**Explanation:** You specified a DOCTYPE that is not valid for a subsequent-pass or an HSRR entry.

**Operator Response:** Delete the DOCTYPE entry by entering a minus (−) sign.

#### **MBEG3038 IMAGE INVALID ON SUBPASS/HSRR**

**Explanation:** You specified image capture for a subsequent-pass entry.

**Operator Response:** Delete the IMAGE entry by entering a minus (−) sign.

#### **MBEG3039 SORTER NOT IMAGE CAPABLE**

**Explanation:** You attempted to run an image sort on a non-image document processor.

**Operator Response:** Run the entry on another document processor or correct the sort-pattern definition.

#### **MBEG3040 ENCODE INVALID ON PRIME/HSRR**

**Explanation:** For a prime-pass entry or an HSRR entry, you selected a sort that requires the encode feature.

**Operator Response:** Select another sort type or correct the sort-pattern definition.

#### **MBEG3041 SORTER NOT POWER ENCODE CAPABLE**

**Explanation:** You attempted to run a power encode sort on a non-3892/XP document processor.

**Operator Response:** Select another document processor or change the sort-pattern definition.

## **MBEG3042 DOCTYPE**=**0 REQUIRES IMAGE**=y

**Explanation:** A DOCTYPE of 0 indicates an image sort.

**Operator Response:** Change the DOCTYPE or IMAGE entry or correct the sort-pattern definition.

#### **MBEG3047 INF INVALID ON THIS PASS**

**Explanation:** You entered data for item numbering on this pass. Item numbering is not permitted on a subsequent pass.

**Operator Response:** Delete the option by entering a minus sign (−) in the correct field.

## **MBEG3048 ENDOR INVALID ON THIS PASS**

**Explanation:** You entered data for endorsing on a high-speed or a subsequent-pass run.

**Operator Response:** Delete the option by entering a minus sign (-) in the correct field.

#### **MBEG3049 MFILM INVALID ON THIS PASS**

**Explanation:** You entered data for microfilming on a subsequent pass.

**Operator Response:** Delete the option by entering a minus sign (−) in the correct field.

#### **MBEG3050 NO ITEM # DEFAULT IN SPDEF**

**Explanation:** The item-number position was not specified in the sort-pattern definition.

**Operator Response:** Correct the sort-pattern definition.

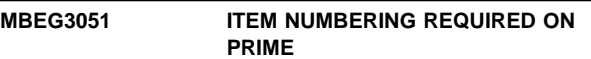

**Explanation:** You selected a prime pass with item numbering off.

**Operator Response:** Specify a valid item-numbering option, either in the SPDEF or on the BEGIN screen, and try again.

#### **MBEG3054 NO MICROFILM # IN SYSTEM**

**Explanation:** You did not enter the microfilm cartridge number for the specified document processor after the last cold start of CPCS.

**Operator Response:** You must enter a 6-digit microfilm cartridge number or switch off the microfilm feature for this entry.

#### **MBEG3061 GETMAIN FAILED IN DKNMSPDE**

**Explanation:** DKNMICR could not allocate adequate storage for DKNMSPDE.

**Operator Response:** Inform the CPCS system supervisor.

**MBEG3094 ERROR CALLING DKNIGEN, RC** = xx

**Explanation:** MBEGN found an error while trying to call IGEN for a unique sequence number for the start of this entry. DKNIGEN's return code is shown as xx.

Look up the specific IGENS\* messages in this manual.

**Operator Response:** Inform the CPCS supervisor so this entry can be restarted when the problem is solved.

## **MBEG3093 ERROR CALLING DKNMBG1, RC=**xx

**Explanation:** MBEGN found an error while trying to call the user exit interface routine DKNMBG1. The DKNMBG1 return code is shown as xx.

Look up the specific return code in the CPCS Programming and Diagnostic Guide, Chapter 2, "Invoking User Exits with the User Exit Manager".

**Operator Response:** Inform the CPCS supervisor so this entry can be restarted when the problem is solved.

## **MBEG3095 OPERATOR** xxx **TURNED OFF IMAGING, SORT TYPE** yyy

**Explanation:** The document processor operator (xxx) overrode the warning screen shown above. This message goes to the MICR supervisor terminal.

#### **Operator Response:** None

## **(MCRE) WARNING IMAGE CAPTURE HAS BEEN DISABLED**

**Explanation:** You selected the option to override the image-capture parameter for a prime-pass image capture sort.

**Operator Response:** Press **PF10** to confirm the override or **PF3** to enable image capture for this entry.

#### **(MCRE) \*\*MCRE** x tttttt xxxx-xxxxxxxx

**Explanation:** This message returns to the system supervisor terminal when MCRE successfully completes. It gives a record of the data-set information for the file used in the capture. x represents the cycle, tttttt represents the volume identification (VOLID), and x...x represents the 44-character data set name.

**Operator Response:** None

## **(MCRE) MCRE MDSERROR**

yeeeepaabbccddtsss

**Explanation:** y represents the error return code from MDCTL (see Appendix A, "MDS Error Return Codes") and eeeepaabbccddtsss represents the string on which the error occurred. Users who run MCRE multiple times for a particular cycle should be aware that, if MCRE abnormally ends during a subsequent pass, it must be run in restart mode. \*\*MCRE MDSERROR messages can appear on the supervisor terminal for D-strings removed by preceding master create runs. This is caused by a search of all D-strings listed as killed in the kill-bundle data set and is unique to the restart condition.

**Operator Response:** Check the ATASK log to determine the procedures that might have been followed. Also, check console messages and supervisor messages. If the return code is 3, an open failed on a string name from a kill-bundle record. The string no longer exists and was probably manually deleted. If the return code is a 6, a point read failed to find a string at the location stored in the kill-bundle record. Kill-bundle records were written for a D-string, and the string address was stored in the kill-bundle record. The string was deleted, the I-string redistributed, and a new kill D-string rewritten with the same name but at a different location in the MDS. The string name is valid and the string can be opened, but the read is in error because the location is no longer valid.

## **(MCRE) \*\*MCRE SUCCESSFULLY COMPLETED**

**Explanation:** This message appears when all applicable strings have been transferred to the master tape.

**Operator Response:** None

## **MCRE 00001** x tttttt xxx...xxx

**Explanation:** This message appears when MCRE successfully completes. It gives a record of the data set information for the file used in the capture. x represents the cycle, *tttttt* represents the volume identification (VOLID), and xxx...xxx represents the 44-character data set name.

**Operator Response:** None

## **MCRE 00002 Task in progress. Terminal released**

**Explanation:** The task started and at least one string was found. The terminal has been released for other work.

**Operator Response:** None

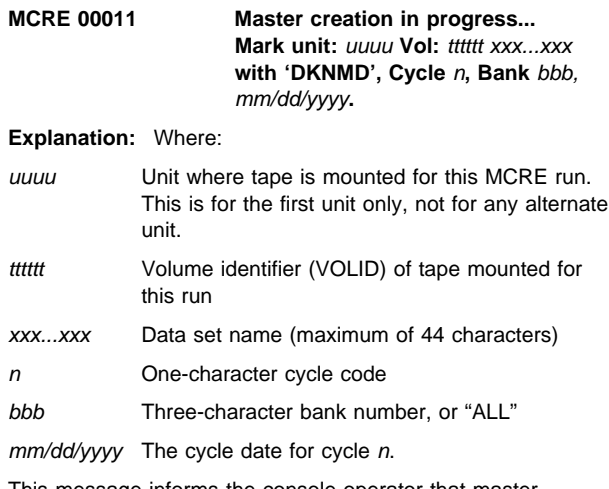

This message informs the console operator that master creation is in progress and that the master data set (DKNMD) was opened and is about to be created. One or more tape volumes will be created while the task is running. The console operator must know to which tape drive the input data set has been assigned, and the operator must go to that drive and externally label the mounted tape as indicated in the message.

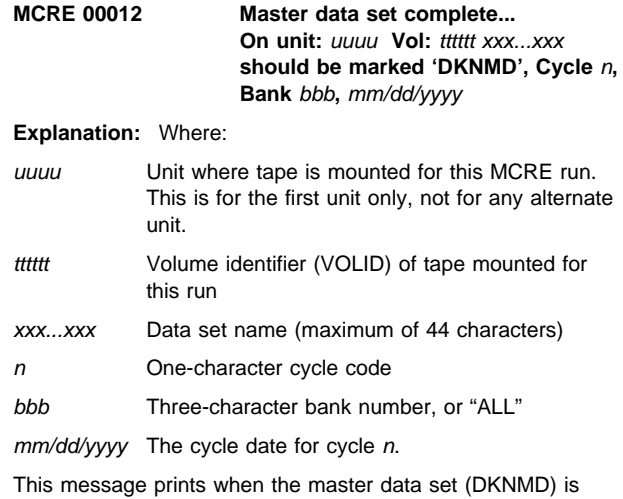

complete for this run of master creation (when it is closed). The message reminds the console operator that all tape volumes created during this run of master creation should be externally labelled with filename, cycle, VOLID, and date.

## **MCRE 00014 MCRE successfully completed**

**Explanation:** All applicable strings have been transferred to the master data set (DKNMD).

**Operator Response:** None

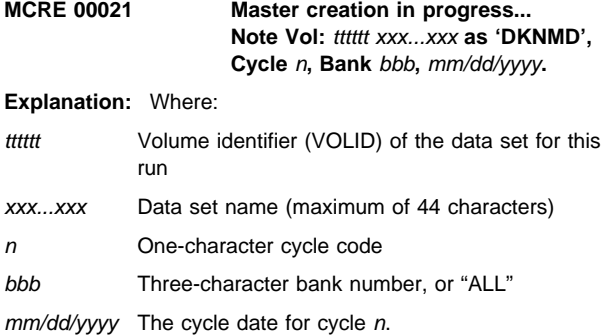

This message tells the console operator that master creation is in progress and that the master data set (DKNMD) was opened and is about to be created. The operator should record the pertinent data for future recovery functions.

## **MCRE 00022 Master creation complete...** Vol: **tttttt** xxx...xxx should be noted as **'DKNMD', Cycle** n**, Bank** bbb**,** mm/dd/yyyy**.**

**Explanation:** Where:

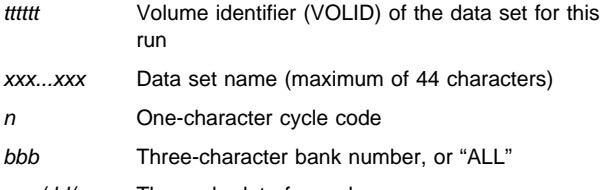

mm/dd/yyyy The cycle date for cycle n.

This message tells the console operator that master creation is complete and that the master data set (DKNMD) is closed. The operator should record the pertinent data for future recovery functions.

## **MCRE 10004 Processing terminated**

**Explanation:** MCRE has ended without creating a DKNMD file. This could be for one of two reasons:

- 1. MCRE was manually started, discovered a start parameter error, and displayed message MCRE 22001. You then pressed PF3 or entered END to terminate MCRE.
- 2. MCRE was auto-started, discovered a start parameter error, displayed message MCRE 22001, and quit.

**Operator Response:** If you deliberately ended MCRE, none. If MCRE was auto-started, however, contact your local CPCS programmer and have the programmer look up the explanation for message MCRE 22001.

## **MCRE 11001 Kills are in progress**

**Explanation:** According to your DKNPMCRE application profile, MCRE is not allowed to run if work is being kill-listed for the same cycle at the same time. MCRE has detected that one or more kill lists are in progress.

**Operator Response:** The screen on which this message displays gives you the option of either ending MCRE, or making it wait. If you press PF3 or PF15, or enter an END, MCRE displays message MCRE 10004 and ends. You should wait until there are no KILL tasks running, then start MCRE again. Alternatively, you can simply press ENTER. MCRE displays its "Waiting..." screen and waits on its own for the KILL tasks to finish. Once the last KILL task has completed, MCRE starts running again.

#### **MCRE 20023 DATE**nn xxx...xxx

**Explanation:** MCRE requested the services of routine DKNDATE, but during processing an error was encountered. DATEnn is the DKNDATE error message number and xxx...xxx is the DKNDATE error message. Processing continues since the date and time are not critical.

**Operator Response:** Inform your CPCS programmer and refer to the DATEnn message number for a detailed description of the problem.

#### **MCRE 20024 \*\*MCRET failure**

**Explanation:** An error occurred in the Master Data Set I/O sub-program, DKNMCRET. This message is usually accompanied by an MCRET message indicating what is wrong.

**Operator Response:** Look up the MCRET message and take the indicated action.

#### **MCRE 22001 Invalid start command** xxxxxxxxxxxx

**Explanation:** Where:

xxx...xxx Is the erroneous start command that MCRE received.

MCRE received a start command that is not valid. This message may be accompanied by other messages indicating exactly what is wrong.

**Operator Response:** If you manually started MCRE, this message appears on a screen where you can enter replacement start parameters (this screen also contains a short guide as to what MCRE considers is valid). Refer to the CPCS Terminal Operations Guide, chapter 2 "Application Task Commands," heading "MCRE -- Master Creation," section "Task Initiation." Then, either enter valid start parameters, or end the task (this can be done by either entering END, or by pressing PF3).

If MCRE was auto-started, it displays message MCRE 10004 and quits. Contact your local CPCS programmer.

**Programmer Response:** Determine whether DKNMCRE was started by a user or a vendor program, or by Enhanced System Manager (no base CPCS program other than Enhanced System Manager auto-starts MCRE. For user-written programs, make sure the DKNMCRE start parameters are in the format described in the CPCS Terminal Operations Guide, chapter 2 "Application Task Commands," heading "MCRE -- Master Creation," section "Task Initiation." If DKNMCRE was started by ESM, check the User Data Area of

the DKNMCRE Task Profile version in use at the time of the error. If you need assistance, contact IBM CPCS support.

#### **MCRE 22003 No strings for cycle** x **bank** bbb

**Explanation:** The DKNMCRE program did not find any strings for the bank number (or ALL) and the cycle ID that you specified.

## **Operator Response:** None

#### **MCRE 22005 Invalid card found in DKNPMCRE profile** xxx...xxx

**Explanation:** The DKNPMCRE application profile contained a keyword that MCRE could not recognize. The offending profile line is displayed as part of the message.

**Operator Response:** Inform the CPCS programmer of the problem.

**Programmer Response:** Look up DKNPMCRE in the CPCS Customization Guide, Chapter 3 "System and Application Profiles," section "Application Profile list." You will find a complete list of all the legal keywords and all the legal parameters they can be assigned. Edit member DKNPMCRE in your DKNPAPPL Application Profile data set. Make sure all the keywords and parameters therein are valid. Make any necessary corrections, save DKNPMCRE, and have the CPCS operator start MCRE again.

## **MCRE 22006 Invalid parm found in DKNPMCRE profile** xxx...xxx

**Explanation:** The DKNPMCRE application profile assigned to a keyword a value that MCRE could not recognize. The offending profile line is displayed as part of the message.

**Operator Response:** Inform the CPCS programmer of the problem.

**Programmer Response:** Look up DKNPMCRE in the CPCS Customization Guide, Chapter 3 "System and Application Profiles," section "Application Profile list." You will find a complete list of all the legal keywords and all the legal parameters they can be assigned. Edit member DKNPMCRE in your DKNPAPPL Application Profile data set. Make sure all the keywords and parameters therein are valid. Make any necessary corrections, save DKNPMCRE, and have the CPCS operator start MCRE again.

| **MCRE 22007 Invalid GUA extract option** xxx

**Explanation:** The MCRE profile's GUA extract keyword has the invalid associated parameter, xxx.

| **Operator Response:** Correct the invalid parameter.

## **MCRE 22011 Invalid bank number and cycle code**

**Explanation:** Something is wrong with both the bank number and the cycle code that MCRE received.

**Operator Response:** Look up messages MCRE 22012, MCRE 22013, and MCRE 22014 for explanations as to what might be wrong. This message appears along with message MCRE 22001. Look up MCRE 22001 for more information.

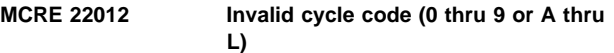

**Explanation:** MCRE received a cycle code that is not valid. Valid values for the cycle code are 0 through 9 and A through L.

**Operator Response:** This message appears along with message MCRE 22001. Look up MCRE 22001 for more information.

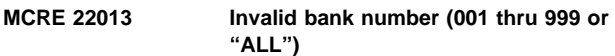

**Explanation:** MCRE received a bank number that is not valid. Valid values for the bank number are 001 through 999, or the word "ALL".

**Operator Response:** This message appears along with message MCRE 22001. Look up MCRE 22001 for more information.

#### **MCRE 22014 Bank not found in BCF**

**Explanation:** MCRE could not find the bank number it received on the Bank Control File.

**Operator Response:** This message appears along with message MCRE 22001. Look up MCRE 22001 for more information.

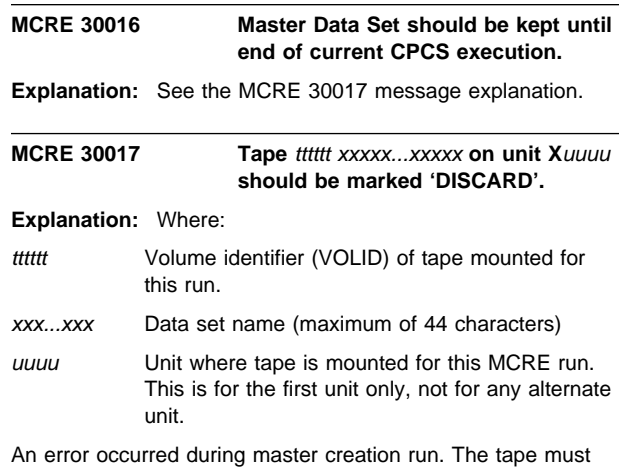

be held for the current running of CPCS because OS can request it again. The tape should be marked DISCARD because CPCS does not require that it be held for CPCS after the current run completes. Messages DKNMCRE16 and DKNMCRE17 occur together any time an error that might cause ending under program control occurs in master creation.

## **MCRE 30034 Error on STGD delete of string** eeeepaabbccddtsss**, RC=**yyyy

**Explanation:** Where:

eeeepaabbccddtsss

String name

yyyy Return code from DKNSTGD

A transferred string could not be deleted.

**Operator Response:** Contact your CPCS programmer. Then, manually delete the string. Manual deletion is necessary or the string is transferred again on a subsequent run.

**Programmer Response:** Look up the return code in Appendix B, "Application Task Return Codes" on page B-1. Also examine the SCRL log to see if DKNSTGD generated any accompanying error messages. If the cause and solution to the problem is not obvious, contact IBM CPCS support.

#### **MCRE 30044 Terminal I/O Error**

**Explanation:** An error occurred when MCRE was to perform I/O to a terminal.

**Operator Response:** Contact your CPCS programmer.

**Programmer Response:** Contact IBM CPCS support.

#### **MCRE 32007 I/O error** xxxxxx **DKNPMCRE profile**

**Explanation:** An I/O error occurred when MCRE attempted to access the DKNPMCRE application profile. xxxxxxx indicates what MCRE was trying to do; it can be either OPENING, READING, or CLOSING.

**Operator Response:** Inform the CPCS programmer of the problem.

**Programmer Response:** Examine the JES log for messages that might indicate what is wrong. Check to see whether you can browse the DKNPMCRE member of the DKNPAPPL Application Profile data set. If you cannot determine the cause of the problem or its solution, contact IBM CPCS support.

### **MCRE 33010 I/O Error on DKNKB**

**Explanation:** An I/O error occurred when MCRE tried to read a record from the Kill Bundle data set.

**Operator Response:** Contact your CPCS programmer.

**Programmer Response:** Contact IBM CPCS support.

#### **MCRE 33002 \*\*MCRE MDS error code -** y **String =** eeeepaabbccddtsss

**Explanation:** y represents the error code from MDCTL (see Appendix B, "Application Task Return Codes" on page B-1) and eeeepaabbccddtsss represents the string name. Users who run MCRE multiple times for a particular cycle should be aware that, if MCRE abnormally ends during a subsequent pass, it must be run in restart mode. MCRE 33002 messages can appear on the supervisor terminal for D-strings removed by preceding master create runs. This is caused by a search of all D-strings listed as killed in the kill-bundle data set and is unique to the restart condition.

**Operator Response:** Check the ATASK log to determine the procedures that might have been followed. Also, check console messages and supervisor messages. If the return code is 3, an open failed on a string name from a kill-bundle record. The string no longer exists and was probably manually deleted. If the return code is a 6, a point read failed to find a string at the location stored in the kill-bundle record. Kill-bundle records were written for a D-string, and the string address was stored in the kill-bundle record. The string was deleted, the I-string redistributed, and a new kill D-string rewritten with the same name but at a different location in the MDS. The string name is valid and the string can be opened, but the read is in error because the location is no longer valid.

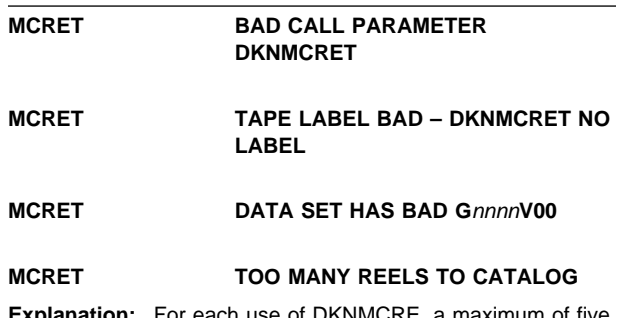

**Explanation:** For each use of DKNMCRE, a maximum of five volumes can be cataloged.

#### **MCRE PROFILE ERROR**

**Explanation:** MCRE encountered an error while trying to read and interpret the DKNPMCRE application profile. Messages have been sent to the supervisor terminal detailing the nature of the error. MCRE prematurely ends.

**Operator Response:** Contact your CPCS supervisor, who can then examine the supervisor terminal for messages describing the error. Report these messages to your CPCS support programming staff.

## **MCRE02 TASK IN PROGRESS**

**Explanation:** This message appears after the finding of the specified cycle's first outgoing string that is ready for transfer and deletion. The terminal is released.

**Operator Response:** None

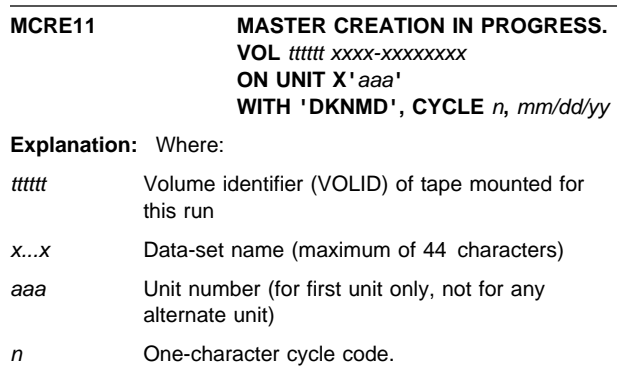

This message informs the console operator that master creation is in progress and that the master data set (DKNMD) was opened and is about to be created. One or more tape volumes will be created during the running of the task. The console operator must know to which tape drive the master data set has been assigned, and the operator must go to that drive and externally label the mounted tape as indicated in the message.

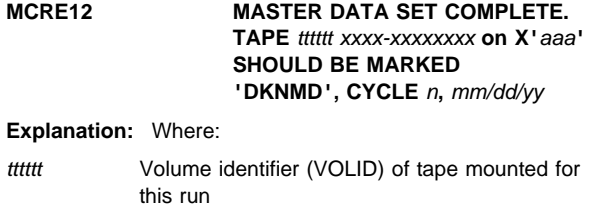

x...x Data-set name (maximum of 44 characters)

- aaa Unit number (for first unit only, not for any alternate unit)
- n One-character cycle code.

This message prints when the master data set (DKNMD) is complete for this run of master creation (when it is closed). The message reminds the console operator that all tape volumes created during this run of master creation should be externally labelled with file name, cycle, identification number, and date.

## **MCRE16 MASTER DATA SET SHOULD BE KEPT UNTIL END OF CURRENT CPCS EXECUTION.**

**Explanation:** See the DKNMCRE17 message explanation.

## **MCRE17** TAPE tittit ON UNIT X<sup>'</sup>aaa' SHOULD **BE MARKED 'DISCARD'**

**Explanation:** Where:

- ttttttt Volume identifier (VOLID) of the tape mounted for this run
- aaa Unit number (for first unit only, not for any alternate unit).

An error occurred during master creation run. The tape must be held for the current running of CPCS because OS can request it again. The tape should be marked DISCARD because CPCS does not require that it be held for CPCS after the current run completes. Messages DKNMCRE16 and DKNMCRE17 occur together any time an error that might cause ending under program control occurs in master creation.

## **MCRE18 ERROR ON FREESPACE OF STRING** nnnnnnnnnnnnnn **RETURN CODE =** x

**Explanation:** Where:

n...n String name x Return code from DKNMASS.

A transferred string could not be freespaced. Manual deletion is necessary or the string will be transferred on a subsequent run.

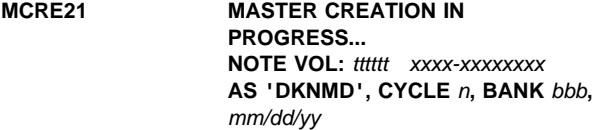

**Explanation:** Where:

- tttttt Volume identifier (VOLID) of the data set for this run
- x...x Data-set name (44 characters)
- n 1-character cycle code
- bbb 3-character bank code.

This message tells the console operator that master creation is in progress and that the master data set (DKNMD) was opened and is about to be created. The operator should record the pertinent data for future recovery functions.

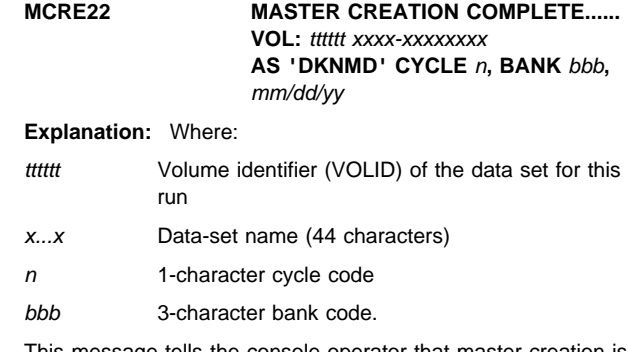

This message tells the console operator that master creation is complete and that the master data set (DKNMD) is closed. The operator should record the pertinent data for future recovery functions.

## **MCRE23 DATE**nn xxxxxxxxxxxxxxxxxxxxxx

**Explanation:** MCRE requested the services of routine DKNDATE but during processing an error was encountered. DATEnn is the DKNDATE error message number and xxxxxxxxxxxxxxxxxxxxxx is the DKNDATE error message. Processing continues since the date and time are not critical.

**Operator Response:** Inform your CPCS programmer and refer to the DATEnn message number for a detailed description of the problem.

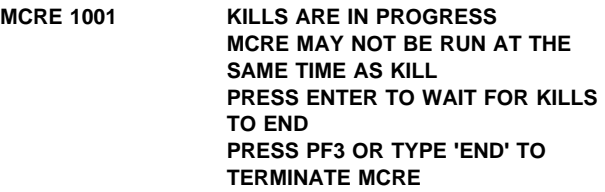

**Explanation:** According to your DKNPMCRE application profile, MCRE is not allowed to run if work is being kill-listed for the same cycle at the same time. MCRE has detected that one or more kill lists are in progress.

**Operator Response:** If you press PF3 or PF15, or enter an END, MCRE displays its "PROCESSING TERMINATED" message and ends. You should wait until there are no KILL tasks running, then start MCRE again. Alternatively, you can simply press ENTER. MCRE displays a "WAITING..." message and waits on its own for the KILL tasks to finish. Once the last KILL task has completed, MCRE starts running again.

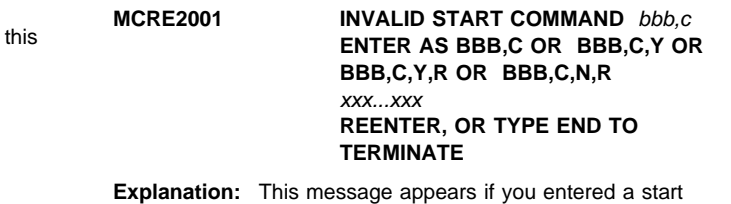

command that is not valid either when the task was started or when you responded to this message before, where:

bbb,c The parameters that you specified.

 $x...x$  A variable message line.

The start command consists of a 3-digit bank number (or the word ALL); a 1-character cycle ID followed by blanks or by

Y,N, Y,R, or N,R. If you enter a response that is not valid, this message appears again.

**Operator Response:** Enter a valid start parameter, or type END and press **ENTER** to end the task.

#### **MCRE2003 NO STRINGS FOR CYCL** c**, BANK** bbb

**Explanation:** This message appears after the entire kill-bundle file and MDS directory are searched and no outgoing string is found for the specified cycle (c) and bank number (bbb). Processing ends.

**Operator Response:** None

#### **MCRE2004 PROCESSING TERMINATED**

**Explanation:** This message appears when you type END and press **ENTER** in response to the MCRE2001 message above.

**Operator Response:** None

## **MCRE2005 INVALID CARD FOUND IN DKNPMCRE PROFILE XXX...XXX**

**Explanation:** The DKNPMCRE application profile contained a keyword that MCRE could not recognize. The offending profile line is displayed as part of the message.

**Operator Response:** Inform the CPCS programmer of the problem.

### **MCRE2006 INVALID PARM FOUND IN DKNPMCRE PROFILE XXX...XXX**

**Explanation:** The DKNPMCRE application profile assigned to a keyword a value that MCRE could not recognize. The offending profile line is displayed as part of the message.

**Operator Response:** Inform the CPCS programmer of the problem.

#### **MCRE2007 I/O ERROR xxxxxxx DKNPMCRE PROFILE**

**Explanation:** An I/O error occurred when MCRE attempted to access the DKNPMCRE application profile. "xxxxxxx" indicates what MCRE was trying to do; it can be either OPENING, READING, or CLOSING.

**Operator Response:** Inform the CPCS programmer of the problem.

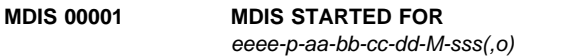

#### **Explanation:** Where:

eeee-p-aa-bb-cc-dd-M-sss Is the string name

o Is the run option

MDIS has validated your start parameters and has begun distributing the M-string.

**Operator Response:** No further input is required. You may, however, want to watch the screen for possible error messages.

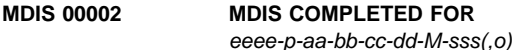

**Explanation:** Where:

eeee-p-aa-bb-cc-dd-M-sss string name o run option

MDIS has successfully distributed the M-string.

**Operator Response:** None

**MDIS 00003 MDIS CREATED**

eeee-p-aa-bb-cc-dd-D-sss(,o)

**Explanation:** Where:

eeee-p-aa-bb-cc-dd-D-sss string name o run option

MDIS has created this D-string as part of its distribution process.

**Operator Response:** None

## **MDIS 00013 MDIS TASK TERMINATED BY OPERATOR**

**Explanation:** The operator halted MDIS, either by entering an END command or by pressing PF3 or PF15. The M-string was not distributed.

**Operator Response:** None.

## **MDIS 00014 TERMINAL RELEASED**

**Explanation:** MDIS, or its user exit, has ordered the terminal to be released. The five most recent messages are displayed at the top of the screen. MDIS will continue to run to completion in the background.

**Operator Response:** Check the messages to make sure no unusual errors occurred just prior to the terminal release.

#### **MDIS 10002 MDS STRING WAS NOT FOUND**

**Explanation:** The string you entered could not be found on the Mass Data Set.

**Operator Response:** Type the correct string name over the incorrect one. Press **PF1** or **PF13** for help, or press **PF3** or **PF15** to end the task.

## **MDIS 10003 FUNCTION KEY IS NOT ACTIVE**

**Explanation:** You pressed a PF key that is not programmed to do anything. MDIS uses PF1 and PF13 (for displaying help), and PF3 and PF15 (for ending MDIS) When help is displayed, PF7 and PF8 can be used to scroll up and down between the screens.

**Operator Response:** Check to make sure you pressed the right key.

## **MDIS 10004 TRACER GROUP IS NOT NUMERIC**

**Explanation:** The entry number portion of the string name contains invalid characters.

**Operator Response:** Type the correct string name over the incorrect one. Press **PF1** or **PF13** for help, or press **PF3** or **PF15** to end the task.

## **MDIS 10005 PASS MUST BE 1-4**

**Explanation:** The pass portion of the string name is neither 1, 2, 3, nor 4.

**Operator Response:** Type the correct string name over the incorrect one. Press **PF1** or **PF13** for help, or press **PF3** or **PF15** to end the task.

## **MDIS 10006 PASS IS NOT NUMERIC**

**Explanation:** The pass portion of the string name contains an invalid character.

**Operator Response:** Type the correct string name over the incorrect one. Press **PF1** or **PF13** for help, or press **PF3** or **PF15** to end the task.

#### **MDIS 10007 POCKET NUMBER IS NOT NUMERIC**

**Explanation:** One or more of the pockets in the string name contain invalid character(s). This message may appear more than once, if more than one pocket is bad.

**Operator Response:** Type the correct string name over the incorrect one. Press **PF1** or **PF13** for help, or press **PF3** or **PF15** to end the task.

#### **MDIS 10008 STRING TYPE IS NOT M (I with Trace on)**

**Explanation:** The string name is not that of an M-string.

**Operator Response:** Type the correct string name over the incorrect one. Press **PF1** or **PF13** for help, or press **PF3** or **PF15** to end the task.

#### **MDIS 10009 SUBSET MUST BE 2-255**

**Explanation:** The subset portion of the string name is outside the legal range of 000 through 255.

**Operator Response:** Type the correct string name over the incorrect one. Press **PF1** or **PF13** for help, or press **PF3** or **PF15** to end the task.

#### **MDIS 10010 SUBSET IS NOT NUMERIC**

**Explanation:** The subset portion of the string name contains an invalid character.

**Operator Response:** Type the correct string name over the incorrect one. Press **PF1** or **PF13** for help, or press **PF3** or **PF15** to end the task.

## **MDIS 10011 OPTION IS NOT NUMERIC**

**Explanation:** The run option contains an invalid character.

**Operator Response:** Type the correct run option over the incorrect one. Press **PF1** or **PF13** for help, or press **PF3** or **PF15** to end the task.

## **MDIS 10012 OPTION MUST BE 1-4**

**Explanation:** The run option is neither 1, 2, 3, nor 4.

**Operator Response:** Type the correct run option over the incorrect one. Press **PF1** or **PF13** for help, or press **PF3** or **PF15** to end the task.

#### **MDIS 10015 ENTER 'Y' CONFIRM, 'N' CANCEL, 'S' BYPASS TG EDIT**

**Explanation:** The string name and the run option have been validated, and MDIS is ready to begin distribution.

**Operator Response:** Enter one of the following characters:

- **Y** Tells MDIS that the string name and run option are OK as is. MDIS displays message 00001 and starts distributing the string.
- **N** Tells MDIS that you've changed your mind. MDIS goes back and lets you enter a new string name and/or a new run option.
- **S** Tells MDIS to distribute the string without updating the Tracer Group Data Set. Use this option only in emergencies, when you know that the Tracer Group Data Set entry for the M-string is missing.

You can also press **PF1** or **PF13** for help, or press **PF3** or **PF15** to end the task (this is the same as entering N).

#### **MDIS 10016 VALID VALUES ARE 'Y', 'N' or 'S'**

**Explanation:** You entered a character other than Y, N, or S.

**Operator Response:** Type the correct confirmation character over the incorrect one, or press **PF1** or **PF13** for help, or press **PF3** or **PF15** to end the task (this is the same as entering N).

#### **MDIS 20001 USER EXIT SPECIFIED BUT NOT FOUND, EXIT=**xxxxxxxx

**Explanation:** Where xxxxxxxx is the user exit name. DKNMDIS (M-string distribution program) expected to find a user exit specified in one of the following locations:

- Sort pattern definition (SPDEF)
- Bank control file
- BLDL table for DKNMDIS.

**Operator Response:** Notify your CPCS system programmer.

**Programmer Response:** Note that DKNMDIS calls DKNFNDX to locate the user exit.

## **MDIS 20002 ERP IS ACTIVE, OPTION 1 REQUIRES A 99-M STRING**

**Explanation:** MDIS sends this message when it is run for an enhanced reject processing string and the M-string pass pocket does not contain a 99 M-string.

**Operator Response:** Restart distribution with a valid string/option combination.

## **MDIS 20003 MDIS DOES NOT SUPPORT SMALL SCREEN**

**Explanation:** MDIS tested your terminal and found it contained less than 24 rows of characters. MDIS cannot run on such a small screen.

**Operator Response:** Start MDIS on a display that is at least 24 rows deep by 80 characters wide.

## **MDIS 20016 STRING MUST BE FINAL MERGED.**

**Explanation:** MDIS sends this message when it encounters an M-string that has not been final-merged by DKNMRGE.

**Operator Response:** Restart M-string distribution, specifying a string that is complete.

#### **MDIS 20018 ERP IS NOT ACTIVE, OPTION 1 REQUIRES A 00-M STRING**

**Explanation:** The operator has started M-string distribution using option 1, with Enhanced Reject Processing (ERP) inactive. The string specified as input to distribution was not a 00-M string, as required when using option 1 with ERP not active.

**Operator Response:** Restart distribution with valid string/option combination.

#### **MDIS 20023 DISTRIBUTION OF THE 99-M-STRING FROM OADJ NOT ALLOWED**

**Explanation:** MDIS does not support distribution of 99-M-strings that are created by Online Adjustments (OADJ). Only 99-M-strings created by Balancing can be used. Operator Response. Restart MDIS with a valid 99-M-string.

#### **MDIS 30001 ISN:** xyyssssssss **ONLY FOUND ORIGINAL REG, PROCEEDING**

**Explanation:** Where xxyyssssss is the sequence number of the offending item. MDIS sends this message when it does not find a corrected item to match the original item. M-string distribution proceeds.

**Operator Response:** Notify your CPCS system programmer.

## **MDIS 30002 ISN:** xxyyssssssss **Invalid tracer slip, proceeding**

**Explanation:** MDIS sends this message when a tracer item is read that contains an invalid tracer slip number in the account number field, where xxyyssssssss is the sequence number of the offending tracer item. This error only occurs for tracer slips not routed to the system reject pocket. The D-string note information is not updated for this tracer slip on the tracer group data set. M-string distribution proceeds.

**Operator Response:** Notify your CPCS system programmer.

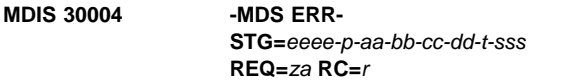

#### **Explanation:** Where:

eeee-p-aa-bb-cc-dd-t-sss String name passed to DKNMASS za Function code used to call DKNMASS

Return code from DKNMASS (refer to Appendix A, "MDS Error Return Codes"). MDIS sends this message when it encounters a Mass Data Set error. The type of mass data set request and the return code appear in the message.

**Operator Response:** Notify your CPCS system programmer.

#### **MDIS 30005 - TERM ERROR - op-code:** xxxx **RC:** yyy

**Explanation:** Where:

xxx The operation code used to call DKNTERM2 yyy The return code from DKNTERM2

MDIS sends this message when it encounters a terminal error. The operation code xxx and return code yyy appear in the message.

**Operator Response:** Notify your CPCS system programmer.

**Programmer Response:** Refer to DKNTERM2 in the CPCS Programming and Diagnostic Guide.

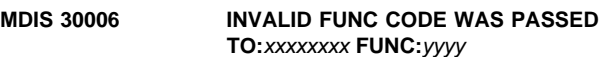

**Explanation:** Where:

xxxxxxxx The MDIS module being called

yyyy The function code being passed to the module.

MDIS sends this message when it receives an incorrect function code in an MDIS module. The name of the module and the function code appear in the message.

**Operator Response:** Notify your CPCS system programmer.

### **MDIS 30007 NO POCKETS MET THE SELECTION CRITERIA FOR OPTION:** x

**Explanation:** Where: x is the run option that was used to start MDIS MDIS sends this message when it finds no items for the option requested. Nothing is distributed.

**Operator Response:** Restart distribution with a valid string/option combination specified.

## **MDIS 30008 DATASPACE ERROR, RC=**xxxx

**Explanation:** Where: xxxx is the return code from DKNMDISD MDIS sends this message when it encounters a data space error. The return code appears in the message.

**Operator Response:** Notify your CPCS system programmer.

**Programmer Response:** Refer to the CPCS Programming and Diagnostic Guide for information on the DKNMDISD module.

**MDIS 30009 TRACER DATASET ERROR, ENTRY=**xxxx**, RC=**yyyy

**Explanation:** Where:

- xxxx Tracer group ID
- yyyy Return code from DKNPCTLI MDIS sends this message when an error occurs in the Tracer Group Data Set. The tracer group and return code appear in the message.

**Operator Response:** Notify your CPCS system programmer.

**Programmer Response:** Refer to the CPCS Programming and Diagnostic Guide for information on the DKNPCTLI module.

## **MDIS 30010 BUFFER FULL; ISN:** xxyyssssssss **WAS DELETED**

**Explanation:** More original rejects and/or adjustment balancing records exist for an item than could be fit into MDIS's codeline buffer. One of the records was lost.

**Operator Response:** Notify your CPCS system programmer.

**Programmer Response:** Refer to the CPCS Programming and Diagnostic Guide for information on the DKNMDISF module.

## **MDIS 30011 INVALID DISPOSITION CODE, EXIT=**xxxxxxxx**, CODE=**yy

## **Explanation:** Where:

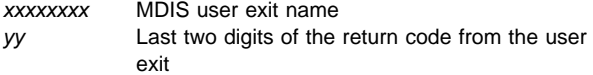

MDIS sends this message when it receives an item disposition code from the user exit that does not match one of the valid codes. In the sample MDIS user exits supplied by IBM (DKNMDIX and DKNMDIX2), the valid codes for each request type are:

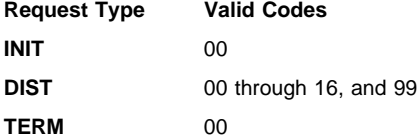

**Operator Response:** Notify your CPCS system programmer.

## **MDIS 30012 DIVIDER DATASET ERROR, RC=**xxxx

**Explanation:** Where xxxx is the return code from DKNDIVI. MDIS sends this message when it encounters an error in processing the divider data set. The return code is from the programming module DKNDIVI.

**Operator Response:** Notify your CPCS system programmer.

**Programmer Response:** Refer to the CPCS Programming and Diagnostic Guide for information about the the module.

## **MDIS 30013 USER EXIT REQUESTED TERMINATION, EXIT=**xxxxxxxx

**Explanation:** Where xxxxxxxx is the user exit name. MDIS sends this message when the MDIS user exit sends back a return code that requests MDIS to end processing. The name of the programming module is returned in the exit field.

**Operator Response:** The user exit may have displayed other messages indicating why it has stopped MDIS. Read those messages and take the appropriate corrective action. If no other messages are visible, notify your CPCS system programmer.

## **MDIS 30014 <DKNBIFI ERROR MESSAGE>**

**Explanation:** An error occurred inside CPCS service routine DKNBIFI when MDIS tried to access the Microfilm Data Set. MDIS displays the error message that was returned by DKNBIFI.

**Operator Response:** Notify your CPCS system programmer.

**Programmer Response:** Refer to BIFI messages in this manual for an explanation of the returned message. Refer to the CPCS Programming and Diagnostic Guide for information about the DKNBIFI module.

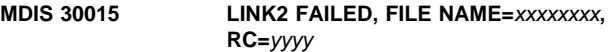

**Explanation:** Where:

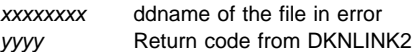

MDIS calls the programming module DKNLINK2 to obtain the relative byte address for the next Kill bundle or microfilm data set. This error indicates that MDIS received a bad return code from the DKNLINK2 module when it tried to access the file name that appears in the message.

**Operator Response:** Notify your CPCS system programmer.

**Programmer Response:** Refer to the CPCS Programming and Diagnostic Guide for information on DKNLINK2.

## **MDIS 30017 ISN:**xxxxxxxxxxxx **MISSING GOOD DOCUMENT, PROCEEDING.**

**Explanation:** MDIS encountered a control/detail record combination that is incorrect. The ISN is the 12-digit sequence number of the item in error.

**Operator Response:** Notify your CPCS system programmer.

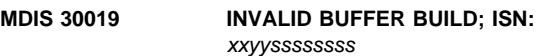

**Explanation:** MDIS has detected that its codeline buffer has somehow become corrupted. The sequence number of the item it was processing at the time is displayed as part of the message.

**Operator Response:** Notify your CPCS system programmer.

**Programmer Response:** Refer to the CPCS Programming and Diagnostic Guide for information on the DKNMDISF module.

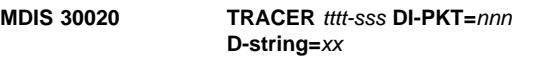

**Explanation:** DKNMDISH has detected the tracer tttt-sss in the D-string xx, which has a DI-PKT(DI-SORTER-PKT) value of nnn. The tracer group dataset was updated with the value in DI-SORTER-PKT.

**Operator Response:** Contact your local technical support.

**Programmer Response:** The user should modify the DKNMDIS user exit to change the DI-SORTER-PKT value when a tracer is sent to a pocket other than that contained in DI-SORTER-PKT.

## **MDIS 30021 TG TOTALS FOR tttt NOT FND-TG NOT UPDATED**

**Explanation:** DKNMDISH was unable to find the totals record in the tracer group data set for the tracer tttt.

**Operator Response:** The values contained for the prior pass on the DKNSLST and DKNSBAL report are unpredictable.

**Programmer Response:** Verify that the totals record in the tracer group data set is correct.

## **MDIS 30022 DKNFNDX WAS UNABLE TO LOAD THE USER EXIT xxxxxxxx**

**Explanation:** Where xxxxxxxx is the user exit name. M-string distribution processing attempted to load the user exit as specified either in the Sort Pattern Definition (SPDEF), the Bank Control File, or the BLDL table entry for DKNMDIS. The exit was found but was not loaded because it is not executable.

**Operator Response:** Notify your CPCS system programmer.

**Programmer Response:** Note that DKNMDIS calls DKNFNDX to locate the user exit.

**MDIS 30023 Failed to allocate** ##**K for GUA table**

**Explanation:** To handle extended strings, MDIS must buffer up Global User Areas in much the same way it buffers up string records. MDIS tried to allocate the necessary space. However, for some reason, the allocation failed. ## indicates how much memory MDIS was trying to allocate at the time of the error.

**Operator Response:** Contact your CPCS systems programmer.

**Programmer Response:** Try to determine why your CPCS region ran out of memory. Your JES log may have messages that clarify the error. Use DKNDIAG to see how much above-the-line memory you have available, and to determine whether or not it is overly fragmented. You may have to cancel some tasks to consolidate memory fragments. A longer-term solution would be to increase the REGION parameter on the JOB card of your CPCS run-time JCL. If all else fails, contact IBM CPCS support.

### **MDIS 30024 Failed to allocate** ##**K for GUA transfer buffer**

**Explanation:** MDIS must allocate a buffer through which it can exchange extended string Global User Areas with its dataspace manager. However, for some reason, the allocation failed. ## indicates how much memory MDIS was trying to allocate at the time of the error.

**Operator Response:** Contact your CPCS systems programmer.

**Programmer Response:** Try to determine why your CPCS region ran out of memory. Your JES log may have messages that clarify the error. Use DKNSTAT to see how much above-the-line memory you have available, and to determine whether or not it is overly fragmented. You may have to cancel some tasks to consolidate memory fragments. A longer-term solution would be to increase the REGION parameter on the JOB card of your CPCS run-time JCL. If all else fails, contact IBM CPCS support.

## **MDIS 30025 Failed to deallocate** ##**K GUA table**

**Explanation:** MDIS is cleaning up after finishing its work. It is trying to return the memory it had allocated for its extended string Global User Area table. However, for some reason, the memory deallocation failed. ## indicates how much memory MDIS was trying to free up at the time of the error.

**Operator Response:** Contact your CPCS systems programmer.

**Programmer Response:** Examine the JES log for messages that may indicate what went wrong. If there is no immediately obvious cause, contact IBM CPCS support.

## **MDIS 30026 Failed to deallocate** ##**K GUA transfer buffer**

**Explanation:** MDIS is cleaning up after finishing its work. It is trying to return the memory it had allocated for its extended string Global User Area transfer buffer. However, for some reason, the memory deallocation failed. ## indicates how much memory MDIS was trying to free up at the time of the error.

**Operator Response:** Contact your CPCS systems programmer.

**Programmer Response:** Examine the JES log for messages that may indicate what went wrong. If there is no immediately obvious cause, contact IBM CPCS support.

## **MDIS 30027 INVALID MICROFILM OPTION SWITCH SW=**x

**Explanation:** The microfilm option switch in the MDIX copybook contains a value other than 1, 2, or 3. Possibly, the bad value was put there by the MDIS user exit. The illegal switch value is displayed as part of the message.

**Operator Response:** Notify your CPCS system programmer.

**Programmer Response:** Check the MDIS user exit to make it is not changing the switch to an illegal value. The sample user exits supplied by IBM (DKNMDIX and DKNMDIX2) always set the switch to 3.

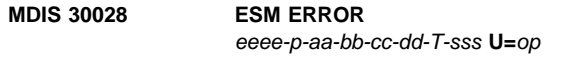

**Explanation:** MDIS was auto-started by the Enhanced System manager, which passed it an illegal run option. The bad option is displayed in the error message along with the string that MDIS was being started for.

**Operator Response:** Notify your CPCS system programmer.

**Programmer Response:** Check your MDIS Task Profiles. The User Data Area should only contain a 01, a 02, a 03, or a 04. A blank User Data Area is also acceptable; MDIS in such a case assumes it is being started with option 01.

## **MDIS 30029 INVALID RETURN CODE FROM DKNMDISA RC=**xxx

**Explanation:** MDIS received an unexpected return code xxxx from its start parameter validation module.

**Operator Response:** Notify your CPCS system programmer.

**Programmer Response:** Refer to the CPCS Programming and Diagnostic Guide for information on the DKNMDISA module.

## **MDIS 30030 <DKNDATE error message>**

**Explanation:** An error occurred inside CPCS service routine DKNDATE when MDIS tried to obtain the current date and time. MDIS displays the error message that was returned by DKNDATE.

**Operator Response:** Notify your CPCS system programmer.

**Programmer Response:** Refer to DATE messages in this manual for an explanation of the returned message. Refer to the CPCS Programming and Diagnostic Guide for information about the DKNDATE module.

#### **MDIV1001 DIVIDER FAILURE-BYPASSING RESYNC-REASON FOLLOWS**

**Explanation:** A verification failed of the divider data set record to the D-string that was opened by MICR for image match. Depending on the error encountered, several messages may appear with this message.

#### **MDIV1005 INV CYCLE CODE ON DIVIDER=**cc

**Explanation:** The cycle number (ZBCYCLE) associated with the D-string was not found on the divider data set. The cycle code is cc.

## **MDIV1006 INV CYCLE DATE**

**DIV=**xxxxxxxxxxxxxxxxxx **DATE=**nnnnnnnn

**Explanation:** A Divider Data Set record with the correct key was found; however, the Divider Data Set Cycle Date does not equal the Rehandle D-String Cycle Date.

#### **DIV=**xxxxxxxxxxx

the Divider Data Set Key

#### **DATE=**nnnnnnnn

the Divider Data Set Cycle Date in mmddyys format, where

- mm month
- dd day
- yy year
- s sign

#### **MDIV1007 INV ENTRY # ON DIVIDER=**nn

**Explanation:** The entry number associated with the D-string was not found on the divider data set. The entry number is nn.

#### **MDIV1008 INV PASS # ON DIVIDER=**eeee

**Explanation:** THE pass number associated with the D-string was not found on the divider data set. The pass number is eeee.

#### **MDIV1009 INV PKT DATA ON DIVIDER=**

**Explanation:** The pocket data associated with the D-string was not found on the divider data set. The pass pocket history is shown as PKTS=p1p2p3p4.

#### **MDIV1010 INV SUBSET # ON DIVIDER=**

**Explanation:** The subset number associated with the D-string was not found on the divider data set. The subset number is shown as SUBS=sss.

#### **MDIX200001 USE OF OPTION** x **WITH** eeeePaabbccddTsss **IS NOT ALLOWED**

**Explanation:** This message is generated by the sample MDIS user exit DKNMDIX2. It is a demonstration of how a message can be fetched from the System Messages Data Set and displayed on the terminal. The start parameter string and run option are displayed as part of the message.

**Operator Response:** You should never see this message; if you do, notify your CPCS system programmer.

**Programmer Response:** Make sure you are executing the MDIS user exit customized for your installation, as opposed to the sample programs supplied by IBM.

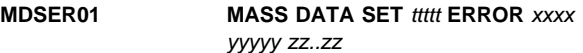

**Explanation:** An error was encountered when attempting a read/write to the mass data set. Where:

- ttttt Is the mass data set function attempted read or write
- xxxx Is the relative block address (BDAM) in hex.
- zz..zz Is the string name in hex.

**Operator Response:** Notify your CPCS programmer.

## **MDSVC MDS SPACE CRITICAL (**nnn **PERCENT FULL)**

**Explanation:** *nnn* percent of the space allocated on the MDS is in use. (This message does not appear until the MDS is at least 80% full.)

**Operator Response:** Free some MDS space as soon as possible.

#### **MDSVC02** xxxxxxxx **ERROR ON MDS INDEX DATA SET** yyyyyyyy **- EXECUTE INDEX RECOVERY**

**Explanation:** An MDS index data set I/O error has occurred, where xxxxxxxx is either READ or WRITE, and yyvyyyy is the name of the task for which the I/O request has been issued.

**Operator Response:** Contact your CPCS supervisor to have the index data set recovered.

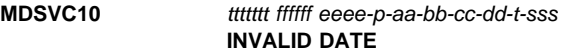

### **Explanation:**

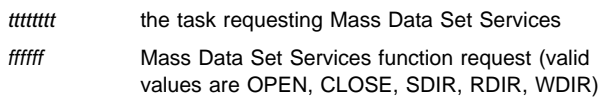

eeee-p-aa-bb-cc-dd-t-sss

String name containing invalid date

DKNMDSVC was called to perform the listed function. During the call DKNMDSVC performed Cycle and Capture Date validation and found one of the dates to be in error. Unless some other critical error occurs, DKNMDSVC completes the requested function and returns a zero completion code. When this message is issued the string contains an invalid date which should be corrected.

**Operator Response:** Inform your CPCS supervisor. (The supervisor should use SZAP to correct the date.) Also, contact the CPCS programmer who should investigate the program listed in the message.

## **MDSVC11 DATE**nn xxxxxxxxxxxxxxxxxxxxxx

**Explanation:** DKNMDSVC called service routine DKNDATE to perform SDE Cycle Date and Capture Date validation. During validation DKNDATE encountered a error. Refer to the DATEnn message for additional information. DKNMDSVC allows to requested function to complete.

**Operator Response:** Inform your CPCS programmer and refer to the DATEnn message number for a detailed description of the problem. Inform the CPCS supervisor. (The supervisor should use SZAP to make sure the cycle and capture date for the string are correct.)

#### **MDSVC 10001** pppppppp **(**rrrr**) denied by** uuuuuuuu **at** zzzzzzzz **(RC=**xxxxxxxx**)**

**Explanation:** A mass data set request was denied by a user exit, where:

#### **pppppppp**

The application programe name

**rrrr** The hexadecimal mass data set request code

#### **uuuuuuuu**

The user exit name

#### **xxxxxxxx**

The user exit return code

#### **zzzzzzzz**

The exit point name

## **Severity:** Informational

**Operator Response:** Notify your CPCS programming staff.

**Programmer Response:** Use the user exit reason code to determine the cause of the error and correct it, if appropriate.

## **MDSVC 10002** pppppppp **(**rrrr**) denied at** zzzzzzzz**.UEM Error RC=**xxxxxxxx **REA=**yyyyyyyy

**Explanation:** The user exit manager encountered an error during processing, where:

#### **pppppppp**

The application program name

**rrrr** The hexadecimal mass data set request code

### **xxxxxxxx**

The user exit manager return code

#### **yyyyyyyy**

The user exit manager reason code

### **zzzzzzzz**

The exit point name

## **Severity:** Error

**Operator Response:** Notify your CPCS programming staff.

**Programmer Response:** Use the user exit manager reason code to determine the cause of the error and correct it.

#### **MDSVC 2001** eeee-p-aa-bb-cc-dd-t-sss **NOT FOUND OP=**nn

**Explanation:** DKNMDSVC has just created, deleted, purged, or updated the directory of a string on the mass data set. DKNRSVCS attempted to follow suit, only to discover that the string did not exist on the DKNRCVY recovery names file. The exact operation that DKNMDSVC ordered DKNRSVCS to perform is displayed as part of the message. It can be any of the following:

- **12** Close string previously opened for output
- **16** Purge string previously opened for output
- **20** Read DKNRCVY record using string name as key

**Operator Response:** Contact your local programming support.

**Programmer Response:** Your logging parameters are probably not optimally set for your institution. Parameters that could cause this error include:

- **RCVSIZE** If this parameter is set too small, the DKNRCVY file fills up. No new strings can be added to DKNRCVY until after the older strings start to expire.
- **MAXATMP** The more full your DKNRCVY file is, the more important a correct MAXATMP value becomes. Too small a value causes DKNRSVCS to stop searching before it successfully finds an empty DKNRCVY slot into which it can insert a new string.
- **TPRETPD** The larger this value, the longer strings stay on DKNRCVY before they expire, and the larger RCVSIZE has to be for DKNRCVY to hold all unexpired strings.

Complete instructions for calculating these and other DKNRCVGN values can be found in the section on "Logging CPCS Data" in your CPCS Customization Guide for more information. Be aware that, if you change these values, you may be required to reallocate and reinitialize your recovery data sets. Before making any changes, print string names file using the DKNJSRP JCL supplied in CPCS.V1R11.CTRL. This gives you a record of which strings exist on a particular logging volumes should it become necessary to manually recover these strings. If AUTO\_INIT=YES, the initialization process will automatically occur and the string names file will be printed in the event it is needed.

#### **MDSVC 2003 TOO MANY OPEN STRINGS OP=08**

**Explanation:** DKNMDSVC tried to order DKNRSVCS to open more strings than it could simultaneously handle.

**Operator Response:** Contact your local programming support.

**Programmer Response:** Verify the setting of the MAXOPEN parameter in the system profile member (DKNPCPCS). Refer to "Logging CPCS Data" in your CPCS Customization Guide for more information.

## **MDSVC 2004 INVALID DKNRSVCS PARMS OP=**nn

**Explanation:** DKNMDSVC attempted to call DKNRSVCS using an invalid parameter list. The message displays the operation DKNMDSVC was trying to perform. It can be any of the following:

- **08** Open string for output
- **12** Close string previously opened for output
- **16** Purge string previously opened for output
- **20** Read DKNRCVY record using string name as key
- **28** Write DKNRCVY record using relative record number

**Operator Response:** Contact your local programming support.

**Programmer Response:** Contact IBM.

## **MDSVC 2005 DKNRSVCS GETMAIN FAILURE OP=**nn

**Explanation:** The DKNRSVCS call out of DKNMDSVC failed because DKNRSVCS was unable to allocate storage it needed. The message displays the operation that DKNMDSVC was trying to perform. It can be any of the following:

**08** Open string for output.

- **12** Close string previously opened for output.
- **16** Purge string previously opened for output.
- **20** Read DKNRCVY record using string name as key.
- **28** Write DKNRCVY record using relative record number.

**Operator Response:** Contact your local programming support.

**Programmer Response:** Contact IBM.

## **MDSVC 2006 ERROR - OPCODE=**nn**; RC=**xxxx

**Explanation:** The DKNRSVCS call out of DKNMDSVC produced unexpected results. The message displays the operation being performed, and the resultant return code. The OPCODE can be any of the following:

- **08** Open string for output.
- **12** Close string previously opened for output.
- **16** Purge string previously opened for output.
- **20** Read DKNRCVY record using string name as key.
- **28** Write DKNRCVY record using relative record number.

**Operator Response:** Contact your local programming support.

**Programmer Response:** Contact IBM.

## **MDSX130002 User Area Manager Error RC=**xxxxxxxx

**Explanation:** The user area manager encountered an error during processing, where xxxxxxxx is the user area manager return code.

**Severity:** Error

**Operator Response:** Notify your CPCS programming staff.

**Programmer Response:** Use the user area manager return code to determine the cause of the error and correct it.

#### **(MICM) ALTERNATE TERMINAL OPEN**

**Explanation:** The primary terminal cannot be closed until all secondary terminals have been closed.

**Operator Response:** Try the operation again or end processing.

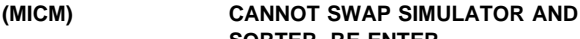

# **SORTER, RE-ENTER**

**Explanation:** A replace attempt that is not valid was made. Try again with a valid unit or press **ENTER** to exit.

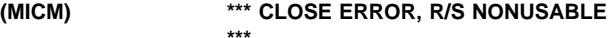

**Explanation:** A close request was entered for this document processor and an error occurred in closing it. The document processor cannot be used until CPCS is started again.

**Operator Response:** Press **ENTER**; the MICR TASK PROCESSING COMPLETE message appears. For information about how to resume MICR processing after you use the HALTMICR command, see the section on this command in the "Supervisor Commands" chapter of the CPCS Terminal Operations Guide.

## **(MICM) ID CHANGED – SIGNON REQUIRED**

**Explanation:** Your MICR ID was changed.

**Operator Response:** Log off and log on CPCS again with a valid ID and password.

### **(MICM) INSUFFICIENT SPACE**

**Explanation:** There is not enough main storage to process the request now.

**Operator Response:** Try the operation again or end processing.

#### **(MICM) INVALID FORMAT. REENTER.**

**Explanation:** A format is not valid when the input that you specify exceeds the number of digits that CPCS permits for input.

**Operator Response:** Enter the correct unit number or press **ENTER** to return to the options screen.

#### **(MICM) INVALID OPTION**

**Explanation:** An option that is not valid has been selected.

**Operator Response:** Try the operation again or end processing.

**(MICM) INVALID REQUEST**

**Explanation:** The sequence of a request is wrong.

**Operator Response:** Try the operation again or end processing.

#### **(MICM) MICR SPACE INSUFFICIENT**

**Explanation:** The attempt to establish communication with the MICR task failed because of lack of available main storage.

**Operator Response:** Retry the MICR request at a later time.

## **(MICM) MICR TASK PROCESSING COMPLETE**

**Explanation:** A MICR CLOSE request has processed normally and operator/MICR communication ends.

**Operator Response:** The terminal can be used to start other CPCS functions or reestablish MICR communication.

### **(MICM) MICR TERMINAL ALLOCATION EXCEEDED**

**Explanation:** The maximum number of MICR terminals, as specified in the CPCS MICR generation, are currently in use. The attempt to establish communication with the MICR task is ignored.

**Operator Response:** Inform the CPCS programmer if more MICR terminals are required at one time.

#### **(MICM) OPEN IN PROGRESS ON THIS SORTER, RETRY**

**Explanation:** Two operators are trying to open the same document processor at the same time.

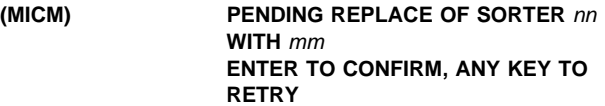

**Explanation:** You can verify the replace before it occurs. To verify the replace, press **ENTER**.

## **(MICM) PRESS ENTER FOR OPTION MENU OR NEW SORTER NUMBER TO REPLACE**

**Explanation:** Permits exit to options screen. Enter a 1- or 2-digit number of another document processor that is not in use so that its channel/unit address can be assigned to this terminal. A MICR OPEN command verifies successful switching of the designated terminal.

#### **(MICM) PRESS "R" TO RESTORE SORTERS, ENTER TO CONTINUE**

**Explanation:** Pressing R lets the operator restore the document processors to their original configurations. The SORTER nn REPLACED WITH mm hhh message (described on page 3-118) always appears with this message.

## **(MICM) READER/SORTER PREVIOUSLY OPEN, RE-ENTER**

**Explanation:** The logical document processor is currently in use. Retry with a different logical unit number, or press **ENTER** to see the options screen.

## **(MICM) RESTART DATA SET I/O ERROR**

**Explanation:** There has been an error in reading restart information from the pass-to-pass control data set; therefore, no status information is available.

If disk capture/restore is active, copy the duplex pass-to-pass control data set to the pass-to-pass control data set of which the restart data records are a part. If disk capture/restore is not active, a cold start should be performed.

**Note:** All data is lost on a cold start.

## **(MICM) SORTER NONUSABLE DUE TO CLOSE ERROR**

**Explanation:** On the last close request for this document processor, an error was detected. The document processor cannot be used until CPCS is started again. See the information on the STRTMICR command under "Supervisor Commands" in the CPCS Terminal Operations Guide.

**Operator Response:** Enter the correct unit number or press **ENTER** to return to the options screen.

## **(MICM) SORTER** nn **REPLACED WITH** mm hhh

**Explanation:** This document processor has been opened as the prime document processor nn by using the replace option of OPEN. The PRESS "R" TO RESTORE SORTERS, ENTER TO CONTINUE message (described on page 3-118) can appear with this message.

## **(MICM) SORTERS** nn **AND** mm **ARE RESTORED, ENTER NEW SORTER TO REPLACE**

**Explanation:** The operator responded R to message 8 above. The original settings for document processors nn and mm are restored. Enter a 1- or 2-digit number of another document processor that is not in use so that its channel/unit address can be assigned to this terminal.

#### **(MICM) TARGET UNIT NOT AVAILABLE, RE-ENTER**

**Explanation:** The target document processor is not allocated. Try again with another unit or press **ENTER** to exit.

## **(MICM) TERMINAL I/O ERROR**

**Explanation:** An uncorrectable terminal I/O error occurred while the task was reading from or writing to the terminal.

**Operator Response:** Try the operation again or end processing.

## **(MICM) UNIT IS SWAPPED OUT BY SORTER** mm **OR NEW SORTER NUMBER TO REPLACE**

**Explanation:** This document processor has been opened as the target of document processor mm by using the replace option of OPEN.

If a document processor with the microfilm feature is being switched, the microfilm feature is usable only if the document processor being opened also has microfilming. The microfilm cartridge should be physically moved to the document processor that is going online.

If CPCS is brought down and restarted, any switch is nullified. If a microfilm cartridge is switched, it should be restored to its original physical unit.

## **(MICM) UNIT REFERENCE INVALID**

**Explanation:** You entered a unit that is not valid. Either uu is nonnumeric or it is more than the maximum number of document processors generated.

**Operator Response:** Enter the correct unit number or press **ENTER** to return to the options screen.

#### **(MICM) UNIT REFERENCE INVALID, RE-ENTER**

**Explanation:** The unit entered has exceeded the number of document processors in the system or is not in the correct format. Try again.

#### **MICMARST 1001 RDR** xx **STARTING A-R PRE-PROCESS**

**Explanation:** This is a diagnostic message issued when the MICR automatic restart preprocess has started for logical sorter xx.

**Operator Response:** None

#### **MICMARST 1002 RDR** xx **A-R PRE-PROCESS ENDED**

**Explanation:** This is a diagnostic message issued when the MICR automatic restart preprocess has completed for logical sorter xx.

#### **Operator Response:** None

## **MICMARST 1003 RDR** xx **END DIAG READ RIN=**yyyyyyyy **CNT=**zzzzzzzz

**Explanation:** This is a diagnostic message issued when a MICR auto-restart diagnostic read operation has completed for logical sorter xx. yyyyyyyy is the run initialization number (RIN) value. zzzzzzzz is the restart I-string record counter value.

#### **Operator Response:** None

#### **MICMARST 1004 RDR** xx **MATCHING SC=**ssssssss **BC=**bbbbbbbb **ST=**tt

**Explanation:** This is a diagnostic message issued when the MICR automatic restart preprocess matching part has started for logical sorter xx.

- sssssssss Is the string counter initial value
- bbbbbbbb Is the restart buffer counter initial value
- tt Is the tracking number of the string record to be matched

**Operator Response:** None

#### **MICMARST 1005 RDR** xx **1ST RESTART BUFFER RECORD ST=**tt

**Explanation:** This is a diagnostic message issued when the first restart buffer record has been read during the MICR automatic restart preprocess for logical sorter xx. tt is the record's tracking number.

**Operator Response:** None

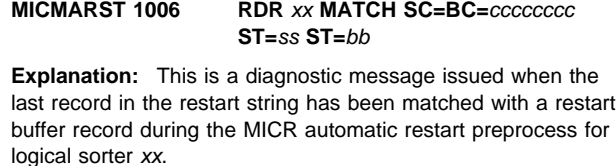

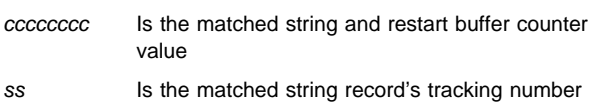

bb Is the restart buffer record's tracking number

ss should always be equal to bb.

**Operator Response:** None

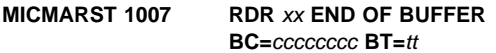

**Explanation:** This is a diagnostic message issued when the end of the restart buffer is reached before a match is found during the MICR automatic restart preprocess of logical sorter xx.

cccccccc Is the buffer counter value corresponding to the last restart buffer record tt Is the tracking number value corresponding to the last restart buffer record.

#### **Operator Response:** None

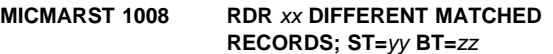

**Explanation:** This is a diagnostic message issued when MICR auto-restart cannot match the field contents of two records (for which their counters match) for logical sorter xx. yy and zz are the last string counter and buffer counter values, respectively.

#### **Operator Response:** None

#### **MICMBEGN 2097 RDR** xx **CA AT BEGIN SCREEN**

**Explanation:** This is a diagnostic message issued when the MICR operator has entered CA at the MICR BEGIN screen to cancel or suspend a capture on logical sorter xx.

#### **MICMBEGN 2098 RDR** xx **BL AT BEGIN SCREEN**

**Explanation:** This is a diagnostic message issued when the MICR operator has entered BL at the MICR BEGIN screen to clear the MICR BEGIN screen for logical sorter xx.

## **MICMBRST 3093 ERROR CALLING DKNMBR1, RC =** xx

**Explanation:** MBRST found an error while trying to call the user exit interface routine. xx shows the DKNMBR1 return code. For more information on the specific return code for the User Exit Manager, see the CPCS Programming and Diagnostic Guide.

**Operator Response:** Inform the CPCS supervisor so this entry can be restarted when the problem is solved.

#### **MICMCCTL 2000 RDR** nn **UNKNOWN MESSAGE FROM CIMS, CODE**=mscode

**Explanation:** A message that was not in the predefined list of messages was received for document processor nn from the image system. The 3-byte, hexadecimal message code received from the image system (mscode) appears in the message.

**Operator Response:** Inform your CPCS programmer.

#### **MICMCCTL 2001 RDR** nn **MVS OPERATOR REQUESTED A CIMS SHUTDOWN**

**Explanation:** The MVS operator scheduled a shutdown of the image system when all capture tasks ended.

**Operator Response:** Notify the MICR operator of document processor nn to end the MICR entry as soon as possible.

#### **MICMCCTL 2002 RDR** nn **MVS OPERATOR FORCED A CIMS SHUTDOWN**

**Explanation:** The MVS operator forced an immediate shutdown of the image system.

**Operator Response:** Notify the MICR operator of document processor nn to cancel or suspend the MICR entry as soon as possible.

## **MICMCCTL 3000 RDR** nn **ABNORMAL CIMS EVENT, RC**=**code/SRC**=id

**Explanation:** An abnormal event caused the image system to end. nn indicates the document processor. For information about the code and id variables that appear in this message, refer to the "MICR-Image System Interface" section in the CPCS Terminal Operations Guide.

**Operator Response:** Notify the MICR operator of document processor nn to cancel or suspend the MICR entry as soon as possible.

#### **MICMCCTL 3001 RDR** nn **ABNORMAL ELRCPCS END, RC**=code**/SRC**=id

**Explanation:** The image system's communication task for document processor nn ended abnormally. For information about the code and id variables that appear in this message, refer to the "MICR-Image System Interface" section in the CPCS Terminal Operations Guide.

**Operator Response:** Inform your CPCS programmer.

### **MICMCCTL 3002 RDR** nn **ABNORMAL ELRCPCS RETURN, RC**=code**/SRC**=id

**Explanation:** The image system's communication task for document processor nn ended abnormally. For information about the code and id variables that appear in this message, refer to the "MICR-Image System Interface" section in the CPCS Terminal Operations Guide.

**Operator Response:** Inform your CPCS programmer.

#### **MICMCDRJ 1020 RDR** nn xx yyyyyyyy-zzzzzzzz rrrrrrrrrrrrrrr

**Explanation:** An enhanced jam/recovery screen was presented during a capture. xx is the number of items shown. yyyyyyyy is the sequence number corresponding to the first item shown. zzzzzzzzz is the sequence number corresponding to the last item shown. rrrrrrrrrrrrrrr is the response entered by the operator.

**Operator Response:** This is an informational message sent to the scroll data set. No operator action is required.

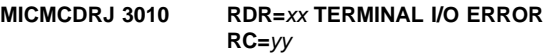

**Explanation:** Multiple consecutive I/O errors have occurred during an extended jam or image capture restart screen processing. xx is the logical sorter number; yy is the VTASK error return code.

**Operator Response:** Notify your CPCS supervisor. Issue the HALTMICR,HALT command, sign on again onto CPCS, reallocate sorters and restart interrupted entries if the affected terminal hangs. Ignore the message if the terminal does not hang, and the capture can be resumed normally.

## **MICMCQC 1007 RDR** xx ddd **IMAGE deleted;** yyyyyyyy - zzzzzzzz

**Explanation:** This is a diagnostic message issued after an image system record deletion operation has completed for logical sorter xx.

ddd Is the number of deleted image system records

yyyyyyyy - zzzzzzzz

Is the item sequence number delete range requested by the delete operation.

## **MICMCQC 1008 RDR** xx **MDS HAS MORE RECORDS THAN CIMS**

**Explanation:** This is a diagnostic message issued after it has been determined that the MDS string contains more items than the image system on a query operation for logical sorter xx.

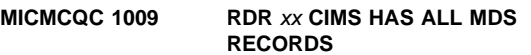

**Explanation:** This is a diagnostic message issued after it has been determined that the image system contains all the MDS string items on a query operation for logical sorter xx.

## **MICMCQC 3001 RDR** nn **CIMS QUERY FAILED, RC**=code**/SRC**=id

**Explanation:** MICR could not successfully communicate with the image system environment to issue the QUERY request during restart or jam processing for document processor nn. For information about the code and id variables that appear in this message, see the "MICR-Image System Interface" section of the CPCS Terminal Operations Guide.

**Operator Response:** Inform your CPCS programmer.

## **MICMCQC 3002 RDR** nn **ERROR FROM CIMS QUERY, RC**=errc**/SRC**=reas

**Explanation:** During restart or jam processing for document processor nn, MICR successfully issued the QUERY request, but the image system returned an error code.

- errc Two-byte hexadecimal message code returned from the failing QUERY request
- reas Four-character reason code returned from the failing QUERY request.

**Operator Response:** Inform your CPCS programmer.

### **MICMCQC 3003 RDR** xx **CIMS DELETE FAILED - BLANK ISN**

**Explanation:** This is a diagnostic message issued when an image system record delete operation cannot be performed for logical sorter xx because of an invalid blank item sequence number.

#### **MICMCQC 3004 RDR** xx **CIMS DELETE FAILED - STORAGE OBTAIN**

**Explanation:** This is a diagnostic message issued when an image system record delete operation cannot be performed for logical sorter xx due to a dynamic storage allocation failure.

### **MICMCQC 3005 RDR** xx **CIMS DELETE FAILED - STORAGE RELEASE**

**Explanation:** This is a diagnostic message issued when an image system record delete operation fails for logical sorter xx due to a storage release failure.

### **MICMCQC 3010 RDR** xx **CIMS QUERY FAILED - MICR-CIMS INTERFACE**

**Explanation:** This is a diagnostic message issued when an image system query operation fails for logical sorter xx.

## **MICMCRST 3001 RDR** nn **GETMAIN ERROR IN DKNMCRST**

**Explanation:** The restart module cannot obtain the storage it needs to complete its task for document processor nn.

**Operator Response:** Inform the MICR operator to retry the entry at a later time.

## **MICMCRST 3002 RDR** nn **CIMS RESTART ERROR, RC**=xx

**Explanation:** The image capture restart-management task DKNMCRST detected an internal processing error for document processor nn. xx represents the 2-byte hexadecimal return code specifying the error. The following return codes are possible:

- **01** The DKNMCQC module ended abnormally. See accompanying messages from DKNMCQC.
- **02** The DKNMCDRJ module ended abnormally. This is an internal error. Inform your systems programmer.

#### **MICMCRST 3003 RDR** nn **MICR/CIMS ENTRY LEFT OPEN–FORCED CLOSED**

**Explanation:** MICR attempted to process an image capture restart for document processor nn, but found that the image system still had the entry in open status.

**Operator Response:** Notify the MICR operator to restart the entry.

**MICMEND 3001 RDR** nn **CIMS COMM NOT OPEN, BYPASSING IDD STOP**

**Explanation:** The image system communication path was not available when DKNMEND ended an entry on document processor nn. An IDD STOP request was not sent to the image system.

**Operator Response:** Notify your image system operator.

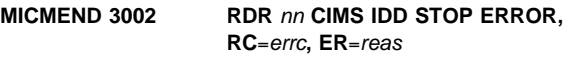

**Explanation:** The image system returned an error to an IDD STOP request for document processor nn.

- errc Two-byte hexadecimal message code returned from the failing IDD STOP request
- reas Four-character reason code returned from the failing IDD STOP request.

**Operator Response:** Notify your image system operator.

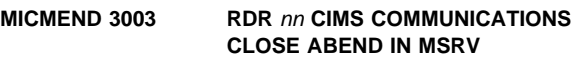

**Explanation:** The close of the image system's communication path for document processor nn abended in MICR. Additional messages provide more information about the error.

**Operator Response:** Inform your CPCS programmer.

## **MICMEND 3004 RDR** nn **CIMS COMM CLOSE FAILED, RC**=code**, SRC**=id

**Explanation:** The close of the image system's communication path for document processor nn failed. For information about the code and id variables that appear in this message, refer to the "MICR-Image System Interface" section in the CPCS Terminal Operations Guide.

**Operator Response:** Inform your CPCS programmer.

## **MICMEND 3005 RDR** nn **CIMS IDD STOP FAILED, RC**=code**, SRC**=id

**Explanation:** A request for the image system to end image capture for document processor nn failed. For information about the code and id variables that appear in this message, refer to the "MICR-Image System Interface" section in the CPCS Terminal Operations Guide.

**Operator Response:** Inform your CPCS programmer.

#### **MICMEND 3006 RDR** nn **MICR/CIMS COMM ERROR, RC=**code**, SRC=**id

**Explanation:** The image capture entry could not be stopped for sorter nn because of an image system interface environment problem. For information about the code and ID values, refer to the CPCS Terminal Operations Guide.

**Operator Response:** Inform your CPCS programmer.

#### **MICMEND 3007 RDR** nn **CIMS STAT FAILED, RC=**code**, SRC=**id

**Explanation:** An image system IDD status request failed. For information about the code and ID values, refer to the CPCS Terminal Operations Guide.

**Operator Response:** Inform your CPCS programmer.

## **MICMEND 3008 RDR** nn **CIMS IDD STAT ERROR, RC=**code

**Explanation:** An error occurred during an image system IDD status request. For information about the code and ID values, refer to the "MICR-Image System Interface" section in the CPCS Terminal Operations Guide.

#### **MICMEND 3010 RDR** nn **CIMS IDD STOP TIME LIMIT EXCEEDED**

**Explanation:** The IDD stop time limit of 50 seconds has been exceeded.

**Operator Response:** Inform your CPCS programmer.

#### **MICMGET 1001** RDR *xx ddddddddddddddd hhhh...hhhh*

**Explanation:** This is a diagnostic message issued when a data management exception or SCI error header record is received by the MICR task for logical sorter xx

dd...dd Describes the type of header record hh...hh Is the header record in hexadecimal.

#### **MICMGET 1002 MACH CHECK ON** cuu **POSSIBLE SEQ NUMBER SYNC PROBLEM**

**Explanation:** This message issues a warning, indicating a machine check has occurred on address cuu.

**Operator Response:** After clearing the machine check, use the MICR jam screen to verify the CPCS sequence number matches the item spray number. If the two do not match, cancel and restart the run to get them back in synchronization.

## **MICMGET 1003 RDR** xx **IREC**n iiii...iiii

**Explanation:** This is a diagnostic message issued when an initialization is attempted for logical sorter xx.

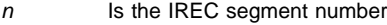

ii...ii Is the IREC control block segment content in hexadecimal.

This message is issued eight times in sequence with N=1 through N=8, showing the entire IREC contents on each SETDEV attempt.

## **MICMGET 1004 RDR** xx **DIAG OP** pppppppp dddddddd rrrr

**Explanation:** This is a diagnostic message issued when a diagnostic operation has completed for logical sorter xx, where:

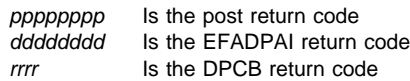

## **MICMJAM 3001 RDR** nn **MICR/CIMS COMM ENVIRONMENT OFFLINE**

**Explanation:** During the processing of a jam for document processor nn, the jam module found the image system environment closed.

**Operator Response:** See the corresponding jam message on page 3-143.

### **MICMJAM 3002 RDR** nn **ERROR FROM DKNMCQC**

**Explanation:** During the processing of a jam for document processor nn, the jam module detected a nonzero return code from DKNMCQC.

**Operator Response:** See the corresponding jam message on page 3-143.

## **MICMJAM 3003 RDR** nn **MICR/CIMS ENTRY NOT OPEN**

**Explanation:** During the processing of a jam for document processor nn, the jam module found the image system's communication path closed.

**Operator Response:** See the corresponding jam message on page 3-144.

#### **MICMJAM 3004 RDR** nn **MICR/CIMS NOT ACTIVE**

**Explanation:** During the processing of a jam for document processor nn, the jam module found the image system environment not active.

**Operator Response:** See the corresponding jam message on page 3-144.

**MICMJAM 3005 RDR** nn **CIMS STATUS FAILED RC**=code**/SRC**=id

**Explanation:** DKNMJAM could not successfully communicate with the image system environment to issue the STATUS request during jam processing for document processor nn. For information about the code and id variables that appear in this message, refer to the "MICR-Image System Interface" section in the CPCS Terminal Operations Guide.

**Operator Response:** See the corresponding jam message on page 3-143.

## **MICMJAM 3006 RDR** nn **CIMS PACK SWITCH FAILED, RC**=code**/SRC**=id

**Explanation:** MJAM could not successfully communicate with the image system environment to issue the PACK SWITCH request during jam processing for document processor nn. For information about the code and id variables that appear in this message, refer to the "MICR-Image System Interface" section in the CPCS Terminal Operations Guide.
**Operator Response:** See the corresponding jam message on page 3-143.

## **MICMJAM 3007 RDR** nn **ERROR FROM CIMS STATUS,RC**=errc**/SRC**=reas

**Explanation:** During jam processing for document processor nn, MICR successfully issued the STATUS request, but the image system returned an error code.

- errc A 2-byte, hexadecimal message code that returned from the failing STATUS request
- reas A 4-character reason code that returned from the failing STATUS request.

**Operator Response:** See the corresponding jam message on page 3-143.

## **MICMJAM 3008 RDR** nn **ERROR CIMS PACK SWITCH,RC**=errc**/SRC**=reas

**Explanation:** During jam processing for document processor nn, MICR successfully issued the image system PACK SWITCH request, but the image system returned an error code.

- errc A 2-byte, hexadecimal message code that returned from the failing PACK SWITCH request.
- reas A 4-character reason code that returned from the failing PACK SWITCH request.

**Operator Response:** See the corresponding jam message on page 3-143.

## **MICMJAM 3009 RDR** nn **CIMS ENTRY ACTIVE**

**Explanation:** During jam processing for document processor nn, the image system STATUS request returned with an ACTIVE status.

**Operator Response:** See the corresponding jam message on page 3-143.

### **MICMJAM 3010 RDR=**xx **TERMINAL I/O ERROR RC=**yy

**Explanation:** Multiple consecutive terminal I/O errors have occurred during regular jam screen processing. xx is the logical sorter number; yy is the VTASK error return code.

**Operator Response:** Notify your CPCS supervisor. Issue the HALTMICR,HALT command, sign on again onto CPCS, reallocate sorters, and restart interrupted entries if the affected terminal hangs. Ignore the message if the terminal does not hang, and the capture can be resumed normally.

#### **MICMJAM 3012 RDR** xx **ARRAY STORAGE OBTAIN FAILURE**

**Explanation:** Storage was not available for MJAM to process an enhanced jam screen.

**Operator Response:** Inform your CPCS programmer.

### **MICMJAM 3017 RDR** xx **MCQC CIMS INTERFACE ERROR**

**Explanation:** An error occurred during the processing of the image system data.

**Operator Response:** Inform your CPCS programmer.

## **MICMJAM 3018 RDR** xx **MCDRJ ERROR**

**Explanation:** An error occurred during processing by DKNMCDRJ.

**Operator Response:** Inform your CPCS programmer.

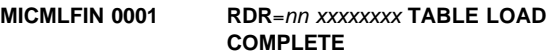

**Explanation:** This is an informational message indicating that table xxxxxxx was loaded for document processor nn.

**Operator Response:** None

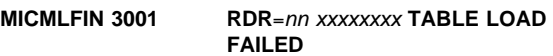

**Explanation:** DKNMLFIN was unable to load table xxxxxxxx for document processor nn.

**Operator Response:** Release storage by ending one or more CPCS tasks and try again.

#### **MICMLFIN 3002 RDR**=nn xxxxxxxx **SCI TYPE MISMATCH**

**Explanation:** The user SCI PROLOGX macro in stacker-select routine xxxxxxxx specifies an SCI addressing mode different from that which the SPDEF FS record specifies.

**Operator Response:** Reassemble SCI with the correct SCI addressing mode, or correct the FS record.

## **MICMLFIN 3003 RDR**=nn xxxxxxxx **LENGTH WRONG IN TABLE**

**Explanation:** Nonstandard code was found in the user stacker-select routine xxxxxxxx.

**Operator Response:** Inform the CPCS programmer.

### **MICMLFIN 3004 RDR**=nn xxxxxxxx **LOAD ADDRESS MISMATCH**

**Explanation:** Nonstandard modifications were found in user stacker-select routine xxxxxxxx.

**Operator Response:** Inform the CPCS programmer.

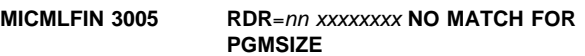

**Explanation:** Nonstandard modifications were found in user stacker-select routine xxxxxxxx.

**Operator Response:** Inform the CPCS programmer.

## **MICMLFIN 3006 RDR**=nn xxxxxxxx **PREFIX HAS INVALID TYPE**

**Explanation:** Nonstandard modifications were found in user stacker-select routine xxxxxxxx.

**Operator Response:** Inform the CPCS programmer.

## **MICMLFOT 0001 RDR**=nn xxxxxxxx **MOVED TO CIBUFF**

**Explanation:** IREC and stacker-select routine xxxxxxx were moved to the program buffer.

**Operator Response:** None

## **MICMLFOT 3001 RDR**=nn xxxxxxxx **OVERLAYS PROLOG**

**Explanation:** The new PROLOG overlays the existing one in the stacker-select routine for the xxxxxxxx.

**Operator Response:** None

## **MICMLFOT 3002 RDR**=nn xxxxxxxx **BEYOND CIBUFF**

**Explanation:** The PROLOG and user stacker-select routine xxxxxxxx length exceeded the buffer area.

**Operator Response:** Inform the CPCS programmer.

#### **MICMLOAD 0001 RDR**=nn **SORT PGM BUILD COMPLETE**

**Explanation:** This is an informational message indicating that the PROLOG and the user stacker-select routine were loaded to document processor nn's SCI buffer.

**Operator Response:** None

#### **MICMLOAD 3001 RDR**=nn **GETMAIN FAILED**

**Explanation:** DKNMLOAD was unable to obtain the buffer space needed to build the stacker-select routine for document processor nn.

**Operator Response:** Release storage by ending one or more CPCS tasks and try again.

#### **MICMLOAD 3002 RDR**=nn **PROLOG BUILD FAILED**

**Explanation:** DKNMLSCI was unable to build the user stacker-select routine for document processor nn.

**Operator Response:** This message is followed by a DKNMLSCI message that describes how to correct the problem.

## **MICMLOAD 3003 RDR**=nn **TABLE BUILD FAILED**

**Explanation:** DKNMLFIN was unable to build the table for document processor nn.

**Operator Response:** This message is followed by a DKNMLFIN message that describes how to correct the problem.

#### **MICMLOAD 3004 RDR** nn **DIV SPRAY OPTION INVALID FOR PROLOG2**

**Explanation:** The divider spray option is being specified for a SCI edit routine that includes PROLOG2. nn is the sorter number being used.

**Operator Response:** Either change the sort pattern definition to specify a SCI routine that includes PROLOGX, or change the identified SCI edit routine to include PROLOGX.

#### **MICMLOAD 3005 RDR** nn **DIVIDER ID OPTION INVALID FOR PROLOG2**

**Explanation:** Main hopper divider identification for prime passes is being requested for a SCI edit routine that includes PROLOG2. nn is the sorter number being used.

**Operator Response:** Either change the sort pattern definition to specify a SCI routine that includes PROLOGX, or change the specified SCI edit routine to include PROLOGX.

## **MICMLPR1 3001 RDR**=nn xxxxxxxx **TOO LARGE FOR CIBUFF**

**Explanation:** The IREC and the stacker-select routine xxxxxxxx are too large to fit into the program buffer.

**Operator Response:** Select another sort type or inform the CPCS programmer.

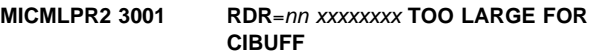

**Explanation:** The IREC and the stacker-select routine xxxxxxxx are too large to fit into the program buffer.

**Operator Response:** Select another sort type or inform the CPCS programmer.

## **MICMLPR4 3001 RDR**=nn xxxxxxxx **TOO LARGE FOR CIBUFF**

**Explanation:** The IREC and the stacker-select xxxxxxxx routine are too large to fit into the program buffer.

**Operator Response:** Select another sort type or inform the CPCS programmer.

## **MICMLSCI 0001 RDR**=nn xxxxxxxx **PROLOG LOAD COMPLETE**

**Explanation:** This is an informational message indicating that the user stacker-select routine xxxxxxxx was loaded for document processor nn.

**Operator Response:** None

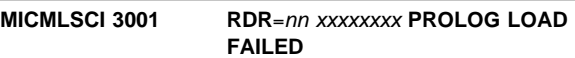

**Explanation:** DKNMLSCI was unable to load the user stacker-select routine xxxxxxxx for document processor nn.

**Operator Response:** Release storage by ending one or more CPCS tasks and try again.

## **MICMLSCI 3002 RDR**=nn xxxxxxxx **SCI TYPE MISMATCH**

**Explanation:** The user SCI code in the stacker-select routine xxxxxxxx uses a different SCI addressing mode from what is specified in the SPDEF FS record.

**Operator Response:** Reassemble SCI with the correct addressing mode, or correct the FS record.

## **MICMLSCI 3003 RDR**=nn xxxxxxxx **LENGTH WRONG IN PROLOG**

**Explanation:** Nonstandard code was found in the user stacker-select routine xxxxxxxx.

**Operator Response:** Inform the CPCS programmer.

## **MICMLSCI 3004 RDR**=nn xxxxxxxx **LOAD ADDRESS MISMATCH**

**Explanation:** Nonstandard modifications were found in the user stacker-select routine xxxxxxxx.

**Operator Response:** Inform the CPCS programmer.

## **MICMLSCI 3005 RDR**=nn xxxxxxxx **NO MATCH FOR PGMSIZE**

**Explanation:** Nonstandard modifications were found in the user stacker-select routine xxxxxxxx.

**Operator Response:** Inform the CPCS programmer.

#### **MICMLSCI 3006 RDR**=nn xxxxxxxx **PREFIX HAS INVALID TYPE**

**Explanation:** Nonstandard modifications were found in the user stacker-select routine xxxxxxxx.

**Operator Response:** Inform the CPCS programmer.

#### **MICMPUTC 0001 RDR**=nn **SETDEV OK**

**Explanation:** This is an informational message indicating that a successful SETDEV was issued for document processor nn.

**Operator Response:** None

## **MICMPUTC 0002 RDR**=nn **CIBUFF FREED**

**Explanation:** This is an informational message indicating that the storage area used for construction of the SETDEV for document processor nn was successfully freed.

**Operator Response:** None

#### **MICMPUTC 3001 RDR**=nn **SETDEV FAILED. CODE**=cccc **SENSE**=ssss.

**Explanation:** MPUTC was unable to issue a successful SETDEV for document processor nn. cccc is the SETDEV return code in hexadecimal. ssss represents two bytes of sense information. For more information about the meaning of the SETDEV return code and the sense information, see the 3890/XP MVS Support and 3890/XP VSE Support Program Reference.

**Operator Response:** Verify that the document processor is allocated and online. Try the command again. If the problem persists, contact system support.

#### **MICMPUTC 3002 RDR**=nn **SETDEV TIMED OUT**

**Explanation:** MPUTC issued a SETDEV return code, but was unable to get a response from document processor nn in the time allotted. The SETDEV return code was ended.

**Operator Response:** If the document processor is an XP, it could be in warm-up state. Verify that the document processor is ready, allocated, and online. Try the command again. If the problem persists, contact system support.

## **MICMPUTC 3003 RDR**=nn xxxxxxxx **ATTACH FAILED**

**Explanation:** MPUTC was unable to attach program xxxxxxxx for document processor nn.

**Operator Response:** Free storage by ending one or more CPCS tasks and try again.

#### **MICMPUTC 3004 RDR**=nn xxxx **error message from simulator** yyyy

**Explanation:** The HSP simulator for document processor nn found an error condition while trying to process a simulated SETDEV return code. One or more MICMPUTC 3004 messages are issued to show the message sent to MICR from the HSP simulator yyyy.

**Operator Response:** See the messages and codes section of the 3890/XP MVS Support and 3890/XP VSE Support Program Reference.

#### **MICMPUTC 3005 RDR**=nn **RUN PROFILE** aaaaaaaa **NOT FOUND**

**Explanation:** The SETDEV return code indicates that the 3890/XP Series document processor nn could not find file name aaaaaaaa on its disk or configured paths. The run-profile file name aaaaaaaa was contained in the initialization record from CPCS.

**Operator Response:** Copy file aaaaaaaa to the 3890/XP Series document processor disk or configure the correct path. Ensure that the RP record of the SPDEF file for this sort contains the correct run-profile name.

## **MICMPUTC 3006 RDR**=nn **XP NOT INITIALIZED. CODE**=cccc.

**Explanation:** The SETDEV return code indicates that the 3890/XP Series document processor nn could not be started. The value of cccc is the not-started code from byte 1 of the data management header.

**Note:** This message appears on the supervisor terminal and can be seen by using the SCRL option. Message MICMPUTC 3007 appears on the MICR operator terminal status screen.

**Operator Response:** For detailed information about the meaning of code cccc, see the 3890/XP Series Programming Guide. Also, the 3890/XP Series document processor screen should show the reason for the SETDEV failure.

## **MICMPUTC 3007 RDR**=nn **XP NOT INITIALIZED. SEE XP DISPLAY.**

**Explanation:** An attempt to start a MICR run failed during initialization of the 3890/XP Series document processor nn.

**Operator Response:** See the 3890/XP Series document-processor screen for a detailed explanation of the failure. Correct the initialization data and attempt to restart the MICR run.

## **MICMPUTC 3008 RDR** nn **DIAG OP TIMED OUT.**

**Explanation:** An attempt to issue a diagnostic read as part of auto-restart processing did not complete in the required amount of time.

**Operator Response:** Follow the instructions presented on the MICR terminal.

## **MICMPUTC 3009 RDR** nn **DIAGNOSTIC READ FAILED, CODE=S**xxx**.**

**Explanation:** A diagnostic read issued as a part of auto-restart processing failed with a system completion code of xxx.

**Operator Response:** Notify your CPCS programmer.

#### **MICMPUTC 3010 RDR** nn **STIMERM FAILED, CODE=S**xxx**.**

**Explanation:** A STIMERM macro issued as a part of SETDEV processing failed with system completion code xxx.

**Operator Response:** Notify your CPCS programmer.

#### **MICMREAD RDR** ss **IMAGES CAPTURED =** xxxxxx **REQUESTED =** xxxxxx

**Explanation:** This is an informational message showing the number of items imaged and requested imaging for sorter ss.

**Operator Response:** If the number captured does not equal the number requested, notify the CPCS and image system programmers.

#### **MICMSGET 0003 TYPE**=**SPTYP**nnn**, PPH**=paabbcc

**Explanation:** This message informs you that the reading of sort-pattern definition records for sort-type nnn pass-pocket history paabbcc has begun.

**Operator Response:** None

#### **MICMSGET 0004 END OF SPTYP**nnn **MEMBER HAS BEEN REACHED**

**Explanation:** This message informs you that the reading of sort-pattern definition records for sort-type nnn completed successfully.

**Operator Response:** None

#### **MICMSGET 2001 SPDEF SPTYP**nnn **NOT FOUND**

**Explanation:** The requested sort-pattern type nnn could not be found in the SPDEF file that is allocated (ddname DKNSPDEF of the CPCS execution JCL).

**Operator Response:** Verify that the correct sort-pattern definition file is specified in the execution JCL. If the correct sort-pattern was entered, cancel the MICR run and notify system support personnel.

#### **MICMSGET 3001 GETMAIN FAILED FOR READ BUFFER**

**Explanation:** The system could not allocate enough storage to read the requested sort type from the sort-pattern definition file.

**Operator Response:** Release available storage for CPCS tasks currently active in the system and try again.

#### **MICMSGET 3002 I/O ERROR READING SPDEF FILE**

**Explanation:** An I/O error occurred during reading of the sort-pattern definition file.

**Operator Response:** Cancel the MICR run and inform system support personnel.

### **MICMSGET 3004 UNABLE TO OPEN SPDEF FILE**

**Explanation:** The system could not open the sort-pattern definition file.

**Operator Response:** Cancel the MICR run and inform system support personnel.

## **MICMSGET 3005 UNABLE TO GET STORAGE FOR PTABLE**

**Explanation:** The system could not allocate enough storage for internal processing of the requested sort pattern.

**Operator Response:** Release available storage for CPCS tasks currently active in the system and try again.

## **MICMSGET 3006 SPDEF SYNAD ERROR HAS OCCURRED**

**Explanation:** A system error occurred during the reading of the sort-pattern definition (SPDEF) file. This message appears with the MICMSGET 3007 message.

**Operator Response:** See the MICMSGET 3007 message.

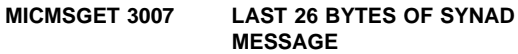

**Explanation:** A system error occurred during the reading of the sort-pattern definition (SPDEF) file. A portion of the error message (received by CPCS from the operating system) appears.

**Operator Response:** Inform system support personnel and consult the SYNAD error message to determine corrective procedures.

## **MICMSGET 3008 UNABLE TO FIND REQUESTED PPH (**paabbcc**)**

**Explanation:** After the requested sort type was found in the SPDEF file, the pass-pocket history (paabbcc) to be run could not be found.

**Operator Response:** Notify system support personnel and validate the specified PPH on the  $p$  record.

### **MICMSMAP 0001 RDR** nn**, CYCLE** mm**, ENDORSE DATE** = aaaaaaaa

**Explanation:** An informational message that indicates the document processor number nn, cycle ID mm, and endorse date, aaaaaaaa, that are specified.

#### **Operator Response:** None

#### **MICMSMAP 0003 MASS LENGTH**=nnn**, SPDEF LENGTH**=mmm

**Explanation:** An informational message that indicates the length of the MDS record nnn and the document processor record mmm.

#### **Operator Response:** None

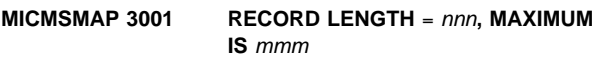

**Explanation:** The maximum document-processor record length nnn is greater than the maximum permitted length, mmm. The maximum length for a non-XF sort is 48 bytes. The maximum length for an XF sort is 256 bytes.

**Operator Response:** Ensure that all FLD records specify the correct length (in bytes and digits) for each field. If necessary, reduce the length of fields to a total value of less than the maximum mmm.

#### **MICMSMAP 3002 CIBUFF SIZE GREATER THAN MAXIMUM SCI SIZE**

**Explanation:** The total size of the sort (PSSR and SCI tables) exceeds the maximum length as specified in the MICR generation (through the MAXSCI parameter of the CPCSOPTN macro).

**Operator Response:** Ensure that the starting addresses (if specified) are correct on the sort modules, that the PROGSIZE parameters (if specified) are correct, and that the correct MAXSCI operand of the CPCSOPTN macro is specified.

## **MICMSMAP 3003 CYCLE** xx **NOT ACTIVE**

**Explanation:** Cycle xx is not active.

**Operator Response:** Activate cycle xx and restart the entry.

#### **MICMSOPN 3nnn DKNMDIS NOT RUN FOR ERP ENTRY - CANNOT RUN SUBSEQUENT PASS**

**Explanation:** You specified a subsequent-pass entry for a prime-pass entry that had ERP specified in the SPDEF. Because DKNMDIS has not run for the prime-pass entry, the subsequent passes for the rehandle pockets that are defined as either alternate reject pockets or unencoded pockets cannot run.

**Operator Response:** Cancel the entry. Verify that you used the correct entry number. If not, retry the entry with the correct entry number. If you used the correct entry number, notify your CPCS supervisor. The CPCS supervisor must run DKNMDIS after the prime-pass entry is balanced. After DKNMDIS runs, the CPCS supervisor should notify you that you can run the rehandles.

#### **MICMSPBS 0001 POSITIONS 01 THROUGH 33 OF THE BMSG RECORD**

**Explanation:** This is an informational message that identifies the first 33 characters of the BMSG record. This message appears on the first row of b...b on the BEGIN screen.

**Operator Response:** None

## **MICMSPB 1001 MORE THAN 1 BANK RECORD, IGNORING SECOND**

**Explanation:** DKNMSPB found more than one B record in the sort-pattern definition for this entry. It ignores the second B record.

**Operator Response:** None

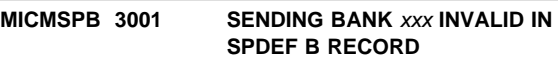

**Explanation:** The bank number that is specified in the sort-pattern definition B record (xxx) is not valid.

**Operator Response:** Inform your CPCS system supervisor.

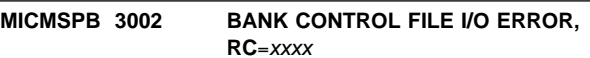

**Explanation:** An I/O error occurred during accessing of the bank control file (ddname DKNBCF). The return code from DKNBIFI was hexadecimal xxxx.

**Operator Response:** Inform your CPCS system supervisor.

#### **MICMSPB 3003 BANK CONTROL FILE REC FOR BANK** xxx **NOT FOUND**

**Explanation:** A sort-pattern definition B record specified bank xxx. No record for bank xxx exists in the bank-control file (ddname DKNBCF).

**Operator Response:** Inform your CPCS system supervisor.

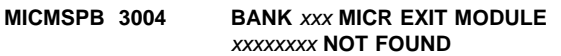

**Explanation:** The bank-control file for bank xxx specified a MICR exit module named xxxxxxxx. The load of the exit module failed.

**Operator Response:** Inform your CPCS system supervisor.

**MICMSPB 3005 BANK** xxx **MIPI EXIT MODULE** xxxxxxxx **NOT FOUND**

**Explanation:** The bank-control file for bank xxx specified an exit module named xxxxxxxx for use with the image-match process in the CPCS system. The load of the exit module failed.

**Operator Response:** Inform your CPCS system supervisor.

#### **MICMSPBS 0002 POSITIONS 34 THROUGH 66 OF THE BMSG RECORD**

**Explanation:** This is an informational message that identifies the second 33 characters of the BMSG record (if non-blank). This message appears on the second row of b...b on the BEGIN screen.

## **MICMSPD 0001 RDR** nn**, TYPE**=**SPTYP**sss**, PPH**=paabbcc **START**

**Explanation:** DKNMSPD has begun editing the SPDEF file for document processor nn, sort type nnn, and pass-pocket history paabbcc.

**Operator Response:** None

## **MICMSPD 0002 RDR** nn**, TYPE**=**SPTYP**sss**, PPH**=paabbcc **END**

**Explanation:** DKNMSPD has ended the edit of the SPDEF file for document processor nn, sort type nnn, and pass-pocket history paabbcc.

**Operator Response:** None

#### **MICMSPD 1001 MULTIPLE WARNING MESSAGES, REF. SCRL DISPLAY**

**Explanation:** DKNMSPD programs issued more warning messages than can appear on this screen.

**Operator Response:** Use the SCRL task to see more of the warning messages.

#### **MICMSPD 3001 MULTIPLE EDIT ERRORS, REF. SCRL DISPLAY**

**Explanation:** The DKNMSPD programs issued more error messages than can appear on this screen.

**Operator Response:** Use the SCRL task to see more of the MICxxxxx messages.

#### **MICMSPD 3002 LOAD OF MSGET FAILED**

**Explanation:** DKNMSPD was unable to load the program DKNMSGET into storage. Editing of the sort-definition records ended.

**Operator Response:** Release storage by ending one or more CPCS tasks and try again. If the problem persists, inform the CPCS programmer; DKNMSGET might be missing from the program library.

#### **MICMSPD 3003 REQUIRED RP RECORD MISSING**

**Explanation:** The RP record type is missing from the SPDEF file for the sort type and pass selected. To identify the SPDEF record that is incorrect, check the scroll data set for the previous MICMSPD 0001 message (described on this page).

**Operator Response:** Inform your CPCS programmer.

## **MICMSPD 3004 RDR** nn**, SPDEF EDIT FAILED**

**Explanation:** DKNMSPD unsuccessfully ended the edit of the SPDEF file for document processor nn. To identify the SPDEF record that is incorrect, check the scroll data set for the previous MICMSPD 0001 message (described on this page).

**Operator Response:** None

#### **MICMSPE 1001 MORE THAN 1 CAPTURE TYPE RECORD, IGNORING 2ND**

**Explanation:** DKNMSPE found more than one E record in the sort-pattern definition for this entry. It ignores the second E record.

**Operator Response:** None

## **MICMSPE 3001 DOCUMENT TYPE** xxx **INVALID IN SPDEF E RECORD**

**Explanation:** The document type specified in the sort-pattern definition E record (xxx) is not valid.

**Operator Response:** Inform your CPCS system supervisor.

## **MICMSPE 3002 UNQUALIFIED DOCS REQUIRE IMAGE CAPABLE SORTER**

**Explanation:** The document type specified in the sort-pattern definition E record is not valid for this sorter.

**Operator Response:** Inform your CPCS system supervisor.

#### **MICMSPE 3005 UNABLE TO TRANSLATE DATA IN SPDEF E RECORD**

**Explanation:** The document type specified in the sort-pattern definition E record is not valid. The information must be numeric or spaces (blanks).

**Operator Response:** Inform your CPCS system supervisor.

#### **MICMSPE 3006 CAPTURE TYPE xxx NOT VALID**

**Explanation:** The document type specified in the sort-pattern definition E record cannot exceed the maximum value (010).

**Operator Response:** Inform your CPCS system supervisor.

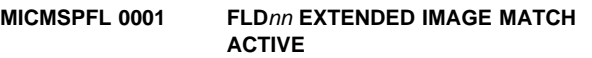

**Explanation:** A sort-pattern definition FLD record for field nn specified extended codeline data matching (EIM).

**Operator Response:** None

## **MICMSPFL 0002 FLD**nn **DIGIT LEN** < **2 \* BYTE LEN, DL=**dd **BL=**b

**Explanation:** For field nn, the display length specified on an FLD record in the sort-pattern definition (bbb) is less than two (2) times the byte length specified. The DISPLAY LEN (dd) and the BYTE LEN  $(b)$  are shown.

#### **MICMSPFL 1001 FLD**nn **BYTE LEN** bbb **IS LESS THAN MDX LEN** mmm

**Explanation:** For field nn, the byte length specified on an FLD record in the sort-pattern definition (bbb) is less than the length specified by the MDX macro (mmm).

**Operator Response:** None

#### **MICMSPFL 1002 FLD**nn **BYTE LEN** bbb **IS GREATER THAN MDX LEN** mmm

**Explanation:** For field nn, the byte length specified on an FLD record in the sort-pattern definition (bbb) is greater than the length specified by the MDX macro (mmm).

#### **MICMSPFL 3001 FIELD NUMBER INVALID, = nn**

**Explanation:** A sort-pattern definition FLD record contains a field number (nn) that is not valid.

**Operator Response:** Notify your CPCS system supervisor.

#### **MICMSPFL 3002 FLD**nn **BYTE LENGTH NOT NUMERIC,** = bbb

**Explanation:** The byte length bbb, specified in the sort-pattern definition FLD record for field nn, is nonnumeric.

**Operator Response:** Inform your CPCS system supervisor.

## **MICMSPFL 3003 FLDnn BYTE LENGTH** > xxx**,** = bbb

**Explanation:** The byte length *bbb*, specified in the sort-pattern definition FLD record for field nn, is greater than the allowed maximum xxx. For fields 1 through 8, the maximum byte length is 15. For fields 9 through 15, the maximum byte length is 255.

**Operator Response:** Inform your CPCS system supervisor.

#### **MICMSPFL 3004 FLD08 BYTE LENGTH** < **6,** = bbb

**Explanation:** The byte length *bbb*, specified in the sort-pattern definition FLD record for field 8, was less than the allowed minimum of 6.

**Operator Response:** Inform your CPCS system supervisor.

## **MICMSPFL 3005 FLD**nn **DIGIT LENGTH NOT NUMERIC,** = dd

**Explanation:** The digit length dd, specified in the sort-pattern definition FLD record for field nn, is nonnumeric.

**Operator Response:** Inform your CPCS system supervisor.

**MICMSPFL 3006 FLD**nn **DIGIT LENGTH** > **30,** = dd

**Explanation:** The digit length dd, specified in the sort-pattern definition FLD record for field nn, is greater than the allowed maximum of 30.

**Operator Response:** Inform your CPCS system supervisor.

#### **MICMSPFL 3007 FLD**nn **DIGIT LEN** > **2 \* BYTE LEN, DL**=dd **BL**=bbb

**Explanation:** The digit length dd, specified in the sort-pattern definition FLD record for field nn, is more than twice the specified byte length, bbb.

**Operator Response:** Inform your CPCS system supervisor.

#### **MICMSPFL 3008 FLD**nn **DIGIT ERROR THRESHOLD (0-15) INV,** = tt

**Explanation:** The digit-error threshold *tt*, specified in the sort-pattern definition FLD record for field nn, is nonnumeric or is greater than 15.

**Operator Response:** Inform your CPCS system supervisor.

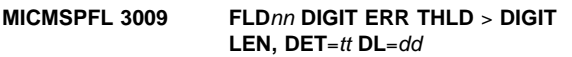

**Explanation:** *tt*, specified in the sort-pattern definition FLD record for field nn, is greater than the specified digit length, dd.

**Operator Response:** Inform your CPCS system supervisor.

## **MICMSPFL 3010 FLD**nn **IMAGE MATCH ATTR (Y/E/N) INVALID,**  $= x$

**Explanation:** The codeline data match indicator x, specified in the sort-pattern definition FLD record for field nn, is not valid. Valid values are Y (perform codeline data match on this field), E (perform extended codeline data match on this field), and N (do not perform codeline data match on this field).

**Operator Response:** Inform your CPCS system supervisor.

## **MICMSPFL 3011 FLD**nn **SYMBOL ERROR CORRECT (Y/N) INVALID,** = x

**Explanation:** The symbol-error-correction attribute x, specified in the sort-pattern definition FLD record for field nn, is not valid. Valid values are Y (perform symbol-error correction on this field) and N (do not perform symbol-error correction on this field).

**Operator Response:** Inform your CPCS system supervisor.

**MICMSPFL 3012 FLD**nn **FORMAT (F/V) INVALID,** = x

**Explanation:** The field format attribute x, specified in the sort-pattern definition FLD record for field nn, is not valid. Valid values are F (fixed) and V (variable).

**Operator Response:** Inform your CPCS system supervisor.

#### **MICMSPFL 3013 FLD**nn **HOZ VALID ONLY FOR FLD01**

**Explanation:** The high-order zero correction (HOZ) was specified in the sort-pattern definition FLD record for field nn. HOZ is valid only for field 1 (amount field).

**Operator Response:** Inform your CPCS system supervisor.

#### **MICMSPFL 3014 FLD01 HOZ (1-15) INVALID,** = xx

**Explanation:** The high-order zero correction (HOZ) digit length xx, specified in the sort-pattern definition FLD record for field 1 (amount field), was nonnumeric, less than 1, or greater than 15.

**Operator Response:** Inform your CPCS system supervisor.

## **MICMSPFL 3015 FLD01 HOZ INVALID FOR VARIABLE LENGTH FORMAT**

**Explanation:** The high-order zero correction (HOZ) was specified in the sort-pattern definition FLD record for field 1 (amount field). The amount field was defined as variable in length. HOZ is valid only for a fixed-length amount field.

**Operator Response:** Inform your CPCS system supervisor.

#### **MICMSPFL 3016 FLD01 HOZ GREATER THAN DIGIT LEN, HOZ**=xx **DL**=dd

**Explanation:** The high-order zero correction (HOZ) digit length xx, specified in the sort-pattern definition FLD record for field 1 (amount field), was greater than the specified field-digit length, dd.

**Operator Response:** Inform your CPCS system supervisor.

#### **MICMSPFL 3017 FLD**nn **CLOSING SYMBOL VALID ONLY FOR FLD03**

**Explanation:** A closing symbol was specified in the sort-pattern definition FLD record for field nn. The closing symbol can be specified only on field 3.

**Operator Response:** Inform your CPCS system supervisor.

## **MICMSPFL 3018 FLD**nn **CLOSING SYMBOL (0/1) INVALID,**  $= x$

**Explanation:** The sort-pattern definition FLD record for field 3 contained a closing symbol that is not valid. Valid values are 0 (close on S4 or S5) and 1 (close on S4 only).

**Operator Response:** Inform your CPCS system supervisor.

#### **MICMSPFL 3019 FLD**nn **BYTE LENGTH ONLY MAY BE SPECIFIED**

**Explanation:** The sort-pattern definition FLD record for field nn contained data that is not valid. This message appears only for fields 8 through 15. For field 8, only the byte length can be specified. For fields 9 through 15, only the byte length and the codeline data match indicator can be specified.

**Operator Response:** Inform your CPCS system supervisor.

## **MICMSPFL 3020 FLD**nn **BYTE LENGTH MUST BE SPECIFIED**

**Explanation:** The sort-pattern definition FLD record for field nn did not specify a byte length. This message appears only for fields 8 through 15. For fields 8 through 15, a byte length must be specified.

**Operator Response:** Inform your CPCS system supervisor.

#### **MICMSPFL 3021 FLD**nn **BYTE OR DIGIT LENGTH MUST BE SPECIFIED**

**Explanation:** The sort-pattern definition FLD record for field nn did not specify a byte or a digit length. This message appears only for fields 1 through 7. For fields 1 through 7, a byte length or a digit length must be specified.

**Operator Response:** Inform your CPCS system supervisor.

#### **MICMSPFL 3022 FLD**nn **BYTE LEN** bbb **IS GREATER THAN MDX LEN** mmm

**Explanation:** The byte length *bbb* that is specified in the sort-pattern definition FLD record for field nn is greater than the byte length mmm specified for field nn in the MDX macro.

**Operator Response:** Inform your CPCS system supervisor.

## **MICMSPFL 3023 FLD**nn **EXTENDED IMAGE MATCH INVALID UNLESS XF**

**Explanation:** An extended codeline data match indicator was specified in the sort-pattern definition FLD record for field nn on a non-XF sort.

**Operator Response:** Inform your CPCS system supervisor.

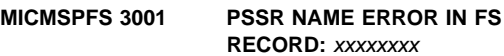

**Explanation:** Module name xxxxxxxx specified as the PSSR (primary stacker-select routine) is not a PROLOG2 of the PROLOGX type module.

**Operator Response:** Ensure that the PSSR routine name is correct on the P record of the SPDEF file. If the name is correct, check the PROLOG macro statement as the first instruction in the source of the routine.

## **MICMSPFS 3002 SCI TYPE ERROR IN FS RECORD:** xxxxxxxx

**Explanation:** The SCI type indicator (SCI2/SCI4) in the FS SPDEF record either does not match the PROLOG type specified on the assembly of the PSSR module or does not match the TBLSTRT type that is specified on the assembly of the table module. The module that generated the error is indicated by xxxxxxxx at the end of the message.

**Operator Response:** Ensure that the correct SCI type is specified on the FS record and that the correct PROLOG type was used on the assembly of the PSSR module or that the correct TBLSTRT type was used on the assembly of the table module.

## **MICMSPFS 3003 DATE IN FS REC DOES NOT MATCH** PROLOG: **xxxxxxx**

**Explanation:** The date stamp that is specified for the PSSR on the FS record does not match the date stamp in the requested load module xxxxxxxx.

**Operator Response:** Ensure that the date stamp that is specified on the FS record is correct and that the requested module is being loaded from the correct load library.

**MICMSPFS 3004 MEMBER** xxxxxxxx **NOT FOUND IN SORT LIB**

**Explanation:** The MICR program did not find the load module xxxxxxxx in the load libraries that you specified for this job.

**Operator Response:** Ensure that the correct module is specified in the P record, the FS record, or both and that you specify the proper load libraries.

## **MICMSPFS 3005 MEMBER** xxxxxxxx **IS NOT AN SCI TABLE**

**Explanation:** The module xxxxxxxx defined as an SCI table (in the P record, the FS record, or both) was not identified as such when loaded by the SPDEF edit program.

**Operator Response:** Ensure that the correct module is specified on the P record, the FS records, or both and that the requested module is being loaded from the correct load library.

#### **MICMSPFS 3006 TIME IN FS REC DOES NOT MATCH PROLOG:** xxxxxxxx

**Explanation:** The time stamp specified for the PSSR on the FS record does not match the time stamp in the load module xxxxxxxx.

**Operator Response:** Ensure that the time stamp specified on the FS record is correct and that the requested module is being loaded from the correct load library.

#### **MICMSPFS 3007 DATE IN FS REC DOES NOT MATCH TABLE:** xxxxxxxx

**Explanation:** The date stamp that is specified for the SCI table on the FS record does not match the date stamp in the load module xxxxxxxx.

**Operator Response:** Ensure that the date stamp that is specified on the FS record is correct and that the requested module is being loaded from the correct load library.

## **MICMSPFS 3008 TIME IN FS REC DOES NOT MATCH TABLE:** xxxxxxxx

**Explanation:** The time stamp that is specified for the SCI table on the FS record does not match the time stamp in the load module xxxxxxxx.

**Operator Response:** Ensure that the time stamp that is specified on the FS record is correct and that the requested module is being loaded from the correct load library.

## **MICMSPFS 3009 INCORRECT START ADDRESS IN** xxxxxxxx **TABLE**

**Explanation:** The specified load address of SCI table xxxxxxxx is before the ending address of the PSSR module.

**Operator Response:** Ensure that the correct load modules are being loaded, that the load address that is specified in the SCI table is correct, and that the PSSR module length is correct.

## **MICMSPFS 3010 MAXIMUM NUMBER OF FS RECORDS (20) EXCEEDED**

**Explanation:** The maximum number of FS records was exceeded. The maximum is 20 for each pass description.

**Operator Response:** Eliminate the extra FS statements.

#### **MICMSPFS 3011 MAXIMUM SIZE EXCEEDED (FROM TY RECORD)**

**Explanation:** The total length of the PSSR and SCI tables (if specified) is greater than the maximum sort-program size as specified on the TY record.

**Operator Response:** Ensure that the correct maximum sort-program size is specified on the TY record, that the load addresses that are specified in the load modules are correct, and that the correct modules are being loaded.

## **MICMSPFS 3012 NAME FIELD ON THE FS RECORD IS BLANK**

**Explanation:** The name field on the FS record was blank.

**Operator Response:** Ensure that a valid load-module name is specified on the FS record.

## **MICMSPFS 3013 MAXIMUM SIZE EXCEEDED (FROM PROGSIZE PARM)**

**Explanation:** The total length of the PSSR and SCI tables (if specified) is greater than the maximum sort-program size as specified by the PROGSIZE operand of the PROLOG/TBLSTRT macros.

**Operator Response:** Ensure that the correct maximum sort-program size is specified on the PROGSIZE operand, that the correct load addresses are specified in the load modules, and that the correct modules are being loaded.

## **MICMSPFS 3014 LOAD FAILED FOR MODULE** xxxxxxxx

**Explanation:** An error occurred during an attempt to load the module xxxxxxxx from a load library. The module was found in the library, but a miscellaneous error occurred during the load attempt.

**Operator Response:** Release available storage by ending one or more CPCS tasks and try again. If the error persists, contact system support personnel.

## **MICMSPFS 3015 PROGSIZE PARM MISMATCH BETWEEN PROLOG AND TABL**

**Explanation:** The total length of the PSSR and SCI tables as specified by the PROGSIZE operand of a PROLOG macro differed from the total length specified on the PROGSIZE operand of a TBLSTRT macro. The correct maximum sort-program size must be specified on the PROGSIZE operand of all PROLOG and TBLSTRT macros.

**Operator Response:** Inform your CPCS system supervisor.

## **MICMSPH 1001 MORE THAN 1 HARDWARE OPTIONS REC, IGNORING 2ND**

**Explanation:** DKNMSPH found more than one H record in the sort-pattern definition for this entry. It ignores the second H record.

**Operator Response:** None

#### **MICMSPH 1002 MORE THAN 1 HSRR HARDWARE OPTIONS RECORD**

**Explanation:** DKNMSPH found more than one HH record in the sort-pattern definition for this entry. It ignores the second HH record.

**Operator Response:** None, the entry can start as-is. However, make sure your CPCS programmer is aware of the problem.

**Programmer Response:** Edit the duplicate record out of the sort-pattern definition.

#### **MICMSPH 3001 HARDWARE OPTION REC INVALID FOR 3890 UNLESS XP**

**Explanation:** A sort-pattern definition H record was found and the current document processor is not a 3890/XP Series document processor.

**Operator Response:** Inform your CPCS system supervisor.

#### **MICMSPH 3002 OCR READ SYSTEM** n **OPTION** x **INVALID**

**Explanation:** The OCR read-system indicator x for OCR read system n in the sort-pattern definition H record is not valid. Valid values are Y (activate OCR read system  $n$ ) and N (deactivate OCR read system n).

**Operator Response:** Inform your CPCS system supervisor.

## **MICMSPH 3003 OCR READ SYSTEM** n **INVALID UNLESS 3892**

**Explanation:** OCR read system *n* was specified in the sort-pattern definition H record for a non-3892/XP Document Processor. OCR read systems 2 and 3 are valid only on a 3892/XP Document Processor.

**Operator Response:** Inform your CPCS system supervisor.

### **MICMSPH 3004 OCR READ SYSTEM 3 INVALID IF OCR 1 OR OCR 2 ON**

**Explanation:** OCR read system 3 was activated by the sort-pattern definition H record in addition to OCR read systems 1, 2, or both 1 and 2. OCR read system 3 is not valid if either of the other OCR read systems is activated. This message appears only for a 3892/XP Document Processor.

**Operator Response:** Inform your CPCS system supervisor.

#### **MICMSPH 3005 MICR READ SYSTEM** x **OPTION** x **INVALID**

**Explanation:** The MICR read-system indicator x for MICR read system  $n$  in the sort-pattern definition H record is not valid. Valid values are Y (activate MICR read system  $n$ ) and N (deactivate MICR read system n).

**Operator Response:** Inform your CPCS system supervisor.

#### **MICMSPH 3006 MICR READ SYSTEM 2 INVALID UNLESS 3892**

**Explanation:** MICR read system 2 was specified in the sort-pattern definition H record for a non-3892/XP Document Processor. MICR read system 2 is valid only on a 3892/XP Document Processor.

**Operator Response:** Inform your CPCS system supervisor.

#### **MICMSPH 3007 POWER ENCODE OPTION** x **INVALID**

**Explanation:** The power-encode option x in the sort-pattern definition H record is not valid. Valid options are:

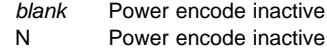

- P Power encode active
- Power encode active.

**Operator Response:** Inform your CPCS system supervisor.

## **MICMSPH 3008 POWER ENCODE SPECIFIED, R/S NOT POWER ENCODER**

**Explanation:** The power-encode option in the sort-pattern definition H record was turned on. The current document processor is not power-encode capable.

**Operator Response:** Inform your CPCS system supervisor.

## **MICMSPH 3009 POWER ENCODE FIELDS NOT SPECIFIED**

**Explanation:** The current capture type is for unqualified work (document capture type of 0 specified in the sort-pattern definition E record). Power-encode capture fields must be specified in the sort-pattern definition H record.

**Operator Response:** Inform your CPCS system supervisor.

#### **MICMSPH 3010 POWER ENCODE FIELD** f **INVALID**

**Explanation:** Power encode field f, specified in the sort-pattern definition H record, is not valid. Valid values are blank and 1 through 7.

**Operator Response:** Inform your CPCS system supervisor.

#### **MICMSPH 3011 POWER ENCODE INVALID ON PRIME PASS OR HSRR**

**Explanation:** The power-encode option was specified in the sort-pattern definition H record on a prime-pass or an HSRR entry.

**Operator Response:** Inform your CPCS system supervisor.

## **MICMSPH 3012 POWER ENCODE FONT** xxxx **INVALID**

**Explanation:** The power-encode font xxxx, specified in the sort-pattern definition H record, is not valid. Valid values are blank, E13B, and CMC7.

**Operator Response:** Inform your CPCS system supervisor.

## **MICMSPH 3013 POWER ENCODE PATH** p **OPTION** x **INVALID**

**Explanation:** The power-encode path specification x, specified for path  $p$  in the sort-pattern definition H record, is not valid. Valid values are:

 $blank$  Power-encode path  $p$  active Y Power-encode path p active

 $N$  Power-encode path  $p$  inactive.

**Operator Response:** Inform your CPCS system supervisor.

## **MICMSPH 3014 MICROFILM SPACE OPTION INVALID UNLESS 3892**

**Explanation:** The microfilm space option was specified in the sort-pattern definition H record for a non-3892/XP Document Processor. The microfilm space option is valid only on a 3892/XP Document Processor.

**Operator Response:** Inform your CPCS system supervisor.

#### **MICMSPH 3015 MICROFILM SPACE OPTION** x **INVALID**

**Explanation:** The microfilm space option x, specified in the sort-pattern definition H record is not valid. Valid values are 0 through 3. This message appears only for a 3892/XP Document Processor.

**Operator Response:** Inform your CPCS system supervisor.

## **MICMSPH 3016 OCR SYS 1 AND 2 INVALID IF MICR SYS 1 AND 2 ON**

**Explanation:** OCR read systems 1 and 2 were specified in the sort-pattern definition H record along with MICR read systems 1 and 2. A maximum of three read systems can be active at one time. This message appears only for a 3892/XP Document Processor.

**Operator Response:** Inform your CPCS system supervisor.

#### **MICMSPH 3017 PWR ENCODE FLD DEF. NOT ALLOWED ON PRIME PASS**

**Explanation:** Power-encode field specification(s) were found on a sort-pattern definition H record for a prime pass or a HSRR entry. Power encoding can take place only on a secondary pass.

**Operator Response:** Contact your CPCS programmer.

**Programmer Response:** Correct the H record.

#### **MICMSPH 3018 BYPASS FLAG MUST BE B OR BLANK**

**Explanation:** The character in column 72 of a sort-pattern definition H record is not valid. Valid values are B (bypass this record if a 3890 is being loaded) and blank (never bypass this record).

**Operator Response:** Contact your CPCS programmer.

**Programmer Response:** Correct the H record.

#### **MICMSPH 3019 HSRR HARDWARE FLAG MUST BE H OR BLANK**

**Explanation:** The character in column 2 of a sort-pattern definition H record is not valid. Valid values are H (this is an HH record, used for HSRR captures only) and blank (this is an ordinary H record).

**Operator Response:** Contact your CPCS programmer.

**Programmer Response:** Correct the H record.

## **MICMSPH 3020 HSRR HARDWARE OPTIONS BEFORE HARDWARE OPTIONS**

**Explanation:** DKNMSPH found an HH record preceding an H record in the sort pattern definition for this entry.

**Operator Response:** Contact your CPCS programmer.

**Programmer Response:** The order of the H and HH records must be switched before this entry can start.

#### **MICMSPI 1004 AUTO-RESTART NOT ACTIVE ON IMAGE CAPTURE**

**Explanation:** This warning message informs you that you have specified image capture in the sort pattern I record, but that automatic restart is not active on this execution of CPCS.

**Operator Response:** Inform your CPCS system supervisor.

## **MICMSPI 0001 IMAGING TURNED OFF IN SORT PATTERN DEFINITION**

**Explanation:** This message informs you that a sort-pattern definition I that specified turning off image capture was found on this pass.

**Operator Response:** None

## **MICMSPI 1001 MORE THAN 1 IMAGE OPTIONS RECORD, IGNORING 2ND**

**Explanation:** This warning message informs you that more than one I record was found in the sort-pattern definition file for this pass. The second record has been ignored.

**Operator Response:** Inform your CPCS system supervisor.

#### **MICMSPI 1002 OVERLAY OPTION INVALID IF ONLINE, IGNORED**

**Explanation:** This warning message informs you that the overlay option was specified on the sort-pattern definition I record when the online option was specified or taken by default. The overlay option is valid only when the offline option is specified. The overlay specification was ignored.

**Operator Response:** Inform your CPCS system supervisor.

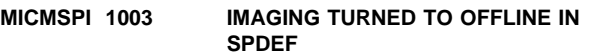

**Explanation:** This warning message informs you that imaging was turned offline as specified by the sort-pattern definition I record. Captured images will not be transmitted from the document processor to the host system.

**Operator Response:** Inform your CPCS system supervisor.

## **MICMSPI 1004 AUTO-RESTART NOT ACTIVE ON IMAGE CAPTURE**

**Explanation:** This warning message informs you that you have specified image capture in the sort pattern I record, but that automatic restart is not active on this execution of CPCS.

**Operator Response:** Inform your CPCS system supervisor.

#### **MICMSPI 3001 IMAGE OPTION REC INVALID FOR 3890 UNLESS AN XP**

**Explanation:** A sort-pattern definition I record was found for the current pass. The active document processor is not an XP, as specified by the CPCSRDR macro during MICR generation.

**Operator Response:** Inform your CPCS system supervisor.

## **MICMSPI 3002 IMAGE CAPTURE NOT SUPPORTED ON THIS SORTER**

**Explanation:** A sort-pattern definition I record was found for the current pass. The active document processor is not image capable, as specified by the CPCSRDR macro during MICR generation.

**Operator Response:** Inform your CPCS system supervisor.

#### **MICMSPI 3003 IMAGE CAPTURE INVALID ON SUB-PASS**

**Explanation:** A sort-pattern definition I record was found for the current pass. Image capture is valid only on prime pass or on HSRR.

**Operator Response:** Inform your CPCS system supervisor.

#### **MICMSPI 3004 FRONT BLACK/WHITE OPTION** xx **INVALID**

**Explanation:** The front black-and-white image-capture option xx that is specified in the sort-pattern definition I record is not valid. Valid values are:

blank Not on (default)

BW Capture front black-and-white image.

**Operator Response:** Inform your CPCS system supervisor.

#### **MICMSPI 3005 FRONT GRAY SCALE OPTION** xx **INVALID**

**Explanation:** The front gray-scale image capture option xx, specified in the sort-pattern definition I record, is not valid. Valid values are:

blank Not on (default)

GS Capture front gray-scale image.

**Operator Response:** Inform your CPCS system supervisor.

## **MICMSPI 3006 COMPENSATION ERROR OVERRIDE OPTION** x **INVALID**

**Explanation:** The compensation error-override option x, specified in the sort-pattern definition I record, is not valid. Valid values are:

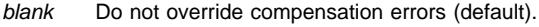

N Do not override compensation errors.

Y Override or ignore compensation errors.

**Operator Response:** Inform your CPCS system supervisor.

## **MICMSPI 3007 BACK BLACK/WHITE OPTION** xx **INVALID**

**Explanation:** The back black-and-white image capture option xx, specified in the sort-pattern definition I record, is not valid. Valid values are:

blank Not on (default)

BW Capture back black-and-white image.

**Operator Response:** Inform your CPCS system supervisor.

## **MICMSPI 3008 BACK GRAY SCALE OPTION** xx **INVALID**

**Explanation:** The back gray-scale image capture option xx, specified in the sort-pattern definition I record, is not valid. Valid values are:

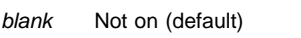

GS Capture back gray-scale image.

**Operator Response:** Inform your CPCS system supervisor.

## **MICMSPI 3009 ANALYSIS ERROR OVERRIDE OPTION** x **INVALID**

**Explanation:** The analysis error-override option x, specified in the sort-pattern definition I record, is not valid. Valid values are:

blank Do not override analysis errors (default).

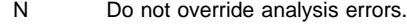

Y Override/ignore analysis errors.

**Operator Response:** Inform your CPCS system supervisor.

#### **MICMSPI 3010 ONLINE/OFFLINE OPTION** xxxxxxx **INVALID**

**Explanation:** The online/offline option xxxxxxx, specified in the sort-pattern definition I record, is not valid. Valid values are:

- blank 3897 Image Capture System online to host processor (default).
- ONLINE 3897 Image Capture System online to host processor.
- OFFLINE 3897 Image Capture System offline to host processor. Images are not transmitted to the host warehousing system.

**Operator Response:** Inform your CPCS system supervisor.

## **MICMSPI 3011 OVERLAY/NO OVERLAY OPTION** xxxxxxxxxx **INVALID**

**Explanation:** The overlay option xxxxxxxxx that is specified in the sort-pattern definition I record is not valid. Valid values are:

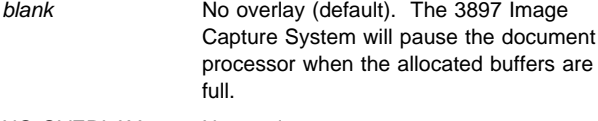

NO OVERLAY No overlay.

OVERLAY The 3897 Image Capture System will overlay previously captured images when the allocated buffers are full.

**Operator Response:** Inform your CPCS system supervisor.

#### **MICMSPI 3012 PROCESS BUFFER LOCATION** xxx **INVALID**

**Explanation:** The process-buffer location xxx for DIDM and document-type information, specified in the sort-pattern definition I record, is not valid. Valid values are:

- blank None (default)
- **000** None
- **001-244** The offset, right to left and relative to 1, where the information can be found in the process buffer.

**Operator Response:** Inform your CPCS system supervisor.

## **MICMSPI 3013 IMAGE CAPTURE PASS INDICATOR** x **INVALID**

**Explanation:** The image-capture pass indicator x that you specified in the sort-pattern definition I record is not valid. Valid values are:

blank Prime only (default)

- P Prime only
- H HSRR only
- B Both prime and HSRR.

**Operator Response:** Inform the CPCS systems supervisor.

#### **MICMSPJ 1001 MORE THAN 1 REJECT POCKET RECORD, IGNORING 2ND**

**Explanation:** This warning message informs you that more than one J record was found in the sort-pattern definition for this pass.

**Operator Response:** Inform your CPCS system supervisor.

#### **MICMSPJ 1002 EXCESS REJECT POCKET DEFINITIONS ON J RECORD**

**Explanation:** This warning message informs you that more reject pocket definitions were included in the sort-pattern definition J record than there were pockets defined for this sorter.

**Operator Response:** Inform your CPCS system supervisor.

## **MICMSPJ 3001 INVALID PKT TYPE** x **FOR POCKET** pk **IN J RECORD**

**Explanation:** Pocket type x specified for pocket pk in the sort-pattern definition J record is not valid.

**Operator Response:** Inform your CPCS system supervisor.

#### **MICMSPK 3001 KILL POCKET** pp **IS INVALID**

**Explanation:** The pocket code pp, specified in a sort-pattern definition K record, is nonnumeric or 00.

**Operator Response:** Inform your CPCS system supervisor.

#### **MICMSPK 3002 KILL POCKET** pp **EXCEEDS MAX POCKET** mm

**Explanation:** The pocket code pp, specified in a sort-pattern definition K record, is greater than the maximum number of pockets defined to CPCS (mm) by the MAXPKT parameter of the CPCSOPTN macro.

**Operator Response:** Inform your CPCS system supervisor.

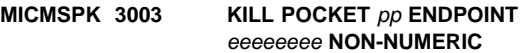

**Explanation:** The endpoint eeeeeeee, specified in the sort-pattern definition K record for pocket pp, is nonnumeric.

**Operator Response:** Inform your CPCS system supervisor.

#### **MICMSPM 1001 MORE THAN ONE MIXED STRING REC, IGNORING 2ND**

**Explanation:** DKNMSPM found more than one M record in the sort-pattern definition for this entry. It ignores the second M record.

**Operator Response:** None

#### **MICMSPM 1002 EXCESS KEYS ON MIXED STRING COMBO RECORD**

**Explanation:** More mixed-string combination keys were specified on the M record than there are pockets defined on the document processor. DKNMSPM ignores the excess keys.

**Operator Response:** None

## **MICMSPM 3001 POCKET** pp **MIXED STRING COMBO KEY OF** xx **INVALID**

**Explanation:** The mixed-string combination key xx, specified in the sort-pattern definition M record for pocket pp, is nonnumeric or equal to 00.

**Operator Response:** Inform your CPCS system supervisor.

## | **MICMSPM 3002 DATA IN COLUMN 72 MUST BE** | **BLANK, 1, 2, OR 3**

**Explanation:** A sort pattern M card contains a character in column 72 that is not either a blank, 1, 2, or 3.

| **Operator Response:** This is a severe error. The SPDEF record must be corrected.

## **MICMSPO 1001 MORE THAN ONE RUN OPTION RECORD, IGNORING 2ND**

**Explanation:** DKNMSPO found more than one O record in the sort-pattern definition for this entry. It ignores the second O record.

**Operator Response:** None

## **MICMSPO 3001 DIVIDER PROCESSING OPT** x **INVALID IN O RECORD**

**Explanation:** The divider resynchronization option x, specified in the sort-pattern definition O record, is not valid. Valid options are D (activate divider resynchronization) and blank (do not activate divider resynchronization).

**Operator Response:** Inform your CPCS system supervisor.

## **MICMSPO 3002 INVALID ENHANCED PRIME OPTION (**x**)**

**Explanation:** The enhanced-prime I-string creation option x, specified in the sort-pattern definition 0 record, is not valid. Valid options are E (activate enhanced-prime creation) and blank (do not activate enhanced-prime creation).

**Operator Response:** Inform your CPCS system supervisor.

#### **MICMSPO 3004 DIVIDER REHANDLE PKT MERGE COUNT** xxxx **INVALID**

**Explanation:** The divider resynchronization merge count, specified in the sort-pattern definition O record, is blank, zero, or non- numeric. If divider resynchronization is active, this field must contain a valid non-zero number.

**Operator Response:** Inform your CPCS system supervisor.

#### **MICMSPO 3006 TRACERS IN KILL POCKETS OPTION INVALID**

**Explanation:** The tracers-in-kill-pockets option, specified in the sort-pattern definition O record, is incorrect or it does not apply to this kind of pass.

**Operator Response:** Inform your CPCS system supervisor.

## **MICMSPO 3007 DISTRIBUTION OPTION — INVALID CODE, IGNORING**

**Explanation:** The distribution option, specified in the sort-pattern definition O record, is not 1 through 9, A, or B.

**Operator Response:** Inform your CPCS system supervisor.

## **MICMSPO 3013 MDIS EXIT MODULE** exitname **NOT FOUND**

**Explanation:** The MICR program did not find the MDIS exit specified on the

O record (exitname) in the load libraries specified for CPCS.

**Operator Response:** Cancel the entry. Verify that you used the correct sort type. If not, retry the entry with the correct sort type. If you used the correct sort type, notify your CPCS supervisor.

#### **MICMSPO 3014 ENHANCED REJECT OPTION** erp **INVALID**

**Explanation:** The enhanced reject processing option specified in the sort-pattern definition O record (erp) is not valid. The valid values are:

blanks Enhanced reject processing is not active.

**Y** Enhanced reject processing is active.

**Operator Response:** Cancel the entry. Verify that you used the correct sort type. If not, retry the entry with the correct sort type. If you used the correct sort type, notify your CPCS supervisor.

#### **MICMSPO 3018 INVALID DIVIDER SPRAY OPTION (**x**)**

**Explanation:** The divider spray option is not blank, A, or B.

**Operator Response:** Correct the sort pattern definition O record's divider spray option.

## **MICMSPO 3019 DIV SPRAY OPTION INVALID FOR NON-XF SORT TYPE**

**Explanation:** The divider spray option is being specified for a non-XF sort type.

**Operator Response:** Correct the sort pattern definition.

## **MICMSPO 3020 INVALID DIVIDER IDENTIFICATION OPTION (X)**

**Explanation:** The divider identification option is not blank, N, or Y.

**Operator Response:** Correct the sort pattern definition O record's divider identification option.

#### **MICMSPO 3021 DIVIDER ID OPTION INVALID FOR NON-XF SORT TYPE**

**Explanation:** Divider identification has been specified for a non-XF sort type.

**Operator Response:** Correct the sort pattern definition.

## **MICMSPO 3022 DIVIDER ID OPTION INVALID FOR NON-PRIME PASSES**

**Explanation:** Divider identification has been specified for a subsequent pass in the sort type definition.

**Operator Response:** Correct the sort pattern definition.

#### **MICMSPO 3023 SETDEV AT ENTRY BREAKS OPTION NOT ACTIVE**

**Explanation:** The 'SORTER INITIALIZATION AT ENTRY BREAKS' OPTION IS NOT ACTIVE ON AN ENHANCED PRIME PASS WITH MERGE-BEFORE-MAIN.

**Operator Response:** Correct the sort pattern definition.

## **MICMSPO 3024 ENHANCED PRIME TRACER GROUP COUNT** xxx **INVALID**

**Explanation:** The multiple tracer group value xxx specified in the sort pattern definition O record is not valid. The valid values are:

- blanks
- default tracer group count of 001
- 000 through 999

**Operator Response:** Cancel the entry.Verify that you used the correct sort type. If not, retry the entry with the correct sort type. If you used the correct sort type, notify your CPCS supervisor.

#### **MICMSPP 0001 MICROFILM FEAT NOT ON FOR PRIME PASS IN P REC**

**Explanation:** This is an informational message only; it indicates that microfilming was turned off in the sort-pattern definition P record of a prime pass.

**Operator Response:** None

## **MICMSPP 1001 ENDORSE NOT ON FOR PRIME PASS IN THE P REC**

**Explanation:** You did not specify the endorsing option in the sort-pattern definition for this entry.

**Operator Response:** None

## **MICMSPP 1002 EXPANDED FORMAT IND** xxxx **INVALID – IGNORED**

**Explanation:** DKNMSPP found data that is not valid in the expanded format field of the sort-pattern definition P record (xxxx) and ignored it. The remaining records for this entry edited and validated successfully as nonexpanded.

**Operator Response:** None

## **MICMSPP 3002 INVALID REHANDLE POCKET COUNT** xx

**Explanation:** The SPDEF P-record rehandle pocket count xx is coded incorrectly. The sort run ends.

**Operator Response:** This is a severe error. The SPDEF record must be corrected. For correct field values for the SPDEF/pass file that is incorrect, see the CPCS Customization Guide.

## **MICMSPP 3003 INVALID CREDIT/DEBIT OPTION** x

**Explanation:** The SPDEF P-record debit/credit order field x is coded incorrectly. The sort run ends.

**Operator Response:** This is a severe error. The SPDEF record must be corrected. For correct field values, see the CPCS Customization Guide. To identify the SPDEF record that is incorrect, check the scroll data set for the previous MICMSPD 0001 message (described on page 3-128).

#### **MICMSPP 3004 INVALID MICROFILM OPTION** x

**Explanation:** The SPDEF P-record microfilm option field x is coded incorrectly. The sort run ends.

**Operator Response:** This is a severe error. The SPDEF record must be corrected. For correct field values, see the CPCS Customization Guide. To identify the SPDEF record that is incorrect, check the scroll data set for the previous MICMSPD 0001 message (described on page 3-128).

#### **MICMSPP 3005 NON-NUMERIC KILL BUNDLE COUNT** xxxx

**Explanation:** The SPDEF P-record kill-bundle count field xxxx is coded incorrectly. The sort run ends.

**Operator Response:** This is a severe error. The SPDEF record must be corrected. For correct field values, see the CPCS Customization Guide. To identify the SPDEF record that is incorrect, check the scroll data set for the previous MICMSPD 0001 message (described on page 3-128).

#### **MICMSPP 3006 INVALID INF/END POSITION** x ppppp

**Explanation:** The SPDEF P-record programmable-endorse position  $x$  is coded incorrectly. Variable message text  $ppppp$ specifies either the PRIME or the HSRR position in error. This message appears only for 3890/XP Series document processors with the programmable-endorse parameter included in the CPCSRDR macro. The sort run ends.

**Operator Response:** This is a severe error. The SPDEF record must be corrected. For correct field values, see the CPCS Customization Guide. To identify the SPDEF record that is incorrect, check the scroll data set for the previous MICMSPD 0001 message (described on page 3-128).

## **MICMSPP 3007 INVALID INF OPTION** x

**Explanation:** The SPDEF P record item-number position field x is coded incorrectly. The sort run ends. This message appears only for document processors without the programmable-endorse parameter included in the CPCSRDR macro.

**Operator Response:** This is a severe error. The SPDEF record must be corrected. For correct field values, see the CPCS Customization Guide. To identify the SPDEF record that is incorrect, check the scroll data set for the previous MICMSPD 0001 message (described on page 3-128).

## **MICMSPP 3008 INVALID ENDORSE OPTION** x

**Explanation:** The SPDEF P-record endorser-option field x is coded incorrectly. The sort run ends. This message appears only for document processors without the programmable endorse parameter included in the CPCSRDR macro.

**Operator Response:** This is a severe error. The SPDEF record must be corrected. For correct field values, see the CPCS Customization Guide. To identify the SPDEF record that is incorrect, check the scroll data set for the previous MICMSPD 0001 message (described on page 3-128).

## **MICMSPP 3009 PSSR NAME MISSING**

**Explanation:** The SPDEF P-record primary SPDEF file name is blank. This is a required field. The sort run ends.

**Operator Response:** This is a severe error. The SPDEF record must be corrected. For correct field values, see the CPCS Customization Guide. To identify the SPDEF record that is incorrect, check the scroll data set for the previous MICMSPD 0001 message (described on page 3-128).

# **MICMSPP 3010 MICROFILM FEATURE NOT**

# **AVAILABLE**

**Explanation:** The SPDEF P record specifies the microfilming feature, but the document processor does not have this parameter in the CPCSRDR macro. The sort run ends.

**Operator Response:** This is a severe error. You must use a document processor with the correct features included, or you must correct the SPDEF file. To identify the SPDEF record that is incorrect, check the scroll data set for the previous MICMSPD 0001 message (described on page 3-128).

## **MICMSPP 3011 INVALID NEXT PASS POCKET HISTORY** paabbcc

**Explanation:** The SPDEF P-record, next pass pocket PPH field paabbcc is coded incorrectly. The sort run ends.

**Operator Response:** This is a severe error. The SPDEF record must be corrected. For correct field values, see the CPCS Customization Guide. To identify the SPDEF record that is incorrect, check the scroll data set for the previous MICMSPD 0001 message (described on page 3-128).

## **MICMSPP 3012 INF/END FEATURE NOT AVAILABLE**

**Explanation:** The SPDEF P record specifies the programmable-endorse feature, but the document processor does not have this parameter in the CPCSRDR macro. The sort run ends.

**Operator Response:** This is a severe error. You must use a document processor with the correct features included, or you must correct the SPDEF file. To identify the SPDEF record that is incorrect, check the scroll data set for the previous MICMSPD 0001 message (described on page 3-128).

## **MICMSPP 3013 XF INVALID ON NON-XP SORTER**

**Explanation:** The expanded features field was specified in the sort-pattern definition P record for a non-3890/XP Series document processor. The sort run ends.

**Operator Response:** This is a severe error. Either the SPDEF record must be corrected or the entry must be run on a 3890/XP Series document processor. To identify the SPDEF record that is incorrect, check the scroll data set for the previous MICMSPD 0001 message (described on page 3-128).

## **MICMSPP 3014 INVALID BACK ENDORSER OPTION** x

**Explanation:** The back-endorser option x in the sort-pattern definition P record is coded incorrectly. The sort run ends. This message appears only for a 3892/XP Document Processor.

**Operator Response:** This is a severe error. The SPDEF record must be corrected. For correct field values, see the CPCS Customization Guide. To identify the SPDEF record that is incorrect, check the scroll data set for the previous MICMSPD 0001 message (described on page 3-128).

#### **MICMSPP 3015 INVALID FRONT ENDORSER OPTION** x

**Explanation:** The front-endorser option x in the sort-pattern definition P record is coded incorrectly. The sort run ends. This message appears only for a 3892/XP Document Processor.

**Operator Response:** This is a severe error. The SPDEF record must be corrected. For correct field values, see the CPCS Customization Guide. To identify the SPDEF record that is incorrect, check the scroll data set for the previous MICMSPD 0001 message (described on page 3-128).

#### **MICMSPP 3016 INVALID STAMP ENDORSER OPTION** x

**Explanation:** The stamp-endorser option x in the sort-pattern definition P record is coded incorrectly. The sort run ends. This message appears only for a 3892/XP Document Processor.

**Operator Response:** This is a severe error. The SPDEF record must be corrected. For correct field values, see the CPCS Customization Guide. To identify the SPDEF record that is incorrect, check the scroll data set for the previous MICMSPD 0001 message (described on page 3-128).

## **MICMSPP 3017 INVALID BACK ENDORSER FONT** x

**Explanation:** The back-endorser font x in the sort-pattern definition P record is coded incorrectly. The sort run ends. This message appears only for a 3892/XP Document Processor.

**Operator Response:** This is a severe error. The SPDEF record must be corrected. For correct field values, see the CPCS Customization Guide. To identify the SPDEF record that is incorrect, check the scroll data set for the previous MICMSPD 0001 message (described on page 3-128).

#### **MICMSPP 3018 INVALID FRONT ENDORSER FONT** x

**Explanation:** The front-endorser font x in the sort-pattern definition P record is coded incorrectly. The sort run ends. This message appears only for a 3892/XP Document Processor.

**Operator Response:** This is a severe error. The SPDEF record must be corrected. For correct field values, see the CPCS Customization Guide. To identify the SPDEF record that is incorrect, check the scroll data set for the previous MICMSPD 0001 message (described on page 3-128).

## **MICMSPP 3019 INVALID STAMP ENDORSER POSITION** x

**Explanation:** The stamp-endorser position x in the sort-pattern definition P record is coded incorrectly. The sort run ends. This message appears only for a 3892/XP Document Processor.

**Operator Response:** This is a severe error. The SPDEF record must be corrected. For correct field values, see the CPCS Customization Guide. To identify the SPDEF record that is incorrect, check the scroll data set for the previous MICMSPD 0001 message (described on page 3-128).

#### **MICMSPP 3020 INF/END NOT ON FOR PRIME PASS IN THE P REC**

**Explanation:** The programmable-endorse print position was not specified in the sort-pattern definition P record of a prime pass. The sort run ends. This message appears only on 3890/XP Series document processors with the programmable-endorse parameter in the CPCSRDR macro.

**Operator Response:** This is a severe error. The SPDEF record must be corrected. To identify the SPDEF record that is incorrect, check the scroll data set for the previous MICMSPD 0001 message (described on page 3-128).

## **MICMSPP 3021 INF NOT ON FOR PRIME PASS IN THE P REC**

**Explanation:** The item-number print position was not specified in the sort-pattern definition P record of a prime pass. The sort run ends. This message appears only on document processors without the programmable endorse parameter in the CPCSRDR macro.

**Operator Response:** This is a severe error. The SPDEF record must be corrected. To identify the SPDEF record that is incorrect, check the scroll data set for the previous MICMSPD 0001 message (described on page 3-128).

#### **MICMSPP 3022 INF/END NOT ON FOR HSRR PASS IN THE P REC**

**Explanation:** The programmable-endorse print position was not specified in the sort-pattern definition P record of an XF HSRR pass. The sort run ends. This message appears only on the 3890/XP series of document processors with the programmable-endorse parameter in the CPCSRDR macro.

| **Operator Response:** This is a severe error. The SPDEF record must be corrected. To identify the SPDEF record that is incorrect, check the scroll data set for the previous MICMSPD 0001 message.

#### | **MICMSPP 3023 NON - XF TYPE INVALID FOR THIS** | **SORTER**

**Explanation:** The sort type you are attempting to run is not an XF sort type. Sorters defined to CPCS as having more than 36 pockets must use XF sort types.

| **Operator Response:** This is a severe error. The sort type must be corrected to be an XF sort type.

### **MICMSPR 3001 REHANDLE POCKET** pp **TRACER COUNT OF** xx **INVALID**

**Explanation:** A sort pattern R card contains a tracer count for pocket pp that either is not numeric or is 00.

**Operator Response:** This is a severe error. The SPDEF record must be corrected.

## | **MICMSPR 3002 DATA IN COLUMN 72 MUST BE** | **BLANK, 1, 2, OR 3**

**Explanation:** A sort pattern R card contains a character in column 72 that is not either a blank, 1, 2, or 3.

| **Operator Response:** This is a severe error. The SPDEF record must be corrected.

#### **MICMSPR 1001 MORE THAN ONE REHANDLE RECORD, IGNORING 2ND**

**Explanation:** DKNMSPR found more than one R record in the sort-pattern definition for this entry. It ignores the second R record.

**Operator Response:** None

#### **MICMSPR 1002 EXCESS TRACER COUNTS ON REHANDLE RECORD**

**Explanation:** The number of tracer counts specified on the rehandle record was greater than the number of pockets defined on the document processor. DKNMSPR ignores the extra counts.

**Operator Response:** None

**MICMSPRP 1001 RP NAME, DATE, AND TIME IGNORED FOR NON-XP R/S**

**Explanation:** DKNMSPRP found a run-profile record in the sort-pattern definition for a non-3890/XP Series document processor and ignored it.

**Operator Response:** None

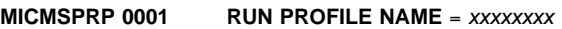

**Explanation:** This is an informational message that indicates the name of the run-profile (xxxxxxxx) that is specified in the sort-pattern definition RP record.

**Operator Response:** None

## **MICMSPRP 0002 NO RUN PROFILE NAME IN RP RECORD**

**Explanation:** The name of the run profile was left blank in the sort-pattern definition RP record. The default name of \*NONE is used.

**Operator Response:** None

## **MICMSPRP 2001 RUN PROFILE NAME CONTAINS IMBEDDED BLANK**

**Explanation:** The SPDEF RP record is incorrectly coded. The run-profile name field is not a valid name. The sort run ends.

**Operator Response:** This is a severe error. The SPDEF record must be corrected. For correct field values, see the CPCS Customization Guide. To identify the SPDEF record that is incorrect, check the scroll data set for the previous MICMSPD 0001 message (described on page 3-128).

## **MICMSPRP 3001 SORTER TYPE** xxxx **INVALID IN RUN PROFILE RECORD**

**Explanation:** The SPDEF RP record is incorrectly coded. The document-processor type field xxxx is not a valid type. The sort run ends.

**Operator Response:** This is a severe error. The SPDEF record must be corrected. For correct field values, see the CPCS Customization Guide. To identify the SPDEF record that is incorrect, check the scroll data set for the previous MICMSPD 0001 message (described on page 3-128).

#### **MICMSPRP 3002 SORT TYPE REQUIRES R/S TO BE A** xxxxxxxxxxxxxx

**Explanation:** The document-processor type field in the sort-pattern definition RP record requires that this entry be run on the type of document processor indicated by x...x. The sort run ends.

**Operator Response:** This is a severe error. Either the SPDEF record must be changed or the entry must be run on the indicated type of document processor. To identify the SPDEF record that is incorrect, check the scroll data set for the previous MICMSPD 0001 message (described on page 3-128).

## **MICMSPTY 1001 TY RECORD INVALID UNLESS XF SORT TYPE, IGNORED**

**Explanation:** The sort-pattern definition for this entry contains a pass-type descriptor record (TY). However, the pass-descriptor record (P) is not in expanded format (XF). DKNMSPTY ignores the TY record.

**Operator Response:** None

#### **MICMSPTY 2001 SCI TYPE** xxxx **INVALID IN TY RECORD**

**Explanation:** The SPDEF TY record is incorrectly coded. The sort SCI type xxxx is not a valid type. The sort run ends.

**Operator Response:** This is a severe error. The SPDEF record must be corrected. For correct field values, see the CPCS Customization Guide. To identify the SPDEF record that is incorrect, check the scroll data set for the previous MICMSPD 0001 message (described on page 3-128).

## **MICMSPTY 2002 SORT MAX SIZE** xxxxxx **INVALID IN TY RECORD**

**Explanation:** The SPDEF TY record is incorrectly coded. The maximum size field xxxxxx does not contain a valid size. The sort run ends.

**Operator Response:** This is a severe error. The SPDEF record must be corrected. For correct field values, see the CPCS Customization Guide. To identify the SPDEF record that is incorrect, check the scroll data set for the previous MICMSPD 0001 message (described on page 3-128).

#### **MICMSRV 0001 RDR** nn **USING SIMULATED SORTER – EFASIM**ss

**Explanation:** This is an informational message indicating which HSP simulator alias ss was loaded for the open document processor nn.

**Operator Response:** None

## **MICMSRV 0002 RDR** nn **CIMS COMMUNICATION OPEN**

**Explanation:** An image system communication path for document processor nn has opened.

**Operator Response:** None

#### **MICMSRV 0003 RDR** nn **CIMS COMMUNICATION CLOSED**

**Explanation:** The image system communication path for document processor nn closed.

**Operator Response:** None

**MICMSRV 3001 RDR** nn **MSPD LOAD FAILED. CODE**=xxxx

**Explanation:** MSRV attempted to load MSPD for document processor nn and the load failed. xxxx is the code returned by the LOAD macro.

## **Operator Response:**

- If the return code is 806 (program not found), MSPD must be copied to correct the CPCS program library.
- If the return code is 80A (not enough storage available), free storage by ending one or more CPCS tasks and try again.

## **MICMSRV 3002 RDR** nn **LOAD OF SIMULATOR FAILED. CODE**=xxxx

**Explanation:** MSRV attempted to load the HSP simulator for document processor nn and the load failed. xxxx is the code returned by the LOAD macro.

#### **Operator Response:**

- If the return code is 806 (program not found), the simulator, EFASIMIF, must be copied to correct the CPCS program library. Also, ensure that EFASIMIF has the correct alias names defined (EFASIM01 through EFASIM16).
- If the return code is 080A (not enough storage available), free storage by ending one or more CPCS tasks and try again.

## **MICMSRV 3003 RDR** nn **CLOSE REQUESTED FOR UNOPENED SIMULATOR**

**Explanation:** MSRV was incorrectly posted to close a simulated document processor nn that was not in storage.

**Operator Response:** Correct the program that incorrectly posted MSRV.

## **MICMSRV 3004 RDR** nn **DKNMLOAD LOAD FAILED. CODE**=xxxx

**Explanation:** MSRV attempted to load MLOAD for document processor nn and the load failed. xxxx is the code returned by the LOAD macro.

### **Operator Response:**

- If the return code is 806 (program not found), MLOAD must be copied to the correct CPCS program library.
- If the return code is 80A (not enough storage available), free storage by ending one or more CPCS tasks and try again.

#### **MICMSRV 3005 RDR** nn **DKNMPUTC LOAD FAILED. CODE**=xxxx

**Explanation:** MSRV attempted to load MPUTC for document processor nn and the load failed. xxxx is the code returned by the LOAD macro.

### **Operator Response:**

- If the return code is 806 (program not found), MPUTC must be copied to the correct CPCS program library.
- If the return code is 80A (not enough storage available), free storage by ending some CPCS tasks and try again.

## **MICMSRV 3006 RDR** nn **OPEN OF SIMULATOR FAILED. CODE**=xxxx

**Explanation:** The return code from the simulator was nonzero. The simulator received an OPEN request for document processor nn. The return code was hexadecimal xxxx. Message MICMSRV 3007 follows with more information. The simulator run ends.

**Operator Response:** See message MICMSRV 3007 and simulator documentation for more information. Ensure that the CPCS simulator JCL has correct data-set names and DD cards for document processor nn.

## **MICMSRV 3007 RDR** nn xxxxxxx **EFA text – simulator message** xxxxxxxxxxxxxxx

**Explanation:** x...x is from the HSP simulator for document processor nn. One or more messages appear, each containing up to 59 bytes of the message sent to MICR from the HSP simulator. For more information about the simulator message, see the 3890/XP MVS Support and 3890/XP VSE Support Program Reference.

**Operator Response:** Ensure that the CPCS simulator JCL has correct data-set names and DD cards for document processor nn.

## **MICMSRV 3008 RDR** nn **SIMULATOR DELETE FAILED. CODE**=xxxx

**Explanation:** MSRV attempted to issue a DELETE macro for the simulator associated with document processor nn and received return code hexadecimal xxxx. This is a program problem that results from nonstandard modifications to CPCS. The simulator run ends for document processor nn.

**Operator Response:** The CPCS system programmer should be notified. The programmer should refer to MVS supervisor services and macro instructions for DELETE return codes.

## **MICMSRV 3009 RDR** nn **ABEND IN SERVICE ROUTINE. CODE**=cccc

**Explanation:** The MSRV STAE exit was taken because of an abend in MSRV, in one of its subprograms (MSPD, MLOAD, MPUTC), or in the MVS host support simulator. This is a program problem that results from nonstandard modifications to CPCS or from JCL errors for the simulator. The document processor nn request to MSRV ends. The code cccc is the abend code received by the STAE exit.

Possible causes include SPDEF records that are not valid for an XF sort type (MSPD), an incorrect member name on the simulator SYSINnn, or an incorrect member name on the MRGE JCL statements when CPCS was started.

**Operator Response:** Inform the CPCS programmer. See the scroll data set through hard copy or through the CPCS SCRL function to determine the function requested. MICxxxx messages for RDR nn should be selected.

## **MICMSRV 3010 RDR** nn **CIMS OPEN ERROR, ALREADY OPEN**

**Explanation:** MSRV received a request to open the image system communication path for document processor nn but it was already open. MSRV rejected the request.

**Operator Response:** None

## **MICMSRV 3011 RDR** nn **CIMS OPEN, MCCB GETMAIN ERROR**

**Explanation:** MSRV received a request to open the image system communication path for document processor nn but insufficient memory was available to allocate the image system communication control block. MSRV rejected the request.

**Operator Response:** None

**MICMSRV 3012 RDR** nn **CIMS OPEN, DKNMCCTL ATTACH ERR, RC**=rc

**Explanation:** MICR received a request to open an image system communication path for document processor nn. The attach of the image system's communication task failed with a hexadecimal return code of rc.

**Operator Response:** Inform your CPCS programmer.

## **MICMSRV 3013 RDR** nn **CIMS OPEN, ELRCTC ATTACH ERROR, RC**=rc

**Explanation:** The attach of the image system's communication task failed with a hexadecimal return code of rc.

**Operator Response:** Inform your CPCS programmer.

## **MICMSRV 3014 RDR** nn **CIMS OPEN ERROR, RC**=code**, SRC**=id

**Explanation:** A request to open an image system's communication path for document processor nn failed. For information about the code and id variables that appear in this message, refer to the "MICR-Image System Interface" section in the CPCS Terminal Operations Guide.

**Operator Response:** Inform your CPCS programmer.

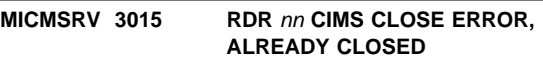

**Explanation:** MSRV received a request to close the image system communication path for document processor nn. The path was already closed. MSRV ignored the request.

**Operator Response:** None

## **MICMSRV 3016 RDR** nn **CIMS CLOSE ERROR, RC**=code**, SRC**=id

**Explanation:** A request to close the image system's communication path for document processor nn failed. For information about the code and id variables that appear in this message, refer to the "MICR-Image System Interface" section in the CPCS Terminal Operations Guide.

**Operator Response:** Inform your CPCS programmer.

## **MICMSRV 3017 RDR** nn **CIMS OPEN, DKNMCCTL ATTACH ABT, RC**=abcd

**Explanation:** The attach of the image system's communication task stopped because of errors.

nn Document processor

abcd Completion code

**Operator Response:** Inform your CPCS programmer.

#### **MICMSTAT 1001 RDR** xx **A-R** mmmm...mmmm

**Explanation:** This is a diagnostic message issued when a MICR status message is issued during automatic restart for logical sorter xx. mmmm...mmmm is the MICR status message.

#### **MICMSTAT 1002 RDR** xx rrrr **AT** mmmm...mmmm

**Explanation:** This is a diagnostic message issued when the MICR operator replies to a MICR status message for logical sorter xx.

rrr Is the operator's response

mm...mm Is the MICR status message

### **MICMSTAT 1003 RDR** xx **ST1:** mm...mm

**Explanation:** This is a diagnostic message issued when the MICR operator replies to a MICR status message for logical sorter xx.

mm...mm Line 1 of the MICR status message.

#### **MICMSTAT 1004 RDR** xx **ST2:** mm...mm

**Explanation:** This is a diagnostic message issued when the MICR operator replies to a MICR status message for logical sorter xx.

mm...mm Line 2 of the MICR status message.

## **MICMSTRT 1011 RDR** xx **AUTO-RESTART STARTED; A-R SCREEN 1**

**Explanation:** This is a diagnostic message issued when MICR automatic restart has started for logical sorter xx, after being selected by the MICR operator at the automatic restart screen 1.

#### **MICMSTRT 1012 RDR** xx **MANUAL RESTART STARTED; A-R SCREEN 1**

**Explanation:** This is a diagnostic message issued when manual MICR restart has started for logical sorter xx, after being selected by the MICR operator at the automatic restart screen 1.

#### **MICMSTRT 1021 RDR** xx **MANUAL RESTART STARTED; A-R SCREEN 2**

**Explanation:** This is a diagnostic message issued when manual MICR restart has started for logical sorter xx, after being selected by the operator at the automatic restart screen 2.

#### **MICMSTRT 1022 RDR** xx **ENTRY RESUME SELECTED; A-R SCREEN 2**

**Explanation:** This is a diagnostic message issued when the MICR operator selects to resume a capture for logical sorter xx at the automatic restart screen 2.

## **MICMSTRT 1031 RDR** xx **MANUAL RESTART STARTED; A-R SCREEN 3**

**Explanation:** This is a diagnostic message issued when manual MICR restart has started for logical sorter xx, after being selected by the MICR operator at the automatic restart screen 3.

## **MICMSTRT 1050 RDR** xx **MANUAL RESTART STARTED; BEGIN SCREEN**

**Explanation:** This is a diagnostic message issued when manual MICR restart has started for logical sorter xx, after being selected by the MICR operator at the MICR BEGIN screen.

## **MICMSTRT 1060 RDR** xx **AUTO-RESTART STARTED; DEFAULT**

**Explanation:** This is a diagnostic message issued when MICR automatic restart has started for logical sorter xx, by default as specified on the MICR BEGIN screen.

## **MICMSTRT 1070 RDR** xx **MICR-CIMS RESTART STARTED**

**Explanation:** This is a diagnostic message issued when an item capture restart has started for logical sorter xx.

## **MICMSTRT 1080 RDR** xx **MICR-CIMS RESTART COMPLETED RC=**cc

**Explanation:** This is a diagnostic message issued when an item capture restart has completed for logical sorter xx. cc is the image system return code.

## **MICMSTRT 1090 RDR** xx **A-R** yyyy...yyyy

**Explanation:** This is a diagnostic message issued when MICR automatic restart completes for logical sorter xx. yyyy...yyyy may contain any of the following texts:

AUTO-RESTART SUCCESSFUL AUTO-RESTART PARTIALLY SUCCESSFUL AUTO-RESTART FAILED

This message is always issued a second time with the text:

nnnn RECORDS RESTORED

nnnn is the number of records automatically restored.

## **MICMSUFO 1001 SPDEF CONTAINS UNKNOWN RECORD TYPE** aaaa

**Explanation:** This warning message documents the presence of a nonstandard SPDEF record. The record type is identified by aaaa.

**Operator Response:** Verify that this record is valid. The XF sort edits give you the option to code your own user SPDEF records (and validate them using the program DKNMSUFO). If this record should not be included in the SPDEF file, cancel the sort and alert the system support personnel.

## **(MICR) DKNMDIS NOT RUN FOR ERP ENTRY - CANNOT RUN SUBSEQUENT PASS**

**Explanation:** You specified a subsequent-pass entry for a prime-pass entry that had ERP specified in the SPDEF. Because DKNMDIS has not run for the prime-pass entry, the subsequent passes for the rehandle pockets that are defined as either alternate reject pockets or unencoded pockets cannot run.

**Operator Response:** Cancel the entry. Verify that you used the correct entry number. If not, retry the entry with the correct entry number. If you used the correct entry number, notify your CPCS supervisor. The CPCS supervisor must run DKNMDIS after the prime-pass entry is balanced. After DKNMDIS runs, the CPCS supervisor should notify you that you can run the rehandles.

## **(MICR) ICP-HOST COMMUNICATIONS FAILURE (ICP TO CIMS)**

**Explanation:** The Image Capture Processor (ICP) found an error while communicating with the image system's Image Device Driver (IDD).

**Operator Response:** Enter CANcel to cancel or suspend the entry. Inform your CPCS system supervisor.

## **(MICR) IMAGE ERROR: CIMS ENTRY ACTIVE**

**Explanation:** During jam processing, the image system's STATUS request returned with an ACTIVE status.

**Operator Response:** This message is accompanied on the supervisor terminal by the MICMJAM 3009 message on page 3-123. Continue processing the jam, clearing the sorter, and moving documents to the system reject pocket, as specified by microfilm processing requirements. Enter CANcel to cancel or suspend the entry, and then restart the entry.

## **(MICR) IMAGE ERROR: ERROR CIMS PACK SWITCH**

**Explanation:** The jam module received an error while conducting an image system PACK SWITCH request.

**Operator Response:** This message is accompanied on the supervisor terminal by the MICMJAM 3008 message on page 3-123. Continue processing the jam, clearing the sorter, and moving documents to the system reject pocket, as specified by microfilm processing requirements. Enter CANcel to cancel or suspend the entry, and then restart the entry.

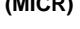

## **(MICR) IMAGE ERROR: ERROR FROM CIMS STATUS**

**Explanation:** The jam module received an error in response to the image system's STATUS request.

**Operator Response:** This message is accompanied on the supervisor terminal by the MICMJAM 3007 message on page 3-123. Continue processing the jam, clearing the sorter, and moving documents to the system reject pocket, as specified by microfilm processing requirements. Enter CANcel to cancel or suspend the entry, and then restart the entry.

## **(MICR) IMAGE INFORMATION UNAVAILABLE: CIMS ENVIRONMENT OFFLINE**

**Explanation:** The jam module is unable to determine the image system status of items involved in the jam.

**Operator Response:** This message is accompanied on the supervisor terminal by the MICMJAM 3001 message on page 3-122. Continue processing the jam, clearing the sorter, and moving documents to the system reject pocket, as specified by microfilm processing requirements. Type CANcel to cancel or suspend the entry. Notify your CPCS supervisor.

## **(MICR) IMAGE INFORMATION UNAVAILABLE: CIMS PACK SWITCH FAILED**

**Explanation:** The jam module is unable to communicate with the image system environment during the PACK SWITCH request.

**Operator Response:** This message is accompanied on the supervisor terminal by the MICMJAM 3006 message on page 3-122. Continue processing the jam, clearing the sorter, and moving documents to the system reject pocket, as specified by microfilm processing requirements. Enter CANcel to cancel or suspend the entry, and then restart the entry.

## **(MICR) IMAGE INFORMATION UNAVAILABLE: CIMS STATUS FAILED**

**Explanation:** The jam module is unable to communicate with the image system environment during a STATUS request.

**Operator Response:** This message is accompanied on the supervisor terminal by the MICMJAM 3005 message on page 3-122. Continue processing the jam, clearing the sorter, and moving documents to the system reject pocket, as specified by microfilm processing requirements. Enter CANcel to cancel or suspend the entry, and then restart the entry.

## **(MICR) IMAGE INFORMATION UNAVAILABLE: ERROR FROM DKNMCQC**

**Explanation:** MICR is unable to determine the image system status of items involved in the jam. An image system communication error was detected during jam processing.

**Operator Response:** This message is accompanied on the supervisor terminal by the MICMJAM 3002 message on page 3-122. Continue processing the jam, clearing the sorter, and moving documents to the system reject pocket, as

specified by microfilm processing requirements. Enter CANcel to cancel or suspend the entry. Notify your CPCS supervisor.

#### **(MICR) IMAGE INFORMATION UNAVAILABLE: MICR/CIMS ENTRY NOT OPEN**

**Explanation:** The jam module is unable to determine the image system status of items involved in the jam.

**Operator Response:** This message is accompanied on the supervisor terminal by the MICMJAM 3003 message on page 3-122. Continue processing the jam, clearing the sorter, and moving documents to the system reject pocket, as specified by microfilm processing requirements. Enter CANcel to cancel or suspend the entry, and then restart the entry.

#### **(MICR) IMAGE INFORMATION UNAVAILABLE: MICR/CIMS NOT ACTIVE**

**Explanation:** The jam module is unable to determine the image system status of items involved in the jam.

**Operator Response:** This message is accompanied on the supervisor terminal by the MICMJAM 3004 message on page 3-122. Continue processing the jam, clearing the sorter, and moving documents to the system reject pocket, as specified by microfilm processing requirements. Enter CANcel to cancel or suspend the entry, and then restart the entry.

## **(MICR)** nnnn **IMAGES RESTORED**

**Explanation:** This is an informational message. It appears with the last automatic restart status message. nnnn is the number of records automatically restored.

**Operator Response:** Enter CONT to get to the next automatic restart screen.

## **(MICR) INVALID INPUT, TRY AGAIN**

**Explanation:** An incorrect response was entered on the terminal. The response must be either an ID character, a string of ID characters separated by commas or blanks, the word ALL, the word RES, or the word DONE.

**Operator Response:** Retype the response correctly.

## **(MICR) INVALID MESSAGE REQUEST**

**Explanation:** The user-requested message, supplied with the ENTRY HALTED BY USER REQUEST message above, is not valid. This is a user-program error.

**Operator Response:** Inform the system programmer.

## **MICR02 UNABLE TO OPEN DKNSPDEF**

**Explanation:** During DKNMICR initialization, the sort-pattern definition library could not be opened. CPCS ends. Verify that a DD JCL card exists. Verify that there are no hardware or software errors.

#### **MICR03 MICR TASK STARTUP FAILURE.**

**Explanation:** The MICR task was unable to successfully complete a startup. CPCS ends. Error conditions include:

- DKNMSRV could not be attached.
- DKNMSRV could not complete initialization.
- DKNPCTL could not complete initialization.
- DKNSPDEF data set could not be opened.

### **MICR04 MDS DATA SET ERROR ON STRING** eeee-p-aa-bb-cc-dd-**D**-sss

**Explanation:** The eeee-p-aa-bb-cc-dd-D-sss variable is the incorrect D-string. An error occurred during the reading of a rehandle D-string during a subsequent-pass MICR entry. Delete the string and turn off the distributed flag in the prior-pass I-string. Redistribute the prior-pass I-string to recover the D-string intact. The MICR entry can then be restarted. Caution must be taken because there might be another cause for this message, namely additional MDS damage.

## **(MICR Begin)** xxx...xxx

**Explanation:** Your MICR Begin user exit routine generates this error message. Your institution provides the text, which is limited to 32 characters. MICR processing stops until you correct the error.

**Operator Response:** This message is dependent on the message generated by the user exit. Follow the installation's procedures for the generated message.

## **(MICR Begin) AUTOMATIC RESTART**

**Explanation:** R has been entered as the OPTNS parameter, the default restart method is automatic, and the reader/sorter in use is a 3890/XP Series document processor.

**Operator Response:** None if automatic restart is desired. Type over R with P if manual restart is desired or if the manual restart screens need to be examined before you select the restart method.

## **(MICR Begin) AUTOMATIC RESTART FAILED/PARTIALLY SUCCESSFUL ENTER 'M' FOR MANUAL RESTART**

**Explanation:** This message appears when an error occurs during the automatic restart, either before any record is restored to the MDS (AUTOMATIC RESTART FAILED) or after one or more records are restored to the MDS (AUTOMATIC RESTART PARTIALLY SUCCESSFUL).

**Operator Response:** Type M and press **ENTER** to look at the screens described in sections "MICR Restart Microfilm" and "MICR Manual Restart" in the CPCS Terminal Operations Guide and follow the manual restart procedures before you resume the entry.

## **(MICR Begin) AUTOMATIC RESTART SUCCESSFUL ENTER 'P' TO DISPLAY POCKET SCREENS ENTER 'R' TO RESUME CAPTURE**

**Explanation:** This message appears when an automatic restart completes successfully.

**Operator Response:** Type P and press **ENTER** to look at the screens that are described in sections "MICR Restart Microfilm" and "MICR Manual Restart" in the CPCS Terminal Operations Guide before resuming the entry. (Option P shows the last two items that are contained in all pockets.) You can also select option P to enter a new microfilm reel number. Type R and press **ENTER** to resume the entry.

#### **(MICR Begin) 1 DATA TOO LONG**

**Explanation:** The data exceeds the field length specified on the MICR Begin Entry screen (as shown in the CPCS Terminal Operations Guide).

#### **(MICR Begin) 2 DATA NOT VALID**

**Explanation:** The data is not in the numeric or character form required.

## **(MICR Begin) 3 DATA MISSING**

**Explanation:** The field is a required field.

#### **(MICR Begin) 4 NOT VALID**

**Explanation:** The data is not specified as defined on the MICR Begin Entry screen (as shown in the CPCS Terminal Operations Guide).

## **(MICR Begin) 5 DATA EXCEEDS LMT**

**Explanation:** The data is greater than the upper limit of the range.

#### **(MICR Begin) 6 SEQ FLD TOO LONG**

**Explanation:** The sequence number in the entry field is longer than 3 digits.

#### **(MICR Begin) 7 PKT FLD TOO LONG**

**Explanation:** A pocket number in the entry field is longer than 2 digits.

#### **(MICR Begin) 8 TOO MANY PKTS**

**Explanation:** You have specified too many pockets in the entry field for the pass number.

## **(MICR Begin) 9 INVALID PASS**

**Explanation:** Pass number 4 is not valid.

## **(MICR Begin) 10 PASS TOO LONG**

**Explanation:** The pass number in the entry field is more than 1 digit.

#### **(MICR Begin) 11 INCORRECT TERMINATOR**

**Explanation:** The data did not end with the expected character or digit.

## **(MICR Begin) 12 NBR EXCEEDED 3**

**Explanation:** The data can be a digit from 1 through 3 only.

#### **(MICR Begin) 13 LENGTH ERROR**

**Explanation:** The data entered for the SUBSET, DIVIDER, MFILM, DOCTYPE, or READSYS field is longer than the permitted size of the field.

#### **(MICR Begin) 14 MUST BE Y OR N**

**Explanation:** The data entered must be a Y or an N.

#### **(MICR Begin) 15 SUBSTR# TOO LONG**

**Explanation:** The subset number exceeds 3 digits.

#### **(MICR Begin) 16 SUBSTR# INVALID**

**Explanation:** The subset number is greater than 256.

### **(MICR Begin) 17 ITEM NUMBER POSITION MUST EQUAL ENDORSE IF XF SORT**

**Explanation:** For an XF sort on the 3890/XP Series document processors, the item number and endorse positions were not equal.

#### **(MICR Begin) 19 NBR EXCEEDED 6**

**Explanation:** The data can be a digit from 1 through 6 only.

**Operator Response:** Correct the incorrect fields. You can also make changes to fields that are correct. Use a minus sign (-) to delete data that is incorrect or not valid in the PRIME, OPTNS, ITEM#, ENDRS, SUBSET, DIVIDER, MFILM, DOCTYPE, READSYS, IMAGE, and ENCODE fields. Type BLAnk to show message 402 again without entered data. Type CANcel to cancel the BEGIN option.

#### **(MICR Begin Reset) INVALID (AUTO-RESTART OFF)**

**Explanation:** P has been entered as the OPTNS parameter, but the JCL EXEC ARST parameter deactivated the automatic restart. R replaces P.

**Operator Response:** Press **ENTER** and follow the manual restart procedures.

#### **(MICR Begin Reset) INVALID (NOT AN XP SORTER)**

**Explanation:** P has been entered as the OPTNS parameter, and the default restart method is automatic, but the reader/sorter is not an XP. R replaces P.

**Operator Response:** Press **ENTER** and follow the manual restart procedures.

## **(MICR Begin Reset) MANUAL RESTART (AUTO-RESTART OFF)**

**Explanation:** R has been entered as the OPTNS parameter, but the JCL EXEC ARST parameter deactivated the automatic restart.

**Operator Response:** Press **ENTER** and follow the manual restart procedures.

#### **(MICR Begin Reset) MANUAL RESTART (SORTER NOT AN XP)**

**Explanation:** R has been entered as the OPTNS parameter and the default restart method is automatic but the reader/sorter is not an XP.

**Operator Response:** Press **ENTER** and follow the manual restart procedures.

#### **(MICR Cancel) RUN** xxxxxxxxx**, PRESS ENTER**

**Explanation:** Cancel processing has completed. If the xxxxxxxxx message field contains a status message of SUSPENDED, the entry was suspended at the point preceding the error condition. This entry can be restarted. A status message of CANCELED in the xxxxxxxxx field informs you that the entry no longer exists in the system. The entry can be re-entered.

**Operator Response:** Press **ENTER** to see MICR Begin Entry screen (as shown in the CPCS Terminal Operations Guide).

#### **(MICR Close) SORTERS** xx **AND** yy **ARE RESTORED**

**Explanation:** The document processor replace in effect for this MICR run has been restored to the original state. xx represents the original document processor and yy represents the swapped document processor.

**Operator Response:** Press **ENTER** and the MICR TASK PROCESSING COMPLETE message appears.

## **(MICR MGET) INITIALIZATION FAILURE – CODE** xx

**Explanation:** An error occurred during an attempt to initialize the 3890. xx shows the not initialized check code sense data from the 3890 data-management header.

#### **(MICR MGET) SET DEVICE RETURN CODE WAS** xx

**Explanation:** This message is issued if the SETDEV cannot be completed successfully. xx shows the return code from the SETDEV operation.

#### **(MICR MGET) 01** xxxxx.....xxxxx

**Explanation:** When a permanent I/O error is found, the 3890 SYNAD exit is taken. The error is then analyzed and a message passes to the console operator.

## **(MICR Status: 000) RESTART IN PROGRESS**

**Explanation:** This message appears on the primary MICR terminal at the end of the restart process to inform the operator that restart is still in progress. It also appears on a secondary MICR terminal during the restart initialization to inform the operator that restart is in progress.

**Operator Response:** None

#### **(MICR Status: 001) TRACER VERIFICATION ERROR**

**Explanation:** The document processor did not identify a document as a tracer document. Also, if read correctly, it did not correspond to the entry ID. On high-speed entry, it can also indicate that the prime-pass tracer documents were misread or do not correspond to the data that you entered on the MICR Begin Entry screen.

**Operator Response:** Select the CANCEL option, clear the document processor, make corrections, and start the entry again.

## **(MICR Status: 002) INTERVENTION REQUIRED**

**Explanation:** The document processor is in a not ready condition, for one of the following reasons:

- CPCS is attempting to initialize the document processor.
- The document processor has run out of documents.
- The operator has stopped processing.

If CPCS is attempting to initialize the document processor, the message flashes every 15 seconds.

**Operator Response:** You can insert more documents and press **START**, or you can enter END to end the run. You can also use the CANCEL option to suspend the run for a later restart.

#### **(MICR Status: 003) SCI PROGRAM ERROR**

**Explanation:** The user SCI program is in error.

**Operator Response:** Notify your CPCS system programmer.

#### **(MICR Status: 005) POCKET STOP, DISPLAY POCKETS**

**Explanation:** This message informs you that a kill pocket exceeded the maximum kill count specified in the sort-pattern definition.

**Operator Response:** Empty the pockets indicated by the pocket lights of the document processor.

#### **(MICR Status: 006) ENTRY ENDED**

**Explanation:** You ended this entry. The three types of termination include:

- 1. You called for the normal end.
- 2. You suspended (paused) the entry through the CANCEL option. It can be continued, at the point it was suspended, by restart.
- 3. You used the CANCEL option because no documents were captured by MICR in this entry.

#### **Operator Response:** None

## **(MICR Status: 007) TRACER GROUP ALREADY IN SYSTEM**

**Explanation:** You attempted to enter a tracer group that was entered previously.

**Operator Response:** Cancel the run and enter a tracer that has not run.

## **(MICR Status: 008) TRACER D/S OUT OF SPACE**

**Explanation:** The pass-to-pass control data set has run out of space. The space is freed at end-cycle processing.

**Operator Response:** You can either end the run or cancel the run. Cancel suspends (pauses) the run. You can restart when more space is available on the pass-to-pass control data set.

#### **(MICR Status: 009) NULL TRACER GROUP**

**Explanation:** There are two consecutive tracer groups with no check documents between them. The jam buffer shows the null tracer group.

**Operator Response:** You can either end the run or cancel it. If you select the CANCEL option, you must remove the null tracers before you restart the run.

#### **(MICR Status: 010) INCORRECT PRIME PASS ENTRY**

**Explanation:** On high-speed entry, a prime pass was entered that does not exist.

**Operator Response:** Cancel the run and enter the correct prime pass.

#### **(MICR Status: 011) INSUFFICIENT TRACER SLIPS**

**Explanation:** On high-speed or prime-pass entries, there are not enough tracer slips to satisfy the sort pattern used. You may want to pull and discard the tracer set and end the run.

**Operator Response:** Cancel the entry, adjust the tracer slips, and enter the run again.

#### **(MICR Status: 012) TRACER D/S I/O ERROR**

**Explanation:** There is a permanent I/O error on the pass-to-pass control data set for this entry. This is a serious condition.

**Operator Response:** Inform the system programmer or CPCS supervisor for a decision on the recovery options available. You can end or cancel this entry.

## **(MICR Status: 013) FIRST ITEM NOT A DIVIDER**

**Explanation:** The first document fed during the merge-before-main initial divider spray is not a divider.

**Operator Response:** Cancel and restart the capture. Verify the sort pattern definition selected options for the pass.

#### **(MICR Status: 014) IMAGE TRANSPORT TRACKING NUMBER ERROR**

**Explanation:** A hardware tracking error occurred in the document processor.

**Operator Response:** Do the following in the specified order:

- 1. Disable the document processor's image scanner unit, entering the **DIS IS** command at the document processor's PC.
- 2. Do the document processor's runout (a jam always occurs in this case), pressing the document processor's **START/FEED** button.
- 3. Suspend the capture, entering **CA** at the CPCS MICR screen.
- 4. Restart the suspended entry, following the restart procedures (see Appendix B, "Application Task Return Codes" on page B-1).

Use the restart pocket display to retrieve the documents that must be passed again. Reorder the documents, based on the sequence numbers on the back of the documents.

## **(MICR Status: 015) INVALID STRING COMBINATION**

**Explanation:** The cycle, sort type, or pass-pocket history did not match the entry tracer group for the subsequent-pass string combination. A prime-pass restart may not work with subsets because I-strings are deleted at M-string creation.

**Operator Response:** End or cancel the run. If you select the CANCEL option, remove the tracer group that is incorrect and restart.

#### **(MICR Status: 016) DUPLICATE TRACER SLIP**

**Explanation:** There are two tracer slips with the same sequence number.

**Operator Response:** You must either end or cancel the run. If you select the CANCEL option, remove the slip that is incorrect and restart.

#### **(MICR Status: 017) WAITING FOR MDS SPACE**

**Explanation:** At the last request for status, MICR reached the end of a segment of the MDS for the current I-string. MICR suspended processing; it starts automatically when space is available and a new segment is allocated.

**Operator Response:** Check the status frequently to see whether this condition is temporary. If it is permanent, consider the size of the MDS and how much work you should enter for a given cycle.

#### **(MICR Status: 019) DISENGAGE FAILURE**

**Explanation:** The MICR program tried to disengage the document processor, but it continued to pass documents without capturing the information. The read head might be dirty and should be examined. The jam buffer shows the last documents captured and should be checked again before canceling or ending the entry.

**Operator Response:** Check the jam buffer again. Cancel or end the entry.

## **(MICR Status: 020) NO D-STG FOUND FOR COMBINATION**

**Explanation:** A D-string does not exist for a tracer group being processed in this string combination. The jam buffer shows which tracer document called the string in error. The error could be that the string was never distributed, the wrong pocket work was entered in the system, or the string was deleted by mistake.

**Operator Response:** Process all information entered in the system up to this point before continuing.

#### **(MICR Status: 022) I/O ERROR DURING END PROCESS**

**Explanation:** A tracer data set I/O error occurred when an entry was ended. The entry is automatically suspended. This message also appears if there is an I/O error in rewriting the restart data set after entry termination is complete.

**Operator Response:** Restart the entry after you determine and correct the cause of the data set error. If there is an I/O error in rewriting the restart data set after entry termination is complete, a cold start is required as soon as possible.

#### **(MICR Status: 023) ENTRY HALTED BY USER REQUEST**

**Explanation:** An installation-specific document-processing exit routine detected an error. The next available line on the STATUS screen can contain an additional error message. The document being processed at the time was pocket selected, but does not appear on the JAM screen.

**Operator Response:** Type END or CANCEL. Document entry is halted and data from the last document is not captured.

## **(MICR Status: 026) BATCH # INACTIVE, RESET** + **RETRY**

**Explanation:** The batch number feature is not active on this document processor. This message occurs during the processing of a tracer group on prime pass.

**Operator Response:** End the entry at this point. Reset the feature and retry the entry.

#### **(MICR Status: 027) MDS ERROR DURING ENTRY END**

**Explanation:** An MDS error occurred on the close, purge, or free space of an I-string.

**Operator Response:** Inform the CPCS supervisor. If the entry cannot be restarted successfully, CPCS should be brought down and restarted. You should then be able to complete the entry.

## **(MICR Status: 028) ERROR, TRACER COMPLETED PASS 4**

**Explanation:** The tracer was found in pass 4. This could occur during mixed string combination if you do not control the work correctly.

**Operator Response:** Cancel the entry, adjust the work, and restart the entry.

#### **(MICR Status: 029) D-STRING ID ERROR, (CANCEL,REDISTRIBUTE)**

**Explanation:** A D-string ID error can occur on a MICR subsequent pass in three ways:

- 1. Distribution did not complete successfully for the rehandle D-string used in the subsequent pass (only part of the D-string is present).
- 2. A tracer that does not belong in the subsequent pass is there because of operator mishandling (that is, a tracer was never read by CPCS or was intended for another pocket).
- 3. An MDS error occurred. Ask the CPCS supervisor whether to end the run or to remove the tracers and restart the run (record matching is lost for items in the tracer group).

**Operator Response:** Your response depends on the reason for the error message. The following responses correspond to the list of explanations above.

- 1. Use SZAP to turn off the distributed flag for the preceding-pass I-string and run distribution (DIST) for the I-string.
- 2. Determine the offending tracers, remove the tracers from the input stream, and restart the run.
- 3. When DIST completes, rerun the subsequent pass. Request a jam screen by typing the letter J to identify the tracer document that caused the message.

#### **(MICR Status: 030) SETDEV PROCESSING ERROR...RETRY**

**Explanation:** A non-fatal error has occurred in SETDEV processing.

**Operator Response:** Type END to end the entry, then start the entry again. If the error persists, contact your CPCS programmer.

## **(MICR Status: 031) I/O ERROR ON SORTER INITIALIZATION**

**Explanation:** An I/O error occurred during SETDEV operation.

**Operator Response:** Enter RETRY to attempt the operation again or enter END to end the entry. If the condition continues, inform the system programmer or CPCS supervisor.

If data was captured, it is usually advisable to suspend the entry for later restart. Follow the instructions to enter CANcel to cancel, thus suspending the entry.

Type END, but do **not** reply E to the VERIFY END screen. Instead, press **ENTER** to see the MICR Options screen and enter the CANcel option to suspend the entry.

## **(MICR Status: 032) PERMANENT SORTER I/O ERROR**

**Explanation:** A permanent I/O error has occurred during a SETDEV operation.

**Operator Response:** Inform the CPCS supervisor of the problem. If data was captured, it is usually advisable to suspend the entry for a later restart. You must enter the CANcel or END (E) option at this point.

#### **(MICR Status: 033) SORTER NOT INITIALIZED**

**Explanation:** The document processor has failed to start correctly. If data was captured, it is usually advisable to suspend the entry for later restart.

**Operator Response:** Enter END to end or CANcel to suspend the run. If the sorter that received this message is LU6.2-attached, you must cancel out of the restart (if CANcel was used), close MICR (Close), and unallocate and reallocate the sorter using ALLO. Inform the CPCS programmer or the CPCS supervisor if the problem persists.

#### **(MICR Status: 035) MICROFILMING SPECIFIED BUT N/A**

**Explanation:** Initialization data requested a feature that is not available on the physical device.

**Operator Response:** Enter END to end the entry. Start the entry without microfilming, or switch the entry to a document processor with microfilming.

#### **(MICR Status: 036) ENDORSER SPECIFIED BUT N/A**

**Explanation:** Initialization data requested a feature not available on the physical device.

**Operator Response:** Enter END to end the entry. Start the entry without endorsing, or switch the entry to a document processor with endorsing.

#### **(MICR Status: 037) IREC CONTAINS AN INVALID PKT CD**

**Explanation:** Initialization data specified a module/pocket that is not on the document processor.

**Operator Response:** Enter END to end the entry and notify the system programmer to correct the sort-pattern definition, or switch the entry to a document processor with the number of pockets required for the sort pattern.

#### **(MICR Status: 038) END OF MICROFILM IMMINENT**

**Explanation:** This message appears when a microfilm-low status was reached during processing.

**Operator Response:** Either enter END to end the entry or change the microfilm cartridge and enter the new cartridge number (6 digits), which signals the run to continue.

#### **(MICR Status: 039) SORTER MACHINE CHECK** tttt

**Explanation:** A hardware problem exists. tttt is the machine check exception type.

**Operator Response:** After clearing the condition, enter CONT to continue the entry. If the machine check cannot be cleared, or if it reappears after several CONT entries, enter END to end the entry and inform the CPCS supervisor. If data was captured, it is usually advisable to suspend the entry for later restart. To do this, enter the CANcel option to suspend the entry.

**Note:** During microfilming, the machine check can indicate an out-of-sync condition between the item number and the microfilm index number. It is recommended that you select the CANCEL option and restart the entry on all microfilming runs.

#### **(MICR Status: 040) SORTER SCI ERROR** xxx...xxx

**Explanation:** xxx...xxx is a variable message line. An SCI error occurred during processing of a check record.

The complete SCI error data is written on the MDS. The variable message line contains one of the following error types:

INVALID FIELD INVALID HEADER BYTE INVALID LENGTH INVALID OPERATION CODE INVALID LINK REGISTER INVALID TABLE DATA INVALID PARAMETER PRIVILEGED OPERATION SORTER ON-LINE INVALID ADDRESS INVALID SAVE AREA LOCATION INVALID DISPLACEMENT EXECUTE ERROR INVALID NATIVE ROUTINE UNKNOWN ERROR CODE

**Operator Response:** Enter CONT to continue the entry or, if more errors occur, enter END to end. The system programmer should be informed of all SCI errors. If data was captured, it is usually advisable to suspend the entry for later restart. To do this, enter the CANcel option to suspend the entry.

## **(MICR Status: 041) SCI PROGRAM/SUBRTN NOT FOUND**

**Explanation:** The user's stacker-select routine could not be located at SETDEV time.

**Operator Response:** Enter END and inform the system programmer or the CPCS supervisor.

## **(MICR Status: 043) CLEAR SORTER BUFFERS (OFFLINE/ONLINE/READY)**

**Explanation:** An attempt was made to initialize the document processor by issuing a SETDEV macro. The SETDEV return code indicated that the document processor was running.

**Operator Response:** Reset the document processor by going offline and then online and pressing **START**.

#### **(MICR Status: 046) DKNMSOPN GETMAIN FAILED**

**Explanation:** The GETMAIN failed during the MICR OPEN task. If the  $t$  in the string name is a  $D$  or an  $R$ , the GETMAIN failed for an input string. If the  $t$  in the string name is an I, the GETMAIN failed for an output string. The string name that you specified appears with this message.

**Operator Response:** Enter END, but do **not** reply to the MICR End screen (shown in the CPCS Terminal Operations Guide). Instead, press **ENTER** to see the MICR Options screen and enter the CANcel option to suspend the entry. Inform the CPCS programmer of this error.

## **(MICR Status: 046) DKNMSCLO GETMAIN FAILED**

**Explanation:** The GETMAIN failed during the MICR CLOSE task. If the  $t$  in the string name is a D or an R, the GETMAIN failed for an input string. If the  $t$  in the string name is an I, the GETMAIN failed for an output string. The string name that you specified appears with this message.

**Operator Response:** Enter END, but do **not** reply E to the VERIFY END screen. Instead, press **ENTER** to see the MICR Options screen and enter the CANcel option to suspend the entry. Inform the CPCS programmer of this error.

## **(MICR Status: 047) OPEN LIST IS FULL**

**Explanation:** MICR could not open the string because the number of entries in the SDE data set is at the maximum specified in the CPCS system profile member DKNPCPCS parameter. CPCS does not let you open any more strings until you delete some. If the  $t$  in the string name is a D or an R, you are trying to open an input string. If the  $t$  in the string name is an I, you are trying to open an output string. The string name that you specified appears with this message.

**Operator Response:** Enter END, but do **not** reply E to the VERIFY END screen. Instead, press **ENTER** to see the MICR Options screen and enter the CANcel option to suspend the entry. Inform the CPCS programmer of this error.

#### **(MICR Status: 048) INPUT STRING DOES NOT EXIST**

**Explanation:** You are trying to run an HSRR entry or a subsequent-pass entry. The string that CPCS requires for code line-data matching is not in the SDE data set.

**Operator Response:** Enter END, but do **not** reply E to the VERIFY END screen. Instead, press **ENTER** to see the MICR Options screen and enter the CANcel option to suspend the entry. Inform your CPCS supervisor.

#### **(MICR Status: 049) INPUT STRING NOT REPAIRED**

**Explanation:** You are trying to run a subsequent pass using as input an R-string that has not yet been repaired by a key entry application repair task.

**Operator Response:** Enter END, but do **not** reply E to the VERIFY END screen. Instead, press **ENTER** to see the MICR Options screen and enter the CANcel option to suspend the entry. Inform your CPCS supervisor.

#### **(MICR Status: 050) INPUT REQUIRES POWER ENCODER**

**Explanation:** The sort-pattern definition specifies that this is a power-encoder entry. You started the entry on a document processor that does not have the power-encode feature.

**Operator Response:** Enter END, but do **not** reply E to the VERIFY END screen. Instead, press **ENTER** to see the MICR Options screen and enter the CANcel option to suspend the entry. Enter the work on a document processor that has the power-encode feature, or enter the work with a different sort-pattern type.

## **(MICR Status: 051) MICR DATA NOT CAPTURED**

**Explanation:** You are trying to run a subsequent pass for a pocket that only had OCR data captured on the prime pass.

**Operator Response:** Enter END, but do **not** reply E to the VERIFY END screen. Instead, press **ENTER** to see the MICR Options screen and enter the CANcel option to suspend the entry. Inform your CPCS supervisor of the problem.

#### **(MICR Status: 055) OUTPUT STRING ALREADY EXISTS**

**Explanation:** MICR attempted to open an output string with a string name that already exists on the SDE data set. MICR did not automatically try to open this string in the restart mode.

**Operator Response:** Enter END, but do **not** reply E to the VERIFY END screen. Instead, press **ENTER** to see the MICR Options screen and enter the CANcel option to suspend the entry. Inform the CPCS programmer of the problem. If the problem repeats, do not attempt any more entries until the CPCS programmer resolves the problem.

## **(MICR Status: 056) CYCLE NO LONGER VALID**

**Explanation:** Someone deactivated the cycle for this entry after you started the entry.

**Operator Response:** Enter END, but do **not** reply E to the VERIFY END screen. Instead, press **ENTER** to see the MICR Options screen and enter the CANcel option to suspend the entry. Re-enter the work after you activate the cycle, or re-enter the work under a different cycle that is already active.

## **(MICR Status: 057) NO BUFFERS FOR DIST AUTOSTART**

**Explanation:** MICR tried to autostart DIST at the end of either a subset or an entry. ATASK did not have enough available buffers to start DIST.

## **Operator Response:**

- At the end of a subset:
	- End the entry in the normal manner.
	- Restart the entry.
	- Inform the CPCS supervisor that DIST must be run manually for the problem subset.
- At the end of an entry:
	- End the entry in the normal manner.
	- Inform the CPCS supervisor that DIST must be run manually for the entry.

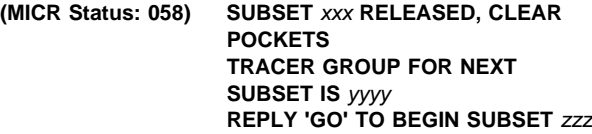

**Explanation:** MICR read the tracer group for the next subset in this entry. The first message (two lines) appears at the top of the screen under the STATUS line. The second message appears at the bottom of the screen just above the command line. xxx is the subset that just completed. The totals on this screen are for this subset. yyyy is the tracer group number associated with this subset. zzz is the new subset number.

**Note:** If you need to know the totals for the entry, you can check the scroll data set. MICR writes this information in a record on the scroll data set.

**Operator Response:** Clear out all pockets and put the items with the rest of the items for this subset. Mark the trays with the number of the subset if you need to separate the items from the other subsets. Type GO on the command input line and press **ENTER** when you are ready to start the next subset.

## **(MICR Status: 059) ITEM SEQ. ERROR, SUSPEND AND RESTART ENTRY**

**Explanation:** The sort program in the document processor incremented the high-order (document processor number) portion of the item-sequence number, the microfilm-sequence number, or both. Although this error occurs in the document processor, CPCS maintains the correct sequence number by incrementing only the low-order portion of the sequence number.

**Operator Response:** Restart the entry.

#### **(MICR Status: 060) MF/ITEM SEQ ERROR, SUSPEND AND RESTART ENTRY**

**Explanation:** The sort program in the document processor incremented either the item-sequence number or the microfilm-sequence number, but not both. CPCS checks this only when both features are active on the document processor.

**Operator Response:** Cancel and restart this entry to resynchronize the sequence numbers and continue processing. Inform your CPCS programmer.

#### **(MICR Status: 062) ICP-HOST COMMUNICATIONS FAILURE (IDD TO ICP)**

**Explanation:** The Image Capture Processor (ICP) found a synchronization error while communicating with the image system's Image Device Driver (IDD).

**Operator Response:** Enter CANcel to cancel or suspend the entry. Inform your CPCS system supervisor.

#### **(MICR Status: 063) ICP PROGRAM DETECTED ERROR**

**Explanation:** The Image Capture Processor (ICP) found an internal error. A dump and an initial program load (IPL) of the ICP are required.

**Operator Response:** Enter CANcel to cancel or suspend the entry. Dump and IPL the ICP. Restart the entry.

#### **(MICR Status: 064) IMAGE FRONT BW REQUESTED, NOT INSTALLED/BROKEN**

**Explanation:** The specified sort type requested front black-and-white image capture. The front black-and-white module is either broken or not available on the document processor. The option should be turned off in the sort-pattern definition library or on the MICR Begin Entry screen.

**Operator Response:** Enter CANcel to cancel or suspend the entry. Inform your CPCS system supervisor.

#### **(MICR Status: 065) IMAGE FRONT GS REQUESTED, NOT INSTALLED/BROKEN**

**Explanation:** The specified sort type requested front gray-scale image capture. The front gray-scale module is either broken or not available on the document processor. The option should be turned off in the sort-pattern definition library or on the MICR Begin Entry screen.

**Operator Response:** Enter CANcel to cancel or suspend the entry. Inform your CPCS system supervisor.

## **(MICR Status: 066) IMAGE BACK BW REQUESTED, NOT INSTALLED/BROKEN**

**Explanation:** The specified sort type requested back black-and-white image capture. The back black-and-white module is either broken or not available on the document processor. The option should be turned off in the sort-pattern definition library or on the MICR Begin Entry screen.

**Operator Response:** Enter CANcel to cancel or suspend the entry. Inform your CPCS system supervisor.

## **(MICR Status: 067) IMAGE BACK GS REQUESTED, NOT INSTALLED/BROKEN**

**Explanation:** The specified sort type requested back gray-scale image capture. The back gray-scale module is either broken or not available on the document processor. The option should be turned off in the sort-pattern definition library or on the MICR Begin Entry screen.

**Operator Response:** Enter CANcel to cancel or suspend the entry. Inform your CPCS system supervisor.

#### **(MICR Status: 068) CHOOSE EITHER FRONT BW OR FRONT GS, NOT BOTH**

**Explanation:** The specified sort type requested both front black-and-white and front gray-scale image capture. The Image Scanner Module (ISM) is unable to capture both. One of the front image-capture options should be turned off in the sort-pattern definition library or on the MICR Begin Entry screen.

**Operator Response:** Enter CANcel to cancel or suspend the entry. Inform your CPCS system supervisor.

## **(MICR Status: 069) CHOOSE EITHER BACK BW OR BACK GS, NOT BOTH**

**Explanation:** The specified sort type requested both back black-and-white and back gray-scale image capture. The Image Scanner Module (ISM) is unable to capture both. One of the front image-capture options should be turned off in the sort pattern definition library or on the MICR Begin Entry screen.

**Operator Response:** Enter CANcel to cancel or suspend the entry. Inform your CPCS system supervisor.

## **(MICR Status: 070) FRONT SCANNER COMPENSATION FAILURE**

**Explanation:** The specified sort type requested front scanner compensation. Front compensation failed in the Image Scanner Module (ISM). Either the ISM must be serviced or the compensation option should be turned off in the sort-pattern definition library or on the MICR Begin Entry screen.

**Operator Response:** Enter CANcel to cancel or suspend the entry. Inform your CPCS system supervisor and your IBM Customer Engineer.

#### **(MICR Status: 071) BACK SCANNER COMPENSATION FAILURE**

**Explanation:** The specified sort type requested back scanner compensation. Back compensation failed in the Image Scanner Module (ISM). Either the ISM must be serviced or the compensation option should be turned off in the sort-pattern definition library or on the MICR Begin Entry screen.

**Operator Response:** Enter CANcel to cancel or suspend the entry. Inform your CPCS system supervisor and your IBM Customer Engineer.

## **(MICR Status: 072) ICP IN DIAGNOSTIC MODE**

**Explanation:** The Image Capture Processor (ICP) is in diagnostic mode.

**Operator Response:** Enter CANcel to cancel or suspend the entry. Switch the ICP out of diagnostic mode. Restart the entry.

## **(MICR Status: 073) FRONT IMAGE ANALYSIS FAILURE**

**Explanation:** Front image analysis failed in the Image Scanner Module (ISM).

**Operator Response:** Enter CANcel to cancel or suspend the entry. Inform your CPCS system supervisor and your IBM Customer Engineer.

## **(MICR Status: 074) BACK IMAGE ANALYSIS FAILURE**

**Explanation:** The back image-capture module in the Image Scanner Module (ISM) failed.

**Operator Response:** Enter CANcel to cancel or suspend the entry. Inform your CPCS system supervisor and your IBM Customer Engineer.

## **(MICR Status: 075) ICP GENERAL INITIALIZATION FAILURE**

**Explanation:** The Image Capture Processor (ICP) found an error during initialization.

**Operator Response:** Enter CANcel to cancel or suspend the entry. Inform your CPCS system supervisor and your IBM Customer Engineer.

#### **(MICR Status: 076) INCOMPATIBLE MACHINE CODE LEVELS DETECTED**

**Explanation:** The machine code in the document processor is not compatible with that in the Image Capture Processor (ICP).

**Operator Response:** Enter CANcel to cancel or suspend the entry. Inform your CPCS system supervisor and your IBM Customer Engineer.

## **(MICR Status: 077) IMAGE FRONT SYSTEM FAILURE**

**Explanation:** The front image-capture module in the Image Scanner Module (ISM) failed.

**Operator Response:** Enter CANcel to cancel or suspend the entry. Inform your CPCS system supervisor and your IBM Customer Engineer.

## **(MICR Status: 079) OPERATOR CANCELLED CIMS REQUEST**

**Explanation:** The MICR operator requested a CANcel during an image capture restart.

**Operator Response:** Imaging has been disabled. Enter CANcel to cancel or suspend the entry.

## **(MICR Status: 080) MICR/CIMS COMMUNICATION ENVIRONMENT NOT OPEN**

**Explanation:** MICR attempted to start an image capture entry but found the image system's communication path closed.

**Operator Response:** Enter CANcel to cancel or suspend the entry. Inform your CPCS system supervisor.

#### **(MICR Status: 081) WAITING FOR CIMS IDD INITIALIZATION**

**Explanation:** This message informs you that the current entry is waiting for the image system to ready its capture environment. This message appears every 5 seconds until the image system is ready to capture images.

**Operator Response:** Wait until the message clears and an INTERVENTION REQUIRED message appears; then begin capturing documents. If the wait becomes excessive, inform your CPCS system supervisor. The entry can be canceled or ended by entering CANcel or End.

## **(MICR Status: 082) WAITING FOR CIMS IDD PACK SWITCH**

**Explanation:** This message appears after the operator replies GO to the next subset message. It informs you that the next subset is waiting for the image system to ready its capture environment. This message appears every 5 seconds until the image system is ready to capture images.

**Operator Response:** Wait until the message clears and then begin capturing documents.

If the wait becomes excessive, inform your CPCS system supervisor. The next subset entry can be suspended by entering CANcel.

## **(MICR Status: 084) MICR/CIMS IDD START REQUEST FAILED RETURN CODE =** code**, SOURCE =** id**, REASON =** code

**Explanation:** The image system was unable to start image capture. For information about the code and id variables that appear in this message, see the "MICR-Image System Interface" section in the CPCS Terminal Operations Guide.

**Operator Response:** Enter CANcel to cancel or suspend the entry. Inform your CPCS system supervisor.

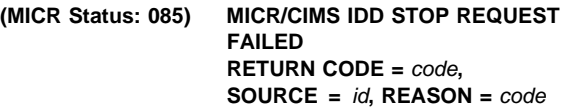

**Explanation:** A request for the image system to end image capture for the current entry failed. For information about the code and id variables that appear in this message, see the "MICR-Image System Interface" section in the CPCS Terminal Operations Guide.

**Operator Response:** Enter CANcel to cancel or suspend the entry. Inform your CPCS system supervisor.

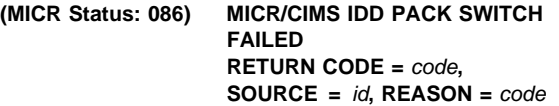

**Explanation:** A request for the image system to begin image capture for a new subset failed. For information about the code and id variables that appear in this message, see the "MICR-Image System Interface" section in the CPCS Terminal Operations Guide.

**Operator Response:** Enter CANcel to cancel or suspend the entry. Inform your CPCS system supervisor.

## **(MICR Status: 087) MICR/CIMS IDD STATUS REQUEST FAILED RETURN CODE =** code**, SOURCE =** id**, REASON =** code

**Explanation:** A request for the image system's image-capture status failed. For information about the code and id variables that appear in this message, see the "MICR-Image System Interface" section in the CPCS Terminal Operations Guide.

**Operator Response:** Enter CANcel to cancel or suspend the entry. Inform your CPCS system supervisor.

#### **(MICR Status: 089) MICR/CIMS IDD ACTIVE FROM PRIOR RUN...CLOSING**

**Explanation:** Imaging was active from a previous run. The image system was requested to end its image capture.

**Operator Response:** Enter CANcel to cancel or suspend the entry; then start the entry again.

#### **(MICR Status: 090) RESTART FAILED. MBRST USER EXIT FAILED**

**Explanation:** An error occurred during restart processing in MBRST. Further messages on the supervisory terminal identify the type of error.

**Operator Response:** Press **ENTER** to return to the options menu. Inform your CPCS system supervisor.

#### **(MICR Status: 091) ERROR DURING CIMS RESTART**

**Explanation:** An error occurred during image capture restart processing. Further messages on the supervisory terminal identify the type of error.

**Operator Response:** Press **ENTER** to return to the options menu. Inform your CPCS system supervisor.

#### **(MICR Status: 092) CIMS ENTRY TERMINATING, RETRY RESTART**

**Explanation:** The image system is terminating the capture during restart processing.

**Operator Response:** Enter CANcel to cancel or suspend the entry and restart the entry.

### **(MICR Status: 093) CIMS ABORTED OR CANCELLED BY OPERATOR**

**Explanation:** The image system has either aborted due to an internal condition or has been ended due to an operator request.

**Operator Response:** Inform your CPCS system supervisor.

**(MICR Status: 094) RESTART RECORD UPDATE ERROR**

**Explanation:** The restart record for the logical sorter being used could not be updated with the current value of the string image counter.

**Operator Response:** Enter E to end the entry.

#### **(MICR Status: 095) INITIALIZATION FAILED AFTER RESTART**

**Explanation:** The SETDEV of the 389x/XP failed after restart processing.

**Operator Response:** Enter CANcel to cancel or suspend the entry.

#### **(MICR Status: 096) AUTOMATIC RESTART IN PROGRESS**

**Explanation:** This is an informational message indicating that automatic restart has started.

**Operator Response:** None

#### **(MICR Status: 097) INVALID RECORD LENGTH**

**Explanation:** Records contained in the restart buffer do not have the length specified by the automatic restart initialization.

**Operator Response:** Enter CONT to get to the next automatic restart screen.

#### **(MICR Status: 098) RESTART BUFFER EMPTY**

**Explanation:** The restart buffer does not contain any record.

**Operator Response:** Enter CONT to get to the next automatic restart screen.

#### **(MICR Status: 099) UNIT USED BY ANOTHER CPCS/SORTER NO**

**Explanation:** Some items have been captured on the same sorter for another CPCS job or on another logical sorter before automatically restarting the entry.

**Operator Response:** Enter CONT to get to the next automatic restart screen.

#### **(MICR Status: 100) DIAGNOSTIC READ FAILED**

**Explanation:** A diagnostic memory read failed during automatic restart.

**Operator Response:** Enter CONT to get to the next automatic restart screen.

#### **(MICR Status: 101) LAST LOST RECORDS NOT IN RESTART BUFFER**

**Explanation:** The restart buffer is not big enough to hold all lost restart records.

**Operator Response:** Enter CONT to get to the next automatic restart screen.

#### **(MICR Status: 102) ENTRY SUSPENDED AT TRACER GROUP ERROR**

**Explanation:** The entry that is automatically restarting was suspended at a status screen tracer group error message.

**Operator Response:** Enter CONT to get to the next automatic restart screen.

### **(MICR Status: 103) AUTOMATIC RESTART COMPLETE**

**Explanation:** Automatic restart has successfully ended.

**Operator Response:** Enter CONT to get to the next automatic restart screen.

#### **(MICR Status: 104) MICROFILM END OF REEL RECORD READ**

**Explanation:** A microfilm end-of-reel condition has been detected during automatic restart.

**Operator Response:** Enter the current microfilm cassette number.

#### **(MICR Status: 105) UNEXPECTED DATA MANAGEMENT HEADER**

**Explanation:** An unexpected data-management header record has been obtained during automatic restart.

**Operator Response:** Enter CONT to get to the next automatic restart screen.

#### **(MICR Status: 106) AUTOMATIC RESTART NOT IMPLEMENTED**

**Explanation:** Automatic restart has been attempted on a 3890/XP Series document processor that does not have the automatic restart control program implemented.

**Operator Response:** Enter CONT to get to the next automatic restart screen.

**(MICR Status: 107) LAST MDS RECORD NOT FOUND IN BUFFER**

**Explanation:** Automatic restart cannot find the records to be restored.

**Operator Response:** Enter CONT to get to the next automatic restart screen.

**(MICR Status: 108) MATCHED RECORDS ARE NOT IDENTICAL**

**Explanation:** Automatic restart cannot find the records to be restored.

**Operator Response:** Enter CONT to get to the next automatic restart screen.

## **(MICR Status: 109) OTHER ENTRIES CAPTURED BEFORE RESTART**

**Explanation:** After the entry was interrupted but before automatic restart was attempted, items belonging to another entry have been captured on the same physical sorter.

**Operator Response:** Enter CONT to get to the next automatic restart screen.

#### **(MICR Status: 110) ENTRY RESTARTED ON DIFFERENT UNIT**

**Explanation:** An entry was restarted on a different sorter than on which it originally began. Automatic restart is cancelled.

**Operator Response:** None

## **(MICR Status: 111) RECORD COUNTER MATCHING ERROR**

**Explanation:** Automatic restart cannot locate the records to be restored.

**Operator Response:** Enter CONT to get to the next automatic restart screen.

#### **(MICR Status: 112) AUTOMATIC RESTART CANCELLED**

**Explanation:** Automatic restart has been canceled by the operator.

**Operator Response:** Enter CONT to get to the next automatic restart screen.

## **(MICR Status: 113) SWITCH/SORTER OFFLINE/ONLINE BEFORE REPLYING**

**Explanation:** Data remaining in the sorter's buffers need to be cleared before resuming automatic restart or, during a diagnostic operation, the document processor was found to be offline.

**Operator Response:** Ensure the document processor is online before replying. Turn the sorter offline, wait a few seconds, turn the sorter back online and, on the MICR status screen, enter CONT to get to the next automatic restart screen.

#### **(MICR Status: 114) LAST REJECTS HAVE NOT BEEN PROCESSED**

**Explanation:** Automatic restart has completed from an LU 6.2-attached

3890/XP Series document processor, which always rejects some extra, unprocessed items when the system crashes.

**Operator Response:** Enter CONT to get to the next automatic restart screen.

### **(MICR Status: 115) ENTRY SUSPENDED AT STR NOT INITIALIZED**

**Explanation:** Automatic restart has been cancelled due to an uninitialized sorter.

**Operator Response:** None

## **(MICR Status: 116) CONTROL UNIT MUST BE ONLINE**

**Explanation:** The sorter is offline during restart processing.

**Operator Response:** Turn the sorter online.

#### **(MICR Status: 117) CIMS DASD FULL**

**Explanation:** An image capture entry is trying to be started, but the image system does not have any DASD available.

**Operator Response:** Notify your CPCS programmer.

## **(MICR Status: 118) ENTRY** xxxx **RELEASED, CLEAR POCKETS TRACER GROUP FOR NEXT ENTRY IS** yyyy

**Explanation:** MICR read the tracer group for the next entry in an enhanced prime pass. xxxx is the current tracer group number; yyyy is the next entry tracer group number.;

**Operator Response:** Clear out all pockets and place the items with the rest of the items for this entry. Reply "CONT" to continue the capture, "E" to end the capture, or "CA" to suspend the capture.

## **(MICR Status: 119) PLACE DIVIDERS IN KILL POCKETS**

**Explanation:** The restart of an entry is complete.

**Operator Response:** Place divider documents in the kill pockets and respond "GO" to continue processing.

#### **(MICR Status: 120) MAX TRACER GROUPS EXCEEDED - END REQUIRED**

**Explanation:** The maximum subset values specified in the CPCS system profile member DKNPCPCS or the override in the bank control file, record 9, columns 48-50, have been reached; a new tracer group has been encountered. The new tracer group is not processed, and the entry must be ended.

**Operator Response:** END is the only response that can be accepted.

## **(MICR Status: 121) CIMS DUPLICATE KEY - CHECK SUPERVISOR MESSAGE**

**Explanation:** The image system has returned a duplicate key error code to CPCS. The sequence number of the item causing the error is displayed on the CPCS system supervisor terminal.

**Operator Response:** Enter CANcel to cancel or suspend the entry. Inform your CPCS system supervisor.

**(MICR Status: 122) CIMS DUPLICATE KEY FOR SEQUENCE #** xxxxxxxxxx

**Explanation:** The sequence number being used for starting or restarting a MICR capture already exists on the image system.

**Operator Response:** If this message is displayed on the MICR Begin screen, note the sequence number and inform your system supervisor. If this message is displayed during restart, CANcel to cancel or suspend the entry and inform your system supervisor.

#### **(MICR Status: 123) CIMS ERROR DURING RESTART**

**Explanation:** The image system has returned a duplicate key error code to CPCS during restart processing. The item causing the error is displayed on the CPCS system supervisor terminal.

**Operator Response:** Enter CANcel to cancel or suspend the entry. Inform your CPCS system supervisor.

#### **(MICR Status: 124) IMAGE 0658 ERROR - SEQUENCE #** xxxxxxxxxx

**Explanation:** The 3897 detected a tracking error between itself and the 389x/XP sorter.

**Operator Response:** The entry run must be ended on CPCS. The sequence number displayed is the sequence number of the last item where the 3897 knew it was in sync. All images after the displayed sequence number must be re-batched and captured in a new entry run. All images after the displayed sequence number must be deleted from the image system's database.

## **(MICR Status: 125) IMAGE 9619 ERROR - SEQUENCE # xxxxxxxxxx**

**Explanation:** The 3897 detected an Image Quality Analysis error.

**Operator Response:** The entry run must be ended on CPCS. The sequence number displayed is the sequence number of the last item for which Image Quality Analysis was accepted.

#### **(MICR Status: 126) DATE**nn xxxxxxxxxxxxxxxxxxxxxx

**Explanation:** MICR requested the services of the DKNDATE routine but during processing an error was encountered. DATEnn is the DKNDATE error message number and xxxxxxxxxxxxxxxxxxxxxx is the DKNDATE error message.

**Operator Response:** Inform your CPCS programmer and refer to the DATEnn message number for a detailed description of the problem.

#### **(MICR Status) 127 DIVIDER RESYNC FAILED**

**Explanation:** Divider resyncronization failed for the last divider document read from the feed hopper.

**Operator Response:** Cancel or restart the entry after correcting the error, or END the entry.

#### **(MICR Status: 128) INSUFFICIENT MERGE FEED SLIPS**

**Explanation:** A main-hopper document has been fed before enough merge-hopper documents have been fed during the merge-before-main divider spray.

**Operator Response:** Cancel and restart the capture. Verify the sort pattern definition selected options for the pass.

**(MRGE) DKNMRG2 HAS REACHED THE END OF THE PRIME ITEM BUFFER. CODE LINE MATCHING FOR HSRR TO PRIME MAY NOT BE COMPLETE. NOTIFY PROGRAMMING TO INCREASE THE SWAP WINDOW SIZE AND RE-MERGE AS NEEDED. ENTER C TO CONTINUE OR PF3 (OR ENTER END) TO TERMINATE**

**Explanation:** The number of HSRR items that cannot be matched to the prime-pass codeline has exceeded the number of items that fit in the codeline match buffer. The buffer size is controlled by the MAXSWAP equate in DKNMRG2, which must be increased in order to accommodate the additional codeline match failures.

**Operator Response:** You may continue the MRGE task by entering **C** (the results will be unpredictable), or end without creating an M-string by entering **END** or by pressing **PF3**. The entry can be re-merged after your CPCS programmer increases the MAXSWAP equate in DKNMRG2.

#### **(MRGE) M OPTION DISABLED, USE SCAT TO CREATE R-STRING**

**Explanation:** You attempted to start MRGE using the ",M" option to specify multiple Partial System Reject R-strings. However, MRGE has been configured to look for a Concatenated System Reject R-string instead.

**Operator Response:** If a Concatenated System Reject R-string does not exist, run SCAT to create one. Then, restart MRGE without the ",M". If you prefer MRGE not to look for Concatenated System Reject R-strings, or if you wish to take advantage of OLRR's ability to autostart SCAT, contact your local CPCS programming support.

**Programmer Response:** Configure OLRR and MRGE by editing the DKNPOLRR and DKNPMRGE profiles in your DKNAPPL application profile data set. Refer to your CPCS Customization Guide for editing instructions for these

members, and definitions for the keywords and values they can contain.

## **(MRGE) \*\*MRGE** xxxx **COMPLETE**

**Explanation:** This message informs you that MRGE has completed processing (the output M-string exists), directory entries have been updated, and the necessary strings have been freed.

If MRGE is restarted, this message appears. The M-string was created during the earlier run, but directory updating and freeing of strings was not completed. xxxx represents the start parameter entry number.

**Operator Response:** None

## **(MRGE) \*\*MRGE** xxxx **MDS ERROR** y eeee-t

**Explanation:** The supervisor receives this message when an MDS error occurs. xxxx represents the start-parameter entry number; y represents the MDS return code (see Appendix A, "MDS Error Return Codes," for more information); eeee represents the entry number of the string being processed when the error occurred; and  $t$  represents the type of string being processed when the error occurred.

**Operator Response:** None

#### **(MRGE) MRGE** xxxx **M-STG** yyyy **CREATED**

**Explanation:** This message appears when the final M-string (as opposed to the work M-strings) has been successfully created. xxxx represents the start-parameter entry number, and yyyy represents the entry number of the M-string created.

**Operator Response:** None

## **(MRGE) \*\*MRGE** xxxx **NO M-STG CREATED**

**Explanation:** The M-string could not be created because of an error. The M-string creation failed because of strings not found or MDS errors or both. xxxx represents the start-parameter entry number.

**Operator Response:** None

#### **(MRGE) \*\*MRGE** xxxx eeee-t **NOT FOUND**

**Explanation:** This message informs you that the prime-pass I-string, the prime-pass on the MDS reject D-string, or the work M-string cannot be found on the MDS. xxxx represents the start-parameter entry number, eeee represents the entry number of the string not found, and  $t$  represents the type of string not found (I, D, or M).

# **Operator Response:** None

#### **(MRGE) \*\*MRGE** xxxx **TERMINAL I/O ERROR**

**Explanation:** MRGE cannot write to the terminal. xxxx represents the start-parameter entry number.

**Operator Response:** None

## **(MRGE) \*\*MRGE** xxxx **WM** yy **IO ERR**

**Explanation:** This message appears when an I/O error is found while MRGE is freeing the work M-string named in the message. The user return code corresponding to this error is 008. xxxx represents the high-speed entry number, WM specifies that this is a work M-string, and yy represents the work M-string number (00,01,02). xxxx-1-yy-00-00-M is the name of the work M-string that you must use in response to this message.

**Operator Response:** Manually delete the work M-string and manually start PLST.

## **(MRGE) \*\*MRGE** xxxx **WM** yy **OPEN**

**Explanation:** This message appears when the merge task cannot free a work M-string because the string is opened by another task. xxxx represents the high-speed entry number, WM specifies that this is a work M-string, and yy represents the work M-string number (00, 01, 02).  $xxxx-1-yy-00-00-M$  is the name of the work M-string that you must use in response to this message.

**Operator Response:** Use the DELE task to delete the work M-string specified in the message.

## **(MRGE) M OPTION DISABLED, USE SCAT TO CREATE R-STRING**

**Explanation:** You attempted to start MRGE using the ',M' option to specify multiple partial system reject R-strings. However, MRGE has been configured to look for a SCATted system reject R-string instead.

**Operator Response:** If a system reject R-string that has been processed through SCAT doesn't exist, run SCAT to create one. Then, restart MRGE without the ',M' parameter.

If you prefer MRGE not look for system reject R-strings that have been processed through SCAR, or if you wish to use OLRR's ability to auto-start SCAT, contact your local CPCS programming support.

**Programmer Response:** Configure OLRR and MRGE by editing the DKNPOLRR and DKNPMRGE profiles in the DKNPAPPL application profile data set. See the CPCS Customization Guide for instructions on editing these members.

#### **(MRGE) OPTION 3 INVALID, I-STRING STILL EXISTS TERMINAL RELEASED**

**Explanation:** There is still an I-string present.

**Operator Response:** Inform your CPCS supervisor.

#### **(MRGE) OPTION 5 INVALID, R-STRING DOES NOT EXIST TERMINAL RELEASED**

**Explanation:** There are no R-strings in the pocket that you specified.

**Operator Response:** Inform your CPCS supervisor.

**(MRGE) OPTION 7 INVALID,**

## **M-STRING DOES NOT EXIST TERMINAL RELEASED**

**Explanation:** There are no M-strings in the pocket that you specified.

**Operator Response:** Inform your CPCS supervisor.

## **(MRGE) 01 INVALID START PARAMETER**

**Explanation:** Message 01 appears in response to a start parameter that is not valid.

**Operator Response:** Enter the start parameter again or type END and press **ENTER** to end the task.

#### **(MRGE) 02 MRGE IN PROGRESS**

**Explanation:** Message 02 informs you that the first part of the merge (R-strings and high-speed I-string) is in progress. It also means that the I-string specified in the start parameter, the first R-string, and the work M-string opened successfully.

**Operator Response:** None

**(MRGE) 03 MERGE COMPLETE M-STRING CREATED ALL REJECTS HAVE BEEN MERGED TERMINAL RELEASED**

**Explanation:** Message 03 appears when the first part of the merge is complete. If the tracer group number specified at task startup was a high-speed tracer group number, an additional merge is required to create the final M-string for the HSRR tracer group. MRGE automatically starts this second merge and combines the HSRR interim M-string with the HSRR I-string. In this case, the upper message 03 appears. If the entry number you specified at startup was a prime-pass number, the merge is complete and the M-string is created. In this case, the lower message 03 appears. The user return code that corresponds to this message is 0000.

#### **Operator Response:** None

#### **(MRGE) 04 PROCESSING TERMINATED**

**Explanation:** Message 04 indicates that you entered the command END to end the program.

**Operator Response:** None

**(MRGE) 05 MASS DATA SET ERROR CODE =** xxx **STRING =** eeee-p-aa-bb-cc-dd-t-sss **M-STRING NOT CREATED**

**Explanation:** Message 05 appears when an MDS error occurs. The MDS return code is shown. (MDS error return codes are described in Appendix A, "MDS Error Return Codes.") The string name for which the MDS request was made is also shown.

MRGE ends after message 05 appears. The task must be restarted when the problem is corrected.

**Operator Response:** None

#### **(MRGE) 06** eeee-p-aa-bb-cc-dd-t-sss **NOT FOUND M-STRING NOT CREATED**

**Explanation:** Message 06 appears when the I-string (either prime pass or HSRR) specified by the entry number or the associated R-string cannot be found in the MDS.

**Operator Response:** None

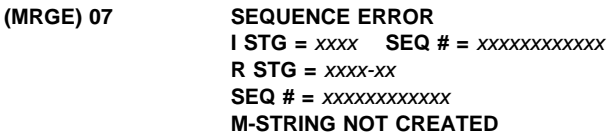

**Explanation:** Message 07 appears when MRGE finds a sequence error while merging the R-string with the start-parameter I-string. There should always be a one-to-one correspondence of sequence numbers between these strings. Message 07 appears when there is not a perfect correspondence.

The following information is given for the two documents that do not match:

I-string:

- Entry number of I-string
- Incoming sequence number of document. If the end of the I-string is reached before the R-string is exhausted, the message END OF I-STRING appears instead of the entry and sequence numbers.

R-string:

- Entry number of R-string
- R-string number
- Incoming sequence number of document. If the end of the R-string is reached before the I-string is exhausted, the message END OF R-STRING appears instead of the above message.

Three possible causes of a sequence error are:

- Not all the reject repair work was complete when you started MRGE with the default option of consecutive R-strings.
- You did not start the R-string numbers in the correct sequence.
- You entered the same documents twice by using different R-string numbers.

**Operator Response:** None

## **(MRGE) 08 INVALID RESPONSE**

**Explanation:** Message 08 appears with message 09 following a response to message 09 that is not valid. Possible causes are:

- Nonnumeric R-string number
- More than 2 digits per R-string number
- R-string number delimited by something other than a comma or a new-line symbol
- More than 30 R-string numbers entered
- More than 100 total positions entered
- END not entered as the first 3 characters.

**Operator Response:** Enter the R-string numbers again, or type END and press **ENTER** to end processing.

## **(MRGE) 09 ENTER MULTIPLE R-STRINGS FOR SUBSET** sss **AS XX,XX,XX ETC PRESS PF3 (OR ENTER END) TO TERMINATE**

**Explanation:** Message 09 appears when the multiple R-string option is selected during task startup or in response to message 01 or 10.

**Operator Response:** The R-string numbers must be entered in exactly the same order that they are to be used in the merge (the order corresponding to the high-speed reject D-string). Two digits must be entered for each R-string number; these digits can be delimited by a comma. Blanks are ignored. The maximum number of R-strings that can be specified is 30 and the minimum number is 1. The maximum number of positions that can be entered is 100. For more information on the 2-digit R-string number, see the section "Reject Pockets" under the OLRR task as described in the CPCS Terminal Operations Guide.

Otherwise, type END (in the first three positions of the response area) and press **ENTER** to end the task.

## **(MRGE) 10 START PARAMETER TOO LONG**

**Explanation:** This message informs you that the length of the start parameter is not valid.

**Operator Response:** Enter a valid start parameter, or type END and press **ENTER** to end processing.

## **(MRGE) 11 R–LIST HAS BEEN PRINTED** xxxxxxxxxxxxxxxxxx

**Explanation:** *x...x* is a line of variable message text. Possible values for the message line are:

MERGE COMPLETE SECOND MERGE INITIATED

Message 11 appears on a MRGE restart. The R-string list already printed and does not print again. If the entry is a prime-pass entry, the MERGE COMPLETE message line appears and PLST starts automatically.

**Operator Response:** None

## **(MRGE) 12 FINAL M-STRING CREATED TERMINAL RELEASED**

**Explanation:** The MRGE task ended normally and released the terminal.

**Operator Response:** None

**(MRGE) 13 STRING** eeee-p-aa-bb-cc-dd-t-sss **NO MATCHING R-STRING – NOT INCLUDED IN MERGE OPTION** n **– PARAMETERS** xxxxxxxxxxx

**Explanation:** DKNMRGE could not find an R-string for the entered string name.

**Operator Response:** Inform the CPCS supervisor.
## **(MRGE) 14 STRING** eeee-p-aa-bb-cc-dd-t-sss **REJECT BYPASS SELECTED FOR REJECT POCKET** xx **ENTER C TO CONTINUE MERGE PRESS PF1 (OR ENTER HELP) FOR HELP. PRESS PF3 (OR ENTER END) TO TERMINATE**

**Explanation:** The OLRR operator elected to bypass corrections for the rejects in this R-string. The uncorrected rejects are about to be passed intact into the M-string.

**Operator Response:** Inform the CPCS supervisor. The supervisor can verify that the OLRR operator's intent was to bypass corrections for the displayed reject pocket. If it was, then enter 'C' to allow MRGE to continue. Otherwise, Press PF3 to end MRGE without creating an M-string.

To run MRGE without receiving this message, you must delete the bypassed partial R-string(s) for the pocket in question, along with any concatenated R-string(s) that might have been prepared from them by SCAT. Use SZAP to turn off the OLRR flag for the corresponding reject D-string. Run the reject D-string through OLRR again, and, if necessary, use SCAT to concatenate the partial R-string(s) that OLRR produces.

#### **(MRGE) 15 SEQUENCE ERROR ON IMAGE**

**MATCH FILE PRIME I STG =** xxxx **SEQ# =** xxxxxxxxxxxx **HSRR I STG =** xxxx **SEQ# =** xxxxxxxxxxxx **M-STRING NOT CREATED TERMINAL RELEASED**

**Explanation:** This message appears when MRGE finds a sequence error while attempting to match an image on the prime and HSRR files.

**Operator Response:** None

## **(MRGE) 16 REJECTS IN POCKET** nn **NOT CORRECTED FOR** eeee-p-aa-bb-cc-dd-**R**-sss **M-STRING NOT CREATED**

**Explanation:** The operator elected to end a MRGE that had encountered a bypassed R-string. This message displays as a reminder of why the M-string was not created.

**Operator Response:** None

# **(MRGE) 17 HSRR ENTRY** nnnn **NOT VALID FOR OPTION** x

**Explanation:** HSRR data is acceptable only for option 1. Option  $x$  is not allowed.

**Operator Response:** Enter option 1.

## **(MRGE) 18 ENTRY NUMBER NOT NUMERIC – INVALID PARAMETER**

**Explanation:** The entry number is not numeric.

**Operator Response:** Inform the CPCS supervisor.

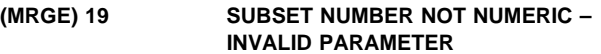

**Explanation:** The subset number entered is not numeric.

**Operator Response:** Inform the CPCS supervisor.

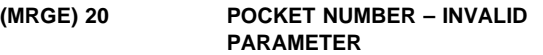

**Explanation:** The pocket number you selected is not valid.

**Operator Response:** Enter the correct pocket number.

**(MRGE) 21 NO FINAL MERGE ALLOWED ENTRY NOT COMPLETE STRING =** eeee-p-aa-bb-cc-dd-**I**-sss **M-STRING NOT CREATED TERMINAL RELEASED**

**Explanation:** This message occurs when the subset entry shown is not ready for merge. There might also be additional subset strings that need to be repaired and merged.

**Operator Response:** Complete the necessary required processing for this subset and any other subsets for this entry. Run normal merge (option 1) after all processing is complete.

**(MRGE) 22 NO FINAL MERGE ALLOWED ALL REJECTED ITEMS NOT REPAIRED STRING =** eeee-p-**R**-bb-cc-dd-**D**-sss **M-STRING NOT CREATED**

**Explanation:** Final merge is not allowed until all rejects have been corrected. The D-string shown has not yet processed.

**Operator Response:** Correct the items for the string in question and rerun final merge.

# **(MRGE) 23 STRING MERGED WITH** xxxx **UNCORRECTED REJECTS**

**Explanation:** During HSRR MRGE, not all rejects were successfully matched to an R-string codeline. Nevertheless, the operator elected to continue the merge. This message displays as a reminder that, although an M-string was created, it still contains uncorrected rejects.

**Operator Response:** Correct the items for the string in question and rerun final merge.

**(MRGE) 24 UNMATCHED REJECT SEQ # =** xxxxxxxxxxxx **STRING IN ERROR:** eeee-p-aa-bb-cc-dd-**I**-sss **MERGE TERMINATED DUE TO UNCORRECTED REJECT COUNTER EXCEEDED**

**Explanation:** The uncorrected reject counter has been exceeded for this run, and the operator has chosen to terminate the run.

**Operator Response:** Determine the status of the uncorrected items, rerun OLRR if necessary, and rerun the merge.

#### **(MRGE) 25 MRG2 BAD RETURN CODE RETURN CODE=**xx **MERGE TERMINATED**

**Explanation:** The MRGE task ended because an internal MRGE processing program (DKNMRG2) found an error condition, as shown by one of the following return codes (xx):

- **16** MDS initialization error
- **20** No prime pass reject D-strings found
- **24** MDS read error
- **28** Error opening prime pass reject D-string
- **32** Error opening HSRR I-string
- **36** Match file write error
- **40** Match file open error
- **60** GETMAIN failure.

**Operator Response:** Notify your system supervisor.

# **(MRGE) 26 MERGE STRING NOT ALLOWED SCAT HAS NOT BEEN RUN STRING =** eeee-p-aa-bb-cc-dd-**I**-sss **M-STRING NOT CREATED**

**Explanation:** This message appears when you did not run SCAT on a consolidated reject pocket that was being merged.

**Operator Response:** Complete the required processing and try to run MERGE again.

**(MRGE) 28 STRING** eeee-p-aa-bb-cc-dd-t-sss **NO MATCHING R-STRING – NOT INCLUDED IN MERGE – OPTION** o **– PARAMETERS** xxxx,xxx,xx

**Explanation:** This message appears if an R-string cannot be found for one or more subsets as specified in options 3 or 4 in the MRGE Option menu. o is the option number and xxxx,xxx,xx are the parameters you selected.

**Operator Response:** The task ends. Delete the output string and rerun the task after the error has been corrected.

**(MRGE) 29 STRING** eeee-p-aa-bb-cc-dd-t-sss **REJECT POCKET** nn **NOT MERGED**

## **ENTER OK TO CONTINUE, PRESS PF1 (OR ENTER 'HELP') FOR HELP, OR PRESS PF3 (OR ENTER 'END') TO TERMINATE**

**Explanation:** This message appears if you selected option 7 from the MRGE Option menu and input strings are found with reject pockets yet to be merged.

**Operator Response:** If the pocket cannot be repaired, type OK and press **ENTER** to continue the task. Press **PF1** to access the help screen for this message. Press **PF3** or type END and press **ENTER** to end the task. Delete the output string and rerun the task after the error has been corrected.

# **(MRGE) 30 MRGE RUN TERMINATED TDYNA ERROR ALLOCATING** xxxxxxxx **DATA SET**

**Explanation:** Merge has ended because DKNTYDNA received an error while trying to dynamically allocate a temporary data set. xxxxxxxx is replaced by MRGEIN, MRGEOUT, RSTGFIL, MATCHFIL, or HSRRFIL, which indicates the file in error.

**Operator Response:** The task ends. Inform the system supervisor if the problem persists.

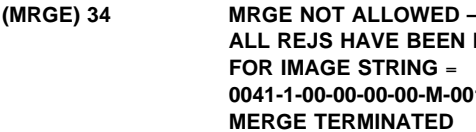

**ALL REJS HAVE BEEN MERGED FOR IMAGE STRING** = **0041-1-00-00-00-00-M-001 MERGE TERMINATED TERMINAL RELEASED**

**Explanation:** The selected option is not valid for this string name.

**Operator Response:** Continue merge process for other string names.

**(MRGE) 35 MRGE NOT ALLOWED:**

**OPTIONS 1,3,5 INVALID FOR IMAGE ENTRY THAT IS A NON-STATEMENT RUN TERMINAL RELEASED**

**Explanation:** MRGE options 1, 3, and 5 are not valid for merging a non-statement image entry.

**Operator Response:** Use options 2, 4, 6, and 7 to merge this type of entry.

**Programmer Response:** Verify that the E card in the SPDEF indicates a statement run.

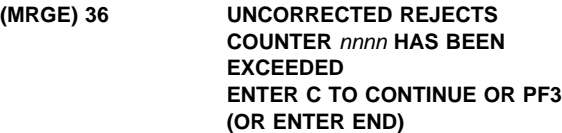

**Explanation:** The uncorrected rejects counter has been exceeded, and an option is presented to override the counter and continue, or to terminate the merge. The current uncorrected reject counter is shown as nnnn.

**Operator Response:** Notify your system operator to determine whether to continue or to terminate the run and further analyze the data.

**Programmer Response:** Enter C and continue to create an M-string with nnnn uncorrected rejects, or press **PF3** to end MRGE without creating an M-string.

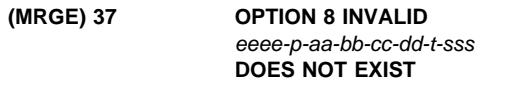

**Explanation:** The HSRR 50-M-string required for the merge does not exist. The task ends.

**Operator Response:** Inform the system supervisor.

#### **(MRGE) 38 OPTION 8 INVALID** eeee-p-aa-bb-cc-dd-t-sss **DOES NOT EXIST**

**Explanation:** The prime pass 99-M-string required for the merge does not exist. The task ends.

**Operator Response:** Inform the system supervisor.

## **(MRGE) 39** eeee-p-aa-bb-cc-dd-t-sss **HAS ALREADY BEEN MERGED**

**Explanation:** The HSRR 50-M-string has already been merged. The task ends.

**Operator Response:** None

# **(MRGE) 40 OPTION 8 INVALID** eeee **IS NOT A HSRR ENTRY**

**Explanation:** The tracer group number that you entered, eeee, is not for an HSRR entry. The task ends.

**Operator Response:** None

#### **(MRGE) 41 MERGE COMPLETE HSRR** eeee-p-aa-bb-cc-dd-t-sss **CREATED**

**Explanation:** The merge successfully created the indicated string. The task ends.

**Operator Response:** None

# **(MRGE) 42 HSRR MRGE TBL LIMIT EXCEEDED: HSRR 99M-STRING NOT CREATED**

**Explanation:** An internal table limit was exceeded. The task ends.

**Operator Response:** Inform the system supervisor.

#### **(MRGE) 43 MRGH PCTLI ERR:** rc **TRACER:** eeee **HSRR 99M-STRING NOT CREATED**

**Explanation:** The DKNMRGE subroutine DKNMRGH encountered an error when calling DKNPCTLI. rc is the return code. eeee is the tracer number. The task ends.

**Operator Response:** Inform the system supervisor.

# **(MRGE) 44 MRGH BAD RETURN CODE RETURN CODE =** rc **MRGE TERMINATED**

**Explanation:** DKNMRGE received an unexpected return code from DKNMRGH. rc is the return code. The task ends.

**Operator Response:** Inform the system supervisor.

# **(MRGE) 45 DATE**nn xxx...xxx

**Explanation:** MRGE requested the CPU date in the CPCS default format from service routine DKNDATE, but during processing an error was encountered. DATEnn is the DKNDATE error message number and xxx...xxx is the DKNDATE error message. Processing continues since the date and time are used only for display purposes.

**Operator Response:** Inform your CPCS programmer and refer to the DATEnn message number for a detailed description of the problem.

**MRGE046E ERR CALLING DKNPDSIO PF=**ff **PRC=**rrrr **MP=**pppp **MR=**iiii

**Explanation:** DKNMRGE encountered an error condition while attempting to either open or read the merge profile. The merge profile is DKNPMRGE in the file whose DDNAME is DKNPAPPL, where:

- ff is the DKNPDSIO function code in DKNPDSC
- rrrr is the DKNPDSIO return code
- pppp is the profile severity, where:
	- **00 -** No problem
	- **04 -** No profile member; use default values
	- **08 -** Operator error
	- **12 -** Program error
- iiii is the reason code, where:
	- **0108 -** Profile member DKNPMRGE not found.
	- **0112 -** Error found opening or reading the file.
	- **0116 -** Invalid keyword
	- **0300 -** The value on the 300 card is invalid.
	- **0400 -** The value on the 400 card is invalid.
	- **0500 -** The value on the 500 card is invalid.

**Operator Response:** Contact the technical support personnel.

**Programmer Response:** The COBOL copybook DKNPDSC contains the function codes and return codes used by the module DKNMRGE to call DKNPDSIO. Correct the problem with the DKNPAPPL data set, and rerun MRGE.

## **MRGE047E DKNPMRGE REC** keyword **... ... INV R=**iiii

**Explanation:** DKNMRGE encountered an invalid keyword in the member DKNPMRGE in the DKNPAPPL data set, where: keyword

is the invalid keyword

iii is the ID of the profile record in error (see MRGE046E for *iiii* values).

**Operator Response:** Contact technical support personnel.

**Programmer Response:** Correct the problem with the keyword. The member DKNPMRGE in SAMPLIB contains documentation that describes the valid keywords.

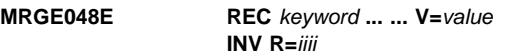

**Explanation:** DKNMRGE encountered a valid keyword in the member DKNPMRGE in the DKNPAPPL data set; however, the data or value component following the keyword is in error, where:

keyword

is the first 26 characters of the keyword

value is the first 3 characters of the data

iiii is the ID of the profile record in error.

**Operator Response:** Contact technical support personnel.

**Programmer Response:** Correct the problem with the value. The member DKNPMRGE in SAMPLIB contains documentation that describes the valid data for each keyword.

# **MRGE049E NO DKNPMRGE MEMBER FND, IN DKNPAPPL MP=**pppp **MR=**iiii

**Explanation:** DKNMRGE did not find a member with the name DKNPMRGE in the DKNPAPPL data set. MRGE issues this error message but continues, where:

keyword

is the first 26 characters of the keyword

value is the first 7 characters of the data

pppp is the profile severity code

iiii is the reason code.

**Operator Response:** Contact technical support personnel.

**Programmer Response:** Add a DKNPMRGE member that contains only the LAST\_CARD record. The member DKNPMRGE in SAMPLIB contains documentation which describes the valid data for each keyword.

## **(MRGE) H001E DKNMRG2 - RETURN CODE NOT IN DKNMRGEU RC=**cccc

**Explanation:** DKNMRG2 returned a value in register 15 that is not in the COBOL copybook DKNMRGEU.

**Operator Response:** Record the RC value. Contact your IBM service representative.

**Programmer Response:** If the return code is the result of customer modifications, then the member DKNMRGEU probably should be updated; otherwise, contact your IBM service representative.

# **(MRGE) H002I DKNMRG2 - COMPLETE** tttt-1-00-00-00-00-I-000 **RC=**cccc

**Explanation:** DKNMRG2 has successfully completed all processing for the string listed in the message.

**Operator Response:** None

# **(MRGE) H004E DKNMRG2 failed to load DKNMASS. RC=12.**

**Explanation:** DKNMRG2 could not access the mass data set interface module, DKNMASS. MRGE abnormally ends.

**Operator Response:** Contact your CPCS systems programmer.

**Programmer Response:** Make sure DKNMASS is in your JOBLIB or STEPLIB concatenation. If it is, and you continue to experience this error, contact IBM CPCS support personnel.

# **(MRGE) H005E MDS ERR M=**dknzzzzz **T=**tttt **ZA-ENTRY=**eeee **ZA-RC=**rrrr

**Explanation:** This message indicates DKNMASS has returned a serious error. The values are defined as follows:

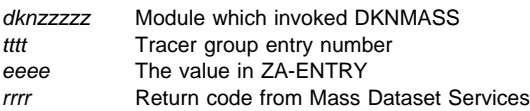

**Operator Response:** Contact your CPCS programmer.

**Programmer Response:** Refer to the CPCS Programming and Diagnostic Guide for information on DKNMASS.

# **(MRGE) H006E DKNMRG2 MDS INITIALIZATION ERROR RC=**cccc

**Explanation:** DKNMRG2 was unable to initialize the Mass Data Set.

**Operator Response:** Contact your CPCS programmer.

**Programmer Response:** Ensure the Mass Data Set is working properly by doing a HEXL or LIST on the Prime Reject D-string and HSRR I-string.

## **(MRGE) H007E DKNMRG2 MDS OPEN ERR-PP REJ D STG NOT FOUND RC=cccc**

**Explanation:** DKNMRG2 was unable to find the prime-pass reject D-string.

**Operator Response:** Ensure the prime-pass reject D-string is on the CPCS Mass Data Set.

**Programmer Response:** DKNMRG2 locates the prime reject D-string by retrieving the prime-pass tracer group number from the header record in the HSRR I-string. Ensure the correct prime-pass Tracer Group number is in the header record.

# **(MRGE) H008E DKNMRG2 MDS UNABLE TO READ MDS RC=**cccc

**Explanation:** DKNMRG2 was unable to read the CPCS Mass data set.

**Operator Response:** Contact your CPCS system programmer.

**Programmer Response:** Ensure the Mass Data Set is working properly by doing a HEXL or LIST on the prime reject D-string and HSRR I-string.

# **(MRGE) H009E DKNMRG2 MDS OPEN ERR-PP REJ D-STG OTHER ERR RC=**cccc

**Explanation:** DKNMRG2 was unable to open the prime pass reject D-string.

**Operator Response:** Ensure the prime pass reject D-string is on the CPCS Mass Data Set.

**Programmer Response:** DKNMRG2 locates the prime reject D-string by retrieving the prime-pass tracer group number from the header record in the HSRR I-string. Ensure the correct prime pass Tracer Group number is in the header record.

# **(MRGE) H010E DKNMRG2 MDS OPEN ERR-HSRR I-STG NOT FOUND RC=**cccc

**Explanation:** DKNMRG2 was unable to open the HSRR I-string.

**Operator Response:** Ensure the prime pass HSRR I-string is on the CPCS Mass Data Set.

**Programmer Response:** DKNMRGE passes the HSRR I-string name to DKNMRG2. Ensure DKNMRGE is passing the correct HSRR I-string name to DKNMRG2.

#### **(MRGE) H011E DKNMRG2 TEMP FILE(DD-MATCHFIL) WRITE ERR RC=**cccc

**Explanation:** DKNMRG2 was unable to write the temporary file whose ddname is MATCHFIL.

**Operator Response:** Contact your CPCS system programmer.

**Programmer Response:** Ensure the MATCHFIL is defined correctly in either the DKNDSAT or the CPCS run JCL.

# **(MRGE) H012E DKNMRG2 TEMP FILE(DD-MATCHFIL) OPEN ERR RC=**cccc

**Explanation:** DKNMRG2 was unable to open the temporary file whose ddname is MATCHFIL.

**Operator Response:** Contact your CPCS system programmer.

**Programmer Response:** Ensure the MATCHFIL is defined correctly in either the DKNDSAT or the CPCS run JCL.

# **(MRGE) H013E DKNMRG2 GETMAIN FAILED RC=**cccc

**Explanation:** DKNMRG2 issues a getmain to obtain storage for the match buffer.

**Operator Response:** Contact your CPCS system programmer.

**Programmer Response:** This is a user-modifiable parameter; however, it is hard-coded in DKNMRG2. Try decreasing the size of the MAXSWAP buffer.

## **(MRGE) H014E DKNMRGE - TDYNA ERROR ALLOCATING MRGEIN RC=**cccc

**Explanation:** DKNMRGE calls DKNTDYNA to allocate the temporary file whose ddname is MRGEIN.

**Operator Response:** Contact your CPCS system programmer.

**Programmer Response:** Ensure the MRGEIN file is defined correctly in either the DKNDSAT or the CPCS run JCL. The RC=cccc value is directly from DKNTDYNA. Additional information maybe found in the documentation for DKNTDYNA.

## **(MRGE) H015E DKNMRGE - TDYNA ERROR ALLOCATING MRGEOUT RC=**cccc

**Explanation:** DKNMRGE calls DKNTDYNA to allocate the temporary file whose ddname is MRGEOUT.

**Operator Response:** Contact your CPCS system programmer.

**Programmer Response:** Ensure the MRGEOUT file is defined correctly in either the DKNDSAT or the CPCS run JCL. The RC=cccc value is directly from DKNTDYNA. Additional information maybe found in the documentation for DKNTDYNA.

# **(MRGE) H016E DKNMRGE - TDYNA ERROR ALLOCATING MATCH FILE RC=**cccc

**Explanation:** DKNMRGE calls DKNTDYNA to allocate the temporary file whose ddname is MATCHFIL.

**Operator Response:** Contact your CPCS system programmer.

**Programmer Response:** Ensure the MATCHFIL file is defined correctly in either the DKNDSAT or the CPCS run JCL. The RC=cccc value is directly from DKNTDYNA. Additional information may be found in the documentation for DKNTDYNA.

# **(MRGE) H017E DKNMRGE - TDYNA ERROR ALLOCATING MATCH FILE RC=**cccc

**Explanation:** DKNMRGE calls DKNTDYNA to allocate the temporary file whose ddname is MATCHFIL.

**Operator Response:** Contact your CPCS system programmer.

**Programmer Response:** Ensure the MATCHFIL file is defined correctly in either the DKNDSAT or the CPCS run JCL. The RC=cccc value is directly from DKNTDYNA. Additional information may be found in the documentation for DKNTDYNA.

# **(MRGE) H018E DKNMRGEP NO MDS DIRECTORY FND; T=**tttt **S=**sss

**Explanation:** DKNMRGEP does a read directory on the Prime I-string to find the sort type and bank number. The string name is built from information contained in the Tracer Group data set. tttt is the Prime Tracer group and S=sss is the subset number. This information is concatenated with 1000000001 to produce the string name tttt10000000000lsss, which is used to perform the read directory.

**Operator Response:** Contact your CPCS system programmer.

**Programmer Response:** Check the Tracer group data set.

# **(MRGE) H019E DKNMRGE - TDYNA ERROR ALLOCATING HSRR FILE RC=**cccc

**Explanation:** DKNMRGE calls DKNTDYNA to allocate the temporary file whose ddname is HSRRFIL.

**Operator Response:** Contact your CPCS system programmer.

**Programmer Response:** Ensure the HSRRFIL file is defined correctly in either the DKNDSAT or the CPCS run JCL. The RC=cccc value is directly from DKNTDYNA. Additional information may be found in the documentation for DKNTDYNA.

## **(MRGE) H022E MAXSWAP ERR-IMAGE MATCH FILE** eessnnnnnnnn **RC=**cccc

**Explanation:** DKNMRG2 was unable to find a matching entry in the prime-pass buffer. This message corresponds to the following MRGE operator message:

DKNMRG2 HAS REACHED THE END OF THE PRIME ITEM BUFFER.

The codeline matching for HSRR to prime may not be complete. Notify your CPCS system programmer to increase the swap window size and re-merge as needed. Enter **C** to continue or **PF3** (or ENTER **END**) to stop.

**Operator Response:** Contact your CPCS system programmer.

**Programmer Response:** Increase the size of the prime-pass buffer in DKNMRG2. This value is hard-coded in DKNMRG2. See the tag name MAXSWAP in DKNMRG2.

## **(MRGE) H023E BAD RETURN FROM DKNPDSIO RC=**cccc

**Explanation:** DKNMRGEP calls DKNPDSIO to retrieve the matching table from a PDS file. DKNPDSIO has returned a bad return code to DKNMRGEP.

**Operator Response:** Contact your CPCS system programmer.

**Programmer Response:** Determine the reason DKNPDSIO returned the bad return code to DKNMRGEP. The RC=cccc is the return code from DKNPDSIO. See DKNPDSIO documentation for the meaning of the return code values.

## **(MRGE) H024E INVALID RETURN CODE FROM DKNPDSIO RC=**cccc

**Explanation:** DKNMRGEP calls DKNPDSIO to retrieve the matching table from a PDS file. DKNPDSIO has returned a return code to DKNMRGEP that is not contained in DKNPDSC.

**Operator Response:** Contact your CPCS system programmer.

**Programmer Response:** Determine the reason DKNPDSIO returned the invalid return code to DKNMRGEP.

## **(MRGE) H025E DKNMRGEP-FATAL ERROR MRGE STOPPED; DKNMRGEP RC=**cccc

**Explanation:** DKNMRGEP encountered an error that forces the end of DKNMRGE.

**Operator Response:** One possible cause is there is an error in the matching table member (MRG2mnnn).

**Programmer Response:** Determine the reason DKNMRGEP returned the bad return code to DKNMRGE.

## **(MRGE) H026I DKNMRGEP - COMPLETE ENT=**hhhh **TBL=MRG2S**nnn **RC=**cccc

**Explanation:** DKNMRGEP has successfully ended. The hhhh value is the HSRR entry that was used to find the member MRG2Snnn.

**Operator Response:** None

**Programmer Response:** None

# **(MRGE) H027E DKNMRGE - ERROR ALLOCATING R-STRING FILE RC=**cccc

**Explanation:** DKNMRGE calls DKNTDYNA to allocate a temporary file (ddname RSTGFIL). DKNTDYNA returned a non-zero return code, RC=cccc.

**Operator Response:** Contact your CPCS system programmer.

**Programmer Response:** Determine the reason DKNTDYNA returned the non-zero return code to DKNMRGE. Possible causes include an error in the definition of the RSTGFIL.

## **(MRGE) H028E MATCH TABLE ERROR; MATCH TABLE OVERRIDE OFF RC=**cccc

**Explanation:** DKNMRGE calls DKNMRGEP to edit the match table member. The match table has a parameter that allows DKNMRGE to continue with the default values in DKNMRGEZ. The parameter value was turned off. DKNMRGE does not continue with the default values in DKNMRGEZ.

**Operator Response:** Correct the error in the match table member that is in error.

**(MRGE) H029E MATCH TABLE ERROR; MATCH TABLE OVERRIDE ON RC=**cccc

**Explanation:** DKNMRGE calls DKNMRGEP to edit the match table member. The match table has a parameter that allows DKNMRGE to continue with the default values in DKNMRGEZ. The parameter value was turned on. DKNMRGE continues with the default values in DKNMRGEZ.

**Operator Response:** Correct the error in the match table member that is in error.

**(MRGE) H030E RANGE SWITCH INVALID MUST BE Y/N VALUE=**v **RC=**cccc

**Explanation:** DKNMRGEP detected an error in the range switch value.

**Operator Response:** Correct the error.

# **(MRGE) H031E BATCH RANGE SWITCH INV MUST BE Y/N VA=**vvv **RC=**cccc

**Explanation:** DKNMRGEP detected an error in the batch range switch value.

**Operator Response:** Correct the error.

# **(MRGE) H032E BLOCK RANGE SWITCH INV MUST BE Y/N VA=**vvv **RC=**cccc

**Explanation:** DKNMRGEP detected an error in the block range switch value.

**Operator Response:** Correct the error.

# **(MRGE) H033E UNMATCHED ITEM PLACEMENT SWITCH INV VA=**vvv **RC=**ccc

**Explanation:** DKNMRGEP detected an error in the unmatched switch value.

**Operator Response:** Correct the error.

**(MRGE) H034E BAD SWITCH MUST BE Y/N VALUE=**v **RC=**cccc

**Explanation:** DKNMRGEP detected an error in the bad switch value.

**Operator Response:** Correct the error.

#### **(MRGE) H035E FIELD WEIGHT FOR MATCH TEST INV F=**vv **V=**vvv **RC=**cccc

**Explanation:** DKNMRGEP detected an error in the Test field accumulator. F=vv represents the field, and V=vvv represents the value in that field.

**Operator Response:** Correct the error.

## **(MRGE) H036E FIELD WEIGHT FOR MATCH GOOD INV F=**vv **V=**vvv **RC=**cccc

**Explanation:** DKNMRGEP detected an error in the good field accumulator. F=vv represents the field, and V=vvv represents the value in that field.

**Operator Response:** Correct the error.

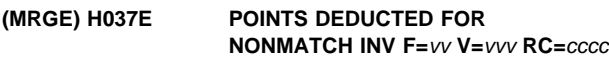

**Explanation:** DKNMRGEP detected an error in the nonmatch field accumulator.  $F=vv$  represents the field, and  $V=vvv$ represents the value in that field.

**Operator Response:** Correct the error.

#### **(MRGE) H038E POINTS DEDUCTED FOR BLANK FLD IN F=**vv **V=**vvv **RC=**cccc

**Explanation:** DKNMRGEP detected an error in the blank field accumulator.  $F=vv$  represents the field, and  $V=vvv$  represents the value in that field.

**Operator Response:** Correct the error.

## **(MRGE) H039E DIGIT ERRORS ACCEPTABLE INVALID F=**vv **V=**vvv **RC=**cccc

**Explanation:** DKNMRGEP detected an error in the digit error accumulator. F=vv represents the field, and V=vvv represents the value in that field.

**Operator Response:** Correct the error.

## **(MRGE) H040E OVERRIDE SWITCH MUST BE Y/N VALUE=**v **RC=**cccc

**Explanation:** DKNMRGEP detected an error in the override switch.

**Operator Response:** Correct the error.

#### **(MRGE) H041E CONTROL DOCUMENT SW INVALID VALUE=**v **RC=**cccc

**Explanation:** DKNMRGEP detected an error in the switch that allows the user to discard HSRR unmatched control documents.

**Operator Response:** Correct the error.

# **(MRGE) H043E MRGE DUP CORRECTION SEQ12 =** xxyynnnnnnn **OP=**opid

**Explanation:** Where:

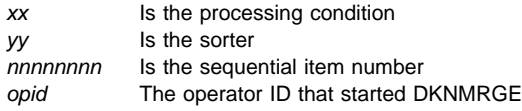

DKNMRGE detected two corrections for the same item. Duplicate corrections for the same item are not allowed. DKNMRGE ends with a return code of 04. No M-string is created. The operator who started DKNMRGE receives a more detailed message on the screen than the supervisor screen receives.

**Operator Response:** The operator should list the offending R-string(s) and I- or 01-M-string to determine the R-string in error. CPCS only provides one method of correcting the duplicate correction. Use DELE on the R-string(s), correct the items again, and rerun MRGE.

# **(MRGE) H044E ERROR CALLING DKNXPLOD RC=**ccccc

**Explanation:** DKNMRGE detected a non-zero return code (ccccc) from DKNXPLOD. MRGE will create an M-string; however, the M-string may be damaged (it may have duplicate sequence numbers).

**Operator Response:** Contact local technical support. Follow your local guidelines for handling M-strings which have duplicate sequence numbers.

**Programmer Response:** DKNXPLOD is called by DKNMRGE to expand flag bits to flag bytes (such as ZC-FLAG-1 to DI-FLAG1). You will need to gather the following documentation for use by level 2, 3 support:

- The I- or 01-M-string that was used as input to DKNMRGE
- The 01-R-string OR 00-R-string that was used as input to DKNMRGE
- The M-string produced by DKNMRGE

#### **(MRGE) H045E GENERATE DUMMY BLOCK SW INVALID VALUE=**v **RC=**cccc

# **Explanation:** Where:

- v Value found in the merge profile.
- cccc Return code passed to the calling program.

DKNMRGEP detected an error in the switch that allows the program to insert a dummy block record. This is used with some Balancing products to prevent FREE items from being placed in the middle of the tracers. This dummy block logic works correctly only in a "Block First" environment. The switch should be set to an "N" if you are not running "Block First".

**Operator Response:** Correct the error.

# **(MRGK) H103I DKNFNDX FOUND USER EXIT** eeeeeeee **FOR DKNMRGK-->**bbbb

**Explanation:** DKNFNDX found the user exit eeeeeeee for DKNMRGK. The user exit was defined on the DKNBLDL macro.

eeeeeeee Any valid MVS module name. bbbb The DKNBLDL entry for DKNMRGE.

#### **User Response:** None.

**Programmer Response:** None.

#### **(MRGK) H104E MRGK USER EXIT UNKNOWN RC=**rrrr **X=**eeeeeeee **FUNC=**ffff

**Explanation:** The DKNMRGK user exit eeeeeeee returned an unknown return code rrrr to DKNMRGK. The function code sent to the DKNMRGKX was ffff.

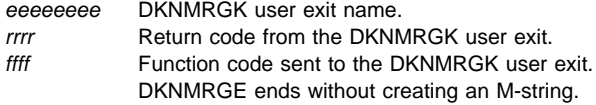

**User Response:** None.

**Programmer Response:** Verify the user exit is working correctly. A list of valid return codes can be found the COBOL copybook DKNMRGKC.

## **(MRGK) H105E MRGK INVALID FUNC CODE RC=**rrrr **X=**eeeeeeee **FUNC=**ffff

**Explanation:** The DKNMRGK user exit (eeeeeeee) returned a return code rrrr to DKNMRGK. The return code indicates the user exit received a function code (ffff) that was not expected or is unknown.

eeeeeeee DKNMRGK user exit name.

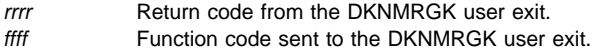

DKNMRGE ends without creating an M-string.

**User Response:** None.

**Programmer Response:** Verify the user exit is working correctly. A list of valid function codes can be found the COBOL copybook DKNMRGKC.

#### **(MRGK) H106E FNDX INVALID REAS CODE RC=**cccc **X=**eeeeeeee **FUNC=**ffff

**Explanation:** DKNFNDX returned an invalid reason code (cccc) to DKNMRGK.

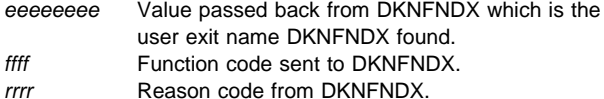

**User Response:** Notify Technical Support.

**Programmer Response:** Notify IBM Technical Support.

# **(MRGK) H107E FNDX DKNPDSIO ERROR RC=**cccc **X=**eeeeeeee **FUNC=**ffff

**Explanation:** DKNFNDX received a bad return code from DKNPDSIO.

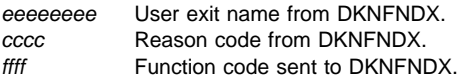

**User Response:** Contact local Technical Support.

**Programmer Response:** Verify the PDS member pointed to by ddname=DKNSPDEF has a valid sort type for the sort type of the input string to DKNMRGE. DKNFNDX uses the value contained in the input string directory entry (SDE) to build the sort pattern definition name.

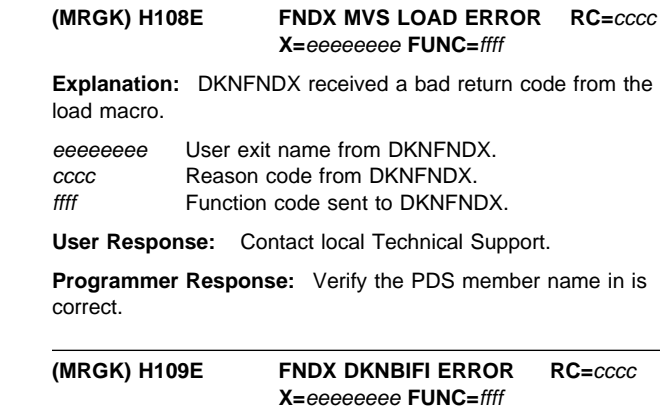

**Explanation:** DKNFNDX received an invalid return code from DKNBIFI.

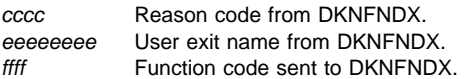

**User Response:** Contact Local Technical Support.

**Programmer Response:** DKNFNDX calls DKNBIFI to read the Bank Control File (DKNBCF). The bank number is obtained from the Bank number in the String Directory Entry (SDE).

#### **(MRGK) H110E FNDX INVALID FUNC CODE RC=**cccc **X=**eeeeeeee **FUNC=**ffff

**Explanation:** DKNFNDX was called with an invalid function code.

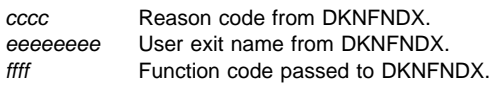

**User Response:** Contact local technical support.

**Programmer Response:** Contact IBM technical support.

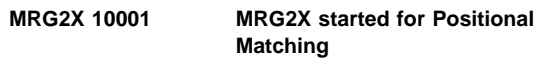

**Explanation:** The user exit for positional matching has been started.

**Operator Response:** None. This is an informational message only.

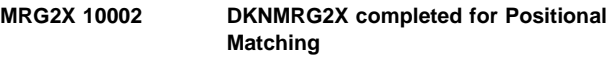

**Explanation:** The user exit for positional matching has been completed.

**Operator Response:** None. This is an informational message only.

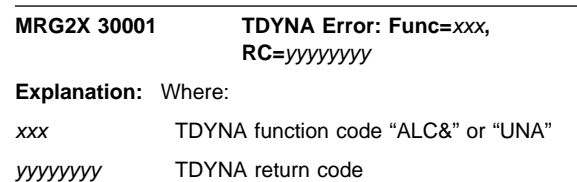

**Explanation:** The user exit for positional matching tried to use DKNTDYNA to either allocate (ALC) or unallocate (UNA) the MATCHWRK file.

**Operator Response:** Check the DKNDSAT table to make sure an entry for MATCHWRK exists and is correct for your institution.

# **MSTR1101 RESTART IN PROGRESS**

**Explanation:** You entered R on the option line to continue an earlier interrupted entry. When DKNMICR completes the restart operation, the manual MICR Restart screen appears automatically. To see this screen, refer to the CPCS Terminal Operations Guide.

## **MSTR3102 OPEN LIST FULL**

**Explanation:** You cannot open any additional strings now.

#### **MSTR3103 I-STG EXISTS, NO RESTART**

**Explanation:** You specified R to continue an entry that had already completed.

#### **MSTR3104 I-STG OPEN FAILURE**

**Explanation:** DKNMICR detected an error when it attempted to open the I-string for this entry.

# **MSTR3105 D-STG OPEN FAILURE**

**Explanation:** DKNMICR detected an error when it attempted to open the D-string for a subsequent-pass entry. The distribution task probably did not complete successfully for the preceding pass. This message is always accompanied by MSTR3119.

## **MSTR3106 SS ROUTINE LOAD**

**Explanation:** DKNMICR detected an error when it attempted to load the user stacker-select routine or stacker-select table. This condition can be caused by insufficient storage or by an attempt to use a routine or table that does not exist.

#### **MSTR3107 SS TABLE LOAD ERROR**

**Explanation:** An I/O error occurred during load.

#### **MSTR3110 R/S OPEN FAILURE**

**Explanation:** An attempt to open the document processor device failed to complete successfully.

#### **MSTR3111 TRACER ERROR—NO RESTART**

**Explanation:** An error occurred during the attempt to write the tracer for this entry. You must close the document processor before starting again.

## **MSTR3112 CYCLE IS NO LONGER ACTIVE**

**Explanation:** The cycle for this entry was deactivated.

## **MSTR3113 INVALID SS ROUTINE**

**Explanation:** A stacker-select routine or table assembled incorrectly.

# **MSTR3114 INVALID SS TABLE**

**Explanation:** The stacker-select table overlaid part of the CPCS stacker-select PROLOG.

# **MSTR3115 I-STRING ALREADY CREATED**

**Explanation:** DKNMICR attempted to open the I-string for restart, but the string was already created. This was probably caused by an I/O error on the tracer data set or a CPCS failure before END completed processing this entry. The restart conditions should now be cleared.

## **MSTR3116 ENTRY INVALID FOR SUBPASS, NO MICR DATA CAPTURED**

**Explanation:** The previous pass was captured without MICR codeline data.

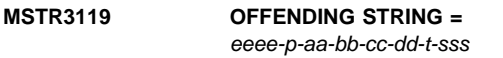

**Explanation:** This message always accompanies messages MSTR3105, MSTR3121, and MSTR3122 to identify the failing string.

## **MSTR3121 GETMAIN FAILED IN DKNMSOPN**

**Explanation:** DKNMSOPN could not acquire the storage necessary to perform a string open. You must wait and then retry the entry. MSTR3119 always accompanies this message.

## **MSTR3122 UNDEFINED ERROR IN DKNMSOPN, RC**=xxxx

**Explanation:** DKNMSOPN found a critical error while attempting to perform a string open. DKNMSOPN's return code is shown as xxxx. MSTR3119 always accompanies this message.

# **MSTR3123 ERROR LOCKING ITEM SEQUENCE FILE, DKNIGEN RC=**xxxx

**Explanation:** DKNIGEN could not obtain a lock on the item-sequence number control file. DKNIGEN's return code is shown as xxxx.

**MSTR3124 OPEN OF MICR/CIMS COMMUNICATION ABENDED IN DKNMSRV**

**Explanation:** DKNMSTRT attempted to open an image system communication path. The attempt failed because of an abend in DKNMSRV. Messages on the supervisor terminal provide more information about the error.

**MSTR3125 OPEN OF MICR/CIMS COMM FAILED, RC=**code**, SRC=**id

**Explanation:** The open of the image system communication path failed. For information about the code and id variables that appear in this message, refer to "MICR-Image System Interface" in the CPCS Terminal Operations Guide.

# **MSTR3126 CYCLE DATE IS NOT VALID**

**Explanation:** You are trying to run an entry on a cycle that has a date that is not valid. To ensure that the cycle information is correct, use the CYCL command.

**Operator Response:** Perform one of the following actions:

- For message MSTR1101, press **ENTER** to continue.
- For messages MSTR3102 through MSTR3123, press **ENTER** to cancel.
- For messages MSTR3124 and MSTR3125, press **ENTER** to return to the options menu. Inform your CPCS system supervisor.

DKNMICR causes the MICR Options menu (refer to "MICR Options" in the CPCS Terminal Operations Guide) to appear again. Inform your CPCS supervisor. The supervisor should analyze the problem and determine whether the entry can run.

## **MSTR3127 CIMS DUPLICATE KEY FOR SEQUENCE #** nnnnnnnnnn

**Explanation:** The image system has returned a duplicate key error code to CPCS. The message shows the sequence number of the item that caused the error. The sequence number being used during a MICR start or restart already exists in the image system.

**Operator Response:** If this message is displayed on the MICR Begin screen, note the sequence number and inform your system supervisor. If this message is displayed during restart, type CANcel to cancel or suspend the entry and inform your CPCS supervisor.

## **MSTR3128 CIMS SEQUENCE # CHECK FAILED, RC=**code**, SRC=**id

**Explanation:** The image system has failed during a sequence number check. For more information about the code and id variables that appear in the message, refer to the "MICR-Image System Interface" section in the CPCS Terminal Operations Guide.

**Operator Response:** Contact your CPCS supervisor.

# **MSTR3129 I-STRING OPEN, SZAP TO RESTART STATUS**

**Explanation:** The operator is attempting to restart an entry run, and the I-string is in OPEN status rather than RST status.

**Operator Response:** The string must be set to RST status by using SZAP, or bringing CPCS back up in REST mode.

## **MSTR3130 INPUT STG OPEN FAILED MDS\_OPEN\_EXIT DENIED ACCESS**

**Explanation:** The user Mass Data Set user exit denied the opening of the input string.

**Operator Response:** Specify the correct string name.

**Programmer Response:** Check your MDS open exit.

## **\*\*DKNMTASK**xx

**Explanation:** The CPCS master task (MTASK) sends messages to the CPCS system supervisor terminal when specific CPCS functions end abnormally. MTASK is an executive task and has no start command.

**Operator Response:** None

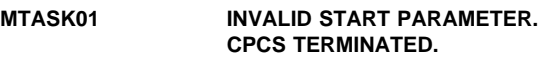

**Explanation:** The start parameter (WARM, COLD) was incorrectly specified. CPCS ends.

**Operator Response:** None

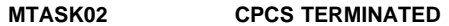

**Explanation:** The CPCS job has ended. See the accompanying messages.

**Operator Response:** None

#### **MTASK03 CPCS HAS SHUT DOWN DUE TO SUPV REQUEST**

**Explanation:** This notifies the operator that a planned shutdown of CPCS is complete. The shift supervisor initiated this request.

**Operator Response:** None

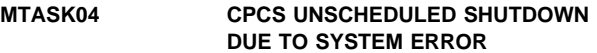

**Explanation:** A CPCS executive task (DKNATASK, DKNMICR) abnormally ended and CPCS was shut down.

**Operator Response:** None

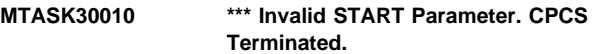

**Explanation:** This message is sent to the MVS JESLOG and informs the user that the program DKNMTASK is terminating due to a problem.

**Operator Response:** The system automatically terminates. The user should review the accompanying messages to determine the cause of the shutdown.

**MTASK 00000 \*\*\* DKNMTASK Starting \*\*\***

**Explanation:** This message is sent to the MVS JESLOG and informs the user that the program DKNMTASK has started.

**Operator Response:** None.

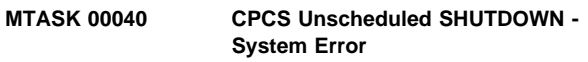

**Explanation:** This message is sent to the MVS JESLOG and informs the user that the program DKNMTASK is terminating due to a problem.

**Operator Response:** The system automatically terminates. The user should review the accompanying messages to determine the cause of the shutdown.

#### **MTASK 10003 HALTMICR Requested - MICR Halted**

**Explanation:** MICR has been successfully stopped by a HALTMICR request.

#### **Operator Response:** None

#### **MTASK 10004 STRTMICR Requested - MICR Init. Complete**

**Explanation:** MICR has been successfully started by a STRTMICR request.

**Operator Response:** None

#### **MTASK 10006 STRTMICR REQUESTED – MICR INITIALIZING**

**Explanation:** MICR is currently in the initialization process. Any attempt to start MICR should be suspended until the MTSK1004 message is issued.

**Operator Response:** None

#### **MTASK 10009 MICR Task Started**

**Explanation:** The MICR task has been attached and initialized.

#### **MTASK 10010 DKNPCTL Processing Started**

**Explanation:** The initialization of the tracer data set has been started.

**Severity:** Informational

**Operator Response:** None

#### **MTASK 10011 DKNPCTL Processing Completed**

**Explanation:** The initialization of the tracer data set is complete.

**Severity:** Informational

**Operator Response:** None

#### **MTASK 10014 HALTMICR Requested - No COMBUF Available**

**Explanation:** The HALTMICR command has been issued but there are no communication buffers available to handle the request.

**Severity:** Informational

**Operator Response:** None

## **MTASK 10015** xxxxxxxx **System Level:** yyyyyyyy zzzzzzzz

**Explanation:** The SYSLEVEL command has been issued. This informational message shows the current PTF level of the CPCS system or subsystem, where:

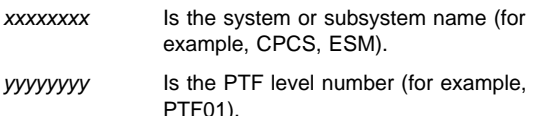

zzzzzzzz Is the PTF identification name (for example, UQ11111).

**Operator Response:** None

#### **MTASK 10020 LOGGING ACTIVE.**

**Explanation:** You specified YES for the LOG parameter in MTASK.

**Severity:** Informational

**Operator Response:** None

**MTASK 20001 STRTMICR REQUESTED, MICR IN PROGRESS, REQUEST DENIED**

**Explanation:** A request was made to start MICR, but MICR is currently in progress.

**Operator Response:** None

**Severity:** Informational

**Operator Response:** None

## **MTASK 20006 CPCS WRITER IS DOWN. RESTART CPCS AS SOON AS POSSIBLE**

**Explanation:** The output writer (WTR) function in CPCS has abended. No more output from CPCS is possible. CPCS must be restarted as soon as possible. Restart CPCS as soon as possible.

**Operator Response:** Inform the CPCS supervisor or the system programmer.

#### **MTASK 20008 ESM DOWN. RESTART CPCS As Soon As Possible**

**Explanation:** The Enhanced System Manager facility has either abnormally ended or has never successfully started.

**Severity:** Warning

**Operator Response:** Inform the CPCS supervisor.

**Supervisor Response:** If CPCS is running and a supervisor terminal is available, use it to shut down CPCS with the STOP command. If CPCS never successfully started, contact computer operations and have them cancel the job. In either case, ask computer operations to restart CPCS again. If ESM continues to fail, contact CPCS support.

# **MTASK 20020 HALTMICR Request-MICR NOT in Progress-Denied**

**Explanation:** A request was made to stop MICR, but MICR is not currently in progress.

**Operator Response:** None

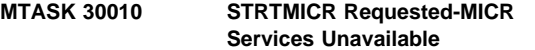

**Explanation:** A request was made to start MICR, but the attach of the MICR service routine was unsuccessful. As a result, MICR could not be started.

**Operator Response:** Refer to previously issued messages to determine the cause of the problem.

# **MTASK 30011 Unable to Open DKNTG**

**Explanation:** An error occurred when trying to open the tracer group data set.

**Severity:** Error

**Operator Response:** Notify your CPCS programming staff.

# **MTASK 30012 DKNPCTL Initialization Failed**

**Explanation:** Unable to initialize the tracer group data set.

**Severity:** Error

**Operator Response:** Notify your CPCS programming staff.

## **MTASK 30013 Request not Processed - MICR Unavailable**

**Explanation:** MICR cannot be started due to the unavailability of communication buffers.

**Severity:** Informational

**Operator Response:** Run STRTMICR to re-start MICR. If the error continues, check for system degradation.

#### **MTASK 30014 LOGGING NOT ACTIVE.**

**Explanation:** Either the log is specified as NONE or it is not specified in the CPCS system profile member DKNPCPCS.

# **MTASK 30016 LOGGING INIT FAILED**

**Explanation:** During CPCS startup, the DKNLOGX module is attached and performs logging initialization. DKNMTASK waits for this initialization to end and verifies that it ends successfully. This message appears when DKNLOGX initialization is not successful.

# **MTASK 30017 RECOVERY INIT FAILED**

**Explanation:** DKNMTASK loads the DKNRSVCS module and calls it to perform initialization when LOG=NO and RCVY=YES. This message appears when the initialization that the DKNRSVCS module performs fails.

#### **MTASK 30005 MICR Failed - Verify Strings and STRTMICR**

**Explanation:** MICR has ended abnormally.

**Operator Response:** Refer to previously issued messages to determine the cause of the problem. Terminals must be forced off with FNODE, I-strings open in MICR must be SZAPed, and then MICR can be restarted.

## **MTASK 30007 STRTMICR Requested-MICR ATTACH Unsuccessful**

**Explanation:** A request was made to start MICR, but the attach of MICR was unsuccessful. As a result, MICR could not be started.

**Operator Response:** Refer to previously issued messages to determine the cause of the problem.

#### **MTASK 30008 STRTMICR Requested-ERROR-CPCS Options Changed**

**Explanation:** A STRTMICR request has been issued. CPCS has determined that one or more CPCS MICR-related options have been modified since the previous HALTMICR request.

**Operator Response:** Inform your system programmer.

#### **MTASK 30020 \*\*\* CPCS Terminated \*\*\***

**Explanation:** This message is sent to the MVS JESLOG and informs the user that the program DKNMTASK is terminating due to a problem.

**Operator Response:** The system automatically terminates. The user should review the accompanying messages to determine the cause of the shutdown.

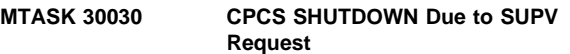

**Explanation:** This message is sent to the MVS JESLOG and informs the user that the program DKNMTASK is terminating due to a STOP request.

**Operator Response:** None. The system supervisor requested normal shutdown of the CPCS system.

## **MTASK 30040 CPCS Immediate SHUTDOWN Due to SUPV Request**

**Explanation:** This message is sent to the MVS JESLOG and informs the user that the program DKNMTASK is terminating due to a STOP,STOP or STOP,DUMP request.

**Operator Response:** None. The system supervisor requested immediate shutdown of the CPCS system.

## **MTSK1 10000 MTASK Parm Edit Starting**

**Explanation:** This message is sent to the MVS JESLOG and informs the user that the edit program DKNMTSK1 has started.

**Operator Response:** None.

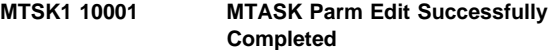

**Explanation:** This message is sent to the MVS JESLOG and informs the user there was no edit error found that would keep the system from coming up.

**Operator Response:** None. Informational message.

## **MTSK1 10010 MAXTERM Parm Must Be Numeric**

**Explanation:** This message is written to the DDNAME MPTR and informs the user that the profile member DKNPCPCS contains a MAXTERM= whose value is not numeric.

# **MTSK1 10010 \*\* Informational Messages Have Been Issued!**

**Explanation:** This message is sent to the MVS JESLOG and informs the user that the system has displayed informational messages on the MTASK generation report.

**Operator Response:** The user should review the MTASK generation report on DDNAME MPTR and verify that all the messages are within the institution's standards.

#### **MTSK1 10020 \*\* Logging Information Has been Issued**

**Explanation:** This message is sent to the MVS JESLOG and informs the user that the system has calculated the correct block sizes for the RCVY files.

**Operator Response:** If not using RCVY, none. If using RCVY, verify the RCVY file block sizes are equal to the displayed value. If RCVY OCO is running, this is informational only.

#### **MTSK1 10030 \*\* System Default Values Have Been Used!**

**Explanation:** This message is sent to the MVS JESLOG and informs the user that the system identified at least one of the MTASK profile cards default value was needed for the system to continue processing.

**Operator Response:** The user should review the MTASK generation report on DDNAME MPTR and verify that all the parameters are set according to the institution's requirements. The system continues to come up.

# **MTSK1 13900 \*\* UNSUCCESSFUL OPEN ON MPTR**

**Explanation:** This message is sent to the MVS JESLOG and informs the user that the data set defined by the DDNAME MPTR cannot be opened for output. Processing abends with a return code of "390".

**Operator Response:** Make sure the DDNAME is defined in the CPCS run JCL and the data set can be opened for output.

#### **MTSK1 13910 \*\* MTASK Edit ERRORS Found!**

**Explanation:** This message is sent to the MVS JESLOG and informs the user that the system identified errors in the requested MTASK profile member DKNPCPCS. The system ends with a return code of "391".

**Operator Response:** The user should review the MTASK generation report on DDNAME MPTR and correct the offending profile cards. The edit program displays the detailed messages describing the edit errors.

# **MTSK1 10011 \*\* Please Check MTASK Edit Report**

**Explanation:** This message is sent to the MVS JESLOG and reminds the user to verify the data in the MTASK generation report.

**Operator Response:** Informational. The user should check the report any time there have been changes to the profile member DKNPCPCS.

# **MTSK1 10020 MAXTASK Parm Must Be Numeric**

**Explanation:** This message is written to the DDNAME MPTR and informs the user that the profile member DKNPCPCS contains a MAXTASK= whose value is not numeric.

**Operator Response:** The system automatically terminates. The user should fix the value in error and rerun the job.

## **MTSK1 10030 MAXBUFF Parm Must Be Numeric**

**Explanation:** This message is written to the DDNAME MPTR and informs the user that the profile member DKNPCPCS contains a MAXBUFF= whose value is not numeric.

**Operator Response:** The system automatically terminates. The user should fix the value in error and rerun the job.

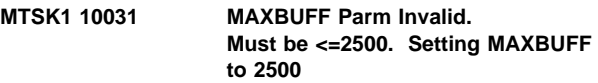

**Explanation:** This message is written to the DDNAME MPTR and informs the user that the profile member DKNPCPCS contains a MAXBUFF= whose value was set greater than 2500. The system automatically sets the working value to 2500 and continues processing.

**Operator Response:** The user should fix the value in error so the next time the job is run, the message need not appear.

## **MTSK1 10031 MAXBUFF Parm Invalid. Must Be >0 and <=2500**

**Explanation:** This message is written to the DDNAME MPTR and informs the user that the profile member DKNPCPCS contains a MAXBUFF= whose value must be greater than zero and less than or equal to 2500.

**Operator Response:** The system automatically terminates. The user should fix the value in error and rerun the job.

**MTSK1 10040 MSTRING Parm Invalid. Must 0 or 1**

**Explanation:** This message is written to the DDNAME MPTR and informs the user that the profile member DKNPCPCS contains an MSTRING= whose value is not 0 or 1.

**Operator Response:** The system automatically terminates. The user should fix the value in error and rerun the job.

#### **MTSK1 10050 SPOOL Parm Must Be Numeric**

**Explanation:** This message is written to the DDNAME MPTR and informs the user that the profile member DKNPCPCS contains a SPOOL= whose value is not numeric.

**Operator Response:** The system automatically terminates. The user should fix the value in error and rerun the job.

#### **MTSK1 10060 NUMPTR Parm Must Be Numeric**

**Explanation:** This message is written to the DDNAME MPTR and informs the user that the profile member DKNPCPCS contains a NUMPTR= whose value is not numeric.

# **MTSK1 10070 BLKSIZE Parm Must Be Numeric**

**Explanation:** This message is written to the DDNAME MPTR and informs the user that the profile member DKNPCPCS contains a BLKSIZE= whose value is not numeric.

**Operator Response:** The system automatically terminates. The user should fix the value in error and rerun the job.

## **MTSK1 10071 BLKSIZE Parm Invalid. Must Be >0 and <32767**

**Explanation:** This message is written to the DDNAME MPTR and informs the user that the profile member DKNPCPCS contains a BLKSIZE= whose value must be greater than zero and less than 32767.

**Operator Response:** The system automatically terminates. The user should fix the value in error and rerun the job.

#### **MTSK1 10080 MAXDA Parm Must Be Numeric**

**Explanation:** This message is written to the DDNAME MPTR and informs the user that the profile member DKNPCPCS contains a MAXDA= whose value is not numeric.

**Operator Response:** The system automatically terminates. The user should fix the value in error and rerun the job.

#### **MTSK1 10090 BLKSEQ Parm Must Be Numeric**

**Explanation:** This message is written to the DDNAME MPTR and informs the user that the profile member DKNPCPCS contains a BLKSEQ= whose value is not numeric.

**Operator Response:** The system automatically terminates. The user should fix the value in error and rerun the job.

# **MTSK1 10091 BLKSEQ Parm Invalid. Must Be >0 and <32767**

**Explanation:** This message is written to the DDNAME MPTR and informs the user that the profile member DKNPCPCS contains a BLKSEQ= whose value must be greater than zero and less than 32767.

**Operator Response:** The system automatically terminates. The user should fix the value in error and rerun the job.

#### **MTSK1 10100 SEGDEV Parm Must Be Numeric**

**Explanation:** This message is written to the DDNAME MPTR and informs the user that the profile member DKNPCPCS contains a SEGDEV= whose value is not numeric.

**Operator Response:** The system automatically terminates. The user should fix the value in error and rerun the job.

#### **MTSK1 10101 SEGDEV Parm Invalid. Must Be >0 and <32767**

**Explanation:** This message is written to the DDNAME MPTR and informs the user that the profile member DKNPCPCS contains a SEGDEV= whose value must be greater than zero and less than 32767.

**Operator Response:** The system automatically terminates. The user should fix the value in error and rerun the job.

## **MTSK1 10110 MDIREND Parm Must Be Numeric**

**Explanation:** This message is written to the DDNAME MPTR and informs the user that the profile member DKNPCPCS contains an MDIREND= whose value is not numeric.

**Operator Response:** The system automatically terminates. The user should fix the value in error and rerun the job.

## **MTSK1 10111 MDIREND Parm Invalid. Must Be >0**

**Explanation:** This message is written to the DDNAME MPTR and informs the user that the profile member DKNPCPCS contains an MDIREND= whose value must be greater than zero.

**Operator Response:** The system automatically terminates. The user should fix the value in error and rerun the job.

#### **MTSK1 10120 IDIREND Parm Must Be Numeric**

**Explanation:** This message is written to the DDNAME MPTR and informs the user that the profile member DKNPCPCS contains an IDIREND= whose value is not numeric.

**Operator Response:** The system automatically terminates. The user should fix the value in error and rerun the job.

# **MTSK1 10121 IDIREND Parm Invalid. Must Be >0**

**Explanation:** This message is written to the DDNAME MPTR and informs the user that the profile member DKNPCPCS contains an IDIREND= whose value must must be greater than zero.

**Operator Response:** The system automatically terminates. The user should fix the value in error and rerun the job.

#### **MTSK1 10130 RDIREND Parm Must Be Numeric**

**Explanation:** This message is written to the DDNAME MPTR and informs the user that the profile member DKNPCPCS contains a RDIREND= whose value is not numeric.

**Operator Response:** The system automatically terminates. The user should fix the value in error and rerun the job.

# **MTSK1 10131 RDIREND Parm Invalid. Must Be >0**

**Explanation:** This message is written to the DDNAME MPTR and informs the user that the profile member DKNPCPCS contains an RDIREND= whose value must be greater than zero.

**Operator Response:** The system automatically terminates. The user should fix the value in error and rerun the job.

#### **MTSK1 10140 DDIREND Parm Must Be Numeric**

**Explanation:** This message is written to the DDNAME MPTR and informs the user that the profile member DKNPCPCS contains a DDIREND= whose value is not numeric.

# **MTSK1 10141 RDIREND Parm Invalid. Must Be >0**

**Explanation:** This message is written to the DDNAME MPTR and informs the user that the profile member DKNPCPCS contains a DDIREND= whose value must be greater than zero.

**Operator Response:** The system automatically terminates. The user should fix the value in error and rerun the job.

## **MTSK1 10150 NDIRBLK Parm Must Be Numeric**

**Explanation:** This message is written to the DDNAME MPTR and informs the user that the profile member DKNPCPCS contains an NDIRBLK= whose value is not numeric.

**Operator Response:** The system automatically terminates. The user should fix the value in error and rerun the job.

## **MTSK1 10151 NDIRBLK Parm Must Be Numeric Must Be >0 AND <65535**

**Explanation:** This message is written to the DDNAME MPTR and informs the user that the profile member DKNPCPCS contains an NDIRBLK= whose value must be greater than zero and less than 65535.

**Operator Response:** The system automatically terminates. The user should fix the value in error and rerun the job.

# **MTSK1 10160 MAXOPEN Parm Must Be Numeric**

**Explanation:** This message is written to the DDNAME MPTR and informs the user that the profile member DKNPCPCS contains a MAXOPEN= whose value is not numeric.

**Operator Response:** The system automatically terminates. The user should fix the value in error and rerun the job.

# **MTSK1 10161 MAXOPEN Parm Invalid. Must Be >0**

**Explanation:** This message is written to the DDNAME MPTR and informs the user that the profile member DKNPCPCS contains a MAXOPEN= whose value must be greater than zero.

**Operator Response:** The system automatically terminates. The user should fix the value in error and rerun the job.

# **MTSK1 10170 DUPLEX Parm Invalid. Must Be 0 OR 1**

**Explanation:** This message is written to the DDNAME MPTR and informs the user that the profile member DKNPCPCS contains a DUPLEXN= whose value must be 0 or 1.

**Operator Response:** The system automatically terminates. The user should fix the value in error and rerun the job.

#### **MTSK1 10180 BFRAT Parm Must Be Numeric**

**Explanation:** This message is written to the DDNAME MPTR and informs the user that the profile member DKNPCPCS contains a BFRAT= whose value is not numeric.

**Operator Response:** The system automatically terminates. The user should fix the value in error and rerun the job.

#### **MTSK1 10181 BFRAT Parm Invalid. Must Be =>0 AND <9**

**Explanation:** This message is written to the DDNAME MPTR and informs the user that the profile member DKNPCPCS contains a BUFRAT= whose value must be equal to or greater than 0 and less than 9.

**Operator Response:** The system automatically terminates. The user should fix the value in error and rerun the job.

## **MTSK1 10190 TPBFNM Parm Must Be Numeric**

**Explanation:** This message is written to the DDNAME MPTR and informs the user that the profile member DKNPCPCS contains a TPBFNM= whose value is not numeric.

**Operator Response:** The system automatically terminates. The user should fix the value in error and rerun the job.

## **MTSK1 10191 MAXDA Parm Invalid. Must Be 1 Thru 7**

**Explanation:** This message is written to the DDNAME MPTR and informs the user that the profile member DKNPCPCS contains a MAXDA= whose value must be 1,2,3,4,5,6, or 7.

**Operator Response:** The system automatically terminates. The user should fix the value in error and rerun the job.

# **MTSK1 10191 TPBFNM Parm Invalid. Must Be 0 Thru 5**

**Explanation:** This message is written to the DDNAME MPTR and informs the user that the profile member DKNPCPCS contains a TPBFNM= whose value must be 0,1,2,3,4, or 5.

**Operator Response:** The system automatically terminates. The user should fix the value in error and rerun the job.

#### **MTSK1 10200 SCRDAYS Parm Must Be Numeric**

**Explanation:** This message is written to the DDNAME MPTR and informs the user that the profile member DKNPCPCS contains a SCRDAYS= whose value is not numeric.

**Operator Response:** The system automatically terminates. The user should fix the value in error and rerun the job.

# **MTSK1 10202 SCRDAYS Parm <** xx**. Setting SCRDAYS To** xx

**Explanation:** This message is written to the DDNAME MPTR and informs the user that the profile member DKNPCPCS contains a SCRDAYS= whose value must be greater than 1 and less than 34. The xx in the message is either 02 or 33, depending on the original requested value. If the request was 0 or 1, 02 is used; otherwise, 33 is used.

**Operator Response:** The system automatically plugs in the calculated value and continues processing. The user should fix the value for the next time the job is run.

## **MTSK1 10211 SCRTY Parm Invalid. Valid Parms Are NONE, DASC, RACF, and USER**

**Explanation:** This message is written to the DDNAME MPTR and informs the user that the profile member DKNPCPCS contains a SCRTY= whose value is not spaces, NONE, DASC, RACF, or USER.

**Operator Response:** The system automatically terminates. The user should fix the value in error and rerun the job.

# **MTSK1 10220 CHGPSWD Parm Invalid. Must be N,0 or 1**

**Explanation:** This message is written to the DDNAME MPTR and informs the user that the profile member DKNPCPCS contains a CHGPSWD= whose value is not N, 0, or 1.

**Operator Response:** The system automatically terminates. The user should fix the value in error and rerun the job.

# **MTSK1 10230 SCRCL Parm Invalid. Must Be BLANKS or 8 Characters or Less**

**Explanation:** This message is written to the DDNAME MPTR and informs the user that the profile member DKNPCPCS contains a SCRCL= whose value must follow RACF class format rules.

**Operator Response:** The system automatically terminates. The user should fix the value in error and rerun the job.

# **MTSK1 10231 SCRCL Parm Invalid. 0-9, and Special Symbols Inv In 1st Position**

**Explanation:** This message is written to the DDNAME MPTR and informs the user that the profile member DKNPCPCS contains a SCRCL= whose value must follow RACF class format rules. The first position must be alphabetic.

**Operator Response:** The system automatically terminates. The user should fix the value in error and rerun the job.

# **MTSK1 10232 Setting SCRCL Parm to xxxxxxxx**

**Explanation:** This message is written to the DDNAME MPTR and informs the user that the profile member DKNPCPCS contains a SCRLCL= whose value must follow RACF class format rules. The xxxxxxxx default value is \$CPCS.

**Operator Response:** The system automatically terminates. The user should fix the value in error and rerun the job.

# **MTSK1 10250 TIMECK Parm Must Be Numeric**

**Explanation:** This message is written to the DDNAME MPTR and informs the user that the profile member DKNPCPCS contains a TIMECK= whose value is not numeric.

**Operator Response:** The system automatically terminates. The user should fix the value in error and rerun the job.

#### **MTSK1 10251 TIMECK Parm Invalid. Must Be 0 Thru 6**

**Explanation:** This message is written to the DDNAME MPTR and informs the user that the profile member DKNPCPCS contains a TIMECK= whose value must be  $0.1,2,3,4,5$ , or 6.

**Operator Response:** The system automatically terminates. The user should fix the value in error and rerun the job.

# **MTSK1 10260 KILLAUT Parm Invalid. Must be 0 or 1**

**Explanation:** This message is written to the DDNAME MPTR and informs the user that the profile member DKNPCPCS contains a KILLAUT= whose value must be 0 OR 1.

**Operator Response:** The system automatically terminates. The user should fix the value in error and rerun the job.

# **MTSK1 10280 SUBBAL Parm Invalid. Valid Parms are SLST, SBAL, BOTH, and NONE. Setting Parm to SLST**

**Explanation:** This message is written to the DDNAME MPTR and informs the user that the profile member DKNPCPCS contains a SUBBAL= whose value must be SLST, SBAL, BOTH, or NONE.

**Operator Response:** The system automatically plugs SLST into the parameter. The user should fix the parameter for the next time the job is done.

# **MTSK1 10290 MAXSORT Parm Must Be Numeric**

**Explanation:** This message is written to the DDNAME MPTR and informs the user that the profile member DKNPCPCS contains a MAXSORT= whose value is not numeric or NO.

**Operator Response:** The system automatically terminates. The user should fix the value in error and rerun the job.

# **MTSK1 10291 MAXSORT Parm Invalid. Valid Parms are NO, and 1 Thru 99**

**Explanation:** This message is written to the DDNAME MPTR and informs the user that the profile member DKNPCPCS contains a MAXSORT= whose value is not NO, or 1 thru 99.

**Operator Response:** The system automatically terminates. The user should fix the value in error and rerun the job.

## **MTSK1 10300 SMACT Parm Invalid. Valid Parms are NO and ESM.**

**Explanation:** The system profile member DKNPCPCS specifies an illegal value for its SMACT= parm.TSK2 has started.

**Operator Response:** Inform you CPCS programmer.

**Programmer Response:** Edit the DKNPCPCS member of you SYSTPROF data set. Locate the SMACT+ parameter. Change it to read either ESM (if you have purchased and installed the Enhanced System Manager product), or NO (if you have not). You will need to STOP and restart CPCS for the revised parm to take effect.

# **MTSK1 10310 CLASS Parm Length Invalid**

**Explanation:** This message is written to the DDNAME MPTR and informs the user that the profile member DKNPCPCS contains a CLASS= whose value length is not 1.

**Operator Response:** The system automatically terminates. The user should fix the value in error and rerun the job.

## **MTSK1 10311 CLASS Parm Invalid. Valid Parms are A Thru Z and 0 Thru 9**

**Explanation:** This message is written to the DDNAME MPTR and informs the user that the profile member DKNPCPCS contains a CLASS= whose value is not A thru Z or 0 thru 9.

**Operator Response:** The system automatically terminates. The user should fix the value in error and rerun the job.

#### **MTSK1 10320 LNTNAME Parm Length Invalid**

**Explanation:** This message is written to the DDNAME MPTR and informs the user that the profile member DKNPCPCS contains a LNTNAME= whose value length is not 1 through 8 digits.

**Operator Response:** The system automatically terminates. The user should fix the value in error and rerun the job.

## **MTSK1 10321 LNTNAME Parm Invalid. 1st Position Must Be A Thru Z**

**Explanation:** This message is written to the DDNAME MPTR and informs the user that the profile member DKNPCPCS contains a LNTNAME= whose first position is not alphabetic.

**Operator Response:** The system automatically terminates. The user should fix the value in error and rerun the job.

## **MTSK1 10321 LNTNAME Parm Invalid. Valid Parms are A Thru Z and 0 Thru 9**

**Explanation:** This message is written to the DDNAME MPTR and informs the user that the profile member DKNPCPCS contains a LNTNAME= whose value contains invalid or disallowed digits.

**Operator Response:** The system automatically terminates. The user should fix the value in error and rerun the job.

#### **MTSK1 10330 KBLRECL Parm Must Be Numeric**

**Explanation:** This message is written to the DDNAME MPTR and informs the user that the profile member DKNPCPCS contains a KBLRECL= whose value is not numeric.

**Operator Response:** The system automatically terminates. The user should fix the value in error and rerun the job.

# **MTSK1 10331 KBLRECL Parm Invalid. Must Be >=400 and <= 792**

**Explanation:** This message is written to the DDNAME MPTR and informs the user that the profile member DKNPCPCS contains a KBLRECL= whose value must be greater than or equal to 400 and less than or equal to 792.

**Operator Response:** The system automatically terminates. The user should fix the value in error and rerun the job.

# **MTSK1 10340 KBBLKSZ Parm Must Be Numeric**

**Explanation:** This message is written to the DDNAME MPTR and informs the user that the profile member DKNPCPCS contains a KBBLKSZ= whose value is not numeric.

**Operator Response:** The system automatically terminates. The user should fix the value in error and rerun the job.

#### **MTSK1 10341 KBBLKSZ Parm Invalid. Must Be >0 and <=32760**

**Explanation:** This message is written to the DDNAME MPTR and informs the user that the profile member DKNPCPCS contains a KBBLKSZ= whose value must be greater than 0 and less than or equal to 32760.

**Operator Response:** The system automatically terminates. The user should fix the value in error and rerun the job.

#### **MTSK1 10350 MFLRECL Parm Must Be Numeric**

**Explanation:** This message is written to the DDNAME MPTR and informs the user that the profile member DKNPCPCS contains a MFLRECL= whose value is not numeric.

**Operator Response:** The system automatically terminates. The user should fix the value in error and rerun the job.

# **MTSK1 10351 MFLRECL Parm Invalid. Must Be >=50 and <=255**

**Explanation:** This message is written to the DDNAME MPTR and informs the user that the profile member DKNPCPCS contains a KBBLKSZ= whose value must be greater than or equal to 50 and less than or equal to 255.

**Operator Response:** The system automatically terminates. The user should fix the value in error and rerun the job.

#### **MTSK1 10360 MFBLKSZ Parm Must Be Numeric**

**Explanation:** This message is written to the DDNAME MPTR and informs the user that the profile member DKNPCPCS contains a MFBLKSZ= whose value is not numeric.

**Operator Response:** The system automatically terminates. The user should fix the value in error and rerun the job.

# **MTSK1 10361 MFBLKSZ Parm Invalid. Must Be >0 and <=32760**

**Explanation:** This message is written to the DDNAME MPTR and informs the user that the profile member DKNPCPCS contains a MFBLKSZ= whose value must be greater than 0 and less than or equal to 32760.

**Operator Response:** The system automatically terminates. The user should fix the value in error and rerun the job.

#### **MTSK1 10370 SVC Parm Must Be Numeric**

**Explanation:** This message is written to the DDNAME MPTR and informs the user that the profile member DKNPCPCS contains an SVC= whose value is not numeric.

# **MTSK1 10371 SVC Parm Must Be >= 200 and <=255 OR NO**

**Explanation:** This message is written to the DDNAME MPTR and informs the user that the profile member DKNPCPCS contains an SVC= whose value must be greater than or equal to 200 and less than or equal to 255 or NO.

**Operator Response:** The system automatically terminates. The user should fix the value in error and rerun the job.

#### **MTSK1 10380 LOG Parm Invalid. Valid Parms are NO or YES**

**Explanation:** This message is written to the DDNAME MPTR and informs the user that the profile member DKNPCPCS contains a LOG= whose value must be NO or YES.

**Operator Response:** The system automatically terminates. The user should fix the value in error and rerun the job.

#### **MTSK1 10390 RCVY Parm Invalid. Valid Parms are NO or YES**

**Explanation:** This message is written to the DDNAME MPTR and informs the user that the profile member DKNPCPCS contains a RCVY= whose value must be NO or YES.

**Operator Response:** The system automatically terminates. The user should fix the value in error and rerun the job.

# **MTSK1 10400 MIS Parm Invalid. Valid Parms are NO or YES**

**Explanation:** This message is written to the DDNAME MPTR and informs the user that the profile member DKNPCPCS contains an MIS= whose value must be NO or YES.

**Operator Response:** The system automatically terminates. The user should fix the value in error and rerun the job.

## **MTSK1 10410 STATS Parm Invalid. Valid Parms are NONE, OTHER, BOTH, and MIS**

**Explanation:** This message is written to the DDNAME MPTR and informs the user that the profile member DKNPCPCS contains a STATS= whose value must be NONE, OTHER, BOTH, or MIS.

**Operator Response:** The system automatically terminates. The user should fix the value in error and rerun the job.

# **MTSK1 10420** xxxxxx **Parm Length Invalid**

**Explanation:** Where: xxxxxx is the parameter being edited.

This message is written to the DDNAME MPTR and informs the user that the profile member DKNPCPCS contains a parameter whose value length is incorrect.

**Operator Response:** The system automatically terminates. The user should fix the value in error and rerun the job.

## **MTSK1 10421** xxxxxx **Parm Invalid. 1st Position Must Be A Thru Z**

**Explanation:** Where: xxxxxx is the parameter being edited.

This message is written to the DDNAME MPTR and informs the user that the profile member DKNPCPCS contains a parameter whose value's first position is invalid.

**Operator Response:** The system automatically terminates. The user should fix the value in error and rerun the job.

# **MTSK1 10422** xxxxxx **Parm Invalid. Valid Characters are A Thru Z and 0 Thru 9**

**Explanation:** Where: xxxxxx is the parameter being edited.

This message is written to the DDNAME MPTR and informs the user that the profile member DKNPCPCS contains a parameter whose value contains invalid characters.

**Operator Response:** The system automatically terminates. The user should fix the value in error and rerun the job.

# **MTSK1 10430 DATE Parm Invalid.**

**Explanation:** This message is written to the DDNAME MPTR and informs the user that the profile member DKNPCPCS contains a DATE= whose value is invalid. See the CPCS Customization Guide for a list of valid parameters.

**Operator Response:** The system automatically terminates. The user should fix the value in error and rerun the job.

# **MTSK1 10440 LANG Parm Invalid. Valid Parms are US, ENU, UK, ENG, OZ, and ENA**

**Explanation:** This message is written to the DDNAME MPTR and informs the user that the profile member DKNPCPCS contains a LANG= whose value must be US, ENU, UK, ENG, OZ, or ENA.

**Operator Response:** The system automatically terminates. The user should fix the value in error and rerun the job.

# **MTSK1 10460 IOMODE Parm Length Invalid**

**Explanation:** This message is written to the DDNAME MPTR and informs the user that the profile member DKNPCPCS contains an IOMODE= whose value must be 2 digits in length.

**Operator Response:** The system automatically terminates. The user should fix the value in error and rerun the job.

# **MTSK1 10461 IOMODE Parm Must Be Numeric**

**Explanation:** This message is written to the DDNAME MPTR and informs the user that the profile member DKNPCPCS contains an IOMODE= whose value must be numeric.

# **MTSK1 10462 IOMODE Parm Invalid. Valid Parms are 31 and 24**

**Explanation:** This message is written to the DDNAME MPTR and informs the user that the profile member DKNPCPCS contains an IOMODE= whose value must be 31 or 24.

**Operator Response:** The system automatically terminates. The user should fix the value in error and rerun the job.

## **MTSK1 10470 MAXOPEN < (2\*MAXTASK). Setting MAXOPEN to** xxxx

**Explanation:** This message is written to the DDNAME MPTR and informs the user that the profile member DKNPCPCS contains a MAXOPEN= whose value must be at least 2 times MAXTASK.

**Operator Response:** The system automatically calculates the minimum value for MAXOPEN, and the system continues to come up. The user should fix the value in error for the next time the job is run.

## **MTSK1 10480 CHGPSWD Option Valid For RACF Security Only, Request Ignored**

**Explanation:** This message is written to the DDNAME MPTR and informs the user that the profile member DKNPCPCS contains a CHGPSWD= when the SCRTY=RACF not defined.

**Operator Response:** The system automatically ignores the request and continues processing. The user should remove the CHGPSWD= parameter if SCRTY=RACF is not defined.

## **MTSK1 10501 LOG PARM=NO and BFRAT or TPBFNM Specified. Ignoring Parms**

**Explanation:** This message is written to the DDNAME MPTR and informs the user that the profile member DKNPCPCS contains a BFRAT= or TPBFNM= parameter when LOG=NO is specified.

**Operator Response:** The system automatically ignores the request and continues processing. The user should remove the BFRAT= and TPBFNM= parameters if LOG=NO is correct.

# **MTSK1 10510 A BLKSIZE of** xxxxx **Has Been Calculated For The Logging Files**

**Explanation:** This informational message displays the calculated block sizes for the logging data sets.

**Operator Response:** None. Otherwise, use the calculated BLKSIZE when allocating the logging data sets. See the CPCS Customization Guide for further details.

# **MTSK1 10520 Calculated Logging BLKSIZE Of** xxxxx **Is Invalid.**

**Explanation:** This message informs the user that the calculated block size is greater than 32760.

**Operator Response:** Using the calculation in the CPCS Customization Guide, the user should modify the BLKSIZE and BFRAT parameters to calculate a value less than 32760.

## **MTSK1 10521 Change Parm MDS BLKSIZE / BFRAT To A Lower Value.**

**Explanation:** This message accompanies message DKNMTSK1 10520. It tells the user which parameters need to be looked at.

**Operator Response:** Using the calculation in the CPCS Customization Guide, the user should modify the BLKSIZE and BFRAT parameters to calculate a value less than 32760.

# **MTSK1 10530 AUTORST Parm Length Invalid**

**Explanation:** This message is written to the DDNAME MPTR and informs the user that the profile member DKNPCPCS contains an AUTORST= whose value length is not 1.

**Operator Response:** The system automatically terminates. The user should fix the value in error and rerun the job.

# **MTSK1 10531 AUTORST Parm Invalid. Must Be A Thru Z**

**Explanation:** This message is written to the DDNAME MPTR and informs the user that the profile member DKNPCPCS contains an AUTORST= whose value is not alphabetic.

**Operator Response:** The system automatically terminates. The user should fix the value in error and rerun the job.

# **MTSK1 10550 OVERRIDE Parm Invalid. Valid Parms are YES or NO**

**Explanation:** This message is written to the DDNAME MPTR and informs the user that the profile member DKNPCPCS contains an OVERRIDE= whose value must be YES or NO.

**Operator Response:** The system automatically terminates. The user should fix the value in error and rerun the job.

# **MTSK1 10560 BUFEXT Parm Must Be Numeric**

**Explanation:** This message is written to the DDNAME MPTR and informs the user that the profile member DKNPCPCS contains a BUFEXT= whose value must be numeric.

**Operator Response:** The system automatically terminates. The user should fix the value in error and rerun the job.

## **MTSK1 10561 BUFEXT Parm Invalid. Must Be <=255**

**Explanation:** This message is written to the DDNAME MPTR and informs the user that the profile member DKNPCPCS contains a BUFEXT= whose value must be 0 through 255.

**Operator Response:** The system automatically terminates. The user should fix the value in error and rerun the job.

# **MTSK1 10570 PARMEXT Parm Must Be Numeric**

**Explanation:** This message is written to the DDNAME MPTR and informs the user that the profile member DKNPCPCS contains a PARMEXT= whose value must be numeric.

# **MTSK1 10571 PARMEXT Parm Invalid. Must Be <=32767**

**Explanation:** This message is written to the DDNAME MPTR and informs the user that the profile member DKNPCPCS contains a PARMEXT= whose value must be 0 through 32767.

**Operator Response:** The system automatically terminates. The user should fix the value in error and rerun the job.

# **MTSK1 10580 DUMPCLASS Parm Length Invalid**

**Explanation:** This message is written to the DDNAME MPTR and informs the user that the profile member DKNPCPCS contains a DUMPCLASS= whose value length is not 1.

**Operator Response:** The system automatically terminates. The user should fix the value in error and rerun the job.

# **MTSK1 10581 DUMPCLASS Parm Invalid. Valid Parms=A Thru Z and 0 Thru 9**

**Explanation:** This message is written to the DDNAME MPTR and informs the user that the profile member DKNPCPCS contains a DUMPCLASS= whose value must be A through Z or 0 through 9.

**Operator Response:** The system automatically terminates. The user should fix the value in error and rerun the job.

#### **MTSK1 10590 LE370 Parm Invalid. Valid Parms are NO and YES**

**Explanation:** This message is written to the DDNAME MPTR and informs the user that the profile member DKNPCPCS contains an LE370= whose value must be NO or YES.

**Operator Response:** The system automatically terminates. The user should fix the value in error and rerun the job.

#### **MTSK1 10600 APTCBEXT Parm Must Be Numeric**

**Explanation:** This message is written to the DDNAME MPTR and informs the user that the profile member DKNPCPCS contains an APTCBEXT= whose value must be numeric.

**Operator Response:** The system automatically terminates. The user should fix the value in error and rerun the job.

# **MTSK1 10601 APTCBEXT Parm Invalid. Must Be <=32767**

**Explanation:** This message is written to the DDNAME MPTR and informs the user that the profile member DKNPCPCS contains an APTCBEXT= whose value must be 0 through 32767.

**Operator Response:** The system automatically terminates. The user should fix the value in error and rerun the job.

#### **MTSK1 10610 Forcing IOMODE=24 due to System Request**

**Explanation:** This message is written to the DDNAME MPTR and informs the user that the profile member DKNPCPCS contains an IOMODE=32; however, the system has determined that the release of DFSSMS currently running does not support the above-the-line buffers for the CPCS data sets.

**Operator Response:** The system automatically switches to use data set buffers below the line and continues to process.

#### **MTSK1 10620 MAXEXIT\_PTS Parm Must Be Numeric**

**Explanation:** This message is written to the DDNAME MPTR and informs the user that the profile member DKNPCPCS contains a MAXEXIT\_PTS= whose value must be numeric.

**Operator Response:** The system automatically terminates. The user should fix the value in error and rerun the job.

## **MTSK1 10621 MAXEXIT\_PTS Parm Invalid. Must Be <=32767**

**Explanation:** This message is written to the DDNAME MPTR and informs the user that the profile member DKNPCPCS contains a MAXEXIT\_PS= whose value must be 1 through 32767.

**Operator Response:** The system automatically terminates. The user should fix the value in error and rerun the job.

#### **MTSK1 10630 MAX\_EP\_EXIT Parm Must Be Numeric**

**Explanation:** This message is written to the DDNAME MPTR and informs the user that the profile member DKNPCPCS contains a MAX\_EP\_EXIT= whose value must be numeric.

**Operator Response:** The system automatically terminates. The user should fix the value in error and rerun the job.

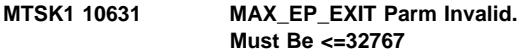

**Explanation:** This message is written to the DDNAME MPTR and informs the user that the profile member DKNPCPCS contains a MAX\_EP\_EXIT= whose value must be 1 through 32767.

**Operator Response:** The system automatically terminates. The user should fix the value in error and rerun the job.

# **MTSK1 10640 GLOBAL\_MDSUAL Parm Must Be Numeric**

**Explanation:** This message is written to the DDNAME MPTR and informs the user that the profile member DKNPCPCS contains a GLOBAL\_MDSUAL= whose value must be numeric.

**Operator Response:** The system automatically terminates. The user should fix the value in error and rerun the job.

## **MTSK1 10641 GLOBAL\_MDSUAL Parm Invalid. Must Be <=999**

**Explanation:** This message is written to the DDNAME MPTR and informs the user that the profile member DKNPCPCS contains a GLOBAL\_MDSUAL= whose value must be 0 through 999.

## **MTSK1 10650 START\_DKNCOMP Parm Invalid. Valid Parms are YES or NO**

**Explanation:** This message is written to the DDNAME MPTR and informs the user that the profile member DKNPCPCS contains a START\_DKNCOMP= whose value must be YES or NO.

**Operator Response:** The system automatically terminates. The user should fix the value in error and rerun the job.

## **MTSK1 10660 EDIREND Parm Must Be Numeric**

**Explanation:** This message is written to the DDNAME MPTR and informs the user that the profile member DKNPCPCS contains an EDIREND= whose value must be numeric.

**Operator Response:** The system automatically terminates. The user should fix the value in error and rerun the job.

## **MTSK1 10661 EDIREND Parm Invalid. Must Be >0**

**Explanation:** This message is written to the DDNAME MPTR and informs the user that the profile member DKNPCPCS contains an EDIREND= whose value must be greater than 0.

**Operator Response:** The system automatically terminates. The user should fix the value in error and rerun the job.

#### **MTSK1 11000 Invalid MTASK Parm Encountered. See Message 11001 for Details!**

**Explanation:** This message is written to the DDNAME MPTR and informs the user that the profile member DKNPCPCS contains a parameter that the edit program cannot identify. The system displays the parameter in question in the accompanying message DKNMTSK111001.

**Operator Response:** The system automatically terminates. The user should fix the value in error and rerun the job.

## **MTSK1 11001 Parm** xxx

**Explanation:** This message is written to the DDNAME MPTR and informs the user that the profile member DKNPCPCS contains a parameter that the edit program cannot identify. The system displays the parameter in question.

**Operator Response:** The system automatically terminates. The user should fix the value in error and rerun the job.

## **MTSK1 13010 PDSIO Error. PRFFUNCT=fffffff Member Name=DKNPCPCS**

**Explanation:** Where: fffffff = OPENING, CLOSING, or READING.

This message is written to the DDNAME MPTR and informs the user that the program had a problem with the profile member DKNPCPCS.

**Operator Response:** The system automatically terminates. The user should verify that the member DKNPCPCS exists in the data set under DDNAME SYSTPROF under DDNAME SYSTPROF and that the LRECL and BLKSIZE are correct.

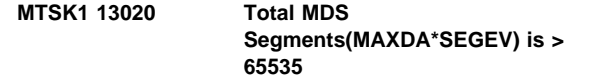

**Explanation:** This message is written to the DDNAME MPTR and informs the user that the calculated total MDS segments requested exceeds 65535.

**Operator Response:** The system automatically terminates. The user should make sure the MAXDA and SEGDEV parameters are correct and meet the system requirements as defined in the CPCS Customization Guide.

# **MTSK1 13030 (BLKSEG\*MAXDA\*SEGDEV) is > 16777215**

**Explanation:** This message is written to the DDNAME MPTR and informs the user that the calculated total MDS areas requested exceeds the maximum allowed.

**Operator Response:** The system automatically terminates. The user should make sure the MDS parameters identified in the message are correct and meet the system requirements as defined in the CPCS Customization Guide.

# **MTSK1 13040 BLKSIZE Smaller than SDE. Program is unusable!**

**Explanation:** This message is written to the DDNAME MPTR and informs the user that the BLKSIZE requested for the MDS is smaller than the minimum needed to write an SDE.

**Operator Response:** The system automatically terminates. The user should make sure the MDS parameters requested are correct and meet the system requirements as defined in the CPCS Customization Guide.

#### **MTSK1 13050 MDIREND Parm Must be < IDIREND Parm**

**Explanation:** This message is written to the DDNAME MPTR and informs the user that the MDIREND parameter must be less than the IDIREND parameter.

**Operator Response:** The system automatically terminates. The user should make sure the MDS parameters requested are correct and meet the system requirements as defined in the CPCS Customization Guide.

# **MTSK1 13060 DYNAMIC=1 Must Be Specified For Concurrent Sorts**

**Explanation:** This message is written to the DDNAME MPTR and informs the user that the user requested concurrent sorts and did not request DYNAMIC=1. Concurrent sort processing requires dynamic processing to be turned on.

**Operator Response:** The system automatically terminates. The user should either turn on dynamic processing or turn off concurrent sort processing.

# **MTSK1 13500 LOG PARM=YES AND BFRAT or TPBFNM=0**

**Explanation:** This message is written to the DDNAME MPTR and informs the user that the user requested LOG=YES; however, the user failed to supply the BUFRAT= or TPBFNUM= parameters.

**Operator Response:** The system automatically terminates. The user should make sure all parameters required for logging are sup-plied and have values allowed as described in the CPCS Customization Guide.

#### **MTSK1 13600** xx**FACT NOT > 0 and < 256**

**Explanation:** Where:  $xx = KB$  or MF

This message is written to the DDNAME MPTR and informs the user that the user requested KBFACT or MFFACT and the value supplied was not greater than 0 and less than 256.

**Operator Response:** The system automatically terminates. The user should make sure all parameters requested have a value greater than 0 and less than 256.

# **MTSK1 13610** xx**BLKSZ Must Be A Multiple of xxLRECL**

**Explanation:** Where:  $xx = KB$  or MF

**Explanation:** This message is written to the DDNAME MPTR and informs the user that the user requested a xxBLKSZ that was not a multiple of the xxLRECL.

**Operator Response:** The system automatically terminates. The user should fix the value in error and rerun the job.

## **MTSK1 13620 BLKSIZE > 255 \* MDS Record Length**

**Explanation:** This message is written to the DDNAME MPTR and informs the user that the profile member DKNPCPCS contains a BLKSIZE= whose value is greater than 255 \* MDS record length.

**Operator Response:** The system automatically terminates. The user should fix the value in error and rerun the job.

#### **MTSK1 13630 BLKSIZE Must Be A Multiple of MDS LRECL**

**Explanation:** This message is written to the DDNAME MPTR and informs the user that the profile member DKNPCPCS contains a BLKSIZE= whose value is not a multiple of the MDS record length.

**Operator Response:** The system automatically terminates. The user should fix the value in error and rerun the job.

## **MTSK2 10000 MTASK Log Compare Starting**

**Explanation:** This message is sent to the MVS JESLOG and informs the user that the program DKNMTSK2 has started.

**Operator Response:** None. Informational message only.

# **MTSK2 10001 MTASK Log Compare Complete**

**Explanation:** This message is sent to the MVS JESLOG and informs the user that the program DKNMTSK2 has completed processing.

**Operator Response:** None. Informational message only.

## **MTSK2 10010 OVERRIDE Requested By User During** xxxx **Start**

**Explanation:** Where: xxxx is the type of CPCS start requested–WARM, REST, or COLD.

This message is written to the DDNAME MPTR and to the MVS JESLOG and informs the user that the profile member DKNPCPCS contains an OVERRIDE= parameter. This parameter forces the system to update its parameter file, even if one of the changes requires a COLD start. This option should be used with extreme caution as the results are unpredictable.

**Operator Response:** Remove the OVERRIDE parameter. See the CPCS Customization Guide for more information on the usage of this parameter.

# **MTSK2 13010 Inv. CPCS Start. Contact Your CPCS Programmer**

**Explanation:** This message is written to the DDNAME MPTR and to the MVS JESLOG and informs the user that the profile member DKNPCPCS contains changes that require a CPCS COLD start.

**Operator Response:** Option 1: If parameter changes are required, rerun the job with COLD start. Option 2: Remove parameter changes that are identified as requiring the COLD start.

# **MTSK2 13020 NO Prev. MTASK Parms. WARM Start NOT Allowed**

**Explanation:** This message is written to the DDNAME MPTR and to the MVS JESLOG and informs the user that the CPCS parameter file MCMPL is empty. The system requires a COLD start to set the previous values.

**Operator Response:** The system automatically terminates. The user should rerun the job with a COLD start.

## **MTSK2 13030 OVERRIDE Is NOT Needed. System Will Shutdown!**

**Explanation:** This message is written to the DDNAME MPTR and to the MVS JESLOG and informs the user that the profile member DKNPCPCS contains an OVERRIDE= parameter. This parameter forces the system to update its parameter file, even if one of the changes requires a COLD start. The system determined the parameter was NOT needed and it requires the removal of the parameter.

**Operator Response:** The system automatically terminates. The user should remove the OVERRIDE parameter and rerun the job.

## **MTSK2 13040 Unsuccessful Open on MCMP**

**Explanation:** This message is sent to the MVS JESLOG and informs the user that the file MCMP could not be opened.

**Operator Response:** The system automatically terminates. The user should verify that the file exists, the LRECL and BLKSIZE are correct, and that the file can be opened for input and for output.

#### **MTSK2 30010 Unable to Open DDNAME=**xxxxxxxx **for BLKSIZE testing**

**Explanation:** The data set assigned to DDNAME= cannot be opened, where:

**xxxxxxxx** The DDNAME in error

**Severity:** Error

**Operator Response:** Notify your CPCS programming staff.

# **MTSK2 30020 Mismatch: DDNAME=**xxxxxxxx**, PARMLST BLKSIZE=**zzzzzzzz**, DCB=**yyyyyyyy

**Explanation:** A mismatch occurred between the BLKSIZE entered in the CPCS system profile member DKNPCPCS and the BLKSIZE allocated to the data set, where:

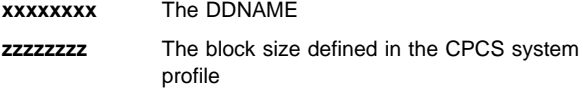

**yyyyyyyy** DCB information

**Severity:** Error

## **(OLRR) 01 START COMMAND WAS 'OLRR** ssssssssssss**' --- ENTER AS 'OLRR XXXX,XX,X' ---**

**Explanation:** You entered the start parameter for OLRR incorrectly. The s...s variable represents the incorrect parameters. The correct format appears on the next line. The OLRR task ends.

**Operator Response:** Enter the start parameter in the correct format. Refer to "Starting OLRR" in the CPCS Terminal Operations Guide.

**(OLRR) 02** eeee-p-aa-bb-cc-dd-t-sss **NOT FOUND**

**Explanation:** The specified string was not found on the MDS. The OLRR task ends.

If it is a D-string, probable causes are:

- The start parameter specified the wrong entry or entry and sequence number.
- The entry has not been distributed yet.
- The D-string has been deleted.

If it is an R-string, probable causes are:

- The string number in a restart signon is incorrect.
- An R-string has not been created.

**Operator Response:** Determine the cause of the problem and sign on again.

#### **(OLRR) 03 ERROR IN DOCUMENT SPECIFICATION**

**Explanation:** A starting document was not specified correctly in response to message 08. Message 08 (described on page 3-181) appears with this message. To determine where in the reject D-string you want to start correcting errors, specify tracer, block, batch, or a combination of these.

**Operator Response:** Type the starting document again. Ensure that you type over all the Xs in the Message 08 field that you want to change. Refer to "Starting OLRR" in the CPCS Terminal Operations Guide.

## **(OLRR) 04 STARTING DOCUMENT NOT FOUND**

**Explanation:** The document specified in response to message 08 was not found in the input D-string. Message 08 appears with this message.

**Operator Response:** Enter the starting document specification again. For more information about starting OLRR, refer to "Starting OLRR" in the CPCS Terminal Operations Guide.

## **(OLRR) 05 READ IN PROGRESS**

**Explanation:** This message informs you that OLRR is searching the input reject D-string for the document specified in response to message 08.

**Operator Response:** None. The next sequential message appears when the read is complete.

## **(OLRR) 06** eeee-p-aa-bb-cc-dd-**R**-sss **ALREADY EXISTS OPERATOR ENTERED** eeee-sss, yy, z

**Explanation:** The R-string named already exists on the MDS. This can occur if

(1) a partial R-string was previously created and OLRR restart should be called or

(2) the wrong string number or entry number was used to start OLRR. The OLRR task ends.

**Operator Response:** Determine the cause of the error and start OLRR again.

**(OLRR) 07** xxxxxxxxxxxxxxxxxxxxxxxxxxx

**Explanation:** x...x is a variable message line. Values for x...x are:

RESTART AT FIRST DOCUMENT RESTART AT BLOCK xxxxxxxxxx RESTART AT BATCH xxxxxxxxxx

After a restart signon, the last batch or block document that was previously entered is shown. If no batch or block was entered previously, the message specifies RESTART AT FIRST DOCUMENT, which indicates that the first document in the group of documents for this string number is to be used.

**Operator Response:** Find this document in the group of previously entered documents and press **ENTER**.

# **(OLRR) 08 SPECIFY STARTING DOCUMENT— TRACER :**xxxx-xxx **BLOCK :xxxxxxxxx BATCH :xxxxxxxxxx DIVIDER:**xxx...xxx

**Explanation:** After a start parameter is entered with an operator ID other than 01, this message prompts you to specify the document with which to start OLRR. To identify where in the reject D-string that you want to start correcting errors, specify tracer, block, batch, or a combination of these.

**Operator Response:** Key in the correct document identification information, such as tracer group ID and sequence number (1234-001), block amount, batch amount, or divider number from the MICR line. The divider field is 18 digits. For more information, refer to "Starting OLRR" in the CPCS Terminal Operations Guide.

#### **(OLRR) 09 OLRR** xxxx-nnn,xx **001** uuu **RC->**x **,** xxxxxxxxxxxxxxxxxxxx

**Explanation:** DKNOLRR ended unsuccessfully, as identified by the return code  $(x)$ , where x has one of the values as shown in the CPCS Terminal Operations Guide.

# **(OLRR) 10 END OF TASK – R-STRING CREATED**

**Explanation:** OLRR completed successfully and created an R-string.

**Operator Response:** None

#### **(OLRR) 15 OLRR CANNOT BE RUN ON PASS 4 STRINGS**

**Explanation:** The start parameters point to a string with a pass-4 pocket. The OLRR task ends.

**Operator Response:** Inform your CPCS system supervisor.

## **(OLRR) 15 HIGH SPEED ENTRY** aaaa **EXISTS FOR ENTRY** bbbb **TYPE CANCEL TO TERMINATE OR GO TO CONTINUE**

**Explanation:** This message informs the operator that OLRR was started with the prime-pass entry (bbbb). However, a high-speed entry (aaaa) also exists.

**Operator Response:** To continue, type GO. However, if the high-speed string is to be corrected, type CANCEL and press **ENTER** to end OLRR. Start OLRR again using the high-speed entry number.

# **(OLRR) 20** eeee-p-**R**-bb-cc-dd-**D**-sss **IMAGE ENTRY - ONLY OPERATOR 01 MAY OLRR** xxxxxxxxxxxxxxxxxxxxxxxxxxxxxx

**Explanation:** x...x is a variable message line. Values for x...x are:

OPERATOR ENTERED eeee,ss,z OPERATOR ENTERED eeee-nnn,ss,z

You specified an image string. Only operator 01 can start OLRR for an image string. The OLRR task ends.

**Operator Response:** Inform your CPCS system supervisor.

## **(OLRR) 21 PRESS ENTER TO INSERT PIGGYBACK(S) AFTER CURRENT CONTROL DOCUMENT**

 *OR* OR

# **ENTER I/N OF DOCUMENT AFTER WHICH TO INSERT PIGGYBACK(S) VALID RANGE FOR STRING IS** xxxxxxxxxxxx - xxxxxxxxxxxx

# **I/N:** xxxxxxxxxxxx

**Explanation:** This message gives you the option of inserting the piggybacks either after the current control document or after a specified document. If you are inserting the piggybacks after the current control document, which is the default option, press **ENTER**. The piggyback is inserted after the current control document. The current control document is the last batch ticket, or block ticket if the batch ticket is missing. If you are inserting the piggybacks after a specified document, type the sequence number of the item and press **ENTER**. The screen displays a range of the valid item-sequence numbers for the specified string.

**Operator Response:** Press **ENTER** or type a valid item-sequence number.

# **(OLRR) 22 I/N '**xxxxxxxxxxxx**' IS INVALID, RETRY OR 'QUIT'**

**Explanation:** This message informs you that either the default item-sequence number or the item-sequence number entered in response to message 21 is not valid. Message 21 appears with this message. The sequence number must be within the specified range.

Note: During subsequent-pass OLRR, the allowable range of sequence numbers for a string may include more than one sorter number, or the entry may have been a stacked rehandle that was not processed in prime-pass sequence number order. In these cases, it is possible for the first sequence number in a sub-pass string to be greater than the last sequence number, preventing any valid insert sequence number from being entered. An override has been provided–by entering 99 as the first two digits of the 12-digit sequence number, range validation is bypassed.

**Operator Response:** Enter a valid item-sequence number, or type QUIT and press **ENTER** to end the task.

# **(OLRR) 23 BANK CONTROL FILE ERROR FOR BANK** bbb xxx...xxx

**Explanation:** x...x is the record from the bank control file that contains the error. This message informs you that the bank control file has been altered since the string was captured. The OLRR task ends.

**Operator Response:** Inform the system supervisor.

## **(OLRR) 24 CANNOT CHG PKT CODES FOR UNENCODED OR CON-R POCKETS**

**Explanation:** This message is issued only if the system determines that consolidated or unencoded rejects are processing and that the user edit program has attempted to change a pocket code. The user edit program cannot change a pocket code while consolidated or unencoded rejects are processing. The OLRR task ends.

**Operator Response:** Inform the system supervisor.

# **(OLRR) 25 PIGGYBACKS NOT ALLOWED FOR ALTERNATE/CONSOLIDATED REJECTS**

**Explanation:** The operator tried to insert piggybacks for an alternate or a consolidated reject pocket. This is not allowed.

**Operator Response:** Do not use the piggyback insertion function when you are processing alternate or consolidated reject pockets.

#### **(OLRR) 26 CANNOT CHG PKT CODES TO ELIGIBLE IN SYS OR ALT REJ STG**

**Explanation:** This message is issued only if the system determines that alternate or image system rejects are processing and that the user edit program has attempted to change an item to an eligible (consolidated) pocket. The OLRR task ends.

**Operator Response:** Inform the system supervisor.

## **(OLRR) 27 R-STRING UNUSABLE, OLRR CANNOT BE RESTARTED DELETE R-STRING, THEN START OLRR WITHOUT RESTART OPTION**

**Explanation:** This message is issued only if you restart OLRR and the partial R-string happens to end on a Piggyback Marker Control Record. Since the piggyback records that are supposed to follow the Marker are now missing, the Marker could cause problems in OLRR and MRGE. The OLRR task ends.

**Operator Response:** Manually delete the R-string. Then, start OLRR without specifying the Restart option. You will have to re-enter all of your documents.

# **(OLRR) 28 DATE**nn xxx...xxx

**Explanation:** OLRR requested the CPU date in the CPCS default format from service routine DKNDATE, but during processing an error was encountered. DATEnn is the DKNDATE error message number and xxx...xxx is the DKNDATE error message. Processing continues since the date and time are used only for display purposes.

**Operator Response:** Inform your CPCS programmer and refer to the DATEnn message number for a detailed description of the problem.

## **(OLRR) 29 FAILED TO OPEN DKNPOLRR PROFILE**

**Explanation:** OLRR tried to access its DKNPOLRR application profile but encountered an I/O error trying to open it. The OLRR task ends.

**Operator Response:** Inform the system supervisor.

## **(OLRR) 30 I/O ERROR READING DKNPOLRR PROFILE**

**Explanation:** OLRR tried to read its DKNPOLRR application profile but encountered an I/O error while accessing one of the cards. The OLRR task ends.

**Operator Response:** Inform the system supervisor.

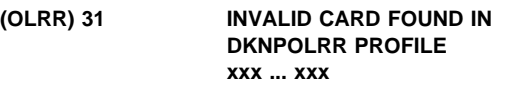

**Explanation:** OLRR could not recognize one of the keywords in its DKNPOLRR application profile. The faulty application profile card is displayed as part of the error message. The OLRR task ends.

**Operator Response:** Inform your CPCS programmer. OLRR does not run until the faulty application profile card has been fixed.

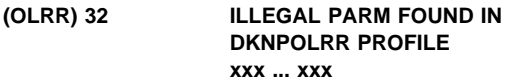

**Explanation:** OLRR encountered a DKNPOLRR application profile card with a valid keyword. However, the value being assigned that keyword is invalid. The card with the invalid keyword value is displayed as part of the error message. The OLRR task ends.

**Operator Response:** Inform your CPCS programmer. OLRR does not run until the faulty application profile card has been fixed.

# **(OLRR) 33 I/O ERROR CLOSING DKNPOLRR PROFILE**

**Explanation:** Having finished reading its DKNPOLRR application profile, OLRR tried to close it. The close attempt caused an I/O error. The OLRR task ends.

**Operator Response:** Inform the system supervisor.

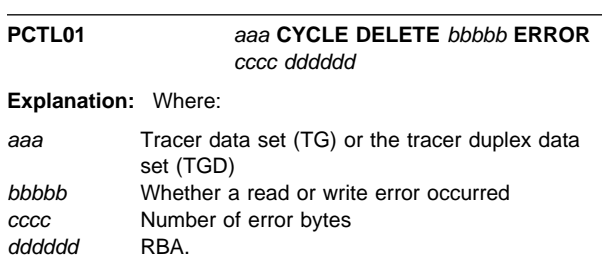

A permanent I/O error on the data set caused a segment to be deleted from the lookup table. Inform the system programmer. No data has been lost to the system; however, the BDAM data set facilities in pass-to-pass control have decreased in size. If necessary, a cold start will reformat the pass-to-pass control data set (or data sets, if duplexing). It should be noted that a

cold start also reformats the MDS. This means that a cold start should be done only if there is no data on the MDS that needs to be retained.

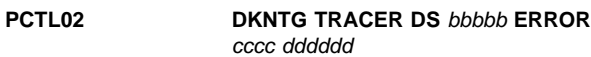

**Explanation:** Where:

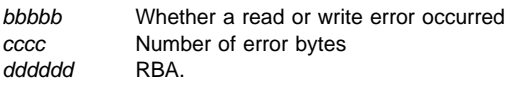

A permanent I/O error occurred during the writing or reading of the pass-to-pass control (tracer group) data set. The application program receiving the error was given an error return code for that I/O operation. If the system programmer determines that the error is not critical to further processing, then the system can continue to run. If the error is critical, then the reliability of the direct access device must be questioned and corrective action is needed.

#### **PCTL03 DKNTGD TRACER DS** bbbbb **ERROR** cccc dddddd

**Explanation:** Where:

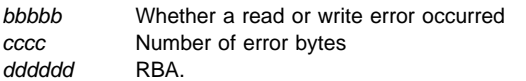

A permanent I/O error occurred during the reading or the writing of the pass-to-pass control-duplex (tracer group) data set. The application program that receives the error message was given an error return code for that I/O operation. If the system programmer determines that the error is not critical to further processing, then the system can continue to run. If the error is critical, then the direct access device might not be reliable and corrective action is needed.

# PCTL04 **COULD NOT OPEN xxxx.**

**Explanation:** xxxx is either the DKTNG data set or the DKNTGD duplex data set. The pass-to-pass control data set (or, for duplexing, data sets) could not be opened. The operator should check the operating system facilities error message to determine the reason, which can be missing ddnames, missing data sets, or I/O errors in reading labels (DSCBs).

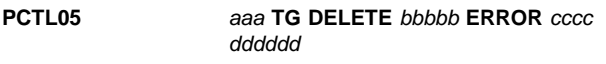

**Explanation:** Where:

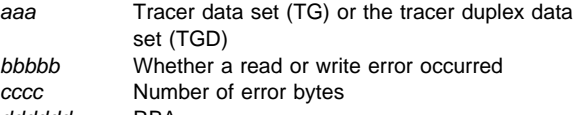

dddddd RBA.

An I/O error on the above data set caused a segment to be deleted from the lookup table. Inform the system programmer. No data has been lost to the system; however, the BDAM data-set facilities in pass-to-pass control have decreased in size. If necessary, a cold start reformats the pass-to-pass control data set (or, for duplexing, data sets). It should be noted that a cold start also reformats the MDS. This means that a cold start should be done only if there is no data on the MDS that needs to be retained.

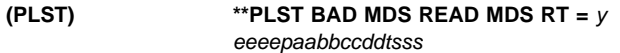

**Explanation:** When CPCS finds an error reading the MDS, this message returns to the system supervisor terminal. y identifies the return code of the call to the MDS and eeeepaabbccddtsss is the string name used on the call to the MDS.

**Operator Response:** None

# **(PLST) \*\*PLST END OF STRING BEFORE TRC** eeeepaabbccddtsss

**Explanation:** While processing a string, PLST finds the end of the string before it reads a tracer slip. This is an abnormal condition and indicates a serious problem with the string. eeeepaabbccddtsss represents the string name.

**Operator Response:** None

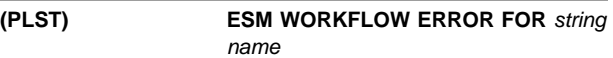

**Explanation:** ESM started PLST for the string indicated, but this type of string is not allowed to be processed by PLST.

**Operator Response:** Notify the CPCS programmer, and have them correct the workflow for the string shown by removing PLST from the workflow.

# **(PLST) \*\*PLST NO HEADER REC FOUND ON M-STG** eeeepaabbccddtsss

**Explanation:** When processing a string, PLST finds the first tracer slip before reading a header record. This is an abnormal condition and indicates a serious problem with the string. eeeepaabbccddtsss represents the string name.

**Operator Response:** None

# **(PLST) \*\*PLST STG WAS NOT FREED RT =** y eeeepaabbccddtsss

**Explanation:** When an error occurs while trying to free a string on the MDS, this message returns to the system supervisor terminal. y represents the return code of the call to the MDS and eeeepaabbccddtsss represents the string name used on the call to the MDS.

**Operator Response:** None

## **(PLST) \*\*PLST STRING NOT FOUND ON MDS** eeeepaabbccddtsss

**Explanation:** During an automatic start of PLST, this message informs you that the string that PLST is looking for on the MDS cannot be found. eeeepaabbccddtsss represents the string name.

**Note:** The string name might not always be available for this message.

**Operator Response:** None

# **(PLST) \*\*PLST XLST CALL FAILURE** eeeepaabbccddtsss

**Explanation:** During an automatic start of PLST, an errant call to XLST generates this message. eeeepaabbccddtsss represents the string name.

## **Operator Response:** None

## **(PLST) \*\*PLST**xxxx,sss **COMPLETED**

**Explanation:** When PLST is complete (after automatic or manual start), this message identifies the entry number (xxxx) and subset number (sss) that PLST uses for information and audit-trail purposes.

#### **Operator Response:** None

#### **(PLST) \*\*PLST**xxxx,sss **IN PROGRESS**

**Explanation:** When MRGE automatically starts PLST, this message returns to the system supervisor terminal for information and audit-trail purposes. xxxx represents the entry number that PLST uses. sss represents the subset number. Zeros inform you that there are no subsets.

**Operator Response:** None

# **PLST01 DATE**nn xxxxxxxxxxxxxxxxxxxxxx

**Explanation:** DKNPLST requested the services of routine DKNDATE but during processing an error was encountered. DATEnn is the DKNDATE error message number and xxxxxxxxxxxxxxxxxxxxxx is the DKNDATE error message. The time and date used on the report are xx/xx/xxxx and xx:xx:xx, which also indicate the error. Further processing continues.

**Operator Response:** Inform your CPCS programmer and refer to the DATEnn message number for a detailed description of the problem.

#### **(PSCR) ENDED RC=**xxxx

**Explanation:** PSCR has ended with a completion code of xxxx. 0000 indicates a successful completion.

#### **(PSCR) GETMAIN STORAGE FAILURE**

**Explanation:** PSCR could not dynamically allocate its work storage area.

#### **(PSCR) UNABLE TO ALLOCATE OUTPUT REPORT DD=**name

**Explanation:** PSCR could not dynamically allocate the output data set associated with the name data definition name.

#### **(PSCR) UNABLE TO LOAD** name **MODULE**

**Explanation:** PSCR could not dynamically load the name module.

## **(PSCR) UNABLE TO OPEN OUTPUT REPORT DD=**name

**Explanation:** PSCR could not open the output data set allocated to the data definition set name.

## **(PSCR) UNABLE TO OPEN SCROLL DATA SET**

**Explanation:** PSCR could not open the scroll data set.

## **(PZAP) 01 DATE**nn xxxxxxxxxxxxxxxxxxxxxx

**Explanation:** PZAP requested the CPU date in the CPCS default format from service routine DKNDATE, but during processing an error was encountered. DATEnn is the DKNDATE error message number and xxxxxxxxxxxxxxxxxxxxxx is the DKNDATE error message. Processing continues since the date and time are used only for display purposes.

**Operator Response:** Inform your CPCS programmer and refer to the DATEnn message number for a detailed description of the problem.

#### **(RCVU) 001 INVALID OPTION SELECTED**

**Explanation:** You either typed an option that is not valid and pressed ENTER on an option menu or pressed an undefined PF key.

**Operator Response:** Either correct the option and press ENTER, or press a valid PF key.

# **(RCVU) 002 INVALID DATA SET NAME SPECIFIED**

**Explanation:** The log tape allocation failed because of a data set name that is not valid.

**Operator Response:** Correct the data set name and try again.

#### **(RCVU) 003 INVALID TAPE VOLSER SPECIFIED**

**Explanation:** The log tape allocation failed because of a volume serial number that is not valid.

**Operator Response:** Correct the volume serial number and try again.

## **(RCVU) 004 INVALID TAPE UNIT SPECIFIED**

**Explanation:** The log tape allocation failed because the unit was not valid.

**Operator Response:** Correct the unit and try again.

#### **(RCVU) 005 LOG TAPE ALLOCATION FAILED; RC=00000000**

**Explanation:** The log tape allocation failed. For information about the return code, refer to OS/VS2 MVS System Programming Library Job Management. Supervisor message LOGRCVU 2001 accompanies this message.

**Operator Response:** None

## **(RCVU) 006 UNABLE TO OPEN LOG TAPE**

**Explanation:** The log tape open process failed. The most likely cause is a data set name mismatch.

**Operator Response:** Ensure that the correct log tape is used and try again.

## **(RCVU) 007 OPEN FAILED ON WORK FILE..DSAT DD DKNRCVU**

**Explanation:** The work file open process failed. The most likely cause is the data set attributes in DSAT are wrong.

**Operator Response:** Notify the CPCS programmer.

#### **(RCVU) 008 ALLOCATION FAILED; WORK FILE..DSAT DD DKNRCVU**

**Explanation:** The allocation process failed. The most likely cause is the data set entry does not exist in the DSAT table.

**Operator Response:** Notify the CPCS programmer.

## **(RCVU) 009 ALL ATTEMPTED RECOVERY TAPE DD NAMES IN USE**

**Explanation:** This message appears after an attempt to access the log tape file.

**Operator Response:** Try the RCVU task when a ddname is available.

## **(RCVU) 010 ERROR READING LOG TAPE**

**Explanation:** An error occurred during the reading of the log tape. The tape should be replaced with another tape.

**Operator Response:** None

#### **(RCVU) 011 RCVL - PRINT OF VOLSER FILE COMPLETED**

**Explanation:** The printing of the Volser List (RCVL) was successful. Printout is routed to spool file.

**Operator Response:** None

## **(RCVU) 012 RCVL - FAILED**

**Explanation:** The printing of the Volser List (RCVL) was unsuccessful. The most likely cause could be due to the JES printers being full or JES being down.

**Operator Response:** Notify the CPCS programmer.

#### **(RCVU) 013 RCVL - LOGGING NOT ACTIVE**

**Explanation:** Logging has not been activated on your system.

**Operator Response:** None

## **(RCVU) 014 DKNRCVU - PRINT OF STRING LIST COMPLETED**

**Explanation:** The printing of the String Found list was successful. Printouts have been routed to spool files.

**Operator Response:** None

## **(RCVU) 015 DKNRCVU - PRINT OF STRING LIST FAILED**

**Explanation:** The printing of the String Found list was unsuccessful.

**Operator Response:** Notify the CPCS programmer.

#### **(RCVU) 016 OPEN ERROR ON VOL-SER FILE - DKNRCVSR**

**Explanation:** RCVU cannot open DKNRCVSR for input.

**Operator Response:** Check that the CPCS JCL contains a valid data definition statement.

# **(RCVU) 017 STORAGE OBTAIN FAILED FOR VOLSER FILE**

**Explanation:** The allocation of the additional storage for the DKNRCVSR file record failed.

**Operator Response:** Notify the CPCS programmer.

# **(RCVU) 018 RECOVERED FROM SCC** nnn **OPENING LOG TAPE**

**Explanation:** An error occurred with the log tape. nnn is the system code.

**Operator Response:** Notify the CPCS programmer.

#### **(RCVU) 019 FREE OF VOLSER MEMORY FAILED**

**Explanation:** An error occurred during an attempt to release storage.

**Operator Response:** Notify the CPCS programmer.

## **(RCVU) 020 LOG TAPE ALLOCATION DENIED BY OPERATOR**

**Explanation:** The system console operator denied a request to allocate a unit for the log tape.

**Operator Response:** Notify the console operator.

# **(RCVU) 021 FREE OF TAPE BUFFER MEMORY FAILED**

**Explanation:** An error occurred during an attempt to release storage.

**Operator Response:** Notify the CPCS programmer.

#### **(RCVU) 022 STORAGE OBTAIN FAILURE - TAPE BUFFERS**

**Explanation:** The allocation of the addition storage for the log tape buffers failed.

**Operator Response:** Notify the CPCS programmer.

## **(RCVU) 023 NO STRINGS FOUND ON TAPE**

**Explanation:** No Valid SDEs were found on the tape(s) specified.

**Operator Response:** Try other tape(s).

#### **(RCVU) 025 NO STRING(S) FOUND TO REPORT**

**Explanation:** No strings exist on the tape.

**Operator Response:** Try other tape(s).

#### **(RCVU) 026 DATA SET NOT CATLG - REENTER OR PF3 TO END**

**Explanation:** The data set on your system is not a catalog.

**Operator Response:** Reenter a cataloged data set.

#### **(RCVY) 001 INVALID OPTION SELECTED**

**Explanation:** You either typed (on an option menu) an option that is not valid and pressed **ENTER**, or pressed an undefined PF key.

**Operator Response:** Either correct the option and press **ENTER** or press a valid PF key.

#### **(RCVY) 002 INVALID SELECTION CODE**

**Explanation:** You specified a character other than S or R as a selection code on the String Selection List screen.

**Operator Response:** Correct the selection code and try again.

#### **(RCVY) 003 Invalid data set name specified**

**Explanation:** The recovery-tape allocation failed because of a data-set name that is not valid.

**Operator Response:** Correct the data-set name and try again.

#### **(RCVY) 004 INVALID TAPE VOLSER SPECIFIED**

**Explanation:** The recovery-tape allocation failed because of a volume serial number that is not valid.

**Operator Response:** Correct the volume serial number and try again.

#### **(RCVY) 005 RECOVERY TAPE ALLOCATION FAILED; RC**=**00000000**

**Explanation:** The recovery tape allocation failed. For information about the return code, see the OS/VS2 MVS System Programming Library Job Management manual. Supervisor message LOGRCVY 2006 accompanies this message.

**Operator Response:** None

#### **(RCVY) 006 UNABLE TO OPEN RECOVERY TAPE**

**Explanation:** The recovery tape open process failed. The most likely cause is a data-set name mismatch.

**Operator Response:** Ensure that the correct recovery tape is used and try again.

#### **(RCVY) 007 ALL STRINGS SUCCESSFULLY RECOVERED**

**Explanation:** The recovery completed successfully.

**Operator Response:** None

# **(RCVY) 008 INVALID TAPE BLOCK SIZE**

**Explanation:** The tape that you used as input to the DKNRCVY task is not a log tape or does not match the default XREC definition in the DKNRREC table.

**Operator Response:** Ensure that you have the correct tape and try again.

## **(RCVY) 009 ALL ATTEMPTED RECOVERY TAPE DD NAMES IN USE**

**Explanation:** This message appears after 10 attempts to access the recovery-tape file.

**Operator Response:** Try the RCVY task when a ddname is available.

#### **(RCVY) 010 ERRORS IN RECOVERY – CHECK SUPV MESSAGES**

**Explanation:** An error occurred during the RCVY task.

**Operator Response:** Inform your CPCS supervisor.

## **(RCVY) 011 ERROR READING RECOVERY TAPE**

**Explanation:** An error occurred during the reading of the recovery tape. The tape should be replaced with a duplex or backup tape.

#### **Operator Response:** None

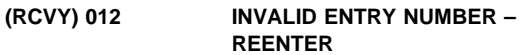

**Explanation:** The entry number must be numeric or blank.

**Operator Response:** Correct the entry number and try again.

**(RCVY) 013 INVALID PASS NUMBER – REENTER**

**Explanation:** The pass number must be numeric or blank.

**Operator Response:** Correct the pass number and try again.

# **(RCVY) 014 INVALID POCKET NUMBER – REENTER**

**Explanation:** The pocket number must be numeric or blank. **Operator Response:** Correct the pocket number and try again.

## **(RCVY) 015 INVALID STRING TYPE – REENTER**

**Explanation:** The string type must be I, R, M, D, or blank. **Operator Response:** Correct the string type and try again.

# **(RCVY) 016 INVALID CYCLE ID – REENTER**

**Explanation:** The cycle ID must be 1 through 9 or A through L.

**Operator Response:** Correct the cycle ID and try again.

## **(RCVY) 017 INVALID SORT TYPE NUMBER – REENTER**

**Explanation:** The sort type must be numeric or blank.

**Operator Response:** Correct the sort type and try again.

# **(RCVY) 018 INVALID ENDPOINT – REENTER**

**Explanation:** The endpoint must be numeric or blank.

**Operator Response:** Correct the endpoint and try again.

#### **(RCVY) 019 INVALID FLAG – MUST BE SPACE, "Y," OR "N"**

**Explanation:** You specified a flag that is not valid. The flag must be Y, N, or blank.

**Operator Response:** Correct the flag and try again.

## **(RCVY) 020 INVALID EXCEPTION – MUST BE SPACE OR "X"**

**Explanation:** You specified an exception that is not valid. The exception must be either X or blank.

**Operator Response:** Correct the exception and try again.

## **(RCVY) 021 WAITING FOR RECOVERY TAPE ALLOCATION**

**Explanation:** You requested a recovery-tape dynamic allocation. The task is waiting for a response from the system.

**Operator Response:** None

## **(RCVY) 022 WAITING FOR RECOVERY TAPE LOAD**

**Explanation:** You requested the opening of a recovery tape. The task is waiting for a response from the system.

**Operator Response:** None

# **(RCVY) 023 READING RECOVERY TAPE**

**Explanation:** The recovery tape opened successfully. The task is searching the tape for strings to recover.

**Operator Response:** None

# **(RCVY) 024 INVALID NUMERIC FIELD – REENTER**

**Explanation:** You specified a nonnumeric character in a numeric field.

**Operator Response:** Correct the error and try again.

#### **(RCVY) 025 WARNING!! ARE YOU SURE ? PF6 TO RE–SYNCH**

**Explanation:** You selected Option 4 (Synchronize String Recovery data sets with MDS) from the CPCS Recovery Start Option menu.

**Operator Response:** Press **PF6** to perform the synchronization.

#### **(RCVY) 026 STRING RECOVERY FILE SYNCHRONIZATION COMPLETE**

**Explanation:** The synchronization of the MDS with the string recovery data sets ended.

**Operator Response:** None

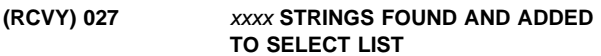

**Explanation:** The task found the strings and added them to the recovery selection list.

**Operator Response:** None

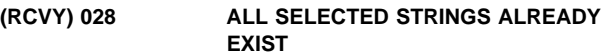

**Explanation:** All the strings that you specified for recovery already exist on the MDS. Processing ended.

**Operator Response:** None

#### **(RCVY) 029 STRING NOT FOUND. ADDED TO THE SELECTION LIST**

**Explanation:** The task did not find the string that you specified. The task added the string to the recovery selection list.

**Operator Response:** None

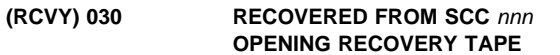

**Explanation:** An error occurred with the recovery tape. The system code (nnn) appears.

**Operator Response:** None

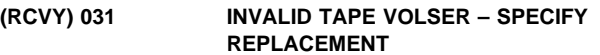

**Explanation:** The volume serial number that you specified is not valid.

**Operator Response:** Correct the volume serial number and try again.

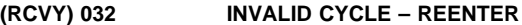

**Explanation:** The cycle ID that you specified is not valid. The cycle ID must be 1 character from 0 through 9 or A through L.

**Operator Response:** Correct the cycle ID and try again.

**(RCVY) 033 RECOVERY TAPE ALLOCATION DENIED BY OPERATOR**

**Explanation:** The system console operator denied a request to allocate a unit for the recovery tape.

**Operator Response:** Contact the console operator.

## **(RCVY) 034 INVALID UNIT TYPE SPECIFIED**

**Explanation:** The unit type that you specified for the recovery tape is not valid.

**Operator Response:** Correct the unit type and try again.

#### **(RCVY) 035 INVALID SUB–STRING NUMBER – REENTER**

**Explanation:** You specified nonnumeric characters in the substring field, which is a numeric field.

**Operator Response:** Correct the substring and try again.

#### **(RCVY) 036 INVALID BANK NUMBER – REENTER**

**Explanation:** You specified nonnumeric characters in the bank number field, which is a numeric field.

**Operator Response:** Correct the bank number and try again.

#### **(RCVY) 037 RREC DOES NOT MATCH PREVIOUS**

**Explanation:** The recovery record is not valid.

**Operator Response:** Correct the recovery record and try again.

#### **(RCVY) 038 INVALID RESPONSE – MUST BE "YES" OR "NO"**

**Explanation:** The response must be YES or NO.

**Operator Response:** Correct the response and try again.

#### **(RCVY) 039 TAPE MDX DEFINITION WILL BE USED**

**Explanation:** You did not specify an override log-tape definition. The DKNRCVY program tries to get the MDX definition from the first recovery data set.

**Operator Response:** None

#### **(RCVY) 040 INVALID RREC NAME – MODULE NOT FOUND**

**Explanation:** The task did not find the recovery-record default module that you specified.

**Operator Response:** Correct the recovery-record default module name and try again.

# **(RCVY) 041 GETMAIN FAILURE – TAPE BUFFERS**

**Explanation:** The allocation of the additional storage for the recovery-tape buffers failed.

**Operator Response:** Inform the CPCS programmer.

# **(RCVY) 042 GETMAIN FAILURE – WORK AREAS**

**Explanation:** The allocation of the additional storage for the program work areas failed.

**Operator Response:** Inform the CPCS programmer.

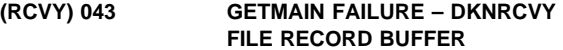

**Explanation:** The allocation of the additional storage for the DKNRCVY file record failed.

**Operator Response:** Inform the CPCS programmer.

#### **(RCVY) 044 NO STRINGS HAVE BEEN SELECTED FOR RECOVERY**

**Explanation:** You did not specify any of the strings in the selection list for the recovery.

**Operator Response:** Select the strings for the recovery and try again.

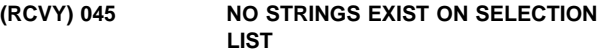

**Explanation:** The selection list does not contain any strings for the recovery.

**Operator Response:** Correct the selection list and try again.

#### **(RCVY) 046 NO MDX DEFINITION EXISTS ON TAPE**

**Explanation:** You did not specify an override log-tape definition and the first record on the recovery data set did not contain an MDX definition.

**Operator Response:** Type the override log-tape definition for the data sets that you want to recover. For additional information about creating override log-tape definitions, see DKNRDX50 in the CPCS Customization Guide.

## **(RCVY) 047 SELECTION LIST IS FULL! SEE PUBS FOR DETAILS**

**Explanation:** You tried to add more strings to the selection list than the maximum number that is defined in the MAXSTG parameter in DLOGGEN. Some of the strings that you specified are not added to the selection list.

**Operator Response:** Verify that only the strings that you want to recover are on the selection list. If you want to recover more strings than the maximum number that is defined in the MSXSTGS parameter, you must run the DKNRCVY program more than once.

**Note:** If you have to run the DKNRCVY program more than once and you want to update the tracer file for the recovered strings, you must recover the I-strings before you recover the D-strings that are associated with them. For more information, refer to the CPCS Customization Guide.

#### **(RCVY) 048 INVALID BANK NUMBER - REENTER**

**Explanation:** You specified a nonnumeric bank number.

**Operator Response:** Correct the bank number and try again.

# **(RCVY) 049 STRINGS HAVE BEEN SELECTED FOR RECOVERY**

**Explanation:** You successfully selected strings for recovery by using Option 2 on the CPCS Recovery Start Option Menu.

**Operator Response:** None. This is an informational message.

# **(RCVY) 050 SELECTION LIST HAS BEEN CLEARED**

**Explanation:** You successfully cleared the selection list by using Option 3 on the CPCS Recovery Start Option Menu.

**Operator Response:** None. This is an informational message.

## **(RCVY) 051 NO STRINGS ADDED TO SELECTION LIST**

**Explanation:** You tried to select a string that was not in the DKNRCVY file and you did not specify enough information for a single string selection.

**Operator Response:** Specify enough information for a single string selection.

#### **(RCVY) 052 BANK NUMBER NOT DEFINED IN BCF**

**Explanation:** You specified a bank number that is not defined in the Bank Control File (DKNBCF).

**Operator Response:** Correct the bank number and try again.

#### **(RCVY) 053 SYSTEM DEFAULT BANK CANNOT BE USED -- REENTER**

**Explanation:** You requested the default bank number. It cannot be used.

**Operator Response:** Correct the bank number and try again.

#### **(RCVY) 054 DATA SET NOT CATLG - REENTER OR PF3 TO END**

**Explanation:** You requested a data set that is not in your system catalog.

**Operator Response:** Enter a data set name that is catalogued and try again.

#### **(RCVY) 055 OCCURRENCE MUST BE 0-9, OR BLANK**

**Explanation:** You specified an invalid value for the occurrence of a string.

**Operator Response:** Correct the occurrence value to be 0-9 or, if left blank, it defaults to the first occurrence.

#### **RFIX 12001 Invalid response - enter again.** xxx.xxx

**Explanation:** The data you entered (displayed as part of the message) does not fit the formats for the data requested.

**Operator Response:** Re-enter the requested information in the correct format.

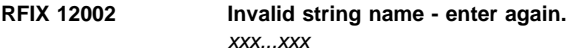

**Explanation:** The data you entered (displayed as part of the message) does not fit the formats for the data requested.

**Operator Response:** Re-enter the requested information in the correct format.

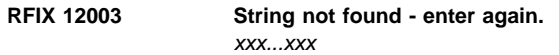

**Explanation:** The string name you entered (displayed as part of the message) is not on the mass data set.

**Operator Response:** Reenter a valid string name.

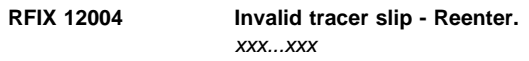

**Explanation:** The tracer slip number you entered (displayed as part of the message) is greater than the maximum permitted by your CPCS DKNTASK gen.

**Operator Response:** Re-enter a valid tracer slip number.

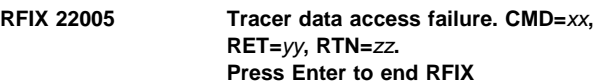

**Explanation:** Access to the tracer data set has failed. The message includes the command issued to the tracer data set access function, the illegal return code it generated, and an ID identifying the DKNRFIX routine where the error occurred.

**Operator Response:** Press ENTER to invoke an abend and contact your CPCS programmer.

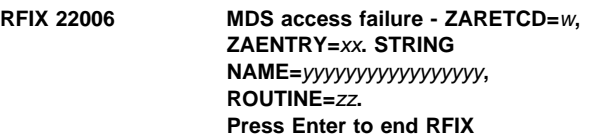

**Explanation:** Access to the mass data set has failed. The message includes the illegal return code generated by the mass data set access function, the command and string it was processing at the time, and an ID identifying the DKNRFIX routine where the error occurred.

**Operator Response:** Press ENTER to invoke an abend and contact your CPCS programmer.

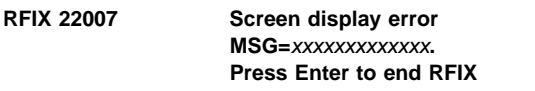

**Explanation:** An error occurred while attempting to display at an operator terminal. The message identifies the screen and/or error message DKNRFIX was attempting to display at the time of the error.

**Operator Response:** Press ENTER to invoke an abend and contact your CPCS programmer.

## **RFIX 22008** xxx...xxx **Press Enter to end RFIX**

**Explanation:** An error has occurred while attempting to correct the sequence number file record of the sorter where the failed restart occurred. RFIX was trying to update the record with the next item sequence number following the last one in the repaired string, and reset the "in use" indicator to a non-active status. The text of the error message is that returned by DKNIGENS and describes in detail what went wrong.

**Operator Response:** Press ENTER to invoke an abend and contact your CPCS programmer.

#### **RFIX 33001 Storage obtain failed for** xxx...xxx **Press Enter to end RFIX**

**Explanation:** An error occurred while attempting to obtain storage for RFIX. The error message identifies which memory area RFIX was trying to allocate at the time the error occurred.

**Operator Response:** Press ENTER to invoke an abend and contact your CPCS programmer.

#### **RFIX 33002 Failed to load module** xxxxxxxx**. Press Enter to end RFIX**

**Explanation:** An error occurred while attempting to load a subprogram. The error message identifies which routine RFIX was trying to load.

**Operator Response:** Press ENTER to invoke an abend and contact your CPCS programmer.

#### **RFIX 33003 Could not open spool file. Press Enter to end RFIX**

**Explanation:** An error occurred while attempting to create the "last 2 items in each pocket" report.

**Operator Response:** Press ENTER to invoke an abend and contact your CPCS programmer.

## **RFIX 33005 SPDEF file open failed.**

**Explanation:** An error occurred while attempting to access the SPDEF file.

**Operator Response:** Press ENTER to invoke an abend and contact your CPCS programmer.

#### **RFIX 33006 SPTYPxxx member not found.**

**Explanation:** An error occurred while attempting to access the SPDEF file.

Press Enter to end RFIX

**Operator Response:** Press ENTER to invoke an abend and contact your CPCS programmer.

# **RFIX 33007** xxx...xxx

**Explanation:** An error occurred while attempting to access the SPDEF file. The text of the error message describes in detail what went wrong. Press ENTER to end RFIX.

**Operator Response:** Press ENTER to invoke an abend and contact your CPCS programmer.

#### **RFIX 33008 Unable to find requested PPH (**xxxxxxx**).**

**Explanation:** An error occurred while attempting to access the SPDEF file. Press ENTER to end RFIX.

**Operator Response:** Press ENTER to invoke an abend and contact your CPCS programmer.

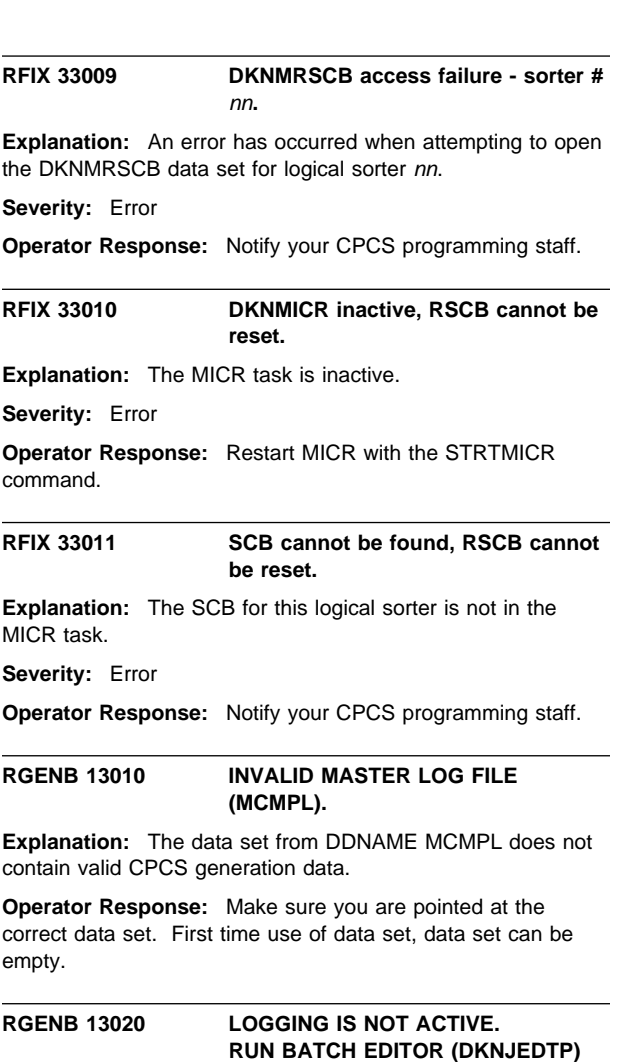

**Explanation:** Logging was not gened therefore RCVY cannot be initialized.

**Operator Response:** User will have to gen Logging in order to use RCVY.

#### **RGENB 13040 UNSUCCESSFUL OPEN ON MCMP**

**Explanation:** The system failed when trying to open the data set on DDNAME MCMPL.

**Operator Response:** Verify the file on DDNAME MCMPL is the correct data set. Check the LRECL and BLKSIZE against the system supplied JCL (ALLOCDS).

**RGENB 13050 STORAGE OBTAIN FAILED FOR MASTER LOG RECORD**

**Explanation:** The system failed to get the required storage needed to process the RCVY parameters.

**Operator Response:** User should verify there is enough REGION to process.

#### **RGENB 13060 STORAGE OBTAIN FAILED FOR RCVY GENPARMS AREA**

**Explanation:** The system failed to get the required storage needed to process the RCVY parameters.

**Operator Response:** User should verify there is enough REGION to process.

## **RGENB 13070 INVALID TYPE OF CALL. MUST BE I OR F**

**Explanation:** The system was passed an incorrect parameter. This should not occur unless there is a programming error.

**Operator Response:** Contact CPCS support.

#### **RGENB 13090 UNABLE TO LOAD REQUIRED MODULE DKNRUTBL**

**Explanation:** The system was unable to load the program DKNRUTBL into core.

**Operator Response:** Verify the program has been assembled and link-edited into a data set that is accessible to the job executing (JOBLIB/STEPLIB).

## **(RLST) \*\*RLST** xxxx **TERMINAL I/O ERROR**

**Explanation:** When RLST cannot write to the terminal from which it started, this message appears. xxxx represents the start-parameter entry number.

**Operator Response:** None

#### **(RLST) 01 INVALID START PARAMETER**

**Explanation:** This message appears in response to a start parameter that is not valid.

**Operator Response:** Enter a valid start parameter, or press **PF3** (or type END and press **ENTER**) to end the task.

## **(RLST) 02 M OPTION NOT ALLOWED, SCATTED R-STRING EXISTS**

**Explanation:** You have started RLST with the ,M parameter, but RLST has determined that a concatenated system reject R-string exists (already assembled out of partials by SCAT). RLST prefers to list this string instead of doing its own concatenation.

**Operator Response:** Restart RLST without the ,M parameter.

#### **(RLST) 04 PROCESSING TERMINATED**

**Explanation:** This message appears after you type END and press **ENTER** in response to message 01, 08, 09, or 10.

**Operator Response:** None

## **(RLST) 05 MDS DATA SET ERROR**  $CODE = y$  **STRING =** eeee-p-aa-bb-cc-dd-t-sss  **R-STRING NOT LISTED**

**Explanation:** This message informs you that an MDS error occurred. y represents the MDS return code. (See Appendix A, "MDS Error Return Codes," for a description of MDS return codes.) eeee-p-aa-bb-cc-dd-t-sss represents the string name.

RLST ends after message 05 appears. You must restart the task after you correct the problem.

**Operator Response:** None

## **(RLST) 06** eeee-p-aa-bb-cc-dd-t-sss **NOT FOUND R-STRING NOT LISTED**

**Explanation:** This message informs you that the system did not find one of the R-strings when it attempted to open the string.

**Operator Response:** None

# **(RLST) 08 INVALID RESPONSE**

**Explanation:** This message indicates that you entered multiple R-string numbers incorrectly in response to message 09. Message 09 appears with this message. The following are possible causes of the error:

- Nonnumeric R-string number
- More than 2 digits for each R-string number
- R-string number delimited by something other than a comma
- More than 30 R-string numbers entered
- More than 100 total positions entered
- END not entered as the first 3 characters.

**Operator Response:** Enter the R-string numbers, or type END and press **ENTER** to end the task.

**Explanation:** This message appears when you select the multiple R-string option during task startup or in response to message 01 or 10.

**Operator Response:** You must enter the R-string numbers in the exact sequence in which the merge will use them (the same sequence as the corresponding reject D-strings). You must enter 2 digits, which you can delimit by using a comma, for each R-string number. Blanks are ignored. The maximum number of R-strings that you can specify is 30, and the minimum number is one. The maximum number of positions that you can enter is 100. For example:

#### 06,03,04

Otherwise, type END and press **ENTER** to end the task. You must type END in the first three positions in the response area.

**<sup>(</sup>RLST) 09 ENTER MULTIPLE R-STRINGS AS XX,XX,XX ETC TYPE END TO TERMINATE**

## **(RLST) 11 R-LIST HAS BEEN PRINTED R-LIST COMPLETE**

**Explanation:** This message informs you that the listing program completed normally.

**Operator Response:** None

## **(RLST) 12 PROFILE ERROR; SEE SCROLL LOG FOR DETAILS**

**Explanation:** DKNRLST has detected a user error with one of the DKNRLST profile cards.

**Operator Response:** Contact the CPCS supervisor.

**Programmer Response:** The DKNRLST profile is in the PDS member DKNPRLST within the application profile PDS (ddname=DKNPAPPL). The CPCS scroll log contains a message that tells which record in the profile is in error. See message RLST 13.

#### **(RLST 13) RLST DKNPRLST RID=0000 INVALID=**keyword

**Explanation:** DKNRLST has detected a user error with one of the DKNRLST profile cards. The keyword is incorrect, where:

keyword

is the invalid keyword.

**Note:** DKNRLST ends with a U01C.

**Operator Response:** Contact the CPCS supervisor.

**Programmer Response:** Correct the invalid keyword.

# **(RLST) 14 RLST** dknprlst **RID=**xxxx keyword **INVALID=**value

**Explanation:** DKNRLST has detected a user error with one of the DKNRLST profile cards. The keyword is correct but the value data is incorrect, where:

dknprlst

is the profile member in error

xxxx is the logical profile record in error

keyword

is the first 23 characters of a valid keyword within the RLST profile.

value is the first 10 characters of the value associated with the keyword.

> **Note:** RID=0000 means the keyword in the record is invalid. The record IDs are documented in the sample DKNPRLST member in SAMPLIB. DKNRLST ends with a U01C.

**Operator Response:** Contact the CPCS supervisor.

**Programmer Response:** Correct the invalid value associated with this keyword and rerun RLST.

## **(RLST) 15 RLST ERROR READING DKNPAPPL DD DKNPAPPL MEMBER DKNPRLST**

**Explanation:** DKNRLST has detected a program error with either the DKNPAPPL file or the member DKNPRLST. DKNPDSIO was called to read the DKNPAPPL file member DKNPRLST. The read was not successful.

**Note:** DKNRLST ends with a U018.

**Operator Response:** Contact the CPCS supervisor.

**Programmer Response:** Correct the problem with the application profile data set (ddname=DKNPAPPL).

# **(RLST) 16 RLST ERROR OPENING DKNPAPPL DD DKNPAPPL MEMBER DKNPRLST**

**Explanation:** DKNRLST has detected a program error with either the DKNPAPPL file or the member DKNPRLST. DKNPDSIO was called to open the DKNPAPPL file member DKNPRLST. The open was not successful.

**Note:** DKNRLST ends with a U018.

**Operator Response:** Contact the CPCS supervisor.

**Programmer Response:** Correct the problem with the application profile data set (ddname=DKNPAPPL).

# **(RLST) 17 RLST PDSIO ERROR DD:** ddname **MEMBER** memname **RC=9999**

**Explanation:** DKNRLST has detected a program error with either the DKNPAPPL file or the member DKNPRLST. DKNPDSIO was called to open the DKNPAPPL file member DKNPRLST. The open was not successful, where:

#### ddname

is the DDNAME of the file in error

memname

is the member within the PDS that is in error

**9999** is the DKNPDSIO return code

**Note:** DKNRLST ends with a U018.

**Operator Response:** Contact the CPCS supervisor.

**Programmer Response:** Correct the problem with the application profile data set (ddname=DKNPAPPL).

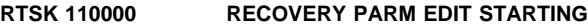

**Explanation:** This is an informational message only. The system is starting the edits on the RCVY parmameters.

**Operator Response:** None.

## **RTSK 110001 RCVY PARM EDIT SUCCESSFULLY COMPLETED**

**Explanation:** This is an informational message only. The system has completed the edits on the RCVY parameters.

**Operator Response:** None.

## **RTSK 110030 \*\* RCVY SYSTEM DEFAULT VALUES HAVE BEEN USED!**

**Explanation:** The user did not supply any RCVY parameters. The system will use the defaults to bring up the system. The defaults can be found in the CPCS Customization Guide under section System Profile Data Set.

**Operator Response:** If settings other than the default are required, edit the System Profile Data Set member DKNPRCVY.

# **RTSK 110010 LOGDEV PARM INVALID. VALID PARMS ARE DISK, OR TAPE**

**Explanation:** The user entered invalid data in the parm LOGDEV.

**Operator Response:** Fix the LOGDEV value. The only valid values are "DISK" or "TAPE".

#### **RTSK 110020** xxxxxx **PARM INVALID. VALID PARMS ARE YES, OR NO**

**Explanation:** The user entered invalid data in the parm noted by xxxxxx. Where xxxxx = DPXTAPE, DPXDISK, DPXCNTL, OR BLDTBL

**Operator Response:** Fix the value of the parm in question. The only valid values are "YES" or "NO".

## **RTSK 110070 RCVYBLKZ PARM MUST BE NUMERIC**

**Explanation:** The user entered a non-numeric value in the RCVYBLKZ parameter.

**Operator Response:** Make sure the requested value is numeric.

#### **RTSK 110071 RCVYBLKZ PARM INVALID. MUST BE >0 AND <=65535**

**Explanation:** The user entered a numeric value in the RCVYBLKZ that was not greater than zero and less than 65535.

**Operator Response:** Make sure the requested value is correct.

# **RTSK 110080** xxxxxxx **PARM MUST BE NUMERIC**

**Explanation:** The user entered a non-numeric value in the xxxxxxx parameter. xxxxxxxx indicates the invalid parameter.

**Operator Response:** Make sure the requested value is numeric.

#### **RTSK 110081** xxxxxxx **PARM INVALID. MUST BE >0 AND <=65535**

**Explanation:** The user entered a numeric value in the xxxxxxx that was not greater than zero and less than 65535. xxxxxxxx indicates the invalid parameter.

**Operator Response:** Make sure the requested value is correct.

## **RTSK 110011 \*\* PLEASE CHECK RCVY EDIT REPORT**

**Explanation:** This message instructs the user to check the RCVY edit report for messages.

**Operator Response:** The user should check the RCVY edit report on DDNAME MPRT and verify the messages sent were expected. The messages can occur whenever a parameter is changed.

# **RTSK 110130 BACKUP PARM INVALID. MUST BEGIN WITH A TICK MARK (')**

**Explanation:** The user entered an invalid BACKUP value. The first character must be a tick (') mark.

**Operator Response:** The user should make sure the first character of the parameter value is a tick mark.

# **RTSK 110130 BACKUP PARM INVALID. MUST END WITH A TICK MARK (')**

**Explanation:** The user entered an invalid BACKUP value. The last character must be a tick (') mark.

**Operator Response:** The user should make sure the last character of the parameter value is a tick mark.

# **RTSK 110150 DPXDISK=YES IS INVALID WHEN LOGDEV=TAPE. DPXDISK RESET TO NO**

**Explanation:** The user requested to duplex the disk logging files when the logging device was TAPE.

**Operator Response:** If logging to tape, you cannot duplex disk log files. If logging to disk, change to LOGDEV=DISK.

# **RTSK 110160 TG\_UPDATE PARM INVALID. VALID PARMS ARE YES, OR NO**

**Explanation:** The user entered invalid data in the TG\_UPDATE parm.

**Operator Response:** Fix the value of the parm. The only valid values are "YES" or "NO".

# **RTSK 110170 RDX PARM LENGTH INVALID**

**Explanation:** The user entered invalid data in the RDX parm. The parm data must be 1 to 8 characters in length.

**Operator Response:** Fix the value of the parm.

# **RTSK 110171 RDX PARM INVALID. 1st POSITION MUST BE A THRU Z**

**Explanation:** The first position of the RDX parameter must be alphabetic.

**Operator Response:** Fix the value of the parm.

# **RTSK 110171 RDX PARM IN ALID. VALID CHARACTERS ARE A THRU Z AND 0 THRU 9**

**Explanation:** The RDX parameter only allows alphabetic and numeric characters.

**Operator Response:** Fix the value of the parm.
#### **RTSK 110180 BYP\_SORTTYPE PARM INVALID. VALID PARMS ARE Y OR N**

**Explanation:** The BYP\_SORTTYPE parameter allows only "Y' or "N".

**Operator Response:** Fix the value of the parm.

#### **RTSK 110190 NUM\_STRG\_VOLS MUST BE NUMERIC**

**Explanation:** The NUM\_STRG\_VOLS parameter allows numeric data only.

**Operator Response:** Fix the value of the parm.

#### **RTSK 110191 NUM\_STRG\_VOLS PARM INVALID. MUST BE >200 AND <=4095**

**Explanation:** The NUM\_STRG\_VOLS parameter requires the parameter value to be greater than 200 and less than 4096.

**Operator Response:** Fix the value of the parm.

### **RTSK 110200 AUTO\_INIT PARM INVALID. VALID PARMS ARE YES, OR NO**

**Explanation:** The AUTO\_INIT parameter allows only "YES" or "NO".

**Operator Response:** Fix the value of the parm.

#### **RTSK 110220 STRING\_OCCUR Parm Invalid. Valid Parms Are F or L**

**Explanation:** The STRING\_OCCUR parameter allows only an F or an L. The F stands for the FIRST occurrence of a string; the L stands for the LAST occurrence of a string.

**Operator Response:** Fix the value of the parameter.

### | **RTSK 110230 BYP\_BANKNUM Parm Invalid. Valid** | **Parms are Y or N**

**Explanation:** An invalid value has been entered for the BYP\_BANKNUM parameter of the SYSTPROF system profile data set member DKNPRCVY.

| **Operator Response:** Contact your CPCS programmer.

| **Programmer Response:** Edit SYSTPROF member DKNPRCVY and fix the parameter BYP\_BANKNUM. It should be set to either Y or N.

#### **RTSK 111000 INVALID RCVY PARM ENCOUNTERED. SEE MESSAGE 11001 FOR DETAILS!**

**Explanation:** The user entered a parameter in the DKNPRCVY member that is not recognized.

**Operator Response:** Fix or delete the invalid parameter.

### **RTSK 111001 PARM xxxx...xxxx**

**Explanation:** This message accompanies message DKNRTSK111000. It displays the invalid RCVY parm.

**Operator Response:** Fix or delete the invalid parameter.

**RTSK 113010 PDSIO ERROR.**

# **PRFFUNCT=**fffffff **Member Name=DKNPRCVY**

**Explanation:** An error occurred while processing the System Profile Data Set member DKNPRCVY. fffffff = OPENING, READING, or CLOSING

**Operator Response:** Using accompanying messages, fix the system profile data set to allow progressing to continue. Make sure it is not corrupt, has valid LRECL/BLKSIZE, etc.

# **RTSK 113910 \*\* RCVY EDIT ERRORS FOUND!**

**Explanation:** Error(s) were encountered while process the DKNPRCVY paramters. The system stops with a return code of 391.

**Operator Response:** Using the RCVY edit report found on DDNAMR MPRT, fix the parameters in error.

### **RTSK 210000 RCVY LOG COMPARE STARTING**

**Explanation:** This is an informational message only. The system is starting the compares between the current RCVY parms and the previous run parms.

**Operator Response:** None

### **RTSK 210001 RCVY LOG COMPARE COMPLETE**

**Explanation:** This is an informational message only. The system has completed the compares between the current RCVY parms and the previous run parms.

**Operator Response:** None

### **RTSK 210010 \*\* STRINGS NAME REPORT CREATED. CHK DD JESPTR.**

**Explanation:** The system was instructed to do AUTO initialization of the RCVY files and found the need to due so. The process creates the Strings Name Report first so that the information about previously logged strings is not lost.

**Operator Response:** Save the Strings Name Report found on DDNAME JESPTR. This report can help Research find out on which tapes the strings are logged on.

# **RTSK 211000 WARNING MESSAGES ISSUED FROM DKNBRCV2.**

**Explanation:** The system encountered errors while creating the Strings Name Report.

**Operator Response:** Check accompanying messages for further detail.

**RTSK 212000 AUTO INIT SKIPPED - BATCH INIT ALREADY DONE**

**Explanation:** The system was instructed to do AUTO initialization of the RCVY files but sensed that the batch initialization had already been done.

**Operator Response:** None, informational message.

## **RTSK 222010 \*\* RUN DKNGLINT TO INITIALIZE THE LOG FILES**

**Explanation:** The system found that the requested parameter changes require that the RCVY files be initialized and AUTO INIT=NO and batch initialization has not been done.

**Operator Response:** Run the batch job DKNGLINT to initialize the RCVY files or set AUTO\_INIT=YES.

#### **RTSK 222020 LOGINIT WILL BE PERFORMES WHEN CPCS IS STARTED**

**Explanation:** The system found that the requested parameter changes require that the RCVY files be initialized and AUTO\_INIT=YES was selected.

**Operator Response:** None, the system will initialize the RCVY files when CPCS is started.

#### **RTSK 233010 \*\* AUTO INIT FAILED. DKNRINIT RC=**xx**emv.**

**Explanation:** The system encountered errors while initializing the RCVY files.

**Operator Response:** Using the accompanying messages, fix the errors and rerun.

#### **RTSK 233020 \*\* DKNBRCV2 FAILED! CHECK MSGS ISSUED BY BRCV2**

**Explanation:** The system encountered errors while creating the Strings Name Report.

**Operator Response:** Using the accompanying messages, fix the errors and rerun.

#### **RTSK 233030 UNSUCCESSFUL OPEN ON MCMP**

**Explanation:** The system could not open the data set on DDNAME MCMPL.

**Operator Response:** Verify the file on DDNAME MCMPL is the correct data set. Check the LRECL and BLKSIZE against the system supplied JCL (ALLOCDS).

# **(SBAL) SBAL BAD I-STRING FROM DISTRIBUTION**

eeee-p-aa-bb-cc-dd-**I**-sss

**Explanation:** On an automatic start of SBAL, the distribution task (DIST) has passed an I-string that does not pass the edits within the program. The program ends. This indicates a serious problem with the distribution program.

**Operator Response:** Inform your CPCS programmer.

#### **(SBAL) SBAL D-STRING NOT ON MDS DATA SET** eeeepaabbccdd**D**sss

**Explanation:** After the I-string has been opened, the corresponding rehandle D-string is opened. If this D-string is not found in the MDS, this message returns. It informs you that the D-string might have been deleted. The message includes the name of the D-string. SBAL ends.

**Operator Response:** None

#### **(SBAL) SBAL EARLY END OF I-STRING REACHED** eeeepaabbccdd**I**sss

**Explanation:** While reading through the I-string named in the message for the first tracer group, SBAL has hit the end of the string before finding a tracer document. SBAL ends. This indicates a serious problem with the I-string.

**Operator Response:** Inform your CPCS programmer.

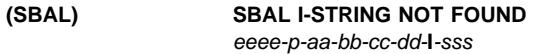

**Explanation:** On an automatic start of SBAL, the I-string sent by the distribution task (DIST) is not on the MDS. The string name appears in the space indicated. SBAL ends.

**Operator Response:** None

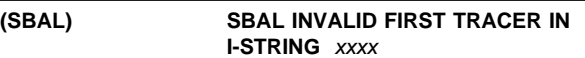

**Explanation:** While reading through the I-string, the first tracer found does not match the entry tracer for the I-string. The tracer number that appears in the message is not valid. The SBAL task ends. This indicates a serious problem with the I-string.

**Operator Response:** Inform your CPCS programmer.

# **(SBAL) SBAL MDS INITIALIZATION FAILURE**

**Explanation:** The MDS could not be initialized in SBAL. The program ends.

**Operator Response:** None

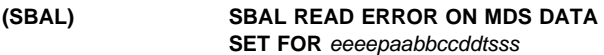

**Explanation:** While SBAL was reading the string, an error occurred on the MDS for the string named in the message. SBAL ends.

**Operator Response:** None

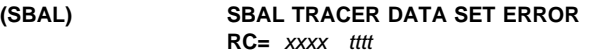

**Explanation:** Information for a tracer group has not been found on the tracer data set during a call to PCTLI. xxxx represents the return code from the call to PCTLI and tttt represents the tracer number used in the call. SBAL ends at this point.

**Operator Response:** None

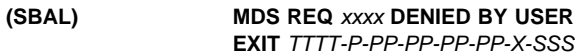

**Explanation:** The mass data set service request has been denied by the user exit. The request is noted by xxxx (OPEN, CLOS, END, READ). The string involved is represented by TTTT-P-PP-PP-PP-PP-X-SSS.

**Operator Response:** Notify your CPCS programmer.

# **(SBAL) 02 INVALID STRING TYPE**

**Explanation:** The specified string is not an I-string. The string that you specified appears with this message. The following prompt message appears with SBAL messages 02 through 07.

ENTER SUBSEQUENT PASS I/M STRG AS: EEEE-P-AA-BB-CC-DD-I-SSS OR TYPE END TO TERMINATE

**Operator Response:** Enter a subsequent-pass I-string or a subset I-string name.

#### **(SBAL) 03 INVALID PASS SELECTION**

**Explanation:** The string that you specified is either a prime-pass string or the pass number is not a 2, 3, or 4. The string that you specified appears with this message. The prompt message shown with message 02 (above) also appears with this message.

**Operator Response:** Enter a valid subsequent-pass I-string or a subset I-string name.

### **(SBAL) 04 INVALID PASS/POCKET COMBINATION**

**Explanation:** A discrepancy exists between the pass and the pass pockets for the string that you specified. For example, if the pass that you entered is 2, only the first pass pocket should have a pocket number (0001-2-02-00-00-00-1-003); if the pass that you entered is 3, then the first and second pass pockets should have pocket numbers

(0001-3-03-06-00-00-I-000). The string that you specified appears with this message. The prompt message shown with message 02 (above) also appears with this message.

**Operator Response:** Enter the subsequent-pass I-string or subset I-string with the corrected pass pocket entries.

#### **(SBAL) 05 INVALID STRING FORMAT**

**Explanation:** The specified string name might be too long, or the dashes might be in the wrong place. The string name that you specified appears with this message. The prompt message shown with message 02 (on page 3-197) also appears with this message.

**Operator Response:** Enter the subsequent-pass I-string or subset I-string name in the valid format.

#### **(SBAL) 06 I-STRING NOT FOUND**

**Explanation:** The I-string that you specified is not on the MDS. This might occur if you have already deleted the string or if you entered the string name incorrectly. The string name that you specified appears with this message. The prompt message shown with message 02 (on page 3-197) also appears with this message.

**Operator Response:** Check the listing of I-strings for this cycle and enter a valid I-string.

#### **(SBAL) 07 SUBSET NUMBER MUST BE NUMERIC**

**Explanation:** You entered a nonnumeric value for the subset number. The string name that you specified appears with this message. The prompt message shown with message 02 (on page 3-197) also appears with this message.

**Operator Response:** Enter a valid I-string name, or type END and press **ENTER** to end the task.

#### **(SBAL) 08 SBAL IN PROGRESS**

**Explanation:** A valid I-string has been entered and found in the MDS. The program is now in the process of making the reports. The terminal is released so that you can continue with other CPCS tasks as necessary.

**Operator Response:** None

**(SBAL) 09 SBAL TERMINATED AT OPERATOR REQUEST**

**Explanation:** The operator has entered the END command for SBAL. The program ends, and the terminal is released for use by other CPCS tasks.

**Operator Response:** If SBAL is required again, enter the correct start command. Otherwise, no response is necessary.

**SBAL10 DATE**nn xxxxxxxxxxxxxxxxxxxxxx

**Explanation:** SBAL requested the services of routine DKNDATE but during processing an error was encountered. DATEnn is the DKNDATE error message number and xxxxxxxxxxxxxxxxxxxxxx is the DKNDATE error message. The time and date used on the report are xx/xx/xxxx and xx:xx:xx, which also indicate the error. Further processing continues.

**Operator Response:** Inform your CPCS programmer and refer to the DATEnn message number for a detailed description of the problem.

**SCAT 00003 CONCATENATION COMPLETE SINGLE R-STRING CREATED**

**Explanation:** This message displays when SCAT has successfully constructed a valid final R-string out of the available partial R-strings.

**Operator Response:** None.

#### **SCAT 00004 PROCESSING TERMINATED**

**Explanation:** This message indicates that you entered the command END or pressed PF3/PF15 to end the program.

**Operator Response:** None.

#### **SCAT 00008 INVALID RESPONSE**

**Explanation:** This message displays following erroneous input on the ,M multiple R-string screen (screen 02).

**Operator Response:** Enter the R-string numbers again, or type END and press ENTER to end processing.

#### **SCAT 00013 TRACER SLIP NUMBER NOT NUMERIC - INVALID PARAMETER**

**Explanation:** You selected the tracer option on screen 01. The tracer slip number you entered is not numeric.

**Operator Response:** Inform your CPCS system supervisor.

#### **SCAT 00014 TRACER SLIP DATA SET ERROR,**  $RC = nnnn$

**Explanation:** You selected the tracer option on screen 01. SCAT encountered an error while processing the tracer data set. The tracer data set return codes are:

error)

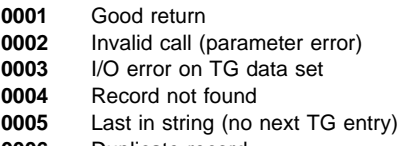

**0006** Duplicate record

**0007** Data set full

**Operator Response:** Notify your system programmer of this error.

#### **SCAT 00018 ENTRY NUMBER NOT NUMERIC - INVALID PARAMETER**

**Explanation:** The entry number you entered is not numeric. If you used the tracer option, the error is in the tracer group ID. If you entered a string name, the entry field is incorrect.

**Operator Response:** Inform your CPCS system supervisor.

### **SCAT 00019 INVALID PARAMETER - PASS MUST BE 1, 2, OR 3**

**Explanation:** You selected the string name option on screen 01. The pass number in the string name you entered is invalid. Pass must be 1, 2, or 3.

**Operator Response:** Enter 1, 2, or 3.

#### **SCAT 00020 INVALID POCKET CODE IN POCKET** n

**Explanation:** You selected the string name option on screen 01. The pocket code you entered for the nth pocket is invalid.

**Operator Response:** Enter a valid pocket code.

# **SCAT 00021 STRING TYPE NOT R - INVALID PARAMETER**

**Explanation:** You selected the string name option on screen 01. The string type you enter must be R.

**Operator Response:** Enter R as the string type.

# **SCAT 00022 SUBSET NUMBER NOT NUMERIC - INVALID PARAMETER**

**Explanation:** You selected the string name option on screen 01. The subset number you entered is not numeric.

**Operator Response:** Inform your CPCS system supervisor.

#### **SCAT 00023 BYPASS MODE LEGAL ONLY WITH SYSTEM REJECT PKT**

**Explanation:** You specified the ',B' bypass mode parameter with an alternate reject, uncorrected reject, or consolidated reject partial R-string. SCAT handles bypass mode only when concatenating system reject partial R-strings.

**Operator Response:** Make sure you specify the correct string name and resubmit.

**SCAT 10010 INCOMPLETE (NOT ALL REJECTS CORRECTED) INTERIM R-STRING** eeee-p-aa-bb-cc-dd-t-sss **WAS CREATED**

**Explanation:** This message displays when SCAT could not successfully create a valid final R-string out of the available partial R-strings. An interim R-string representing the best SCAT could do is built instead.

**Operator Response:** Continue correcting the reject D-string, creating more operator R-strings. Run SCAT again to pick up these partial R-strings and create a true final R-string.

# **SCAT 20001 BAD ESM PARMS -- CHECK WORKFLOWS**

**Explanation:** The Enhanced System Manager tried to start SCAT with an illegal string name. It may be that the entry, pass, pocket, or subset numbers are not numeric. It may be that the pass is not one of 1, 2, or 3. It may be that the string type is not "R", or that ESM tried to use the Key Entry, interim, or final R-string names in its start parameter.

**Operator Response:** Notify your CPCS systems programmer.

**Programmer Response:** Check the ESM workflows. Make sure that SCAT is being started only from a valid, partial R-string flow.

# **SCAT 20002 NO CODELINES FOUND FOR** eeee-p-aa-bb-cc-dd-t-sss **R-STRING NOT CREATED**

**Explanation:** SCAT discovered it was about to create an empty final or interim R-string. That is, none of the partial R-strings it had concatenated together contained valid, useable records.

**Operator Response:** Notify your CPCS systems supervisor.

**Programmer Response:** Determine why the partial R-strings are empty. If they are not empty, try to SCAT them again. If the error persists, notify your CPCS systems programmer.

#### **SCAT 20003 DATE**nn xxx...xxx

**Explanation:** SCAT requested the services of routine DKNDATE but during processing an error was encountered. DATEnn is the DKNDATE error message number and xxx...xxx is the DKNDATE error message. SCAT processing ends.

**Operator Response:** Inform your CPCS programmer and refer to the DATEnn message number for a detailed description of the problem.

# **SCAT 20004 BAD AUTOSTART PARMS**

**Explanation:** A CPCS task tried to autostart SCAT for an R-string that SCAT cannot handle. Either the string had an illegal name format, or the reject D-string corresponding to it had been deleted; either way, SCAT cannot run.

**Operator Response:** Notify the CPCS system programmer.

**Programmer Response:** Use SCRL to identify the tasks running at the time of the error and, in particular, the task that may have been responsible for autostarting SCAT. If the task appears to be OLRR, call IBM. Otherwise, the autostart command must have come from a program written by a user or vendor.

#### **SCAT 20005 MASS DATA SET ERROR RETURN CODE =** nnn **STRING =** eeee-p-aa-bb-cc-dd-t-sss **R-STRING NOT CREATED**

**Explanation:** This message appears when an MDS error occurs. The MDS return code is indicated, along with the string name for which the MDS request was made.

**Operator Response:** Notify your system programmer of this error.

**Programmer Response:** Look up the MDS error return code in Appendix B, "Application Task Return Codes" on page B-1.

#### **SCAT 20006** eeee-p-aa-bb-cc-dd-t-sss **NOT FOUND R-STRING NOT CREATED**

**Explanation:** This message displays when an partial R-string needed to complete the concatenation cannot be found on the Mass Data Set. An invalid tracer/sequence number or string name may have been entered, or the string may have been deleted after having been concatenated into an interim R-string by an earlier run of SCAT.

**Operator Response:** Verify your input and try the SCAT again. If the string was inadvertently deleted, take steps to recover and/or re-create it.

#### **SCAT 20007 DKNFNDX RETURNED ERROR** nnnn **WHILE TRYING TO LOAD THE USER EXIT**

**Explanation:** The DKNFNDX routine suffered a severe error while attempting to find and load the DKNSCAT user exit. SCAT ends prematurely and does not concatenate strings.

**Operator Response:** Notify your CPCS systems programmer.

**Programmer Response:** Look up DKNFNDX error code nnnn in Appendix A, "MDS Error Return Codes" on page A-1.

#### **SCAT 20009 FINAL R-STRING** eeee-p-aa-bb-cc-dd-t-sss **ALREADY EXISTS SCAT ABORTED**

**Explanation:** The final R-string you are trying to create already exists. SCAT ends immediately and does not attempt to replace it.

**Operator Response:** Verify that you entered the correct tracer/sequence or string name when you started SCAT.

**SCAT 20012 DUPLICATE CORRECTION -- SEQUENCE** nnnnnnnnnnnn **IS IN STRING** eeee-p-aa-bb-cc-xx-t-sss **AND IN STRING** eeee-p-aa-bb-cc-yy-t-sss **R-STRING NOT CREATED**

**Explanation:** The item identified by sequence number nnnnnnnnnnnn has been found in two different partial R-strings. SCAT does not create a final R-string but does build an interim R-string. Unless decreed otherwise by the SCAT user exit, this interim R-string contains only the first instance of nnnnnnnnnnnnn, and never any of its duplicates.

**Operator Response:** Notify your CPCS systems supervisor. If necessary, delete partial R-strings and/or create replacements. When you are ready, run SCAT again. If you get message 20006 R-STRING NOT FOUND, delete the interim R-string so that SCAT will begin its concatenation again from scratch.

**Supervisor:** Check your partial R-strings to see how you managed to duplicate work. The most likely explanation is a mistake in allocating work among your corrections software operators. If it is important to have the duplicate corrections pulled into the interim R-string along with their originals, contact your CPCS systems programmer and arrange to have the SCAT user exit reprogrammed.

Instructions for programming the SCAT user exit may be found in the CPCS Customization Guide.

### **SCAT 20023 HALTED**; eeee-p-aa-bb-ccc-dd-t-sss **IS ALREADY MERGED R-STRING NOT CREATED**

**Explanation:** A partial R-string that SCAT needs to complete its concatenation is marked as already having been concatenated. That is, the final R-string to which it belongs should already exist.

**Operator Response:** Verify that you entered the correct tracer/sequence or string name when you started SCAT. Verify whether or not the final R-string you wish to create already exists. It may be that the final R-string once existed but that someone has deleted it. If so, notify your CPCS systems supervisor.

**Supervisor:** Use SZAP to turn off the MERGED and LISTED flags of each partial R-string. Once all the strings have been turned off, run SCAT to recreate the concatenated R-string.

#### **SCAT 20024 DI30DOCH IS ON FOR PIGGYBACK** nnnnnnnnnnnn **IN STRING** eeee-p-aa-bb-cc-dd-t-sss **R-STRING NOT CREATED**

**Explanation:** The piggyback identified by sequence number nnnnnnnnnnnn has its document capture flag on. That is, CPCS is trying to treat the item as both a piggyback and as an original item captured on a sorter. SCAT does not create a final R-string but does build an interim R-string. The interim R-string contains the offending piggyback.

**Operator Response:** Notify your CPCS systems programmer.

#### **SCAT 20025 TWO SEQUENTIAL PIGGYBACK CONTROLS AT** nnnnnnnnnnnn **IN STRING** eeee-p-aa-bb-cc-dd-t-sss **R-STRING NOT CREATED**

**Explanation:** Two piggyback control records were found in a row at sequence number nnnnnnnnnnnnn within partial R-string eeee-p-aa-bb-cc-dd-t-sss. Piggybacks may be missing or misplaced in the string. SCAT does not create a final R-string but does build an interim R-string. The interim R-string contains the offending piggyback controls.

**Operator Response:** Notify your CPCS systems programmer.

# **SCAT 20027 ITEM** nnnnnnnnnnnn **IN STRING IS UNMATCHED**

eeee-p-aa-bb-cc-dd-t-sss **R-STRING NOT CREATED**

**Explanation:** A non-piggyback item was found in an partial R-string that does not seem to match any record in the original reject D-string. SCAT does not create a final R-string but does build an interim R-string. The interim R-string contains the offending item.

**Operator Response:** Notify your CPCS systems programmer.

**Programmer Response:** It may be that you do not wish to regard this problem as an error. If so, you can reprogram the SCAT user exit to suppress the error message. Instructions for programming the user exit may be found in the CPCS Customization Guide.

# **SCAT 20028 INTERIM R-STRING CONTAINS NO OPERATOR ID RECORDS R-STRING NOT CREATED**

**Explanation:** An interim R-string was found left over from a previous incomplete SCAT. It should contain operator ID records identifying the partial R-strings that it incorporates. However, SCAT scanned the entire interim R-string without finding a single operator ID record.

**Operator Response:** Check the SCRL log to see if the previous SCAT ended with some unusual error message. If it did not, notify your CPCS systems programmer about the problem. Delete the errant interim R-string and try running SCAT again from scratch.

#### **SCAT 20029 ITEM** nnnnnnnnnnnn **IN STRING**

# eeee-p-aa-bb-cc-dd-t-sss **STILL CONTAINS REJECTS R-STRING NOT CREATED**

**Explanation:** An item was found in a partial R-string that has one or more invalid fields. That is, the R-string contains uncorrected rejects. SCAT does not create a final R-string but does build an interim R-string. The interim R-string contains the offending item.

**Operator Response:** Notify your CPCS systems supervisor. If necessary, delete and/or re-create the partial R-string. When you are ready, run SCAT again. If you get message 20006 R-STRING NOT FOUND, delete the interim R-string so that SCAT begins its concatenation again from scratch.

**Programmer Response:** Try to determine how your corrections software can create R-strings containing

uncorrected rejects. This may be an intentional feature. If so, contact your CPCS systems programmer and arrange to have the SCAT user exit suppress this error under the appropriate circumstances.

**Programmer Response:** Instructions for programming the SCAT user exit may be found in the CPCS Customization Guide.

#### **SCAT 20031 SCAT HALTED BY USER EXIT RETURN CODE** nnnn

**Explanation:** Your CPCS systems programmer has set up the SCAT user exit to halt SCAT under certain circumstances. SCAT immediately terminates, without creating a final R-string. The return code nnnn indicates why the user exit shut SCAT down.

**Operator Response:** Notify your CPCS systems programmer.

**Programmer Response:** Instructions for programming the SCAT user exit may be found in the CPCS Customization Guide.

**SCAT 30011 RESOURCES NOT AVAILABLE TO SCAT** eeee-p-aa-bb-cc-dd-t-sss

**Explanation:** SCAT encountered an ENQ/DEQ error while trying to obtain or release rights to an interim R-string. SCAT immediately ends. No interim or final R-string is created.

**Operator Response:** Notify your CPCS systems programmer.

## **SCAT 30012 DKNSCAT failed to allocate** ##**K extended string buffer page.**

**Explanation:** DKNSCAT needs to allocate memory in which to hold the Global User Areas for each extended string record it processes. However, for some reason the allocation failed. ## indicates how much memory DKNSCAT was trying to allocate at the time of the error.

**Operator Response:** Contact your CPCS systems programmer.

**Programmer Response:** Try to determine why your CPCS region ran out of memory. Your JES log may have messages that clarify the error. Use DKNSTAT to see how much above-the-line memory you have available, and to determine whether or not it is over-fragmented. You may have to cancel some tasks to consolidate memory fragments. A longer-term solution would be to increase the REGION parameter on the JOB card of your CPCS run-time JCL. If all else fails, contact IBM CPCS support.

# **SCAT 30013 DKNSCAT failed to deallocate** ##**K extended string buffer page.**

**Explanation:** DKNSCAT is cleaning up after finishing its work. It is trying to return all the memory it had allocated to hold Extended String Global User Areas. However, for some reason the memory deallocation failed. ## indicates how much memory DKNSCAT was trying to free up at the time of the error.

**Operator Response:** Contact your CPCS systems programmer.

**Programmer Response:** Examine the JES log for messages that may indicate what went wrong. If there is no immediately obvious cause, contact IBM CPCS support.

#### **SCAT 30030 COULD NOT DELETE STRING** eeee-p-aa-bb-cc-dd-t-sss **R-STRING NOT CREATED**

**Explanation:** SCAT must delete a pre-existing interim R-string and replace it with another. However, STGD failed to delete the old string. SCAT immediately ends. The interim R-string left behind is the old one, and not the one SCAT had intended to create. It may be corrupt, or otherwise unusable.

**Operator Response:** Notify your CPCS systems programmer.

# **SCAT 30032 MATCH TABLE OVERFLOW**

**Explanation:** The reject D-string contains more records than SCAT can handle. SCAT immediately ends.

#### **Operator Response:** Notify your CPCS systems programmer.

**Programmer Response:** You may need to recompile SCAT with a larger table. Edit into copybook DKNSCATH and change both MATCH-TABLE-MAX-SIZE and the OCCURS clause on MATCH-TABLE. It is extremely important that you also edit into copybook DKNSCATC and change both CDLN-TABLE-MAX-SIZE and the OCCURS clause on CDLN-TABLE. Failure to do so can lead to unpredictable results. The CDLN-TABLE OCCURS clause must always use CDLN-TABLE-MAX-SIZE and CDLN-DOC-START as its upper and lower values; the difference between the two must always equal MATCH-TABLE-MAX-SIZE. CDLN-NDOC-END, CDLN-DOC-START, CDLN-DOC-END, and CDLN-DOC-SUB must always be set to the same value.

# **SCAT 30033 PIGGYBACK TABLE OVERFLOW**

**Explanation:** The partial R-strings together contain more piggybacks than SCAT can handle. SCAT immediately ends.

**Operator Response:** Notify your CPCS systems programmer.

**Programmer Response:** You may need to recompile SCAT with a larger table. Edit into copybook DKNSCATC and change the values of CDLN-PIGY-END, CDLN-DUP-START, and CDLN-DUP-SUB. These three variables must always be set to the same value. If you do not wish to lose space out of the rest of the Codeline Table, you must adjust upwards CDLN-DUP-END, CDLN-NDOC-START, CDLN-NODC-END, CDLN-NDOC-SUB, CDLN-DOC-START, CDLN-DOC-END, CDLN-DOC-SUB, and CDLN-TABLE-MAX-SIZE. Make sure the OCCURS clause of CDLN-TABLE uses CDLN-TABLE-MAX-SIZE and CDLN-DOC-START as its upper and lower bounds. Make sure that the difference between these bounds is the value used by MATCH-TABLE-MAX-SIZE, and by the OCCURS clause of MATCH-TABLE, in copybook DKNSCATH.

#### **SCAT 30034 NON-MATCH ITEM TABLE OVERFLOW**

**Explanation:** The partial R-strings together contain more non-matchable documents than SCAT can handle. SCAT immediately ends.

**Operator Response:** Notify your CPCS systems programmer.

**Programmer Response:** You may need to recompile SCAT with a larger table. Edit into copybook DKNSCATC and change the values of CDLN-NDOC-END, CDLN-DOC-START, CDLN-DOC-END, and CDLN-DOC-SUB. These four variables must always be set to the same value. If you do not wish to lose space out of the rest of the Codeline Table, you must adjust upwards CDLN-TABLE-MAX-SIZE. Make sure the OCCURS clause of CDLN-TABLE uses

CDLN-TABLE-MAX-SIZE and CDLN-DOC-START as its upper and lower bounds. Make sure that the difference between these bounds is the value used by MATCH-TABLE-MAX-SIZE, and by the OCCURS clause of MATCH-TABLE, in copybook DKNSCATH.

# **SCAT 30035 DUPLICATE ITEM TABLE OVERFLOW**

**Explanation:** The partial R-strings together contain more duplicate corrections than SCAT can handle. SCAT immediately ends.

**Operator Response:** Notify your CPCS systems programmer.

**Programmer Response:** You may need to recompile SCAT with a larger table. Edit into copybook DKNSCATC and change the values of CDLN-DUP-END, CDLN-NDOC-START, and CDLN-NDOC-SUB. These three variables must always be set to the same value. If you do not wish to lose space out of the rest of the Codeline Table, you must adjust upwards CDLN-NODC-END, CDLN-DOC-START, CDLN-DOC-END, CDLN-DOC-SUB, and CDLN-TABLE-MAX-SIZE. Make sure the OCCURS clause of CDLN-TABLE uses CDLN-TABLE-MAX-SIZE and CDLN-DOC-START as its upper and lower bounds. Make sure that the difference between these bounds is the value used by MATCH-TABLE-MAX-SIZE, and by the OCCURS clause of MATCH-TABLE, in copybook DKNSCATH.

# **SCAT 30036 TERMINAL I/O ERROR**

**Explanation:** SCAT encountered an I/O error attempting to read or write from the operator's terminal.

**Operator Response:** Notify your CPCS systems programmer.

# **SCPSB10200 PROFILE CONTAINS NEITHER A CONTROL\_DOC NOR A PAPER\_DOC CARD**

**Explanation:** The application profile DKNPSCPS must contain at least one Control\_Doc card, or at least one Paper\_Doc card. It contained neither.

**Operator Response:** Contact your local programming support.

**Programmer Response:** Edit into member DKNPSCPS in your DKNPAPPL application profile data set. Verify that there is at least one Control\_Doc card or Paper\_Doc card present (there can be more than one of each). If necessary, create these cards. Examples of these cards, and complete instructions for creating them, may be found in the sample DKNPSCPS shipped in your SAMPLIB distribution data set.

#### **SCPSB10201 INVALID DOCUMENT CODE** cc **FOUND ON CARD xxx...xxx**

**Explanation:** An invalid character was specified on a DKNPSCPS profile Control\_Doc or Paper\_Doc card. A portion of the card is displayed as part of the message.

**Operator Response:** Contact your local programming support.

**Programmer Response:** Edit into member DKNPSCPS in your DKNPAPPL application profile data set. Find the card named in the message and correct the bad code so that it is a valid hexadecimal DITYPE. Example cards, and complete instructions for editing them, may be found in the sample DKNPSCPS shipped in your SAMPLIB distribution data set.

### **SCPSB10202 INVALID DELIMITER "**d**" FOUND ON CARD** xxx...xxx

**Explanation:** An invalid delimiter was specified on a DKNPSCPS profile Control\_Doc or Paper\_Doc card. A portion of the offending card is displayed as part of the message.

**Operator Response:** Contact your local programming support.

**Programmer Response:** Edit into member DKNPSCPS in your DKNPAPPL application profile data set. Find the card named in the message and correct the delimiter (valid values include a comma, a space, and, for a DITYPE range, a dash). Example cards, and complete instructions for editing them, may be found in the sample DKNPSCPS shipped in your SAMPLIB distribution data set.

#### **SCPSB20230** eeee-p-aa-bb-cc-dd-t-sss **CONTAINS AN INVALID PASS**

**Explanation:** The string named in the message is not a valid subpass I-string. Its pass number must be either 2 or 3.

**Operator Response:** End SCPY. Start SCPY again, and enter a valid CopyFrom String name.

### **SCPSB20231** eeee-p-aa-bb-cc-dd-t-sss **CONTAINS AN INVALID STRING TYPE**

**Explanation:** The string named in the message is not a valid subpass I-string. Its string type must be I.

**Operator Response:** End SCPY. Start SCPY again, and enter a valid CopyFrom String name.

### **SCPSB20232 FROM STRING** eeee-p-aa-bb-cc-dd-t-sss **DOES NOT MATCH TO STRING** eeee-p-aa-bb-cc-dd-t-sss

**Explanation:** You entered a CopyTo string name that was not identical to the CopyFrom string name. DKNPSCPS is a copy-in-place profile; the From and To strings must always be the same.

**Operator Response:** End SCPY. Start SCPY again, and enter the same string into the CopyTo String field that you

entered into the CopyFrom String field. Alternatively, you can leave the CopyTo String field blank. DKNPSCPS will automatically use the CopyFrom String as its CopyTo string.

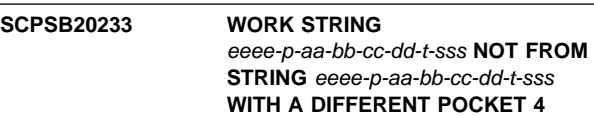

**Explanation:** The DKNPSCPS profile instructed SCPSB to construct an invalid work string name.

**Operator Response:** Contact your local programming support.

**Programmer Response:** Edit into member DKNPSCPS in your DKNPAPPL application profile data set. Find the COPY\_WORK card and make sure it specifies  $***-****-****-****"$ , where xx stands for a unique pocket 4 pocket number. You should choose for xx a number not likely to be used elsewhere in your system. An example COPY\_WORK, and complete instructions for editing one, may be found in the sample DKNPSCPS shipped in your SAMPLIB distribution data set.

### **SCPSB20234 WORK STRING** eeee-p-aa-bb-cc-dd-t-sss **NOT TO STRING** eeee-p-aa-bb-cc-dd-t-sss

**WITH A DIFFERENT POCKET 4. Explanation:** The DKNPSCPS profile instructed SCPSB to

**Operator Response:** Contact your local programming support.

construct an invalid work string name.

**Programmer Response:** Edit into member DKNPSCPS in your DKNPAPPL application profile data set. Find the COPY\_WORK card and make sure it specifies "\*\*\*\*-\*-\*\*-\*\*-\*\*-xx-\*-\*\*\*", where xx stands for a unique pocket 4 pocket number. You should choose for xx a number not likely to be used elsewhere in your system. An example COPY\_WORK, and complete instructions for editing one, may be found in the sample DKNPSCPS shipped in your SAMPLIB distribution data set.

#### **SCPSB20235** eeee-p-aa-bb-cc-dd-t-sss **AND** eeee-p-aa-bb-cc-dd-t-sss **DO NOT EXIST, OR ARE IN RESTART STATUS**

**Explanation:** The message names both the CopyFrom String and the temporary Work String that SCPSB constructs to copy it with. Both strings are, at the same time, either non-existant or in restart status. SCPSB is uncertain how to proceed and ends without doing any copying.

**Operator Response:** Verify that you entered the correct CopyFrom String name. If the name is correct, use SDIR to verify that the string exists. If the string exists but is in restart status, use the RFIX utility to close it. Be aware that the string may be damaged and may be missing items (this is particularly true if the only version of the string you can find is an SCPY temporary Work String that is in restart status). You might want to consider using RCVY to fetch an original copy of the string from your log files.

#### **SCPSB30260 DKNGNINT ERROR** ee **TRYING TO ADDRESS "**xxxxxxxx**"**

**Explanation:** SCPSB initialization failed because it could not locate a system field that it needs to perform its processing.

**Operator Response:** Contact your local programming support.

**Programmer Response:** Contact IBM. Be sure to report the name of the field that SCPSB was trying to initialize, and the return code returned by DKNGNINT. These values are listed as part of the message.

#### **SCPSB30261 DKNSTGD ERROR** eeeee **WHILE DELETING STRING** eeee-p-aa-bb-cc-dd-t-sss

**Explanation:** SCPSB needs to create and delete strings as part of its processing. However, one of the delete operations failed.

**Operator Response:** Contact your local programming support.

**Programmer Response:** Contact IBM. Be sure to report the DKNSTGD error code and the string that SCPSB was trying to delete. These values are listed as part of the message.

### **SCPSB30262 DKNIGENS ERROR** eeeee **FUNCTION** xx **VOLUME** vvvvvvvvv

**Explanation:** SCPSB attempted to fetch a range of sequence numbers with which to replace the 999999999999's used on the subpass I-string's free items. vvvvvvvvv indicates exactly how many sequence numbers SCPSB tried to obtain. For some reason, the IGENS call failed.

**Operator Response:** Contact your local programming support.

**Programmer Response:** Contact IBM. Be sure to report the DKNIGENS error and function codes. These values are listed as part of the message.

# **SCPSB30263 DKNMASS INITIALIZATION FAILURE** x

**Explanation:** SCPSB could not obtain access to the Mass Data Set.

**Operator Response:** Contact your local programming support.

**Programmer Response:** Contact IBM. Be sure to report the DKNMASS error code. This code is listed as part of the message.

# **SCPSB30264 DKNMASS ERROR** x **STRING** eeee-p-aa-bb-cc-dd-t-sss **OPCODE** xxxx

**Explanation:** SCPSB encountered a Mass Data Set I/O error while processing the named string.

**Operator Response:** Contact your local programming support.

**Programmer Response:** Contact IBM. Be sure to report the DKNMASS error code and opcodes. These values are listed as part of the message.

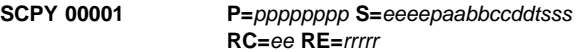

**Explanation:** This message is added to the SCRL data set whenever SCPY ends. It identifies the profile SCPY used, the string it copied, and the final return and reason codes.

**Operator Response:** None.

# **SCPY 00002 STRING COPY HAS BEEN SUCCESSFULLY GENERATED**

**Explanation:** SCPY displays this message whenever it successfully copies a string.

**Operator Response:** None.

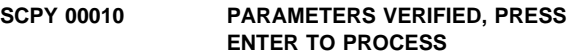

**Explanation:** SCPY has validated your input and is ready to start the copying process.

**Operator Response:** Press ENTER to begin string copy.

#### **SCPY 00020 PROFILE ('**xxxxxxxx**') OPTION CARDS FOLLOW:**

**Explanation:** SCPY found a DEBUG card in the named profile. From that point on, SCPY will display each profile card that it reads.

**Operator Response:** Check with your local programming support to make sure the DEBUG card was not accidentally left behind in the profile.

**Programmer Response:** DEBUG should not normally be used in production SCPY profiles. To remove it, edit into the named member in your DKNPAPPL application profile data set. Find the DEBUG card and delete it.

#### **SCPY 00021 (**xxx...xxx**)**

**Explanation:** This is one of the profile cards from the SCPY profile that you selected. SCPY is displaying it because it had encountered a DEBUG card in the profile.

**Operator Response:** Check with your local programming support to make sure the DEBUG card was not accidentally left behind in the profile.

**Programmer Response:** DEBUG should not normally be used in production SCPY profiles. To remove it, look for message SCPY 00020, which names a DKNPAPPL application profile data set member. Edit into that member, find the DEBUG card, and delete it.

**SCPY 00022 COPYFROM = '**eeee-p-aa-bb-cc-dd-t-sss**', COPYTO = '**eeee-p-aa-bb-cc-dd-t-sss**'**

**Explanation:** This message explicitly identifies the strings SCPY is about to copy from and to. It appears only when SCPY finds a DEBUG card in the profile that you had selected.

**Operator Response:** Check with your local programming support to make sure the DEBUG card was not accidentally left behind in the profile.

**Programmer Response:** DEBUG should not normally be used in production SCPY profiles. To remove it, look for message SCPY 00020, which names a DKNPAPPL application profile data set member. Edit into that member, find the DEBUG card, and delete it.

#### **SCPY 00023 SCPY CALLED MODULE = '**xxxxxxxx**'**

**Explanation:** This message explicitly identifies the subprogram that SCPY is about to use to do its copying with. It appears only when SCPY finds a DEBUG card in the profile that you had selected.

**Operator Response:** Check with your local programming support to make sure the DEBUG card was not accidentally left behind in the profile.

**Programmer Response:** DEBUG should not normally be used in production SCPY profiles. To remove it, look for message SCPY 00020, which names a DKNPAPPL application profile data set member. Edit into that member, find the DEBUG card, and delete it.

#### **SCPY 10001 DKNSCPY WAS EXITED WITHOUT ANY STRING COPIES**

**Explanation:** This message appears when you press PF3 to end SCPY, before it had a chance to copy any strings.

**Operator Response:** None.

#### **SCPY 10010 PLEASE PRESS A PF KEY TO SELECT AN SCPY PROFILE.**

**Explanation:** SCPY does not yet know which profile it should use while copying strings.

**Operator Response:** Select a profile from the displayed menu by pressing the appropriate PF key.

#### **SCPY 10011 INVALID PF KEY ENTERED. PLEASE TRY AGAIN**

**Explanation:** You pressed a PF key that is not presently defined to SCPY.

**Operator Response:** Check the screen; if a PF key is displayed, then it is legal to press it. Note that once SCPY has copied a string, you cannot press a profile PF key to run another copy. Instead, you will have to end SCPY and start it again.

#### **SCPY 10020 COPYFROM IS INVALID. STRING='**eeee-p-aa-bb-cc-dd-t-sss**'**

**Explanation:** The CopyFrom String name that you entered is invalid.

**Operator Response:** Examine the message. The particular portion of the string name that SCPY finds offensive will be highlighted. Change the appropriate part of the CopyFrom String field to correct the error.

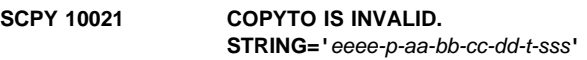

**Explanation:** The CopyTo String name that you entered is invalid.

**Operator Response:** Examine the message. The particular portion of the string name that SCPY finds offensive will be highlighted. Change the appropriate part of the CopyTo String field to correct the error.

#### **SCPY 20000 PROFILE MEMBER ('**xxxxxxxx**') NOT FOUND IN THE DKNPAPPL DD**

**Explanation:** SCPY could not find the profile that you selected.

**Operator Response:** Contact your local programming support.

**Programmer Response:** Edit into your DKNPAPPL application profile data set and make sure it contains the member listed in the message. If necessary, create the member. Complete instructions for doing so may be found in the DKNPSCPS sample SCPY profile shipped in your SAMPLIB distribution data set.

# **SCPY 20001 PROFILE MEMBER NAME IS BLANK OR MISSING.**

**Explanation:** SCPY's internal function key table is corrupted.

**Operator Response:** Contact your local programming support.

**Programmer Response:** Contact IBM.

**SCPY 20010 PROFILE ('**xxxxxxxx**'), COPYFROM PARM CARD MISSING**

**Explanation:** The profile you selected does not contain a COPY\_FROM card.

**Operator Response:** Contact your local programming support.

**Programmer Response:** Edit into your DKNPAPPL application profile data set, and into the member listed in the message. Verify that the first non-comment card in the profile is COPY\_FROM. If the card is present but located elsewhere in the profile, move it to the top. If the card is not present, create it. Complete instructions for creating a COPY\_FROM card may be found in the sample DKNPSCPS shipped in your SAMPLIB distribution data set.

**Explanation:** SCPY found a COPY\_FROM card in the selected profile; however, it is in the wrong location.

**Operator Response:** Contact your local programming support.

**Programmer Response:** Edit into your DKNPAPPL application profile data set, and into the member listed in the message. Verify that the first non-comment card in the profile is COPY\_FROM. If the card is present but located elsewhere in the profile, move it to the top. Complete instructions for editing and placing a COPY\_FROM card may be found in the sample DKNPSCPS shipped in your SAMPLIB distribution data set.

**SCPY 20011 PROFILE ('**xxxxxxxx**'), COPYFROM IS NOT BEFORE COPYTO AND COPYWORK**

#### **SCPY 20020 PROFILE ('**xxxxxxxx**'), COPYTO PARM CARD MISSING**

**Explanation:** The profile you selected does not contain a COPY\_TO card.

**Operator Response:** Contact your local programming support.

**Programmer Response:** Edit into your DKNPAPPL application profile data set, and into the member listed in the message. Verify that the second non-comment card in the profile is COPY\_TO. If the card is present but located elsewhere in the profile, move it to its correct location. If the card is not present, create it. Complete instructions for creating a COPY\_TO card may be found in the sample DKNPSCPS shipped in your SAMPLIB distribution data set.

#### **SCPY 20030 PROFILE ('**xxxxxxxx**'), COPYWORK PARM CARD MISSING**

**Explanation:** The profile you selected does not contain a COPY\_WORK card.

**Operator Response:** Contact your local programming support.

**Programmer Response:** Edit into your DKNPAPPL application profile data set, and into the member listed in the message. Verify that the third non-comment card in the profile is COPY WORK. If the card is present but located elsewhere in the profile, move it to its correct location. If the card is not present, create it. Complete instructions for creating a COPY\_WORK card may be found in the sample DKNPSCPS shipped in your SAMPLIB distribution data set.

#### **SCPY 20031 COPYWORK IS INVALID. STRING='**eeee-p-aa-bb-cc-dd-t-sss**'**

**Explanation:** The profile you selected instructed SCPY to use an invalid work string.

**Operator Response:** Contact your local programming support.

**Programmer Response:** Obtain from the operator the name of the SCPY profile he or she was using. Edit into that member in the DKNPAPPL application profile data set. Find the COPY\_WORK card and determine how SCPY derived the invalid string name listed in the message from the pattern recorded on the card. Alter the pattern as necessary. Complete instructions for editing a COPY\_WORK card may be found in the sample DKNPSCPS shipped in your SAMPLIB distribution data set.

#### **SCPY 20040 PROFILE ('**xxxxxxxx**'), COPYPROG PARM CARD MISSING**

**Explanation:** The profile you selected does not contain a COPY\_PROG card.

**Operator Response:** Contact your local programming support.

**Programmer Response:** Edit into your DKNPAPPL application profile data set, and into the member listed in the message. Verify that the fourth non-comment card in the profile is COPY\_PROG. If the card is present but located elsewhere in the profile, move it to its correct location. If the card is not present, create it. Complete instructions for

creating a COPY\_PROG card may be found in the sample DKNPSCPS shipped in your SAMPLIB distribution data set.

### **SCPY 20041 PROFILE ('**xxxxxxxx**'), COPYPROG HAS INVALID PROGRAM NAME**

**Explanation:** The profile you selected names an illegal program on its COPY\_PROG card.

**Operator Response:** Contact your local programming support.

**Programmer Response:** Edit into your DKNPAPPL application profile data set, and into the member listed in the message. Verify that there is both a program listed on its COPY\_PROG card, and that the program name is at least eight characters long. If necessary, edit the COPY\_PROG card. Complete instructions for doing so may be found in the sample DKNPSCPS shipped in your SAMPLIB distribution data set.

#### **SCPY 20050 MOD** xxxxxxxx**, ENDED W/NON ZERO RC=**ee**, RE=**rrrrr

**Explanation:** SCPY called program xxxxxxxx to perform the actual copying; however, some sort of error occurred. The message displays the return and reason codes set by the called program.

**Operator Response:** There will be other messages explaining exactly why the copy failed. Look up those messages within this manual.

# **SCPY 20051 MOD** xxxxxxxx **PASSED INVALID RC OF** eeeee **AND RE OF** rrrrr

**Explanation:** SCPY called program xxxxxxxx to perform the actual copying; however, some sort of error occurred. The return and reason codes set by the called program are outside the range considered legal for it.

**Operator Response:** There may be other messages explaining why the copy failed. If so, look them up within this manual. Otherwise, contact your local programming support.

**Programmer Response:** Contact IBM. Be sure to report the module name, and the return and reason codes that it set. These values are listed as part of the message.

### **SCPY 30000 NO PROFILE SPECIFIED IN USER AREA OF ESM TASK PROFILE**

**Explanation:** The Enhanced System Manager attempted to start SCPY, but the Task Profile it used listed no SCPY profile.

**Operator Response:** Use SMOF to investigate the Complete Work queue. Determine the Task Profile version that was used to start SCPY. Go into Workflow Definition, select Task Profile, and browse that SCPY version. Make sure the first eight characters of the User Data Area name a valid SCPY profile (that is, a member from the DKNPAPPL application profile data set). If they do not, select the Task Profile, edit in an SCPY profile, and migrate the Task Profile into production.

### **SCPY 30001 ESM PASSED A BLANK STRING NAME**

**Explanation:** The Enhanced System Manager attempted to start SCPY, but failed to pass it any Units of Work.

**Operator Response:** Contact your local programming support.

**Programmer Response:** Contact IBM.

#### **SCPY 30002 INVALID STRING NAME '**eeee-p-aa-bb-cc-dd-t-sss**' WAS PASSED BY ESM**

**Explanation:** The Enhanced System Manager attempted to start SCPY, but passed it a corrupted unit of work.

**Operator Response:** Contact your local programming support.

**Programmer Response:** Contact IBM.

#### **SCPY 30010 TERMINAL I/O ERROR**

**Explanation:** An error occurred during an attempt to display information to your terminal.

**Operator Response:** Contact your local programming support.

**Programmer Response:** Contact IBM.

#### **SCPY 30020 DKNGNINT ERROR** ee **TRYING TO ADDRESS "**xxxxxxxx**"**

**Explanation:** SCPY initialization failed because it could not locate a system field that it needs to perform its processing.

**Operator Response:** Contact your local programming support.

**Programmer Response:** Contact IBM. Be sure to report the name of the field that SCPY was trying to initialize, and the return code returned by DKNGNINT. These values are listed as part of the message.

#### **SCPY 30030 DKNDATE DATE/TIME STAMP FETCH FAILED, RC=**r

**Explanation:** SCPY failed to obtain dates and times for display on its screen.

**Operator Response:** Contact your local programming support.

**Programmer Response:** Contact IBM. Be sure to report the DKNDATE return code. This code is listed as part of the message.

### **SCPY 30040 PROFILE MEMBER ('**xxxxxxxx**') ERROR DURING OPEN, RC='**ee**'**

**Explanation:** SCPY encountered an I/O error while attempting to open the named profile.

**Operator Response:** Contact your local programming support.

**Programmer Response:** Contact IBM. Be sure to report the profile being accessed and the DKNPDSIO return code. These values are listed as part of the message.

#### **SCPY 30041 PROFILE MEMBER ('**xxxxxxxx**') ERROR DURING READ, RC='**ee**'**

**Explanation:** SCPY encountered an I/O error while attempting to read a record from the named profile.

**Operator Response:** Contact your local programming support.

**Programmer Response:** Contact IBM. Be sure to report the profile being accessed and the DKNPDSIO return code. These values are listed as part of the message.

# **SCPY 30042 PROFILE MEMBER ('**xxxxxxxx**')**

# **ERROR DURING CLOSE, RC='**ee**'**

**Explanation:** SCPY encountered an I/O error while attempting to close the named profile.

**Operator Response:** Contact your local programming support.

**Programmer Response:** Contact IBM. Be sure to report the profile being accessed and the DKNPDSIO return code. These values are listed as part of the message.

# **SCPY 30050 COPYPROG PARM ERROR,**

# **MODULE '**xxxxxxxx**' NOT FOUND**

**Explanation:** The COPY\_PROG card in the profile you selected names a program that does not exist.

**Operator Response:** Contact your local programming support.

**Programmer Response:** Edit into your DKNPAPPL application profile data set, and into the member listed in the message. Verify that the program named on its COPY\_PROG card exists within your STEPLIB concatenation. If necessary, edit the COPY\_PROG card and correct any misspellings. Complete instructions for editing COPY\_PROG may be found in the sample DKNPSCPS shipped in your SAMPLIB distribution data set.

# **SCPY 30060 DKNSMSG INVALID RC OF '**xx**', RE='**rrrrr**'**

**Explanation:** SCPY encountered an error while trying to display an error message.

**Operator Response:** Contact your local programming support.

**Programmer Response:** Contact IBM. Be sure to report the DKNSMSG return and reason codes. These values are listed as part of the message.

# **SCRL000 SCROLL TASK ENDED VIA QUIT REQUEST**

**Explanation:** The scroll program has ended at your request. The scroll program ends with an exit code of 0, and the terminal is released.

# SCRL001 **SCROLL DATA SET NOT IN JCL**

**Explanation:** The scroll program cannot be run because there is not a DD card in the CPCS job stream for the scroll data set or because the scroll data is not known to CPCS. The scroll program ends with a termination code of 4.

**Operator Response:** Inform the supervisor or the CPCS programmer.

#### **SCRL002 SCROLL DATA SET NOT IN CPCS GEN**

**Explanation:** The scroll data-set dates table was not included in the MDEF macro. The scroll program ends with a termination code of 4.

**Operator Response:** Inform the supervisor or the CPCS programmer.

#### **SCRL003 3270 MODEL 1 IS NOT SUPPORTED**

**Explanation:** A 3270 type terminal is not supported. Try a terminal that is at least a 1920 terminal (24 x 80 screen). For the VTAM product, the TTMODEL in TTABLE is not set to an X'83'. The scroll program ends with a termination code of 6.

**Operator Response:** Try another terminal and inform the supervisor or the CPCS programmer.

#### **SCRL004 SCREEN MATRIX, MUST BE 80 COLUMNS**

**Explanation:** For the VTAM product, the requesting terminal is not defined to the system as an 80-column device. The scroll program ends with a termination code of 6.

**Operator Response:** Try another terminal and inform the supervisor or the CPCS programmer.

#### **SCRL005 SCREEN MATRIX, MUST BE AT LEAST 24 ROWS**

**Explanation:** For the VTAM product, the number of rows defined for the requesting terminal is less than 24. The scroll program requires at least 24 rows to run. The scroll program ends with a termination code of 6.

**Operator Response:** Try another terminal and inform the supervisor or the CPCS programmer.

#### **SCRL006 SCROLL CAN ONLY RUN ON A SUPERVISOR TERMINAL**

**Explanation:** The scroll program can run only on a supervisor terminal, unless the BLDL does not have the supervisor-only bit on.

**Operator Response:** Retry the SCRL task on a supervisor terminal.

**SCRL007 \*\*\*\*\*\*\*\*\*\*\*\*\*\* TOP-OF-FILE \*\*\*\*\*\*\*\*\*\*\*\*\*\***

**Explanation:** The current screen begins with the first record in the scroll data set. This message is informational only and appears only in the record-display area above the message SCRL009, which is shown for the first record from the scroll data set.

**Operator Response:** None

**SCRL008 \*\*\*\*\*\*\*\*\*\*\*\*\*\* END-OF-FILE \*\*\*\*\*\*\*\*\*\*\*\*\*\***

**Explanation:** The current screen includes the last record in the scroll data set. This message is informational only and appears only in the record-display area below the last record read from the scroll data set and on the second to last line in the screen area. If you issue an FWD command, the last record from the scroll data set appears on line 1 and this message appears on line 2 of the screen.

**Operator Response:** None

# **SCRL009 \*\*\*\*\*\*\*\* DATE–CHANGED TO** mm/dd/yy **\*\*\*\*\*\*\***

**Explanation:** This message appears only when a date change occurs on the current screen. The date included in this message is the new CURRENT: date1 value shown in the header. This message is informational only and appears only in the record-display area. This message is inserted between the last record from the previous day and the first record of the new day.

**Operator Response:** None

#### **SCRL010 INVALID COMMAND OR KEY, REQUEST IGNORED**

**Explanation:** The command entered or the key pressed is not defined to the scroll program.

**Operator Response:** Enter a valid scroll-program command, or press a defined key (**ENTER**, **PF1** through **PF24**, **PA1** through **PA3**, or **CLEAR**).

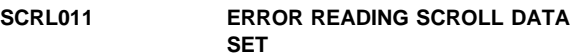

**Explanation:** An I/O error was found during the reading of the scroll data set. The scroll program ends with a termination code of 4.

**Operator Response:** If this condition persists, inform the supervisor or the CPCS programmer.

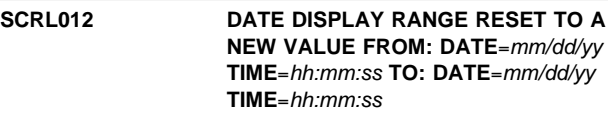

**Explanation:** The scroll data-set view window was reset to the indicated dates or times (or both) through a VEW command.

**Operator Response:** None

# **SCRL013 INVALID 'FROM DATE' ENTERED, CORRECT 'FROM DATE'**

**Explanation:** The FROM DATE in a VEW command was not valid. The month might not be valid (1 through 12), the day might not be valid (1 through 31), or the day might not be a valid day for the specified month.

**Operator Response:** The entered command appears again on the command line. You can correct the error or clear the command and the error message by pressing **CLEAR** or a PA key.

#### **SCRL014 INVALID 'FROM TIME' ENTERED, CORRECT 'FROM TIME'**

**Explanation:** The FROM TIME in a VEW command was not valid. The hours might not be valid (0 through 24), or the minutes or seconds might not be valid (0 through 60).

**Operator Response:** The entered command appears again on the command line. You can correct the error or clear the command and the error message by pressing **CLEAR** or a PA key.

#### **SCRL015 INVALID 'TO DATE' ENTERED, CORRECT 'TO DATE'**

**Explanation:** The TO DATE in a VEW command was not valid. The month might not be valid (1 through 12), the day might not be valid (1 through 31), or the day might not be a valid day for the specified month.

**Operator Response:** The entered command appears again on the command line. You can correct the error or clear the command and the error message by pressing **CLEAR** or a PA key.

#### **SCRL016 INVALID 'TO TIME' ENTERED, CORRECT 'TO TIME'**

**Explanation:** The TO TIME in a VEW command was not valid. The hours might not be valid (0 through 24), or the minutes or seconds might not be valid (0 through 60).

**Operator Response:** The entered command appears again on the command line. You can correct the error or clear the command and the error message by pressing **CLEAR** or a PA key.

## **SCRL017 'FROM DATE' IS GREATER THAN HIGHEST TABLE DATE, CORRECT 'FROM DATE'**

**Explanation:** The specified FROM DATE in a VEW command is greater than the highest date in the dates table and, therefore, it cannot be referenced by a VEW or LOC command.

**Operator Response:** The entered command appears again on the command line. You can correct the error or clear the command and the error message by pressing **CLEAR** or a PA key.

#### **SCRL018 'TO DATE' IS LESS THAN LOWEST TABLE DATE, CORRECT 'TO DATE'**

**Explanation:** The specified TO DATE in a VEW command is less than the lowest date kept in the dates table and, therefore, it cannot be referred to by a VEW or LOC command.

**Operator Response:** The entered command appears again on the command line. You can correct the error or clear the command and the error message by pressing **CLEAR** or a PA key.

# **SCRL019 'FROM DATE' IS GREATER THAN**

# **'TO DATE', CORRECT 'FROM AND/OR TO DATE'**

**Explanation:** The entered FROM/TO DATES in a VEW command are valid, but the FROM DATE is greater than the TO DATE. The FROM DATE must be less than or equal to the TO DATE.

**Operator Response:** The entered command appears again on the command line. You can correct the error or clear the command and the error message by pressing **CLEAR** or a PA key.

#### **SCRL020 'FROM DATE' IS LESS THAN LOW TABLE DATE, SET TO LOW TABLE DATE**

**Explanation:** The FROM DATE entered in a VEW command is less than the lowest date in the dates table. The view window date defaults to the lowest date from the dates table.

**Operator Response:** Check the new date range to determine whether it is acceptable. Use the new date range, or re-enter the VEW request.

### **SCRL021 'TO DATE' IS GREATER THAN HIGH TABLE DATE, SET TO HIGH TABLE DATE**

**Explanation:** The TO DATE entered in a VEW command is greater than the highest date in the dates table. The view window date defaults to the highest date from the dates table.

**Operator Response:** Check the new date range to determine whether it is acceptable. Use the new date range, or re-enter the VEW request.

### **SCRL022 'FROM/TO DATES' OUTSIDE DATE TABLE RANGE, 'TO/FROM' SET TO TABLE DATES**

**Explanation:** The TO and FROM DATES entered in a VEW command are both outside the view window date range retained in the dates table. The FROM DATE is set to the lowest date from the dates table and the TO DATE is set to the highest date from the dates table.

**Operator Response:** Check new date range to determine whether it is acceptable. Use the new date range, or re-enter the VEW request.

# **SCRL023 RECORD JUST READ IS LESS THAN 'FROM DATE/TIME' LOCATE: DATE**=mm**/**dd**/**yy **TIME**=hh**:**mm**:**ss

**Explanation:** This message can result from two conditions:

- Either the date or the time (or both) of a record shown on the current screen is less than the lowest date retained in the dates table.
- Either the date or the time (or both) of a record shown on the current screen is less than the lowest view date set by a VEW command.

**Note:** The LOCATE: DATE and TIME line appears under this message only if the message appears as the result of a LOC request.

**Operator Response:** This message always appears when the section of the file that is shown is less than the lowest date and time retained in the dates table. You can reset the FROM date and time to a new date and time using a VEW command. You can also use either a TOP or an EOF command to reset the view window.

**SCRL024 RECORD JUST READ IS GREATER THAN 'TO DATE/TIME' LOCATE: DATE**=mm**/**dd**/**yy **TIME**=hh**:**mm**:**ss

**Explanation:** Either the date or the time (or both) of a record shown on the current screen is greater than the highest view date set by a VEW command.

**Note:** The LOCATE: DATE and TIME line appears under the message only if this message appears as the result of a LOC request.

**Operator Response:** If you do not want this message to appear, you can reset TO DATE/TIME with a VEW command. You can also enter a TOP or an EOF command, which automatically resets the view window.

#### **SCRL025 LOCATE DATE INVALID, CORRECT LOCATE DATE**

**Explanation:** The locate DATE in a LOC command was not valid. The month might not be valid (1 through 12), the day might not be valid (1 through 31), or the day might not be valid for the specified month.

**Operator Response:** The entered command appears again on the command line. You can correct the error or you can clear the command and the error message by pressing **CLEAR** or a PA key.

## **SCRL026 LOCATE TIME INVALID, CORRECT LOCATE TIME**

**Explanation:** The time entered in a LOC command was not valid. The hours might not be valid (0 through 24); or the minutes, the seconds, or both might not be valid (0 through 60).

**Operator Response:** The entered command appears again on the command line. You can correct the error or you can clear the command and the error message by pressing **CLEAR** or a PA key.

### **SCRL027 LOCATE DATE/TIME LESS THAN LOW FILE VIEW RANGE**

**Explanation:** The date/time search argument in a LOC command is less than the user-defined file view window or the lowest date in the dates table. If the desired record is outside the dates table, you might not be able to find it with a LOC command. If so, you need to use a FWD or a BCK command. (This message can appear with message SCRL030.)

**Operator Response:** Redefine the display range with a VEW command or find the desired record with an FWD or a BCK command.

#### **SCRL028 LOCATE DATE/TIME GREATER THAN HIGH FILE VIEW RANGE**

**Explanation:** The date/time search argument in a locate command is greater than the user-defined file view window date in the dates table.

**Operator Response:** If the desired record is outside the dates table, a LOC command might not work. If so, the record can be located using a BCK or an FWD command. Redefine the display range with a VEW command or find the desired record with a BCK or an FWD command. (This message can appear with message SCRL030.)

**SCRL029 REQUESTED LOCATE RECORD, BY TIME AND DATE FOUND LOCATE: DATE**=mm**/**dd**/**yy **TIME**=hh**:**mm**:**ss

**Explanation:** The requested locate record has been found. The located record, or the next highest record, appears at the top of the current screen.

**Operator Response:** None

**SCRL030 REQUESTED LOCATE RECORD, BY TIME AND DATE NOT FOUND, LOCATE: DATE**=mm**/**dd**/**yy **TIME**=hh**:**mm**:**ss

**Explanation:** The requested locate record was not found in the scroll data set. The command you entered appears again on the command entry line. This message can appear with messages SCRL027 or SCRL028.

**Operator Response:** Retry the command.

**SCRL031 REQUIRED INPUT COMMAND OPERAND(S) NOT FOUND, REQUEST IGNORED**

**Explanation:** No command operands were entered for a command that requires command operands (applicable to the LOC, VEW, and SEL commands).

**Operator Response:** Re-enter the command with the required command operands.

#### **SCRL032 HOUR BACK NOT FOUND, REQUEST IGNORED**

**Explanation:** A BCK command for a preceding hour could not process.

- The requested hour entry was found in the dates table, but no records were written to the scroll data set during the requested hour.
- The requested hour is not within the current day.
- The requested hour is not within the dates table.

#### **SCRL033 DAY FORWARD NOT FOUND, REQUEST IGNORED**

**Explanation:** An FWD command for a next day could not process. The requested day was not found in the dates table, and no records were written to the scroll data set during the requested day.

**Operator Response:** None

#### **SCRL034 HOUR FORWARD NOT FOUND, REQUEST IGNORED**

**Explanation:** An FWD command for a next hour could not process. The requested hour was found in the dates table, but no records were written to the scroll data set during the requested hour.

**Operator Response:** None

#### **SCRL035 INTERVAL FORWARD NOT FOUND, REQUEST IGNORED**

**Explanation:** An FWD command for a next interval could not process.

- The requested interval was found in the dates table, but no records were written to the scroll data set during the requested interval.
- The requested interval is not within the current day.
- The requested interval is not within the dates table.

**Operator Response:** None

#### **SCRL036 DAY BACK NOT FOUND, REQUEST IGNORED**

**Explanation:** A BCK command for a preceding day could not process. The requested day was not found in the dates table. Records might have been written to the scroll data set during the requested day. However, you cannot access these records using a LOC command or with an FWD or a BCK command with a time request (H, D, I). To see these records, use an FWD or a BCK command with the R operand or the nnnn operand.

#### **Operator Response:** None

#### **SCRL037 INTERVAL BACK NOT FOUND, REQUEST IGNORED**

**Explanation:** A BCK command for a preceding interval could not process.

- The requested interval was found in the dates table, but no records were written to the scroll data set during the requested interval.
- The requested interval is not within the current hour or day specified in the dates tables.

**Operator Response:** None

# **SCRL038 HELP FILES NOT LOADED, REQUEST IGNORED, RC**=aaaa rrrr

**Explanation:** The requested HELP files are not loaded.

**Operator Response:** Inform the CPCS programmer.

#### **SCRL039 SELECTION OPERAND(S) ADDED TO SELECTION LIST**

**Explanation:** A scroll data-set record selection operand was added to the record selection list. The updated selection list in the screen header contains the new operands.

**Operator Response:** None

### **SCRL040 SELECTION OPERAND(S) REMOVED FROM SELECTION LIST**

**Explanation:** A scroll data-set record selection operand was removed from the selection list. The updated selection list appears in the screen header. If there are no longer any active selection list operands, message SCRL041 also appears, and no selection list operands appear in the header.

**Operator Response:** None

# **SCRL041 ENTIRE SELECTION LIST CLEARED**

**Explanation:** All selection list operands were removed from the scroll data set selection list. If this message is caused by an RST command with selection list operands, message SCRL040 also appears. If message SCRL040 appeared and operand data that is not valid was found, message SCRL042 appears. No selection list operands appear in the header.

**Operator Response:** None

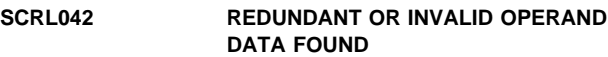

**Explanation:** The DKNSCRL program found operand data that is not valid. The program processes the command using only the operands that are valid.

**Operator Response:** None

# **SCRL043 ALL PRIOR SCROLL COMMANDS DISPLAYED**

**Explanation:** All previously entered commands have been shown. This message appears only if fewer than 15 commands were previously entered. The next CMD request causes the last command to appear.

**Operator Response:** None

### **SCRL044 CONFLICTING OPERANDS**

**Explanation:** Multiple date operands, multiple time operands, or both of these were entered with a LOC or VEW command. The method used to express the date operand, the time operand, or both, was not consistent. Possibly one operand is positional and another operand is either keyword or delimiter defined (as in, for example, L 1/4 10).

**Operator Response:** The entered command appears again on the command line. You can correct the error or you can clear the command and the error message by pressing **CLEAR** or a PA key.

# **SCRL045 SCROLL DATA SET NOT OPEN**

**Explanation:** VTASK did not make scroll information available.

**Operator Response:** Inform your CPCS supervisor.

### **SCRL046 GETMAIN ERROR FOR SCROLL BUFFER**

**Explanation:** Insufficient memory is available to have a buffer for the scroll file.

**Operator Response:** Try the SCRL task when more memory is available.

# **SCRL047 SCROLL FUNCTION DISABLED**

**Explanation:** The scroll function has been disabled.

**Operator Response:** Contact your CPCS programmer.

#### SCRL048 **DATE**nn xxxxxxxxxxxxxxxxxxxxx

**Explanation:** SCRL requested the services of routine DKNDATE but during processing an error was encountered. DATEnn is the DKNDATE error message number and xxxxxxxxxxxxxxxxxxxxxx is the DKNDATE error message. Processing continues since the date and time are not critical.

**Operator Response:** Inform your CPCS programmer and refer to the DATEnn message number for a detailed description of the problem.

#### **SCUP01** -- DKNSECR NOT AVAILABLE -**UPDATE NOT POSSIBLE**

**Explanation:** You attempted to update the RACF security list; but RACF is not active; therefore, it cannot be refreshed. No further action is possible during this CPCS session.

**Operator Response:** Notify the CPCS system programmer.

## **(SDIR) \*\*\*\*\* DIRECTORY LIST COMPLETED – TERMINAL RELEASED \*\*\*\*\***

**Explanation:** This message indicates that you ended SDIR.

**Operator Response:** None

# **(SDIR) SDIR COMPLETE**

**Explanation:** You ended the task.

**Operator Response:** None

#### **(SDIR) SDIR IN PROGRESS**

**Explanation:** The SDIR program is searching the directory so that it can list the unkilled I-strings.

**Operator Response:** None

### **(SDIR) \*\*SDIR IO ERROR FOR SCREEN**

**Explanation:** A terminal I/O error occurred.

# **Operator Response:** None

#### **(SDIR) SDIR INVALID OPTION PARAMETER; USE BLANK, B, OR K.**

**Explanation:** You specified an option that is not valid. Review "Task Initiation" under the SDIR task in the CPCS Terminal Operations Guide. The task ends.

**Operator Response:** Correct the option and run the task again.

#### **(SDIR) SDIR INVALID START PARAMETER; USE BLANK, 0-9, OR A-L**

**Explanation:** You did not specify the cycle code correctly. Review "Task Initiation" under the SDIR task in the CPCS Terminal Operations Guide. The task ends.

**Operator Response:** Correct the cycle code and run the task again.

#### SDIR10 **DATE**nn xxxxxxxxxxxxxxxxxxxxxx

**Explanation:** SDIR requested the services of routine DKNDATE but during processing an error was encountered. DATEnn is the DKNDATE error message number and xxxxxxxxxxxxxxxxxxxxxx is the DKNDATE error message. The time and date used on the report are xx/xx/xxxx and xx:xx:xx, which also indicate the error. Further processing continues.

**Operator Response:** Inform your CPCS programmer and refer to the DATEnn message number for a detailed description of the problem.

#### **SECR-92 GETMAIN FAILURE**

**Explanation:** The DKNSECR program cannot complete a required GETMAIN.

**Operator Response:** If the message appears when you start CPCS, inform your CPCS or systems support personnel. If the message appears when you enter a command, try entering the command again.

# **SECR-93 SECURITY MODULE NOT FOUND**

**Explanation:** The DKNMTASK program did not load a security module when CPCS started.

**Operator Response:** None

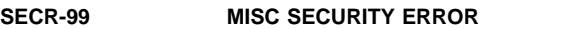

**Explanation:** The DKNSECR program was called, but neither USER nor RACF security is active.

**Operator Response:** Inform your CPCS support personnel.

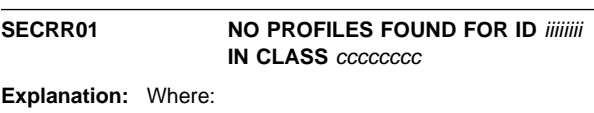

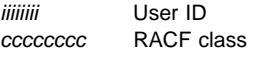

No task names exist for user *iiiiiiii* in RACF class *cccccccc*. See "RACF Security Installation Procedure" in the Check Processing Control System Customization Guide for an explanation of how to install CPCS software under RACF security.

# SECRR02 **IRRPNLOO RC=xxxxxxxx**

**Explanation:** xxxxxxxx is the return code from the IRRPNLOO RACF utility. The system always displays this message along with the DKNSECRR01 message. See Appendix C in RACF Macros and Interfaces for an explanation of the return code.

# SECRR-07 **SECURITY SYSTEM IS INACTIVE**

**Explanation:** RACF was specified as the security option, but it is not active in the system.

**Operator Response:** Inform your system programmer or your CPCS programmer. Either RACF is not active or CPCS is not authorized.

#### **SECRR-09 SORRY YOU ARE NOT AUTHORIZED FOR CPCS**

**Explanation:** The ID that you entered is:

- Not defined to RACF
- Not authorized to use the terminal that you used
- Not authorized for the application
- Not defined in the security group that is specified by the CPCS system profile member DKNPCPCS parameter SCRGP.

**Operator Response:** Enter the correct ID. If this fails, contact the RACF administrator.

#### **SECRR-09A YOU ARE NOT AUTHORIZED FOR THIS DAY/TIME**

**Explanation:** The ID that you entered is not authorized to use CPCS at this time of day or is not authorized to use CPCS on this day of the week.

**Operator Response:** None.

#### **SECRR-09B TERMINAL NOT AUTHORIZED FOR THIS DAY/TIME**

**Explanation:** The terminal that you are using is not authorized to use CPCS at this time of day or is not authorized to use CPCS on this day of the week.

**Operator Response:** None.

#### **SECRR-10 INVALID PASSWORD PLEASE RE-ENTER**

**Explanation:** You entered an incorrect password for this ID.

**Operator Response:** Enter the correct password. Repeated attempts to log on with an incorrect password cause the ID to be deactivated.

**Warning:** When the number of logon attempts set by the RACF administrator is reached, the ID is revoked and CPCS access must be reinstated.

#### **SECRR-11 PASSWORD HAS EXPIRED ENTER NEW PASSWORD**

**Explanation:** The password you entered was valid, but it has expired.

**Operator Response:** Enter a new password.

#### **SECRR-12 NEW PASSWORD IS INVALID PLEASE RE-ENTER**

**Explanation:** The new password that you entered is not valid.

**Operator Response:** Inform your RACF administrator to determine the correct password format for your installation and re-enter a new password.

## **SECRR-13 REQUEST FAILED BY INSTALLATION EXIT**

**Explanation:** The installation's RACF user exit failed the request for logon.

**Operator Response:** Inform your RACF administrator.

**SECRR-14 CPCS ACCESS HAS BEEN REVOKED**

**Explanation:** The ID and password are valid, but access to CPCS was revoked.

**Operator Response:** Inform your RACF administrator.

#### **SECRR-16 OIDCARD INVALID**

**Explanation:** Either you did not supply the required OIDCARD parameter or the OIDCARD parameter is not valid for the user that you specified.

**Operator Response:** Inform the RACF administrator.

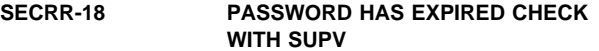

**Explanation:** Under the RACF security feature, the operator's password expired and CPCS cannot change it.

**Operator Response:** Assign a new password.

#### **SECRR-29 MISC SECURITY ERROR**

**Explanation:** The RACINIT macro ended with an undocumented return code.

**Operator Response:** Inform your RACF administrator.

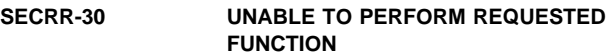

**Explanation:** RACF was unable to perform RACF list processing.

**Operator Response:** Retry command and inform your RACF administrator.

#### **SECRR-30 UNABLE TO PERFORM FUNCTION RACLIST-04-**x

**Explanation:** RACF cannot perform the RACLIST function. x represents a reason code of 0 or 1.

**Operator Response:** Inform your RACF administrator that the RACLIST function ended with a return code of 04 and a reason code of x.

#### **SECRR-31 CLASS NOT DEFINED TO SECURITY SYSTEM**

**Explanation:** RACF security is active, but the resource class is not defined to RACF.

**Operator Response:** Inform your RACF administrator.

#### **SECRR-33 REQUEST FAILED BY INSTALLATION EXIT**

**Explanation:** A RACF list installation exit error occurred or an error was encountered during RACLIST processing.

**Operator Response:** Inform your RACF administrator.

### **SECRR-34 PARAMETER LIST ERROR ON MACRO CALL**

**Explanation:** A RACF parameter list error occurred.

**Operator Response:** Inform your RACF administrator.

#### **SECRR-35 SECURITY SYSTEM, OR CLASS IS INACTIVE**

**Explanation:** RACF, the resource class, or both are not active.

**Operator Response:** Inform your RACF administrator.

#### **SECRR-39 MISC SECURITY ERROR**

**Explanation:** The RACLIST macro ended with an undocumented return code.

**Operator Response:** Inform your RACF administrator.

#### **SECRR-40 CLASS IS INACTIVE**

**Explanation:** RACF security is active, but the resource class is inactive.

**Operator Response:** Inform your RACF administrator.

#### **SECRR-41 CLASS NOT DEFINED TO SECURITY SYSTEM**

**Explanation:** RACF security is active, but the resource class is not defined to RACF.

**Operator Response:** Inform your RACF administrator.

# **SECRR-42 SECURITY SYSTEM IS INACTIVE**

**Explanation:** RACF security is inactive.

**Operator Response:** Inform your RACF administrator.

#### **SECRR-49 MISC SECURITY ERROR**

**Explanation:** The RACSTAT macro ended with an undocumented return code.

**Operator Response:** Inform your RACF administrator.

#### **SECRR-50 REQUESTED RESOURCE NOT PROTECTED -** yyyy

**Explanation:** The task name you entered or the resource yyyy was not protected by RACF. A RACF profile was not previously defined for the task or resource shown.

**Note:** A resource defined to RACF and processed through the CPCS security facility may contain up to 44 characters, of which only the first 16 are displayed in this message.

**Operator Response:** Inform your RACF security administrator.

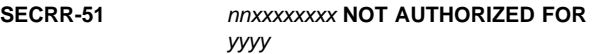

**Explanation:** The ID you entered (xxxxxxxx) is not authorized to run CPCS task (yyyy). The variable nn specifies the reason for the denial.

**Note:** A resource defined to RACF and processed through the CPCS security facility may contain up to 44 characters, of which only the first 16 are displayed in this message.

**Operator Response:** Enter the correct ID and password. If this fails, inform the RACF administrator that RACHECK failed with both a return code and a reason code of nn.

#### **SECRR-59 MISC SECURITY ERROR**

**Explanation:** The RACHECK macro ended with an undocumented return code.

**Operator Response:** Inform your RACF administrator.

#### **SECRR-63 RACF NOT INSTALLED, OR REL. INSUFFICIENT**

**Explanation:** Either the RACLIST macro ended with a return code of 1C or the RACSTAT macro ended with a return code of 18.

**Operator Response:** Inform your RACF administrator.

#### **SECRR-64 RACF RELEASE INCONSISTENCY RACSTAT-64**

**Explanation:** The list form of the RACSTAT macro has an incorrect release parameter.

**Operator Response:** Inform your RACF administrator.

#### **SECRR-65 RACHECK RETURN 0C**

**Explanation:** RACF did not allow the authorization.

**Operator Response:** Inform your RACF administrator.

#### **SECRR-66 RACHECK RETURN 10-64**

**Explanation:** RACF did not allow the authorization. The reason code is 64.

**Operator Response:** Inform your RACF administrator.

#### SECRR-67 RACHECK RETURN 10

**Explanation:** RACF did not allow the authorization. The reason code is not 64.

**Operator Response:** Inform your RACF administrator.

#### **SECRR-68 RACF RELEASE INCONSISTENCY RACLIST-64**

**Explanation:** The list form of the RACLIST macro has an incorrect release parameter. The reason code is 64.

**Operator Response:** Inform your RACF administrator.

#### **SECRR-69 RACF RELEASE INCONSISTENCY RACLIST-64**

**Explanation:** The list form of the RACLIST macro has an incorrect release parameter. The reason code is not 64.

**Operator Response:** Inform your RACF administrator.

#### **SECRR-70 DATE**nn xxxxxxxxxxxxxxxxxxxxxx

**Explanation:** SECRR requested the services of routine DKNDATE but during processing an error was encountered. DATEnn is the DKNDATE error message number and xxxxxxxxxxxxxxxxxxxxxx is the DKNDATE error message. Return code 28 is returned to the calling program and the user is not allowed to perform the function requested.

**Operator Response:** Inform your CPCS programmer and refer to the DATEnn message number for a detailed description of the problem.

#### **SECRR-91 CPCS IS NOT AUTHORIZED – SECURITY DISABLED**

**Explanation:** The TESTAUTH macro ended abnormally.

**Operator Response:** Inform your RACF administrator.

# **SECRR-92 GETMAIN FAILURE – RETRY SIGN ON**

**Explanation:** A GETMAIN error was found during CPCS security processing.

**Operator Response:** Retry the CPCS command.

#### SECRR-93 **SECURITY SYSTEM NOT FOUND**

**Explanation:** The user-security option was specified, but the user-security system was not available. CPCS will continue with security checks disabled.

**Operator Response:** None

### **SECRR-94 FREEMAIN FAILURE – RETRY SIGN ON**

**Explanation:** A FREEMAIN security option was found during CPCS security processing.

**Operator Response:** Retry the CPCS command and notify the RACF administrator.

# **SECRR-99 MISC SECURITY ERROR**

**Explanation:** An undocumented error occurred during DKNSECRR main logic.

**Operator Response:** Inform your CPCS support personnel.

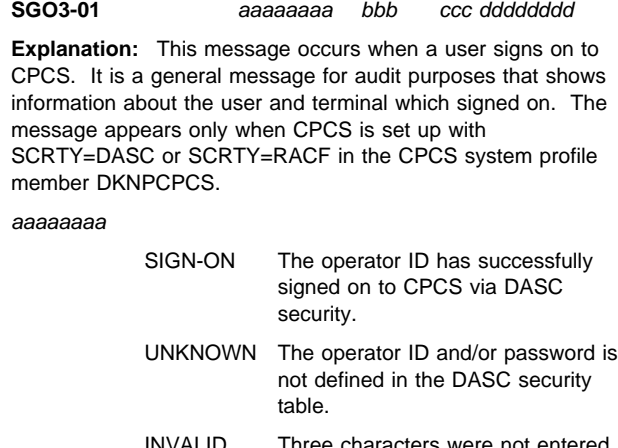

INVALID Three characters were not entered for the operator ID when using DASC security.

- userid The 8-character user ID entered when the user has successfully signed on to CPCS using RACF or equivalent security.
- bbb The 3-character operator ID entered during sign-on.
- ccc The CPCS terminal ID number.
- dddddddd The terminal's VTAM node name.

**Operator Response:** None.

#### **SGO3 00005 Error Processing DKNPSGO3 Profile.**

**Explanation:** The SGO3 profile reader has encountered a type of error while processing the DKNPSGO3 profile. An attempt was made to write a more descriptive message but the message was not found in the DKNSMSGS message file.

**Operator Response:** Inform your CPCS system programmer, as the user cannot sign on until the problem is corrected.

**Programmer Response:** Make sure that DKNSGO3 messages are generated into your DKNSMSG message file. Restart CPCS and attempt to sign on. A more descriptive message of the actual error will be written to aid in problem diagnosis.

# **SGO3 00010 Invalid DKNPSGO3 Profile Record:** xxx...xxx

**Explanation:** The SGO3 profile reader has encountered an invalid record while reading the DKNPSGO3 profile. The first 20 characters of the profile record are shown in the message to aid in finding the record in error.

**Operator Response:** Inform your CPCS system programmer, as the user cannot sign on until the problem is corrected.

**Programmer Response:** Find the record in the DKNPSGO3 profile that matches the text in the message; either remove or correct it.

#### **SGO3 00011 Invalid DKNPSGO3 Profile Record, USER\_ID\_OFFSET=**xxx....xxx

**Explanation:** The SGO3 profile reader has encountered a USER\_ID\_OFFSET record that does not contain a valid value. The first 20 characters of the invalid value are shown in the message.

**Operator Response:** Inform your CPCS system programmer, as the user cannot sign on until the problem is corrected.

**Programmer Response:** Find the record in the DKNPSGO3 profile with the invalid value and correct it.

**Note:** Valid values are numeric 0 through 6.

# **SGO3 00012** xxxxxx **Error Encountered for DKNPSGO3 Profile**

**Explanation:** The SGO3 profile reader has encountered a failure while processing the DKNPSGO3 profile. xxxxxx is either OPEN, READ, or CLOSE.

**Operator Response:** Inform your CPCS system programmer, as the user cannot sign on until the problem is corrected.

**Programmer Response:** Check to make sure the DKNPSGO3 profile exists in your system profile (SYSTPROF) data set. Call IBM support if you cannot resolve the problem.

# **SGO3 00013 USER\_ID\_OFFSET Record Not Found in DKNPSGO3 Profile.**

**Explanation:** The SGO3 profile reader has not found a USER\_ID\_OFFSET record in the DKNPSGO3 profile.

**Operator Response:** Inform your CPCS system programmer, as the user cannot sign on until the problem is corrected.

**Programmer Response:** Check to make sure that a valid USER\_ID\_OFFSET record exists in your DKNPSGO3 profile. It may be commented out. Call IBM support if you cannot resolve the problem.

**SGO3-23 DATE**nn xxxxxxxxxxxxxxxxxxxxxx

**Explanation:** SGON requested the services of routine DKNDATE but during processing an error was encountered. DATEnn is the DKNDATE error message number and xxx...xxx is the DKNDATE error message. Processing continues since the date and time are not critical.

**Operator Response:** Inform your CPCS programmer and refer to the DATEnn message number for a detailed description of the problem.

# **SGO3-40** xxx...xxx

**Explanation:** This message includes a RACF/SAF-generated message, usually issued at CPCS operator signon time when RACF/SAF security is active.

**Operator Response:** Look up the message in the RACF/SAF manuals.

# **SGO3-41** xxx...xxx

**Explanation:** This message includes a RACF/SAF-generated message, usually issued at CPCS operator signon time when RACF/SAF security is active.

**Operator Response:** Look up the message in the RACF/SAF manuals.

**(SGON) CPCS SIGN-ON NOT ALLOWED VERIFY SIGN-ON WITH SECURITY CONTROL**

**Explanation:** The specified password ID in message 01 does not exist in the security table.

**Operator Response:** Verify password ID with security control and sign on again.

**Note:** This screen appears only when a security system is active.

#### **(SGON) INVALID FORMAT**

**Explanation:** Either an operator ID was not indicated or the ID is more than 3 characters.

**Operator Response:** Enter the operator ID again.

# **(SGON) INVALID FORMAT. SIGN ON AGAIN, PLEASE**

**Explanation:** Three blanks or fewer than 3 characters were entered.

**Operator Response:** Sign on again.

**(SGON) PLEASE ENTER YOUR SIGN-ON ID:– WHEN COMPLETE, PLEASE DEPRESS ENTER**

**Explanation:** The cursor is positioned to receive a 3-character password.

**Operator Response:** Enter your 3-character, alphanumeric password.

**(SGON) SGON COMPLETE**

```
Explanation: The terminal was successfully signed on.
```
**Operator Response:** None

### **(SGON) SIGN-OFF COMPLETE**

**Explanation:** The terminal was successfully signed off.

**Operator Response:** None

#### **(SGON) TERMINAL ALREADY SIGNED-ON**

**Explanation:** The terminal is in use or the preceding operator neglected to sign off.

**Operator Response:** Try another terminal or sign off this terminal (see the "SGOF–Sign-off" section in the CPCS Terminal Operations Guide) and retry the signon process.

# **(SGON) YOU ARE:** xxx **SIGN-ON COMPLETE**

**Explanation:** The xxx variable is your operator ID, which appears on some listings and screens. Signon is complete.

**Operator Response:** None

#### **(SGON)** aaa bbbbbbbb **SIGNON VERIFIED**

**Explanation:** The SGON task ended normally. The operator ID that you specified is now signed on.

**Operator Response:** None

#### **SGON-01 PLEASE RE-ENTER YOUR NEW PASSWORD**

**Explanation:** The new password that you have entered in non-display mode must be typed in a second time to ensure that it is correct.

**Operator Response:** Enter the new password again.

#### **SGON-02 PASSWORDS DO NOT MATCH – PLEASE RE-ENTER**

**Explanation:** The password you have entered does not match the password in the system.

**Operator Response:** Enter the password again. Inform the system programmer or the CPCS programmer.

#### **SGON-03 PLEASE ENTER PASSWORD**

**Explanation:** The password field is a required field, but no password was entered.

**Operator Response:** Enter the password.

#### **SGON-05 PLEASE ENTER USER ID**

**Explanation:** The user-ID field is a required field, but no user ID was entered.

**Operator Response:** Enter the user ID.

# **SGON-06 PLEASE ENTER OPERATOR ID**

**Explanation:** The operator-name field is a required field, but no operator name was entered.

**Operator Response:** Enter the operator name.

#### **SGON-08 TERMINAL ALREADY SIGNED ON**

**Explanation:** The terminal has already been signed on and was not signed off. This could mean that someone is currently using the terminal and stepped away for a moment or that the preceding operator neglected to sign off.

**Operator Response:** Try to sign on another terminal or sign this terminal off (see the "SGOF–Sign-off" section in the CPCS Terminal Operations Guide) and retry the signon process.

#### **SGON-09 SORRY YOU ARE NOT AUTHORIZED FOR CPCS**

**Explanation:** RACF determined that the ID that you entered is not authorized to CPCS.

**Operator Response:** Enter the correct ID and password. If this fails, check with the RACF security administrator to ensure that the ID and password are valid.

# **SGON-10 INVALID PASSWORD PLEASE RE-ENTER**

**Explanation:** The password entered was not valid for this ID.

**Operator Response:** Enter the correct password. Repeated attempts to sign on with a password that is not valid causes the ID to be deactivated.

**Warning:** When the number of signon attempts set by the RACF administrator is reached, the ID is revoked and CPCS access must be reinstated.

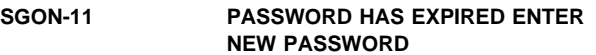

**Explanation:** The password you entered was valid, but it has expired.

**Operator Response:** Enter a new password.

# **SGON-12 NEW PASSWORD IS INVALID PLEASE RE-ENTER**

**Explanation:** The new password that you entered is not valid.

**Operator Response:** Check with the RACF administrator to determine the correct password format for your installation and re-enter a new password.

#### **SGON-13 RACF USER EXIT FAILURE**

**Explanation:** The installation's RACF user exit failed the request for signon.

**Operator Response:** Inform the RACF administrator.

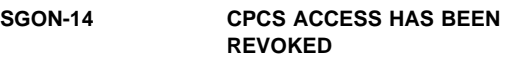

**Explanation:** The ID and password are valid, but access to CPCS was revoked.

**Operator Response:** Check with the RACF administrator.

# **SGON-17 OPER ID ALREADY SIGNED ON**

**Explanation:** Under the RACF security feature, only one terminal can be signed on by an ID at one time.

**Operator Response:** Sign off the other terminal that was signed on with the specified ID. Retry the signon process on this terminal.

#### **SGON-18 PASSWORD HAS EXPIRED CHECK WITH SUPV**

**Explanation:** Under the RACF security feature, the your password expired and CPCS cannot change it.

**Operator Response:** Check with the CPCS supervisor to get a new password assigned.

#### **SLST 00001 ---- TERMINAL RELEASED ----**

**Explanation:** This informational message tells the operator that the terminal was released from the SLST Task.

**Operator Response:** None

#### **SLST 00002 EEEE-P-AA-BB-CC-DD-T-SSS COMPLETE**

**Explanation:** This is a normal end-of-task message for a manually started task.

**Operator Response:** None

#### **SLST 00003 EEEE-P-AA-BB-CC-DD-T-SSS IN PROGRESS**

**Explanation:** The operator requested SLST with the tracer option. All data was edited and the program will now process the request.

**Operator Response:** None

#### **SLST 00004 TRACER GROUP OPTION REQUESTED**

**Explanation:** This message occurs when the tracer option is requested in the start command or more than four tracers are requested on the previous screen of this message.

**Operator Response:** Enter 1 through 4 tracer groups to be listed. If more tracer groups are to be listed, M must follow the fourth tracer group. Up to 20 tracer groups might be listed for each run of the tracer option. Otherwise, type END and press ENTER to end the task.

#### **SLST 00005 ENTER TRACER GROUP(S) AS FOLLOWS**

**Explanation:** This message occurs when the tracer option is requested in the start command or more than four tracers are requested on the previous screen of this message.

**Operator Response:** Enter 1 through 4 tracer groups to be listed. If more tracer groups are to be listed, M must follow the fourth tracer group. Up to 20 tracer groups might be listed for each run of the tracer option. Otherwise, type END and press ENTER to end the task.

#### **SLST 00006** xxxx,xxxx,xxxx,xxxx,**M**

**Explanation:** This message occurs when the tracer option is requested in the start command or more than four tracers are requested on the previous screen of this message.

**Operator Response:** Enter 1 through 4 tracer groups to be listed. If more tracer groups are to be listed, M must follow the fourth tracer group. Up to 20 tracer groups might be listed for each run of the tracer option. Otherwise, type END and press ENTER to end the task.

# **SLST 10001 TYPE END TO TERMINATE**

**Explanation:** This message occurs when the tracer option is requested in the start command or more than four tracers are requested on the previous screen of this message.

**Operator Response:** Enter 1 through 4 tracer groups to be listed. If more tracer groups are to be listed, M must follow the fourth tracer group. Up to 20 tracer groups might be listed for each run of the tracer option. Otherwise, type END and press ENTER to end the task.

#### **SLST 20001 ERROR IN START COMMAND**

**Explanation:** This message occurs if an error was found in the start command. The entry, pass, and pocket numbers must be numeric. Dashes must be in the required positions. Valid pass numbers are 1 through 4. The string type must be I or D.

**Operator Response:** Restart SLST with a valid start command.

**SLST 20002 ENTERED AS.. SLST** xxx...xxx

**Explanation:** This message occurs if an error was found in the start command. The entry, pass, and pocket numbers must be numeric. Dashes must be in the required positions. Valid pass numbers are 1 through 4. The string type must be I or D. The message shows the start command as it was entered.

**Operator Response:** Restart SLST with a valid start command.

# **SLST 20003 REENTER AS.. SLST EEEE-P-AA-BB-CC-DD-T-SSS**

**Explanation:** This message occurs if an error was found in the start command. The entry, pass, and pocket numbers must be numeric. Dashes must be in the required positions. Valid pass numbers are 1 through 4. The string type must be I or D. The message shows the valid format for the start command.

**Operator Response:** Restart SLST with a valid start command.

# **SLST 20005 EEEE-P-AA-BB-CC-DD-T-SSS NOT FOUND**

**Explanation:** This message occurs if the string specified in the start command cannot be found in the MDS.

**Operator Response:** Check that the proper string was specified and restart SLST, if necessary.

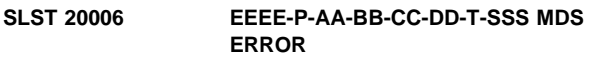

**Explanation:** If an unexpected error (such as an I/O error) is discovered on the MDS during reading, this message is sent to the terminal. Also, a message prints on the SLST report at the point of error.

**Operator Response:** Check the accompanying messages for the error reason.

# **SLST 20008 ERROR IN RECAP START PARAMETER**

**Explanation:** This message occurs if an error was found in the recap start command. The entry, pass, and pocket numbers must be numeric. Dashes must be in the required positions. Valid pass numbers are 1 through 4. The string type must be I.

**Operator Response:** Restart SLST with a valid start command.

### **SLST 20009 PRIME PASS RECAP NOT PROCESSED**

**Explanation:** This message occurs when the recap option was requested for a prime-pass I-string. The string must be a subsequent-pass I-string.

**Operator Response:** Restart SLST with a valid start command.

#### **SLST 20014 PROCESSING TERMINATED**

**Explanation:** This message occurs when the operator has elected to stop SLST processing by selecting to END the run. No SLST option will be run.

**Operator Response:** None

# **SLST 20015 ENTER** xxxx **OR ENTER SKIP**

**Explanation:** This message occurs when the operator has selected the tracer option and has entered a tracer-group name with an incorrect format.

**Operator Response:** Enter the tracer group with the proper numeric format, enter another tracer-group name, or enter SKIP and ENTER to bypass processing of this particular tracer group. Otherwise type END and press ENTER to end the task.

### **SLST 30001 MASS DATA SET ERROR -- LIST TERMINATED**

**Explanation:** If an unexpected error (such as an I/O error) is discovered on the MDS during reading, this message prints on the SLST report.

**Operator Response:** Check the messages on the terminal and SCRL log for the error reason.

## **SLST 30002 ERROR IN START COMMAND - LIST TERMINATED**

**Explanation:** This message occurs if an error was found in the start command. The entry, pass, and pocket numbers must be numeric. Dashes must be in the required positions. Valid pass numbers are 1 through 4. The string type must be I or D. The message prints on the SLST report.

**Operator Response:** None

#### **SLST 30003 NO STRING FOUND - LIST TERMINATED**

**Explanation:** This message occurs if the string specified in the start command cannot be found in the MDS. This message prints on the SLST report.

**Operator Response:** None

### **SLST 30004 DATE**nn xxxxx...xxxxx

**Explanation:** SLST requested the services of routine DKNDATE but during processing an error was encountered. DATEnn is the DKNDATE error message number and xxxxx...xxxxx is the DKNDATE error message. The time and date used on the report are all x's which also indicate an error occurred. Further processing continues.

**Operator Response:** Inform your CPCS programmer and refer to the DATEnn message number for a detailed description of the problem.

**SLST 30005 EEEE-P-AA-BB-CC-DD-T-SSS MDS ERROR - FUNC=**xxxx**, RC=**y

**Explanation:** If an unexpected error (such as an I/O error) is discovered on the MDS during reading, this message is sent to the SCRL log.

Func=xxxx : ZA-ENTRY

RC=y : ZA-RETURN-CODE

**Operator Response:** Inform your CPCS programmer if the task was started correctly and the string(s) are on the MDS.

# **SLST 30006 TRACER NOT FOUND - CHECK RECAP**

**Explanation:** This message appears on the terminal if the SLST task finds a problem while chasing the tracer chain in the tracer-group file (DKNTG). The program will skip RECAP processing for the missing tracer-group, attempt to resync using the subsequent-pass I-string, and print zero totals for that tracer-group on the RECAP. A message, "TRACER NOT FOUND", will appear on the report.

**Operator Response:** Check the RECAP report. The tracer-group in error will have to be processed manually.

### **SLST 30007 TRACER** xxxx **NOT FOUND**

### **Explanation:**

- 1. This message occurs when the recap option was requested and the entry number cannot be found in the tracer-group file.
- 2. This message appears on the terminal if the SLST task finds a problem while chasing the tracer chain in the tracer-group file (DKNTG). The program will skip RECAP processing for the missing tracer-group, attempt to resync using the subsequent-pass I-string, and print zero totals for that tracer-group on the RECAP. A message, "TRACER NOT FOUND", appears on the report.

# **Operator Response:**

- 1. Correct the entry number and restart SLST.
- 2. Check the RECAP report. The tracer-group in error will have to be processed manually.

# **SLST 30008 TRACER** xxxx **INVALID**

**Explanation:** This message occurs when the recap option was requested and the entry number entered by the operator is not in the correct format.

**Operator Response:** Correct the entry number, enter SKIP, or END the request.

#### **SLST 30009 INVALID PARAMETER**

**Explanation:** This message occurs when the operator enters a non-numeric tracer. The tracer information that was specified is displayed on the terminal.

**Operator Response:** Enter the correct tracer-group. Otherwise, type END and press ENTER to end the task.

#### | **SMSG 30000 AN ERROR OCCURRED WHILE** | ooooooooo **DKNSMSGD.**

Explanation: This is a VSAM message, where *000000000* is the operation of a VSAM interface routine. For more information that may be helpful to you, please refer to the | "Output" section of "DKNSMSG–System Message Handler" in the CPCS Programming and Diagnostic Guide manual.

#### | **SMSG 30001 ERROR DATA: OP=**xxxxxx **RC=**Xyy | **REASON=**Xzz

**Explanation:** This is a VSAM message, where xxxxxx is the operation being performed, Xyy is the return code, and Xzz is the reason code. For more information that may be helpful to you, please refer to the "Output" section of | "DKNSMSG–System Message Handler" in the CPCS Programming and Diagnostic Guide manual.

#### **SORT1 UNABLE TO ALLOCATE MSGOUT – ABORTING**

**Explanation:** The SORT module was unable to dynamically allocate the sort-message data set. The application task is ended with a U200 (decimal 512) abend.

#### SORT02 UNABLE TO ALLOCATE SORTWRKn **– ABORTING**

**Explanation:** The SORT module was unable to dynamically allocate the specified sort-work data set. The application task ends with a U200 (decimal 512) abend.

#### **SORT03 UNABLE TO UNALLOCATE MSGOUT – ABORTING**

**Explanation:** The SORT module was unable to dynamically unallocate the sort-message data set. The application task ends with a U200 (decimal 512) abend.

#### **SORT04 UNABLE TO UNALLOCATE SORTWRK**n **– ABORTING**

**Explanation:** The SORT module was unable to dynamically unallocate the specified sort-work data set. The application task ends with a U200 (decimal 512) abend.

If VIO is specified in the concurrent sort-definition macro (CCSDEF) as the unit type to use for sort-work data sets and the installation is using IBM's DF SORT, ask the system-programming group whether the ICEMAC macro was

defined with VIO=NO. Under these circumstances, DF SORT unallocates the sort-work data sets and reallocates them on a physical pack with a different name. Specify a non-VIO unit type in the CCSDEF macro.

#### **SORT05 DATE**nn xxxxxxxxxxxxxxxxxxxxxx

**Explanation:** SORT requested the services of routine DKNDATE but during processing an error was encountered. DATEnn is the DKNDATE error message number and xxxxxxxxxxxxxxxxxxxxxx is the DKNDATE error message. The task requesting SORT abends.

**Operator Response:** Inform your CPCS programmer and refer to the DATEnn message number for a detailed description of the problem.

# **SRTM01 CONCURRENT SORTING IS NOT ACTIVE**

**Explanation:** The master task generation specified that concurrent sorting could not be activated.

**Operator Response:** None

### **SRTM02 INVALID START PARAMETER**

**Explanation:** You entered a start parameter that is not valid.

**Operator Response:** Enter a valid start parameter to call the SRTM task.

# **SRTM03 MAXIMUM NUMBER OF CONCURRENT SORTS** =nn

**Explanation:** The maximum number of tasks that can use SORT concurrently is nn. nn is a number from 1 to 99.

**Operator Response:** None

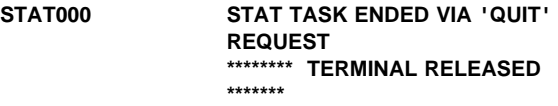

**Explanation:** The task ended with a return code of 0000 because the operator entered a QUIT request.

#### **Operator Response:** None

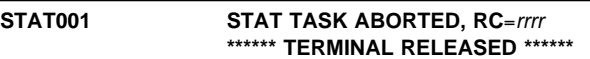

**Explanation:** The STAT program has ended because of an error condition, as indicated by one of the following return codes:

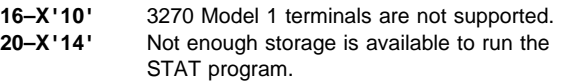

**Operator Response:** Try to run the STAT program on another terminal or try later when more storage is available. Inform the CPCS supervisor or system programmer if this error persists.

#### **STAT002 DEPRESSED KEY NOT DEFINED TO STAT, TRY AGAIN**

**Explanation:** The key selected by the operator does not perform any functions.

**Operator Response:** Select a valid PF key or an option number.

# **STAT003 INVALID OPTION REQUESTED, TRY AGAIN**

**Explanation:** The numeric option entered on the entry line is not a valid option number.

**Operator Response:** Enter a valid option on the data-entry line.

#### **STAT004 NO DATA ENTERED, TRY AGAIN**

**Explanation:** ENTER was selected without an option on the data entry line.

**Operator Response:** Enter a valid option on the data-entry line.

#### **STAT005 OPTION:** nn **NOT IMPLEMENTED, TRY AGAIN**

**Explanation:** The entered option is valid but is not performed.

**Operator Response:** None

#### **STAT006 DEPRESSED KEY NOT ASSIGNED TO A STAT OPTION, TRY AGAIN**

**Explanation:** The key selected from the STAT Options screen is not assigned a STAT option.

**Operator Response:** Select a key that is assigned to an option.

#### STAT007 LU 6.2 CONNECTION(S) NOT IN **MDEF MACRO**

**Explanation:** The LU 6.2 node table module name was not specified in the CPCS system profile member DKNPCPCS.

**Operator Response:** None

### **STAT008 INVALID CURSOR PLACEMENT FOR SORT**

**Explanation:** The cursor was not placed under one of the sort zones (Z1, Z2, Z3, or Z4) during an attempt to do a screen sort.

**Operator Response:** Use **TAB** to position the cursor under one of the sort zones.

#### **STAT009 INVALID KEY FROM THIS PANEL**

**Explanation:** The selected key is not defined for the STAT option currently shown.

**Operator Response:** Enter a valid key.

#### **STAT010 OPTION NOT AVAILABLE, NOT LINKED**

**Explanation:** The requested option is a valid option but is not linked into the load library.

**Operator Response:** Inform the CPCS programmer.

# **STAT011 OPTION NOT AVAILABLE, RESERVED**

**Explanation:** The requested option is a valid option, but it is reserved.

**Operator Response:** Try another option.

# **STAT012 TOP OF DATA**

**Explanation:** The current screen is at the top of the selected list.

**Operator Response:** None

#### **STAT013 BOTTOM OF DATA**

**Explanation:** The current screen is at the bottom of the selected list.

**Operator Response:** None

#### **STAT014 SORT NOT IMPLEMENTED YET**

**Explanation:** You pressed the PF9 key but the option does not include a sort.

**Operator Response:** Inform the CPCS programmer.

#### **STAT015 NO SCROLLABLE DATA FOUND**

**Explanation:** You pressed the PF7 key or the PF8 key when there was only one screen of data.

**Operator Response:** None

#### **STAT016 SCROLL TABLE OVERFLOW**

**Explanation:** Too many items on the screen to sort. A sort cannot be run.

**Operator Response:** Inform the CPCS programmer.

### **STAT017 ATTRIBUTE IDENTIFIER SEARCH FAILED**

**Explanation:** You pressed the EOF/DEL key.

**Operator Response:** None

#### **STAT018 ON OPTION MENU, SELECT PANEL OR QUIT**

**Explanation:** You pressed **ENTER** on one of the STAT Options screens and did not enter any data on the data-entry line. The option screen was switched to the other option screen.

#### **STAT019 ERROR CALCULATING REGION STORAGE**

**Explanation:** The region size cannot be calculated now.

**Operator Response:** Try to select the option later.

#### **STAT020 DKNVNODE TABLE IS EMPTY**

**Explanation:** No node names are included in the VNODE table.

**Operator Response:** None

#### STAT021 NO MICR TASKS ACTIVE

**Explanation:** No MICR tasks are active at the current time.

**Operator Response:** None

#### **STAT022 NO PRIMARY CPCS NODES**

**Explanation:** No primary CPCS node names are defined in the CPCS VNODE table.

**Operator Response:** None

#### **STAT023 NO AUXILIARY CPCS NODES**

**Explanation:** No auxiliary CPCS node names are defined in the CPCS VNODE table.

**Operator Response:** None

#### **STAT024 LOAD OF HELP MODULE FAILED**

**Explanation:** The load of the STAT help files failed or is not in the load library.

**Operator Response:** Inform the CPCS programmer.

#### **STAT025 ON HELP MENU, SELECT PANEL/SCROLL/QUIT**

**Explanation:** When scrolling through STAT help, you pressed **ENTER** with no data on the data entry line.

**Operator Response:** None

#### **STAT026 NO MORE HELP AVAILABLE**

**Explanation:** From the STAT help overview screen, you pressed **PF1**.

**Operator Response:** None

#### **STAT027 CURRENTLY THERE IS NO LU 6.2 ACTIVITY**

**Explanation:** This message informs you that there is no LU 6.2 activity now.

**Operator Response:** None

# **STAT028 DIVIDER SLIP RECORD IS IN USE**

**Explanation:** The requested divider-slip record is currently being used by the system and, therefore, cannot be accessed now.

**Operator Response:** Try the request again at a later time, or enter another divider-slip identifier for the divider-slip data record.

#### **STAT029 DIVIDER SLIP RECORD NOT FOUND**

**Explanation:** You entered an incorrect divider-slip identifier. The identifier is a concatenated field that consists of the cycle ID and serial number.

**Operator Response:** Enter a valid divider-slip identifier.

### **STAT030 DIVIDER SLIP DATA SET IS UNAVAILABLE**

**Explanation:** This message informs you of a serious divider-slip data-set problem.

**Operator Response:** Inform the CPCS supervisor of the problem.

**STAT031 VSAM ERROR ON DIVM OPEN.**  $RC = xx$ 

**Explanation:** A VSAM error occurred during an attempt to open the divider data set. The VSAM return code appears as part of the message.

**Operator Response:** Inform the CPCS supervisor of the problem.

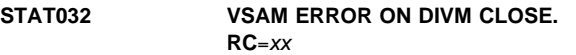

**Explanation:** A VSAM error occurred while trying to close the divider data set. The VSAM return code appears as part of the message.

**Operator Response:** Inform the CPCS supervisor of the problem.

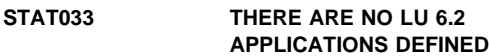

**Explanation:** You did not set up the LNODE table.

**Operator Response:** If your site has LU 6.2 applications, notify your CPCS programmer. Otherwise, no action is required.

#### **STAT034 SERIOUS LNTB ERROR**

**Explanation:** This message informs you of a serious problem with the LNODE table.

**Operator Response:** Inform the CPCS supervisor of the problem.

#### **STAT035 LAST BCB IN THE TABLE FOUND**

**Explanation:** This message appears if you press **PF4** in response to screen 18, and information about the last base control block is shown on the screen.

**Operator Response:** Select another option or a PF key.

# **STAT036 LAST PCB FOR THIS BCB FOUND**

**Explanation:** This message appears if you press **PF5** in response to screen 18, and information about the last partner control block for the current base control block is shown on the screen.

**Operator Response:** Select another option or a PF key.

#### **STAT037 LAST MCB FOR THIS PCB FOUND**

**Explanation:** This message appears if you press **PF6** in response to screen 18, and information about the last mode control block for the current partner control block is shown on the screen.

**Operator Response:** Select another option or a PF key.

#### **STAT038 MICR NOT ACTIVE. TG INFORMATION NOT AVAILABLE**

**Explanation:** The HALTMICR command has deactivated MICR and the information that you requested is not currently available.

**Operator Response:** Use the STRTMICR command to reactivate MICR.

## **STAT039 MICR NOT ACTIVE**

**Explanation:** The HALTMICR command has deactivated MICR and the information that you requested is not currently available.

**Operator Response:** Use the STRTMICR command to reactivate MICR.

#### **STAT040 MICR NOT ACTIVE. INFORMATION NOT AVAILABLE**

**Explanation:** The HALTMICR command has deactivated MICR and the information that you requested is not currently available.

**Operator Response:** Use the STRTMICR command to reactivate MICR.

#### **STAT041 LOGGING NOT ACTIVE, INVALID**

**Explanation:** This message appears when you select option 21 and when logging is not active.

**Operator Response:** Select another option.

### **STAT042 INVALID SERIAL NUMBER, TRY AGAIN**

**Explanation:** You specified a serial number that is not valid.

**Operator Response:** Correct the serial number and try again.

# **STAT043 INVALID CYCLE ID, TRY AGAIN**

**Explanation:** You specified a cycle ID that is not valid.

**Operator Response:** Correct the cycle ID and try again.

#### **STAT999 TAB: Z1** = xxxxxxxx **Z2** = xxxxxxxx  $Z3 = XXXXXXX$  $Z4 = XXXXXXX$

**Explanation:** The screen-sort function has been activated. You can now select a zone.

**Operator Response:** Use **TAB** to position the cursor under the sort field and press **ENTER**.

# **(STGD) YOU HAVE SELECTED DELETION BY BANK. ENTER "YES" TO DELETE OR PRESS ENTER TO END**

**Explanation:** You specified that you want to delete strings by financial institution.

**Operator Response:** Either type YES and press **ENTER** to confirm that you want to delete strings for the bank number that you specified, or press **ENTER** to end the task.

### **(STGD) YOU HAVE SELECTED DELETION BY BANK AND CYCLE. ENTER "YES" TO DELETE OR PRESS ENTER TO END**

**Explanation:** You specified that you want to delete strings by financial institution and cycle.

**Operator Response:** Either type YES and press **ENTER** to confirm that you want to delete the strings within the cycle that you specified that are for the bank number that you specified, or press **ENTER** to end the task.

## **(STGD) YOU HAVE SELECTED DELETION BY CYCLE. ENTER "YES" TO DELETE OR PRESS ENTER TO END**

**Explanation:** You specified that you want to delete strings by cycle.

**Operator Response:** Either type YES and press **ENTER** to confirm that you want to delete the strings for the cycle that you specified, or press **ENTER** to end the task.

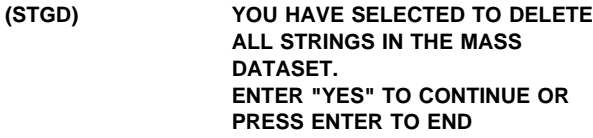

**Explanation:** You specified that you want to delete all the strings in the MDS.

**Operator Response:** Either type YES and press **ENTER** to confirm that you want to delete all the strings in the MDS, or press **ENTER** to end the task.

# **(STGD) YOU HAVE SELECTED TO DELETE ALL STRINGS (I, M, D, R) FOR AN ENTRY. ENTER "YES" TO CONTINUE OR PRESS ENTER TO END**

**Explanation:** You specified that you want to delete all the strings for an entry.

**Operator Response:** Either type YES and press **ENTER** to confirm that you want to delete all the strings for the entry or press **ENTER** to end the task.

#### **(STGD) YOU HAVE SELECTED TO DELETE STRING** eeee-p-aa-bb-cc-dd-t-sss **ENTER "YES" TO CONTINUE OR PRESS ENTER TO END**

**Explanation:** You specified that you want to delete the string shown in the message.

**Operator Response:** Type YES and press **ENTER** to confirm that you want to delete the string, or press **ENTER** to end the task.

#### **STGD0004 NO STRINGS FOUND FOR CRITERIA**

**Explanation:** No strings were found for the specified cycle or the financial institution.

**Operator Response:** Verify that the cycle ID and the bank number are valid and that you have entered them correctly.

#### **STGD0005 STRING(S) FOUND FOR CYCLE** x **BANK** xxx **—DELETE? Y OR N**

**Explanation:** A string or strings have been found for the specified cycle code and bank number.

**Operator Response:** Verify that these are the strings to be deleted. Enter a Y to delete the strings. Enter an N if you do not want to delete the strings. The task ends. Otherwise, type END and press **ENTER** to end the task.

#### **STGD0007 SELECTED OPTION IS TO DELETE BY DATASET – ENTER "Y" TO CONTINUE**

**Explanation:** Option D was selected.

**Operator Response:** Enter YES to continue.

# **STGD0008 TASK TERMINATED BY OPERATOR** xx **TERMINAL RELEASED**

**Explanation:** END was entered or **PF3** was pressed.

**Operator Response:** None

#### **STGD0013 TASK INITIATED**

**Explanation:** The message notifies you that the task started.

**Operator Response:** None

#### **STGD0015 DATE**nn xxxxxxxxxxxxxxxxxxxxxx

**Explanation:** STGD requested the services of routine DKNDATE but during processing an error was encountered. DATEnn is the DKNDATE error message number and xxxxxxxxxxxxxxxxxxxxxx is the DKNDATE error message. Processing continues since the date and time are not critical.

**Operator Response:** Inform your CPCS programmer and refer to the DATEnn message number for a detailed description of the problem.

#### **STGD2001 INVALID OPTION CODE**

**Explanation:** The option code for DKNSTGD must be C, B, W, or D.

**Operator Response:** Enter a valid code, or type END and press **ENTER** to end the task.

# **STGD2002 INVALID CYCLE CODE**

**Explanation:** The cycle ID must be 0 through 9 or A through L.

**Operator Response:** Enter a valid cycle ID or END to end the task.

#### **STGD2003 INVALID BANK NUMBER**

**Explanation:** The bank number entered is not in the bank control file.

**Operator Response:** Enter a valid bank number or END to end the task. If the bank number is valid but is not in the bank control file, inform your system supervisor.

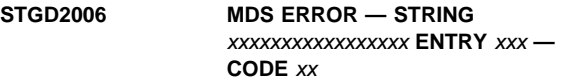

**Explanation:** An error has occurred during an attempt to access the MDS.

**Operator Response:** Inform your CPCS programmer.

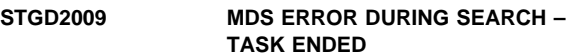

**Explanation:** An MDS error occurred during the search.

**Operator Response:** Inform the CPCS system supervisor.

#### **STGD2010 STRING NOT FOUND**

**Explanation:** The string you entered was not found.

**Operator Response:** Verify the string you entered and re-enter. If the string is still not found, inform the CPCS system supervisor.

#### **STGD2011 ERROR DELETING STRING**

**Explanation:** An error occurred when you attempted to delete the string.

**Operator Response:** Inform the CPCS system supervisor.

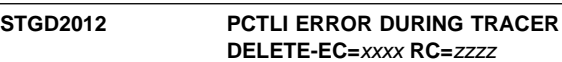

**Explanation:** Received an error from DKNPCTL when updating the tracer group dataset.

**EC=**xxxx The entry code passed to DKNPCTL.

**RC=**zzzz The return code passed back from DKNPCTL.

**Operator Response:** Inform the CPCS programmer.

#### **STGD 2014 INVALID ENTRY NUMBER**

**Explanation:** The entry number that you specified is not valid.

**Operator Response:** Correct the entry number and try again.

# **STGD 2015 STRING** eeeepaabbccddtsss **IS OPEN**

**Explanation:** The string you attempted to delete is currently in use by another task and cannot be deleted at this time.

**Operator Response:** Verify that the string you are attempting to delete is correct. If so, try again when the other task is finished and has released the string.

# **STGD 2016 STRING NAME IS INVALID**

**Explanation:** The text you entered in the string name field is not a valid string name.

**Operator Response:** Re-enter the string name in the form eeee-p-aa-bb-cc-dd-t-sss. (See the "String Names and Pocket Codes" appendix of the CPCS Terminal Operations Guide or the CPCS Programming and Diagnostic Guide for an explanation of the format of string names.)

#### **STGD 2017 INVALID STRING TYPE**

**Explanation:** You entered a string type that was not I or M or D or R.

**Operator Response:** Enter a valid string type (I or M or D or R).

#### **STGD 2018 NOT AUTHORIZED FOR FUNCTION**

**Explanation:** You are not authorized by the security interface to perform the function entered.

**Operator Response:** See your CPCS supervisor for authorization.

#### **(SUB) INVALID JOB CARD JOB CARD CONTAINS MORE THAN 9 RECORDS**

**Explanation:** This screen appears when DKNSUB finds more than eight job-card continuation cards. Because of the way DKNSUB processes them, no more than eight job-card continuation cards can be present.

**Operator Response:** None

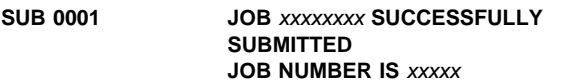

**Explanation:** This screen appears when a job is successfully submitted to the internal reader. The job name from the job card and the JES-assigned job number both appear.

**Operator Response:** None

#### **SUB 2001 INVALID DATA SET NAME. SUBMIT FAILED**

**Explanation:** This message appears when a data-set name is too long (more than 44 characters), when a member name is too long (more than 8 characters), or when the dynamic allocation routines declared one or the other as not valid. Verify that the data-set name or the member name, or both, were specified correctly and try again.

#### **SUB 2002 MEMBER** xxxxxxx **DOES NOT EXIST. SUBMIT FAILED**

**Explanation:** This message appears when the specified member does not exist on the partitioned data set. Verify that the member exists and is correct and then retry.

#### **SUB 2002 INVALID DATA SET NAME. SUBMIT FAILED**

**Explanation:** This screen appears when a data-set name is too long (more than 44 characters), when a member is too long (more than 8 characters), or when the dynamic allocation routines declared that one or the other is not valid. Verify that the data-set name, the member name, or both were specified correctly and retry.

**Operator Response:** None

```
SUB 2003 DYNAMIC ALLOCATION FAILURE.
    RC = xxxxxxxx. SUBMIT FAILED
```
**Explanation:** This message appears when the dynamic allocation of the specified data set fails. For more information about the return code, see the OS/VS2 MVS System Programming Library Job Management manual.

# **SUB 2003 DYNAMIC ALLOCATION FAILURE.**  $RC = xx$

**Explanation:** This screen appears when the dynamic allocation of the data set that the operator specified fails. For more information about the return code, see the OS/VS2 MVS System Programming Library Job Management manual.

**Operator Response:** None

#### **SUB 2004 INPUT FILE NOT CATALOGED. SUBMIT FAILED**

**Explanation:** This screen appears when the specified data set cannot be found through the system catalog. Verify that the data-set name was entered correctly and retry manually.

**Operator Response:** None

**SUB 2005 INPUT FILE NOT ON CATALOGED VOLUME. SUBMIT FAILED**

**Explanation:** This message is displayed when the specified data set resides on a volume other than 80. All data sets that the operator submits to the internal reader through DKNSUB must have a record length of 80.

**Operator Response:** Inform the CPCS systems staff.

**SUB 2006 INPUT FILE RECORD LENGTH INVALID. SUBMIT FAILED**

**Explanation:** This message appears when the data set has a record length of other than 80. All data sets that the operator submits to the internal reader through DKNSUB must have a record length of 80.

# **SUB 2007 INVALID JOB CARD. SUBMIT FAILED**

**Explanation:** This message appears when the first card of the data set to be submitted does not contain a valid JOB statement.

**Operator Response:** Inform the CPCS systems staff.

#### **SUB 2008 UNABLE TO ALLOCATE INTERNAL READER**

**Explanation:** This screen appears when DKNSUB is unable to dynamically allocate the internal reader. This occurs because more than one job submission is running at the same time (either within CPCS or elsewhere in the system). Retry.

**Operator Response:** None

### **SUB 2009 UNABLE TO OPEN INTERNAL READER**

**Explanation:** This screen appears when DKNSUB is unable to open the internal reader. This occurs because more than one job submission is running at the same time (either within CPCS or elsewhere in the system). Retry manually.

**Operator Response:** None

#### **SUB 2010 ERROR WRITING TO INTERNAL READER**

**Explanation:** This screen appears when an error occurs on a write to the internal reader. This error occurs because of a problem in JES or the internal reader rather than with DKNSUB.

**Operator Response:** None

# **SUB 2011 ERROR ENDING SUBMIT REQUEST. SUBMIT FAILED**

**Explanation:** This screen appears when an error occurs on an ENDREQ to the internal reader. This error occurs because of a problem in JES or the internal reader rather than with DKNSUB.

#### **Operator Response:** None

#### **SUB 2012 MEMBER** xxxxxxxx **DOES NOT EXIST**

**Explanation:** This screen appears when the member that the operator specified does not exist on the PDS. Verify that the member exists and that the member name was specified correctly and retry.

**Operator Response:** None

#### **SUB 3001 UNABLE TO ALLOCATE INTERNAL READER. SUBMIT FAILED**

**Explanation:** This message appears when DKNSUB cannot dynamically allocate the internal reader. This occurs because more than one job submission is running at the same time (either within CPCS or elsewhere in the system). Retry manually.

#### **SUB 3002 UNABLE TO OPEN INTERNAL READER. SUBMIT FAILED**

**Explanation:** This message appears when DKNSUB cannot open the internal reader. This occurs because more than one job submission is running at the same time (either within CPCS or elsewhere in the system). Retry manually.

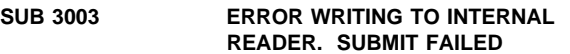

**Explanation:** This message appears when an error occurs on a write to the internal reader. This error occurs because of a problem in JES or the internal reader, rather than with DKNSUB.

#### **SUB 3004 ERROR ENDING SUBMIT REQUEST. SUBMIT FAILED**

**Explanation:** This message appears when an error occurs on an ENDREQ to the internal reader. This error occurs because of a problem in JES or the internal reader, rather than with DKNSUB.

### **(SUPV) INVALID PARAMETERS**

**Explanation:** The terminal input parameters were not valid.

**Operator Response:** Try again.

# **(SUPV) NO BUFFERS AVAIL**

**Explanation:** There are no CPCS communication buffers available. A communication buffer is required when you use the SEND option to send a message to a supervisor terminal.

**Operator Response:** Try again in a few minutes.

### **(SUPV)** xxxx **SUPV ALREADY ON**

**Explanation:** An attempt was made to initialize a supervisor terminal, and another terminal is already designated as that supervisor type terminal. xxxx shows the type of system supervisor terminal already initialized.

**Operator Response:** Determine which other terminal is the specific supervisor terminal. If a change is desired, use the OFF parameter before re-entering with the ON parameter.

# **(SUPV) SUPV MSG SENT**

**Explanation:** The message entered with the SEND option was sent to the previously designated supervisor terminal.

**Operator Response:** None

### **(SUPV)** xxxx **SUPV-OFF COMPLETE**

**Explanation:** The terminal that was initialized as the supervisor terminal was removed. CPCS has no supervisor terminal of that type now. xxxx shows the type of system supervisor terminal (SYST, MICR, or INSC).

# **(SUPV)** xxxx **SUPV-ON COMPLETE**

**Explanation:** The input terminal is initialized as a supervisor terminal. xxxx shows the type of system supervisor terminal (SYST, MICR, or INSC).

**Operator Response:** None

# **(SZAP) 01 DATE**nn xxxxxxxxxxxxxxxxxxxxxx

**Explanation:** SZAP requested the CPU date in the CPCS default format from service routine DKNDATE, but during processing an error was encountered. DATEnn is the DKNDATE error message number and

xxxxxxxxxxxxxxxxxxxxxx is the DKNDATE error message. Processing continues since the date and time are used only for display purposes.

**Operator Response:** Inform your CPCS programmer and refer to the DATEnn message number for a detailed description of the problem.

#### **SZAP0007 STRING ZAP COMPLETE**

**Explanation:** This message is sent if you entered the command END for any screen or if you pressed **ENTER** in response to message 06.

**Operator Response:** None

# **SZAP2001 INVALID RESPONSE – ENTER AGAIN**

**Explanation:** You entered a response that is not valid.

**Operator Response:** Enter a valid response. A valid response is ENTER, END, or a PF key.

#### **SZAP2002 INVALID STRING NAME – ENTER AGAIN**

**Explanation:** You entered a string name that is not valid.

**Operator Response:** Enter a valid string name or END to end the task.

#### **SZAP2003 STRING NOT FOUND – ENTER AGAIN**

**Explanation:** The indicated string name is not on the MDS.

**Operator Response:** Enter a valid string name or END to end the task.

#### **SZAP2006 MDS ACCESS FAILURE**

**Explanation:** A failure occurred during an attempt to access the MDS.

**Operator Response:** None

# **SZAP2007 SCREEN DISPLAY ERROR**

**Explanation:** An error occurred during the attempt to write a screen.

**Operator Response:** None

#### **SZAP2009 MICR IS PROCESSING STRING; REQUEST DENIED**

**Explanation:** The MICR task is processing the string that you specified. The SZAP task ended because it cannot change the status of a string while the MICR task is running.

**Operator Response:** None

# **SZAP2010 INVALID FLAG ENTERED – ENTER Y OR N ONLY**

**Explanation:** A flag value that you specified was not Y or N.

**Operator Response:** Specify Y or N for the flag value.

### **SZAP2011 FLAG10 MUST BE NUMERIC BETWEEN 0 AND 4**

**Explanation:** The flag value that you specified was not a numeric value between 0 and 4.

**Operator Response:** Reenter with a valid response.

#### **SZAP2012 CYCLE DATE ENTERED IS NOT VALID**

**Explanation:** SZAP operator entered a CYCLE DATE that is not valid. You must enter a valid date in the CPCS default date format. DKNDATE service processor is used to verify data entered.

**Operator Response:** Enter a valid date in the CPCS default date format.

#### **SZAP2013 CAPT. DATE ENTERED IS NOT VALID**

**Explanation:** SZAP operator entered a CAPTURE DATE that is not valid. You must enter a valid date in the CPCS default date format. DKNDATE service processor is used to verify data entered.

**Operator Response:** Enter a valid date in the CPCS default data format.

#### **SZAP2020 ALREADY AT LEFT-MOST SCREEN**

**Explanation:** This message informs the user that either the PF10 or PF22 key has been pressed while already displaying pocket flags R - 35.

**Operator Response:** None

#### **SZAP2021 ALREADY AT RIGHT-MOST SCREEN**

**Explanation:** This message informs the user that either the PF11 or PF23 key has been pressed while already displaying pocket flags 72 - 98.

# **TBAL01 DATE**nn xxxxxxxxxxxxxxxxxxxxxx

**Explanation:** TBAL requested the services of routine DKNDATE but during processing an error was encountered. DATEnn is the DKNDATE error message number and xxxxxxxxxxxxxxxxxxxxxx is the DKNDATE error message. Processing continues since the date and time are not critical.

**Operator Response:** Inform your CPCS programmer and refer to the DATEnn message number for a detailed description of the problem.

#### **TDYNA01** DATEnn xxxxxxxxxxxxxxxxxxxxx

**Explanation:** DKNTDYNX requested the services of routine DKNDATE but during processing an error was encountered. DATEnn is the DKNDATE error message number and xxxxxxxxxxxxxxxxxxxxxx is the DKNDATE error message. Processing is terminated and the calling program receives a return code 16.

**Operator Response:** Inform your CPCS programmer and refer to the DATEnn message number for a detailed description of the problem.

# **TDUP3001 DIV DS ERR, RC** xxx**,**

eeee-p-aa-bb-cc-dd-t-sss

**Explanation:** An error was found during an attempt to update a divider-slip address in the divider-slip data set for the string shown. The following are the explanations for the return code (xxx) received:

- **04** Record in use
- **08** Record not found
- **12** Data set not available
- **16** Parameters not valid
- **20** Data not valid in a record to be written
- **28** Record does not match previous record
- **32** Data in key not valid
- **36** Attempt to write beyond bounds of the data set.

**Operator Response:** Restart SCAT with 00 in the pass-4 pocket to restart TDUP after the error is corrected.

#### **TDUP3002 TG DS ERR, RC =** xxx**,**

eeee-p-aa-bb-cc-dd-t-sss

**Explanation:** An error was found during an attempt to update a tracer-slip address in the tracer-slip data set for the string shown. The following are the explanations for the return code (xxx) received:

- **02** Call not valid (parameter error)
- **03** I/O error on TG data set
- **04** Record not found
- **06** Duplicate record
- **07** Data set full.

**Operator Response:** Restart SCAT with 00 in the pass-4 pocket to restart TDUP after the error is corrected.

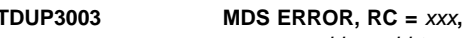

eeee-p-aa-bb-cc-dd-t-sss

**Explanation:** Message 3003 appears when an MDS error occurs. The MDS return code and the string name for which the MDS request was made are shown. For a description of the return codes, see Appendix A, "MDS Error Return Codes."

**Operator Response:** Restart SCAT with 00 in the pass-4 pocket to restart TDUP after the error is corrected.

#### **TDUP3004 STRING =** eeee-p-aa-bb-cc-dd-t-sss **NOT FOUND**

**Explanation:** The string shown could not be found by TDUP in the MDS.

**Operator Response:** Restart SCAT with 00 in the pass-4 pocket to restart TDUP when the error is corrected.

#### **TGUT 1001** eeeepaabbccddtsss **ENTRY TRACER NOT FOUND**

**Explanation:** The DKNTGUT program cannot find an entry tracer for this subset tracer. The error occurred during the TGINIT process, when the DKNTGUT program verified that every prime-pass subset greater than 001 has an entry tracer. The program returns to the calling application with a return code of C '0010'.

# **TGUT 1002** eeeepaabbccddtsss

# **REHANDLE TRACER NOT FOUND**

**Explanation:** The DKNTGUT program cannot find parent tracer information for the I-string that you want to rehandle. The error occurred during the TGINIT process, when the DKNTGUT program verified that parent I-string information is present for a rehandle I-string. The program returns to the calling application with a return code of C '0011'.

#### **TGUT 2001** eeeepaabbccddtsss **PCTL ERROR OP=**xx **RC=**nn **T=**tttt

**Explanation:** DKNTGUT received an error from DKNPCTL when updating the tracer group file. The operations code, return code, and tracer number from the PCTL are given.

#### **TGUT 3002 MESSAGE ATTEMPT FAILED**

**Explanation:** The DKNTGUT program cannot write a supervisor message to the scroll data set.

#### **TGUT 3003** eeeepaabbccddtsss **SUBSET TRACER CHAINING FAILED**

**Explanation:** The DKNTGUT program cannot place the current tracer in the subset tracer chain. The program returns to the calling application with a return code of C '0005'.

# **TGUT 3004** eeeepaabbccddtsss

# **TRACER NOT ON TRACER FILE**

**Explanation:** The DKNTGUT program cannot find a tracer that is listed in the tracer chain for the subset being processed. The program tries to correct the tracer chain for this subset.

# **TGUT 3005** eeeepaabbccddtsss **ENTRY TRACER NOT FOUND**

**Explanation:** The DKNTGUT program cannot find an entry tracer for this subset tracer. The error occurred during the TGPROC process, when the DKNTGUT program tried to find the beginning of the subset tracer chain. The program returns to the calling application with a return code of C '0006'.

#### **TGUT 3006** eeeepaabbccddtsss **TRACER ALREADY EXISTS**

**Explanation:** The overwrite flag is switched off and the TGUT program detected that the tracer being passed already exists. The error occurred during the TGINIT process, when the DKNTGUT program verified that neither prime-pass, nonsubset entries nor 001 subset entries have tracers. The program returns to the calling application with a return code of C '0008'.

#### **(TREF) 01 REQUESTED TRACER GROUP (**tttt**) NOT 4 NUMBERS (**####**)**

**Explanation:** The tracer-group number that you entered does not have 4 digits.

**Operator Response:** Correct the tracer-group number and try again.

#### **(TREF) 02 REQUESTED TRACER GROUP (**tttt**) NOT FOUND**

**Explanation:** The tracer-group number that you entered does not exist.

**Operator Response:** None

### **\*\*TZAP TRM ERROR**

**Explanation:** This message informs the system supervisor that an I/O error occurred when TZAP accessed the terminal.

**Operator Response:** None

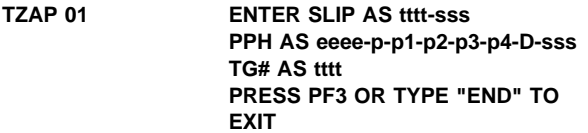

**Explanation:** This message prompts you to enter the D-string name, slip number, or tracer-group number. If you entered a response that is not valid, the error message line shows the error condition. Those error messages are also in this book.

**Operator Response:** Enter a valid tracer-slip number, D-string name, or tracer-group number. Respond to one of the prompts as follows:

- 1. Tracer-slip number: enter the tracer-slip number in the format of tttt-sss. A valid tracer-slip number prompts message 02, which shows the pass-pocket history (PPH) for the tracer slip. Continue with message 02.
- 2. String name: enter the string name in the format eeee-p-p1-p2-p3-p4-D-sss. The pass-pocket history (PPH) you enter here is the new pass-pocket history for the tracer data set. The pockets in the pass-pocket history must be valid pockets or zero. The reject pocket is not permitted. A valid string name prompts message 03, which shows the

sequence numbers that can have this pass-pocket history. Continue with message 03 on page 3-228.

3. Tracer number: enter the tracer number in the format tttt. A valid tracer number prompts message 09, which shows the tracer data-set prefix record. Continue with message 09 on page 3-229.

Otherwise, either type END and press **ENTER** or press **PF3** to end the task.

**TZAP 02** xxxx-xxx **PPH =** p-aa-bb-cc-dd **PRESS PF3 OR TYPE "END" TO EXIT**

**Explanation:** This message appears if you entered a valid slip number on the initial entry screen (message 01). If the sequence number you entered has a pass-pocket history of zero in the tracer-prefix record, assign the pass-pocket history to the sequence number. Otherwise, replace the reject pocket in the pass-pocket history with a new pocket number. If you enter a response that is not valid, this message appears again with an error message. Those messages are also in this book.

**Operator Response:** Enter the pocket number (xx) to be assigned to the reject pocket or enter the pass-pocket history (p-aa-bb-cc-dd) to be assigned to the unused slip. Otherwise, either type END and press **ENTER** or press **PF3** to end the task.

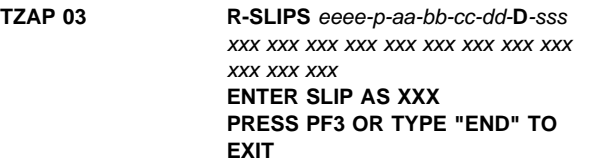

**Explanation:** TZAP shows this message when you enter a pass-pocket history on the initial entry screen (see message TZAP 01 above). This screen shows the sequence numbers of the tracer slips that were rejected on the previous pass. Any of these slips can be assigned to the current pass. This message prompts you to select a sequence number to assign to the current pass. If you enter a response that is not valid, the message appears again with an error message. These messages are also in this book.

**Operator Response:** Enter the sequence number (xxx) to be assigned to the pass-pocket history. The sequence number must be from this message or from message 08. If you do not enter a response, either the next page of reject-pocket sequence numbers appears or message 08 appears if all reject-pocket sequence numbers have been shown. Otherwise, type END and press **ENTER** to end the task.

# **TZAP 04 PROCESSING TERMINATED**

**Explanation:** This message informs you of an error condition that prevents the task from further processing. This message appears with message 07 and with message 10.

# **TZAP 05 I/O ERROR ON TRACER DS – PROCESSING TERMINATED**

**Explanation:** A permanent I/O error was found during the accessing of the tracer data set.

#### **TZAP 06 I/O ERROR ON MDS – PROCESSING TERMINATED**

**Explanation:** A permanent I/O error was found during the accessing of the MDS.

#### **TZAP 07 MDS BUSY, TRY IN 5 MIN**

**Explanation:** The program cannot open a string because too many other strings are open in the MDS. This is a temporary condition. Message 04 appears with this message.

**Operator Response:** None

**TZAP 08 R-SLIPS FOR** eeee-p-aa-bb-cc-dd-**D**-sss xxx xxx xxx xxx xxx xxx xxx xxx xxx xxx xxx xxx xxx xxx xxx **ENTER SLIP NUMBER AS XXX PRESS PF3 OR TYPE "END" TO EXIT** 

**Explanation:** This message appears after all reject-pocket slips have been shown (message 03). This message prompts you to select a sequence number. All the sequence numbers that were not used by the entry are shown. Any of these sequence numbers can be assigned to the current pass-pocket history. If you enter a response that is not valid, the message appears again with an error message. These messages are also in this book.

**Operator Response:** Enter the sequence number to be assigned to the pass-pocket history in the format xxx. The sequence number must be from this message or message 03 above. If you do not enter a response, the next page of unused sequence numbers appears, or message 03 appears if all unused sequence numbers have been shown. Otherwise, either type END and press **ENTER** or press **PF3** to end the task.

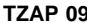

**PREFIX FOR TG# xxxx** sss xxxxxxxx xxxxxxxx xxxxxxxx xxxxxxxx **. . . . . . . . . . . . . . . ENTER NEW TG# AS XXXX**

# **PRESS PF3 OR TYPE "END" TO EXIT**

**Explanation:** This message appears when you enter a tracer-group number on the initial entry screen (see message TZAP 01 above). The sequence number of the first pass-pocket history appears along the left side of the screen. No more than four pass-pocket histories can appear for each line. The maximum number of pass-pocket histories for each screen is 24. If you give a response that is not valid, the message appears again with the correct error message. This message also appears in this book.

**Operator Response:** Enter another tracer number in the format xxxx. This message appears again with the new tracer-group number. If you do not enter a response, one of the following actions occurs:

- The next page of pass-pocket histories appears.
- The current page appears again (when there are 24 or fewer pass-pocket histories).

 The first page of pass-pocket histories appears (when the last page has been shown).

Otherwise, type END and press **ENTER**, or press **PF3** to end the task.

# **TZAP 10 MDS ID ERROR**

**Explanation:** An attempt to read the MDS string ended with a return code of 6. For information about accessing the MDS and its index, see the CPCS Programming and Diagnostic Guide. Message 04 appears with this message.

#### **(TZAP) 11 DATE**nn xxxxxxxxxxxxxxxxxxxxxx

**Explanation:** TZAP requested the CPU date in the CPCS default format from service routine DKNDATE, but during processing an error was encountered. DATEnn is the DKNDATE error message number and

xxxxxxxxxxxxxxxxxxxxxx is the DKNDATE error message. Processing continues since the date and time are used only for display purposes.

**Operator Response:** Inform your CPCS programmer and refer to the DATEnn message number for a detailed description of the problem.

#### **TZAP2001 INVALID DATA – ENTER AGAIN**

**Explanation:** This message appears for the following error conditions:

- The data is not in the correct format.
- The data is not numeric.
- The sequence number is out of range or is equal to zero.
- The pocket number is out of range or is equal to zero.
- The pass number is not 1 through 4.
- The valid pocket number was specified after a zero pocket.
- Pocket number 1 equals zero.

**Operator Response:** Enter the data again.

# **TZAP2002 SLIP NOT IN R-PKT – ENTER ANOTHER SEQUENCE NUMBER**

**Explanation:** You entered a sequence number, but the slip was not sent to the pocket.

**Operator Response:** Enter another sequence number.

# **TZAP2003 STRING DOES NOT EXIST – ENTER AGAIN**

**Explanation:** A D-string with the pass-pocket history you entered is not in the MDS.

**Operator Response:** Enter another sequence number. Check that distribution (DIST) has been run for the previous pass.

#### **TZAP2004 INVALID PKT NUMBER – ENTER AGAIN**

**Explanation:** This message informs you that the pocket number is not valid or the pocket number is not zero.

**Operator Response:** Enter another pocket number.

# **TZAP2005 TG# NOT FOUND – ENTER AGAIN**

**Explanation:** The tracer number is not in the tracer data set.

**Operator Response:** Enter another reject-tracer number.

#### **TZAP2006 NOT A REHANDLE D-STRING – ENTER AGAIN**

**Explanation:** The D-string with the pass-pocket history you entered is not a rehandle D-string.

**Operator Response:** Enter another pass-pocket history.

#### **TZAP2007 TG# IS NOT AN ENTRY – ENTER AGAIN**

**Explanation:** The tracer-group number is not an entry on the tracer data set.

**Operator Response:** Enter another tracer-group number.

#### **TZAP2008 SLIP USED FOR TRACER TOTALS – ENTER AGAIN**

**Explanation:** The slip corresponding to the slip number is used for totals.

**Operator Response:** Enter another slip number.

#### **TZAP2009 ALT REJ REHANDLE R-STRING DOES NOT EXIST – ENTER AGAIN**

**Explanation:** The MDS does not contain an R-string with the pass-pocket history that you specified.

**Operator Response:** Specify another sequence number or check that the OLRR task was run to create the R-string.

#### **TZAP3010 SPDEF FILE OPEN FAILED**

**Explanation:** An error occurred while attempting to open the SPDEF file.

**Operator Response:** Contact your CPCS programmer. Correct the problem and rerun TZAP.

#### **TZAP3011** xxxxxxxx **MEMBER NOT FOUND**

**Explanation:** Where xxxxxxxx is the sort type member of the SPDEF file.

The SPDEF member shown was not found in the SPDEF file.

**Operator Response:** Contact your CPCS programmer. Correct the problem and rerun TZAP.

**Programmer Response:** Check the SPDEF file for validity. The member name shown was derived from the sort type number stored in the tracer data set for the tracer group specified.

#### **TZAP3012 STORAGE OBTAIN FAILED FOR SPDEF BUFFER**

**Explanation:** An error has occurred while attempting to obtain storage for the SPDEF read buffer.

**Operator Response:** Contact your CPCS programmer. Correct the problem and rerun TZAP.

# **TZAP3013 SPDEF SYNAD ERROR** xxx...xxx

**Explanation:** Where xxx...xxx is the SYNAD error text.

**Explanation:** An error has occurred while attempting to read a record in the SPDEF file member.

**Operator Response:** Contact your CPCS programmer. Correct the problem and rerun TZAP.

## **TZAP3014 PPH (**xxxxxxx**) NOT IN SPDEF MEMBER** yyyyyyyy

**Explanation:** Where:

xxxxxxx Is the pass pocket history in the P record yyyyyyyy Is the sort type member of the SPDEF file

**Explanation:** An error has occurred while attempting to access the SPDEF file. The pass pocket history of the rehandle pocket entered was not located in the P record of the SPDEF member shown.

**Operator Response:** Contact your CPCS programmer. Correct the problem and rerun TZAP.

**Programmer Response:** Check the SPDEF member for validity. The member name shown was derived from the sort type number stored in the tracer data set for the specified tracer group.

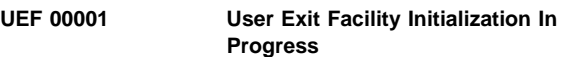

**Explanation:** CPCS user exit facility initialization has begun.

**Operator Response:** None

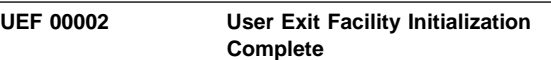

**Explanation:** CPCS user exit facility initialization is complete.

**Operator Response:** None

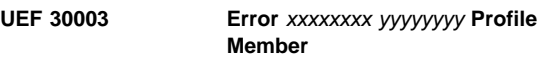

**Explanation:** An error occurred during CPCS profile processing, where: xxxxxxxx is the type of error, and yyyyyyyy is the profile being processed.

**Operator Response:** Using the error message, correct the error and try the request again.

#### **UEF 30004 Maximum Exit Points exceeded by** xxxxxxxx

**Explanation:** The maximum number of exit points in CPCS was exceeded while attempting to add another exit point, where: xxxxxxxx is the exit point that caused the maximum number of exit points to be exceeded.

**Operator Response:** Increase the total exit points for the CPCS system.
#### **UEF 30006 Maximum Exits for** *xxxxxxxx* **exceeded by** yyyyyyyy

**Explanation:** The maximum number of exits for a CPCS exit point was exceeded while attempting to add another user exit, where: xxxxxxxx is the exit point, and yyyyyyyy is the user exit that exceeded the maximum user exits for exit point xxxxxxxx.

#### UEF 30007 **Error Loading user exit** *xxxxxxxx*

**Explanation:** An error occurred while loading a CPCS user exit, where: xxxxxxxx is the user exit name.

**Operator Response:** Use the MVS error messages to correct the error and retry the request.

#### **UEF 30008 CSVQUERY Macro error for user exit xxxxxxx**

**Explanation:** An error occurred while interrogating the load module attributes, where: xxxxxxxx is the user exit name.

**Operator Response:** Use the MVS error messages to correct the error and retry the request.

#### **UEF 30009 User Exit** xxxxxxxx **load module not found in JOBLIB/STEPLIB**

**Explanation:** The user exit load module was not found in either the JOBLIB or STEPLIB concatenations, where: xxxxxxxx is the user exit name.

**Operator Response:** Place the user exit load module in your JOBLIB or STEPLIB load module libraries and restart CPCS or refresh the exit with the online menus.

#### **UEM 30001** xxxxxxxx **abended (**sss uuu**) at** yyyyyyyy

**Explanation:** A user exit abended, where: xxxxxxxx is the user exit name, sss is the system completion code, uuu is the user completion code, and yyyyyyyy is the exit point name.

**Operator Response:** Notify your CPCS programming staff.

#### **UEM 30002 DKNUEM abended (**sss uuu**) at** yyyyyyyy**.**

**Explanation:** The user exit manager abended while processing a user exit request, where: sss is the system completion code, uuu is the user completion code, and yyyyyyyy is the exit point name.

**Operator Response:** Notify your CPCS programming staff.

**UEM 30003 Error LOADing** *xxxxxxx* **for** *yyyyyyyy* 

**Explanation:** An error occurred loading a CPCS user exit, where xxxxxxx is the user exit name, and yyyyyyyy is the exit point name.

**Operator Response:** Use the MVS error messages to correct the error and retry the request.

#### **UEM 30004 User Exit** xxxxxxxx **load module not found in JOBLIB/STEPLIB**

**Explanation:** The user exit load module was not found in either the JOBLIB or STEPLIB concatenations, where: xxxxxxxx is the user exit name.

**Operator Response:** Place the user exit load module in your JOBLIB or STEPLIB load module libraries and restart CPCS or refresh the exit with the online menus.

#### **UEM 30005 Error Obtaining requested UAM Space.**

**Explanation:** This message informs the supervisor that the User Exit Manager could not obtain space for the user exit work area requested by the user.

**Operator Response:** If the above-the-line space is not available, wait for tasks to release space or increase the CPCS region to get more space.

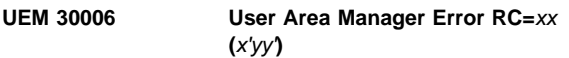

**Explanation:** Where:

xx Is the User Area Manager return code in decimal

yy Is the User Area Manager return code in hex

This message informs the supervisor that the User Exit Manager encountered an error while interfacing with the User Area Manager. Processing stops for this run of the User Exit Manager.

**Operator Response:** The User Area Manager return code defines what kind of error has occurred. Use the CPCS Programming and Diagnostic Guide to look up the UAM return code.

**Note:** If the User Area Manager return code is decimal 16, X'10', (UMNOSPCE), you may have more IDs needed for the process than the number of exits-per-exit-point. If this is true, you can increase the number of exits-per-exit-point in the SYSTPROF member DKNPCPCS and restart the system. Otherwise, you must rethink how many unique IDs are really needed.

**UEM 30007 Invalid Request. Function=**xx

**Explanation:** This message informs the supervisor that the calling program has passed the CPCS User Exit Manager an invalid request code, where:

xx The invalid request code

**Programmer Response:** Correct the calling program and retry the operation.

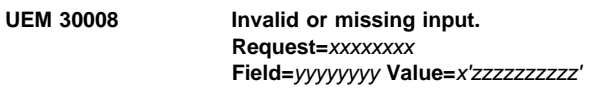

**Explanation:** Where:

xxxxxxxx

User Area Manager return code in decimal

**Explanation:** This message informs the supervisor that the User Exit Manager could not process a request due to missing or invalid field information that is required for the request specified, where:

xxxxxxxx

The User Exit Manager request name

yyyyyyyy

The User Exit Manager request block field name in error

zzzzzzzz

The User Exit Manager request block field hexadecimal value

**Programmer Response:** Correct the calling program and retry the operation.

#### **VGNDE001 DUPLICATE AUX NODENAME, NODE=**name **REQUEST IGNORED**

**Explanation:** The node name coded in the node name parameter was used before and is placed in the auxiliary node-name table. CPCS ignores the macro request and the earlier requested node name appears in the auxiliary node-name table.

**Programmer Response:** Change the node name or remove the macro request to omit the diagnostic.

#### **VGNDE002 DUPLICATE PRIMARY NODENAME, NODE=**xx **REQUEST IGNORED**

**Explanation:** The node name coded in the node-name parameter was used before and is placed in the primary node-name table. The macro request is ignored and the earlier requested node name appears in the primary table.

**Programmer Response:** Change the node name or remove the macro request to omit the diagnostic.

#### **VGNDE003 REQUIRED NODENAME PARAMETER NOT ENTERED, ENTRY NOT GENERATED**

**Explanation:** The required node name parameter is not coded. CPCS ignores the macro request and does not create a table entry.

**Programmer Response:** Code a valid node name parameter or omit the macro request.

#### **VGNDE004 NODENAME PARAMETER IS TOO LONG, ENTRY NOT GENERATED**

**Explanation:** The required node name parameter is longer than 8 characters. CPCS ignores the macro request and does not make an entry in the table.

**Programmer Response:** Change the node name to a valid 8-character name. Ensure that the syntax is correct because parameters can be connected together when you omit delimiters.

#### **VGNDE005 NO PRIMARY CPCS TERMINALS SPECIFIED**

**Explanation:** The primary terminal section does not include primary CPCS terminal node names (CPCS=YES).

**Programmer Response:** No action is necessary. The assembly listing generates a comment that indicates this situation. No primary CPCS terminals are defined and a VTAM LOGON request must activate all CPCS sessions.

#### **VGNDE006 NO AUX CPCS TERMINALS SPECIFIED**

**Explanation:** The auxiliary terminal section does not include auxiliary CPCS terminal node names (CPCS=NO).

**Programmer Response:** No action is necessary. The assembly listing generates a comment that indicates this situation. A CPCS LOGON request can log on any VTAM terminal.

**VGNDE007 OPTIONAL CPCS PARAMETER NOT YES OR NO, ENTRY NOT GENERATED**

**Explanation:** YES or NO is not coded in the CPCS parameter.

**Programmer Response:** No action is necessary. The assembly listing generates a comment that indicates this situation.

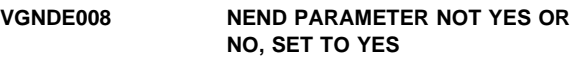

**Explanation:** YES or NO is not coded in the NEND parameter.

**Programmer Response:** No action is necessary. The table generation stops and all subsequent macros are ignored.

#### **VGNDE009 DEVICE PARAMETER INVALID**

**Explanation:** A value other than CRT, PRT, or SCR is specified as the device type. The VNODE entry is not generated.

**Programmer Response:** No action is necessary.

#### **(VTSK) INITIALIZATION, GETMAIN FAILED FOR PCB NIBLIST**

**Explanation:** There was not enough storage for CPCS to run. CPCS ends with an ABEND 101 dump.

- 4 GETMAIN for the PCB failed.
- 8 GETMAIN for the SIMLOGON NIBLIST failed.

**(VTSK) \*\*WTCO TERM HDWRE ERR** xxx

**Explanation:** This terminal has experienced a hardware error.

#### **VTSK000O** hh.mm.ss**–INVALID REQUEST, REENTER ANOTHER COMMAND**

**Explanation:** Either an attempt was made to start a task and no input was keyed before pressing **ENTER**, or the data entered was not recognized.

**Operator Response:** Ensure that the input is complete and correct any errors. Press **ENTER**.

#### **VTSK001O** hh.mm.ss**–REQUEST IGNORED, USER MUST SGON TO CPCS**

**Explanation:** An attempt was made to start a task from a terminal that is not logged on CPCS.

**Operator Response:** Sign on the terminal and re-enter the request.

#### **VTSK003O Shutdown ignored, Application Tasks Active or Queued**

**Explanation:** An attempt was made to stop CPCS while an application task was still active.

**Operator Response:** Complete the task or tasks that are in progress and re-enter the shutdown request.

#### **VTSK009O** hh.mm.ss**–STOP ACCEPTED FROM SUPV ONLY**

**Explanation:** The STOP command can be entered from a supervisor terminal only.

**Operator Response:** To end CPCS, enter the STOP command from a supervisor terminal.

#### **VTSK010O** hh.mm.ss**–CANCEL ACCEPTED FROM SUPV ONLY**

**Explanation:** A CANCEL command that did not have a pending start request was entered at a non-supervisor terminal.

**Operator Response:** The supervisor terminal must be used to cancel a task running on another terminal or to cancel a task not attached to any terminal. CANCEL can be issued on a non-supervisor terminal only to end a queued start request on that same terminal.

#### **VTSK012O** hh.mm.ss**–SUPERVISOR TERMINAL ONLY COMMAND, REENTER**

**Explanation:** The CPCS VTASK command previously entered must be entered from the system supervisor terminal.

**Operator Response:** Re-enter the command on the supervisor terminal.

#### **VTSK013O** hh.mm.ss**–QUEUED START REQUEST PENDING**

**Explanation:** A queued request is pending from the terminal. The queued request can be canceled by a CANCEL command, or the operator can wait for the queued request to run or end.

**Operator Response:** End the queued request with the CANCEL command or wait for the queued task to run.

#### **VTSK014O** hh.mm.ss**–LOGOFF REQUEST REJECTED, SGOF**

**Explanation:** To log off a CPCS terminal, the terminal must first be signed off CPCS.

**Operator Response:** Log off the terminal and then enter the LOGOFF command.

#### **VTSK150S SCROLL END OF FILE NOT FOUND - SCROLL DISABLED**

**Explanation:** This message is displayed during the CPCS start-up process if the scroll end-of-file record cannot be found. CPCS continues to process but no records are written to the scroll data set, and the scroll function is disabled.

**Operator Response:** Start CPCS with an FTYPE of SCFMT, or an STYPE of COLD to enable the scroll function after this error occurs.

#### **VTSK151S SCROLL END OF FILE NOT FOUND - INTERNAL FIX WILL BE TRIED**

**Explanation:** VTASK tries to create the "end-of-file" record if it is not on the scroll file. If it can be accomplished, processing continues and the user is notified with the new VTSK151S message. If not, the VTSK150S message is printed, and the scroll is disabled.

#### **VTSK026O** hh.mm.ss**–CPCS SESSION: PCB-**ppp **NODE-**nodename

**Explanation:** The VWHO command was entered. The assigned PCB number *ppp* and the device node name appear.

**Operator Response:** None

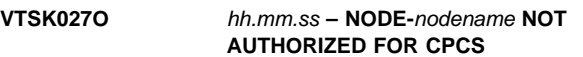

**Explanation:** A LOGON request was made to CPCS. The VNODE table contained AUX node names, and the terminal node name of the terminal trying to LOGON was not found in either the PRIME or the AUX node name table (VNODE).

**Operator Response:** Attempt to sign on at another terminal.

#### **VTSK028O** hh.mm.ss **– LOGON IGNORED, PASSWORD, NODE-**nodename

**Explanation:** A LOGON request was made to CPCS. The VNODE table for the node name of the requesting device contained a password parameter, but either the LOGON request did not contain a DATA operand or the password in the VNODE did not match the data entered in the DATA operand of the LOGON request.

**Operator Response:** Re-enter the LOGON request. The logon format must match that specified in VNODE.

#### **VTSK041O** hh.mm.ss **HCPY SCROLL MESSAGES LOST FROM THIS POINT**

**Explanation:** This message informs the operator that print communication buffers were lost because of some sort of printer intervention. All CPCS scroll/hard-copy buffers are lost until the VTSK0380 message appears. After this message, 15 blank lines appear.

**Operator Response:** None

#### **VTSK046O** hh.mm.ss **SUPVON,INSC SUCCESSFUL**

**Explanation:** All CPCS communication buffers were in use, the VTSK0360 message appeared, and an operator entered the EINSC command. All INSC supervisor messages appear on the terminal where EINSC was entered, and normal processing continues. This terminal continues to be the CPCS INSC supervisor terminal.

**Operator Response:** None

#### **VTSK047O** hh.mm.ss **SUPVON,MICR SUCCESSFUL**

**Explanation:** All CPCS communication buffers were depleted, the VTSK0360 message appeared, and an operator entered the EMICR command. All MICR supervisor messages appear on the terminal where EMICR was entered, and normal processing continues. This terminal continues to be the CPCS MICR supervisor terminal.

**Operator Response:** None

#### **VTSK003O** hh.mm.ss **– SHUTDOWN IGNORED, APPLICATION TASKS ACTIVE**

**Explanation:** The CPCS STOP command was entered from the supervisor terminal and tasks were still active. CPCS ignores the STOP request. You can then enter from the supervisor terminal.

**Operator Response:** You can use the DKNSTAT command to determine which tasks are active. When all tasks have ended, try the STOP request again. To start CPCS shutdown with application tasks running, enter the STOP,STOP command.

#### **VTSK004O** hh.mm.ss **– SUPV REQUEST CPCS SHUTDOWN COMPLETE**

**Explanation:** The system supervisor terminal requested a CPCS shutdown. This message informs you of a successful CPCS shutdown. Note that this message can take some time to appear because all the active tasks have to finish running. Failure to receive this message could mean that CPCS abnormally ended during the shutdown or that the CPCS shutdown completed before this message was written to the supervisor terminal.

**Operator Response:** None

#### **VTSK005O** hh.mm.ss **– SHUTDOWN REQUEST ACCEPTED**

**Explanation:** The system supervisor started a planned shutdown of CPCS by entering the STOP command. The shutdown is not complete until all the active tasks and automatic subtasks have finished running.

**Operator Response:** None

#### **VTSK006O** hh.mm.ss - SHUTDOWN IN **PROGRESS REQUEST NOT ACCEPTED.**

**Explanation:** A planned shutdown started by a STOP command is in progress and no further task start commands can be accepted.

**Operator Response:** None

### **VTSK008O** hh.mm.ss **– CANCEL TASK NOT ACTIVE**

**Explanation:** The task name specified in the CANCEL aaa tttt request is not active on the specified terminal. aaa is the 3-digit PCB number; tttt is the task name.

**Operator Response:** Re-enter the CANCEL request with the proper task name.

#### **VTSK011O** hh.mm.ss **– ALL SCROLL COMM. BUFFERS PURGED**

**Explanation:** The PBUFF command cleared all scroll communication buffers.

**Operator Response:** None

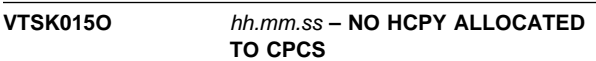

**Explanation:** An AHCPY command (activate hard-copy printer) was entered, but hard copy was not specified in the CPCS system.

#### **VTSK150S SCROLL END OF FILE NOT FOUND - SCROLL DISABLED**

**Explanation:** This message is generated during CPCS startup processing if the scroll end-of-file record cannot be found. CPCS continues to process, but no records are written to the scroll data set; the SCRL function is disabled.

**Operator Response:** Contact your CPCS programmer.

**Programmer Response:** CPCS must be started with an FTYPE of SCFMT, or an STYPE of COLD in order to enable the scroll function after this error occurs.

#### **VTSK0151 SCROLL END OF FILE NOT FOUND - EOF RECORD CREATED**

**Explanation:** An end-of-file record has been created on the scroll file. If possible, processing will continue. If processing cannot continue, the scroll is disabled.

**Operator Response:** Contact your CPCS programmer.

#### **VTSK016O** hh.mm.ss **– DEVICE ACTIVATED, NODE-**nodename

**Explanation:** An AHCPY command or an ANODE command was entered, and CPCS started communicating with the specified device. One of these commands logged on the device.

**Operator Response:** The CPCS logo appears at the device when it is logged on CPCS using the AHCPY or ANODE command.

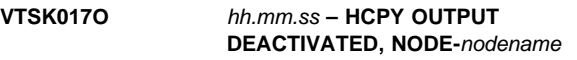

**Explanation:** A DHCPY command was issued, causing the specified device to be released by CPCS.

**Operator Response:** None

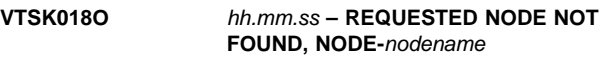

**Explanation:** An AHCPY or ANODE command was entered but the node specified in the command is not defined in the VTAM network.

**Operator Response:** Re-enter the command with the correct node name for the terminal or printer to be activated.

#### **VTSK019O** hh.mm.ss **– DHCPY NODE NOT FOUND, NODE-**nodename

**Explanation:** A DHCPY command was entered, but the node specified in the command was not logged on CPCS.

**Operator Response:** Re-enter the command with the correct node name for the terminal to be deactivated.

#### **VTSK020O** hh.mm.ss **– ACTIVATE IN PROGRESS FOR NODE-**nodename

**Explanation:** An AHCPY or ANODE command was already entered and is in the process of being serviced.

**Operator Response:** If the requested device does not become active, try DKCPY (for the printer) or free the device with the FNODE command, and then re-enter the AHCPY or ANODE command. If the DHCPY command is unsuccessful, deactivate the device by using the FNODE command. If the FNODE fails, have the console operator vary the device inactive with the force immediate option.

#### **VTSK021O** hh.mm.ss **– HARD COPY SCROLL IS INACTIVE**

**Explanation:** Hard-copy scroll has been ended. Either all the scroll devices have been ended because of permanent I/O errors or the SCROLL subtask has abended.

#### **Operator Response:** None

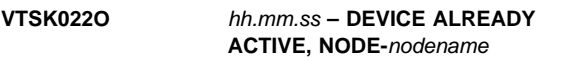

**Explanation:** An AHCPY or ANODE command was entered, while the specified device was already active or in the process of being activated.

#### **Operator Response:** None

### **VTSK023O** hh.mm.ss **– DEVICE NOT A HCPY PRINTER, NODE-**nodename

**Explanation:** Either an AHCPY or DHCPY command was entered and the requested device was not a printer.

**Operator Response:** Re-enter the command with the correct node name.

#### **VTSK024O** hh.mm.ss **– SUPV TERM FORCE NOT ALLOWED, NODE-**nodename

**Explanation:** A request was made to free the supervisor terminal from CPCS, using the FNODE command. The request is ignored.

**Operator Response:** To issue the FNODE command for this terminal, make another terminal the supervisor terminal, and then issue the FNODE command.

#### **VTSK025O** hh.mm.ss **– FORCE TERMINAL OFFLINE, NODE-**nodename

**Explanation:** A terminal was forced out of session by the VTAM console operator, by the VTAM product, or during VTAM termination; but the session did not successfully end.

**Operator Response:** If the VTAM product is still active, try to end the session with the FNODE command.

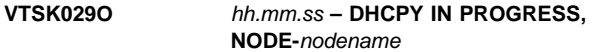

**Explanation:** DHCPY command or the FNODE command was entered and the requested device had already been deactivated.

**Operator Response:** None

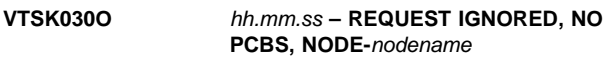

**Explanation:** An AHCPY command or an ANODE command was entered and no PCBs were available to process the request.

**Operator Response:** Attempt the command later.

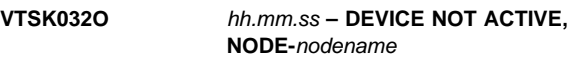

**Explanation:** An AHCPY command or an ANODE command was entered, and the requested node was valid, but the device was not active.

**Operator Response:** Have the device varied active.

#### **VTSK033O** hh.mm.ss **– SESSION FORCED OFF, NODE-**nodename

**Explanation:** The FNODE request entered from the supervisor terminal was successfully processed. The session was ended and the terminal was released to the VTAM product. The terminal can now be used by another application or logged back on CPCS.

**Operator Response:** None

#### **VTSK034O** hh.mm.ss **– FNODE SESSION NOT FOUND, NODE-**nodename

**Explanation:** An FNODE command was entered at the supervisor terminal, but the requested nodename session was not in session with CPCS.

**Operator Response:** Enter the command with a correct node name.

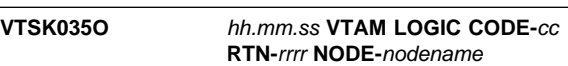

**Explanation:** Where:

- cc Reason code that the VTAM product passed to DKNVTASK
- rrrr Return code.

A VTAM-RPL logic error occurred when a VTAM function was attempted. The session ends with a SNAP dump.

#### **VTSK036O** hh.mm.ss **– NO COMMUNICATIONS BUFFERS AVAILABLE**

**Explanation:** The supervisor terminal is not signed on or is busy with an application; or insufficient communication buffers were specified in the master task generation.

**Operator Response:** If the supervisor terminal is busy with an application, end the application to restore normal processing. If the supervisor terminal is not signed on, and attempts to sign on the supervisor terminal are unsuccessful, use the emergency commands ESYST, EINSC, and EMICR to restore normal processing. If the communication buffers are scroll buffers, you can release these buffers by making the scroll device ready to print or, as a last resort, by issuing the PBUF command.

#### **VTSK037O** hh.mm.ss **INTERVENTION REQUIRED, NODE-**nodename

**Explanation:** Operator intervention is required for problems with the 3270 device specified by nodename. Some examples are printer out of paper, terminal powered off, test switch on, and unplugged terminal.

**Operator Response:** Ready the device, if possible. When the device is ready, message VTSK0380 appears.

#### **VTSK038O** hh.mm.ss **DEVICE NOW READY, NODE-**nodename

**Explanation:** An intervention-required condition has been satisfied. The device is ready for communications.

**Operator Response:** None

#### **VTSK039O** hh.mm.ss **AHCPY REQUEST CANCELED, NODE-**nodename

**Explanation:** An AHCPY command was entered, but the specified node was not defined as a printer in VNODE or was not defined in the VTAM configuration as a printer. A non-SNA printer (LU.T0) must have a node name of HARDCOPY or must be defined in VNODE with a DEVICE-SCR parameter. SNA printers must be defined as LU.T3 devices.

**Operator Response:** Re-issue the command with the correct printer node name.

#### **VTSK040O** hh.mm.ss **MICR TERM FORCE NOT ALLOWED, NODE-**nodename

**Explanation:** MICR must end before you issue the FNODE command.

**Operator Response:** Issue the FNODE command after MICR has ended.

#### **VTSK042O** hh.mm.ss **SESSION RETRY FAILURE, NODE-**nodename

**Explanation:** An error occurred during an attempt to write to a terminal. After many attempts to try the write operation, the request was aborted. If the session was in application mode, the application task is canceled, and the CPCS ready prompt is written to the terminal. If the session was not in application mode, the session is canceled.

**Operator Response:** Contact the system programmer to check SNAP dumps.

### **VTSK043O** hh.mm.ss **INVALID STATUS RETURNED, NODE-**nodename

**Explanation:** Either an SNA status code was not valid or LUSTAT was returned from the SLU to the PLU. The session is aborted and a SNAP dump is taken of the PCBs. This message should never appear.

**Operator Response:** None

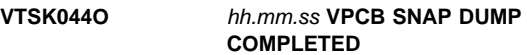

**Explanation:** A PDUMP command was processed.

**Operator Response:** None

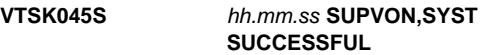

**Explanation:** All CPCS communication buffers were in use, the VTSK0360 message appeared, and an operator entered the ESYST command. All system supervisor messages appear on the terminal where ESYST was entered, and normal processing continues. This terminal continues to be the CPCS system supervisor terminal.

**Operator Response:** None

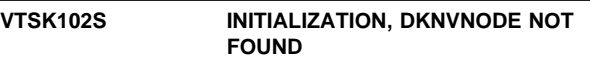

**Explanation:** The VNODE table (DKNVNODE) was not found in the load libraries. CPCS ends with an ABEND 102 dump.

#### **VTSK103S INITIALIZATION, GENCB/MODCB/SHOWCB ERROR**

**Explanation:** When attempting to create the VTAM control blocks for CPCS, VTAM errors were found. CPCS ends with an ABEND 103 dump.

#### **VTSK104S INITIALIZATION, PCB ALLOCATION ERROR**

**Explanation:** CPCS could not allocate its internal VTAM control blocks. CPCS ends with an ABEND 104 dump.

#### **VTSK105S** hh.mm.ss **DS ERR, NODE-**nodename **SS-**ssss **SM-**mmmm

#### **Explanation:** Where:

ssss 3270 sense status mmmm VTAM product and modifier codes.

A data-stream error occurred during the performance of 3270 I/O. The I/O request is retried; and, if it is unsuccessful, the session ends. The session for the device (NODE-nodename) is logged off CPCS, and a SNAP dump that contains the VTAM control blocks is taken.

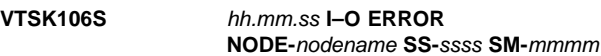

**Explanation:** Where:

ssss 3270 sense status

mmmm VTAM product and modifier codes.

An error occurred during the writing to the device that the nodename specifies. A retry will be attempted; and, if it fails a second time, message VTSK107S is issued and the session ends. If the retry is successful, processing continues.

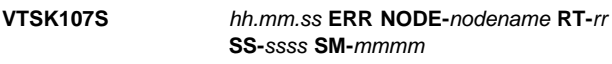

**Explanation:** Where:

VTAM return code

ssss 3270 sense status mmmm VTAM product and modifier codes.

A permanent I/O error occurred on the device specified by nodename. The session for the device is logged off CPCS (aborted) and a SNAP dump that contains the VTAM control blocks is issued.

**Operator Response:** Carefully check the channel extenders, terminals, cables, keyboards, controllers, etc.

#### **VTSK108S SCROLL DATA SET OPEN ERROR**

**Explanation:** An error occurred during an attempt to open the scroll data set.

#### **VTSK109S SCROLL READ ERROR, ECB**=xxxxxxxx

**Explanation:** An error occurred during the reading of the scroll data set. Scroll processing ends.

#### **VTSK110S DEVICE LOGOFF COMPLETED NODE-**nodename

**Explanation:** A LOGOFF command was issued for a terminal that was in session with CPCS. The terminal has been successfully released from CPCS to the VTAM product.

#### **VTSK111S** hh.mm.ss LOGON REQUEST **ACCEPTED, NODE-**nodename

**Explanation:** The node has successfully logged on CPCS.

#### **VTSK112S** hh.mm.ss **– BIND ERROR RT-**rr **NODE-**nodename

**Explanation:** *rr* is the VTAM return code. During an attempt to retrieve the BIND parameters for the node, an error was found. The session is logged off CPCS, and a SNAP dump is taken.

#### **VTSK113S** hh.mm.ss **– SCROLL SUBTASK ABENDED**

**Explanation:** The scroll subtask (SCROLLGT) abended. All scroll and hard-copy scroll communication buffers have been purged (BUFFSTAT=10). No more records write to the scroll data set and no more messages write to the hard-copy scroll printer.

#### **VTSK114S** hh.mm.ss **– BIND ERROR, RU TOO LARGE NODE-**nodename

**Explanation:** The output-RU size specified in the BIND parameters for the node is greater than 1536. The specified RU size is used. On a 3274-1A control unit, device-chaining errors could occur.

#### **VTSK115S SCROLL WRITE ERROR, ECB**=xxxxxxxx

**Explanation:** An error occurred during a write to the scroll data set. Scroll processing ends.

#### **VTSK116S** hh.mm.ss **– SETLOGON FAILED, CPCS ABORTED RT-**rr

**Explanation:** *rr* is the VTAM return code. The LOGON exit would not start during initialization. CPCS is canceled with a 105 ABEND dump.

**VTSK117S** hh.mm.ss **– INPUT SCANREQ ERROR, NODE-**nodename

**Explanation:** An error occurred during translation of a 3270 input message to 2260 message format. The session abends and a SNAP dump is taken.

**VTSK118S** hh.mm.ss **– OUTPUT SCANREQ ERROR, NODE-**nodename

**Explanation:** An error occurred during conversion of a 2260 message format to 3270 message format. The session ends and a SNAP dump is taken.

```
VTSK119S hh.mm.ss – NODE-nodename
   ABENDED, SESSION
   RECOVERED
```
**Explanation:** An abend occurred in DKNVTASK for the node. However, CPCS has recovered and the node is operational again. SNAP dump 98 is issued.

#### **VTSK120S** hh.mm.ss **NODE-**nodename **ABENDED, SESSION ABORTED**

**Explanation:** The allowable number of abends in DKNVTASK for the specified node was exceeded, causing the session to close. SNAP dump 98 is issued.

#### **VTSK121S ABEND HANDLER ABORTED**

**Explanation:** After intercepting a program error, the abend handler attempted to reissue a STAE macro. The operating system returned an error and the STAE macro was not reestablished. The next time a system error occurs DKNVTASK will abend.

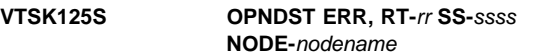

**Explanation:** Where:

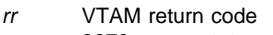

ssss 3270 sense status.

During an attempt to bring a session online, an unrecoverable error occurred. The session ends and a SNAP dump is taken.

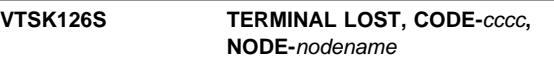

**Explanation:** *cccc* is the VTAM return code. The terminal specified by nodename has lost connection to the VTAM product. When the terminal is reconnected to the VTAM product, you can use a VTAM LOGON request to log the terminal on CPCS.

#### **VTSK127S SIMLOGON FAILED, CPCS ABORTED**

**Explanation:** When CPCS attempted to automatically log on the CPCS terminals, the LOGON requests were rejected for unknown reasons. CPCS ends with ABEND dump 105.

#### **VTSK128S SIMLOGON FAILED, NETWORK DOWN**

**Explanation:** When CPCS attempted to automatically log on the CPCS terminals, all of the CPCS terminals specified in the VNODE table were inactive. When the terminals are activated, you can use a VTAM LOGON request to log the terminal on CPCS.

#### **VTSK129S SIMLOGON FAILED, INVALID NODES**

**Explanation:** An attempt to automatically log on CPCS primary terminals failed because the nodes specified in the VNODE table as (CPCS=YES) are not defined in the VTAM network.

#### **VTSK130S PCBs HAVE BEEN DEPLETED**

**Explanation:** All of the DKNVTASK PCBs have been used. Attempts to log on CPCS will be ignored. This is probably caused by the specifying of too few terminals in the CPCS system profile member DKNPCPCS (MAXTERM=).

#### **VTSK131S NODE-**nodename**, PSW, NSI-**aaaaaa **CODE=**sss

**Explanation:** Where:

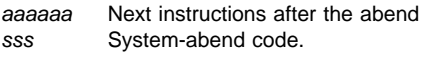

This message appears with messages VTSK 132S and VTSK119S or VTSK120S when a session abends.

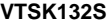

**VTSK132S** hh.mm.ss **NODE-**nodename**, PROG-**pppppppp **EP-**eeeeee

**Explanation:** Where:

pppppppp Name of the abending program eeeeee Entry point address of the abending program.

This message appears with messages VTSK131S and VTSK119S or VTSK120S when a session abends.

#### **VTSK133S** hh.mm.ss **PRIME MICR TERMINAL LOST, NODE-**nodename

**Explanation:** The VTAM losterm exit canceled a MICR terminal session. The MICR task has been posted with an I/O error condition and the MICR terminal control blocks are left active.

Log on when the terminal is returned by the VTAM product, and MICR processing automatically resumes where it left off. If the terminal cannot be returned to CPCS, a MICR primary terminal swap can be done, using the MICR SGON function on a secondary MICR terminal.

#### **VTSK134S** hh.mm.ss **SECONDARY MICR TERMINAL LOST, NODE-**nodename

**Explanation:** The VTAM losterm exit canceled a secondary MICR terminal session. The MICR task was posted with an I/O error condition and the MICR terminal control blocks were left active.

#### **VTSK135S** hh.mm.ss **SUPV TERMINAL LOST, NODE-**nodename

**Explanation:** The VTAM losterm exit canceled the CPCS supervisor terminal. The supervisor session ends. Any application task associated with the session is canceled and the control blocks become available to CPCS.

### **VTSK136S** hh.mm.ss **MICR TERM. LOGGED ON, NODE-**nodename

**Explanation:** A MICR terminal has been logged on. This message is always followed by message VTSK137S when MICR processing is resumed.

### **VTSK137S** hh.mm.ss **MICR RESTARTED, OPER-**ooos**, NODE-**nodename

#### **Explanation:** Where:

ooo Operator's signon ID

s VTAM status code.

The MICR task was temporarily suspended because of some type of terminal problem. The terminal was activated and a VTAM LOGON request was issued at the terminal. The terminal was reconnected to the MICR task and MICR processing has restarted. This message also appears on the restarted MICR screen.

### **VTSK138S CPCS HAS ABENDED, TOO MANY ABENDS OCCURRED**

**Explanation:** The STAE routine ABEND counter has been exceeded. CPCS ends with an ABEND DUMP 117.

#### **VTSK139S INVALID REGISTERS RETURNED TO STAE ROUTINE**

**Explanation:** The registers returned to the STAE routine after a program check are not valid. This situation might cause CPCS to abend.

#### **VTSK140S STAE ROUTINE ABORTED BY MVS**

**Explanation:** After a program check occurred, MVS returned an error code to the STAE routine. ABEND 114 is issued.

#### **VTSK141S CPCS CANCELED DUE TO VTAM TERMINATION\*\*\*\***

**Explanation:** The VTAM product ended, or was ended. CPCS must have the VTAM product available to run. CPCS automatically issues a STOP,DUMP to immediately bring down CPCS.

#### **VTSK142S RESTART RECORD NOT FOUND**

**Explanation:** When attempting to restart, CPCS read the dates-table restart record (the last record in the scroll data set) and found that it had not been initialized as the dates-table restart record. The scroll data set will be initialized and processing continues as if a cold or warm start were requested.

#### **VTSK143S RESTART MDEF DATA NOT EQUAL TO MDEF DATE**

**Explanation:** When attempting to restart, CPCS read the dates-table restart record (last record in the scroll data set) and checked the CPCS system date defined within the CPCS system profile with the dates-table restart record.

#### **VTSK144S RESTART TABLE ATTRIBUTES NOT VALID**

**Explanation:** When attempting to restart, CPCS read the dates-table restart record (last record in the scroll data set) and found that the MDEF dates-table attributes were not the same as the dates-table attributes in the dates table MDEF generation. Processing continues and scrolling does not start. The proper MDEF generation should be brought up in a warm or restart mode that uses scrolling. The dates-table attributes are the buckets/day, the total length of each hourly bucket, and the number of minutes/bucket (see VDSECT VDDATE=YES). For more information about master task generation attributes and restarting CPCS, see the CPCS Customization Guide.

#### **VTSK145S SCROLL FILE TOO SMALL-ACTIVE DAY** ddyy **BEING OVERLAYED**

**Explanation:** This message appears when an active day in the scroll data set has been overlaid and when CPCS restarts. This message appears on the system-operator console. This message informs you that the scroll data set is too small to store data for the number of active days being tracked by SCRL. CPCS will continue coming up on the restart, but you should enlarge the scroll data set for future processing.

#### **(WTCO) WTCO-COMPLETE**

**Explanation:** The message was successfully sent to the console operator.

**Operator Response:** None

#### **(WTCO) \*\*WTCO TERM HDWRE ERR** xxx

**Explanation:** This terminal has experienced a hardware error. The WTCO task was ended. xxx represents the terminal address.

**Operator Response:** Try again from the same or another terminal.

#### **(WTCO) YOU MAY KEY-IN A MESSAGE TO THE OPERATOR (LESS THAN 80 CHARACTERS) THEN PRESS ENTER TO CONTINUE**

**Explanation:** The task is ready to accept a message from the terminal operator.

**Operator Response:** Enter a message of fewer than 80 characters to send to the console operator.

#### **WTCO 03** eeee-p-aa-bb-cc-dd-t-sss **MDS ERROR**

**Explanation:** If CPCS discovers an unexpected error on the MDS during reading (such as an I/O error), this message returns to the terminal. Also, a message is printed on the SLST report at the point of error.

#### **Operator Response:** None

#### **WTCO 09 OLRR** sssssssss ttt ooo **RC->**n

**Explanation:** An unusual error has occurred during the re-entry processing. The field sssssssss shows the start parameters for the task. Field ttt contains the hardware address of the terminal. Field ooo contains the operator identification, as used in the signon command. The field  $n$ contains a return code, specifying the cause of the error. If the return code is a number, it represents an unusual return code from the MDS routine. For a description of MDS return codes, see Appendix A, "MDS Error Return Codes."

Possible return codes are:

- **C** OLRR was canceled by the terminal operator with the CANCEL command.
- **H** An uncorrectable hardware error occurred on the terminal. OLRR can be restarted on another terminal.
- **W** The user-edit routine, called during the re-entry, returned with a return code that is not valid. This informs you of a program error in the user-edit routine.
- **Y** A primary user-edit routine was not found in the system load library. This type of error must be corrected by the installation's system department before re-entry can be restarted.
- **Z** A user-written, group-edit routine was not found in the system load library. This type of error must be corrected by the installation's system department before re-entry can be restarted.

**Operator Response:** Determine the cause of the error. After you correct the problem, restart OLRR as described in the "Task Initiation" section of the OLRR task as described in the CPCS Terminal Operations Guide.

#### **WTCO 15 HIGH SPEED ENTRY** aaaa **EXISTS FOR ENTRY** bbbb **TYPE CANCEL TO TERMINATE OR GO TO CONTINUE**

**Explanation:** This message informs you that OLRR was started with the prime-pass entry (bbbb). However, a high-speed entry (aaaa) also exists.

**Operator Response:** To continue, type GO. However, if you need to correct the high-speed string, type CANCEL to end OLRR. Start OLRR again using the high-speed entry number.

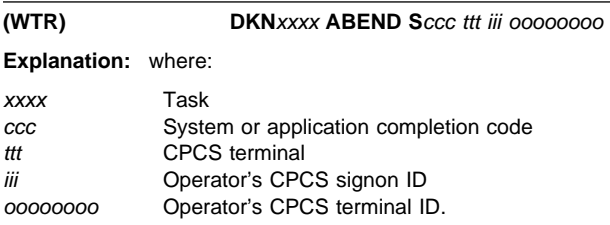

The task ended abnormally. If another task initiated the task that ended abnormally, only the task and completion code appear.

#### **Operator Response:** None

#### **(WTR) DKNWTR – JESPRT**nc **ALLOCATED** aaaaaaaa xxxx bbbbbbbbbbbbbbbb

**Explanation:** The SYSOUT data set was allocated to JESPRTnc for output from the WTR task.

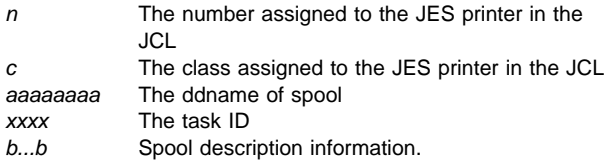

**Operator Response:** None

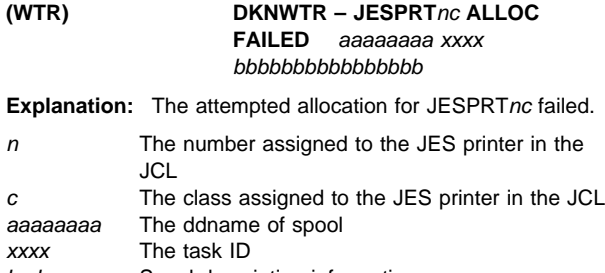

b...b Spool description information.

**Operator Response:** None

#### **(WTR) DKNWTR – JESPRT**nc **DEALLOCATED** aaaaaaaa xxxx bbbbbbbbbbbbbbbb

**Explanation:** WTR completed its output to the SYSOUT data set for JESPRTnc and is now deallocated for printing by JES.

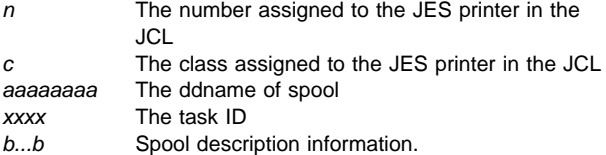

**Operator Response:** None

#### **(WTR) DKNWTR – JESPRT**nc **DEALLOC FAILED** aaaaaaaa xxxx bbbbbbbbbbbbbbbb

**Explanation:** The deallocation of the SYSOUT data set for JESPRTnc failed.

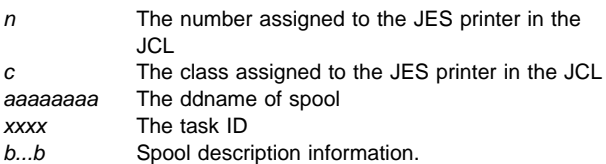

#### **Operator Response:** None

#### **(WTR) \*\*DKNWTR-**xxxxxxxx **OPEN FAILURE**

**Explanation:** An error occurred during an attempt to open a printer for output. xxxxxxxx shows the ddname of the printer that failed to open.

#### **Operator Response:** None

Check the JCL for accuracy of the CPCS printers. Also, if the JCL or the master task configuration for the printers or spool data sets changed since the last running of CPCS, stop CPCS as soon as possible and restart it with CKPT as the third parameter on the EXEC JCL statement. If the problem persists, inform the CPCS system programmer.

#### **(WTR) \*\*DKNWTR – SPOOL**xxx **ERROR-**yyyy

**Explanation:** An uncorrectable I/O error occurred during the reading of a spool data set. The output produced by the applications task can be partially printed or not printed at all. SPOOLxxx represents the ddname of the incorrect spool and yyyy represents the task that produced the data that was lost.

**Operator Response:** Rerun the task that produced the output to ensure complete writer processing.

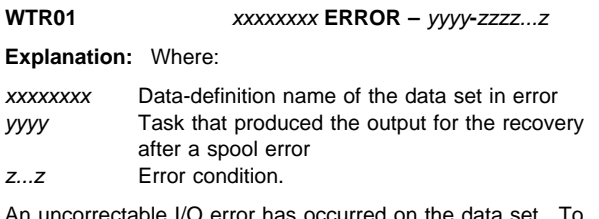

An uncorrectable I/O error has occurred on the data set. To recover from a spool error, inform the CPCS supervisor whose task produced the output so it can be rerun.

#### **WTR02** xxxxxxxx **OPEN FAILURE**

**Explanation:** xxxxxxxx is the printer data-definition name. An attempt to open the printer has failed. This causes the spool to be flagged for reprinting.

#### **WTR06** aaaaaaaa bbbb**, BLKSIZE =** ccccc**, DEFAULT USED**

**Explanation:** This message informs you that WTR could not obtain a buffer pool large enough to handle spool input. Because the amount of memory was not available, WTR uses a smaller buffer pool within its work area for this particular run. If this message persists, you should reduce the spool block size for more efficient I/O processing.

> **I/O ERROR OCCURRED ON THE WRITER CHECKPOINT RECORD.**

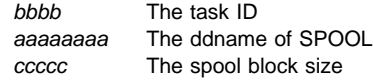

**Operator Response:** None

# **WTRIF** a,b,c,d,e,f,g,h,j **AN UNCORRECTABLE**

#### **Explanation:** Where:

- a Job name
- b Step name
- c Unit address
- d Device type
- e Ddname
- Operation attempted
- Error description
- $h$  Actual track address and block number (BBCCHHR in hexadecimal form)
- Access method.

#### **WTRIF01 CHECKPOINT ERROR**

**Explanation:** A serious error condition occurred during checkpoint processing.

**Operator Response:** None Determine your corrective action from the diagnostic message sent to the console operator. The CPCS system supervisor should contact the system programmer for interpretation of the error.

#### **XSRV 3101 INVALID REQUEST FROM CALLING MODULE REQ =** xxxx

**Explanation:** The calling program specified a request other than 0001 (request to attach), 0002 (request a sort program), or 0003 (request to terminate processing).

**Operator Response:** Inform the CPCS system programmer or the CPCS supervisor.

### **XSRV 3102 DKNMSPD PROCESS FAILED, RC =** yyyy

**Explanation:** DKNMPSD processing failed. One or more edit errors were detected in the requested sort type.

**Operator Response:** Check the scroll data set for messages to determine what is not specified correctly in the sort type. Inform the CPCS system programmer or the CPCS supervisor if necessary.

#### **XSRV 3103 DKNMLOAD PROCESS ERROR, RC =** yyyy

**Explanation:** DKNMLOAD processing failed. There was an error in building the sort program.

**Operator Response:** Check the scroll data set for messages to determine the cause of the error. Inform the CPCS system programmer or the CPCS supervisor if necessary.

#### **XSRV 3104 SORT TYPE ERROR, NON-XF SORT TYPE**

**Explanation:** You requested to build a sort program for a non-XF sort type. You should request an XF sort type.

**Operator Response:** Inform the CPCS system programmer or the CPCS supervisor.

### **XSRV 3601 GETMAIN FAILED FOR RWA,**  $RC = yyyy$

**Explanation:** The GETMAIN request failed for the DKNXSRV reentrant work area. The return code value indicates the reason for the failure.

**Operator Response:** Check the return code value and try the operation later.

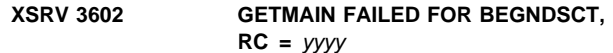

**Explanation:** The GETMAIN request failed for the begin control block (BEGNDSCT). The return code value indicates the reason for the failure.

**Operator Response:** Check the return code value and try the operation later.

#### **XSRV 3603 GETMAIN FAILED FOR XF1MAP, RC =** yyyy

**Explanation:** The GETMAIN request failed for the expanded sort initialization control block (XF1MAP). The return code indicates the reason for the failure.

**Operator Response:** Check the return code value and try the operation later.

#### **XSRV 3604 GETMAIN FAILED FOR ESTAE RWA, RC =** yyyy

**Explanation:** The GETMAIN request failed for the DKNXSRV ESTAE reentrant work area. The return code value indicates the reason for the failure.

**Operator Response:** Check the return code value and try the operation again later.

#### **XSRV 3605 ESTAE SETUP FAILED, RC =** yyyy

**Explanation:** The DKNXSRV ESTAE setup failed. The return code value indicates the reason for the failure.

**Operator Response:** Inform the CPCS supervisor. If the return code specifies a programming error, contact the CPCS system programmer.

#### **XSRV 3606 UNABLE TO DISPLAY MESSAGE, RC =** yyyy

**Explanation:** The message was not displayed because of a nonzero return code from DKNCSBUM. This might indicate a programming error in DKNCSBUM.

**Operator Response:** Inform the CPCS system programmer or the CPCS supervisor.

#### **XSRV 3611 ESTAE TRAPPED AN UNRECOVERABLE ERROR**

**Explanation:** The ESTAE in DKNXSRV detected a programming error. This might indicate a programming error in DKNXSRV.

**Operator Response:** Inform the CPCS system programmer or the CPCS supervisor.

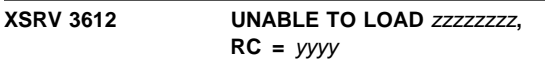

**Explanation:** DKNXSRV could not load the specified module. The return code value indicates the reason for the error.

**Operator Response:** Verify that the load module is in the load library. Inform the CPCS system programmer or the CPCS supervisor.

#### **X937 10010 User Exit Manager failed to load user exit** xxxxxxxx**.**

**Explanation:** The attempt to load user exit xxxxxxxx was unsuccessful.

**Operator Response:** Ensure that program xxxxxxx is located in a load library available to CPCS.

**X937 10020 User exit** xxxxxxxx **abended, Scc =** nnnn**,**  $Ucc = nnnn$ .

**Explanation:** User exit xxxxxxxx abended.

**Operator Response:** Contact CPCS programming staff.

#### **X937 10030 User Exit Manager abended, Scc =** nnnn**,Ucc =** nnnn

**Explanation:** User exit manager abended.

**Operator Response:** Contact CPCS programming staff.

#### **X937 10040 Return code nnnn received from exit** xxxxxxxx

**Explanation:** An unexpected response has been returned by user exit xxxxxxxx.

**Operator Response:** Check xxxxxxxx to ensure that the return code is set correctly.

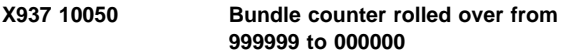

**Explanation:** The bundle counter maximum has been exceeded.

**Operator Response:** Examine the cash letter file and verify the number of bundles.

#### **X937 10060 Record counter rolled over from 99999999 to 00000000.**

**Explanation:** The record counter maximum has been exceeded.

**Operator Response:** Examine the cash letter file and verify the number of records in the file.

#### **X937 20010 Cannot recognize command** xxxx**.**

**Explanation:** DKNX937 received an invalid command.

**Operator Response:** Re-run CLSM.

#### **X937 20020 Bundle item count truncated, record** nnnn**.**

**Explanation:** The bundle count exceeded maximum of 9999 items. nnnn is the record number in the cash letter file.

**Operator Response:** Examine the cash letter file and verify the number of items for the bundle.

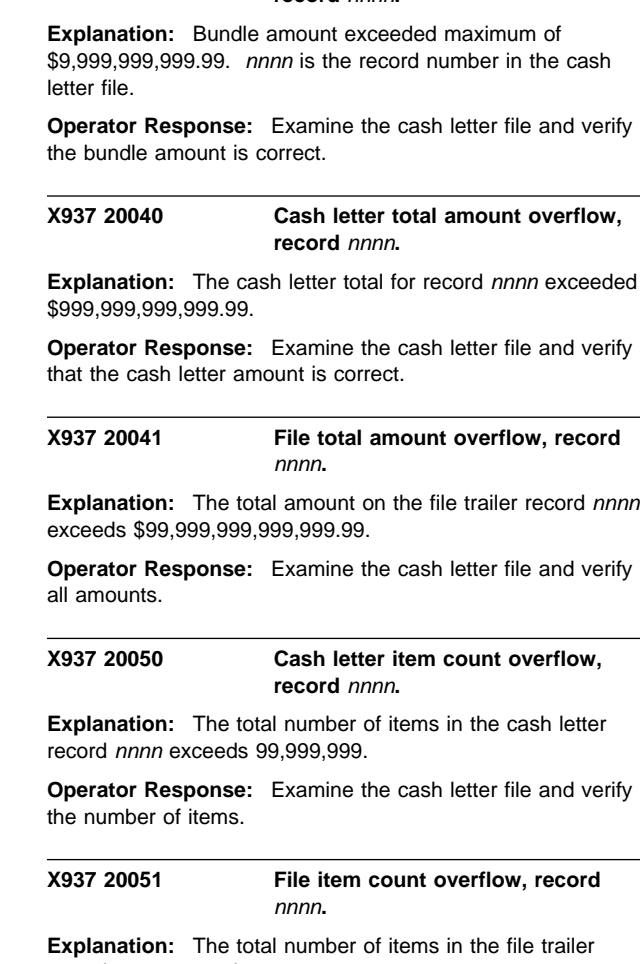

**X937 20030 Bundle total amount truncated, record** nnnn**.**

record nnnn exceeds 99,999,999.

**Operator Response:** Examine the cash letter file and verify the number of items.

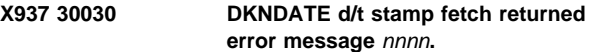

**Explanation:** DKNX937 was not able to get a timestamp from DKNDATE.

**Operator Response:** Check the DKNDATE return code in the "CPCS Messages and Codes" manual and correct the problem.

**X937 30031 DKNDATE d/t stamp convert** returned error message nnnn.

**Explanation:** DKNX937 was not able to convert the timestamp from DKNDATE.

**Operator Response:** Check the DKNDATE return code in the "CPCS Messages and Codes" manual and correct the problem.

#### **X937 30032 DKNDATE cycle date conversion** returned error message nnnn.

**Explanation:** DKNX937 was not able to convert timestamp from DKNDATE.

**Operator Response:** Check the DKNDATE return code in the "CPCS Messages and Codes" manual and correct the problem.

#### **X937 30040 Failed to load DKNCYCI.**

**Explanation:** DKNX937 was unable to load DKNCYCI.

**Operator Response:** Ensure that DKNCYCI exists in a library available to CPCS.

#### **X937 30050 DKNCYCI call failed with RC=**nnnn**, MSG=**xxxxxxxxxxxxxxxxxxx**.**

**Explanation:** The call to CYCI did not complete successfully.

**Operator Response:** Review the message and correct the problem.

#### **ZMMD05 DKNZMMDS STRING WORK AREA FULL**

**Explanation:** More UOWs are in the UOW data set than CPCS is set up to handle.

**Operator Response:** Notify the programming support personnel as soon as possible of this condition.

**Programmer Response:** Verify that copybook DKNDBICB has values for the number of UOWs that is large enough. DKNZMDBI maintains 10 indexes to maintain the UOW database. Each index is an array that varies from 1000 to 500,000 records. Eight of the index sizes are set in DKNDBICB:

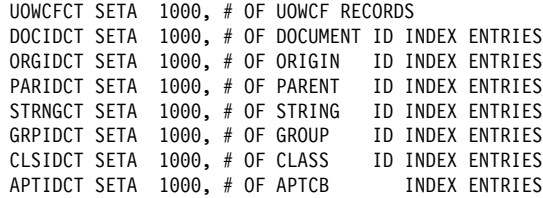

The size of the indexes should be set to be as large as the maximum number of UOWs that may exist within System Manager (this correlates one to one with the number of strings).

Reassemble all modules that use DKNDBICB, and restart CPCS.

# **Appendix A. MDS Error Return Codes**

Many of the CPCS application tasks use information stored in the MDS. When an error occurs during the processing of an I/O operation, the program that accesses the MDS (MDCTL) passes an error code to the application task. The application task usually displays the return code and an associated message that informs the CPCS terminal operator that an MDS error occurred.

The following list describes the return codes that can result while DKNMDCTL is accessing the MDS.

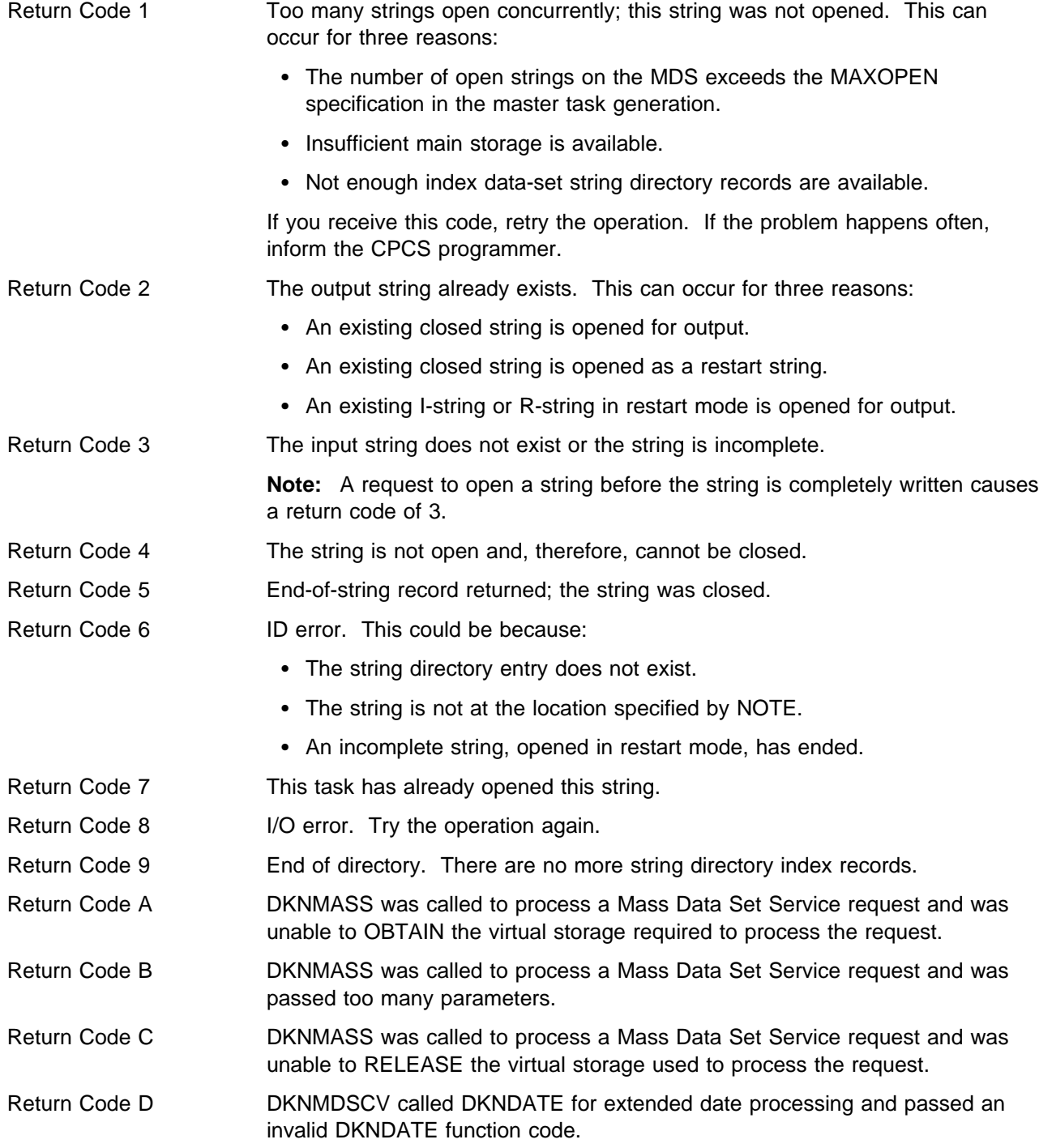

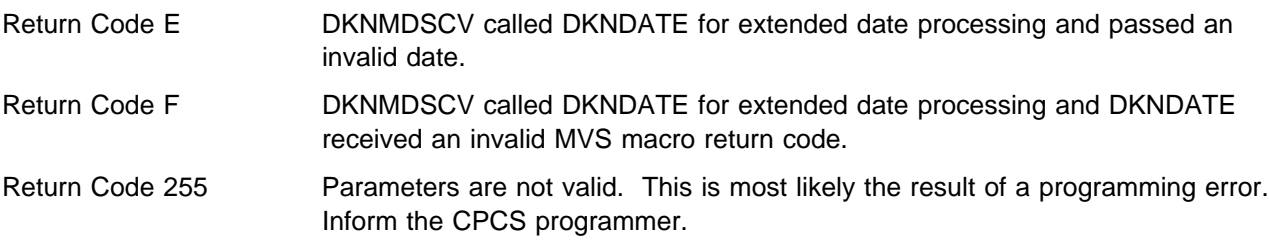

# **Appendix B. Application Task Return Codes**

The following hexadecimal codes can appear as the exit codes that are given in the DETACH messages on the DKNATASK log (DDNAME=APTR) and in the associated dumps. The decimal codes are those that the application program uses. Most of these codes are not intended to aid in problem resolution by the terminal operator. They help the operator to identify problems for the programming support staff.

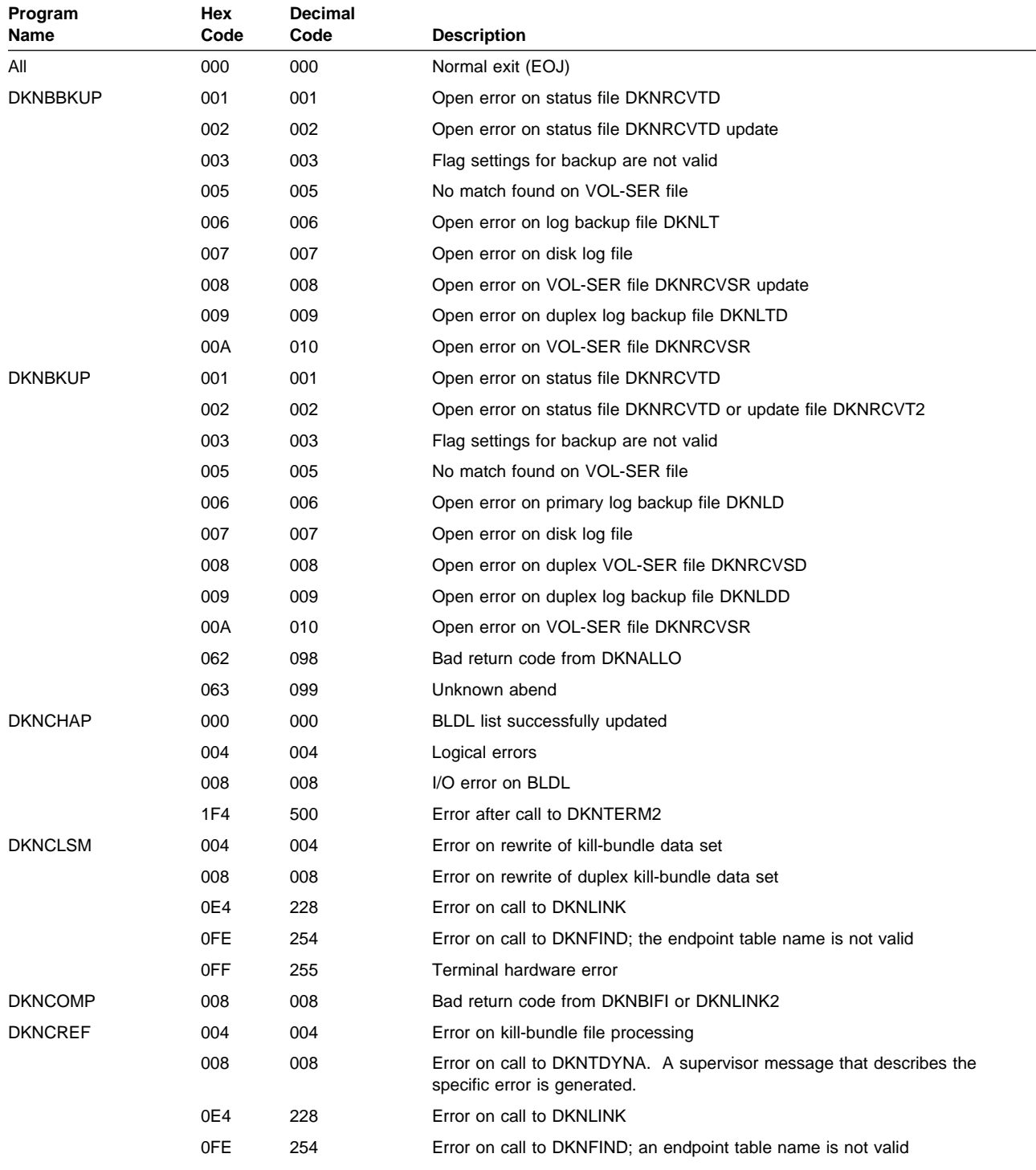

### **Application Task Return Codes**

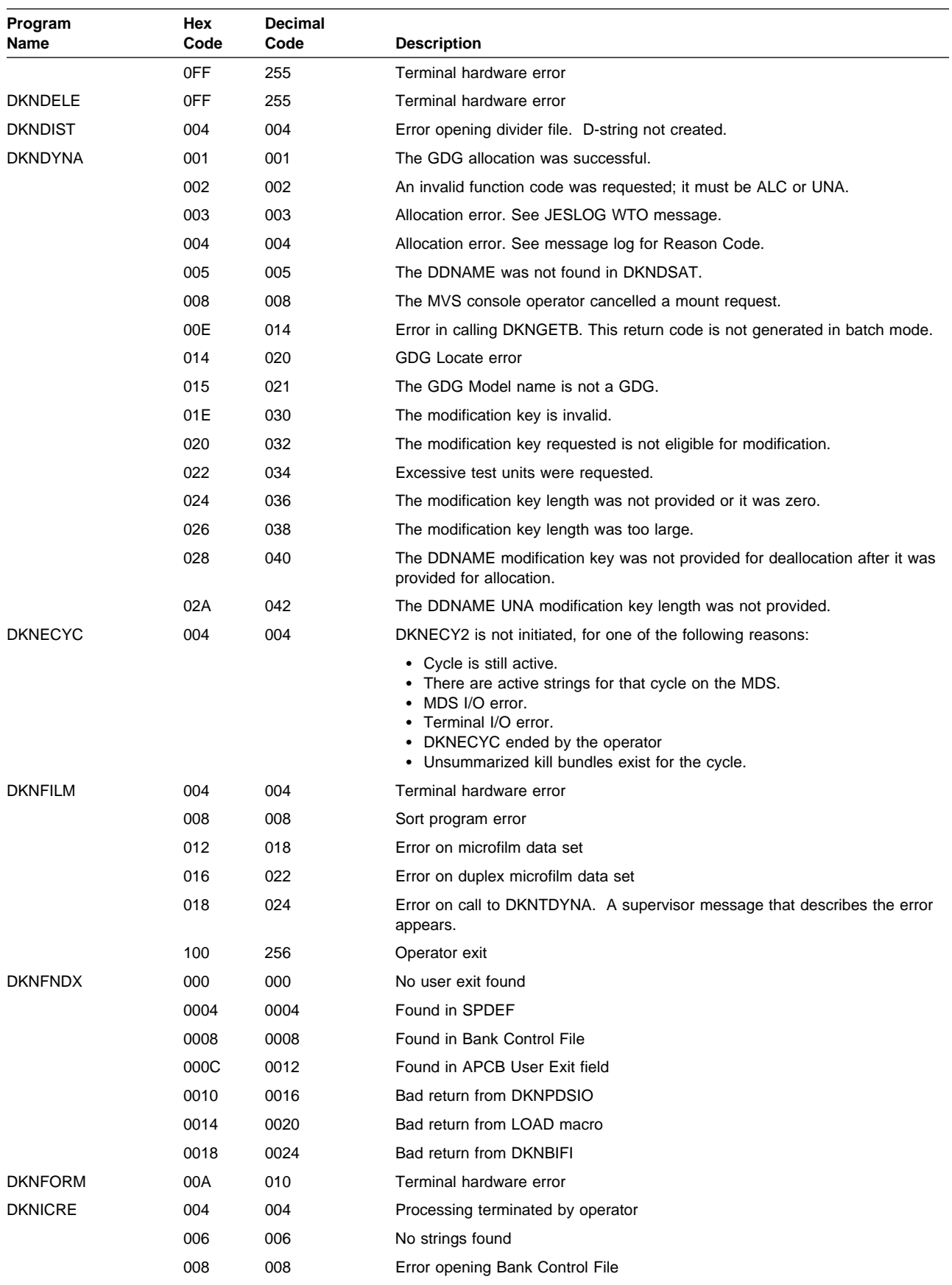

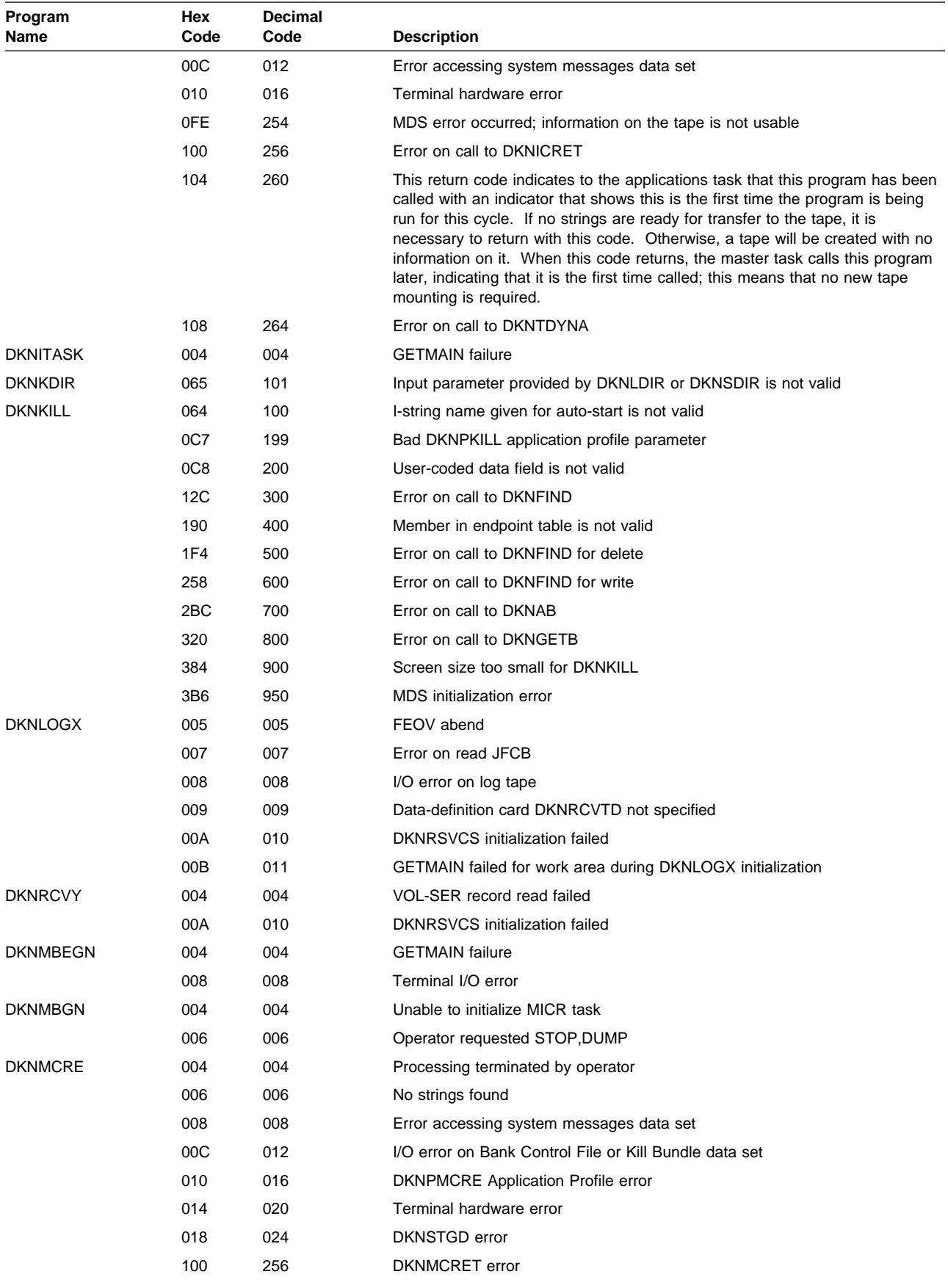

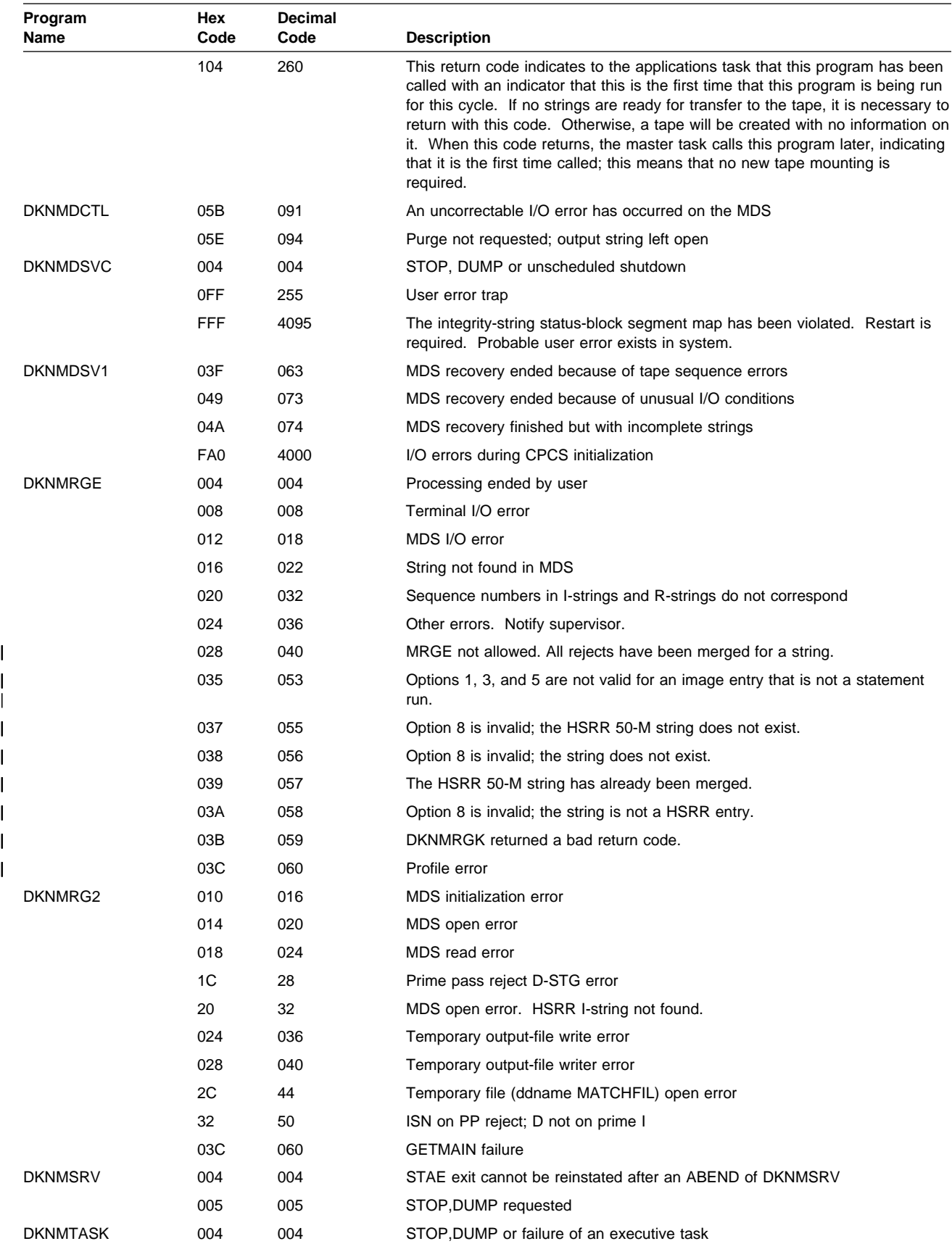

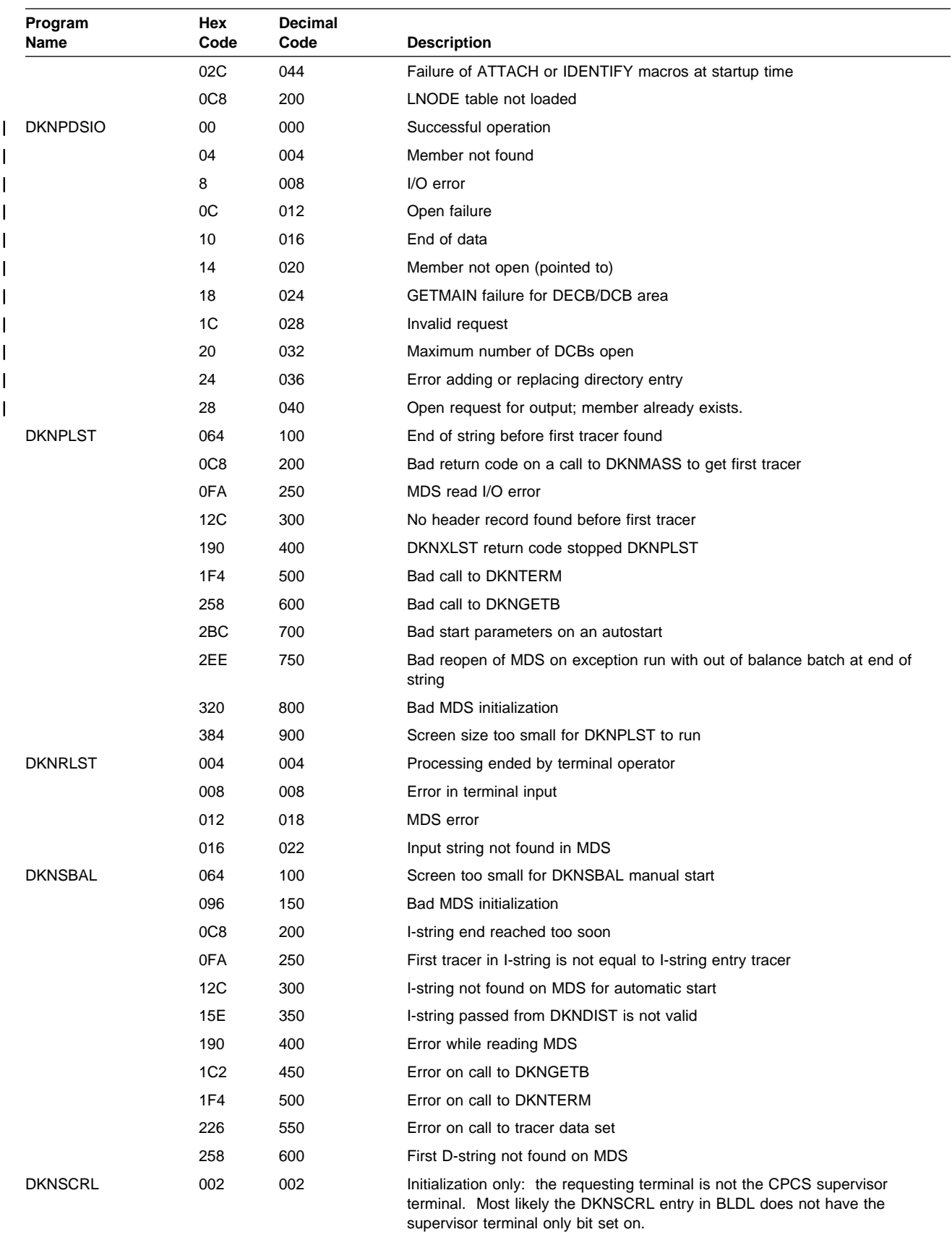

### **Application Task Return Codes**

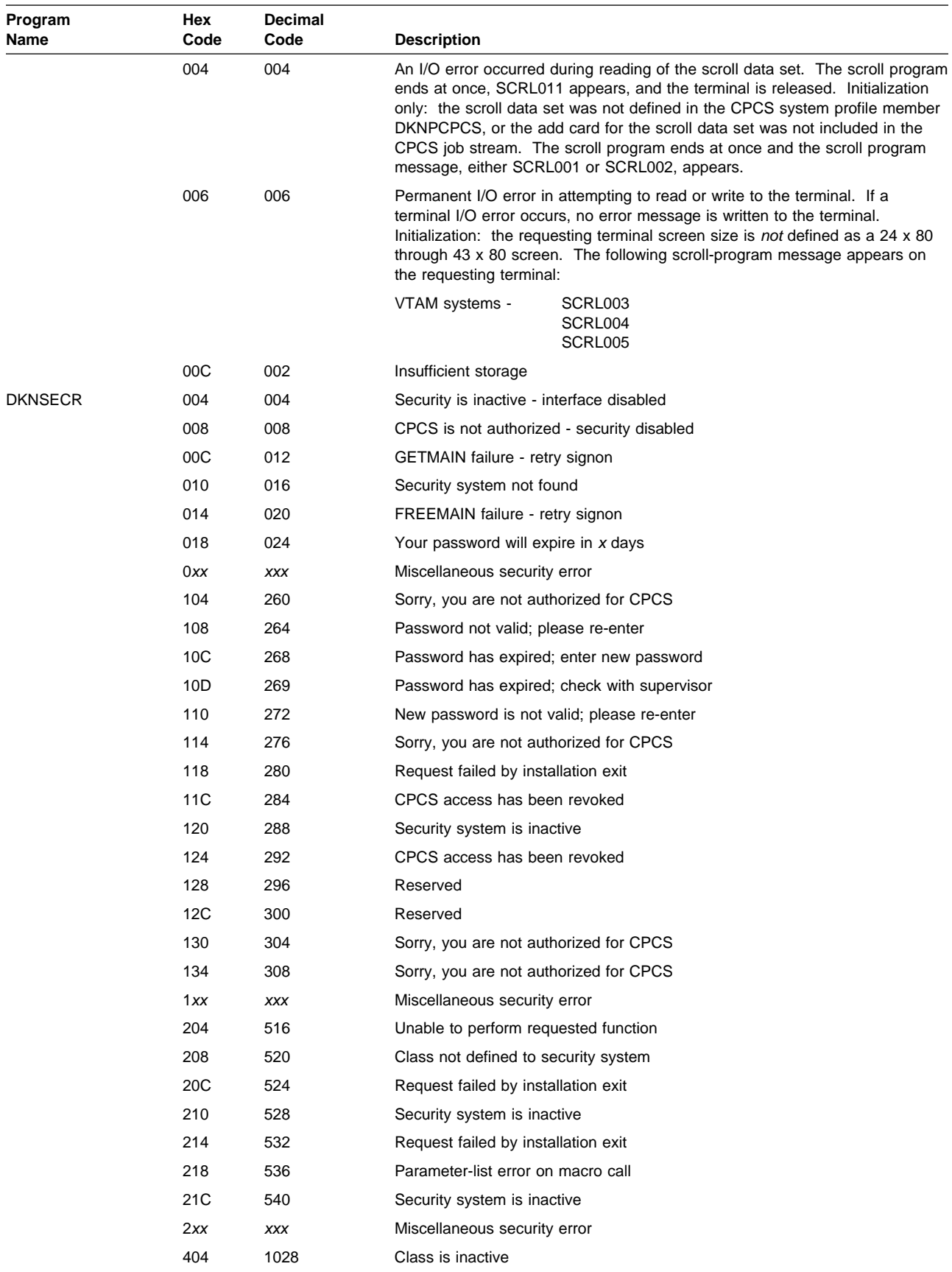

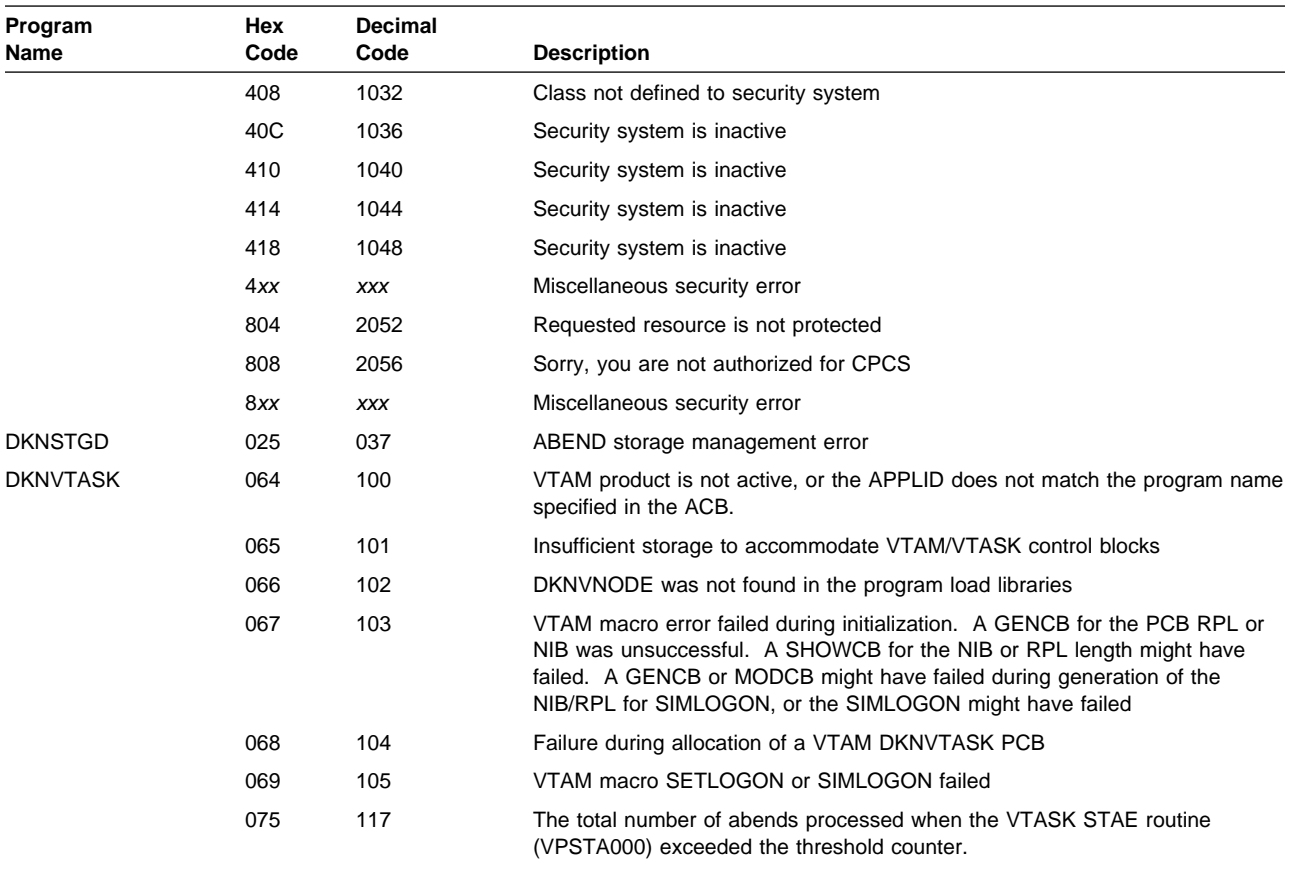

# **Glossary**

This glossary defines important terms and abbreviations used in this manual. If you do not find the term you are looking for, refer to the Index or to the IBM Dictionary of Computing, SC20-1699.

# **A**

**ABA**. See American Bankers Association.

**ABA number**. (1) A numbering system devised by the ABA to provide exact identification of financial institutions. The code structure also identifies the Federal Reserve Bank and branch. (2) The MICR-inscribed field on a document, containing the financial institution identification number.

**account number field**. A MICR-encoded field, on a check or a deposit slip, that represents the account number of the item. The account number field is MICR field 3.

**active task status**. This indicates that this task is currently processing the string associated with this UOW. See also task status.

**active UOW status**. This indicates that a task in the task list is currently processing the string associated with this UOW. See also UOW status.

**adjustment**. A change or a description of a change that has been made to reflect a detected error in work that has been processed.

**advice**. A letter that is sent to a financial institution or customer from whom checks have been received, advising that errors have been detected in the checks or in the listing that accompanied the checks.

**American Bankers Association (ABA)**. Among the functions of this group is the specification of banking industry standards for check-handling documents and procedures.

**amount field**. A MICR-encoded field on an item that represents the amount of that item. The amount field is MICR field 1.

**application program task control block (APTCB)**. A CPCS area created by the applications task (DKNATASK) for every active subtask in the system. This area contains operating system control blocks that are related to the subtask; it also contains addresses and constants used by the CPCS executive programs.

**APTCB**. See application program task control block.

**AST**. Assist document.

**automatic restart**. The process of restarting (continuing) an interrupted entry without having to find and rebatch any item.

**auxiliary on-us field**. See serial number field.

**B**

**balancing**. The act of bringing two sets of related figures into agreement (for example, reconciling accumulated-detail totals and input-control totals).

**batch**. The lowest required level that has dollar control established by a control document.

**batch number**. The number that uniquely identifies a specific batch of documents.

**batch slip**. A level of control for balancing items. See also batch.

**block**. (1) A prime-pass control level consisting of one or more batches. In CPCS, this control level is used to total multiple batches. A block can also represent work from a specific source. (2) A data-processing term used to refer to a series of logical records stored contiguously on external storage devices. (3) To insert control documents in preparation for a prime-pass sorter run. See data preparation.

**block slip**. A level of control for balancing batches. See also block.

**buffer**. A main storage area used as a data-transfer area for physical records being read or written.

**bypass task status**. This indicates that this task should not process for the string associated with this UOW. See also task status.

# **C**

**cash letter**. The group of items to be delivered to an endpoint. Grouping of the items is usually by kill bundle.

**cash-letter detail**. A listing of all kill bundles. See also kill list.

**cash-letter summary**. A listing that summarizes all of the kill bundles in a cash letter by giving monetary and item controls for each kill list.

**check**. A draft drawn on a financial institution and payable on demand any time on or after the date indicated.

**clearing house**. An organization, established by financial institutions in the same locality, through which checks and other instruments are exchanged and net balances settled.

**code-line data matching**. A method by which a computer system controls items on a detail level by comparing the internal data records from a previous pass with data that it reads on the current pass. Code-line data matching occurs on subsequent operations.

**code-line data record**. See data record.

**cold start**. An initiation of the CPCS region that causes the deletion of the previous contents of the mass data set and the control data sets.

**complete task status**. This indicates that this task processed successfully for this UOW. See also task status.

**complete UOW status**. This indicates that all tasks in the task list processed successfully or had a bypass status. See also UOW status.

**control slip**. A MICR-encoded document that contains control information, including the amount of the items that the document controls, the source of the items, and a code that describes the level of the control.

**control total**. The total dollar value or item count for a group of documents.

**copy library**. A library that contains statements to be modified by the user, accessed by the assembler instruction copy, and inserted into some of the CPCS programs.

**correspondent financial institution**. A financial institution that carries a deposit balance for, or engages in an exchange of services with, another financial institution.

**credit**. The opposite of a debit. In normal check collection terminology, deposit slips are credits.

**cursor**. A small horizontal line on a computer screen that indicates the position to which the next character is transmitted from either the keyboard or the CPU.

**cutoff**. The financial institution's designated point for balancing or releasing work before processing continues. Also, the designated time after which the financial institution cannot accept work for processing.

**cut slip**. A control document used to separate and identify one kill bundle from another.

**cycle**. (1) A group of work or an identification of a group of work processed completely as a single entity. (2) A convenient grouping of work. A cycle normally contains a variable number of entries.

# **D**

**data preparation**. Preparation of documents for processing by a high-speed check-processing system.

**data record**. The electronic representation of the MICR code line captured from a check, deposit, debit, credit, or control document. The electronic representation can include additional data to help identify the record.

**data set**. A single collection of data that can be stored on cards, a tape, or one or more disks (for example, a kill-bundle data set).

**debit**. A transaction that increases an asset or decreases a liability. In normal check-collection terminology, a check is considered a debit.

**deferred printing**. The method by which data is processed, transferred to a storage device, and later printed (as opposed to printing during the processing of data).

**deleted UOW status**. This indicates that the string associated with this UOW is deleted. No more processing can be done for this UOW. See also UOW status.

**deposit slip**. A document that details a deposit. The total of the deposit is MICR encoded on the deposit slip. A deposit is considered a credit.

**distributed string (D-string)**. The distribution task reads I-strings that the MICR task created and produces D-strings. Each D-string contains the records that correspond to all of the documents in a single pocket of the document processor.

**divider slip**. A control document that is used to separate kill bundles during machine sorting of checks. It can also be used to support the resynchronization of code-line data matching during subsequent-pass processing.

**document processor**. A device that can read MICR-encoded digits and control characters from documents and sort the documents into multiple pockets.

**document processor station**. A workstation consisting of a document processor and a terminal for operator communication.

**D-string**. See distributed string.

# **E**

**eligible task status**. This indicates that this task is waiting for processing. Other tasks must process before this task. See also task status.

**enclosed and not listed**. A condition that exists when an item is in a batch of checks but is not listed on the incoming kill list or inscriber tape.

**encode**. To imprint a MICR field on a check.

**encoder**. A machine that encodes.

**endorsement**. The signature of the endorser; the stamp of a financial institution or company.

**endorser**. (1) A person or financial institution, other than the maker, who presents a check for payment. (2) A device that stamps an endorsement.

**endpoint**. The destination of a check.

**entry**. A variable whole number of blocks that are processed as a single group of work.

**entry number**. The number of the first tracer group within an entry.

**EPC**. See extended process control field.

**error description**. The detailed description of an error created, detected, and corrected by the processing financial institution.

**exception printing**. Printing of only the data that requires action external to a computer.

**exchange charge**. A charge made by the drawee financial institution for its services in paying checks and other instruments presented to it. The Federal Reserve Act forbids drawee financial institutions to make such charges against Federal Reserve Banks on checks in process of collection. The purpose is to assure that checkbook money will be payable throughout the country at its face value.

**extended process control (EPC) field**. An optional MICR-encoded item field that indicates special handling (such as return or truncation).

### **F**

**fine-sort**. (1) The sorting of items into account number order for filing. (2) The sorting of items for a single account into serial-number order as a customer service.

**flip-flop**. An event that occurs when the volume to which you are writing a file becomes full. The writing continues on a new volume and the full volume is backed up.

**float**. The portion of a financial institution's total deposits, or of a depositor's account, that represents items (for example, checks and coupons) in the process of collection.

**flow code**. A 3-digit number (mnemonic) that represents an ordered list of tasks.

**flow control**. The pairing of a CPCS string with a task list through the specification of sort type, pass pocket history, string type, and flow code.

**full-page printing**. A method of page formatting in which items are listed in as many columns as can be contained on the page (for example, the first 50 items in column 1, the second 50 in column 2, and so on).

**functional unit of work**. This unit of work corresponds to a CPCS string.

**funds availability**. The portion of the financial institution's total deposits or of a depositor's account that represents items (for example, checks and coupons) that have been collected and are now available. This includes cash deposited and checks drawn on the depositor's financial institution.

# **G**

**generated total**. The total dollar value or item count of checks that are processed by the computer.

## **H**

**held task status**. This indicates that this task should be the next task to process, but a condition external to CPCS must complete first. See also task status.

**held UOW status**. This indicates that the task to process next for this UOW has a held status. See also UOW status.

**high-speed reject re-entry**. The re-entering into the document processor of reconditioned documents that have previously been sorted to the system reject pocket  $(1-1)$ .

**holdover**. Items that were not processed in time to meet their deadline.

**inclearings**. Checks drawn on your financial institution that are sent in for collection by another financial institution, the Federal Reserve Bank, or a clearing house.

**incoming sequence number**. A number that defines the incoming sequence of an item within the input stream. This unique number is associated with the item throughout the whole cycle of computer processing.

**informational unit of work**. This usually represents a physical group of checks that CPCS has not yet processed. It represents work to be done. One or more informational units of work are ultimately associated with a functional unit of work when CPCS captures the physical check documents.

**input string (I-string)**. This is a string of documents created by the MICR task. On each document processor run, an I-string is created. The string includes every document read by the document processor, including control documents and rejected documents. Related information, such as the pocket selected, is also stored in each record. The string also includes internally generated control records.

**inscriber**. A machine that encodes.

**I-string**. See input string.

**item**. A check, deposit slip, or other machine-readable document.

**item number.** A number that is associated uniquely with a document throughout the processing cycle.

## **J**

**jam**. A condition that exists when items form a blockage anywhere in the transport mechanism of a document processor.

**joggler**. A device that straightens and aligns items before high-speed sorting, principally to line up the lower edge and right side of a group of documents. This device is an integral component of some document processors.

# **K**

**kill**. To process items to a point where no further distribution is required.

**kill bundle**. A group of killed items, indicated by divider slips. With concurrent kill, this group can span strings.

**kill list**. A document that accompanies a kill bundle, listing detail and controls for the items.

**kill pass**. A pass on which items are distributed to their endpoint pockets.

**kill pocket**. A document-processor pocket assigned to killed items.

# **L**

**legal tender**. Any money that must, by law, be accepted in payment of debts. Checkbook money is not legal tender.

**listed and not enclosed**. A condition that exists when an item is listed on an incoming kill list or inscriber tape but is not enclosed in the kill bundle.

**low-speed transit**. The manual sorting and processing of checks.

# **M**

**magnetic ink character recognition (MICR)**. The reading of magnetically encoded data on the 5/8" clear band that runs along the bottom of a check. The MICR system uses 10 specially coded digits and four special symbols.

**maker**. The person on whose account a check is being drawn.

**manual restart**. The process of physically finding and rebatching, before resuming an interrupted entry, the items to be recaptured.

**mass data set (MDS)**. A file that contains records of all active document strings. This file consists of two direct access data sets: a directory index and a data record set.

**master list**. A list of all items that are read during a computer pass.

**MDS**. See mass data set.

**merged string (M-string)**. The M-string, produced by DKNMRGE, represents the merging of images from the prime-pass I-string with corrected reject data. Reports that result from the M-string let you reconcile and balance input to ensure that all items were captured.

**MICR**. See magnetic ink character recognition.

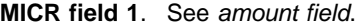

- **MICR field 2**. See process control field.
- **MICR field 3**. See account number field.
- **MICR field 4**. See optional field 1.
- **MICR field 5**. See ABA number.
- **MICR field 6**. See extended process control field.

**MICR field 7**. See serial number field.

**microfilm number**. The assigned item number that is also captured on microfilm.

**misread**. A condition that occurs when a document processor interprets a MICR character as a good character other than that which was actually encoded on the document.

**missort**. An item that is found in a pocket other than the pocket to which it was sorted.

**M-string**. See merged string.

## **O**

**online fine sort**. A computer-controlled sorting of on-us checks by either or both the account number and the serial number sequence for filing. This process can use image-processing techniques.

**online reject re-entry**. Manual entry or correction of MICR data through a display terminal.

**on-us checks**. Checks that are drawn on the financial institution that is processing them.

**optional field 1**. An optional, MICR-encoded field used by some financial institutions for check truncation. It can also be used for other internal purposes.

**optional field 2**. See extended process control field.

**outgoing sequence number**. A sequence number or unique identification assigned to each item, identifying the kill bundle in which the item left the financial institution.

### **P**

**pass**. A single reading and sorting of a group of checks and control documents on a document processor.

**pass-to-pass control**. A process that maintains dollar and item control of a group of MICR documents on subsequent passes, when control has been established on the previous pass.

**path**. The path of a functional unit of work is the ordered list of tasks processed for the associated CPCS string. See also flow code and flow control.

**pending request queue**. A first-in-first-out Enhanced System Manager (ESM) queue through which CPCS applications interface to the ESM, in sequence, to perform UOW creations, deletions, inquiries, and updates.

**piggyback item**. An item that was missing from its assigned pocket in a sorter and sorted "free" to an unidentified pocket, as when one document attaches itself to or overlaps another during processing.

**pocket 1-1**. See system reject pocket.

**prime pass**. The first pass of an entry on a document processor.

**printing after the fact**. See deferred printing.

**process control field**. (1) A MICR-encoded field on a document, usually representing the type of document. The process control field is MICR field 2. (2) Transaction code.

**proof**. Receives checks that come from tellers, mail and night depository, and internal departments of the financial institution. Proof proves and inscribes the dollar amount in MICR.

**proof of deposit**. The act of totaling items at the deposit level and ensuring that the total of the credits equals the total of the debits.

### **Q**

**queued task status**. This indicates that this task is ready and waiting to process. See also task status.

**queued UOW status**. This indicates that no task is currently active for this UOW; however, one task has a queued status. See also UOW status.

# **R**

**RACF**. See Resource Access Control Facility.

**RBA**. See relative block address.

**reconcile**. To find and correct the cause of a difference between two sets of totals.

**reconciliation**. See balancing.

**rehandle pocket**. A document processor pocket that receives items for multiple endpoints. Items directed to rehandle pockets are processed again on a later pass.

**reject**. A MICR-encoded document that cannot be read in its entirety by a document processor or that fails certain editing checks. This document is directed to a special pocket called a reject pocket.

**reject string (R-string)**. Strings are created by the online reject re-entry task. Each R-string represents checks that have been re-entered online. R-strings are input to the DKNMRGE task.

**relationship**. Shows the parent/child hierarchy of units of work.

**relative block address (RBA)**. In CPCS, the calculated location of a specific record.

**repass**. See rehandle pocket.

**rerun**. A group of items that are sorted into a pocket on one pass and later brought into a document processor for further sorting.

**Resource Access Control Facility (RACF)**. An MVS security subsystem that determines the validity of each operator's ID password and that controls operator access to application tasks and transactions.

**restart**. An initiation of the CPCS system after a system failure. A restart is generally used to start the system (after an abnormal end of a task) to cause the executive routines to re-establish the system to the status that existed before the failures.

**restart buffer**. An XP reader/sorter area where records are stored during online operations until they are sent to the host. The buffer is accessed during automatic restart.

**return item**. A check that is not honored by the maker's financial institution and that is returned to the depositor's financial institution.

**routing number**. A MICR-encoded check field that represents the financial institution on which the check is drawn. The routing transit field is field 5.

**routing transit field**. See ABA number.

**R-string**. See reject string.

# **S**

scroll. The ability to use the DKNSCRL application to page through or look at the scroll data set. This data set includes supervisor terminal messages and DKNATASK log messages.

**separator**. See divider slip.

**sequence number**. A number, assigned to a document, that uniquely identifies its position in a group of incoming or outgoing work.

**serial number field**. A MICR-encoded check field that represents the serial number of that check. Synonymous with auxiliary on-us field. The serial number is MICR field 7.

**settlement**. The act of bringing sets of related figures from two financial institutions into agreement. Adjustments are made to offset the differences.

**SMOF.** Enhanced System Manager Online Functions.

**sort pattern**. A table used by the sort routine to determine the pocket to which a check is to be directed.

**sort program**. A routine that performs all processing required to select a document to a pocket.

**spool data set**. A data set used to store printed output lines. Each spool (Simultaneous Peripheral Operations On-Line) data set is written by a CPCS application task and is read by the CPCS output writer as it is being printed.

**SSB**. See string status block.

**statistics**. The processing of Unit of Work data through a statistical program such as the ImagePlus Application Library Services MIS system. This term can also refer to the processing of Unit of Work data through a user-written statistical program.

**SSM**. See string segment map.

**string**. The data records representing a group of items entered through a physical or simulated document processor or through OLRR. Can be an I-string, a D-string, or an M-string. See related definitions for details.

**string segment map (SSM)**. One of three types of segment maps in CPCS. Each string in the system is associated with a string segment map. Each bit in a map represents a segment of direct access storage. The bit settings for the string segment map are (1) 0=segment available or (2) 1=segment allocated.

**string status block (SSB)**. This CPCS control block is maintained by the MDS programs for every open string.

**subsequent pass**. A pass on which previously sorted items are resorted for further distribution.

**supervisor**. (1) An MVS term used to refer to the system nucleus in internal storage. (2) A person responsible for operation of a financial institution area.

**supervisory terminal**. A special terminal or operating mode used in CPCS.

**suspended task status**. This indicates that this task processed, but it did not complete successfully. See also task status.

**suspended UOW status**. This indicates that the last task that processed for this UOW did not complete successfully. See also UOW status.

**System Manager (Enhanced)**. A subsystem of CPCS that directs and controls the operations of the IBM 3890/XP Series document processors.

**System Manager Online Functions (SMOF)**. A set of application-level tasks that monitor and modify the queues and databases of Enhanced System Manager.

**system reject pocket**. The first physical pocket on the document processor. It is used by CPCS to hold machine and user-selected rejects.

# **T**

**tab key**. A keyboard function key. The tab key causes the cursor to position to the next colon on the screen or to the top of the screen.

**task**. A CPCS application or function. A task name must be DKNMICR or it must be in the CPCS BLDL list.

**task list**. The ordered list of tasks to be performed for a unit of work. It is determined by selecting the flow code for a given flow control record.

**task status**. A representation of what will happen, what is happening, or what happened during processing of this unit of work. Can be (1) active, (2) bypass, (3) complete, (4) eligible, (5) held, (6) queued, or (7) suspended. See related definitions for details.

**total system**. A system in which the computer is used for all phases of an operation.

**tracer**. A check-processing document used to provide pass-to-pass control.

**tracer group**. An arbitrary grouping of items for control purposes.

**transit**. The sorting of checks to external destinations.

## **U**

**unit of work (UOW)**. A logical entity that the System Manager uses to track a piece of work through CPCS. It can be informational or functional. See also informational unit of work and functional unit of work.

**UOW**. See unit of work.

**UOW status**. This status represents the state of a unit of work and its associated string. Can be (1) active, (2) queued, (3) suspended, (4) complete, (5) deleted, or (6) held. See definitions for details.

# **W**

**warm start**. An initiation of the CPCS system, causing the contents of the MDS and the control data sets to be retained. A warm start is generally used for restarting CPCS after a normal ending.

**work**. Any document or group of documents that CPCS processes.

**work flow**. An ordered list of tasks for a specific CPCS string. Each CPCS string must have a work flow.

# **Z**

**zero-balancing**. The procedure that ensures that generated totals for a group of items plus any documented errors minus the control total equals zero.

# **Bibliography**

The publications in this bibliography contain information related to CPCS.

## **ACF/VTAM Publications**

The following publications are related to the ACF/VTAM product:

IBM ACF/VTAM Version 3 Programming, SC23-0115

IBM ACF/VTAM Planning and Installation Reference, SC27-0584

IBM ACF/VTAM, 5735-RC2, 5746-RC3, Program Operator's Guide, SC38-0257.

### **Document Processor Support Publications**

The following publications are related to document processor support:

IBM 3890/XP Series Document Processor General Information, GA34-2012

IBM 3890/XP Series Programming Guide, GC31-2662

IBM 3890/XP Series SPXServ Reference, GC31-2704

IBM 3890/XP MVS Support and IBM 3890/XP VSE Support Program Reference, SC31-2654 (TNL SN31-8160)

IBM 3890/XP Series Stacker Control Instructions Reference, SC31-2703.

## **OS/390 Publications (Version 2, Release 8)**

The following publications are related to OS/390:

IBM OS/390 MVS Initialization and Tuning Reference, GC28-1752

IBM OS/390 MVS JCL User's Guide, GC28-1758

IBM OS/390 MVS System Codes, GC28-1780

IBM OS/390 MVS Installation Exits, SC28-1753

IBM OS/390 MVS System Messages Volume 1, GC28-1784

IBM OS/390 MVS System Messages Volume 2, GC28-1785

IBM OS/390 MVS System Messages Volume 3, GC28-1786

IBM OS/390 MVS System Messages Volume 4, GC28-1787

IBM OS/390 MVS System Messages Volume 5, GC28-1788

IBM OS/390 MVS Programming: Assembler Services Guide, GC28-1762

IBM OS/390 MVS Programming: Assembler Services Reference, GC28-1910

### **MVS Publications**

The following publications are related to MVS:

IBM OS/VS2 MVS System Programming Library Job Management, GC28-1303

IBM MVS/ESA Initialization and Tuning Reference, GC28-1635

MVS/ESA JCL User's Guide, GC28-1653

IBM MVS/ESA System Messages Volume 1, GC28-1812

IBM MVS/ESA System Messages Volume 2, GC28-1813

IBM MVS/ESA System Codes, GC28-1815

IBM MVS/ESA Data Administration: Utilities, Version 3.1, SC26-4516.

### **RACF Publications**

The following publications are related to RACF:

IBM Resource Access Control Facility Command Language Reference, SC28-0733

IBM Resource Access Control Facility Master Index, GC28-1035

IBM Resource Access Control Facility Security Administrator's Guide, SC28-1340

IBM System Programming Library: Resource Access Control Facility, SC28-1343

IBM Resource Access Control Facility Macros and Interfaces, SN28-1539.

## **VTAM Publications**

The following publications are related to Version 3 Release 2 of the VTAM product:

IBM SNA Transaction Programmer's Reference Manual for Logical Unit Type 6.2, GC30-3084

IBM VTAM Programming for LU 6.2, SC30-3400. Trademark of IBM

**Note:** Several of these manuals also contain information about VTAM Version 3 Release 1.2 for VM and VSE, Version 3 Release 1.1 for MVS and VM, and Version 3 Release 1 for VSE.

## **Other IBM Publications**

The following publications provide information about topics related to CPCS:

IBM 3270 Information Display System 3274 Control Unit Description and Programmer's Guide, GA23-0061

IBM 3270 Information Display System Customizing Guide Supplement for 3274 Control Unit, GC11-6045

IBM System/370, 30xx, 4300, and 9370 Processors: Bibliography of Industry Systems and Application Programs, GC20-0370

IBM Data Facilities/Data Set Services User's Guide and Reference, SC26-4125.

# **Communicating Your Comments to IBM**

Check Processing Control System Messages and Codes Version 1 Release 11 Publication No. SC31-4004-08

If you especially like or dislike anything about this book, please use one of the methods listed below to send your comments to IBM. Whichever method you choose, make sure you send your name, address, and telephone number if you would like a reply.

Feel free to comment on specific errors or omissions, accuracy, organization, subject matter, or completeness of this book. However, the comments you send should pertain to only the information in this manual and the way in which the information is presented. To request additional publications, or to ask questions or make comments about the functions of IBM products or systems, you should talk to your IBM representative or to your IBM authorized remarketer.

When you send comments to IBM, you grant IBM a nonexclusive right to use or distribute your comments in any way it believes appropriate without incurring any obligation to you.

If you are mailing a readers' comment form (RCF) from a country other than the United States, you can give the RCF to the local IBM branch office or IBM representative for postage-paid mailing.

- If you prefer to send comments by mail, use the RCF at the back of this book.
- If you prefer to send comments electronically, use this network ID: Internet: www.ibm.com/Products/CPCS

Make sure to include the following in your note:

- Title and publication number of this book
- Page number or topic to which your comment applies.
## **Readers' Comments — We'd Like to Hear from You**

**Check Processing Control System Messages and Codes Version 1 Release 11 Publication No. SC31-4004-08**

**Overall, how satisfied are you with the information in this book?**

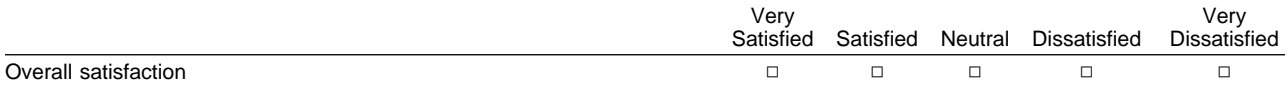

## **How satisfied are you that the information in this book is:**

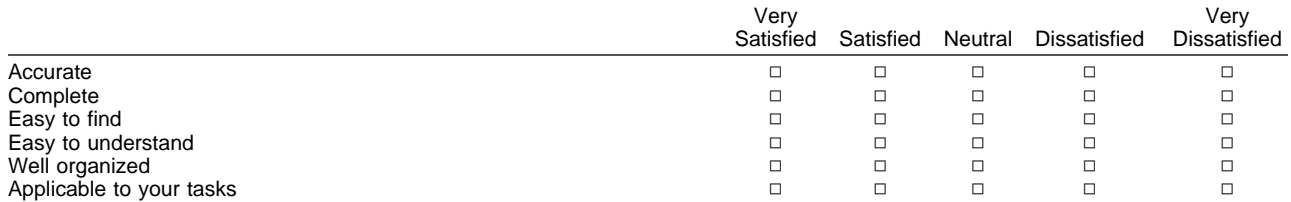

## **Please tell us how we can improve this book:**

Thank you for your responses. May we contact you?  $\Box$  Yes  $\Box$  No

When you send comments to IBM, you grant IBM a nonexclusive right to use or distribute your comments in any way it believes appropriate without incurring any obligation to you.

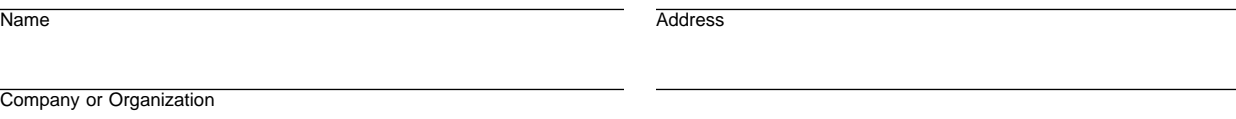

Phone No.

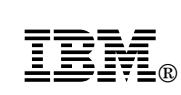

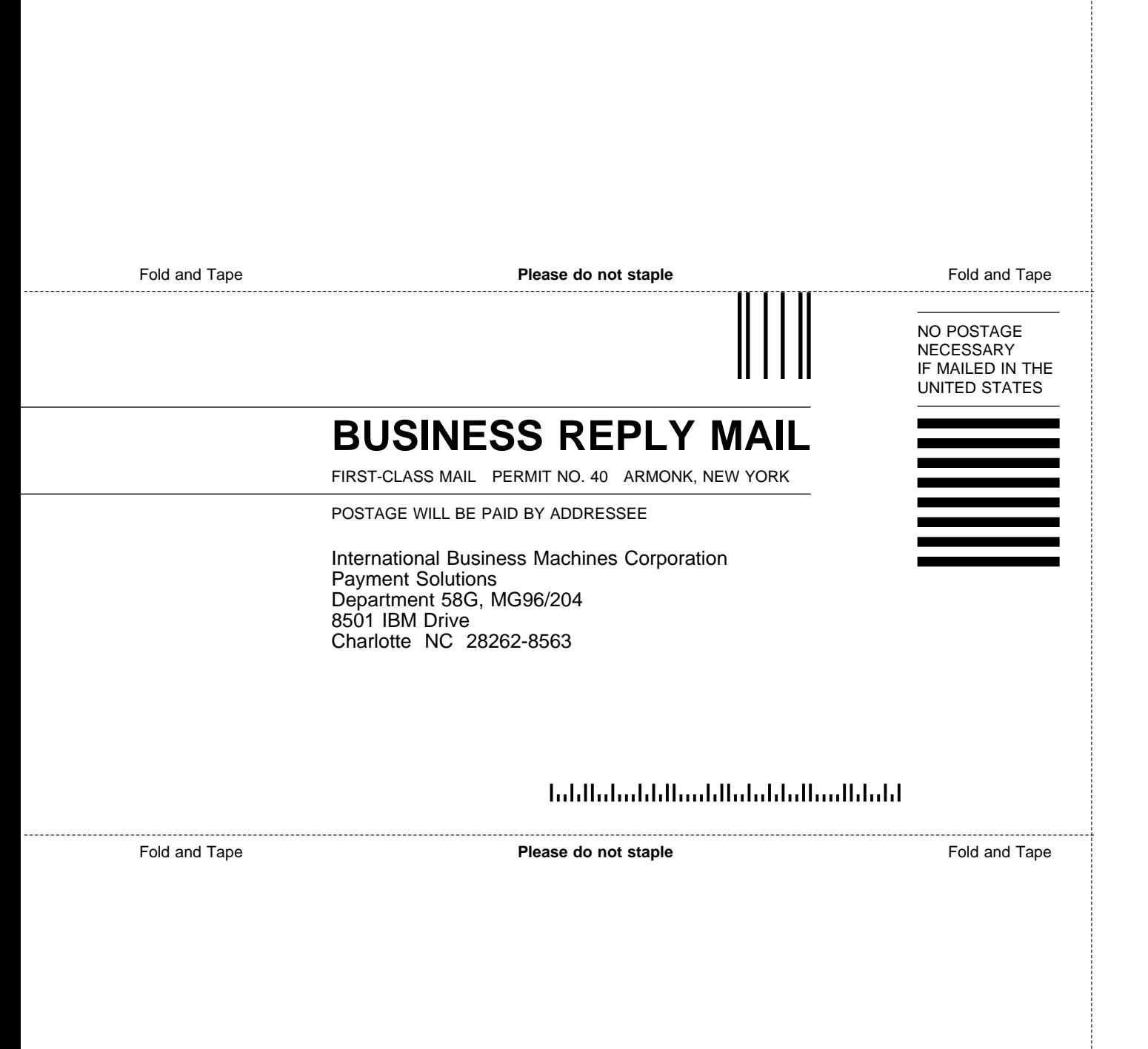

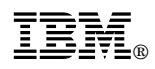

Program Number: 5734-F11

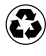

Printed in the United States of America on recycled paper containing 10% recovered post-consumer fiber.

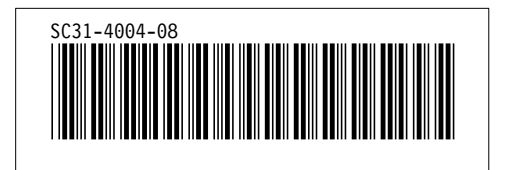